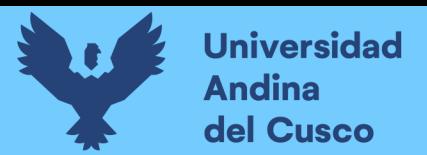

## UNIVERSIDAD ANDINA DEL CUSCC

FACULTAD DE INGENIERÍA Y ARQUITECTURA

ESCUELA PROFESIONAL DE INGENIERÍA CIVIL

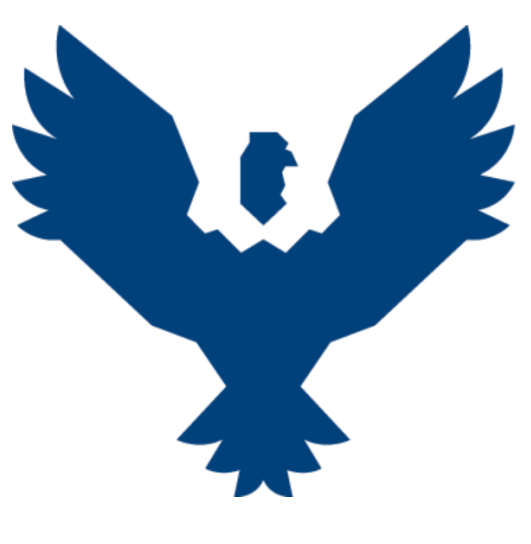

**TESIS**

#### "MODELACIÓN HIDROLÓGICA DE LA CUENCA DE LA LAGUNA DE SINGRINACOCHA, DISTRITO DE MARCAPATA, PROVINCIA DE QUISPICANCHIS, DEPARTAMENTO DE CUSCO"

Presentado por Bach. Víctor Sebastian Pedraza Ramirez

Para optar al Título Profesional de

Ingeniero Civil

Asesor: Ing. Víctor Manuel Arangoitia Valdivia

CUSCO – PERÚ AÑO 2023

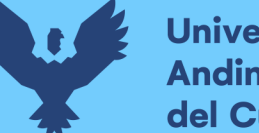

#### **Universidad** dina del Cusco

#### **DEDICATORIA**

Este trabajo de grado lo quiero dedicar principalmente a mi padre Rolando y a mis 2 mamás Grethel y Natividad, que, con su apoyo incondicional, se pudo realizar esta investigación sin mayores inconvenientes que soportar el cansancio y dar el mayor esfuerzo.

Quiero dedicar este trabajo de investigación a mis amigos más cercanos, quienes nunca subestimaron mi capacidad y quienes confiaron en mi para lograr aportar un pequeño grano de arena en investigación hidrológica en la facultad.

A mi querida Carmen Aurora Silva Ataco, de quién percibo su paciencia y aliento desde que empezó este trabajo hasta el momento en el cual redacto estos párrafos y cuyo apoyo resaltó en mi de una manera inefable para la culminación de este trabajo.

A mis docentes, en particular al ingeniero William Ronald Delgado Salazar, de quien fui pupilo y quien me incentivo a tener el gusto de aportar en esta rama de ingeniería con conocimiento.

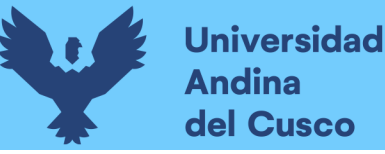

#### **AGRADECIMIENTOS**

A la ingeniera Jackeline Pelaez y el ingeniero Carlos Luna, quienes me ayudaron a perfeccionar este trabajo y fueron muy pacientes conmigo en absolver las dudas de esta investigación.

Al ingeniero Víctor Arangoitia, en quién confió en criterio y a quien le tengo una promesa.

A mí mismo, que, sin ánimos de narcisismos y cursilerías, llegó a adaptarse como el agua a cada situación presentada manteniendo su propia esencia y pregonando que las cosas pueden cambiar para mejor.

A mi Universidad Andina del Cusco, cuya plana de docentes de cuando fui estudiante en sus aulas siempre nos presionaron e incentivaron a dar lo mejor de nosotros para engrandecer a nuestra institución siempre.

A Dios, que siempre nos guíe y nos bendiga.

Gracias a todos.

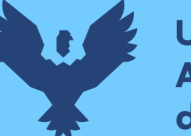

#### **RESUMEN**

La presente investigación tuvo como propósito la modelación hidrológica de la cuenca de la laguna Singrinacocha; para lo cual tras haber obtenido los datos hidrometeorológicos de las estaciones seleccionadas para este estudio por medio del producto PISCO de SENAMHI, se realizó un análisis de consistencia y completación de los mismos, tomando en cuenta los aforos y altitudes para las regionalizaciones tanto de la precipitación como de las temperaturas.

Luego se prosiguió con la aplicación, calibración y validación de los modelos de generación de caudales escogidos, determinándose así que el modelo GR2M logra un mejor ajuste en comparación con el modelo Lutz Scholz en esta cuenca; determinando que la mejor aplicación de este último se da cuando hay un registro mucho mayor, motivo por el cual se logró obtener el valor de los caudales de la cuenca en estudio y corroborando la efectividad de los modelos hidrológicos que se usaron mediante la eficiencia de Nash Sutclife, ubicándose en el rango "eficiente" el modelo GR2M mientras que el rango "Satisfactorio" lo fue para el modelo hidrológico Lutz Scholz en una cuenca con influencia glaciar como esta. Sin embargo, la cuenca de la laguna Singrinacocha todavía no muestra inconvenientes sobre el funcionamiento y aprovechamiento de sus recursos hídricos, no obstante, este caso podría modificar en unos años, si no se implementa una estrategia de desempeño en la mejora del uso del recurso hídrico a tiempo.

PALABRAS CLAVE: Regionalización, Modelo hidrológico; Lutz Scholz; GR2M; balance hídrico, caudales.

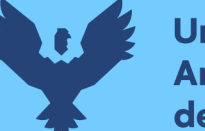

### **Repositorio Digital**

#### **ABSTRACT**

The purpose of the present research was the hydrological modeling of the basin of the Singrinacocha lagoon; for this purpose, after having obtained the hydrometeorological data of the stations selected for this study by means of the PISCO product of SENAMHI, an analysis of their consistency and completeness was performed, taking into account the capacities and altitudes for the regionalizations of both precipitation and temperatures. Then we continued with the application, calibration and validation of the flow generation models chosen, determining that the GR2M model achieves a better fit compared to the Lutz Scholz model in this basin; determining that the best application of the latter occurs when there is a much higher registration, reason why the value of the basin flows under study was obtained and corroborating the effectiveness of the hydrological models that were used by the efficiency of Nash Sutclife placing the GR2M model in the "efficient" range while the "Satisfactory" range was for the Lutz Scholz hydrological model in a basin with glacial influence like this. the basin of the lagoon Singrinacocha still does not show problems on the operation and use of its water resources, however, this case could change in a few years, if a performance strategy is not implemented to improve the use of water resources in time.

KEYWORDS: Regionalization, Hydrological model; Lutz Scholz; GR2M; water balance, flows.

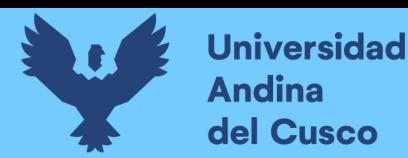

# MODELACIÓN HIDROLÓGICA DE LA CUENCA DE LA LAGUNA DE SINGRINACOCHA, DISTRITO DE MARCAPATA, PROVINCIA DE QUISPICANCHIS, DEPARTAMENTO DE CUSCO

*por* Víctor Sebastian Pedraza Ramirez

**Fecha de entrega:** 12-jun-2023 03:56p.m. (UTC-0500) **Identificador de la entrega:** 2114735687 **Nombre del archivo:** DESARROLLO\_DE\_TESIS1\_Victor\_Sebastian\_Pedraza\_Ramirez.pdf (12.5M) **Total de palabras:** 95822 **Total de caracteres:** 419264

MGT. VICTOR MANUEL ARANGOITIA VALDIVIA Docente de la E.P. de Ingeniería Civil - UAC

**Universidad Andina** del Cusco

### UNIVERSIDAD ANDINA DEL CUSCO

4<br>FACULTAD DE INGENIERÍA Y ARQUITECTURA

ESCUELA PROFESIONAL DE INGENIERÍA CIVIL

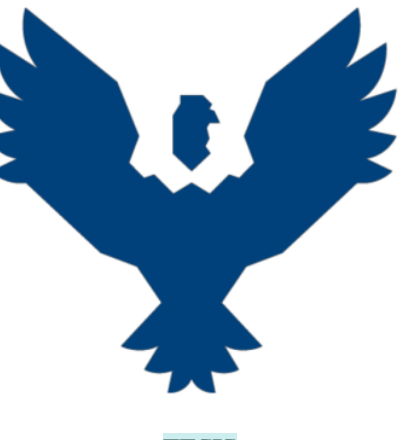

**TESIS** 

"MODELACIÓN HIDROLÓGICA DE LA CUENCA DE LA LAGUNA DE SINGRINACOCHA, DISTRITO DE MARCAPATA, PROVINCIA DE QUISPICANCHIS, DEPARTAMENTO DE CUSCO"

Presentado por Bach. Víctor Sebastian Pedraza Ramirez Para optar al Título Profesional de **Ingeniero Civil** Asesor: Ing. Víctor Manuel Arangoitia Valdivia CUSCO – PERÚ AÑO 2023

BM.

MGT. VICTOR MANUEL ARANGOITIA VALDIVIA Docente de la E.P. de Ingeniería Civil - UAC

**Universidad** Montanta<br>Model Cusco

DE SINGRINACOCHA, DISTRITO DE MARCAPATA, PROVINCIA DE QUISPICANCHIS, DEPARTAMENTO DE CUSCO

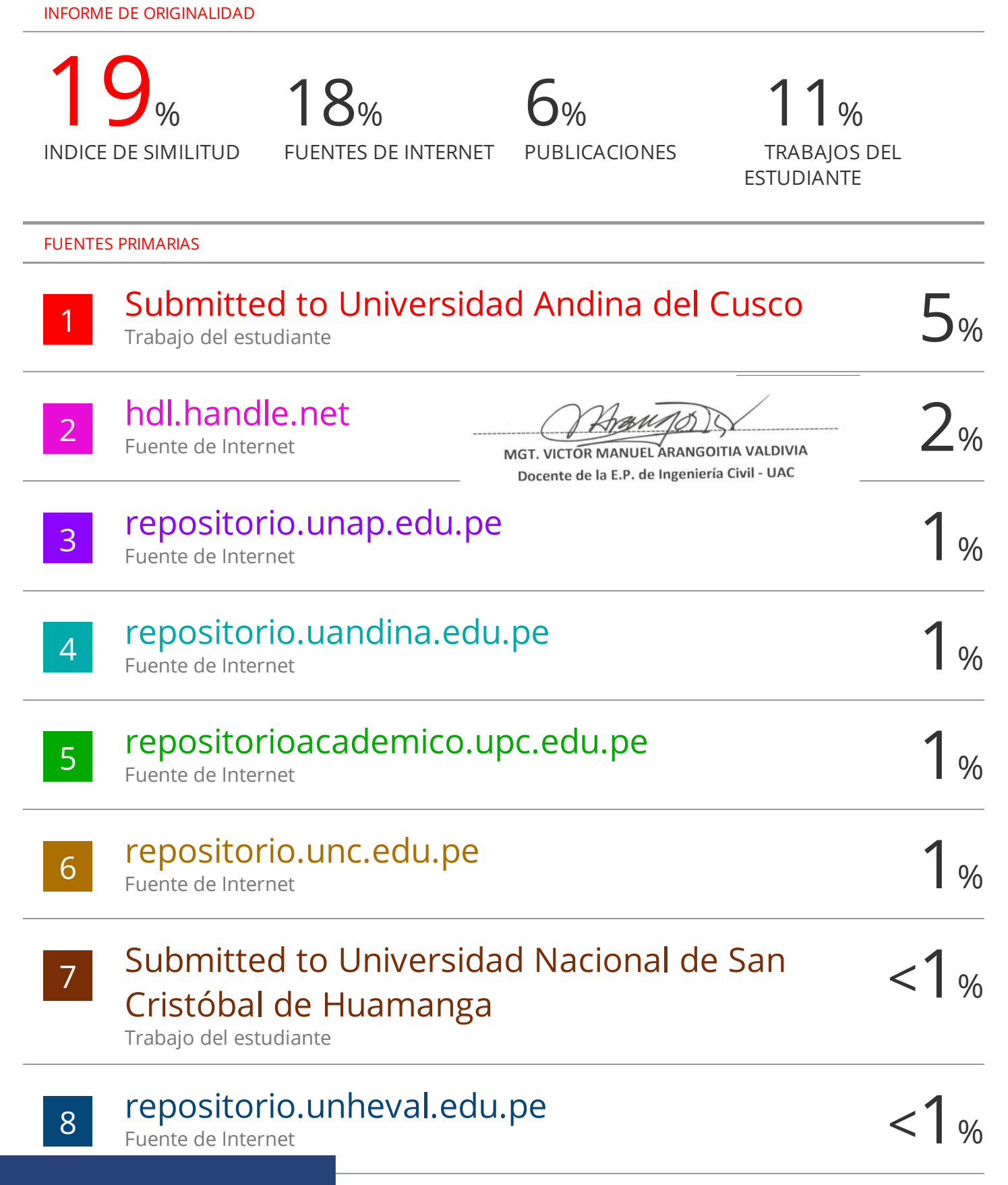

**Repositorio Digital** 

**Universidad Andina** del Cusco

# turnitin'<sub>k</sub>

### Recibo digital

Este recibo confirma quesu trabajo ha sido recibido por Turnitin. A continuación podrá ver la información del recibo con respecto a su entrega.

La primera página de tus entregas se muestra abajo.

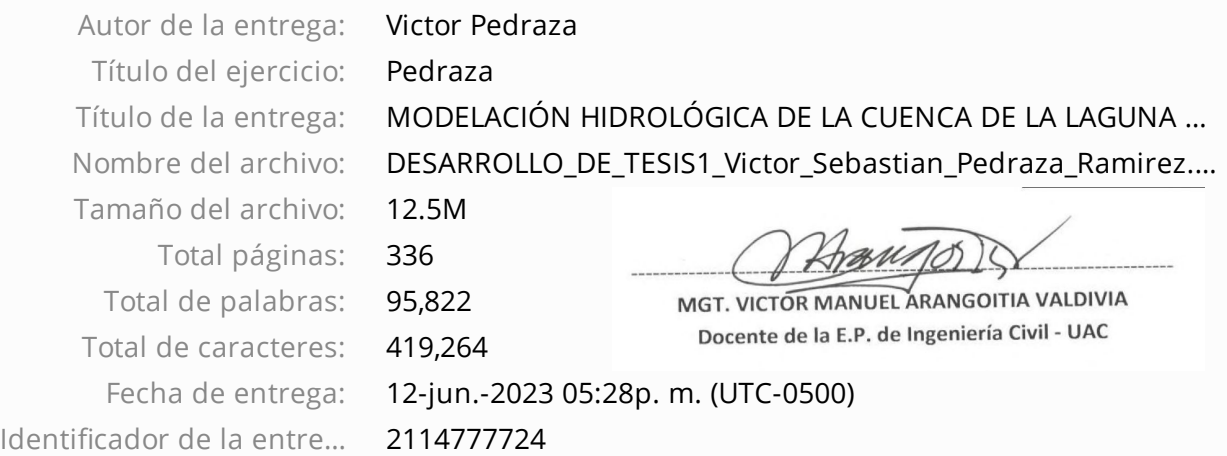

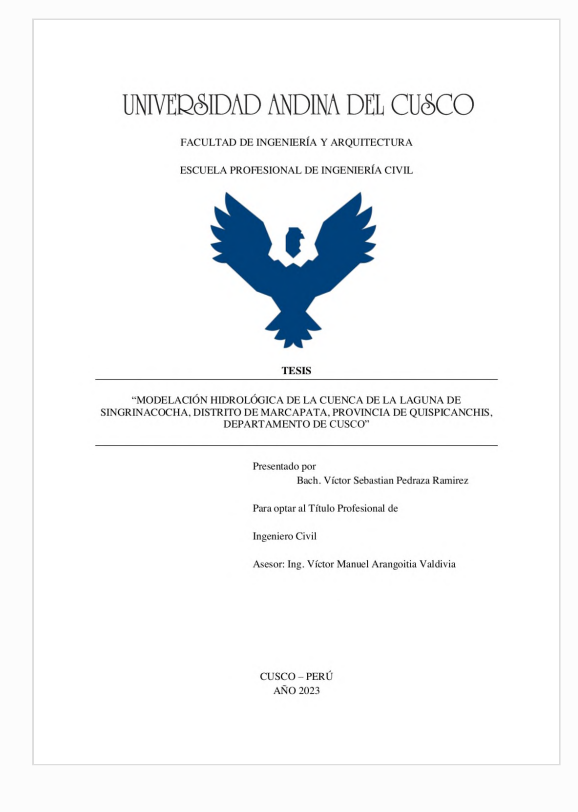

Derechos de autor 2023 Turnitin. Todos los derechos reservados.

#### **INTRODUCCION**

La subcuenca de Yavero en la cordillera Vilcanota - cuenca de Urubamba ubicada aquí en Perú aporta directamente a la laguna Singrinacocha, esta está ubicada en el distrito de Pitumarca, provincia de Canchis que al ser alimentada por el deshielo generado por el glaciar Ausangate y las propias intensidades en la zona, se mantiene como una fuente de suministro de agua para sus pobladores y que impide su evaporización por las temperaturas mínimas en la zona.

Este distrito mantiene 2 climas definidos que es la época de lluvias y secas, los caudales pueden variar a tal manera que el volumen de agua por las precipitaciones y el deshielo producida en dichas épocas, puede variar su comportamiento y, por lo tanto, existe una ausencia de información acerca de las próximas avenidas, puede ocurrir circunstancias inesperadas, ya que dicha laguna es el suministro de agua para las comunidades allegadas a esta (Maramp´aquí y Yamarcocha), es así que para la estimación de dichos caudales se requerirá la modelación hidrológica apropiada para la zona de estudio ya descrita.

El proyecto de investigación se realizó con la recopilación de datos de las estaciones meteorológicas cercanas Sibinacocha, Quisoquipina, Aymaña, Huayllapampa, Ccatca por medio del plan MERISS e información de SENAMHI a 40 años de las estaciones meteorológicas Sibinacocha, Quisoquipina, Aymaña, Huayllapampa, Ccatca y la artificial Tinki para la recopilación de análisis pluviométricos y meteorológicos de la cuenca en estudio también otorgada por dicha institución. Además, la calibración de los modelamientos hidrológicos GR2M y Lutz Scholz para el punto de interés.

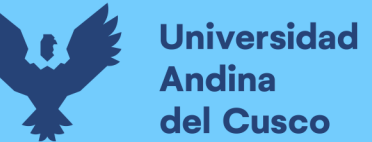

#### ÍNDICE DE CONTENIDO

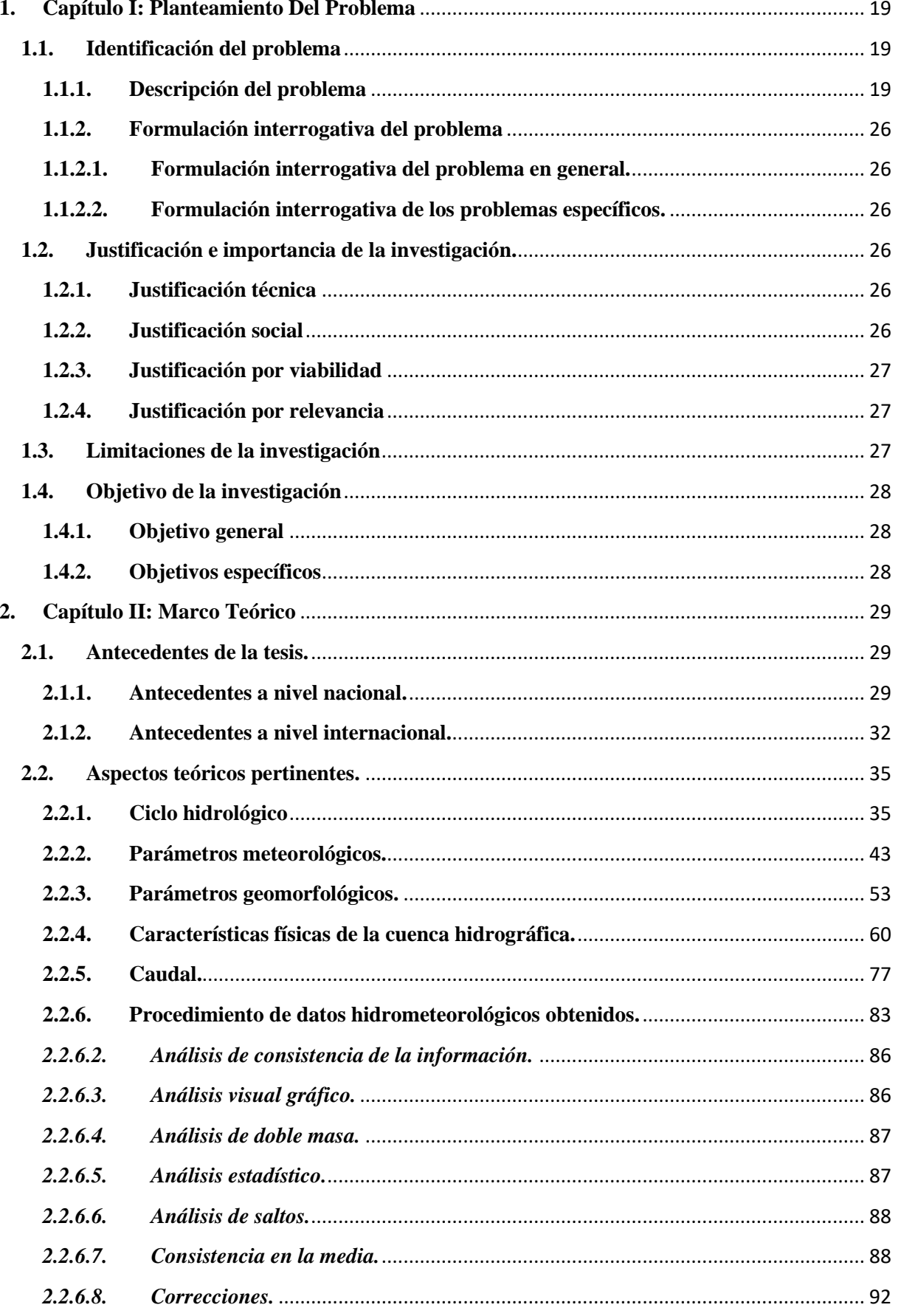

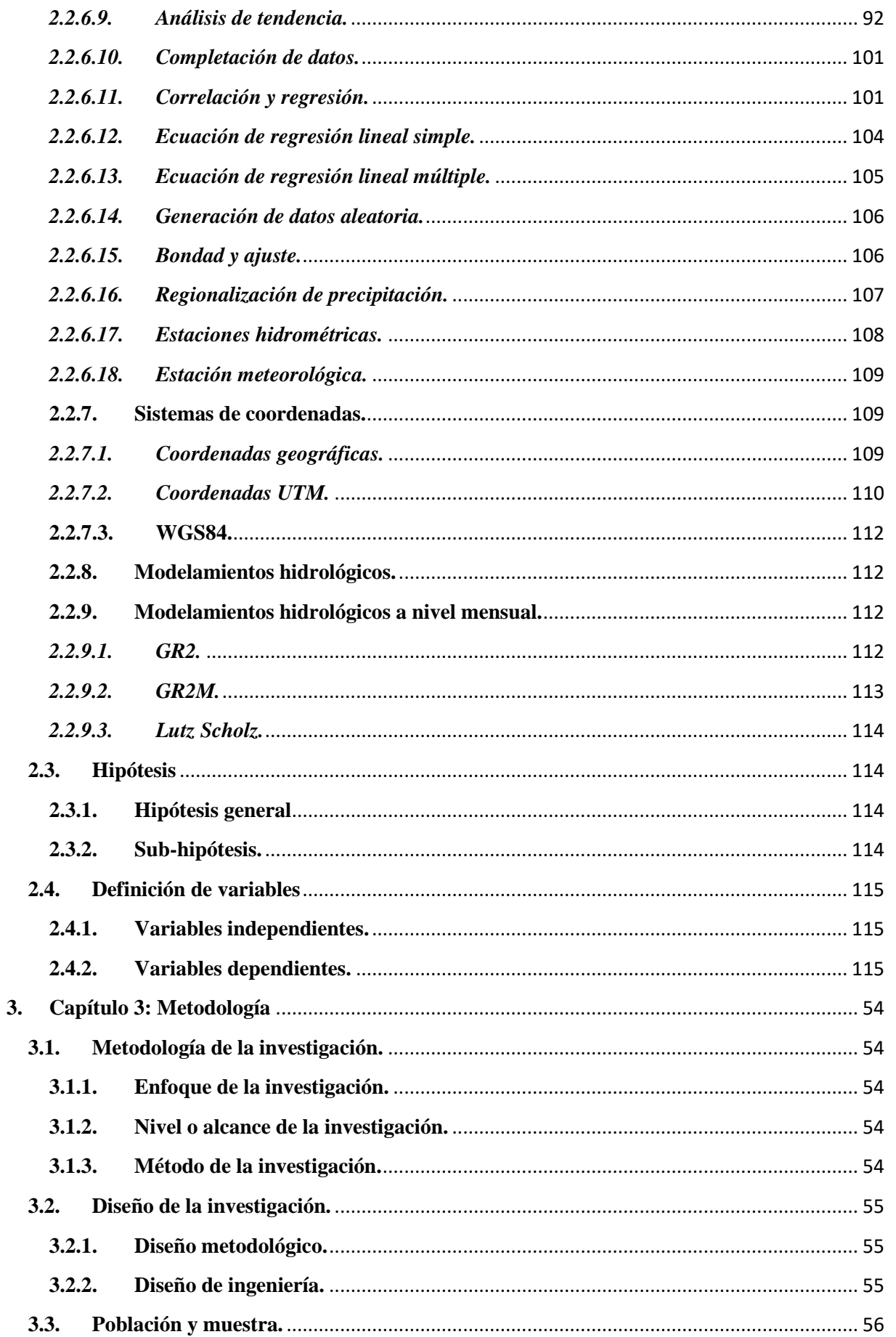

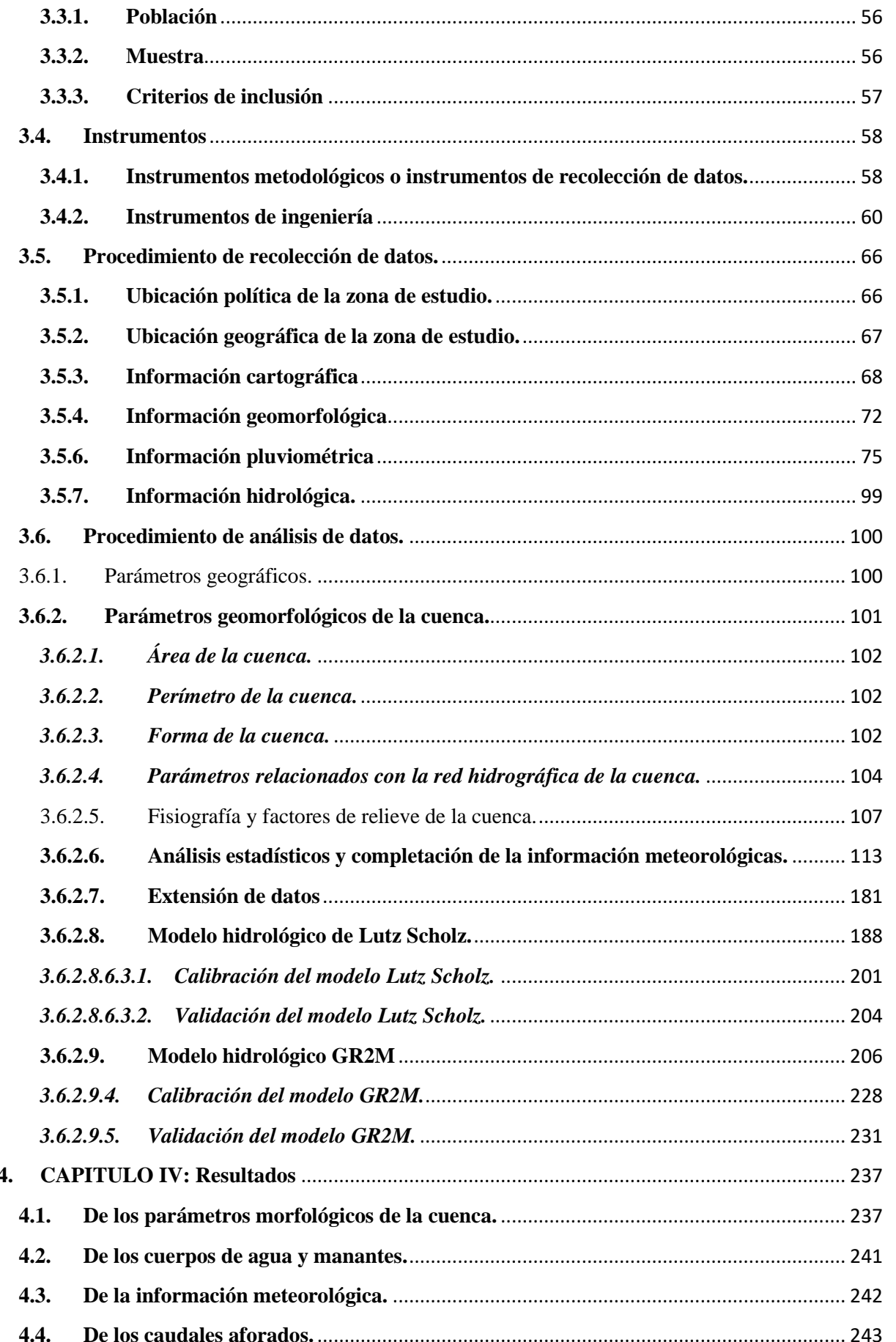

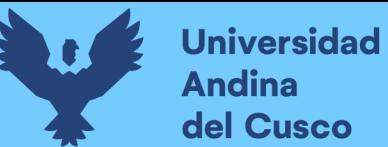

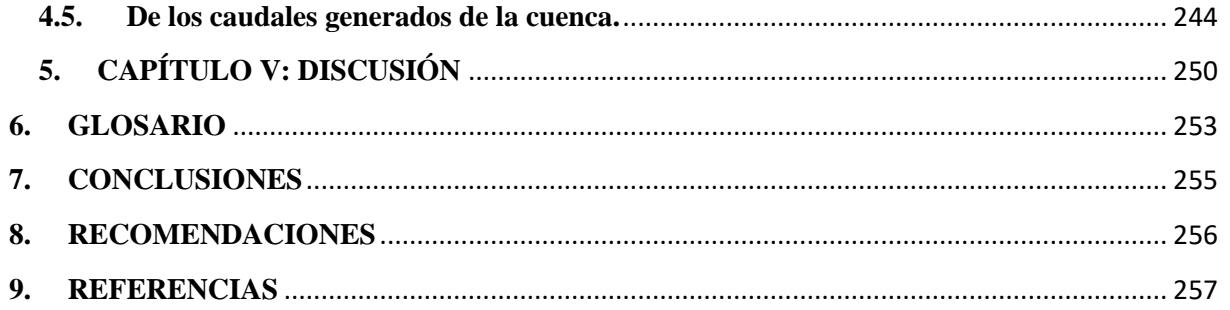

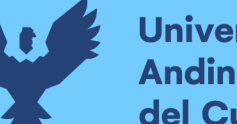

### **ÍNDICE DE FIGURAS**

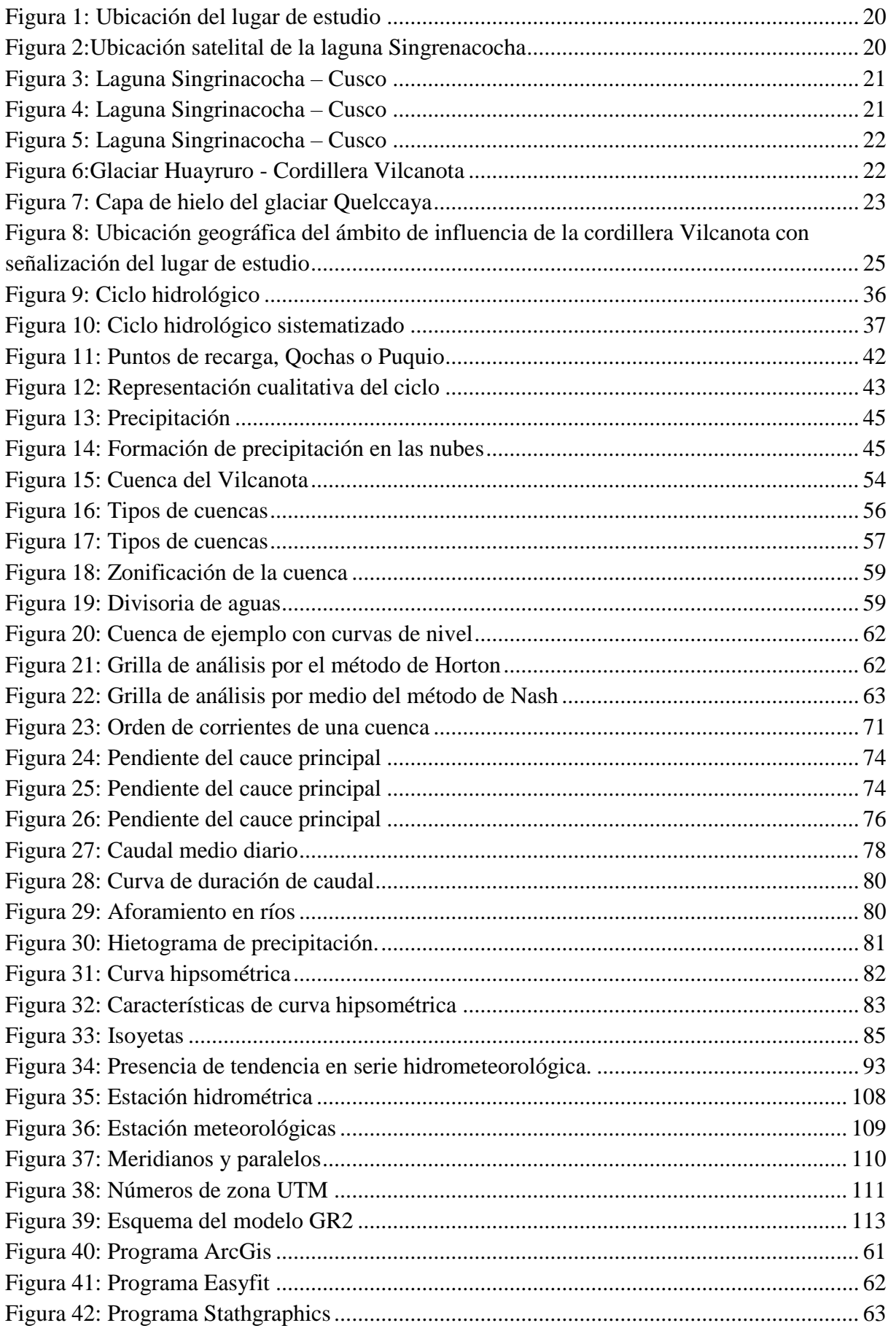

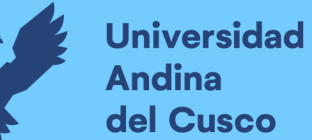

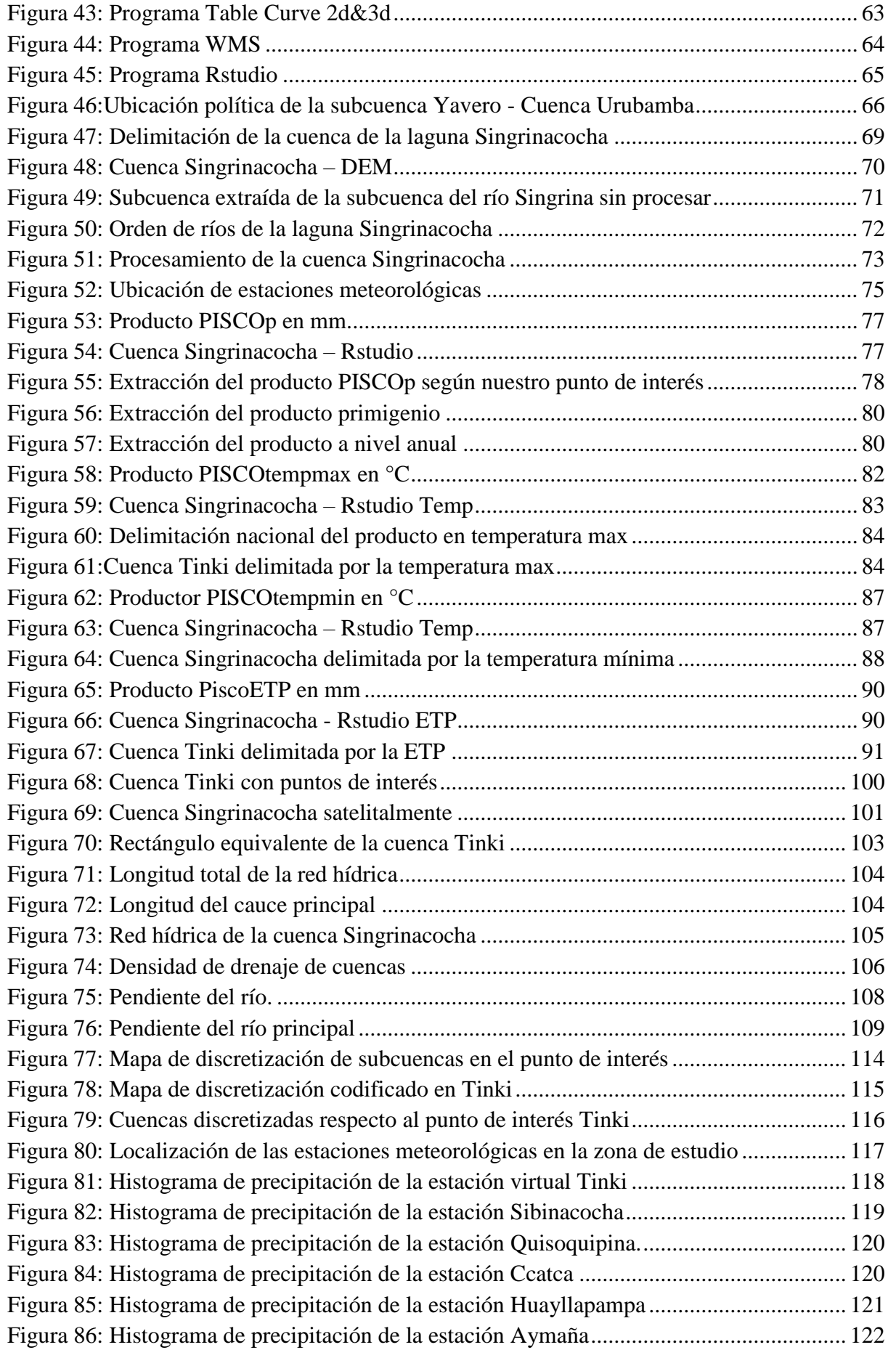

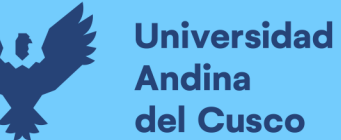

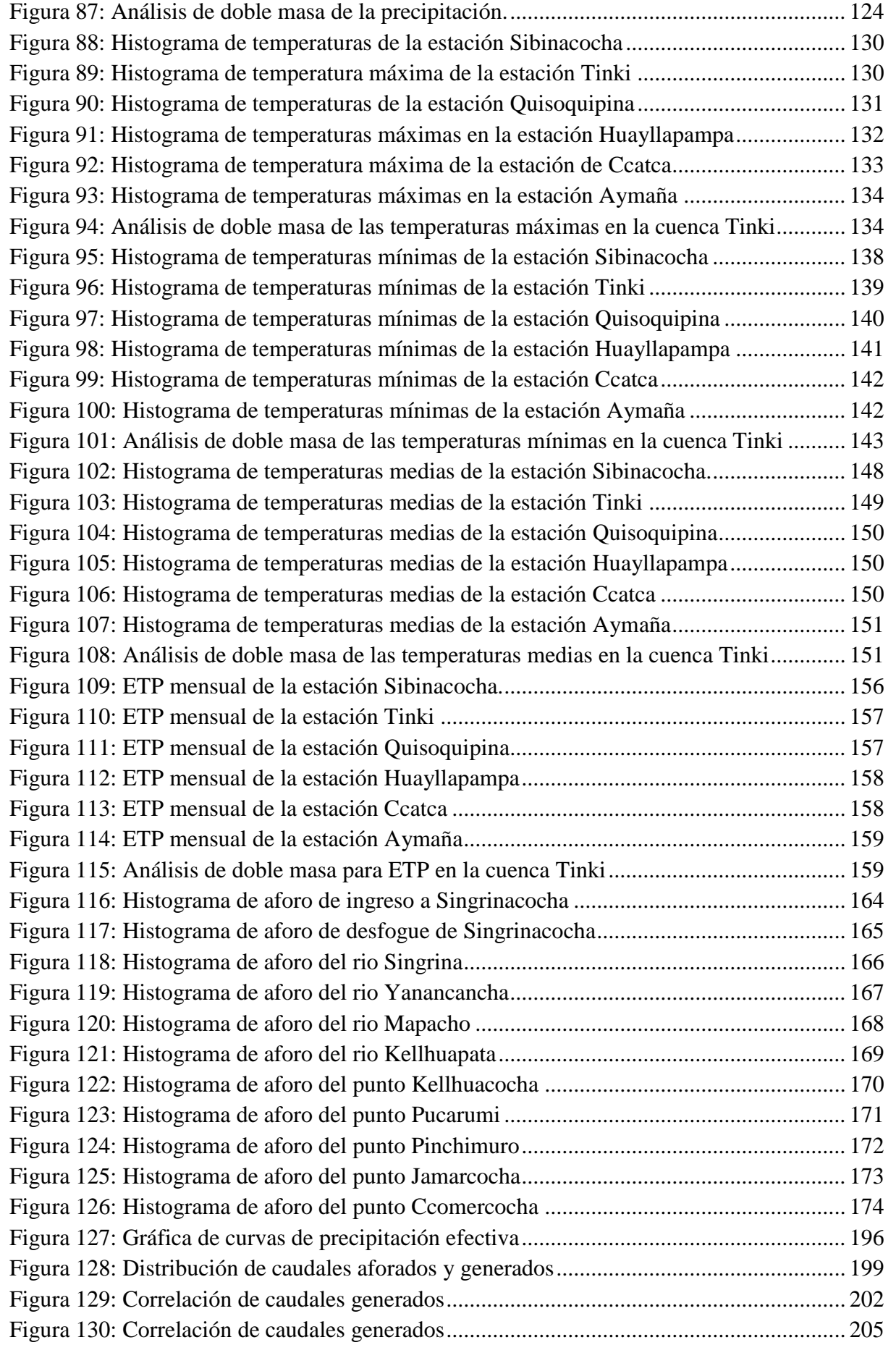

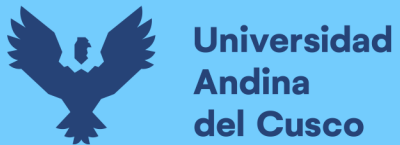

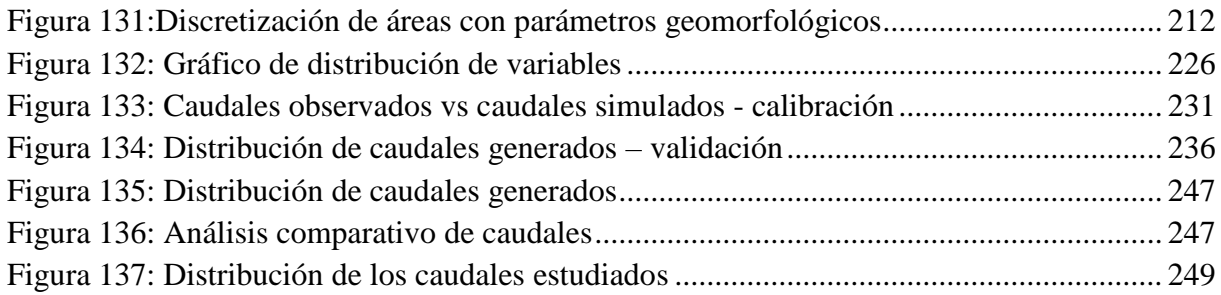

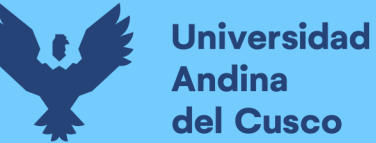

### **ÍNDICE DE TABLAS**

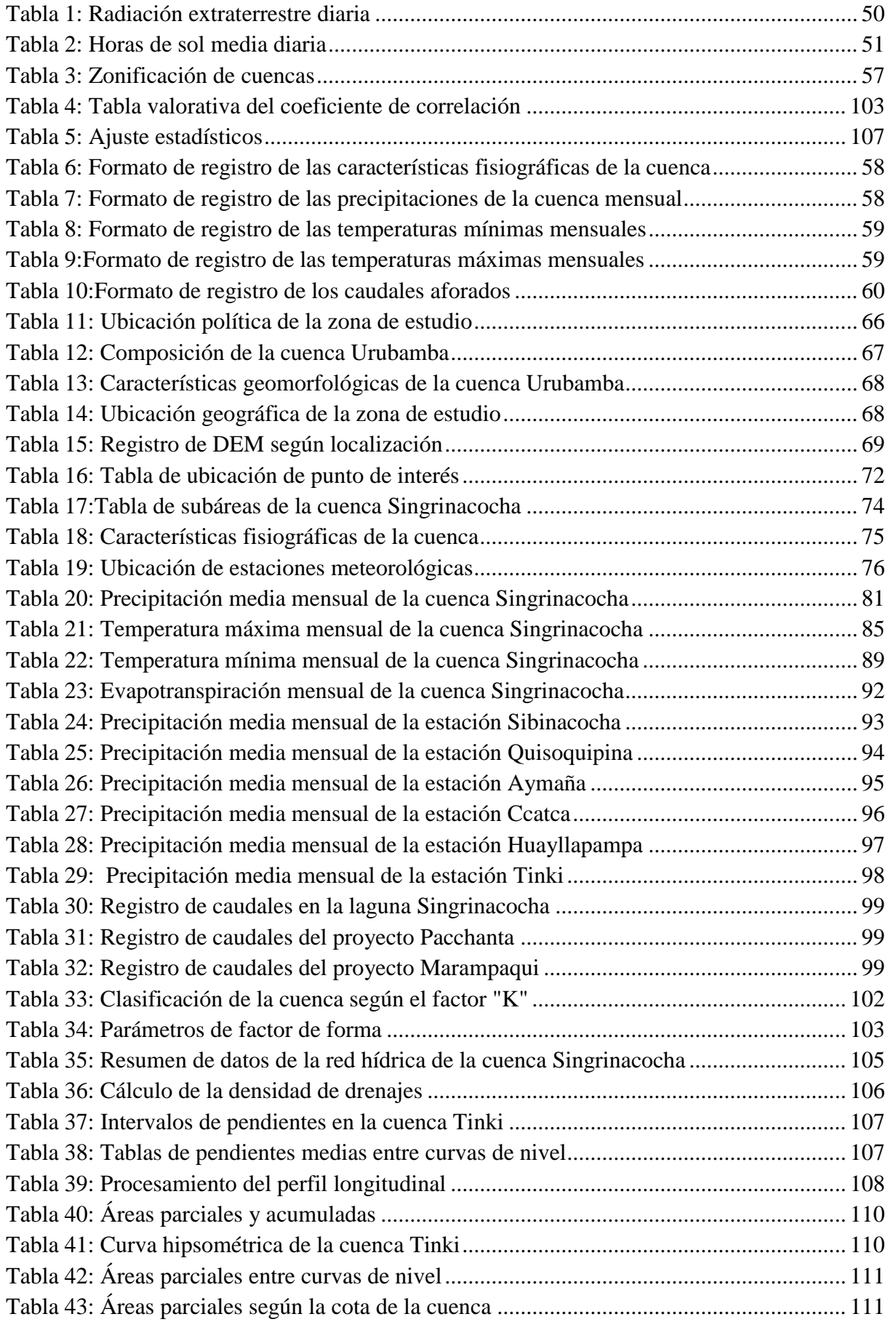

### **Universidad<br>Andina** del Cusco

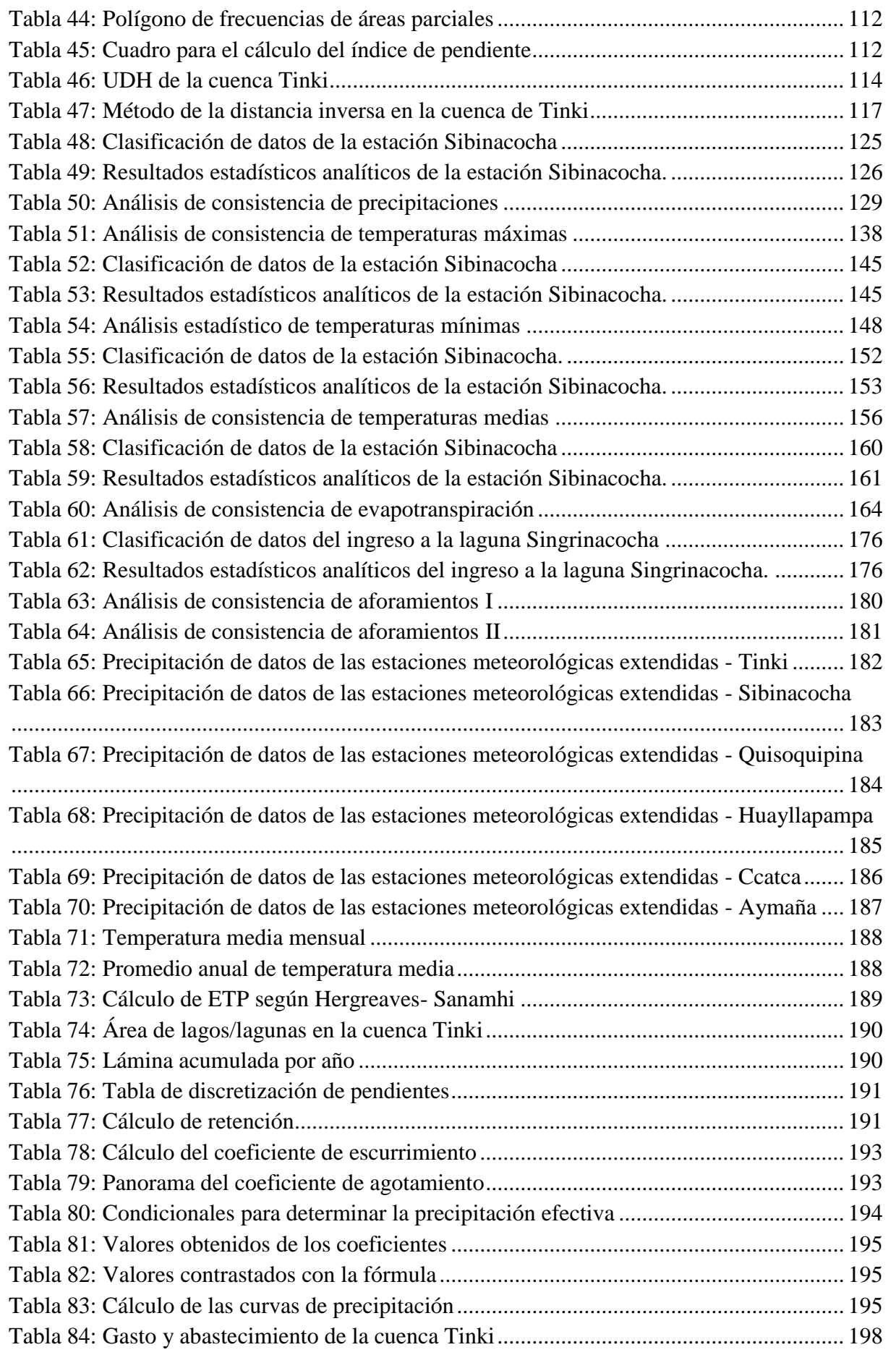

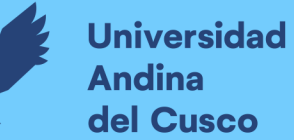

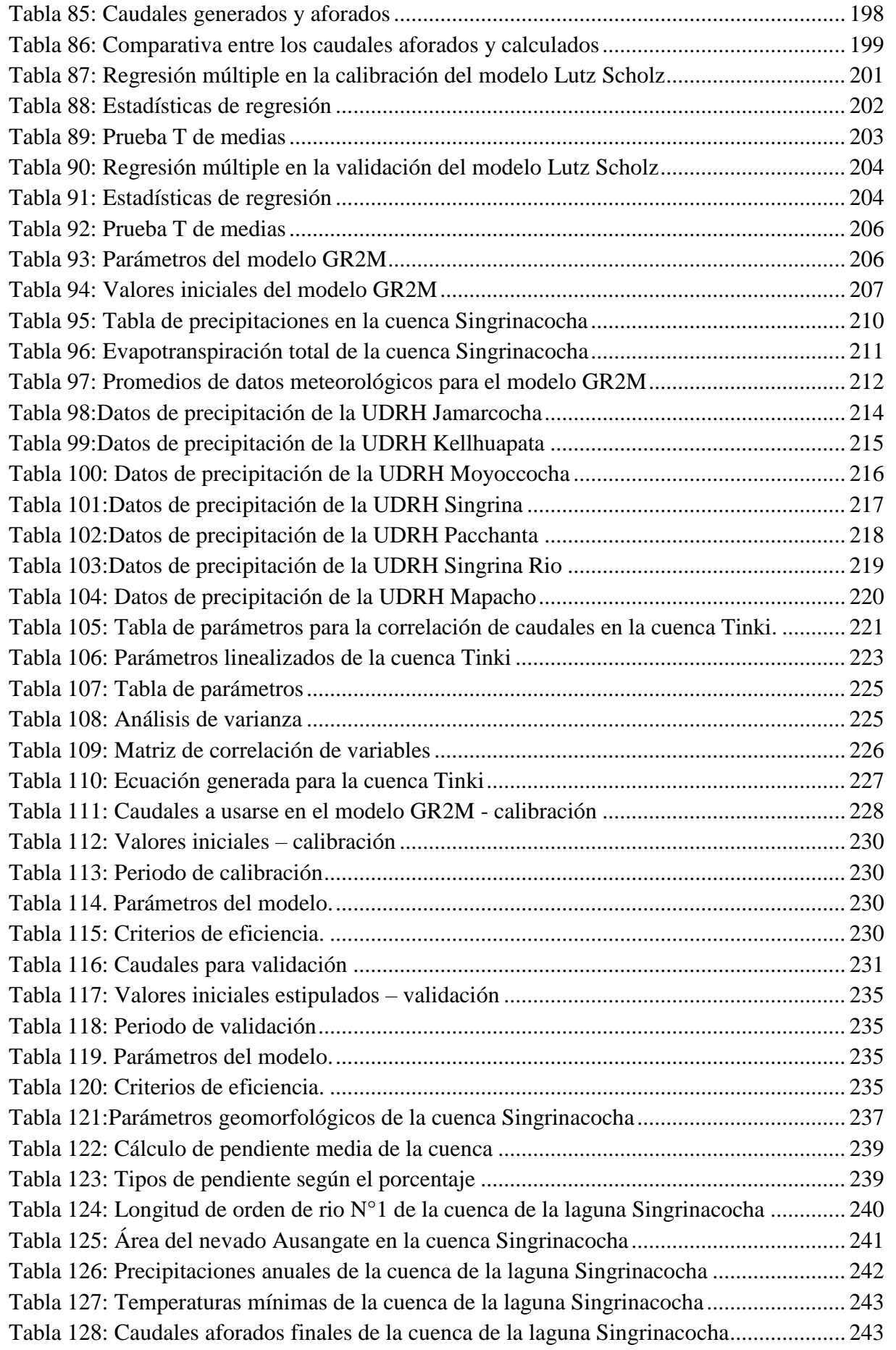

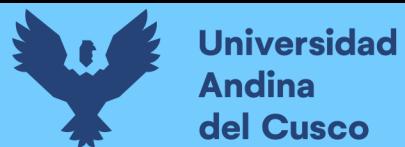

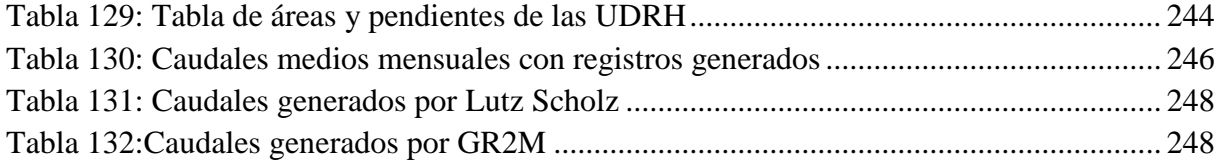

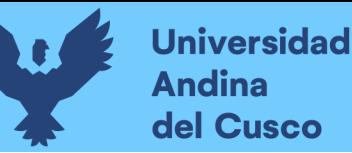

#### **1. Capítulo I: Planteamiento Del Problema**

#### <span id="page-22-1"></span><span id="page-22-0"></span>**1.1. Identificación del problema**

#### <span id="page-22-2"></span>**1.1.1.Descripción del problema**

Singrenacocha o Sigrinaqocha (en quechua 'Sigrina' significa Sirena) es una laguna en Perú ubicada en la región del Cusco, provincia de Quispicanchi, colindante entre los distritos de Ocongate y Marcapata. (…) Desde ella es posible observar las montañas nevadas del Ausangate (Municipalidad Provincial de Marcapata, 2020)

La laguna de Singrinacocha es una laguna de origen glaciar, sub-cuenca de Yavero, perteneciente a la cuenca Urubamba.

Dicha laguna está situada a una altitud de 4350 m.s.n.m, entre sus características tiene 3.82km de largo y 0.88 km en su sección más ancha y está ubicada en la cordillera Vilcanota, en la que se encuentra el nevado Ausangate (el pico más alto de la cordillera con 6372 m.s.n.m), siendo afluente tanto de esta como de otras lagunas.

La cordillera Vilcanota es la segunda cordillera glaciar más grande (Solo detrás de la Cordillera Blanca la sierra del departamento de Áncash) según lo estipulado por el Instituto Nacional de Investigación en Glaciares y Ecosistemas de Montaña (INAIGEM, 2018).

Aquí se encuentran dispersos los glaciares a lo largo de 95km de noroeste a sureste y se extiende 60 km de este a oeste, formando los glaciares un arco.

La cordillera contiene muchas lagunas que fueron originadas por la reducción glaciar de la misma, las que tienen más influencia por sus recursos hídricos son: Sibinacocha, Singrinacocha, Sacacanicocha, Ccasccana, Cochachaca, Cocha Uma, Churuco, Armacocha, Sorañaño, Minascocha, Jatun Pucacocha, Yanacocha, Huacasccota, Sora y Accocancha, entre otras.

El análisis de cambio de superficie en la Cordillera Vilcanota, muestra que el área glaciar ha disminuido de 495.05 km2 a 255.44 km2 con una pérdida de 239.61 km2 equivalente al 48.40%, en 53 años.

Esto nos da a entender, que se ha duplicado la generación de calor por molécula en dicha zona a causa del calentamiento global. Sin embargo, esta tendencia se ha agudizado en los últimos años. (INAIGEM, 2018)

En la figura 1 se muestra la ubicación de la laguna Singrinacocha, siendo esta nuestro lugar de estudio de la investigación presente.

Conjuntamente, la figura 2 muestra dicha ubicación vía satelital y las figuras 3-5 muestran la laguna y sus particularidades, como las figuras 6 y 7 muestran los glaciares que forman parte de la cordillera Vilcanota.

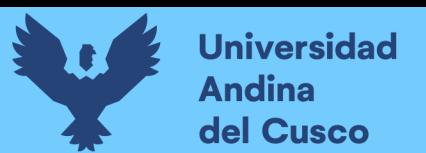

<span id="page-23-0"></span>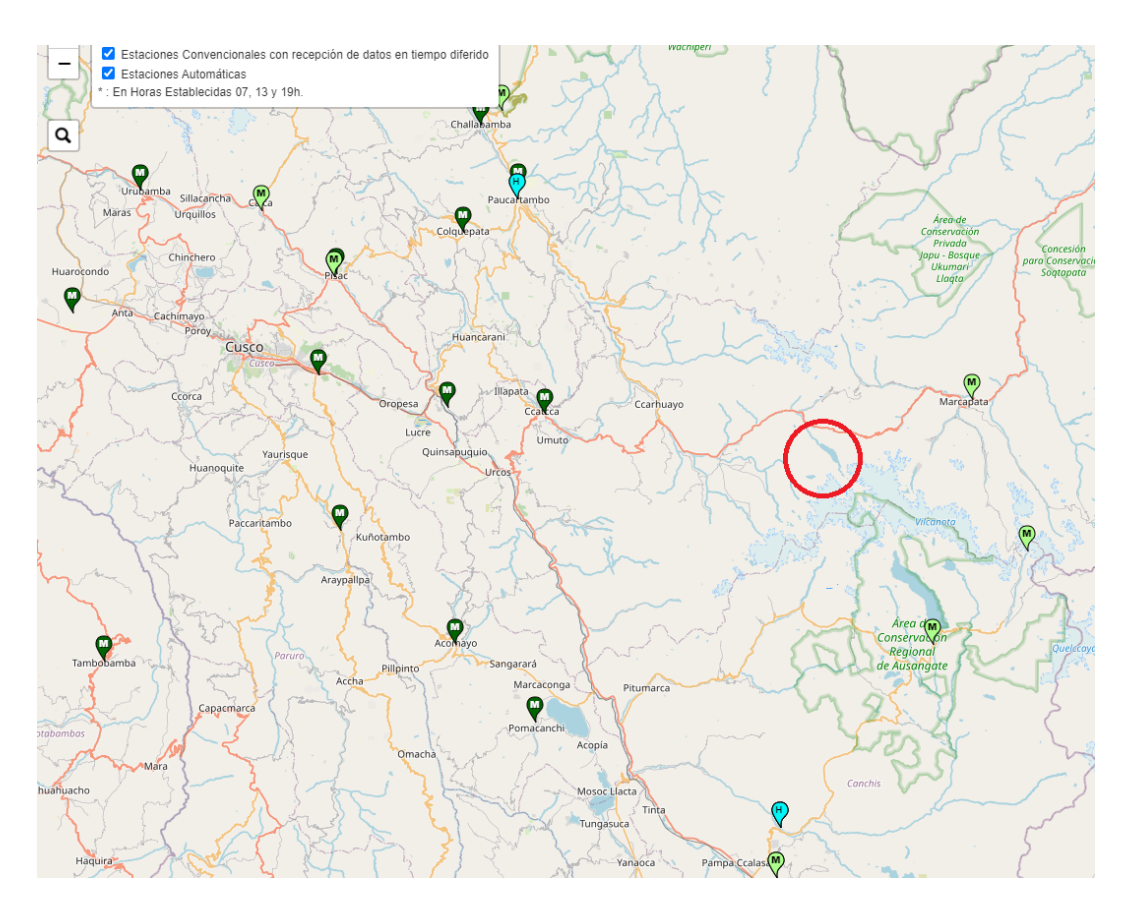

#### Figura 1: Ubicación del lugar de estudio

Fuente: Estaciones meteorológicas – SENAMHI (2021)

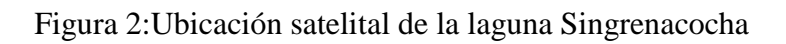

<span id="page-23-1"></span>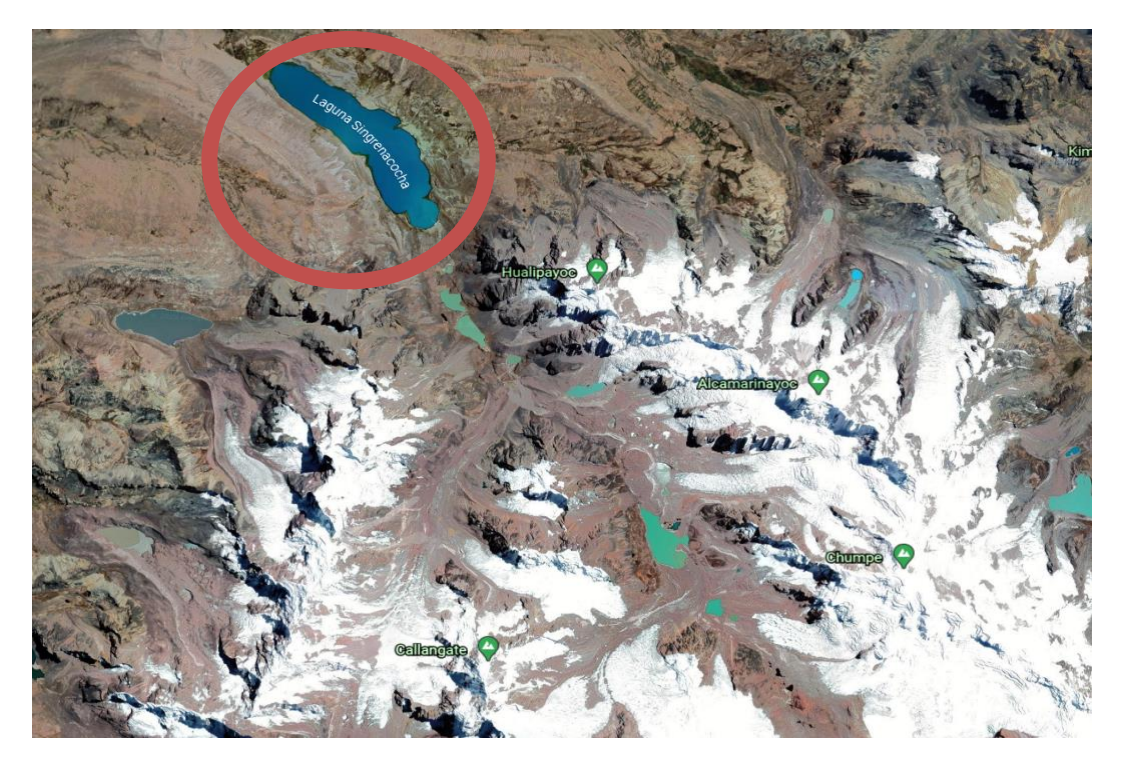

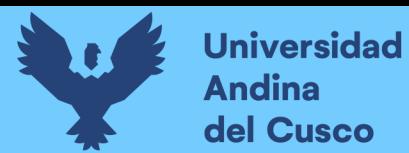

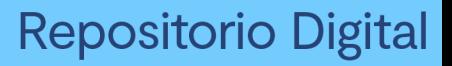

Fuente: Google Earth

Figura 3: Laguna Singrinacocha – Cusco

<span id="page-24-0"></span>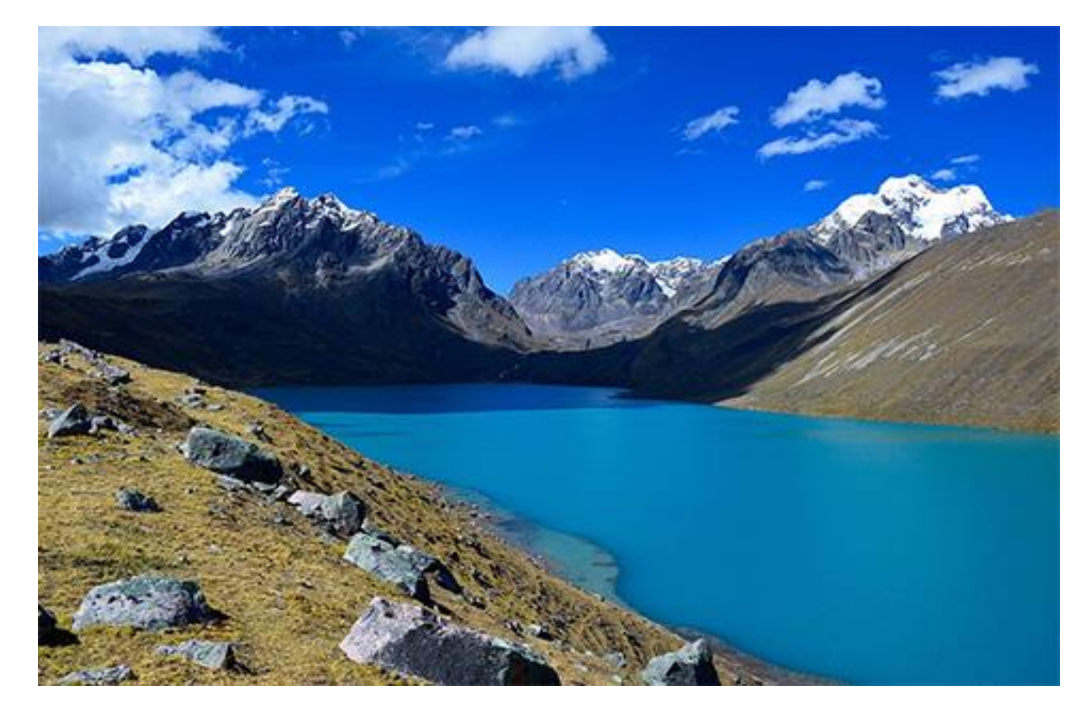

Fuente: Municipalidad Provincial de Marcapata - Portal web

Figura 4: Laguna Singrinacocha – Cusco

<span id="page-24-1"></span>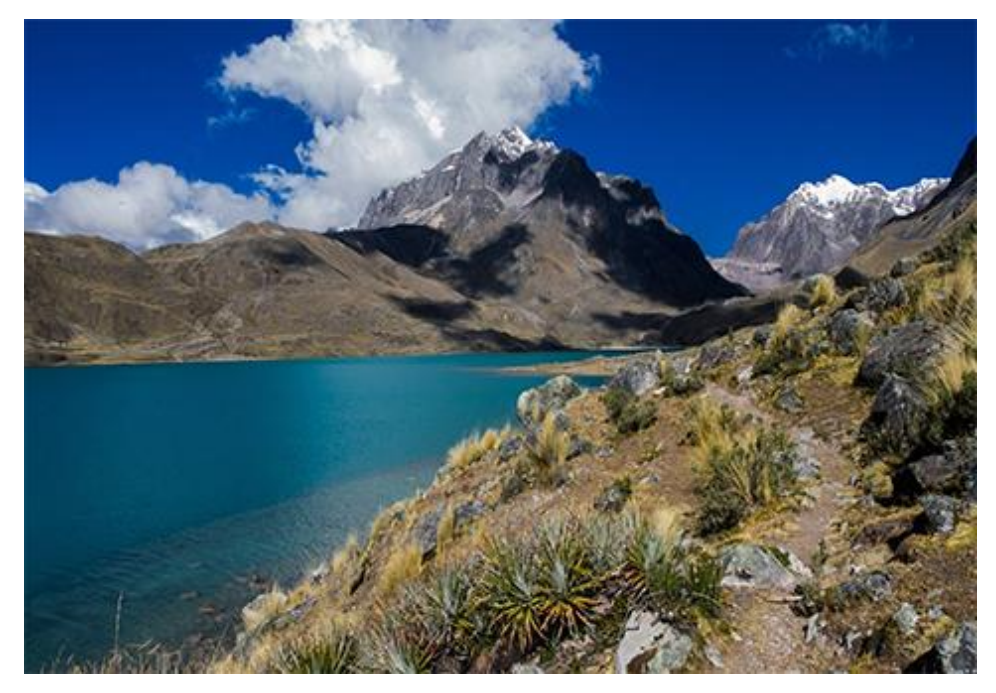

Fuente: Municipalidad Provincial de Marcapata - Portal Web

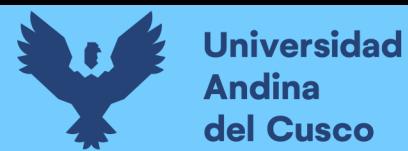

<span id="page-25-0"></span>Figura 5: Laguna Singrinacocha – Cusco

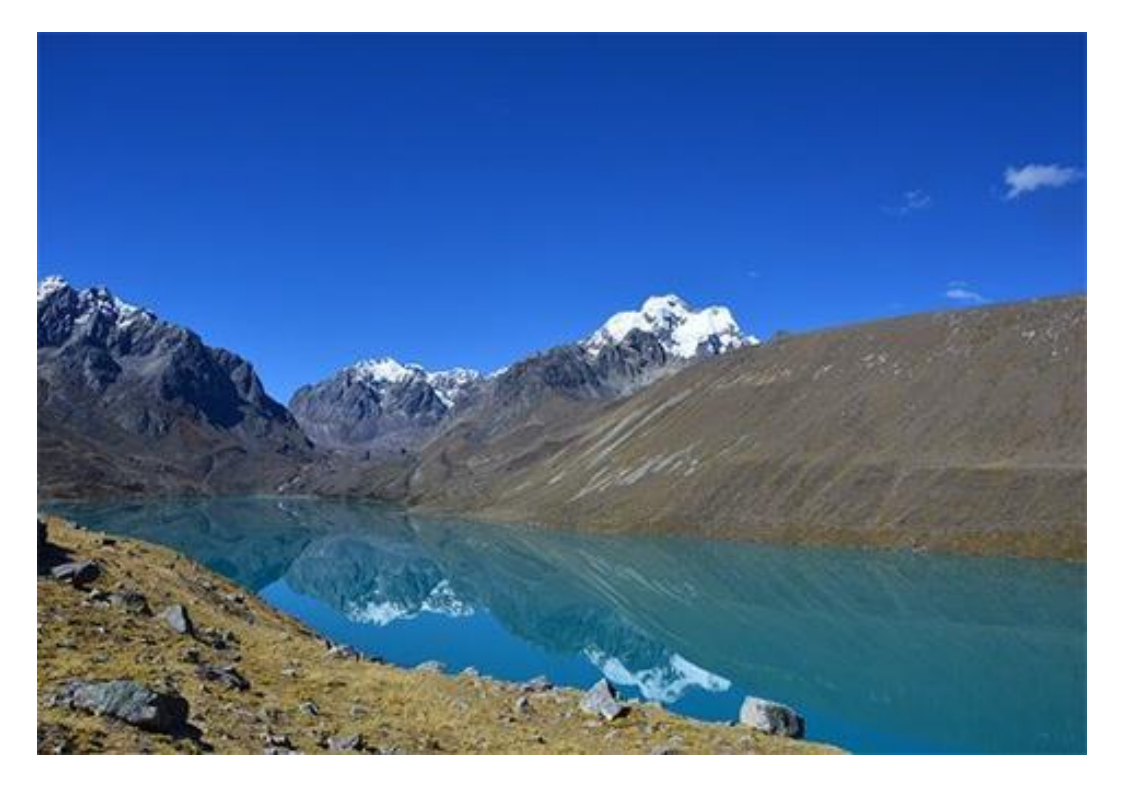

Fuente: Municipalidad Provincial de Marcapata – Portal Web

Figura 6:Glaciar Huayruro - Cordillera Vilcanota

<span id="page-25-1"></span>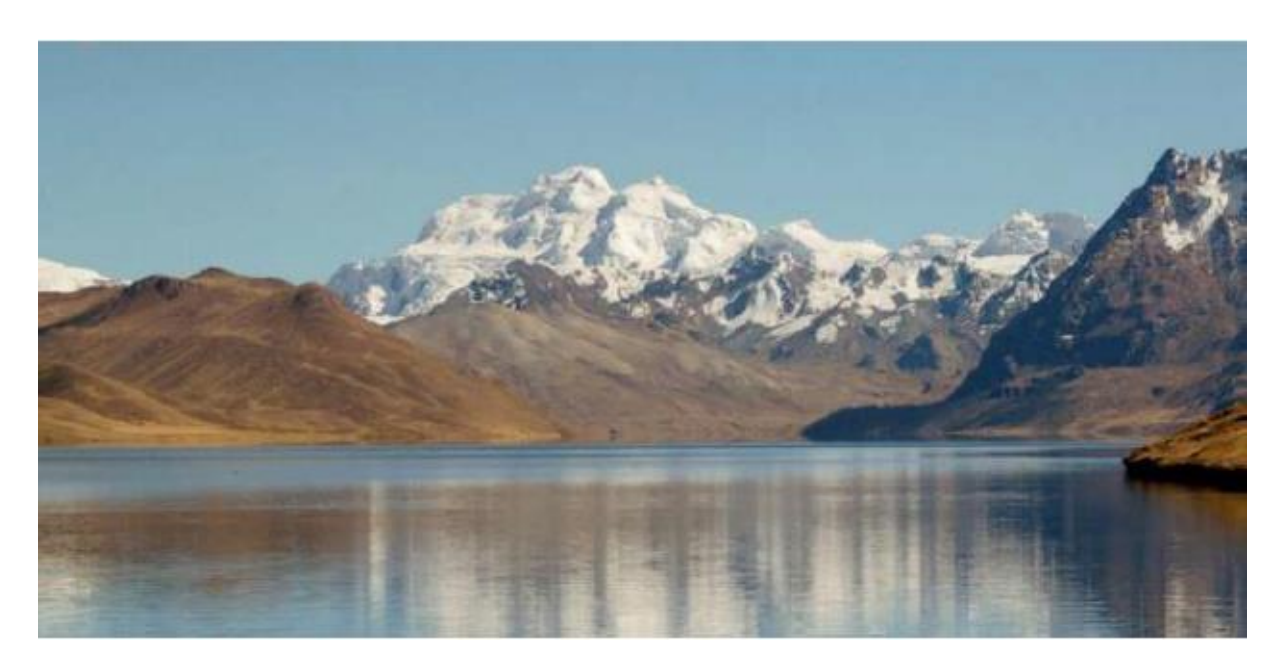

Fuente: INAIGEM

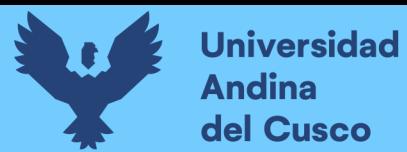

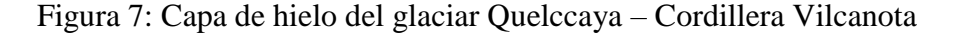

<span id="page-26-0"></span>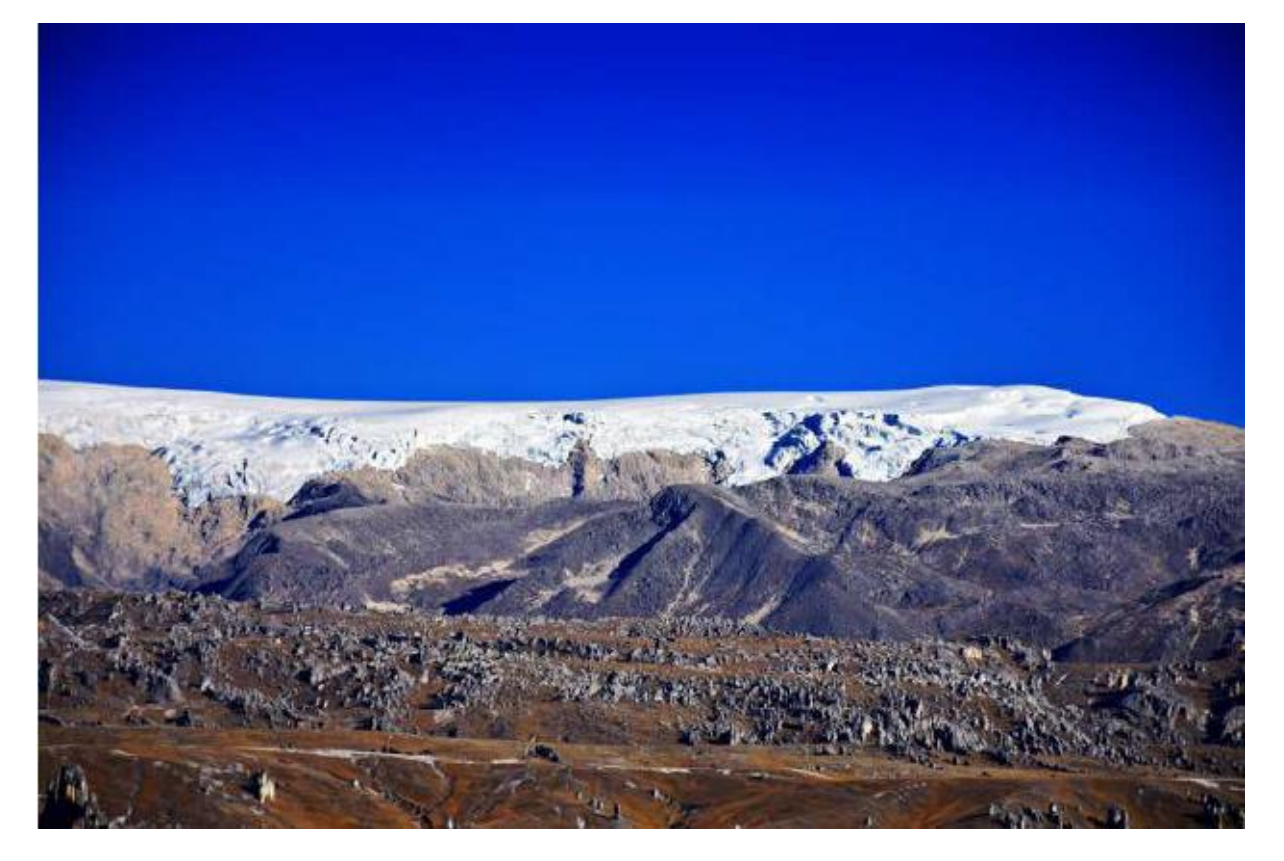

#### Fuente: INAIGEM

Sin embargo, para una obtención de datos debemos de tomar en cuenta que la zona de estudio tiene un periodo climático en donde se definen 2 tipos de clima (secas y lluvia) en el periodo de 1 año.

Según el Programa de Adaptación al Cambio Climático & SENAMHI (2019) el periodo de lluvias y el periodo de estiaje son característicos en las zonas alto andinas (…) durante los meses de verano (diciembre-enero-febrero), se generan vientos del este los que favorecen el ingreso de masas de aire cargados de humedad procedentes de la Amazonía (...)

En la estación de otoño (…) al sur del Perú, predominan los vientos procedentes del Sur con escaso ingreso de humedad hacia las regiones de Cusco y Apurímac, incrementando los días con ausencia de nubes, cielo claro o despejado con escasa lluvia, dando inicio al periodo de estiaje caracterizado por una progresiva intensificación de heladas meteorológicas (temperatura del aire igual o menor a  $0^{\circ}$ C (...).

Durante el invierno (junio-julio-agosto), los vientos predominantes en el territorio peruano son del Oeste, condicionando que la humedad sea mínima en la sierra sur sobre las zonas alto andinas, en consecuencia, los cielos están generalmente despejados con una mayor intensidad y frecuencia de heladas.

Todo esto, nos sirve para observar que la zona en la cual se está trabajando tiene un clima particular en que probablemente en ciertos meses aumente la escorrentía como en otros no, tomando en cuenta la información suministrada por las estaciones meteorológicas.

De acuerdo a SENAMHI (2017) las estaciones hidrometeorológicas del sur tienen una ausencia de información hasta el año 2019 respecto a la zona de estudio.

Es importante resaltar que la información que se expone en los anteriores párrafos es importante para la prevención y el beneficio de las comunidades de Yanancancha y Maramp´aquí, siendo estas las beneficiarias de la laguna a investigar.

La problemática de la zona a estudiar que es la laguna de Singrinacocha ubicada en la subcuenca de Yavero, es la ausencia de información de la escorrentía superficial en esta, junto con la información meteorológica presente en la zona.

Por lo que por medio de la presente investigación se obtendrá información de caudales medios mensuales por medio de modelos hidrológicos convencionales mencionados calibrados eficientemente para que con dicho pronóstico se logre una prevención respecto al comportamiento de la laguna con los datos proporcionados y recolectados (aforamientos, precipitaciones, temperaturas y evapotranspiración).

La figura 8 muestra la ubicación geográfica del ámbito de influencia de la cordillera Vilcanota y como esta abarca los departamentos de Cusco, Madre de Dios y Puno.

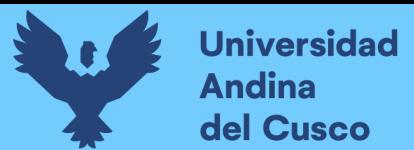

<span id="page-28-0"></span>Figura 8: Ubicación geográfica del ámbito de influencia de la cordillera Vilcanota con señalización del lugar de estudio

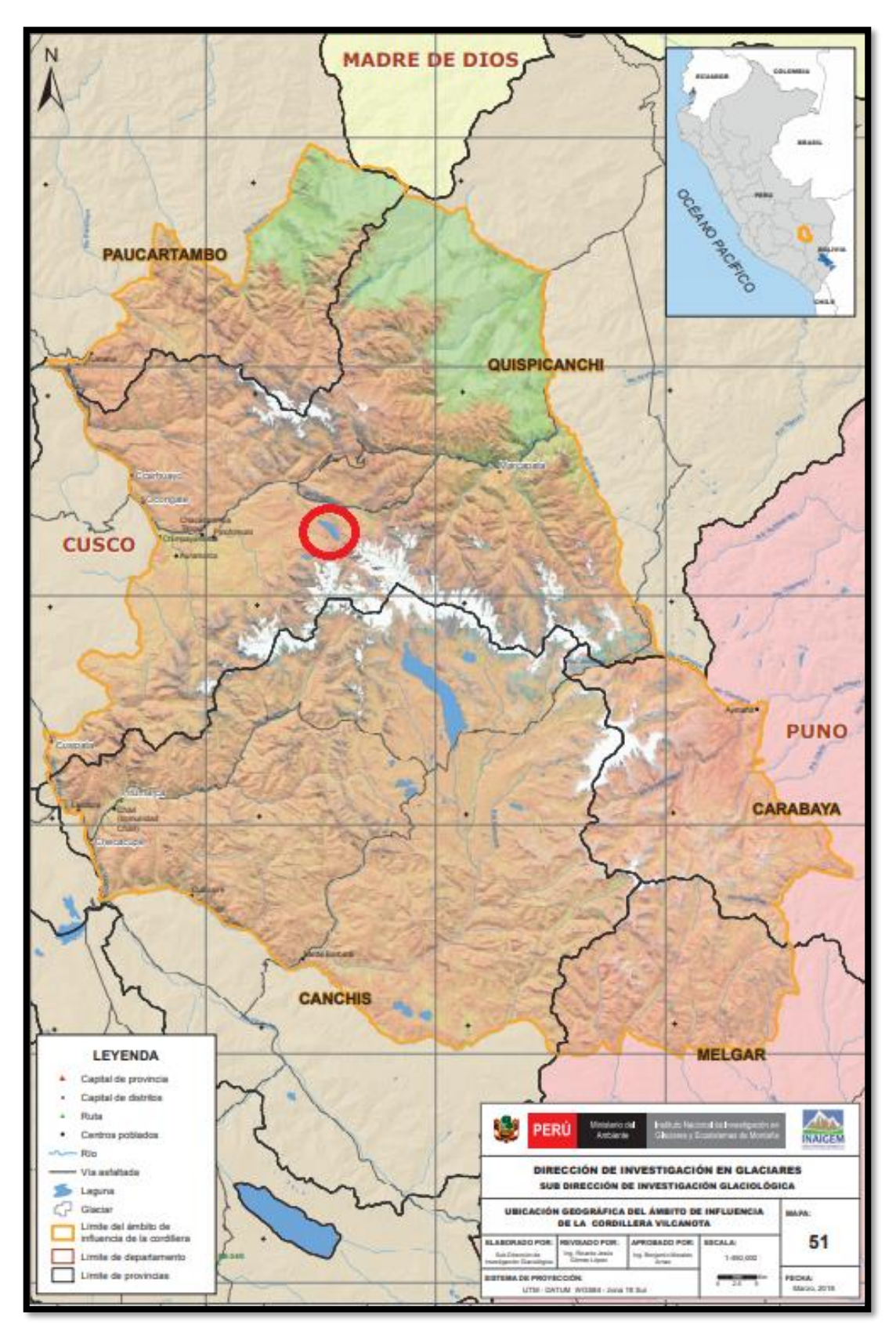

Fuente: Inventario Nacional de Glaciares – Las cordilleras glaciales del Perú

#### <span id="page-29-0"></span>**1.1.2.Formulación interrogativa del problema**

#### <span id="page-29-1"></span>**1.1.2.1.Formulación interrogativa del problema en general.**

- ¿Permiten los modelos hidrológicos estimar eficientemente los caudales medios mensuales en la cuenca de la laguna de Singrinacocha del distrito de Marcapata, provincia de Quispicanchis y departamento de Cusco?

#### <span id="page-29-2"></span>**1.1.2.2.Formulación interrogativa de los problemas específicos.**

- ¿Cómo serán los parámetros geomorfológicos de la cuenca de la laguna Singrinacocha del distrito de Marcapata, provincia de Quispicanchis y departamento de Cusco?

- ¿Cómo serán las variables meteorológicas de la cuenca de la laguna Singrinacocha distrito de Marcapata, provincia de Quispicanchis y departamento de Cusco determinadas estadísticamente?

- ¿Cuáles serán los modelos hidrológicos más eficientes aplicados a la cuenca de la laguna Singrinacocha del distrito de Marcapata, provincia de Quispicanchis y departamento de Cusco?

#### <span id="page-29-3"></span>**1.2. Justificación e importancia de la investigación.**

#### <span id="page-29-4"></span>**1.2.1.Justificación técnica**

Esta investigación contribuirá en el conocimiento de datos hidrológicos y aporta una valiosa información sobre los caudales medios mensuales en la laguna Singrinacocha.

Se desarrollará en el ámbito de Hidrología e Hidráulica en Ingeniería. El plantear la aplicación de modelos hidrológicos y su análisis entre estos puede influir positivamente en la predicción acertada y concreta de la generación de caudales mensuales en nuestra zona de estudio, asegurando de esta manera las previsiones y la cantidad de caudal y precipitación atípicos en esta zona para beneficio social al proporcionar información que podrán ser referentes para una futura investigación.

Tomando en cuenta este propósito y en base a investigaciones anteriores, en este trabajo de tesis se acometerá determinar la estimación de los caudales medios mensuales en la laguna Singrinacocha de la subcuenca de Yavero en la cordillera Vilcanota – cuenca de Urubamba.

Se ejecutó dicha evaluación aplicando 2 modelamientos hidrológicos (GR2M Y Lutz Scholz).

#### <span id="page-29-5"></span>**1.2.2.Justificación social**

La zona en donde se realizó el trabajo de investigación cuenta con 2 comunidades accesitarias y dueñas de esta que son Yanacancha del distrito de Marcapata y la comunidad de Maranp'aqui (dividida a partes iguales entre ambas) sin embargo la comunidad de Yanacancha es la que tiene un acceso más directo y cercano a la laguna, y por lo tanto la que más frecuenta el lugar. (Municipalidad Provincial de Marcapata, 2020)

El presente trabajo de investigación se enfoca en el aporte y la prevención de información hidrológica acerca de los caudales medios mensuales anómalos de la laguna Singrinacocha para con estas 2 comunidades, esto debido a que ambas tienen un uso de agua para ganadería y uso doméstico, por lo que un indicio de disminución o aumento del volumen de agua de dicha laguna pueden afectar sus actividades y así, prevenir y aprovechar dicha investigación como aporte a futuras obras y decisiones por parte de ambas comunidades ya mencionada.

#### <span id="page-30-0"></span>**1.2.3.Justificación por viabilidad**

Mediante este estudio se busca evaluar el comportamiento de la laguna Singrinacocha mediante modelos hidrológicos.

Los caudales medios mensuales generados por los modelos hidrológicos son escorrentía superficial y precipitaciones que afluyen a dicha zona de estudio, por lo que afecta directamente a su volumen si es que ocurre una escasez, o si es que aumenta la intensidad o la escorrentía de la zona.

#### <span id="page-30-1"></span>**1.2.4.Justificación por relevancia**

Este estudio brindará un estudio científico porque sus resultados contribuirán a la ciencia y conocimiento. Además, que servirá como base para futuros estudios ya que ayudará mucho a los profesionales en Ingeniería Civil a que puedan tener datos acerca de la escorrentía que pueda tener la laguna Singrinacocha por medio de los modelos hidrológicos.

#### <span id="page-30-2"></span>**1.3. Limitaciones de la investigación**

Esta investigación se enfoca en la modelación hidrológica de la cuenca de la laguna de Singrinacocha, para la generación de caudales medios mensuales.

La investigación está limitada geográficamente para el estudio de la microcuenca de la laguna de Singrinacocha.

Para acceder a los datos necesarios para la calibración y validación de los modelos hidrológicos se solicitaros datos al Plan MERISS que constan de 2 años de aforamiento en dicha cuenca, para la calibración y validación de los modelos hidrológicos y la aplicación de un software de programación para el acceso de 40 años de precipitaciones y temperaturas

(máximas y mínimas) mensuales del producto PISCO por medio de SENAMHI para la generación de caudales mensuales futuros, además de los datos del satélite GIOVANNI de la NASA.

Se aplicaron los modelos hidrológicos de Lutz Scholz calibrado estrictamente a la cuenca Vilcanota y el modelo hidrológico GR2M, requiriendo ambos de un mayor periodo de aforamiento, se recurrió a la aplicación de softwares estadísticos para la generación de caudales por medio de una regresión múltiple y así, observar un comportamiento más acertado respecto la cuenca de la laguna Singrinacocha.

Asimismo, se realizará con los datos de evapotranspiración potencial y temperatura del mismo producto PISCO.

#### <span id="page-31-0"></span>**1.4. Objetivo de la investigación**

#### <span id="page-31-1"></span>**1.4.1.Objetivo general**

- Determinar los caudales medios mensuales de la cuenca de la laguna de Singrinacocha del distrito de Marcapata, provincia de Quispicanchis y departamento de Cusco mediante modelos hidrológicos.

#### <span id="page-31-2"></span>**1.4.2.Objetivos específicos**

- Caracterizar la cuenca de la laguna Singrinacocha del distrito de Marcapata, provincia de Quispicanchis y departamento de Cusco biofísicamente.

- Analizar las variables climáticas de la cuenca de la laguna Singrinacocha del distrito de Marcapata, provincia de Quispicanchis y departamento de Cusco.

- Modelar hidrológicamente la cuenca de la laguna Singrinacocha según los métodos GR2M y Lutz Scholz.

#### **2. Capítulo II: Marco Teórico**

#### <span id="page-32-1"></span><span id="page-32-0"></span>**2.1. Antecedentes de la tesis.**

#### <span id="page-32-2"></span>**2.1.1.Antecedentes a nivel nacional.**

#### *2.1.1.1. Antecedente N°1.*

De acuerdo con con la investigación presentada por Cruz Adrianzén & Romero Callo (2018) denominada "Análisis Comparativo De Los Modelos Lluvia-Escorrentía: GR2M y Lutz-Scholz Aplicados En La Subcuenca Del Rio Callazas" en la Universidad Peruana de Ciencias Aplicadas es que uno de los problemas más comunes en el modelado hidrológico distribuido en áreas remotas del altiplano andino es la limitada información hidrometeorológica, geológica, de cobertura vegetal y de uso del suelo.

Ante esta situación, el uso de modelos simplificados o agregados se presenta como una alternativa conveniente para análisis que no requieren escalas temporales acortadas como: Planificar, administrar y evaluar la disponibilidad de recursos hídricos a nivel mensual para actividades agrícolas, mineras y otras.

En este estudio, se aplicaron tres modelos mensuales de precipitaciónescorrentía-agregado (Gr2m, Témez y Lutz Scholz) a la Cuenca del Altiplano Andino del río Carrazas y evaluamos la eficiencia hidrológica de estos modelos con un criterio estadístico (bondad). prueba de bondad de ajuste). Utilizando el factor de eficiencia de Nash como criterio principal, se encontró que el modelo Gr2m se ajusta mejor al comportamiento del tanque con un valor de 0.86, seguido del modelo de Lutz Scholz con 0.776 y el de Témez con 0.52.

Sus conclusiones fueron:

Los resultados obtenidos de la aplicación de los tres modelos en la cuenca del río Callazas evidencian que el modelo GR2m es el que simula mejor el proceso de transformación de lluvia en escorrentía, asimismo, es el más fácil de calibrar (tiene menos parámetros) y aplicar.

La representatividad del modelo GR2m es mucho mayor en los períodos de estiaje, en razón a la poca variabilidad de los flujos, pero esta variabilidad no se mantiene donde se tienen lecturas de caudales picos (periodos de lluvia: enero, febrero, marzo). En este caso los tres modelos no se ajustan correctamente a los valores extremos si no se aplican factores de corrección.

El modelo de Témez tiende a subestimar los caudales en los primeros meses de la simulación y sobreestimarlos en los periodos finales. Las acumulaciones en

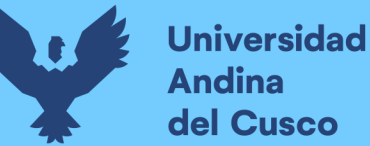

los periodos de estiaje tienden a ser lineales y en los periodos húmedos no se ajusta muy bien a los picos, sino al promedio.

El vínculo entre este antecedente con la tesis presente, es que los modelos hidrológicos aplicados en la cuenca de dicha investigación son los modelos tentados a aplicarse en esta investigación por igual, en el cual, al ser de similar topografía como lo es el altiplano andino como lo es los andes en la laguna Singrinacocha, podría ser un referente para su desarrollo, siendo una relación directa a nuestra tesis y relevante en ejecución y metodología.

#### *2.1.1.2. Antecedente N°2.*

De acuerdo con la investigación presentada por Zapana Arpasi (2019) denominada "Estimación De Caudales Mediante La Aplicación De Modelos Hidrológicos Semidistribuidos Con La Plataforma Rs Minerve En La Cuenca Del Río Ramis" en la Universidad Nacional del Altiplano es que relata acerca de las incidencias hidrológicas que acontecen en cuencas pueden ser estudiadas a través de modelos hidrológicos que sinteticen y manifiesten diversos procesos acontecidos interiormente, no obstante, la escasa información de registro de datos hace atrayente la alternativa de emplear software y/o plataformas computacionales.

El propósito de la presente investigación es estimar los caudales mediante los modelos hidrológicos GR2M, HBV, y SAC-SMA, desde la perspectiva semidistribuida con la plataforma RS Minerve en la cuenca del río Ramis. Por lo cual se determinó las características de los parámetros geomorfológicos en la cuenca del río Ramis mediante el procesamiento del modelo de elevación digital STRM (Shuttle Radar Topography Mission) v3.0 arc 1, se realizó la interpolación de valores medios de precipitación y temperatura de registro diario del producto PISCO v2.1, el procesamiento se ejecutó en el software Hydraccess, donde se consideró los métodos de interpolación espacial (Polígono de Thiessen, IDW y Kriging).

Finalmente, se empleó la plataforma RS Minerve, donde se efectuó la calibración para el período 1981-2005 y la validación para el período 2006 - 2016, mediante el ajuste de los índices de parámetros estadísticos para cada modelo. Como resultados se obtuvo que la cuenca tiene un área total de 1569.05 km2, un perímetro de 1392.58 km, una altitud media de 739.0 m.s.n.m. y la longitud del río principal es 326.85 km.

El modelo que presentó mejor desempeño en la plataforma RS Minerve fue el modelo SAC-SMA alcanzando valores eficientes en relación a la fase de calibración y

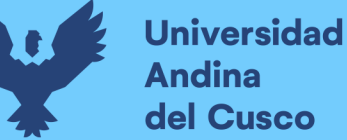

validación el cual obtuvo estadísticos de Nash (0.79, 0.79), Nash-ln (0.82, 0.87), Coeficiente de Pearson (0.89, 0.89), RRMSE (0.59, 0.58).

En consecuencia, la presente caracterización espacial de la cuenca del río Ramis pretende encaminar un punto de referencia en el balance hídrico y las medidas integrales en la gestión de los recursos hídricos.

Sus conclusiones son:

Se realizó la interpolación de los valores medios de la precipitación y temperatura, el cual analizó los datos del período (1981-2016) en las unidades de respuesta hidrológica URH (subcuencas) en la cuenca del río Ramis, esto permitió estimar el promedio de valores de interpolación del Polígono de Thiessen, IDW y Kriging 111

En el centroide de cada subcuenca generada en la cuenca del río Ramis, para una mejor simulación dentro del procesamiento de modelación hidrológica semidistribuida.

Se determinó las etapas de calibración y validación para los parámetros de los modelos GRJ, HBV, y SAC-SMA aplicados en la cuenca del río Ramis, estableciendo resultados en relación a los indicadores estadísticos los cuales muestran que el modelo GRJ en relación a las etapas de calibración y validación se obtuvo estadísticos de Nash (0.77, 0.79), Nash-ln (0.8, 0.88), coeficiente de Pearson (0.88, 0.89), RRMSE (0.62, 0.58).

El vínculo de este antecedente con nuestra tesis es que por medio de modelos hidrológicos semidistribuidos y en nuestro caso un modelo agregado (que es parte de los modelos determinísticos) observamos una correlación en el procesamiento respecto a una cuenca en la obtención de los parámetros geomorfológicos, por los cuales obtendremos y calibraremos adecuamente los modelos hidrológicos, por lo que opinamos que esta investigación tinene una relevancia indirecta e influyente para nuestra investigación.

#### *2.1.1.3. Antecedente N°3.*

Según la investigación presentada por Aliaga & Araujo (2019) denominada **¨**Modelación Hidrológica De La Cuenca Del Rio Huallaga, Aguas Arriba Del Punto De Control Santa Lorenza¨ en la Universidad Nacional Agraria La Molina se trata acerca de la evaluación y cuantificación de los recursos hídricos en el volumen y recencia de la cuenca del río Huaraga aguas arriba del aforo de Santa Lorenza.

Cabe señalar que esta cuenca se dividió en 16 subcuencas o áreas de aporte. Nótese que cada subcuenca se divide en zonas altitudinales y estas se encuentran rodeadas de afluentes (afluentes) que desembocan en el río Huallaga.

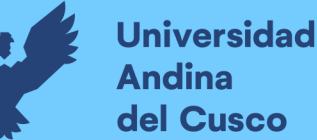

Antes de ejecutar las simulaciones, procesamos los datos pluviométricos e hidrométricos para ver si había saltos, tendencias o discrepancias. Las simulaciones se realizaron utilizando los modelos hidrológicos de precipitación-escorrentía SACSMA, HBV y GR2M del sistema informático RS Minerve.

La calibración utiliza datos de nivel de agua de la estación de agua Santa Lorenza para el período del 2 de julio de 2015 al 30 de septiembre de 2016. Como resultado, se validaron con datos de la estación hidrológica Puente Rachia, que estuvo en operación hasta finales de 1999.

El período de validez es del 1 de marzo de 1996 al 31 de septiembre de 1999, con frecuencia de salida mensual. Las medidas de eficiencia como el coeficiente de Nash-Sutcliffe, el coeficiente de correlación de Pearson, la eficiencia de Kling-Gupta y el error medio normalizado se utilizan para evaluar la concordancia entre los datos reales y los datos simulados por el modelo, lo que arroja resultados satisfactorios de Got. Ahora disponible en los modelos GR2M y HBV.

En las pruebas de calibración, estos modelos lograron los índices estadísticos de bondad de ajuste más altos con coeficientes de Nash superiores a 0,68 y coeficientes de correlación de Pearson superiores a 0,88. Se aceptan ambos modelos precipitaciónescorrentía, pero se elige el modelo GR2M por su sencillez y facilidad de implementación, en caso contrario se utiliza el modelo HBV.

Para la obtención de los datos de disponibilidad de agua se utilizó el modelo GR2M con frecuencias de salida mensual desde 1996 hasta 2016 arrojando un caudal promedio de 26,85 m3/s y un caudal sostenido del 75% de 7,0 m3/s campo de arroz.

La relación entre la presente investigación y la esta es la aplicación del mismo modelo GR2M a una cuenca para la cuantificación de los recursos hídricos, en nuestro caso, la relevancia de obtener los caudales simulados para una referencia respecto a nuestra zona de estudio, por lo que definimos que es una relación indirecta pero relevante.

#### <span id="page-35-0"></span>**2.1.2.Antecedentes a nivel internacional.**

#### *2.1.2.1. Antecedente N°1.*

De acuerdo a la investigación presentada por Quichimbo M. (2019) denominada "Estudio Comparativo De Los Modelos Nam Y Dbmm Aplicado Al Pronóstico De Caudales" en la Universidad de Cuenca es que se analizan dos sistemas de modelado hidrológico utilizados para la predicción y alerta temprana de eventos extremos.
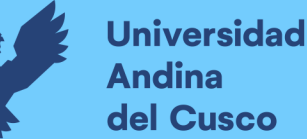

Primero se realizó una caracterización de los sistemas de modelado y luego estos fueron comparados en base a la capacidad predictiva de los esquemas de validación de los modelos encontrados.

Este estudio es parte de la aplicación del modelo a la Cuenca del Paute, donde se tiene un registro histórico diario y las condiciones climáticas no son estacionarias. Los dos modelos representan un sistema de modelado conceptual (NAM) y un sistema de modelado híbrido (DBM), lo que da como resultado una mejor descripción de los sistemas físicos y un mejor rendimiento en el modelo DBM.

La relación de esta investigación con la nuestra es la aplicación del pronóstico de caudales respecto a la zona de nuestra investigación, en este caso nosotros realizamos un registro mensual, el concepto del sistema de modelado es muy similar en nuestro caso para obtener los parámetros geomorfológicos, por lo que deducimos que la información de esta investigación es de carácter relevante a la nuestra.

# *2.1.2.2. Antecedente N°2.*

El resumen de la tesis de pregrado denominada "Determinación De La Incertidumbre En La Aplicación Del Modelo De Simulación Hidrológica Gr4j, En Cuencas Pluviales No Controladas En Chile" presentada por Salvatierra Seguel (2018) en la Universidad de Chile es la necesidad de establecer técnicas que permitan un desarrollo sostenible de la gestión del recurso hídrico, siendo fundamental en la época moderna para los modelos hidrológicos como alternativas descriptivas a las leyes y principios que rigen los fenómenos naturales.

La investigación y cuantificación de las incertidumbres asociadas con las simulaciones que el modelo realmente realiza son esenciales para determinar la verdadera extensión de cualquier modelo hidrológico en particular.

Este trabajo aborda la investigación de las incertidumbres asociadas a los parámetros de operación del modelo GR4J cuando se aplica a una cuenca hidrográfica no controlada en Chile.

Se trabajó en ocho cuencas pluviométricas de la zona centro-sur de Chile donde se realizará la calibración y validación del modelo, dotando a la base de datos de parámetros que permitan el correcto funcionamiento del modelo GR4J en dichas cuencas.

Luego se presentaron índices geomorfológicos; Esto permite la estimación de los parámetros del modelo considerando únicamente las características geomorfológicas de

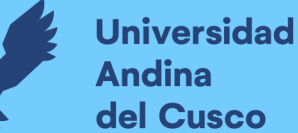

la cuenca, y no necesita ser utilizado para lograr la estimación de parámetros analíticos y la información de fluorescencia observada.

Para el análisis de incertidumbre de las cuencas no manejadas, la Cuenca Cauquenes de Arayán y la Cuenca Levu de Las Corrientes, se utilizaron los índices geomorfológicos generados para estimar los parámetros de operación del modelo GR4J, así realizar un análisis comparativo de las sensibilidades de los parámetros del modelo relacionados con las corrientes observadas en las cuencas hidrográficas seleccionadas enumeradas en los flujos generados a partir de índices topográficos producen una aproximación aceptable a la realidad y exhiben una banda de incertidumbre general que abarca tanto los flujos medios mensuales más altos como los más bajos observados explique que el agua se ha movido a la superficie.

Con base en lo anterior, la relación de la banda de incertidumbre para el caudal generado a partir del valor esperado del índice topográfico no supera el 2% y el 36% para el tiempo base del hidrograma UH (Unidad de respuesta Hidrológica). En relación a la capacidad máxima de tránsito del canal.

La relación entre la presente investigación y la ya mencionada es que, aun en la aplicación de modelos GR este caso se basa directamente a casos diarios mientras que el nuestro es de registros mensuales, trata directamente de cuencas no manejadas, en los cuales los índices que tomamos respecto al modelo son relevantes y respecto a la geografía en la cual esta investigación es aplicada, será un factor importante a tomar en cuenta, por lo que definimos que esta investigación tiene una relación directa y es relevante la información procesada.

## *2.1.2.3. Antecedente N°3.*

El resumen de la tesis de pregrado denominada "Análisis Hidrológico De La Cuenca Del Río Toyogres Utilizando El Modelo Hec-Hms" presentado por Umaña Quirós (2014) en el Instituto Tecnológico de Costa Rica – Escuela de ingeniería en construcción es la aaplicación del modelo hidrológico HEC-HMS para el análisis de la cuenca del río Toyogre en Cartago, Costa Rica.

La cuenca del río Toyogre representa un caso de estudio relevante ya que forma parte del área metropolitana de la ciudad de Cartago. Tiene un área de captación de 12,27 km2, de los cuales cerca del 0% es impermeable y tiene una pendiente promedio del 17%. La parte superior es principalmente tierra agrícola y la parte sur se concentra en áreas urbanas.

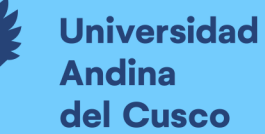

El modelo fue calibrado usando 10 tormentas que ocurrieron entre septiembre y octubre de 2011. Se utilizaron cinco tormentas de octubre a noviembre de 2011 para la validación y se evaluaron un total de nueve escenarios operativos, combinando tres modelos de pérdida por filtración y tres funciones de transferencia de precipitación. C2 (síntesis de Soil Conservation Service Curve Number Loss Model y Snyder Synthetic Unit Hydrograph Transformation Function) dio los resultados más satisfactorios, con una eficiencia NS promedio para la calibración de  $0.75 \pm 0.15$  y una eficiencia NS promedio para la validación de  $0.81 \pm 0.10$ .

Solo se utilizó el escenario C2 para el análisis de sensibilidad. La sensibilidad en este caso se rige por el parámetro del número de curva, pero la primera abstracción resultó ser la menos sensible.

Se concluyó que no existía un óptimo único para los parámetros calibrados y que estos estaban relacionados tanto con las características de cada tormenta como con las condiciones previas de humedad del suelo.

Este antecedente tiene relación con nuestra investigación respecto al análisis hidrológico que se tiene respecto a la cuenca del rio Toyogre y en nuestro caso es respecto al caudal de la cuenca de la laguna Singrinacocha que conlleva el río Mapacho, esto para el interés de los lugareños en esa zona, esto genera que haya también una investigación respecto a la eficiencia del modelo hidrológico aplicado, por lo que consideramos esta investigación como relevante.

## **2.2. Aspectos teóricos pertinentes.**

#### **2.2.1.Ciclo hidrológico**

Según Villón Bejar (2011) El ciclo del agua se refiere a todos los cambios que sufre el agua en la naturaleza, tanto en su estado (sólido, líquido, gaseoso) como en su forma (aguas superficiales, aguas subterráneas, etc.).

Los ciclos del agua suelen ser irregulares, y son precisamente estas irregularidades con las que luchan los humanos.

De igual forma, según Ven Te Chow (1994), El ciclo hidrológico es el término que se le da a la circulación del agua a través de los diversos elementos presentes en la hidrosfera, un espacio que se extiende desde 15 kilómetros por encima de la atmósfera hasta 1 kilómetro por debajo de la litosfera.

El ciclo del agua es fundamental para el estudio de la hidrología y proporciona una base para comprender los diversos fenómenos que surgen de él.

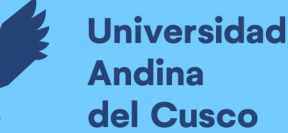

El vapor de agua es transportado y sube a la atmósfera donde se condensa y se deposita en la tierra y en el océano.

El agua de lluvia está bloqueada por la vegetación, fluye sobre el suelo, penetra, fluye bajo tierra como agua subterránea y se descarga en los ríos como escorrentía superficial. La mayor parte del agua y la escorrentía superficial que se captura regresa a la atmósfera por evaporación.

El agua infiltrada puede filtrarse profundamente para reponer el agua subterránea, donde emerge en manantiales, se desliza en los ríos para formar escorrentías superficiales y finalmente fluye hacia el océano o hacia la atmósfera a medida que continúa el ciclo del agua.

De esta manera podemos concluir que lo que respecta al ciclo hidrológico será referido a cambios que sufre el agua en la naturaleza según el estado en el que se encuentra, así como su forma, tomando en cuenta para nuestra investigación la primera definición.

Se muestra la figura 9 describiendo el ciclo hidrológico del agua y los estados del agua.

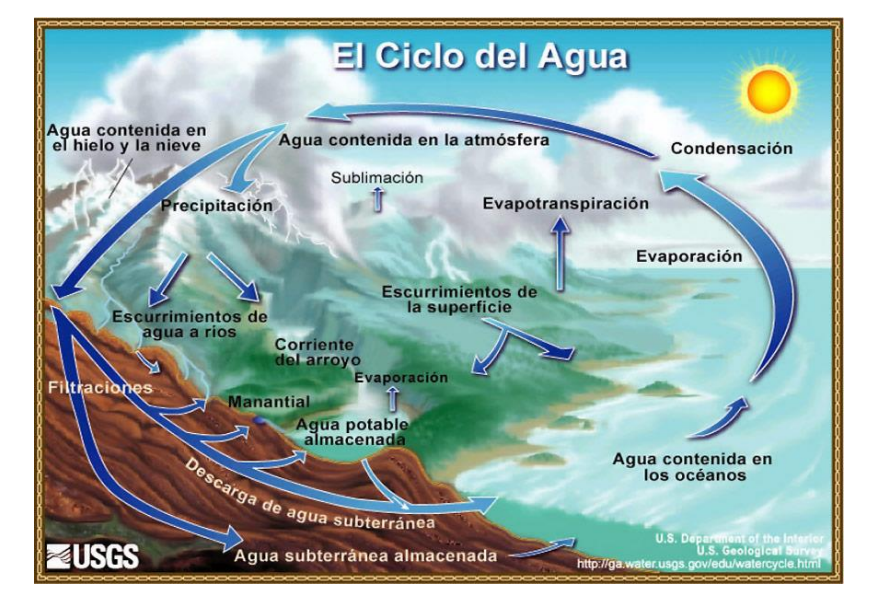

Figura 9: Ciclo hidrológico

Fuente: Google Imagen

## *2.2.1.1. Ciclo hidrológico sistematizado.*

El ciclo del agua y sus componentes, como la evaporación y la escorrentía, pueden representarse como un subsistema.

Un subsistema para todo el ciclo. Podemos analizar los subsistemas anteriores por separado y combinar los resultados en función de las interacciones de los fenómenos analizados.

La Figura No. 10 muestra un esquema del ciclo del agua, con líneas nítidas que indican los tres subsistemas que existen en la hidrosfera. Sistema de agua superficial. Esto incluye los procesos de corrientes superficiales, escorrentía superficial, fuentes de agua subterránea y subterránea, y escorrentía en ríos y océanos.

Finalmente, se introduce el sistema de agua subterránea, incluidos los procesos de filtración y flujo de agua subterránea.

Cabe señalar que el flujo de agua subterránea ocurre en capas profundas de suelo y roca, y el flujo de agua subterránea ocurre en capas de suelo cerca de la superficie.

Se muestra la figura 10 respecto al ciclo hidrológico sistematizado en el cual intervienen la precipitación, la evaporación y lo que influye la escorrentía hacia las fuentes de agua principales.

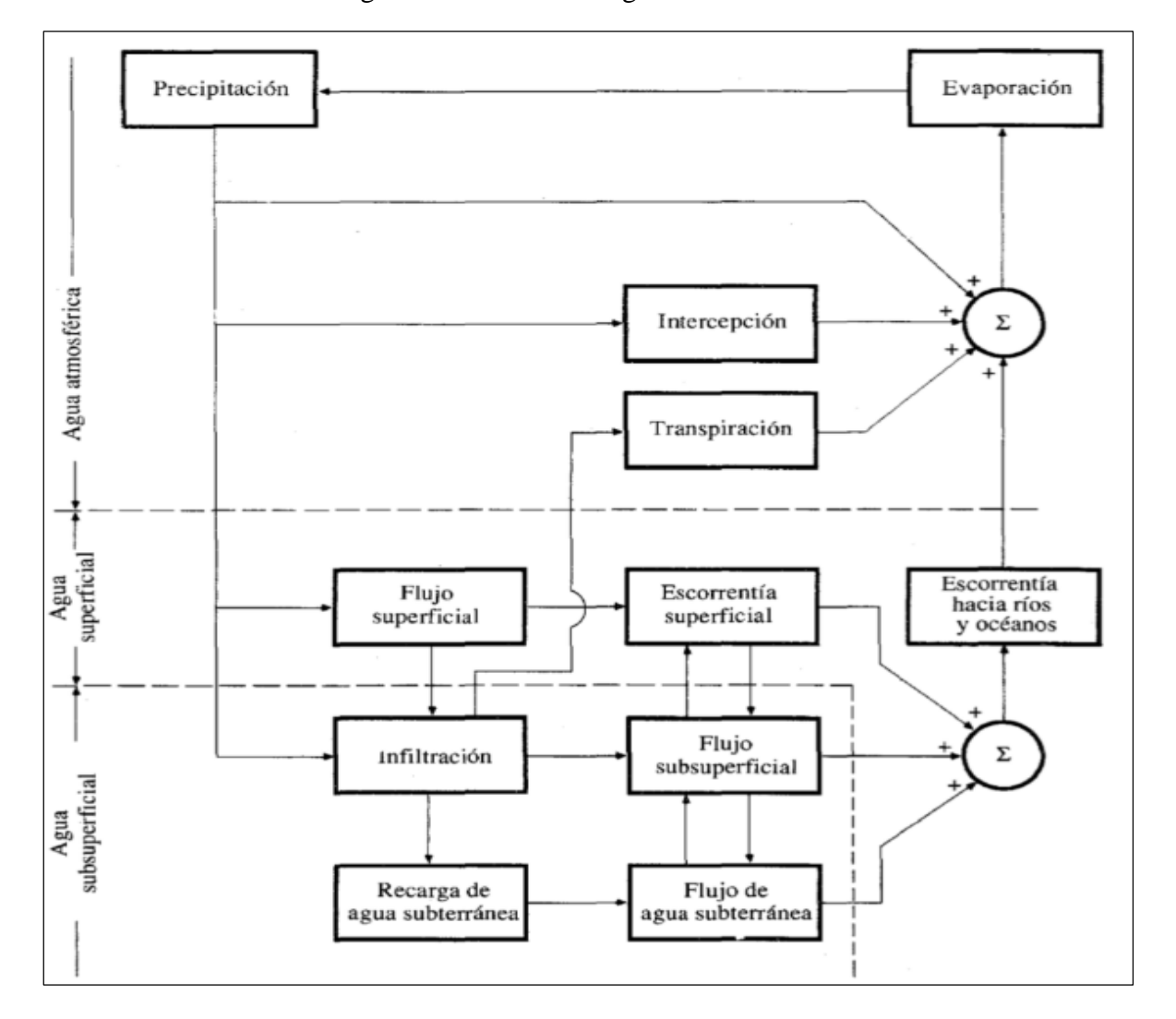

Figura 10: Ciclo hidrológico sistematizado

Fuente: Ven Te Chow (1994)

# *2.2.1.2. Modelamiento de un sistema hidrológico.*

Según Ven Te Chow (1994) El propósito de analizar un sistema hidrológico es estudiar su comportamiento y predecir su desempeño.

Sin embargo, necesitamos aproximar tanto las entradas como las salidas del sistema y la estructura general, y para eso necesitamos modelar estas variables hidrológicas de manera sistemática.

Los modelos hidrológicos se dividen en dos categorías:

- **Modelos a escala**: representan sistemas a escala
- **Modelos abstractos**: Representar sistemas en forma matemática

(Ven Te Chow, 1994)

Los sistemas abstractos describen el sistema en forma matemática el comportamiento del sistema se describe mediante un conjunto de ecuaciones que relacionan las variables de entrada y salida.

Estas cantidades, que pueden ser funciones del espacio y el tiempo, pueden ser variables aleatorias que no tienen un valor fijo en ningún punto dado del espacio y el tiempo, pero que se describen mediante distribuciones de probabilidad.

# *2.2.1.3. Atmósfera.*

Según Cuevas Hernandez (2021) Está formado por gases y partículas sólidas y líquidas en suspensión que son atraídas por la gravedad de la tierra.

Asimismo, Cuevas Hernandez (2021) también estipula que es el lugar de todos los fenómenos climáticos y meteorológicos que afectan al planeta, regula la entrada y salida de energía de la Tierra y es el principal medio de transferencia de calor además de que la atmósfera tiene una composición uniforme en las primeras capas y se estructura en capas horizontales con características definidas.

Para Quintero Plaza (2016), es la que regula la temperatura de la tierra evitando que los rayos del sol incidan directamente sobre la superficie terrestre, evitando la pérdida de calor durante la noche.

Por la noche actúa como un techo de cristal, reteniendo el calor durante el día y evitando que se pierda en el espacio.

Compuesta por la exósfera, la termósfera, la mesósfera, la estratósfera y la tropósfera en ese orden establecido, genera una capa de protección junto con las partículas de ozono respecto a los rayos emitidos por el sol.

## *Superficie terrestre.*

Según Murcia (2012) También se le llama corteza terrestre, es la parte más superficial de la tierra. Las rocas que lo componen son principalmente oxígeno, silicio, aluminio y hierro.

Se pueden distinguir dos tipos de corteza:

- Corteza continental: su espesor es de unos setenta kilómetros, y la roca más común es el granito.

- Corteza oceánica: Su espesor es de unos diez kilómetros y la roca más común es el basalto.

(Murcia, 2012)

# *2.2.1.4.Temperatura.*

Es una cantidad que representa el estado térmico (en este caso, la atmósfera), por lo que indica la cantidad de energía interna que puede existir para medirlo. SENAMHI (2019)

# *2.2.1.5.Humedad.*

Contenido de vapor de agua en el aire. Se expresa en humedad absoluta, específica o relación de mezcla.

Por lo general, solo podemos referirnos a la humedad relativa que indica el grado de saturación de la atmósfera.

SENAMHI (2019)

## *2.2.1.6.Infiltración natural de escorrentía.*

La infiltración en el suelo según Ordoñez Gálvez (2011) ocurre por la acción combinada de dos fuerzas llamadas gravedad y capilaridad, que pueden actuar en la misma dirección o en direcciones opuestas según la situación.

El grado de infiltración y por tanto la nutrición del subsuelo se ve afectado por dos tipos de condiciones; precipitaciones y condiciones del terreno.

Asimismo, Ven Te Chow (1994) dicta que la infiltración es el proceso por el cual el agua penetra desde la superficie de la tierra hacia las capas más profundas del suelo.

Este proceso está influenciado por muchos factores, como la naturaleza de la superficie, así como la cobertura vegetal, las propiedades del suelo, entre las que se encuentran la porosidad, la humedad y el potencial hidráulico.

Sin embargo, como es sabido, el suelo está formado por capas que tienen diferentes propiedades físicas en cada "horizonte", por lo que la infiltración se considera un proceso complejo.

Tomando en cuenta estas 2 definiciones, escogeremos la segunda correspondiente a Ven Te Chow (1994) para el desarrollo de nuestra investigación respecto a que siendo la infiltración una variable dependiente de la intensidad de lluvia.

En el trabajo de Gonzaga V.(2020) Se especifica el cálculo como:

$$
Si\ i < f_p * f = i
$$

Ecuación 1

Donde:

F= Infiltración expresada como lámina por unidad de tiempo (mm/h)

Fp= Capacidad de infiltración

I= Intensidad de lluvia.

Aparicio Mijares (1992, p.178) señala que después de las inundaciones, cuando las precipitaciones aún son altas, la capilaridad es menos importante que las fuerzas de gravedad porque aumenta la humedad del suelo y disminuye la capacidad de infiltración. Además, en estas condiciones, la infiltración se vuelve independiente de los cambios temporales en la intensidad de la lluvia hasta que supera la capacidad de carga del suelo.

Es así, que el suelo debe estar seco y la capacidad de infiltración debe ser mayor que la intensidad de la lluvia para que la tasa de infiltración corresponda a la cantidad total de lluvia.

Durante la escorrentía de una tormenta, el suelo alcanza la saturación, después de lo cual ocurre la escorrentía superficial, conocida como tiempo de estancamiento, indicado como tp.

Por las definiciones dadas, tomaremos como dato relevante esta última definición respecto a la intensidad de precipitación dada que será ejecutada en nuestro lugar de investigación.

# *2.2.1.7.Infiltraciones de corrientes superficiales.*

Según Ordoñez Gálvez (2011) Los ríos generalmente se dividen en dos grupos: corrientes y arroyos.

En el primero, el nivel del agua superficial es más alto que el nivel libre del agua subterránea y el agua ingresa a la zona de saturación del flujo superficial.

En cambio, un arroyo se denomina drenaje si su superficie se encuentra por debajo del nivel freático y por tanto recibe un aporte de aguas subterráneas del manto del talud.

# *2.2.1.8.Escorrentía Superficial*

Según Horton (1993) Ignorando la intercepción de la vegetación, la escorrentía superficial es la porción de precipitación que no es absorbida por el suelo a través de la filtración.

Si el suelo tiene una capacidad de infiltración expresada en pulgadas de absorción por hora, y la intensidad de precipitación es menor a la infiltración, la precipitación será absorbida completamente y no habrá escorrentía superficial.

Sin embargo, (Saénz, 1999) Señala que la escorrentía superficial incluye el exceso de precipitación, que se escurre después de fuertes lluvias y se mueve libremente sobre la superficie, y la escorrentía fluvial, que se alimenta del exceso de precipitación y de las aguas subterráneas.

Asimismo, aplicaremos el segundo concepto para nuestra investigación, siendo esta relevante y mejor aplicada que relaciona los conceptos anteriores ya mostrados.

## - *Variables características de la escorrentía superficial.*

- o Caudal.
- o Coeficiente de escorrentía superficial
- o Tiempo de concentración
- o Periodo de retorno
- o Nivel de agua

# *2.2.1.9.Escorrentía subterránea.*

Felipe del Angel (2015) especifica que es lo que se transporta al manto subterráneo debido a la filtración profunda de agua que ha penetrado en el suelo y luego generalmente fluye hacia las corrientes de los ríos.

La precipitación que contribuye directamente a la escorrentía superficial se denomina exceso de precipitación.

La escorrentía subterránea y la parte retardada de la escorrentía subterránea constituyen la escorrentía de fondo del río.

La porción de escorrentía que ingresa rápidamente a los canales de los ríos se denomina escorrentía directa y es igual a la suma de la escorrentía terrestre y la precipitación que cae directamente en el canal.

# *2.2.1.10. Recargas o cosecha de aguas.*

Según (Ordoñez Gálvez, 2011) es la cantidad de agua que se utiliza para riego en la región es la parte que fluye desde la superficie hasta que ingresa a las capas subterráneas y forma las aguas subterráneas, como se mencionó anteriormente.

La precipitación y el proceso de infiltración de cada tipo de suelo o los mantiene en agua y así contribuye a un río, laguna o lago, o la misma inundación superficial de precipitación produce la misma acumulación mencionada.

Se muestra la figura 11 respecto a los puntos de recarga ya mencionados en las zonas altoandinas del Perú.

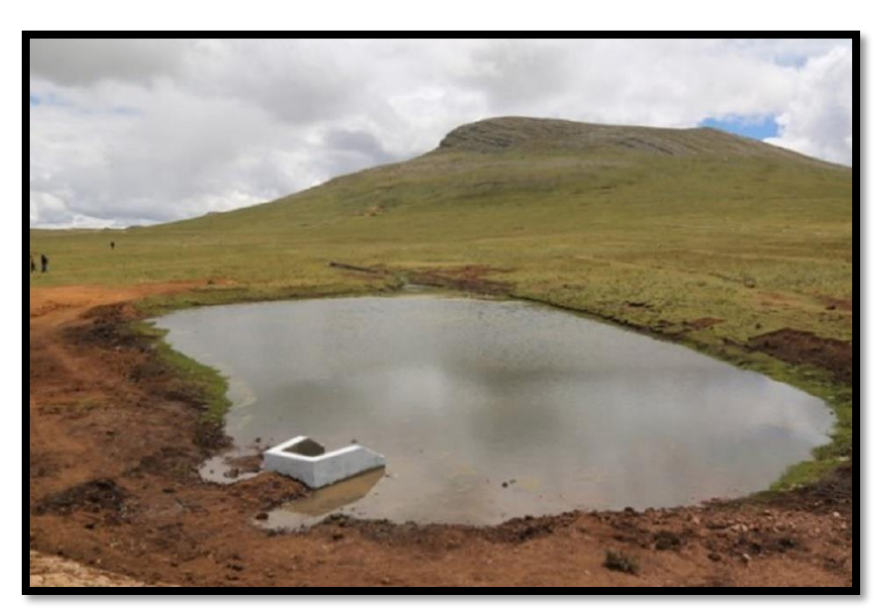

Figura 11: Puntos de recarga, Qochas o Puquio

Fuente: Plan MERISS

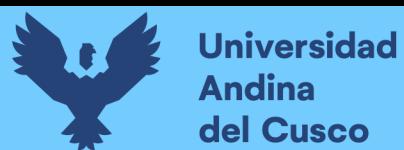

# *2.2.1.11. Representación cualitativa del ciclo*

Se observa la figura 12 relacionando una representación cualitativa del ciclo hidrológico tomando en cuenta la infiltración, la descarga, la recarga y la transpiración en dicho ciclo.

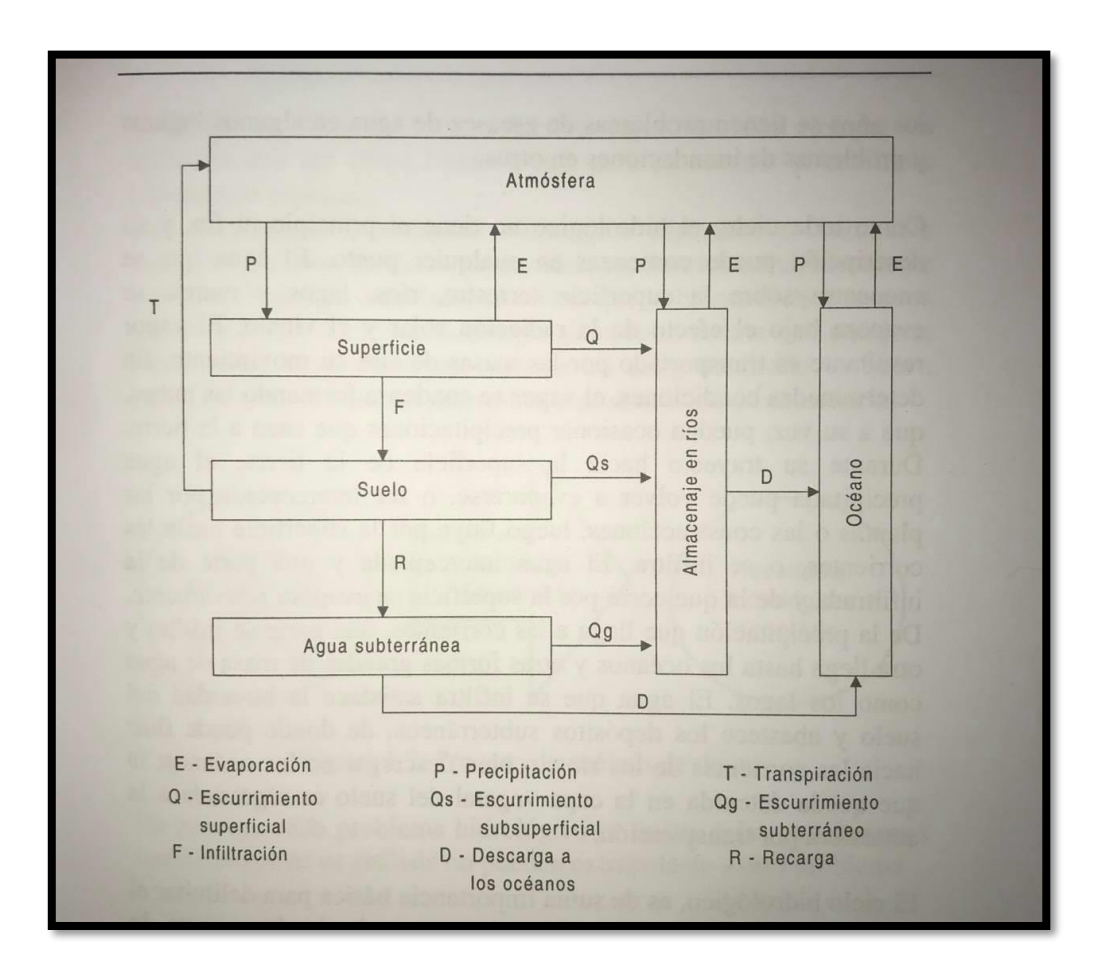

Figura 12: Representación cualitativa del ciclo

Fuente: Hidrología - Villón Bejar

## **2.2.2.Parámetros meteorológicos.**

#### *2.2.2.1.Medidas pluviométricas.*

Según Bateman (2017) podemos definir que la lluvia es una medida de volumen por unidad de área, por lo que se puede medir por la altura del agua.

También puede considerar cuánta agua (mm) se puede acumular en un área determinada (m2).

# *2.2.2.2. Precipitación.*

Basándonos en lo que dice Ven Te Chow (1994) define que la precipitación incluye lluvia, nieve y otros procesos que hacen que el agua caiga a la superficie, como el granizo y la aguanieve. Cuando ocurre la precipitación, los cuerpos de agua se elevan en la atmósfera, se enfrían y condensan parte del agua.

Los tres mecanismos principales del levantamiento de masas de aire son el levantamiento frontal. elevación del terreno. Esto hace que la masa de aire se eleve y fluya sobre la cordillera. y elevación convectiva.

El aire es empujado hacia arriba por convección por el medio de la celda de una tormenta.

La celda convectiva surge del calor de la superficie que provoca inestabilidad vertical en el aire húmedo y se sustenta en el calor latente de vaporización que se libera cuando el vapor de agua se eleva y se condensa.

A medida que el aire sube y se enfría, el agua se condensa de un estado de vapor a un estado líquido.

Si la temperatura está por debajo del punto de congelación, se forman cristales de hielo. La condensación requiere un huevo, llamado núcleo de condensación, alrededor del cual las moléculas de agua pueden unirse o nuclearse.

Algunas partículas de polvo en el aire pueden actuar como núcleos de condensación: Las partículas que contienen iones actúan como núcleos porque los iones atraen electrostáticamente moléculas de agua polarizadas.

Los iones atmosféricos incluyen partículas de sal producidas por la evaporación de la espuma del mar y compuestos de azufre y nitrógeno producidos por la combustión.

Las pequeñas gotas de agua crecen al condensarse y golpear a las más cercanas a ellas mientras se mueven a través del remolino de aire hasta que son lo suficientemente grandes como para que la gravedad supere la fuerza de fricción y las haga caer cuando chocan con otras y comiencen a estirarse. cae en el camino hacia abajo.

Sin embargo, a medida que la gota cae, el agua se evapora de su superficie y se reduce de tamaño, lo que le permite volver a reducirse al tamaño de un aerosol y moverse hacia arriba a través de la turbulencia en la nube.

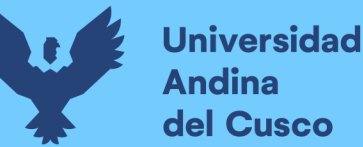

Según Linsley Kohler (1975) para que se dé la precipitación, se requiere un mecanismo para enfriar el aire hasta el punto en que alcance o se acerque a la saturación.

A medida que las masas de aire se elevan, logran el enfriamiento masivo necesario para producir cantidades significativas de precipitación.

Este fenómeno es causado por sistemas colectivos o convergentes causados por radiación desigual, o barreras topográficas, que producen calentamiento o enfriamiento de la superficie terrestre y la atmósfera.

Existen tres mecanismos principales para elevar masas de aire:

- **Elevación frontal:** El aire caliente se eleva sobre el aire frío a través de un pasaje frontal.

- **Elevación orográfica:** la masa de aire asciende a su paso por las dorsales.

- **Elevación convectiva:** el aire es atraído por convección, son causados por el calor superficial, lo que crea inestabilidad vertical del aire húmedo, son liberados por calor latente de evaporación al ascender y condensar vapor de agua.

Se observan las figuras 13 y 14 respecto a la precipitación formada en las nubes y como el choque térmico forman dichas gotas para su ejecución.

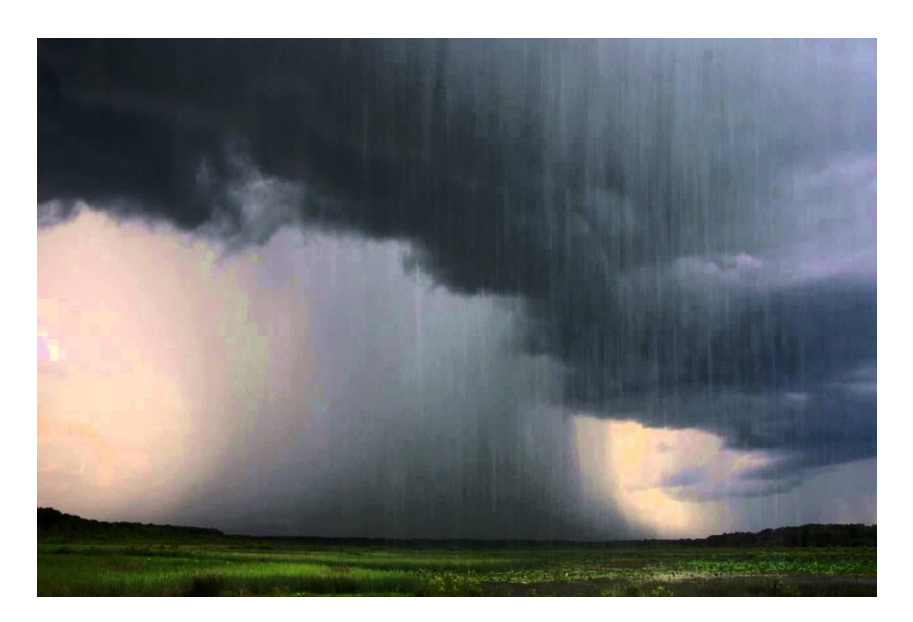

Figura 13: Precipitación

Fuente: Google imágenes

Figura 14: Formación de precipitación en las nubes

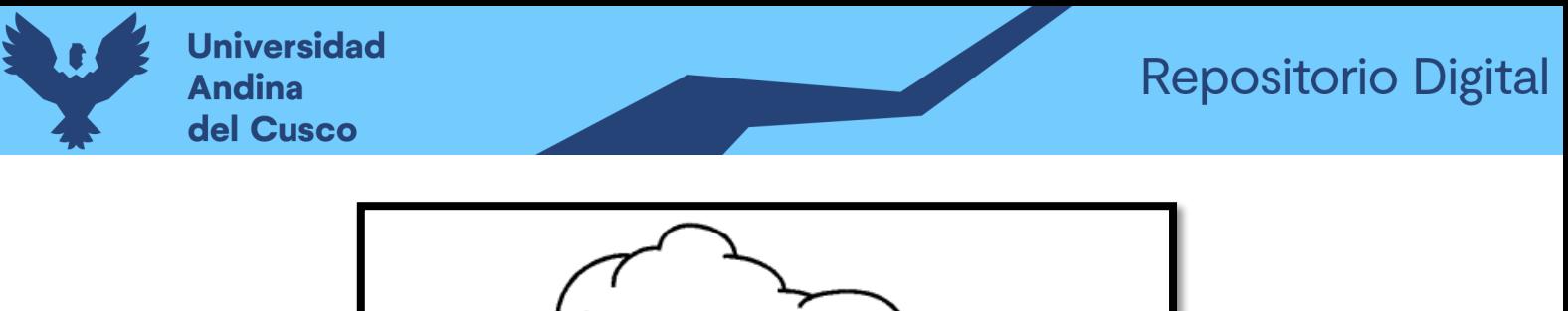

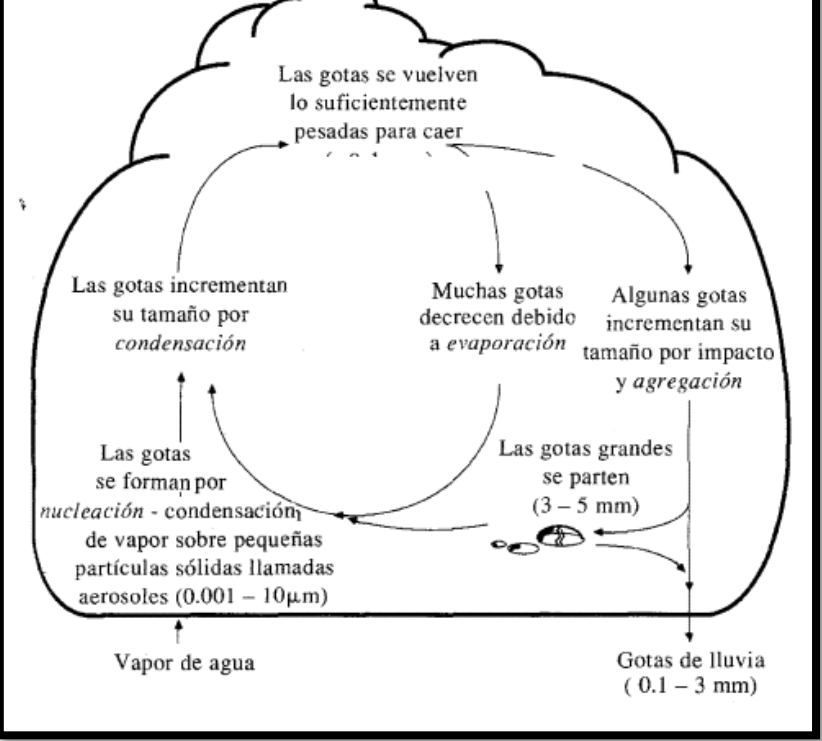

Fuente: Hidrología Aplicada (1994)

## *2.2.2.3.Retención.*

Según Plan MERISS (1980) esta se mide la extensión de los reservorios naturales: acuíferos potenciales, lagunas, humedales, montañas cubiertas de nieve en el área de estudio y su área multiplicada por sus respectivos cuerpos de agua.

La suma de los volúmenes individuales es la superficie del agua de toda la cuenca. Los resultados indican la retención total de la cuenca "R" en (mm/año) para el año promedio. Esto es, por definición, igual al gasto total G durante la estación seca y también al insumo "A" durante la estación de lluvias.

Así, esta se define bajo las siguientes fórmulas:

$$
R = \sum \frac{R_n}{A}
$$

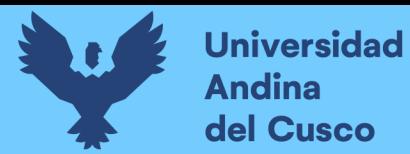

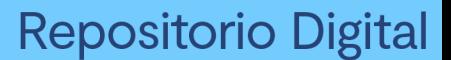

 $Rn = CMi - PEi$ 

Ecuación 3

 $CMi = PEi + Gi + Ai$ 

Ecuación 4

Donde:

CMi= Caudal mensual

PEi= Precipitación efectiva mensual

Gi= Gasto de la retención

Ai= Abastecimiento de la retención

Rn= Retención

 $A = \hat{A}$ rea

#### *2.2.2.4.Coeficiente de escurrimiento.*

Según Plan MERISS (1980) la literatura profesional muestra varias referencias para la estimación del coeficiente de escurrimiento "C". Aplicando estos coeficientes hay que distinguir entre el caso de lluvias torrenciales para el cálculo de avenidas y el caso del caudal anual determinado a partir de la precipitación total anual.

## *2.2.2.5.Coeficiente de agotamiento.*

Según Plan MERISS (1980) para los ríos en la sierra que han sido analizados,el valor de "a" inicial es hasta dos veces más grande que el "a" final.

Este fenómeno se explica por el agotamiento más rápido de los almacenes hídricos a corto plazo, por ejemplo, la retención por intercepción y en lagunas que tienen descargas mas elevadas durante un nivel mas alto.

Generando, por ejemplo; los caudales producidos por el el deshielo de nevados temporales, se puede demostrar que este tipo almacén hídrico tiene también un valor ''a" muy importante que disminuye con su agotamiento progresivo.

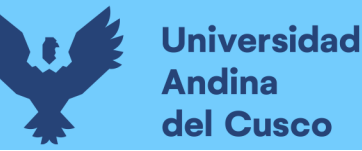

La contribución de los aquíferos es muy equilibrada y gana mayor importancia después del agotamiento parcial de otros almacenes.

#### *2.2.2.6.Transpiración.*

En la definición de la Universidad Nacional de la provincia de Buenos Aires (2016) es un proceso físico-biológico en el que el agua es metabolizada por las plantas para pasar de un estado líquido a gaseoso e ingresar a la atmósfera.

Es esencialmente el mismo proceso físico que la evaporación de las plantas, excepto que la superficie de la que emergen las moléculas líquidas es la superficie de la hoja en lugar de agua libre.

#### *2.2.2.7.Evaporación.*

Según Linsley Kohler (1975) el proceso por el cual el agua líquida se convierte en vapor se llama evaporación. Las moléculas de agua que tienen suficiente energía cinética para vencer las fuerzas gravitatorias que tienden a mantenerlas en la masa líquida son arrojadas a la superficie del agua siendo esta evaporación el agua perdida en la superficie del suelo.

#### *2.2.2.8.Evapotranspiración.*

Basándonos en lo que dice Linsley Kohler (1975) Es la determinación de la pérdida total de agua (o evapotranspiración), evaporación de superficies de agua, suelo, nieve, hielo y otras superficies, y transpiración.

La cantidad de agua que sube a la atmósfera (y luego se convierte en precipitación) tanto por evaporación como por transpiración se llama evapotranspiración verdadera, y es la suma de la cantidad de vapor de agua que pasa a través del suelo y las plantas durante un período de tiempo.

De la misma manera Saénz (1999), define que la evapotranspiración es la combinación de dos procesos, la evaporación y la transpiración, esta última definida como la pérdida de agua en forma de vapor a la atmósfera como resultado de la acción física y fisiológica de las plantas, ambos procesos expresados en milímetros por unidad meteorológica.

Señala que existen 2 tipos de evapotranspiración:

- **Evapotranspiración potencial**: definida como la pérdida de agua observada en una superficie líquida o sólida saturada debido a la evaporación y la transpiración de las plantas que ocurriría si el suelo estuviera constantemente bien regado, ya sea en condiciones óptimas.

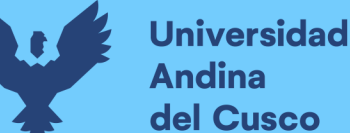

- **Evapotranspiración real**: La pérdida de agua observada en una superficie líquida o sólida saturada en condiciones típicas de humedad atmosférica y del suelo debido a los fenómenos de evaporación y transpiración de las plantas.

Para la correcta determinación y aplicación de este parámetro, se tomará en cuenta la segunda definición para esta investigación, basándonos en la relevancia que implica su información y la guía correcta para el futuro producto generado por medio de esta tesis y tomando en cuenta la definición de ETP para nuestra investigación.

Es así, que observamos deben de existir métodos para su obtención y su posterior registro académico.

#### - *Proceso de cálculo de ETP.*

#### o *Método de Thornthwaite.*

Es un método desarrollado en 1944 y cálculo el uso consuntivo mensual como una función de temperaturas medias mensuales:

$$
A = 1.6 * K_a \left(\frac{10 * T_j}{I}\right)^a
$$

Ecuación 5

donde

 $U_j$  = uso consuntivo en el mes j, en cm.  $T_j$  = temperatura media en el mes j, en <sup>o</sup>C.  $a, I =$ constantes.  $K_a$  = constante que depende de la latitud y el mes del año

Las constantes I (índice de eficiencia de temperatura) y "a" se calculan de la siguiente manera:

$$
I = \sum_{j=1}^{12} i_j
$$

Ecuación 6

Donde:

$$
i_j = \left(\frac{T_j}{5}\right)^{1.514}
$$

J= número de mes

(Aparicio Mijares, 1992)

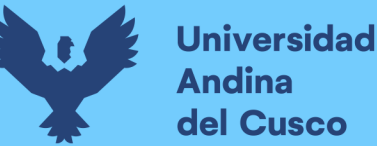

#### o *Método Hargreaves por radiación.*

Según Aparicio Mijares (1992) el presente método da mayor importancia a la radiación extraterrestre equivalente mensual en el cual influyen además de la ubicación de la zona de estudio, los días del mes de interés.

El primer valor a calcular es la radiación extraterrestre equivalente mensual, para lo cual nos valemos de la siguiente expresión:

$$
RMM = Ra * DM
$$

Ecuación 7

Donde:

RMM = Radiación extraterrestre equivalente mensual.

 $\blacksquare$ Ra = Radiación extraterrestre diaria.

 $\blacksquare$ DM = Días del mes de interés.

Para obtener la radiación extraterrestre diaria usamos la tabla 1:

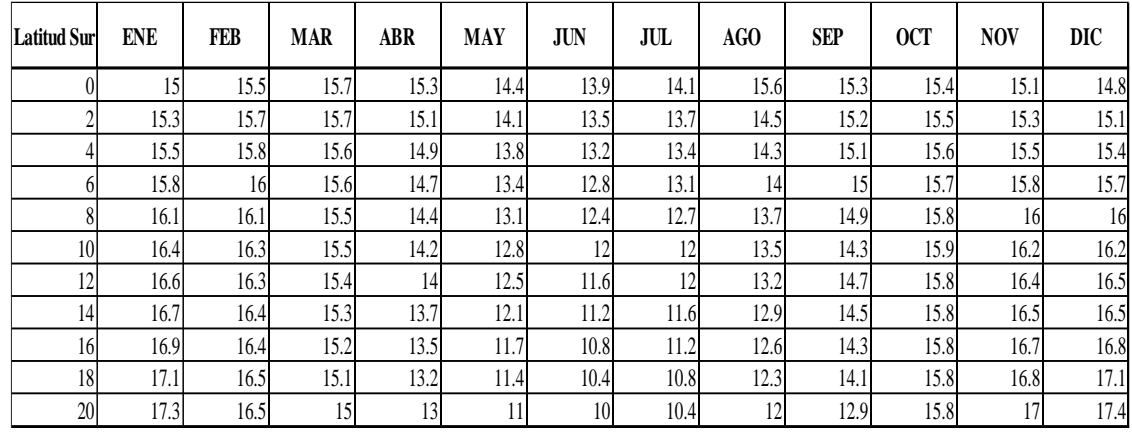

Tabla 1: Radiación extraterrestre diaria

Fuente: Villón Bejar (2002)

Teniendo la latitud de la zona de estudio ubicamos los valores superiores e inferiores en la tabla y realizamos una interpolación, gracias a la cual tendremos valores de Ra para todos los meses.

Lo siguiente es obtener el valor de RSM, mediante la siguiente ecuación:

$$
RSM = 0.075 * RMM * \left(\frac{n}{N}\right)^{0.5}
$$

Ecuación 8

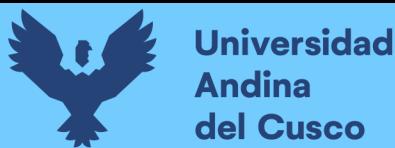

Donde:

- RMM = Radiación extraterrestre equivalente mensual.
- $\blacksquare$ n = Horas de sol media diaria
- $\blacksquare$ DM  $\blacksquare$  Días del mes de interés.

El valor de "n" se obtiene mediante los datos de la cuenca o zona de interés, mientras que el valor de N lo extraemos de la siguiente tabla.

En la tabla 2 se muestran las tablas de horas sol media diarias que se toman como referencia:

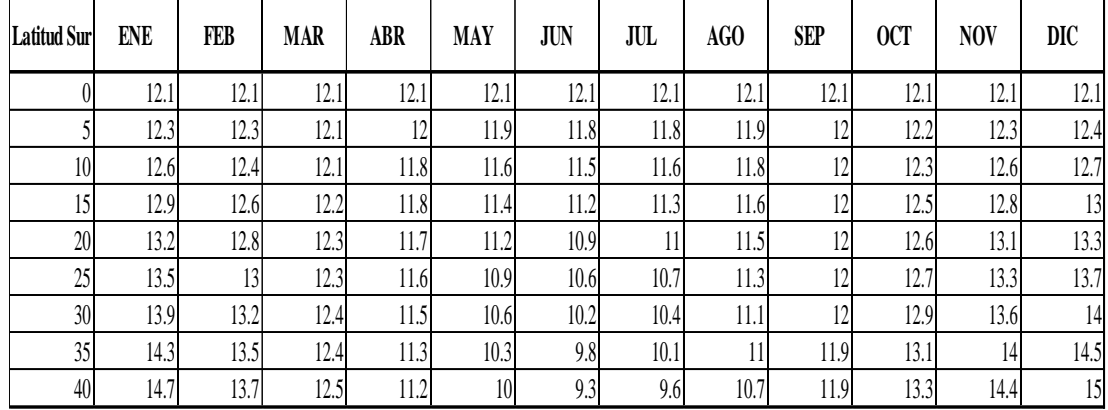

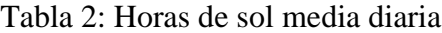

Fuente: Villón Bejar (2002)

Se obtiene un factor de corrección que está en función a la altura media de la cuenca, aplicando la siguiente fórmula.

$$
FA = 1 + \left(\frac{0.06 * H}{1000}\right)
$$

Ecuación 9

Donde:

FA= Factor de corrección por altitud.

 $H =$  Altura media de la cuenca (m.s.n.m).

Como último paso obtenemos el valor de la evapotranspiración mediante la siguiente expresión:

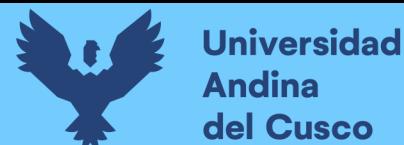

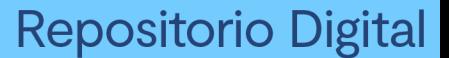

# $ETP = 0.0075 * RSM * TM * FA$

Ecuación 10

Donde:

- $\blacksquare$  ETP= Evapotranspiración.
- $H = Altura media de la cuenca (m.s.n.m.).$
- $\blacksquare$ TM= Temperatura media (F°)

(Villón Bejar, Hidrología, 2011)

#### o *Método de Blaney-Criddle.*

Según Aparicio Mijare (1992) en este método se toma en cuenta, además de la temperatura y las horas de sol diarias, el tipo de cultivo, la duración de su ciclo vegetativo, la temporada de siembra y la zona.

El ciclo vegetativo de un cultivo es el tiempo que transcurre entre la siembra y la cosecha y, por supuesto, varía de cultivo a cultivo. En la tabla 4.4 se presentan los ciclos vegetativos de algunos cultivos comunes en México.

Si se desea estimar la evapotranspiración durante un ciclo vegetativo completo, se puede emplear la fórmula:

$$
E_t = K_g * F
$$

Ecuación 11

Donde:

- $\text{E}$  = evapotranspiración durante el ciclo vegetativo, cm.
- $\blacksquare$  F = factor de temperatura y luminosidad.
- $Kg =$  coeficiente global de desarrollo.

El coeficiente global de desarrollo Kg varía entre 0.5 y 1.2. El factor de temperatura y luminosidad F se calcula como:

$$
F = \sum_{i=1}^{n} f_i
$$

Ecuación 12

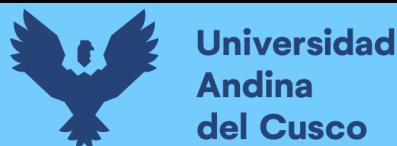

Donde:

- $\blacksquare$ n = número de meses que dura el ciclo vegetativo.
- $\blacksquare$  fi  $\equiv$

$$
P_i\left(\!\frac{\mathrm{T}_i+17.8}{21.8}\!\right)
$$

Ecuación 13

- Pi= Porcentaje de horas de sol del mes i con respecto al año.
- Ti=Temperatura media del mes i en °C.

(Aparicio Mijares, 1992)

Para aplicación a nuestra investigación, aplicaremos el método de Hargreaves por radiación correspondiente a la segunda forma de evaluación y formulación para nuestra zona de estudio, esto con la justificación de que, según SENAMHI (2019), la determinación del ETP en las estaciones meteorológicas es bajo este método.

#### **2.2.3. Parámetros geomorfológicos.**

#### *2.2.3.1.Cuenca.*

Según lo dicho por Hernandez (2019) esta es el área donde se acumula el agua de lluvia de los afluentes y el canal principal hasta el punto más bajo o la salida.

Una cuenca es una zona de la superficie terrestre que, si es impermeable, las gotas de lluvia que caen sobre ella tienden a ser dirigidas a la misma salida por el sistema de drenaje.

Además, Aparicio Mijares (1992) especifica que, una cuenca es una superficie de tierra donde (si no es permeable) las gotas de lluvia que caen sobre ella son dirigidas a la misma salida por el sistema de flujo.

Según a esto, determinamos que también una cuenca puede ser zonificada según a las características que presenta, por lo que da espacio a sus respectiva sub-cuencas (dependiendo obviamente del tamaño de esta).

En la figura 15 se muestra las fajas marginales de la cuenca del Vilcanota, la cual considera el rio Huarocondo, el rio Quesermayo, el rio Huaro, el rio Vilcanota y el rio Salcca, así como la laguna Huaypo.

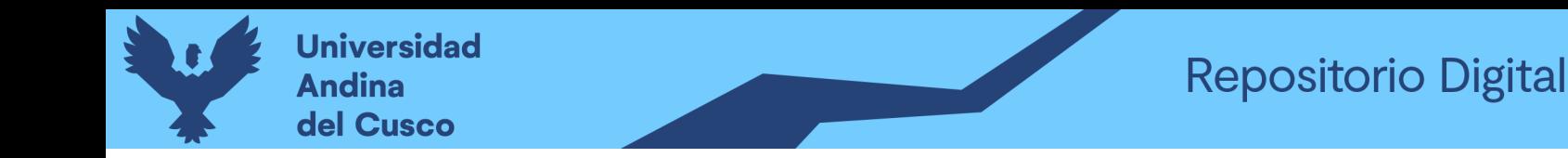

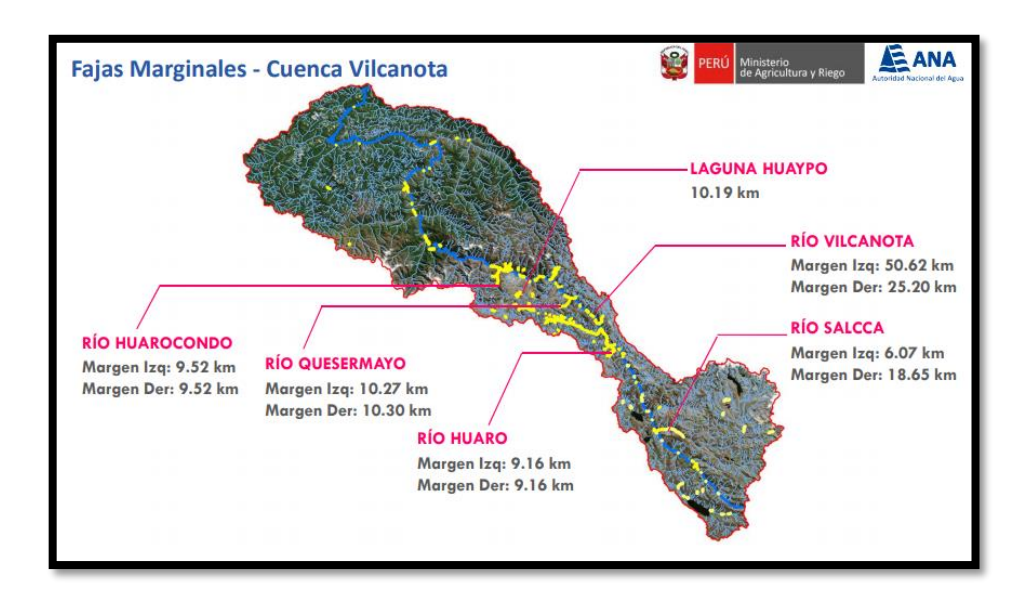

# Figura 15: Cuenca del Vilcanota

Fuente: Autoridad Nacional del Agua – ANA

## *2.2.3.1.1. Delimitación de la cuenca.*

Según Villón Bejar (2011) La cuenca está delimitada por una línea imaginaria llamada divortium acuarum (divisoria de aguas), que está marcada en un plano con líneas de contorno verdaderas.

Separa la cuenca estudiada de las cuencas vecinas y distribuye el caudal de agua resultante de la precipitación en cada cuenca hasta su punto de desagüe.

La mencionada línea imaginaria pasa por puntos más altos y separa el flujo de agua en puntos de salida, que se denominan estaciones de medida o puntos de interés.

## *2.2.3.2.Clasificación de cuencas hidrográficas.*

Según M.Ponce (2004) Existen 2 tipos de cuencas, que son endorreicas y exorreicas. Por lo general, las cuencas exorreicas contienen ríos y arroyos y desembocan en el mar, de lo contrario, las cuencas endorreicas tienen lagos y humedales y fluyen hacia el centro sin corriente.

o **Endorreicas**: El punto de salida del caudal del río de la cuenca está dentro de los límites de la cuenca y generalmente es un lago o laguna.

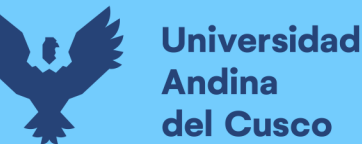

o **Exorreicas**: El punto de salida del caudal del río de la cuenca está en los límites de la misma y desemboca a un lago o al mar.

Las cuencas exorreicas suelen tener ríos y estuarios que desembocan en el océano. Las cuencas interiores tienen lagos y pantanos que drenan hacia el centro sin escorrentía.

Algunas cuencas aparentemente cerradas (lagos) no están completamente sin presión y tienen una fracción pequeña (es decir, finita) de escorrentía. Por ejemplo, el lago Titicaca en Perú. Estas cuencas se denominan semi-endorreicas.

De manera similar, algunas cuencas hidrográficas aparentemente abiertas (ríos) pueden no ser completamente exorreicas, con bajas tasas de evaporación en pequeñas lagunas. Por ejemplo, las salinas de la cuenca del río Alto Paraguay en Mato Grosso, Brasil.

Sin embargo, Faustino & Jimenez (2000) clasifican una cuenca de la siguiente manera:

- o Son arréicas si no se vierten en ríos, mares o lagos, son areticos y su agua se pierde por evaporación o infiltración sin escorrentía subterránea.
- o Son criptorréicas si la red de drenaje superficial no tiene un sistema organizado u obvio y fluye como ríos subterráneos (en áreas kársticas).
- o Son endorreicas cuando su agua no llega al mar y desemboca en embalses y lagos.
- o Si las pendientes dirigen el agua a un sistema de drenaje importante, como un gran río o mar, son exorreicas.

Un aspecto importante es el caso de las cuencas hidrogeológicas o hidrológicas, como las zonas kársticas, donde la escorrentía subsuperficial no se corresponde con la superficial, por lo que estas regiones no coinciden con las cuencas hidrográficas.

Con estas 2 definiciones, desarrollaremos la presente investigación con las ya expuestas debido a que llegan a complementarse en sus definiciones y llegamos a definir completamente la clasificación correcta de la cuenca, para poder aplicar los criterios en el proceso prudente.

La figura 16 muestran las características de las cuencas exorreicas y endorreicas y sus características de divisorias, tributarios y cauces.

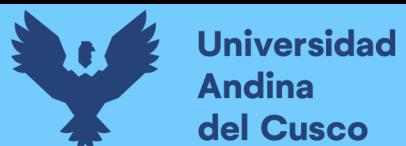

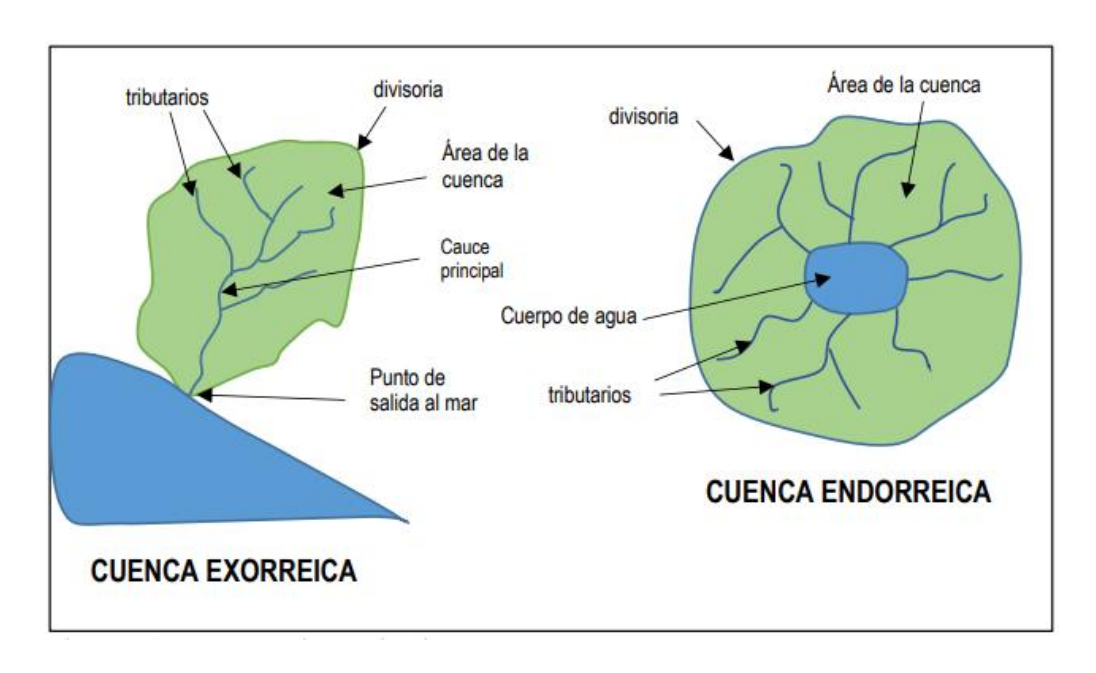

Figura 16: Tipos de cuencas

Fuente: Hernández, Nilton

# - *Tipos de cuencas por clasificación*

Según (Novoa, 2011) Por tamaño geográfico, se puede definir como grande, mediano y pequeño.

Dado que los términos microcuenca y subcuenca pueden tener alguna relevancia, se recomienda utilizar criterios comunes para los municipios o unidades locales manejables en términos de cursos de agua.

Además, también se clasifica por ecosistemas, pudiendo encontrarse cuencas secas, tropicales, frías y húmedas según el clima del país y el tipo de área natural.

También para los fines a que se dirijan, tales como la energía hidroeléctrica, el aprovechamiento de la población, el riego, la navegación, la ganadería o el aprovechamiento general de los embalses anteriores.

Todos estos también tienen en cuenta el tipo de relieve de la cuenca, por lo que puede haber cuencas planas, montañas altas, cuencas con cañones y crestas.

Sin embargo, Villón Bejar (2011) la clasifica solamente en 2, siendo grande o pequeña:

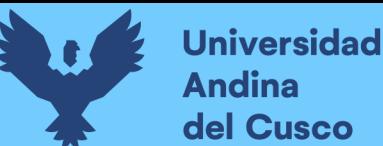

- *Cuenca grande*: es una cuenca en la que predominan sus características físicas (pendiente, altura, área, cauce). Por razones prácticas, una cuenca se considera grande si su área supera los 250 km2.
- *Cuenca pequeña*: Esta es una cuenca que responde a lluvias cortas y de alta intensidad y donde las características físicas (tipo de suelo, vegetación) son más importantes que las características del canal. Un área de cuenca pequeña es una cuenca con un área de menos de 250 km2.

Con los conceptos dados anteriormente, desarrollaremos la investigación tomando en cuenta la segunda definición al ser básicamente relevante en una interpretación no subjetiva, definiendo parámetros y aplicándolos correctamente.

Se muestra la figura 17 respecto a los tipos de cuencas que existen y cómo estás pueden desembocar o no al mar.

## Figura 17: Tipos de cuencas

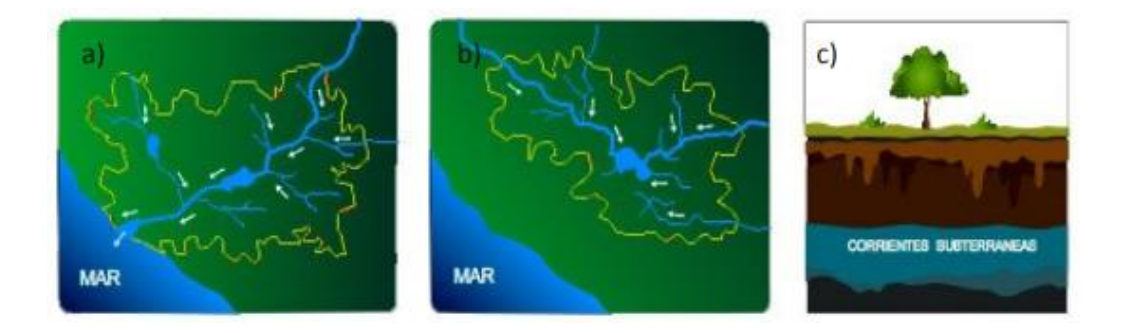

Fuente: Google Imágenes

A su vez, la tabla 3 indica la zonificación de cuencas que se tienen tomando en cuenta los procesos y la influencia.

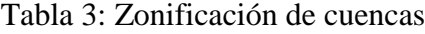

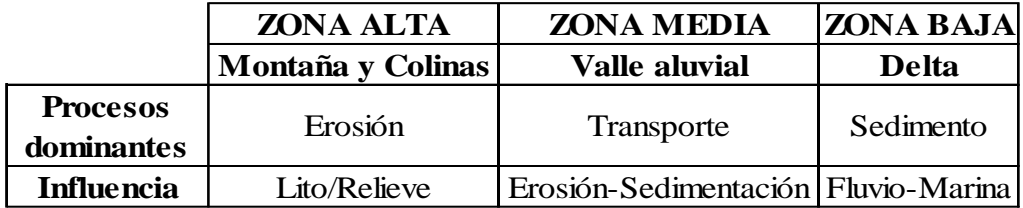

Fuente: Pladeyra (2003)

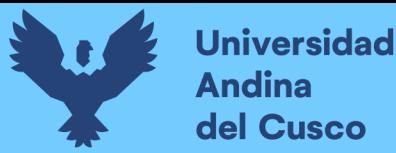

## *2.2.3.3.Sub-cuenca.*

Conjunto de microcuencas que drenan a un solo cauce con caudal fluctuante pero permanente. Novoa (2011).

# *2.2.3.4.Quebradas.*

Es toda área que desarrolla su drenaje directamente a la corriente principal de una microcuenca. Novoa (2011)

# *2.2.3.5.Zona de cabecera.*

Es en donde nacen las corrientes hidrológicas, por ende, se localizan en las partes más altas de la cuenca. Generalmente, son las zonas de captación de agua que pueden presentarse con mayor fragilidad hidrológica. Novoa (2011)

También es en aquí en donde parte la captación de agua de los glaciares y se forman las lagunas o lagos que suministran agua a las zonas alto andinas.

## *2.2.3.6.Zona de captación – transporte.*

Según Novoa (2011) Es inicialmente la parte de la cuenca que retiene la mayor cantidad de agua que ingresa a todo el sistema de la cuenca y transporta el agua que emerge de las cabeceras.

## *2.2.3.7.Zona de emisión.*

Se caracteriza por ser la zona que emite hacia una corriente más caudalosa el agua proveniente de las otras dos zonas funcionales. Novoa (2011).

A continuación se muestra la figura 18 en las cuales se observan las zonas de captación, de cabecera y de emisión.

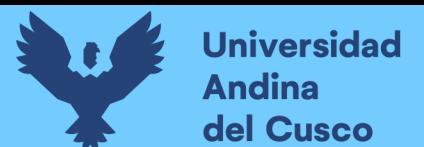

Figura 18: Zonificación de la cuenca

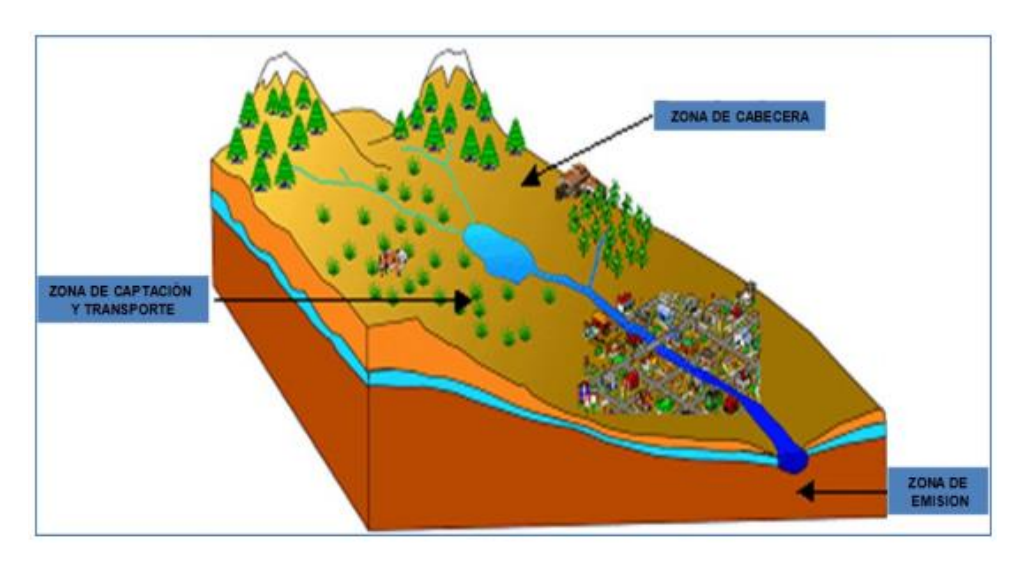

Fuente: Playdera (2003)

# *2.2.3.8.Divisoria de aguas.*

Según Novoa (2011) Es en otras palabras, la delimitación de la cuenca hidrográfica. Es decir, marca el límite entre una cuenca y otra. El agua que se asienta a ambos lados de la cuenca desemboca en otro río.

La figura 19 muestra una divisoria de aguas, en las cuales se parten desde los puntos altos (en la delimitación de las cuencas).

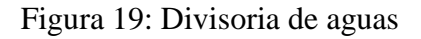

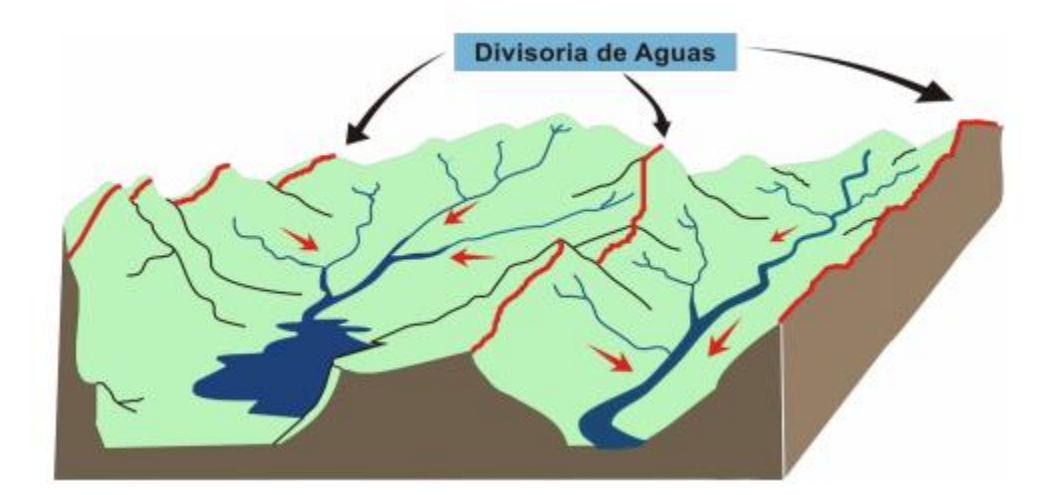

Fuente: Google imágenes

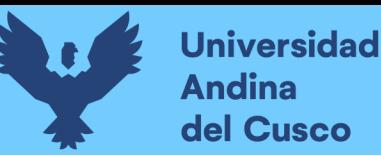

# *2.2.3.9.Río principal.*

Según Novoa (2011) Un río principal suele ser el río con el flujo más grande (mediano o más grande) o más largo.

Al igual que con la distinción entre río principal y afluente, los conceptos de río principal y nacimiento del río son arbitrarios.

# *2.2.3.10. Afluentes.*

Corresponde a un curso de agua, también llamado tributario, que desemboca en otro río más importante con el cual se une en un lugar llamado confluencia. Novoa (2011).

# *2.2.3.11. Efluentes.*

Según (Novoa, 2011) Lo opuesto a un afluente es un efluente o desviador.

Es decir, un desvío (natural o artificial) causado por la corriente principal de un río más grande que pasa por uno más pequeño.

Los que tienen su origen natural son los que se encuentran principalmente en los deltas de los ríos.

Por lo definido anteriormente, el efluente de una corriente o rio se utiliza con fines de riego y suministro de agua y, por lo tanto, puede definirse como generalmente "artificial" para beneficio humano.

# **2.2.4. Características físicas de la cuenca hidrográfica.**

# *2.2.4.1.Área de la cuenca.*

Según Villón Bejar (2011), se refiere al área proyectada en un plano horizontal, es de forma muy irregular y se obtiene después de delimitar la cuenca deseada.

De igual manera, Aparicio Mijares (1992) lo define como la superficie, en proyección horizontal delimitada.

Con todo lo antes mencionado desde el item 1.1.1. y tomando en cuenta las 2 definiciones de los autores, circunscribimos que la superficie de una cuenca es igual a la proyección horizontal del área creada por el límite de la cuenca.

Esto tiene un impacto significativo en la determinación de las variables de la cuenca, como la evapotranspiración, la escorrentía y la infiltración.

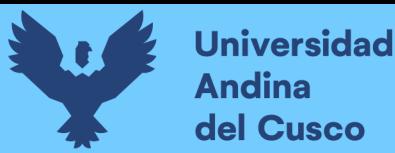

# *2.2.4.2.Perímetro de la cuenca*

Según Villón Bejar (2011) Es la medición de la delimitación de la cuenca, siendo esta la que bordea la cuenca., asimismo Aparicio Mijares (1992) la determina como la longitud total del borde de la cuenca.

Esta función afecta a variables como el factor de forma, la longitud, etc.

Es así que de igual manera que el item 2.2.4.1. , usaremos estas 2 definiciones aplicadas en nuestra investigación.

#### *2.2.4.3.Pendiente de la cuenca.*

Según Villón Bejar (2011) La pendiente de la cuenca es un parámetro muy relevante al ser de relaciones importantes y complejas con la infiltración, la escorrentía superficial, la humedad del suelo y la contribución del agua subterránea a la escorrentía.

Uno de los factores que controlan el tiempo de drenaje y la concentración de lluvia, directamente relacionado con la intensidad de la inundación.

Existen varios criterios para evaluar la pendiente de una cuenca, entre ellos:

#### *Criterio de Alvord.*

Este criterio está basado, en la obtención previa de las pendientes existentes entre las curvas de nivel.

Dividiendo el área de la cuenca, en áreas parciales por medio de sus curvas de nivel, y las líneas medias de las curvas de nivel.

Se tiene la figura 20, en la cual se aplica el criterio de Alvord, con cuenca de ejemplo con curvas de nivel.

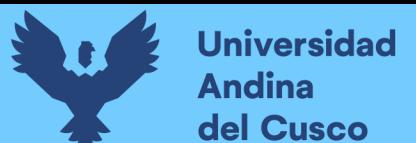

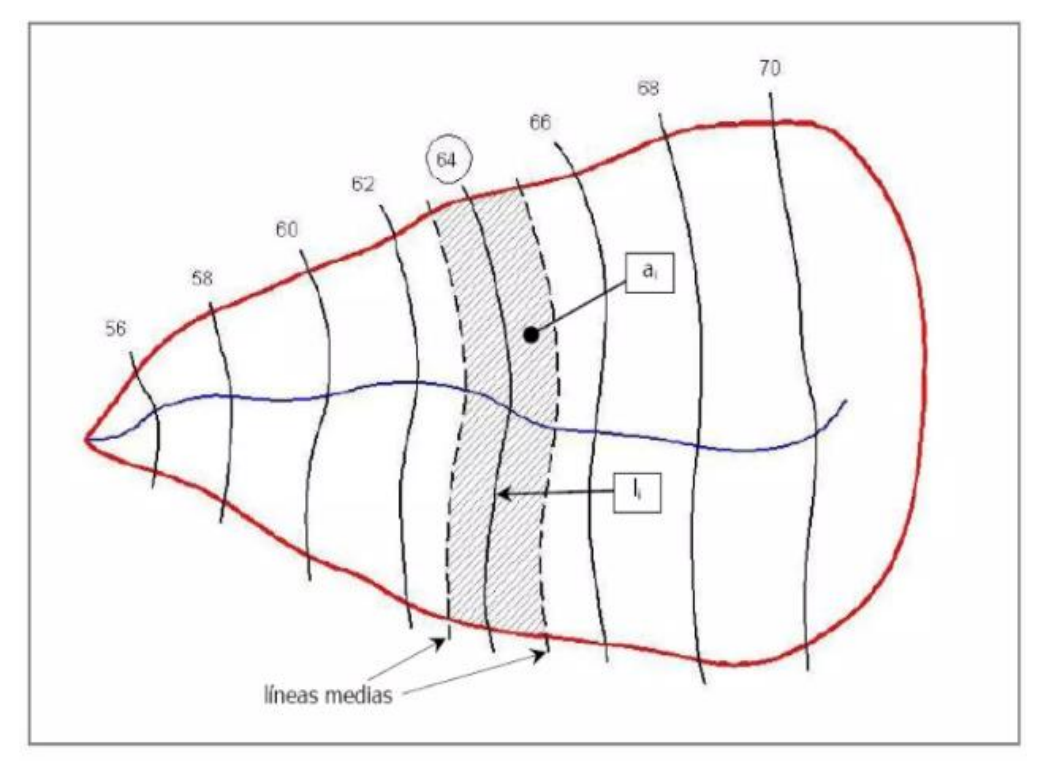

Figura 20: Cuenca de ejemplo con curvas de nivel

Fuente: Villón Bejar (2011)

# *Criterio de Horton.*

Según Baca Rueda (2017) Este consiste en dibujar una cuadrícula de cuadrados en la proyección plana de la cuenca y alinearla con la dirección del flujo principal.

Si la cuenca en donde se desea el análisis es una que aporta a una subcuenca, la red del plano será más grande y consecuentemente según su tamaño.

La figura 21 muestra una grilla de análisis por el método antes mencionado.

Figura 21: Grilla de análisis por el método de Horton

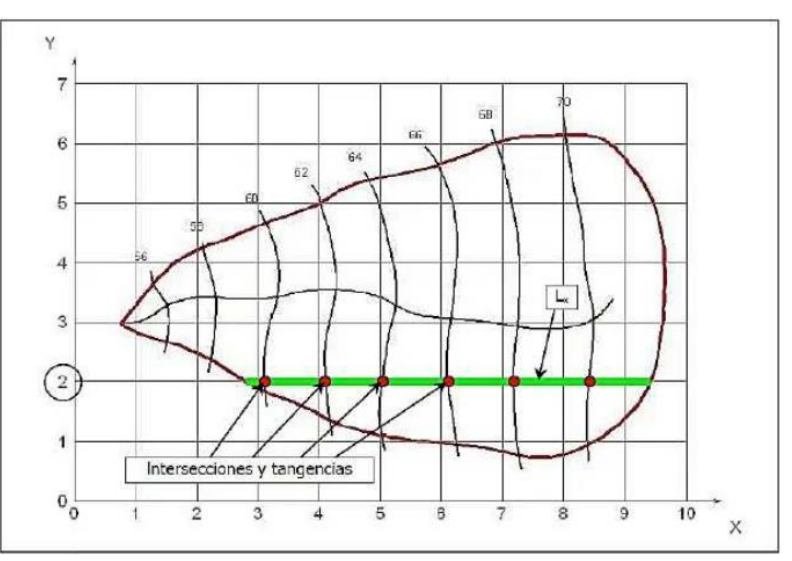

Fuente: Universidad Nacional de Ingeniería (2017)

# *Criterio de Nash.*

Se especifica por medio de Baca Rueda (2017) que es similar al criterio de Horton, se dibuja una cuadrícula en la dirección del canal principal.

Esto debería satisfacer la condición de que haya aproximadamente 100 intersecciones dentro de la cuenca.

En cada uno de ellos se mide la distancia mínima (d) entre curvas de nivel. Se define como el segmento de línea más corto que se cruza con la línea de contorno más cercana aproximadamente perpendicular al pasar por la intersección.

La figura 22 muestra una grilla de análisis por el método antes mencionado.

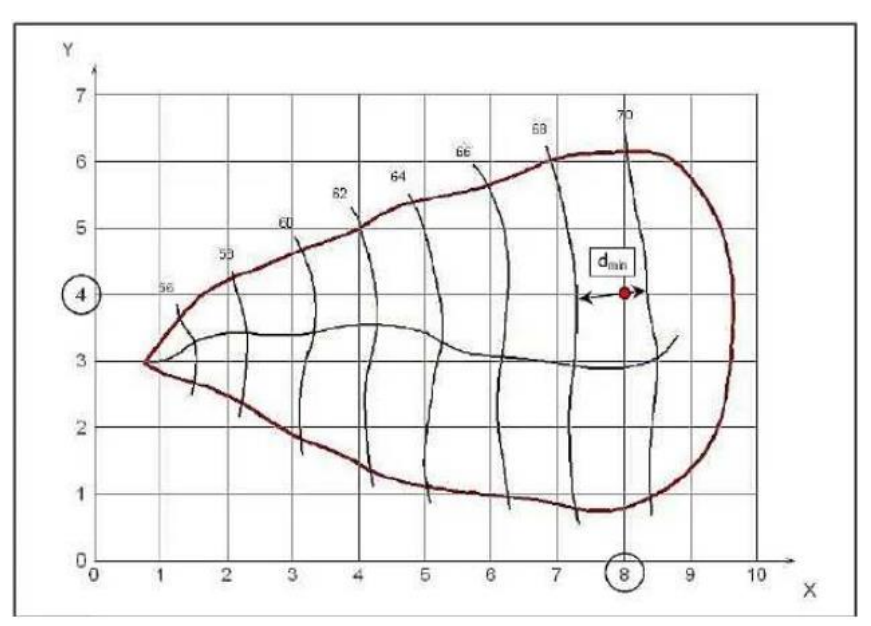

Figura 22: Grilla de análisis por medio del método de Nash

Fuente: Universidad Nacional de Ingeniería (2017)

## *Criterio del rectángulo equivalente*

Es una transformación geométrica que permite representar una cuenca con su forma heterogénea a través de una forma rectangular con la misma área y perímetro (y por lo tanto el mismo porcentaje de densidad).

Cabe resaltar, que, se debe de tomar la definición como tal de Villón Bejar (2011) y Baca Rueda (2017) respecto a la definición de la pendiente de la cuenca y su forma de cálculo, por lo que se tomará como tal la definición del primer autor con fines de investigación en la presente tesis para presentar su análsis por el método del rectángulo equivalente.

# *2.2.4.4.Altitud media ponderada.*

Basándonos en lo estipulado por la ANA (2021) son las diferentes alturas que se denominan áreas de contorno están a una altura promedio del 50%, haciendo que toda el área está arriba y las demás este abajo. Es así que usamos la presente definición para nuestra investigación.

#### *2.2.4.5.Altitud media simple.*

Así como lo indica su nombre, se trata acerca de la altitud promedio de la superficie de la cuenca que deseamos investigar. Guerra&Gonzalez (2002).

#### *2.2.4.6.Curva hipsométrica*

Según Villón Bejar (2011) Es una curva, colocada en coordenadas rectangulares, que representa la relación entre la cota y la superficie de la cuenca que queda por encima de esta cota.

Para construir la curva inferior se utiliza un mapa con curvas de nivel, el procedimiento es el siguiente:

- Las subáreas de la cuenca están marcadas a lo largo de las curvas de nivel, por ejemplo, de 100 a 100 m.

- Con un planímetro o balanza analítica se determina el área parcial de estos contornos.
- Se determinan las superficies acumuladas de partes de la cuenca
- Se determina el área acumulada restante por elevación del contorno.

El aumento de elevación relativa a las áreas de acumulación respectivas permanece por encima de esas elevaciones.

Debido a lo apropiado de esta definición, consideraremos la aplicación de este método en nuestro estudio posterior.

## *2.2.4.7.Frecuencia de altitudes.*

Según Villón Bejar (2011) Es una representación gráfica de la distribución porcentual de superficies ocupadas por diferentes alturas. Es un complemento de la curva inferior y su complejidad es la siguiente.

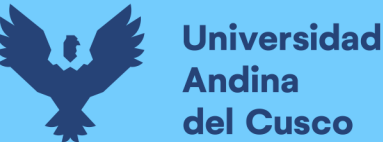

- *Altitud media*: es la cota media de la curva inferior, en la que el 50% de la superficie de la cuenca se encuentra por encima de esta cota y el 50% por debajo.

- *Altitud más frecuente*: es el valor máximo en porcentaje de la curva de frecuencia de altitud.

- *Altitud de frecuencia* 1/2: es la altitud correspondiente al punto de abscisa 1\/2 de la curva de altitud de frecuencia.

Aritméticamente, la elevación media de la cuenca se obtiene con la siguiente ecuación:

$$
E_m = \frac{\sum a * e}{A}
$$

Ecuación 14

Donde:

- $\blacksquare$  Em  $\equiv$  Elevación media.
- $a = \text{Area}$  entre 2 contornos.
- e= Elevación media entre 2 contornos.
- $A = \text{Area}$  total de la cuenca.

Por ello y tomando en cuenta esta definición, llegaremos a aplicarla en nuestra investigación al ser la de mayor relevancia encontrada.

#### *2.2.4.8.Coeficiente de escorrentía*

Es la relación entre la cantidad total de escorrentía superficial y la cantidad total de agua depositada durante un período de tiempo.

Según Ven Te Chow (1994) es la variable menos precisa del método racional. Su uso en la fórmula supone una relación constante entre la tasa máxima de descarga y la tasa de precipitación del embalse, lo que no es cierto en la realidad.

$$
C = \frac{\left(\frac{P_{dc}}{P_0} - 1\right) * \left(\frac{P_{dc}}{P_0} + 23\right)}{\left(\frac{P_{dc}}{P_0} + 11\right)^2}
$$

Ecuación 15

Donde:

 $P_{de}$  = Precipitación diaria corregida (mm)  $P_o$  = Umbral de escorrentía (mm)

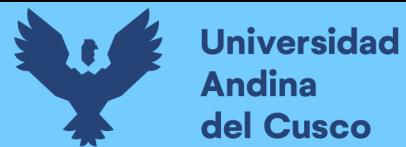

De esta manera, consideraremos esta fórmula y definición última para que sea relevante en nuestra investigación.

# *2.2.4.9.Índice de Gravelious*

Según Ven Te Chow (1994) Se expresa como la razón del perímetro de la cuenca a la longitud de la circunferencia de un círculo de igual área a la cuenca.

$$
A=\pi*r^2
$$

Ecuación 16

$$
r = \left(\frac{A}{\pi}\right)^{1/2}
$$

Ecuación 17

$$
K_C = \frac{P}{2\pi r}
$$

Ecuación 18

Reemplazando la ecuación 16 en la ecuación 18

$$
K_C = \frac{0.28 * P}{A^{1/2}}
$$

Ecuación 19

Asimismo, Villón Bejar (2011) lo define muestra la relación entre el perímetro de la cuenca y el perímetro es equivalente a la circunferencia, tiene la misma área que la cuenca.

El índice de compacidad intenta representar el efecto del perímetro y el área de la cuenca sobre el flujo de salida, siendo que esta se encuentra en funcion del tiempo de concentración y la forma de la cuenca como se observa en la ecuación 19.

 $Si K = 1$ , la cuenca tiene forma circular; generalmente se proporciona para cuencas largas K> l. Las cuencas largas reducen la probabilidad de marejadas ciclónicas completas, lo que afecta el tipo de respuesta que se produce en el río

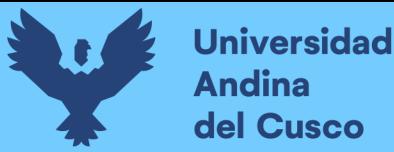

Bajo los conceptos ya mostrados, usaremos las 2 definiciones para ser aplicadas en nuestra investigación, a raíz de ser relevantes juntamente.

#### *2.2.4.10. Rectángulo equivalente*

Según Villón Bejar (2011) El rectángulo equivalente es una transformación geométrica que permite representar una cuenca con su forma heterogénea a través de una forma rectangular con la misma área y perímetro (y por lo tanto el mismo porcentaje de densidad). Compacidad o Índice de Gravedad), igual distribución de la altura (y por lo tanto igual curva hipométrica) e igual distribución del terreno respecto a las condiciones de cobertura.

En este rectángulo, las curvas de nivel se convierten en líneas paralelas al lado más corto, que son la primera y la última curvas de nivel.

Es así, que el cálculo del rectangulo equivalente corresponde a la siguiente ecuación:

Si / y L son las dimensiones del rectángulo equivalente, se cumple:

$$
A = l * L
$$

Ecuación 20

$$
P=2(l+L)
$$

Ecuación 21

Tomando el valor del índice de Gravelious.

$$
K = 0.28 * \frac{P}{\sqrt{A}}
$$

Ecuación 22

De la fórmula del área se tiene:

$$
l=\frac{A}{L}
$$

Ecuación 23

Si L es el lado mayor se asume:

$$
L = \frac{K\sqrt{A}}{1.12} * (1 + \sqrt{1 - \left(\frac{1.12}{K}\right)^2})
$$

#### **DERECHOS DE AUTOR RESERVADOS**

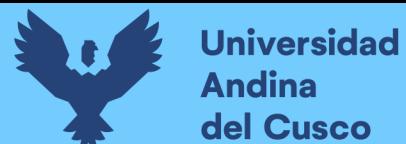

Ecuación 24

Si l es el lado mayor se asume:

$$
l = \frac{K\sqrt{A}}{1.12} * (1 - \sqrt{1 - \left(\frac{1.12}{K}\right)^2})
$$

Ecuación 25

Donde:

- L=Longitud del lado mayor del rectángulo.
- l= Longitud del lado menor del rectángulo.
- $K$ = Índice de Gravelious.
- A = Área de la cuenca.

En la presente investigación, se aplicará el concepto ya desarrollado siendo este relevante y siendo escogido para llevar a cabo la obtención de resultados de la presente tesis según a este método.

#### *2.2.4.11. Factor de forma*

Según Villón Bejar (2011) El factor de forma representa la relación entre el ancho medio y el largo de la cuenca, este último medido desde el punto más ancho hasta el desagüe.

El ancho promedio es el área de la cuenca dividida por la longitud de la cuenca. En el caso de cuencas muy anchas o con entradas laterales, el factor de forma puede ser mayor a uno.

Los factores de forma de subdivisión corresponden a cuencas muy anchas en la dirección del flujo.

Es según a esta definición que podemos obtener el factor de forma (F):

$$
F = \frac{B}{L}
$$

Ecuación 26

Asimismo, Saénz (1999) define que es la relación entre el ancho medio y la longitud axial de la cuenca, medida a lo largo del curso de agua más largo desde la desembocadura hasta la cabecera más alejada de la cuenca.
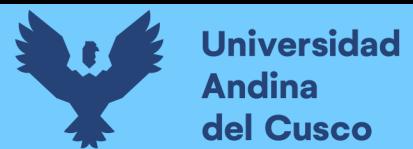

**Repositorio Digital** 

Para obtener dicho factor, se aplica la siguiente ecuacion:

$$
K_f = \frac{B}{L}
$$

Ecuación 27

$$
B=\frac{A}{L}
$$

Ecuación 28

$$
K_f = \frac{A}{L^2}
$$

Ecuación 29

Donde:

- $\blacksquare$  B = Ancho medio (km).
- $\blacksquare$ L= Longitud axial de la cuenca (km).
- $A = \text{Area}$  de drenaje (km2).

Por ello, elegiremos la primera definición en la aplicación para este trabajo de investigación, con el objetivo de usar una fórmula y una definición verídica y se nos da el criterio que el mismo factor indica una tendencia respecto a la cuenca en sufrir crecientes si es que dicho factor es bajo.

### *2.2.4.12. Orden de las corrientes.*

Antes de hablar del orden de las corrientes, conviene fijarse en su clasificación. Todos los caudales se pueden dividir en tres clases generales según el tipo de caudal, que está relacionado con las características físicas y condiciones climáticas de la cuenca.

Por lo tanto, la corriente puede ser efímera, intermitente o perenne.

• Las corrientes efímeras son arroyos que llevan agua sólo cuando llueve e inmediatamente después.

• Las corrientes discontinuas llevan agua la mayor parte del tiempo, pero especialmente durante la temporada de lluvias; Su contribución ha terminado cuando el nivel del agua subterránea desciende por debajo del fondo del canal.

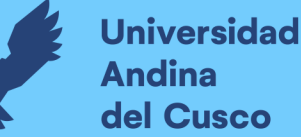

• La corriente perenne siempre contiene agua, incluso en épocas secas, todavía se abastece de agua continuamente, desde el nivel freático siempre se mantiene por encima del fondo del canal.

Según Villón Bejar (2011) El orden de flujo es una clasificación que indica el grado de ramificación dentro de una cuenca. Se requiere el plano de la cuenca hidrográfica a estudiar que incluya corrientes perennes e intermitentes bajo el criterio de Horton-Strahler.

- La forma más común de hacer esta clasificación es considerar una corriente ordinal 1 como una corriente sin afluentes.
- Para el orden 2, aquellos con sólo afluentes de orden 1. Orden 3, como un flujo con dos o más afluentes secundarios.

Por lo tanto, el orden de la rama principal indica la extensión de la rama actual dentro de la cuenca.

De la misma manera, Aparicio Mijares (1992) define que los arroyos primarios son afluentes no ramificados y los arroyos secundarios solo tienen afluentes primarios.

Dos flujos primarios forman el orden 2 y dos flujos terciarios forman el orden 4. La Orden 2 y la Orden 3 forman otra Orden 3.

El orden de la cuenca es el mismo que el orden de la corriente principal en su desembocadura.

Hay que tener en cuenta que el orden de las cuencas depende en gran medida de la escala de la capa a partir de la cual se determinaron.

Con esto en mente, las comparaciones de una cuenca con otra deben hacerse con precaución. Esto es especialmente cierto si los planes relacionados no tienen la misma escala o son editados por diferentes organizaciones.

Otros indicadores de la ramificación o capacidad de la cuenca son la densidad de los ríos Ds`, definida como el número de ríos perennes e intermitentes por unidad de área, y la densidad de drenaje Dd, definida como la longitud de los ríos por unidad de área.

El alto orden o densidad de corriente refleja cuencas altamente fragmentadas que responden rápidamente a las tormentas.

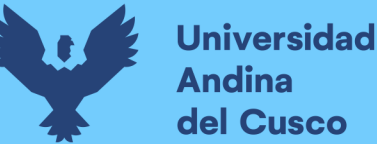

Se observa una pequeña densidad u orden de flujo cuando el suelo es muy resistente a la erosión o muy permeable. Donde estos indicadores son altos, el suelo es erosionable o relativamente impenetrable, las pendientes son empinadas y la vegetación es escasa.

Con ello, determinamos un criterio que se aplicará en la presente investigación, esto tomando en cuenta el orden de corriente según a la segunda definición de este ítem, correspondiente al método de Horton para aplicarse en esta investigación.

La figura 23 muestra un ejemplo del orden de corrientes de una cuenca según el método de Horton.

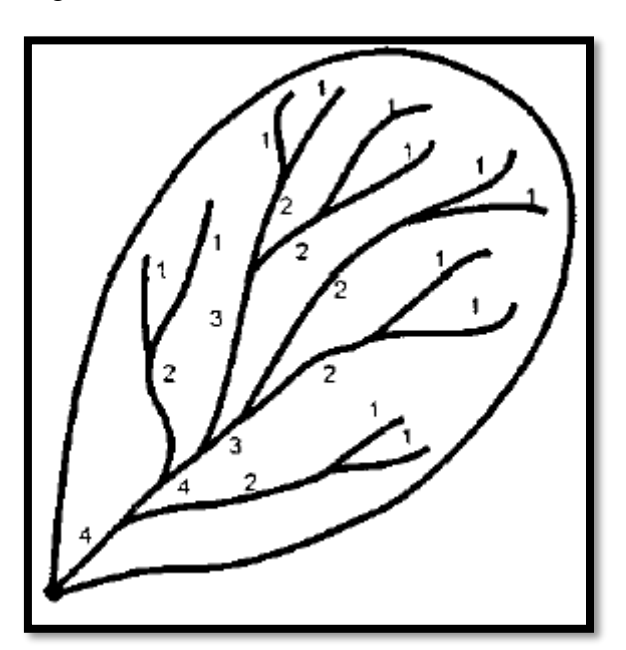

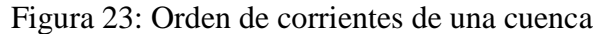

Fuente: Villón Bejar (2007)

## *2.2.4.13. Longitud de los tributarios.*

Según Villón Bejar (2011) definimos que la longitud de los ríos tributarios indica la pendiente y el grado de drenaje de la cuenca.

Las áreas empinadas y bien drenadas generalmente tienen muchos afluentes pequeños, y las áreas planas con suelos profundos y permeables tienen afluentes largos, que generalmente son corrientes perennes.

La longitud de los afluentes aumenta según su orden. Esta disposición es también casi la ley de la progresión geométrica.

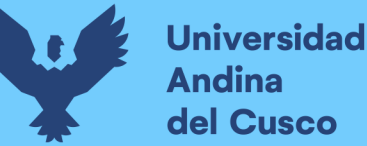

Esta relación no se aplica a flujos individuales. Las mediciones de corriente se realizan dividiendo la corriente en una serie de segmentos de línea recta dibujados lo más cerca posible de la trayectoria del canal actual.

Por ello, aplicaremos el concepto presente para la investigación a realizarse considerándolo relevante en la aplicación junto con el ítem anterior.

### *2.2.4.14. Densidad de corriente.*

Según Villón Bejar (2011) Solo se consideran flujos intermitentes persistentes para determinar el número de flujos.

La corriente principal cuenta desde la cabecera hasta la desembocadura del río como una sola corriente.

Luego están todos los afluentes de orden inferior, desde la cabecera hasta su confluencia con la corriente principal, hasta llegar a los afluentes primarios.

Esta relación entre el número de ríos y el área drenada muestra parcialmente la eficiencia del drenaje.

Dependiendo de la longitud de ese caudal, puede haber dos vertientes con el mismo módulo de densidad que se drenen de manera muy diferente.

Es decir:

$$
D_C = \frac{N_C}{A}
$$

Ecuación 30

Donde:

- Dc= Densidad de corriente.
- Nc = Número de corrientes perennes e intermitentes.
- $\blacktriangle$  A= Área total de la cuenca (km2).

Bajo la definición anterior, concluimos que dicha densidad es la relación entre el número de corrientes y el área drenada y será el concepto que se aplicará en esta investigación.

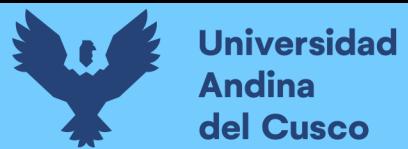

### *2.2.4.15. Densidad de drenaje.*

Tomando en cuenta el ítem anterior, determinamos una relación total entre los cursos de agua presentes en la cuenca entre el área total.

Según Villón Bejar (2011) se define como:

$$
D_d = \frac{L}{A}
$$

Ecuación 31

Donde:

- $\blacksquare$ L= Longitud total de las corrientes de agua (km).
- $\blacktriangleright$  A= Área total de la cuenca (km2).

Los valores de Dd generalmente varían entre 0,5 y 3,5 km/km2, siendo las cuencas con sistemas de drenaje deficientes los que indican los valores más bajos y los valores altos que indican un buen sistema de drenaje.

Por lo que se aplicará dicho concepto en la presente investigación encontrándola relevante y aplicándose con el criterio debido.

#### *2.2.4.16. Cauce o corriente principal.*

Según Aparicio Mijares (1992) El flujo principal de la cuenca es a través de su salida. Se debe tener en cuenta que esta definición solo se aplica a cuencas exorreicas.

#### *2.2.4.17. Pendiente del cauce principal.*

Según Villón Bejar (2011), conocer la pendiente del cauce principal de una cuenca es un parámetro importante en el estudio del comportamiento del recurso hídrico. Por ejemplo, a la hora de determinar las características óptimas del aprovechamiento de la energía hidroeléctrica o solucionar el problema de las inundaciones.

En general, la pendiente de un lecho puede considerarse como el cociente de la rugosidad en ambos extremos del lecho dividido por la longitud horizontal del lecho.

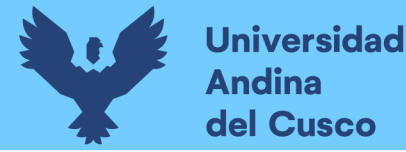

Asimismo, Aparicio Mijares (1992) precisa que uno de los indicadores más importantes de la respuesta de una cuenca a las tormentas es la pendiente del cauce principal.

Como esta pendiente varía a lo largo del canal, necesitamos determinar la pendiente promedio. Hay varias maneras de hacer esto, incluyendo:

a) La pendiente media es igual a la diferencia de altura entre los extremos del arroyo dividida por su longitud medida en el plano.

Se muestra en la figura 24 la pendiente del cauce principal, respecto a distancia vs elevación.

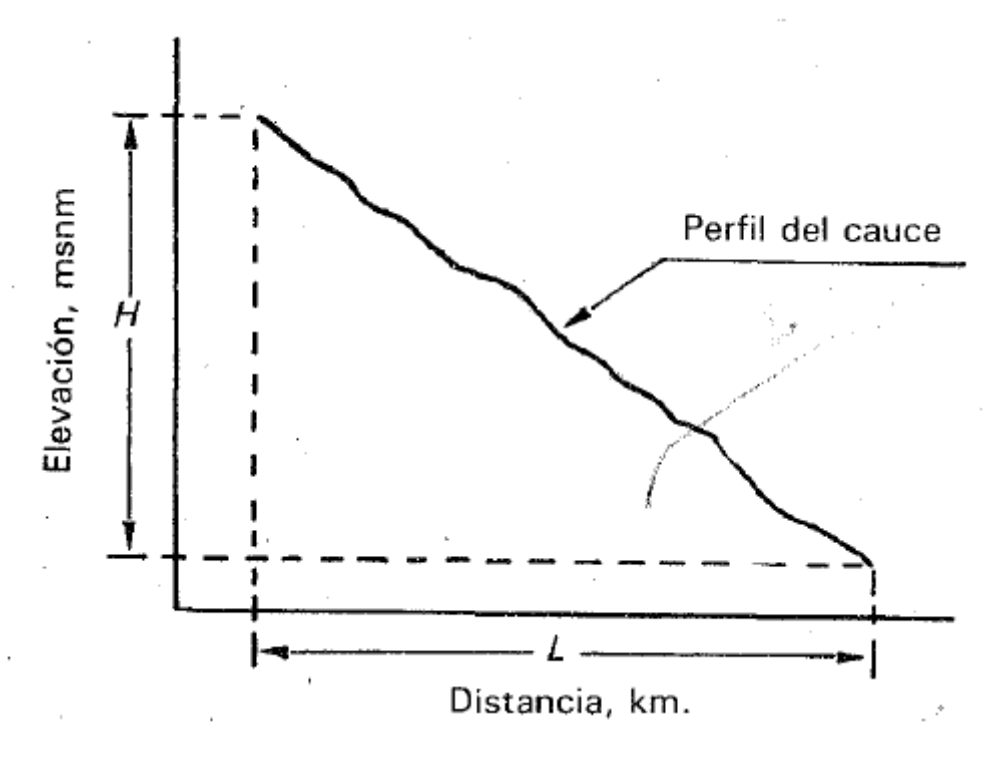

Figura 24: Pendiente del cauce principal

Fuente: Aparicio Saénz (1994)

b) La pendiente media es una línea recta con base en el extremo aguas arriba del arroyo, lo que significa que hay áreas iguales entre el perfil del cauce y sus aguas arriba y aguas abajo.

La pendiente del cauce principal por este método se muestra en la figura 25.

Figura 25: Pendiente del cauce principal

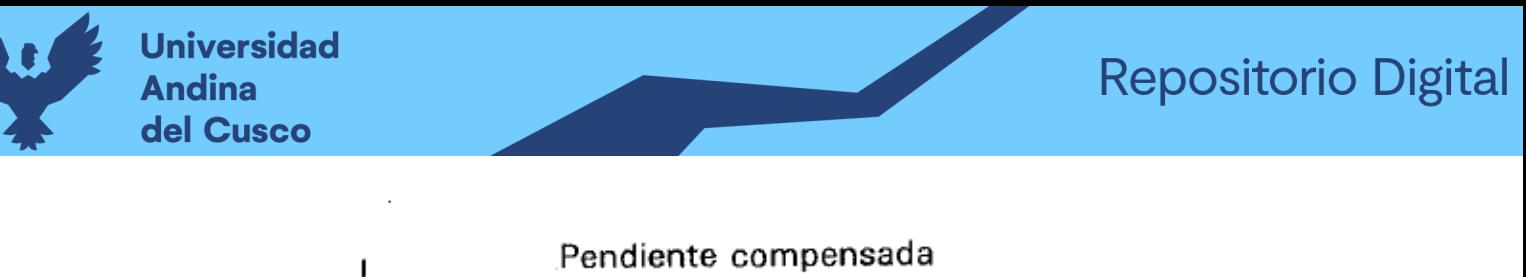

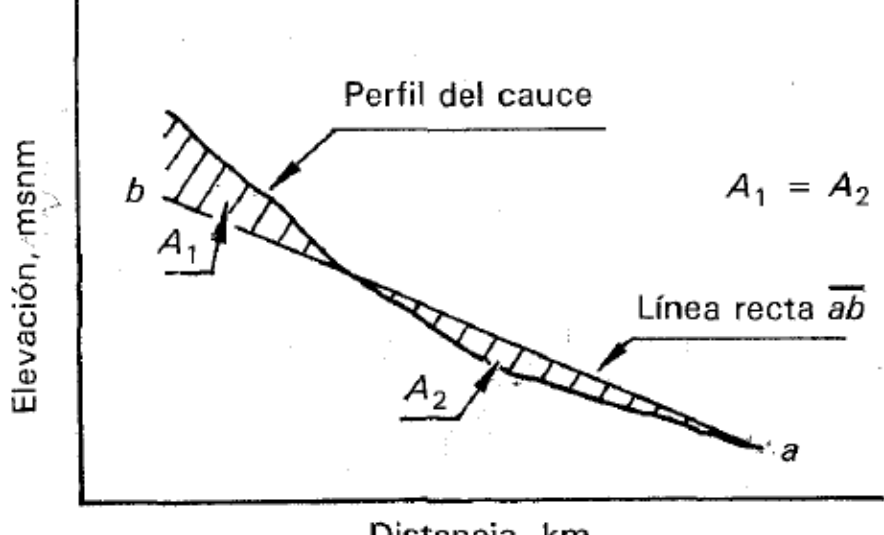

Distancia, km.

Fuente: Aparicio Saénz (1994)

- c) Taylor y Schwartz sugieren que la pendiente promedio se calcule como un canal de sección transversal uniforme, que tenga la misma longitud y tiempo de tránsito que el flujo en cuestión.
	- *Método de Taylor-Schwartz*

Tomando en cuenta un tramo i de la corriente principal, podemos calcular la velocidad de recorrido del agua por medio de:

$$
V_i = k * \sqrt{S_i}
$$

Ecuación 32

Donde:

- $\mathbf{k}$  = Factor de rugosidad.
- Si= pendiente del tramo i.

Por lo tanto:

$$
V_i = \frac{\Delta x}{t_i}
$$

Ecuación 33

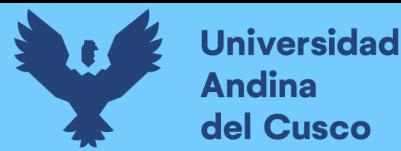

Donde:

- Δx= Longitud del tramo i
- $\blacksquare$  ti = Tiempo de recorrido del tramo

Con ello, se obtiene:

$$
t_i = \frac{\Delta x}{k\sqrt{S_i}}
$$

Ecuación 34

Se muestra la figura 26 que es la pendiente del cauce principal por el método de Taylor-Schwartz.

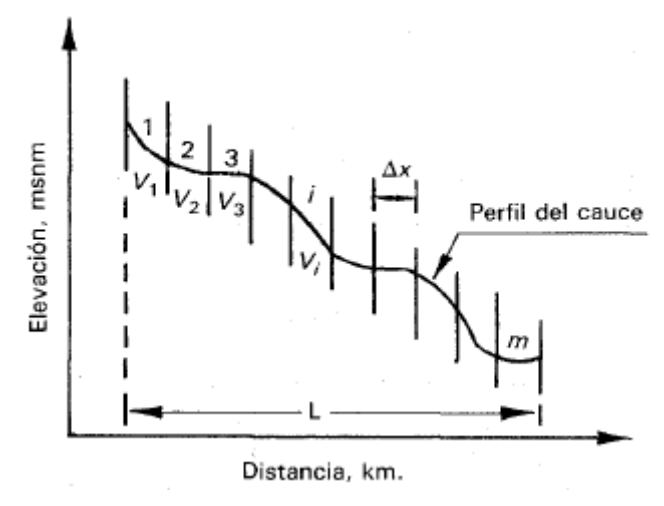

Figura 26: Pendiente del cauce principal

Fuente: Aparicio Mijares (1994)

La velocidad media de recorrido en todo el cauce dividido en m es:

$$
V = \frac{L}{T} = k * \sqrt{S}
$$

Ecuación 35

Donde:

- L= Longitud total del cauce.
- $\blacksquare$ T= Tiempo total de recorrido.
- $S$ = pendiente media.

#### **DERECHOS DE AUTOR RESERVADOS**

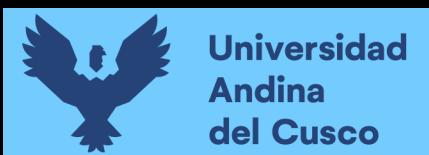

Despejando la variable S que se obtendrá según las variables T y L se tendrá:

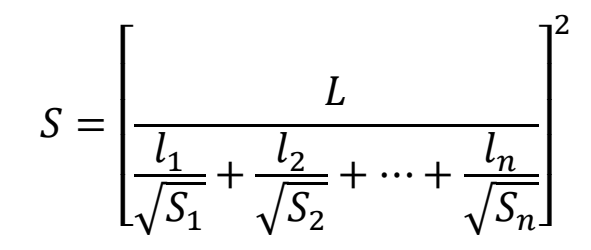

Ecuación 36

Tomando en cuenta que la magnitud L representa tramos no iguales y en donde:

Li= Longitud de tramo i.

Tomando en cuenta las anteriores definiciones, consideramos relevante la segunda definición con la cual desarrollaremos el presente trabajo de investigación al ser la que nos plantea completamente el teorema de Taylor-Schwartz que será aplicada en la presente.

## *2.2.4.18. Tiempo de concentración*

Basándonos en lo que nos dice Sánchez San Román (2016), el tiempo de concentración se puede definir como el tiempo mínimo para que todos los puntos de la cuenca contribuyan simultáneamente al caudal recibido en la salida.

Es así, que elegiremos esta definición para poder aplicarse en la investigación presente bajo el siguiente método de cálculo.

#### **2.2.5. Caudal.**

Se define como el volumen de agua que pasa por la sección transversal del cauce por unidad de tiempo, y se expresa en  $m^3/s$  o l/s.

## *2.2.5.1. Caudal medio diario.*

Según Carvajal (2016) Este es el caudal medio en m3/s durante 24 horas.

Si tiene un registrador de nivel de agua (un dispositivo que puede registrar los niveles de agua de forma continua a lo largo del tiempo).

Se observa en la figura 27 la muestra del caudal medio diario respecto al tiempo en 24 horas.

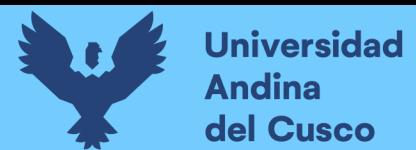

Figura 27: Caudal medio diario

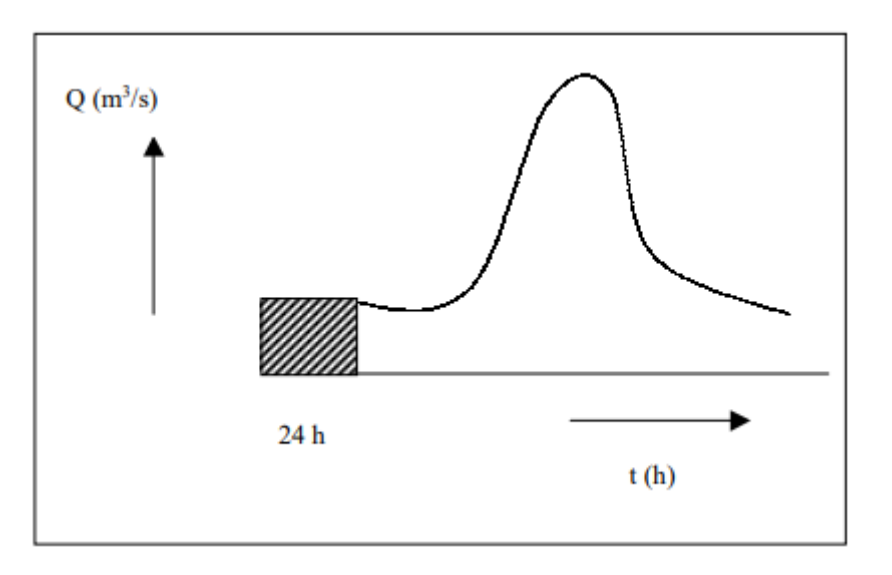

Fuente: Análisis de caudales - Ingeniero ambiental.com

# *2.2.5.2.Caudal medio mensual.*

Se calcula hallando para cada mes la media aritmética de los caudales promedios diarios. (Villón Bejar, Hidrología, 2011)

# *2.2.5.3.Caudal promedio mensual interanual.*

Por la definición de Carvajal (2016), definimos que es el promedio del caudal medio mensual de un mes dado durante n años.

## *2.2.5.4.Caudal medio anual.*

Es la media de los caudales promedios diarios durante un año. Carvajal (2016).

## *2.2.5.5.Caudal máximo instantáneo anual.*

Según Carvajal (2016) Este es el caudal más grande que ocurre en un año determinado.

Para determinar esto, su estación de nivel debe estar equipada con un registrador de nivel de agua.

En caso contrario, estamos hablando de un caudal máximo medio anual inferior al caudal máximo anual actual.

# *2.2.5.6.Caudal mínimo anual.*

Es el menor caudal que se presenta durante un año determinado. Carvajal (2016).

# *2.2.5.7.Caudal específico.*

Según Prieto & Velasquez (2016) es un método utilizado para evaluar y administrar datos, como el rendimiento promedio mínimo, promedio y máximo, del período de tiempo tomado para el análisis.

## *2.2.5.8.Caudal ecológico*

Por definición de MINAGRI (2018) es la cantidad y calidad de los recursos hídricos necesarios para mantener el hábitat fluvial y su entorno en buenas condiciones, teniendo en cuenta las necesidades humanas, animales y vegetales.

De igual manera, los requisitos físicos para mantener la estabilidad. y cumplir sus funciones como caudal de dilución, conductividad de sólidos, recarga de acuíferos, manteniendo las características estéticas y paisajísticas del entorno.

### *2.2.5.9.Aforamiento.*

Es Felipe del Angel (2015) Este es el proceso de medir el caudal en cualquier escenario (canal, río, etc.) por lo que puede variar desde l/seg. hasta m3/seg.

Hay 2 tipos de revisiones:

- **Aforos directos**: Con un instrumento o proceso, medimos caudal.
- **Aforos indirectos**: Se mide el nivel de agua del canal ya partir de esto estimamos el caudal.

## *2.2.5.10. Curva de duración de caudal.*

Según Carvajal (2016) la curva de duración es un procedimiento gráfico para analizar la frecuencia de los datos de la corriente y representar la frecuencia de ocurrencia acumulada de una corriente determinada.

Se pueden utilizar datos de caudal promedio anual, mensual o diario para construir la curva.

Se observa en la figura 28, la curva de duración de caudal que muestra el porcentaje de tiempo versus el caudal, así como la figura 29 que muestra el aforamiento de caudales in situ.

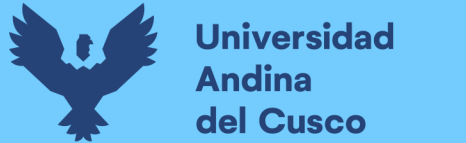

Figura 28: Curva de duración de caudal

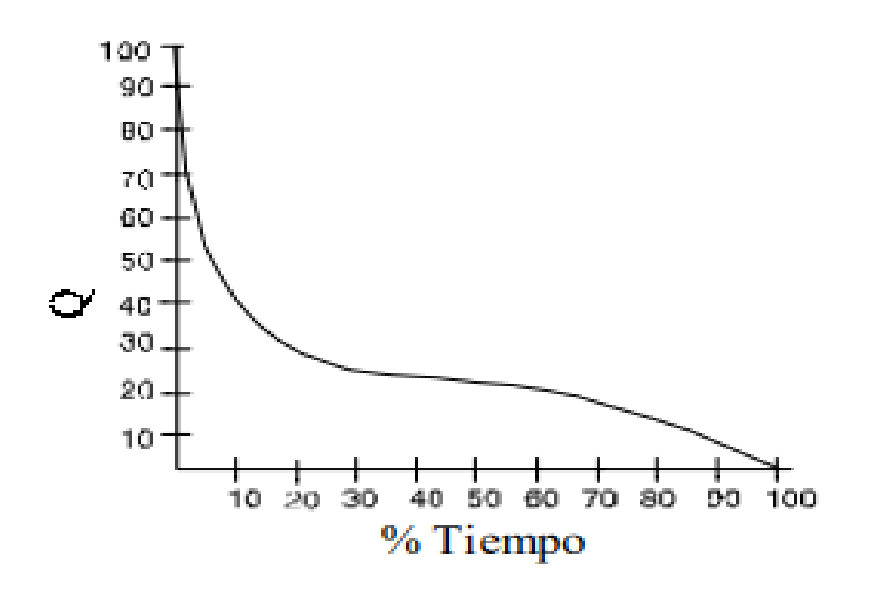

Fuente: Análisis de caudales - Ingeniero Ambiental

Figura 29: Aforamiento en ríos

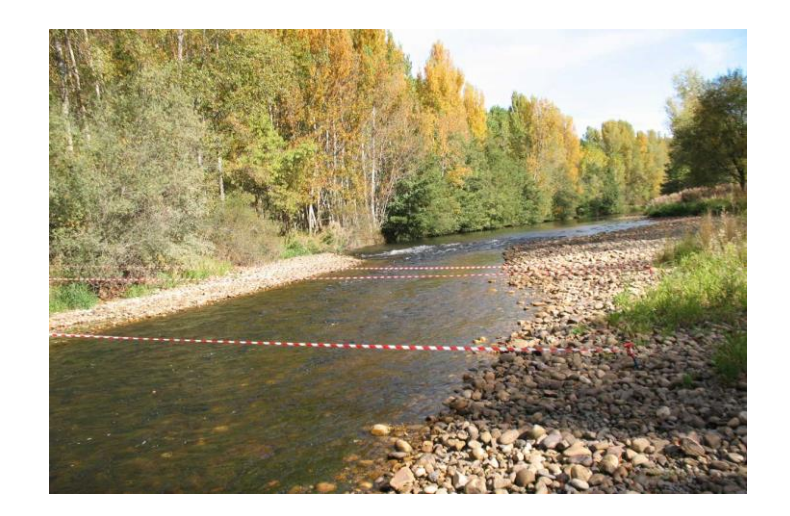

Fuente: Google imágenes

# *2.2.5.11. Histograma*

Basándonos en CELEO (2018) Este es un gráfico de barras que muestra los cambios en la intensidad de la lluvia.

Además, se muestran las variaciones en la precipitación (en milímetros (mm)) o la intensidad de la precipitación (en milímetros por hora (mm/h)) sobre el intervalo de tiempo previamente seleccionado. Se puede cuantificar la precipitación pluvial de un lugar según su duración.

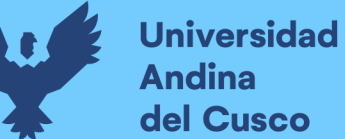

## *2.2.5.12. Hietograma.*

Según Villón Bejar (2011) Esta es una gráfica escalonada similar a un histograma que muestra el cambio en la intensidad de la tormenta (expresada en mm/hr) durante el mismo período de tiempo expresado en minutos u horas.

Este hietograma facilita ver cuándo la precipitación alcanzó su máxima intensidad y en qué valor.

Matemáticamente, este gráfico representa la precipitación versus el tiempo.

La figura 30 muestra un ejemplo de un hietograma de precipitación en la cual se da el tiempo versus la intensidad de la precipitación.

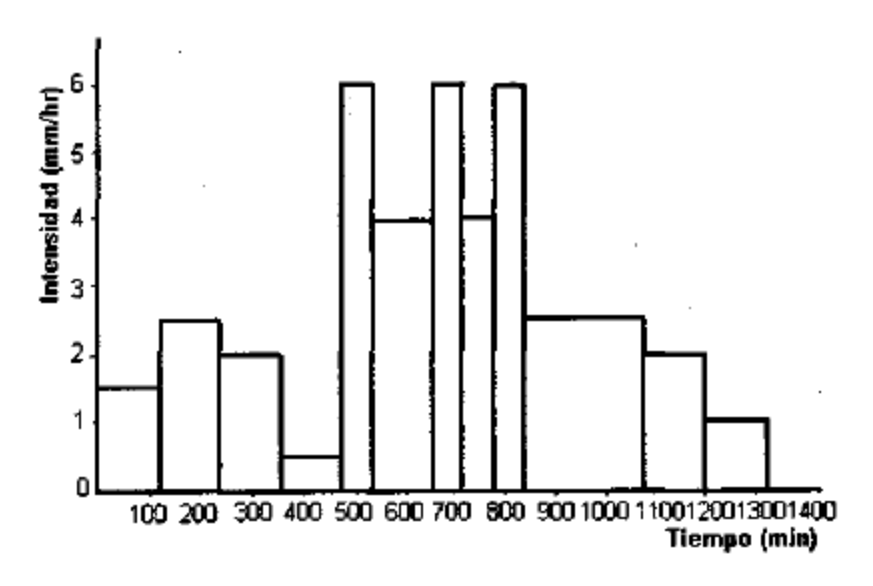

Figura 30: Hietograma de precipitación.

Según a esta definición, aplicaremos este concepto a nuestra investigación.

## *2.2.5.13. Curva masa de precipitación*

Según Villón Bejar (2011) podemos definir que una curva de masa de precipitación es un gráfico de la precipitación acumulada a lo largo del tiempo. Extraído directamente del pluviograma.

La curva de masa de precipitación es una curva no descendente, y la pendiente de la tangente en cada punto representa la intensidad instantánea en ese punto.

Por lo que aplicándose la relación ente la precipitación y el tiempo vista aplicadas en el anterior ítem, usaremos este concepto para poderse aplicar según corresponda en la presente investigación.

Fuente: Villón Bejar (2007)

# *2.2.5.14. Curva hipsométrica.*

Según Saénz (1999) es una representación gráfica del relieve de la cuenca. Representa un estudio de los cambios de elevación de diferentes topografías de la cuenca con respecto al nivel medio del mar.

Esta variación se puede mostrar mediante gráficos que muestran el porcentaje de cuencas hidrográficas que se encuentran por encima o por debajo de diferentes elevaciones.

El gráfico de la curva hipsométrica se realizada colocando en las abscisas el porcentaje del área acumulada y en las ordenadas se coloca el valor de la cota.

La figura 31 muestra una curva hipsométrica en la cual el área acumulada se contrasta con las cotas hasta que la intersección entre ambas sea la altitud media.

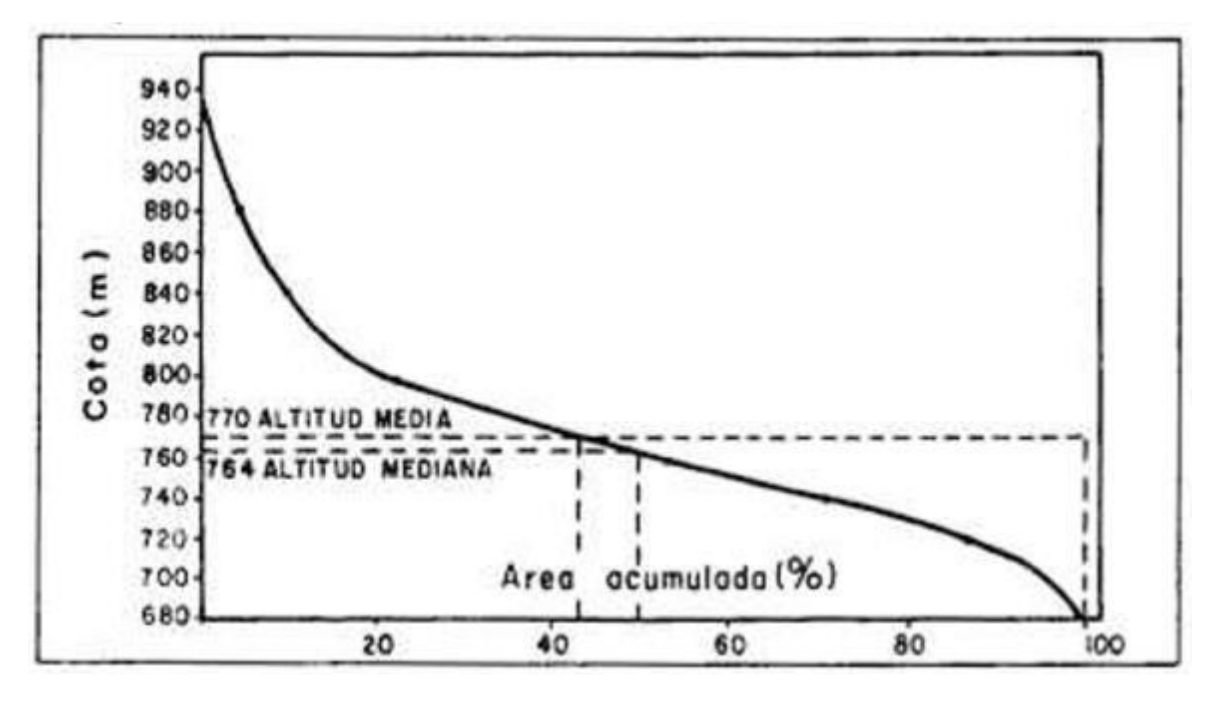

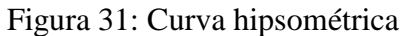

Fuente: Villón Bejar (2007)

La curva representa el porcentaje del área acumulada igual o mayor para una corta determinada.

De la misma manera, la forma de curva es un indicador de morfología.

Se muestra la figura 32 aludida a las características de la curva hipsométrica por medio áreas iguales para la elevación media.

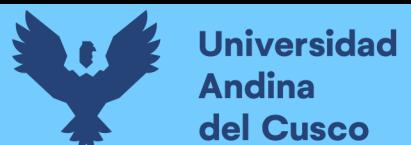

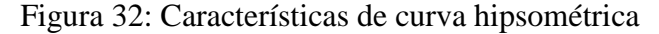

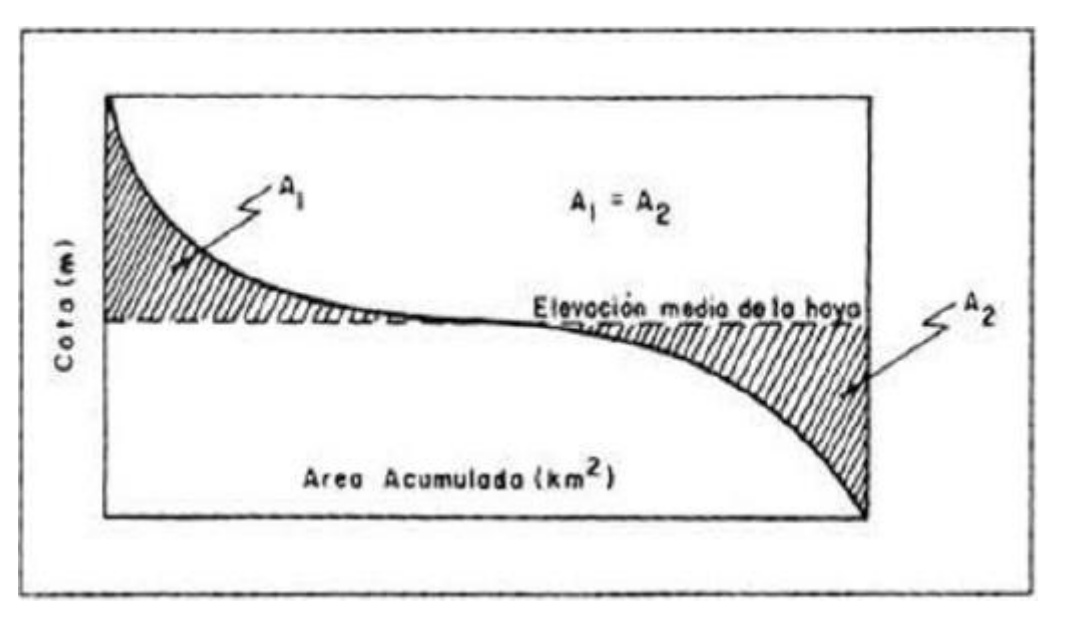

Fuente: Villón Bejar (2007)

## *2.2.5.15. Polígono de frecuencias de áreas parciales*

El polígono representa en el eje de las ordenadas el porcentaje parcial del área de una cuenca en estudio y en el eje de las abscisas, las áreas parciales respecto a la cuenca en investigación. (Cordova, 2016)

## **2.2.6. Procedimiento de datos hidrometeorológicos obtenidos.**

### *2.2.6.1.Métodos de distribución e interpolación temporal.*

# *2.2.6.1.1. Método de la distancia inversa.*

Este algoritmo utiliza una combinación ponderada de datos de muestra para calcular los valores de las celdas.

El modelo sugiere que la frecuencia del resultado previsto disminuye a medida que aumenta la distancia entre el punto evaluado y los puntos circundantes.

Así, se admite que el punto más cercano al baricentro tiene mayor peso en el cálculo del valor final de la celda, su modelo matemático.

$$
Z = \left(\sum \left(\frac{Z_i}{d_i^n}\right)\right) / \sum \left(\frac{1}{d_i^n}\right)
$$

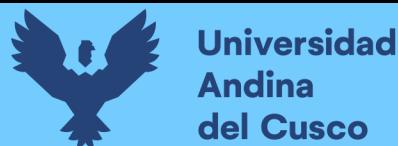

Los pesos se asignan a los puntos de muestra mediante un factor de ponderación que controla cómo disminuye la influencia del peso a medida que aumenta la distancia al nuevo punto.

De la misma manera, se calculará el factor L y el peso correspondiente de cada estación:

Ecuación 38 Ecuación 39 = √<sup>2</sup> + <sup>2</sup> + 2 =

$$
Peso = \frac{1/D^2}{\sum 1/D^2} \text{Total}
$$

Ecuación 40

Cuanto mayor sea el factor de ponderación, menos influencia tiene un punto cuando está más lejos de un punto desconocido durante el proceso de interpolación.

A medida que aumenta el coeficiente, el valor del punto desconocido se aproxima al del punto observado más cercano.

Es importante señalar que el método de interpolación IDW también tiene algunos inconvenientes.

Una distribución desigual de los puntos de datos de muestra puede generar resultados de interpolación de mala calidad.

Además, los valores máximo y mínimo de la superficie interpolada deben ocurrir solo en los puntos de datos de muestra.

Este será el método que se aplicará en nuestra investigación, aplicándose el criterio a las estaciones hidrometeorológicas cuya información sea conseguida.

### *2.2.6.1.2. Isoyetas.*

Basándonos en lo que define Villón Bejar (2011) El método de las isoyetas es el método más preciso entre los métodos presentados, consiste en ubicar estaciones en el área de

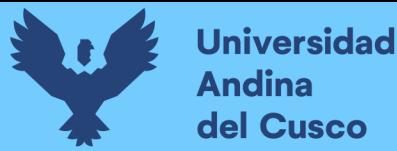

estudio y trazar isoyetas, que se definen como curvas que conectan puntos con precipitaciones iguales.

Si la precipitación es de tipo orográfica, las isoyetas tenderán a seguir una configuración similar a la de la curva de nivel.

Al igual que el método del polígono de Thiessen, cuanto mayor sea el número de estaciones, mayor será la precisión.

La figura 33 muestra las isoyetas según a las curvas de nivel presentadas en las distintas cuencas de análisis.

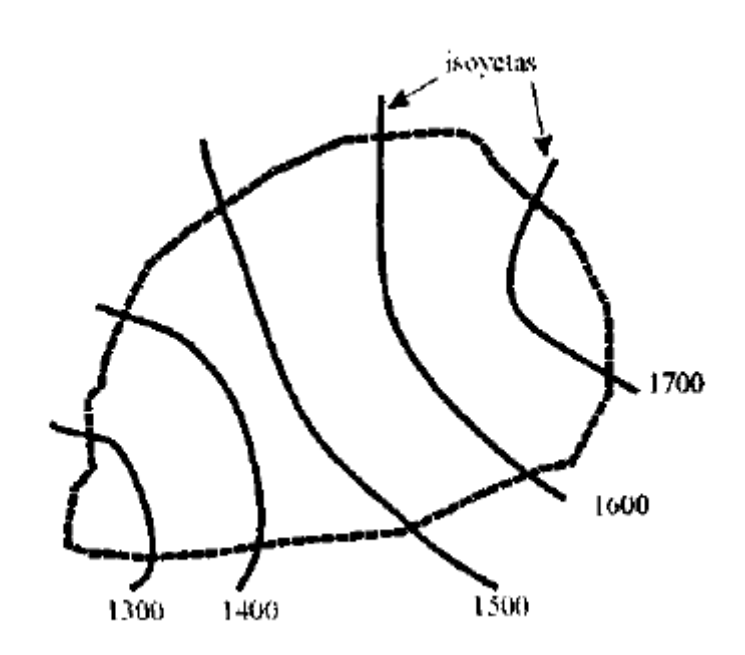

Figura 33: Isoyetas

Fuente: Villón Bejar (2011)

Los métodos incluyen:

- Localizar estaciones dentro y fuera de la cuenca.
- Graficar isoyetas, interpolar la precipitación entre diferentes estaciones, similar a cómo se generan las curvas de nivel
- Encuentra el área A1, A2, …, An entre 2 congruentes consecutivos.
- Si Po, P1, …, Pn es la cantidad de precipitado expresada en isoyetas correspondientes, calcule la precipitación promedio usando:

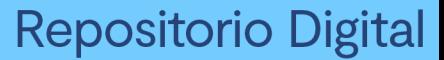

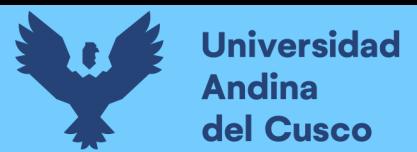

$$
P_{med} = \frac{\frac{P_0 + P_1}{2}A_I + \dots + \frac{P_{n-1} + P_n}{2} * A_n}{A_1 + \dots + A_n}
$$

$$
P_{med} = \frac{I}{A_T} \sum_{i=1}^n \frac{P_{i-1} + P_i}{2} A_i
$$

Donde:

- Pmed= Precipitación media.
- $\blacktriangle$ At= Área total de la cuenca.
- $\text{Pi}$ = Altura de precipitación de las isoyetas.
- Ai= Área parcial comprendida entre las isoyetas pi-1 y pi.
- n = Número de áreas parciales.

Bajo este concepto de definición, consideraremos una referencia del cálculo de precipitación media de la zona con este método.

### *2.2.6.2.Análisis de consistencia de la información.*

Según Vito Aliaga (1985) este método, que se ocupa de la heterogeneidad e inconsistencia de las secuencias hidrológicas, representa uno de los aspectos más importantes de la investigación hidrológica, ya que cuando la inconsistencia y heterogeneidad de las plantillas históricas no se identifican, eliminan o ajustan., se puede introducir un error significativo en todos los análisis futuros, arrojando resultados muy falsos.

Las inconsistencias son errores sistemáticos que se manifiestan como saltos y tendencias, y son inconsistentes con los cambios en los datos en blanco a lo largo del tiempo.

Este análisis incluyó los siguientes procedimientos: análisis gráfico de imágenes, análisis de masa dual y análisis estadístico.

#### *2.2.6.3.Análisis visual gráfico.*

Realizar un análisis de visualización gráfica, donde se grafica la información antes mencionada en sistema de coordenadas cartesianas, ubicando los valores de las series hidrometeorológicas en el eje X y en el eje Y el tiempo (año, mes, día, etc.).

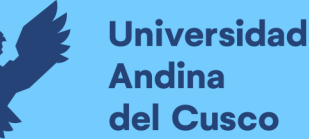

Tomando en cuenta la definición de Vito Aliaga (1985) El análisis nos proporciona una primera estimación de la calidad de la información y separa periodos cuestionables para su análisis en doble volumen y posterior análisis estadístico.

Tomando en cuenta esta definición respecto a nuestra investigación, en términos de disponibilidad de datos, estos se complementaron con promedios mensuales relativos a las estaciones cercanas a nuestro sitio de estudio y, por lo tanto, se evaluó la variación temporal de la precipitación.

### *2.2.6.4.Análisis de doble masa.*

Basándonos en lo definido por Vito Aliaga (1985) el gráfico de masa dual se obtiene trazando en abscisas el promedio anual acumulado de todas las estaciones de la cuenca y el volumen anual acumulado de cada estación estudiada en el gráfico.

Respecto a este análisis, se indica lo siguiente:

Existen varias formas de realizar este análisis, son las siguientes: En el eje y se analiza la información anual acumulada para cada estación.

- En el área de las líneas de doble masa en el paso anterior, elija la línea con la mayor regularidad, es decir, la menor cantidad de puntos de ruptura, como la más confiable.
- En las coordenadas se grafica la estación seleccionada como más confiable y en las coordenadas cualquier otra estación, obteniendo así tantas líneas como cadenas menos uno. El histograma identifica intervalos de ruptura que pueden ser significativos para análisis estadísticos posteriores.
- Cabe señalar que, únicamente para efectos del análisis de doble volumen, la información incompleta se completa por interpolación o por media mensual, si se analiza mensualmente.

Se aplicó el criterio mencionado en nuestra investigación según se amerite en el proceso de la tesis.

### *2.2.6.5.Análisis estadístico.*

Según Vito Aliaga (1985) la evaluación de los errores detectados en forma de saltos se realiza mediante análisis estadístico; es decir, un proceso que difiere en la media y desviación estándar de dos períodos diferentes del período anterior, utilizando las pruebas T de Student y F de Fisher, respectivamente.

Es así, que se hace un análisis estadístico, mediante el cual finalmente se determinó la confiabilidad de los datos, realizando un análisis de salto y un análisis de tendencia en la media y la desviación estándar.

#### *2.2.6.6.Análisis de saltos.*

Según (Vito Aliaga, 1985), podemos definir que los saltos o "jump", también conocidos como deslizamientos, son transitorios definidos que permiten que una secuencia cíclica de estados haga la transición de un estado a otro, en respuesta a cambios evolutivos e impulsados por el hombre, o explotando continuamente los recursos hidráulicos de la cuenca.

Estos saltos se presentan como desviación estándar, media y otros parámetros, pero generalmente son desde un punto de vista práctico.

### *2.2.6.7.Consistencia en la media.*

Según Aliaga Araujo (1983) este análisis estadístico comprueba, la prueba "t" de student, si los valores medios de las muestras, son estadísticamente iguales o diferentes con una probabilidad del 95% o con 5% de nivel de significación, como se detalla a continuación:

El cálculo de la media y desviación estándar para cada periodo:

$$
x1 = \frac{1}{n1} \sum_{i=1}^{n1} xi
$$

Ecuación 42

$$
S1(X) = \left[\frac{1}{n1 - 1} \sum_{i=1}^{n1} (xi - \bar{x}_{i.})^{2}\right]^{\frac{1}{2}}
$$

Ecuación 43

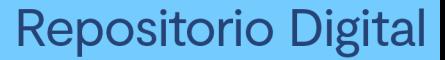

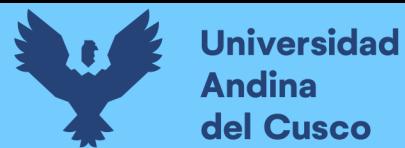

$$
S2(X) = \left[\frac{1}{n2 - 1} \sum_{j=1}^{n2} (xj - \bar{x}_2)^2\right]^{\frac{1}{2}}
$$

Donde se especifica:

- $\mathbf{x}$  = Información de análisis.
- $\blacksquare$ X1, X2 = Medias del periodo 1 y 2 respectivamente.
- $(xi, xj)$  = Desviación estándar del periodo 1 y 2.
- n1, n2= Tamaño del periodo 1 y 2.
- n= Tamaño total de la muestra.

De la misma manera, n será el total de los totales de las muestras totales de otras muestras.

#### *a) Prueba de medidas.*

Tomando en cuenta los parámetros establecidos, se calculan la desviación estándar de las diferencias de los promedios, desviación estándar de la diferencia de los promedios y la realización de dicha prueba.

$$
S_p = \left[ \frac{(n1-1)S1^2 + (n2-1)S2^2}{n1 + n2 - 2} \right]^{\frac{1}{2}}
$$

Ecuación 45

$$
Sd = Sp\left[\frac{1}{n1} + \frac{1}{n2}\right]^{\frac{1}{2}}
$$

Ecuación 46

$$
Tc = \frac{\{x1 - x2\} - \{\mu 1 - \mu 2\}}{Sd}
$$

Ecuación 47

Donde:

- $\mu$ 1-  $\mu$ 2=0 = Diferencia de medias
- Sp= Desviación estándar ponderada.

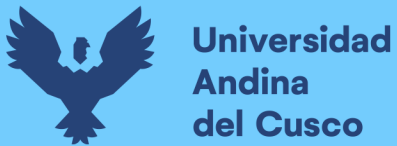

Sd= Desviación estándar de los promedios.

o Hallando el valor de T en las tablas con el 95% de probabilidades, podremos encontrar los valores tanto de los grados de libertad con el coeficiente α tomando valores de 0.05 si es que se trata de una sola entrada, así como su mitad si es que es de 2. (tomando en cuenta la campana de Gauss).

Entonces:

$$
\text{Si } |T_C| \le T_t(95\%) \to \overline{x_1} = \overline{x_2}
$$
\n
$$
\text{Si } |T_C| > T_t(95\%) \to \overline{x_1} \ne \overline{x_2}
$$

Ecuación 48 y Ecuación 49

### *b) Consistencia en la desviación estándar.*

Según lo estipulado por Aliaga Araujo (1983) indica que se debe seguir el siguiente procedimiento Sobre la consistencia en la desviación estándar:

El cálculo empleado contempla el cálculo de variaciones de ambos periodos, tomando en cuenta el factor de cálculo "F" y según a tablas obtener Ft.

$$
S1^{2}\{x\} = \left[\frac{1}{n1-1}\right] * \sum_{i=1}^{n1} \{xi - x1\}^{2}
$$

Ecuación 50

$$
S2^{2}\{x\} = \left[\frac{1}{n2-1}\right] * \sum_{j=1}^{n2} \{xj - x2\}^{2}
$$

Ecuación 51

Estableciendo una hipótesis según el nivel de significación de  $\alpha$ =0.05 se calcula.

$$
Fc = \left[\frac{S1\langle x \rangle}{S2\langle x \rangle}\right]^2, si \quad S2^2\langle X \rangle > S2^2\langle X \rangle
$$

Ecuación 52

$$
Fc = \left[\frac{S2\langle x \rangle}{S1\langle x \rangle}\right]^2 \quad , si \quad S2^2\langle X \rangle > S1^2\langle X \rangle
$$

Ecuación 53

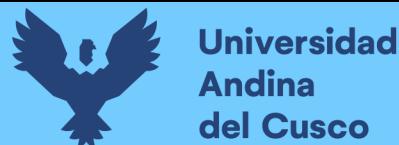

Hallando el factor Ft según la tabulación correspondiente al 95% de credibilidad a un nivel de significación del 5% con el factor α correspondiente y estipulado en este ítem, tendremos:

$$
G.L.N.=n1-1
$$

Ecuación 54

 $S1^2(X) > S2^2(X)$ 

 $G.L.D. = n2 - 1$ 

Ecuación 55

Ecuación 56

 $G.L.N. = n2 - 1$ 

Ecuación 57

 $S2^2(X) > S1^2(X)$ 

Ecuación 58

 $G.L.D. = n1 - 1$ 

Ecuación 59

Donde:

- $\textcolor{blue}{\bullet}$  FC= F calculado.
- $\blacktriangleright$  Ft= F tabulado de la tabla F de Fischer
- G.L. N= Grados de libertad del numerador.
- G.L. D= Grados de libertad del denominador.
- $\alpha$ = Nivel de significancia.

Entonces:

$$
SI\ Fc < Ft(95\%) \rightarrow S1(x) = S2(x)
$$

Ecuación 60

$$
\text{Si } Fc < Ft \langle 95\% \rangle \rightarrow S1 \langle x \rangle \neq S2 \langle x \rangle
$$

Ecuación 61

En la cual se interpreta que si se da el escenario de la Ec.2.52, se interpretará que no se requiere una corrección de información, mientras que si se da el caso de la Ec.2.53 será requerida la corrección de dicha información.

Así, en este trabajo de investigación, se aplicará este criterio considerándolo relevante y directamente vinculado.

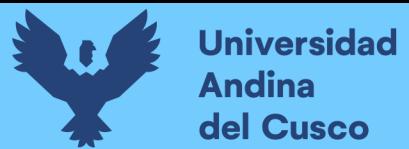

### *2.2.6.8.Correcciones.*

Según Aliaga Araujo (1983) en el caso de que los parámetros media y desviación estándar sean estadísticamente iguales, la información original no se corrige si coincide con la probabilidad 95%, aunque en el análisis de doble masa se de las grietas se observan.

Las correcciones se hacen con las siguientes ecuaciones.

$$
x(t) = \frac{xt - x1}{S1(x)}S2(x) + x2
$$

Ecuación 62

$$
x(t) = \frac{xt - x2}{S2(x)}S1(x) + x1
$$

Ecuación 63

Donde:

- $\blacktriangleright$  (t) = Valor corregido de la información.
- $\blacktriangleright$  Xt= Valor a ser corregido.

### *2.2.6.9.Análisis de tendencia.*

Según Aliaga Araujo (1983) una tendencia es un componente determinista definido como un cambio sistemático y continuo en una muestra de información hidrometeorológica en cualquier parámetro.

Las propiedades de las tendencias se detallan a continuación:

- No se repiten, del mismo modo o de la misma naturaleza.
- La tendencia puede ser lineal o no lineal, por lo que cualquier función de tendencia no lineal continua puede expresarse como una serie de potencias o una expresión logarítmica.
- Pueden existir en cualquier parámetro de una serie (media, varianza y parámetros de orden superior).
- Pero en general, las tendencias se presentan como media solo si la información es anual y como media y desviación estándar si la información es mensual.
- Pueden separarse de otros elementos de la serie, lo que permite retirarlos. Se nos dice que la tendencia generalmente se aproxima mediante una ecuación de regresión

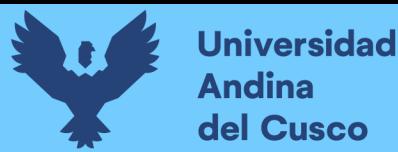

lineal, que se analizará en los dos primeros parámetros de una serie: la media y la desviación estándar.

Se muestra la figura 34 respecto a una serie de datos hidrometeorológicos y una línea de tendencia que refleja la variable de tiempo versos dicha información.

Figura 34: Presencia de tendencia en serie hidrometeorológica.

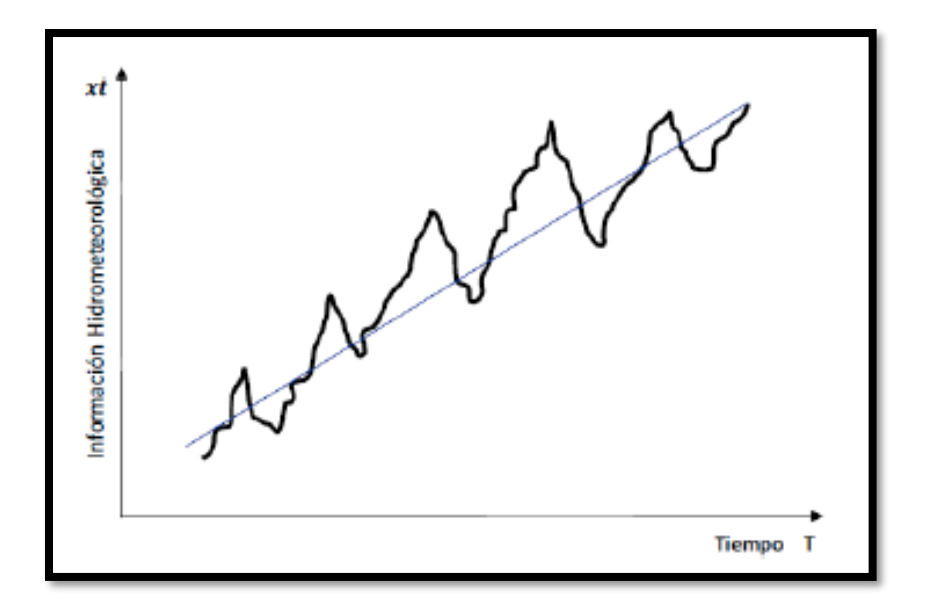

Fuente: Aliaga Araujo (2008)

#### *2.2.6.9.1. Tendencia en la media.*

Según lo estipulado por Aliaga Araujo (1983), se expresa la tendencia en la media Tm una fórmula general de manera:

$$
Tm = Am + Bm * t + Cm * t^2 + Dm * t^3
$$

Ecuación 64

Para la estimación la tendencia es suficiente la ecuación de regresión lineal simple se tiene:

$$
Tm = Am + Bm * t
$$

Ecuación 65

Donde:

- Tm= Tendencia de la media.
- Am, Bm, Cm= Coeficiente de la ecuación de regresión.
- t= Tiempo tomado como la variable independiente.

De esta manera podemos definir de una regresión lineal:

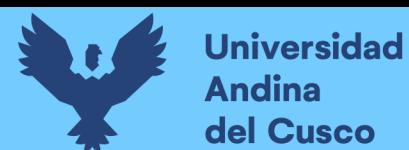

## - *Regresión lineal:*

Estipulado por Aliaga Araujo (1983) y tomando en cuenta el item presente, podemos definir:

$$
Am = T_m - t.B_m
$$

Ecuación 66

$$
Bm = R \frac{s_{Tm}}{St}
$$

Ecuación 67

$$
R = \frac{t * t_m - t * T_m}{s_t * s_{Tm}}
$$

Ecuación 68

### Donde:

- Am y Bm= Coeficientes de los polinomios de regresión que deben de ser estimados.
- Tm= Promedio (media) de la tendencia o igual al promedio de los datos históricos.
- t= Promedio (media) del tiempo cronológico t.
- STm= Desviación estándar de la tendencia en la media.
- $\bullet$  *St*= Desviación estándar del tiempo.
- R= Coeficiente de correlación lineal simple entre la tendencia en la media y el tiempo en consideración.
- tm= Promedio del producto de la tendencia por el tiempo.

Asimismo, los factores faltantes se determinan por medio de:

$$
t = \frac{1}{n} \sum_{i=1}^{n} t_i
$$

Ecuación 69

$$
T_m = \frac{1}{n} \sum_{i=1}^n t_{nt}
$$

Ecuación 70

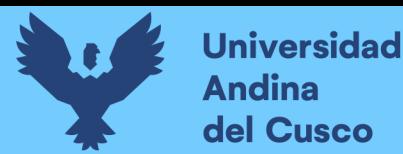

$$
S_t = \left[\frac{1}{n-1}\sum_{i=1}^n \langle t_i - t \rangle^2\right]^{\frac{1}{2}}
$$

$$
t * T_m = \frac{1}{n} \sum_{i=1}^n t_i * t_m
$$

Ecuación 72

Tomando en cuenta los conceptos de regresión lineal, podemos aplicar la prueba de hipótesis de T de student.

Se establece una prueba de hipótesis y nivel de confianza y para reconocer dicha prueba, se determina una tendencia que depende si es significativa o no significativa, así, se realiza una prueba de hipótesis para el coeficiente de regresión Bm o R.

Se establecerá la prueba de hipótesis y del nivel de confianza  $\alpha=0.05$ , considerando que:

Hp= p=0 o Ha= p≠0 (tomando el primer factor como coeficiente de correlación poblacional).

El cálculo estadístico Tc según:

$$
t_c = \frac{R\sqrt{n-2}}{\sqrt{1-R^2}}
$$

Ecuación 73

Donde:

- Tc = Valor del estadístico T calculado.
- $\bullet$  n = Número total de datos.
- $\bullet$  R = Coeficiente de correlación muestral entre los datos y el tiempo en orden cronológico

Se determinará el valor teórico (t tabulado tt) de distribución de probabilidad de t de student al 95% de probabilidad, el cual se calcula mediante la tabla de student.

- $\bullet$   $\alpha = 0.05$
- $G.L. = n-2$

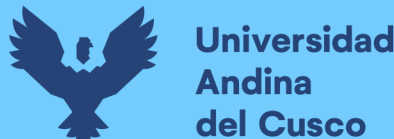

- $\alpha/2 = 0.025$  si tabla es de dos entradas.
- G.L.: Grados de libertad.

µρ tomando ρ=0

Aplicando el concepto de Tarazona Santos (2004) tomaremos un criterio de decisión para determinar zonas de aceptación o rechazo según al valor "t" calculado (tc) con los valores críticos tabulados.

$$
Si \ [t_c] \leq t_t \langle 95\% \rangle \rightarrow x_1 = x_2
$$

Ecuación 74

Coeficiente de correlación R no significativa (la información no presenta una tendencia en la media significativa al 95% de probabilidad), no se debe corregir la información.

$$
Si [t_c] > t_t \langle 95\% \rangle \rightarrow x_1 \neq x_2
$$

Ecuación 75

Coeficiente de correlación R es significativa (la tendencia en la media es significativa), se debe corregir la información.

De la misma manera, si es que el coeficiente R resulta ser no significativo, la información no presenta una tendencia significativa al 95% de probabilidad.

En el caso si, se requiera una corrección según lo expresado a continuación:

$$
Y_t = X'_t - T_m
$$

Ecuación 76

$$
Y_t = X'_t - \langle A_m + B_m * t \rangle
$$

Ecuación 77

 $X'(t)$  = Serie corregida de saltos.  $Tm =$ Tendencia en la media.  $Yt =$  Serie sin tendencia en la media.  $t = 1,2,3...$ n con n igual al tamaño de la muestra

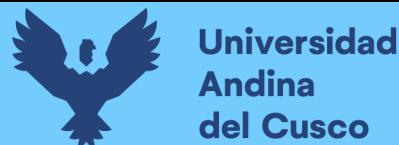

**Repositorio Digital** 

Para que el proceso  $Xt$  preserve la media constante, se devuelve el promedio de las  $X'(t)$ , por lo que las ecuaciones anteriores toman la siguiente forma

$$
Y_t = X'_t - T_m + T_m
$$

Ecuación 78

Tm = Promedio de la tendencia en la media o promedio de los valores corregidos de salto.

 $(t)'$  = Serie hidrometeorológica analizada, corregida de saltos.

 $Yt =$  Serie corregida de tendencia en la media.

 $t = 1, 2, \ldots, n$  con n igual al tamaño muestral.

### *2.2.6.9.2. Desviación estándar.*

Según Aliaga Araujo (1983), podemos definir que después de una corrección de la tendencia en la media, es necesario verificar la existencia de una tendencia dentro de la desviación estándar.

 Este tipo de tendencia ocurre semanalmente, mensualmente o anualmente. Esta tendencia, como en la media, se puede aproximar mediante una ecuación de regresión polinomial como:

$$
T_m = A_S + B_S * T + C_s * t_2 + \cdots
$$

Ecuación 79

Así, determinamos por la misma definición que en la mayoría de casos las tendencias son lineales y pueden aproximarse a una regresión lineal con la forma:

$$
T_s = A_s + B_S t
$$

Ecuación 80

Donde

- $T_s$  = Tendencia en la desviación estándar hidrometeorológica corregida sin saltos ni tendencia en la media.
- As,  $Bs = Coeficientes$  de la ecuación de regresión que deben ser estimados a partir de los datos.
- $t = 1, 2, 3...n$
- $\blacksquare$ n = Número total de años.
- *Respecto a la estimación y evaluación.*

Para evaluar la tendencia en la desviación estándar presentan las siguientes formas:

## - *Cálculo de la desviación estándar:*

Se calcula la desviación estándar para cada periodo (años) para obtener valores de desviación estándar con la siguiente formula:

$$
S_P = \left[\frac{1}{W-1} \sum_{P=1}^{W} \{Y_{P,\delta} - Y_P\}^2\right]^{1/2}
$$

Ecuación 81

Donde:

- $\bullet$   $Sp = Desviación estándar para el periodo p (año p).$
- $\blacksquare$  Yp = Promedio del periodo p.
- $\blacksquare$  Yp = Serie sin tendencia en la media.
- $\mathbf{p} = 1, 2, \dots$  n con n igual al número de periodos.
- $\bullet$   $\delta = 1, 2...w$
- $w = 12$ , 52, 365 si el análisis es con información mensual, semanal o diaria, respectivamente.

#### - *Cálculo de los parámetros de la ecuación de regresión lineal simple.*

Computando los parámetros de la ecuación de regresión lineal simple  $Am$ ,  $Bm$  R de acuerdo con las ecuaciones anteriores para la desviación estándar, podremos usar las siguientes ecuaciones para generar una tendencia en la media.

$$
A_m = S_p - t * B_m
$$

Ecuación 82

$$
B_m = R \frac{S_{Sp}}{S_t}
$$

Ecuación 83

$$
R = \frac{t * S_p - t * S_p}{S_t * S_{sp}}
$$

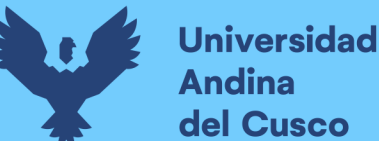

Donde:

- Am,  $Bm = Coeficients$  de la ecuación de regresión.
- $\bullet$  t = Tiempo tomado como la variable independiente.

### - *Cálculo de los parámetros de la ecuación de la desviación estándar.*

Se forman grupos de datos de desviación estándar, presentando varios datos de Sp, así como también años con el orden t que ocupan, teniendo al coeficiente de correlación R.

$$
T_s = \frac{1}{n} \sum_{i=1}^{n} S_p
$$

Ecuación 85

### Donde:

- $\blacksquare$  Ts = Tendencia en la desviación estándar y su universo de valores son el grupo de datos Sp que se formaron y que se usaran para el cálculo de parámetros.
- $\bullet$   $t =$  Orden que ocupa cada uno de los datos Sp.
- $n =$  Número de periodos formados.
- $\overline{T}_{\overline{S}}$ = Promedio de la tendencia (promedio de las Sp calculadas).
- $\blacksquare$  t= Promedio del tiempo cronológico t (orden que ocupan los datos Sp).

$$
T_s = \frac{1}{n} \sum_{i=1}^n t_t
$$

Ecuación 86

 $\bar{\tau}$ <sup>\*</sup>  $\bar{T}$ s = Promedio del producto de los datos Sp por el número de orden que ocupan el grupo, siendo su valor:

$$
t*T_s=\frac{1}{n}\sum_{i=1}^n S_p*t_i
$$

Ecuación 87

 $STs =$  Desviación estándar del grupo de datos Sp.

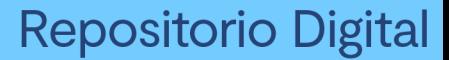

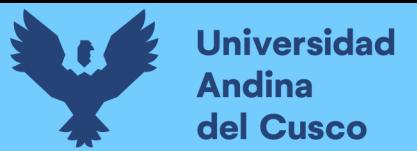

$$
S_{Ts} = \sqrt{\frac{\sum_{i=1}^{n} (S_{pi} - S_P)^2}{n-1}}
$$

 $St =$  Desviación estándar del tiempo t

$$
S_T = \sqrt{\frac{\sum_{i=1}^n \langle t_i - t \rangle^2}{n-1}}
$$

Ecuación 89

R = Coeficiente de correlación lineal simple entre la tendencia en la media y el tiempo en consideración.

# - *Eliminación de la tendencia en la desviación estándar:*

Para saber si es significativa la tendencia en la desviación estándar es necesario verificar la correlación R en la prueba estadística siendo necesaria su corrección de la forma siguiente:

$$
Z_t = \frac{X_{(t)} - T_m}{T_s}
$$

Ecuación 90

Donde:

- $\blacksquare$  Zt = Serie corregida sin tendencia en la media ni en la desviación estándar.
- $\blacksquare$   $X'(t) =$  Serie corregida de saltos.
- $Tm =$ Tendencia en la media.
- $\blacksquare$  Ts = Tendencia en la desviación estándar.

Con el intento de que se preserve la media y la desviación estándar constante, la ecuación toma la siguiente forma:

$$
Z_t = \frac{x'(t) - T_m}{T_S} * T_s + T_m
$$

Ecuación 91

$$
Z_{t} = \frac{x'(t) - \langle A_{m} + T_{m} * t \rangle}{(A_{S} + B_{s} * t)} * T_{s} + T_{m}
$$

Tomando en cuenta lo descrito en este ítem, se aplicará lo estipulado aquí en nuestra investigación con un criterio desarrollado en la hidrología para la obtención de resultados.

### *2.2.6.10. Completación de datos.*

Según lo estipulado por Aliaga Araujo (1983) Luego de analizar los saltos y tendencias, se deben completar los datos en blanco para obtener una serie completa y homogénea, a esto se le llama completa, se debe garantizar la confiabilidad de la técnica.

Asimismo, Tarazona Santos (2004) complementa que, al aumentar la longitud del registro, se reduce el error estándar de la estimación del parámetro, ya que a medida que el tamaño de la muestra tiende al infinito, la estimación se acerca más al parámetro poblacional.

Si el procedimiento no es correcto, la estimación no mejorará, sino que se deteriorará, de ahí la preferencia por utilizar registros más cortos.

Por ello, para completar registros de una estación se recurre a los datos disponibles en estaciones próximas con regímenes parecidos.

Algunos de estos métodos son:

- Método del promedio aritmético.
- Método de la relación normalizada.
- Método de regresión simple.
- Método de generación aleatoria (métodos estocásticos).
- Método del inverso de la distancia.
- Método de correlación.
- Método de isoyetas.

#### *2.2.6.11. Correlación y regresión.*

Se requiere un procedimiento estadístico para medir el grado de correlación entre dos variables con un coeficiente de correlación definido y de determinación.

Como lo estipula Villón Bejar (2006) en su libro "Hidrología estadística" se refiere a que la correlación se define como la asociación entre dos o más variables aleatorias, que

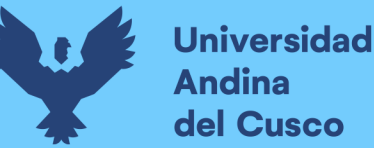

explica solo una parte de la variabilidad total de una variable aleatoria, debido a la variabilidad de las otras variables aleatorias que se unen a la ecuación.

Asimismo, se recomienda según lo estipulado por Ofungwu (2014) aplicar un método estadístico de prueba para determinar la correlación entre nuestras variables.

## *2.2.6.11.1. Coeficiente de correlación (r).*

Este coeficiente permite evaluar el grado de asociación de dos variables linealmente relacionados.

Según Ofungwu (2014), se determina 2 tipos de coeficientes de correlación según al grado y tipo de investigación que se desea aplicar dichos conceptos:

### - *Coeficiente de Pearson.*

El coeficiente de correlación de Pearson, también conocido como **coeficiente de correlación de Pearson r** o correlación producto-momento, es el coeficiente de correlación más utilizado para detectar una correlación lineal monótona entre dos variables.

Definimos "monótona" como una relación predominantemente en una dirección (positiva o negativa) y representamos los datos en un diagrama de dispersión.

Esta es una forma eficiente de determinar si una relación es cuasi-monótona y lineal.

El coeficiente de Pearson mide la correlación lineal o "relativa" entre dos variables; esto significa que, si la correlación es alta y se trazan pares de datos coincidentes de dos variables en un diagrama de dispersión, los puntos trazados mostrarán el patrón.

Es lineal y se puede acercar y alejar con una línea recta (pendiente ascendente positiva o pendiente descendente negativa). Si la correlación fuera perfecta (es decir, el coeficiente de correlación es 1 o -1), todos los puntos graficados estarían exactamente sobre la línea recta.

#### - *Coeficiente de Spearman.*

El coeficiente de correlación no paramétrica de Spearman, también conocido como **coeficiente de correlación de rango de Spearman o rho de Spearman**, denotado por ρ, puede determinar correlaciones monótonas lineales y no lineales entre dos variables, sin norma ni pico para el coeficiente de Pearson.

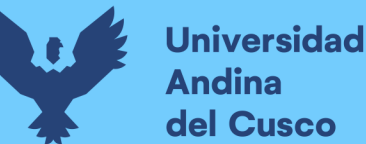

Se calcula ordenando los valores de datos en una muestra (por ejemplo, muestra X) desde el más pequeño (ordenado 1) hasta el más grande (ordenado n, donde n es el tamaño de la muestra). muestras de datos); clasificación independiente de muestras de datos para la segunda variable (por ejemplo, muestra Y); y luego reorganiza los rangos de datos de la segunda variable para mantener la correspondencia entre los valores de datos X e Y correspondientes.

Los coeficientes de Spearman se derivan de la misma ecuación que los coeficientes de Pearson, pero usan rangos de datos en lugar de valores de datos reales. Si hay valores coincidentes en los datos, se asigna la fila central, el rango medio de la relación.

Los valores atípicos no afectan los resultados porque se utilizan rangos de datos en lugar de valores de datos reales.

$$
r = \frac{1}{n-1} \sum_{i=1}^{n} \left[ \frac{x_i - \bar{x}}{s_x} \right] \left[ \frac{y_i - \bar{y}}{s_y} \right]
$$

Ecuación 93

Donde:

- r= Coeficiente de correlación
- $Xi = Variable dependent$
- $\blacksquare$  Yi= Variable independiente

Asimismo, según Ofungwu (2014) se aplica una escala valorativa según el valor cercano a 1:

Se muestra a continuación la tabla 4, exhibiendo los valores correspondientes a los coeficientes de correlación desde escasa o nula hasta fuerte y perfecta.

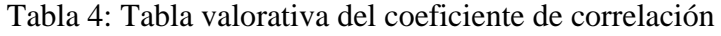

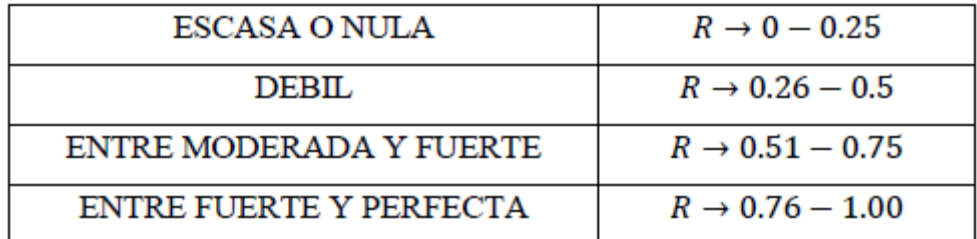

Fuente: Ofungwu (2014)

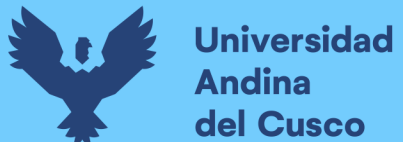

De esta manera, definimos que, para nuestra investigación, tomando en cuenta los datos que se emplearán debidamente sustentados en anteriores ítems, determinamos que se aplicará el modelo estadístico de prueba de Pearson.

## *2.2.6.11.2. Coeficiente de determinación (r^2).*

Es el porcentaje de la variación total en la variable dependiente 'y' explicada por la variable independiente 'x' lo que explica la importancia de la variable independiente en el modelo.

### *2.2.6.12. Ecuación de regresión lineal simple.*

Es una ecuación generada a partir de la intervención de 2 variables:

$$
Y_i = \alpha + \beta * X_i
$$

Ecuación 94

Donde:

- $\blacktriangleright$  Yi = Variable dependiente.
- $\overline{X}$ i = Variable independiente.
- $\alpha$ ,  $\beta$  = Parámetros de la ecuación de regresión, donde  $\alpha$  es el punto de intersección entre la línea de la regresión y el eje "y" y β es el coeficiente de la regresión o pendiente de la línea de regresión.

#### - *Estimación de los parámetros.*

Para estimar los parámetros de la regresión se requiere el método de los mínimos cuadrados que consiste en minimizar la suma de los cuadrados del error.

$$
\alpha = \bar{y} - b\bar{x} = \frac{\sum y \sum x^2 - \sum x \sum xy}{n \sum x^2 - (\sum x)^2}
$$

Ecuación 95

$$
\beta = \frac{n \sum xy - \sum x \sum y}{n \sum x^2 - (\sum x)^2}
$$

Ecuación 96
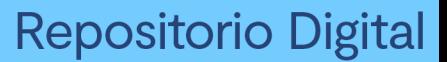

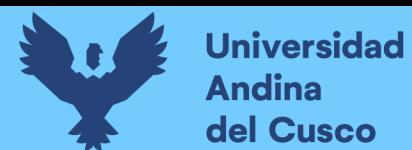

$$
r = \frac{n \sum xy - \sum x \sum y}{\sqrt{n \sum x^2 - (\sum x)^2} (n \sum y^2 - (\sum y)^2)}
$$

Ecuación 97

Donde:

- $\bar{v} = \Sigma \nu n$
- $\bar{x} = \sum x \eta$
- n = Número de valores.
- $r = Coeficiente$  de correlación.
- $R2 = Coeficiente de determinación.$

Valores de r entre -1 y 1 describen los varios grados de asociación, si X y Y son independientes  $r=0$ .

#### *2.2.6.13. Ecuación de regresión lineal múltiple.*

Dependiendo del proceso de llenado de datos de una estación base a otra, tomando en cuenta lo dicho por Villón Bejar (2006) se deben considerar los siguientes puntos:

- Buscar una estación que tenga una buena relación con la estación base.
- Los datos de la estación seca deben separarse de los datos de la estación lluviosa.
- Complementar los datos con el mayor coeficiente de correlación posible.

Así, esta técnica se utiliza cuando la variable es la variable dependiente y es función de dos o más variables independientes  $X1$ .  $X2$ ,  $X3 \cdots Xm$ .

Siendo:

$$
y = a_0 + a_1 x_1 + a_2 x_2 + a_3 x_3 \dots a_m x_m
$$

Ecuación 98

Donde:

- $m = N$ úmero de variables independientes.
- $a1$ ,  $a2$ ,  $a3$  = Parámetros a estimar.
- $\bullet$  x1, x2, x3= Variables independientes.

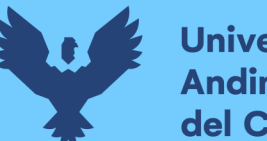

# **Universidad Andina** del Cusco

#### - *Estimación de los parámetros.*

Extendiendo el método de mínimos cuadrados, se obtiene la ecuación normal en el caso de regresión lineal múltiple:

$$
\sum y = a_0 n + a_1 \sum x_1 + a_2 \sum x_3 + \dots + a_n \sum x_m
$$
 Ec.2.91

$$
\sum x_1, y = a_0 \sum x_1 + a_1 \sum x_1^2 + a_2 \sum x_1 x_2 + \dots + a_m \sum x_1 x_m
$$
 Ec.2.92

$$
\sum x_m, y = a_0 \sum x_m + a_1 \sum x_1 + x_m + a_2 \sum x_2 x_m + \dots + a_m \sum x_m^2
$$
 Ec.2.93

Para resolver la ecuación, debe ser 0 para que se pueda encontrar cada factor de razón (r) y determinar el multiplicador (R2), que se puede calcular a partir de la ecuación:

$$
r = \sqrt{\frac{a_0 \sum y + a_1 \sum x_1 y + a_2 \sum x_2 y + a_3 \sum x_2 y + \dots + a_m \sum x_m y - n \overline{y^2}}{\sum y^2 - n \overline{y^2}}}
$$
Ec.2.94  
Ec.2.95

#### *2.2.6.14. Generación de datos aleatoria.*

Se calcula con la siguiente ecuación

Donde:

 $\mathbf{F} \xi$  = número aleatorio con distribución normal, log normal, gamma, etc.

Se requiere una prueba de chi-cuadrado de Smirnov-Kolmogorov para completar los datos si la serie hidrológica sigue la distribución dada.

#### *2.2.6.15. Bondad y ajuste.*

Según lo que se estipula por medio de Vito Aliaga (1985) el objetivo es medir la precisión con la que se realizan supuestos estadísticos sobre la población y también caracterizar variables estocásticas para ser distribuidas de acuerdo a una función de probabilidad.

Las pruebas de calidad de bondad de ajuste incluyen un examen gráfico y estadístico de si las frecuencias experimentales de la serie estudiada concuerdan con algunas funciones de

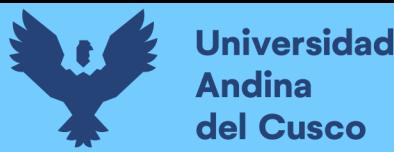

probabilidad teóricas preseleccionadas y estimaciones de parámetros basadas en valores de muestra.

Según la tabla 5, se especifica los ajustes estadísticos para pruebas de bondad y en nuestro caso, tomando en cuenta los histogramas de series de datos pluviométricos, se aplicará un método paramétrico como lo es Smirnov-Kolmogorov.

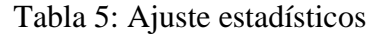

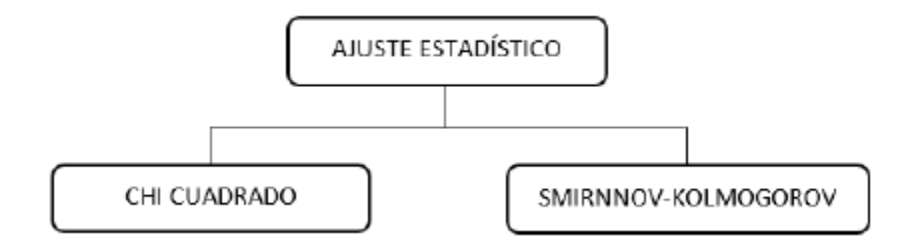

Fuente: Frisancho&Luna

#### *2.2.6.16. Regionalización de precipitación.*

Basándonos en lo definido por Parizaca Perez (2012) La regionalización de la precipitación máxima involucra una variedad de técnicas de inferencia estadística y modelos probabilísticos.

Este modelo utiliza un conjunto de observaciones distribuidas espacialmente en puntos dentro de una región considerada uniforme para estimar los cuantiles asociados con diferentes probabilidades excedidas por los puntos conectados a esta región.

Según SENAMHI (2017) genera una información relevante que proporciona a la hora de tomar decisiones ya sean científicas, académicas, sociales, técnicas, etc.

Existen diferentes técnicas matemático-estadísticas que ayudan a definir regiones de acuerdo a diferentes características de los elementos a analizar, donde una región homogénea, sus elementos comparten entre sí características y comportamiento es la misma.

Estimar la intensidad y frecuencia de eventos extremos de variables hidrometeorológicas, como la precipitación máxima anual (PMA) es esencial para el diseño de instalaciones de recursos hídricos, zonas de inundación y evaluación económica de proyectos de control de inundaciones en tierras bajas y áreas de tierras bajas.

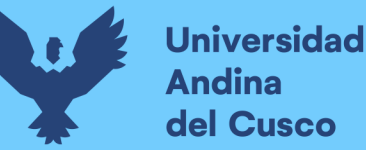

Por lo que aplicaremos la segunda definición en su aplicación para este trabajo de investigación debido a su relevancia respecto a nuestro tema de tesis para su obtención y debido procedimiento.

# *2.2.6.17. Estaciones hidrométricas.*

Según (Vera Hernández, 2016) es una ubicación fija dentro de un alcance que toma varios pasos para determinar la tasa de flujo en un punto y tiempo determinados.

Estos sitios deben estar ubicados en áreas de fácil acceso con lechos de ríos estables que no estén sujetos a erosión, sedimentación o inundaciones y deben estar lo más nivelados posible (50 m). aguas arriba y aguas abajo de la estación), evitando así la corrupción de la información de acceso.

La figura 35 muestra una estación hidrométrica convencional a las orillas de un humedal como ubicación referencial.

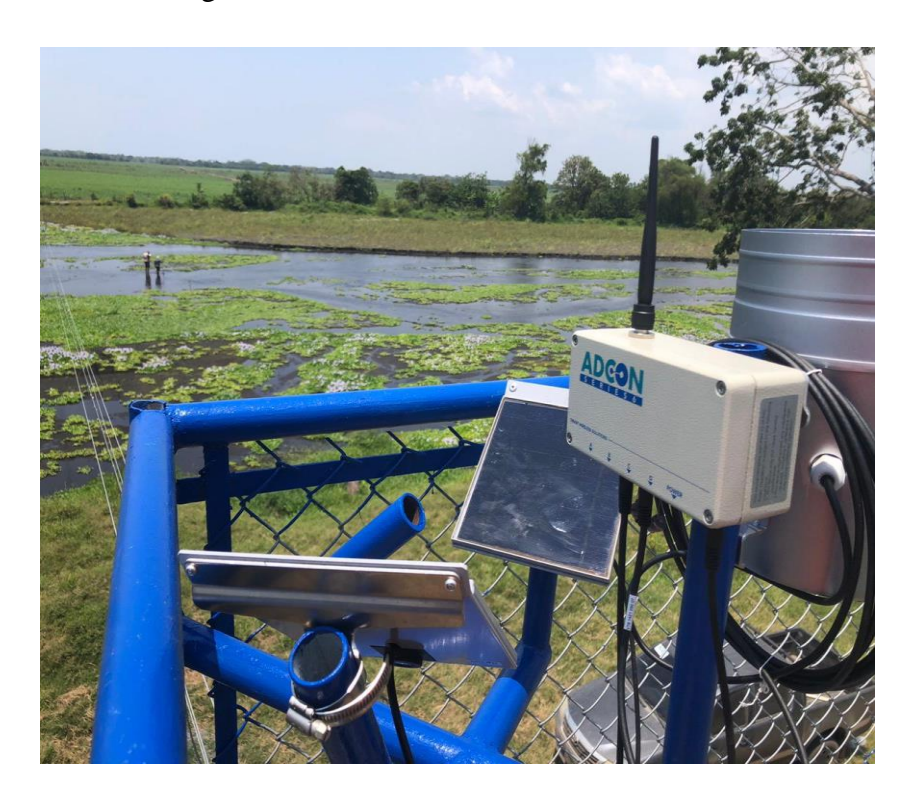

Figura 35: Estación hidrométrica

Fuente: Google imágenes

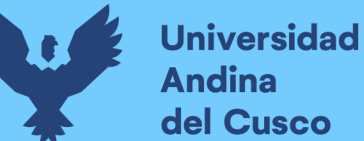

#### *2.2.6.18. Estación meteorológica.*

Según Instituto PCE Ibérica (2017) Una estación meteorológica es un lugar donde se realizan mediciones y observaciones específicas de diversos parámetros meteorológicos utilizando instrumentos adecuados para determinar el comportamiento de la atmósfera.

Por ejemplo, en el siguiente enlace puedes ver una estación meteorológica profesional que puede manejar muchos parámetros.

Asimismo, pueden clasificarse en estaciones pluviométricas, pluviográficas, climatológicas, sinópticas y agrometereológicas.

Se muestra la figura 36 respecto a una la estación meteorológica en funcionamiento..

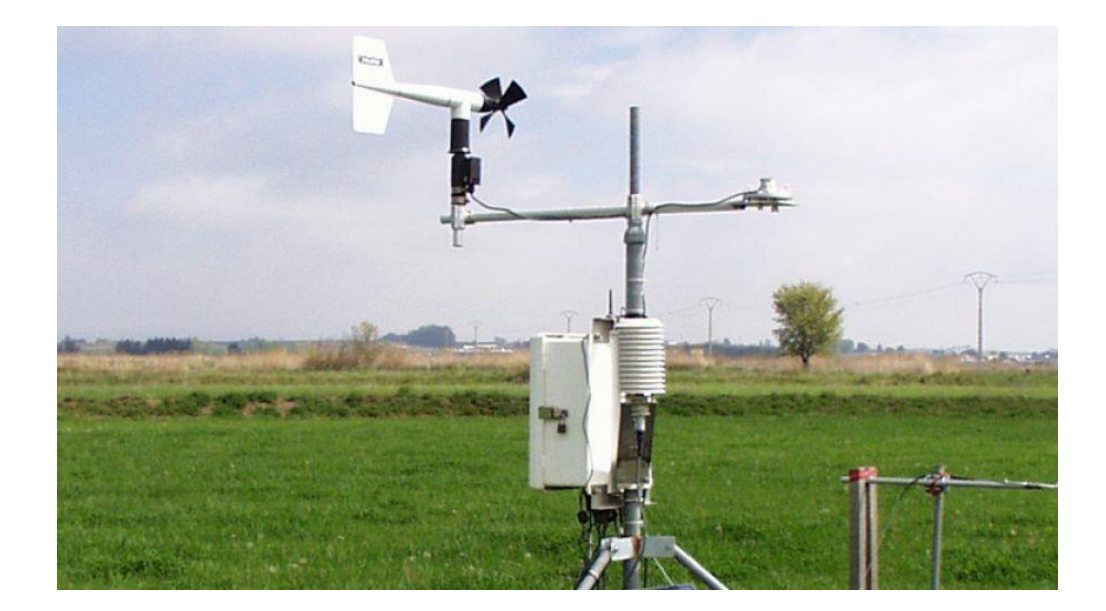

Figura 36: Estación meteorológica

Fuente: Google imágenes

# **2.2.7. Sistemas de coordenadas.**

#### *2.2.7.1.Coordenadas geográficas.*

Según lo estipulado por Ibañez Asensio, Gisbert Blanquer, & Moreno Ramón (1999) sostienen que las coordenadas geográficas son coordenadas que muestran la ubicación de un punto en la superficie terrestre con referencia a la latitud y la longitud.

Como ya sabemos, la tierra gira alrededor de un eje llamado eje geodésico o línea epipolar.

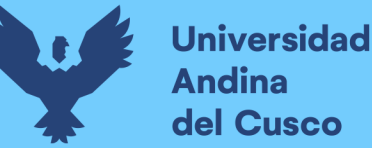

Los extremos de este eje se llaman polos norte y sur, y el gran círculo perpendicular a este eje se llama ecuador.

El ecuador divide la tierra en dos partes, los hemisferios norte y sur, y los pequeños círculos paralelos al ecuador se llaman paralelos; hay innumerables similitudes, pero algunas son mucho más importantes, como el Trópico de Cáncer, el Trópico de Cáncer, el Círculo Polar Ártico y el Círculo Polar Antártico.

La cuadrícula de latitud y longitud geográfica muestra las coordenadas geográficas que indican la ubicación exacta de cualquier punto en la superficie de la Tierra.

La figura 37 muestra tanto lo que son las latitudes y longitudes respecto al meridiano de Greenwich y el Ecuador

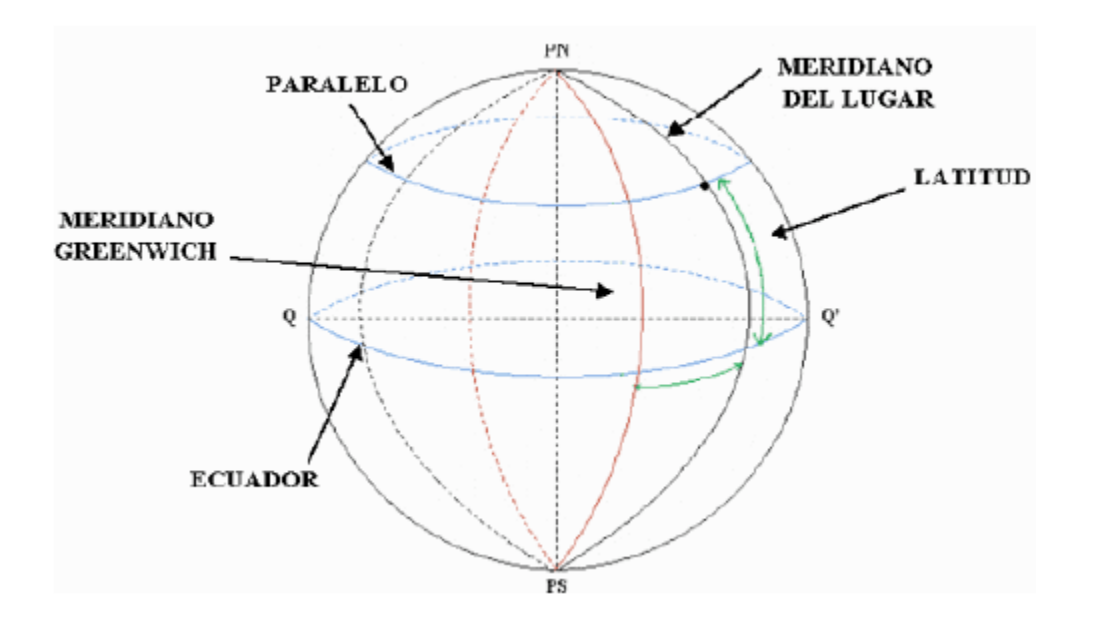

Figura 37: Meridianos y paralelos

Fuente: UPV (1999)

# *2.2.7.2.Coordenadas UTM.*

Basándonos en lo dicho Ibañez Asensio, Gisbert Blanquer, & Moreno Ramón (1999) el sistema de coordenadas UTM (Universal Transverse Mercator) es un sistema de proyección cartográfica basado en cuadrículas que puede representar puntos en la superficie de la Tierra.

Fue creado por el ejército de los EE. Modelo de elipsoide basado en la Tierra de 1947 (Hayford International Ellipsoid Reference); fue muy utilizado desde el principio, pero hoy ha sido reemplazado por lo elipsoide WGS84 para hacer que el sistema sea compatible con GPS. La unidad básica de medida es el metro.

Entonces se basa en la proyección del elipsoide en cuestión, la proyección UTM es un sistema de cilindros tangentes a la elipse en el meridiano original: los puntos del elipsoide se proyectan sobre el cilindro tangente al meridiano fijo (lo llamaremos ). meridiano central), de manera que cuando se despliega el cilindro, el ecuador se desplaza hacia la línea cuyo eje es X, y el meridiano central se convierte en otra línea perpendicular a la anterior, que pasa a ser el eje Y.

Para evitar una distorsión de proyección excesiva, el elipsoide de la Tierra se divide en amplitudes de 60 grados, cada una con el meridiano central y el ecuador como ejes de referencia.

La figura 38 muestra lo que son las referencias en la zona UTM respecto a sus números de zona.

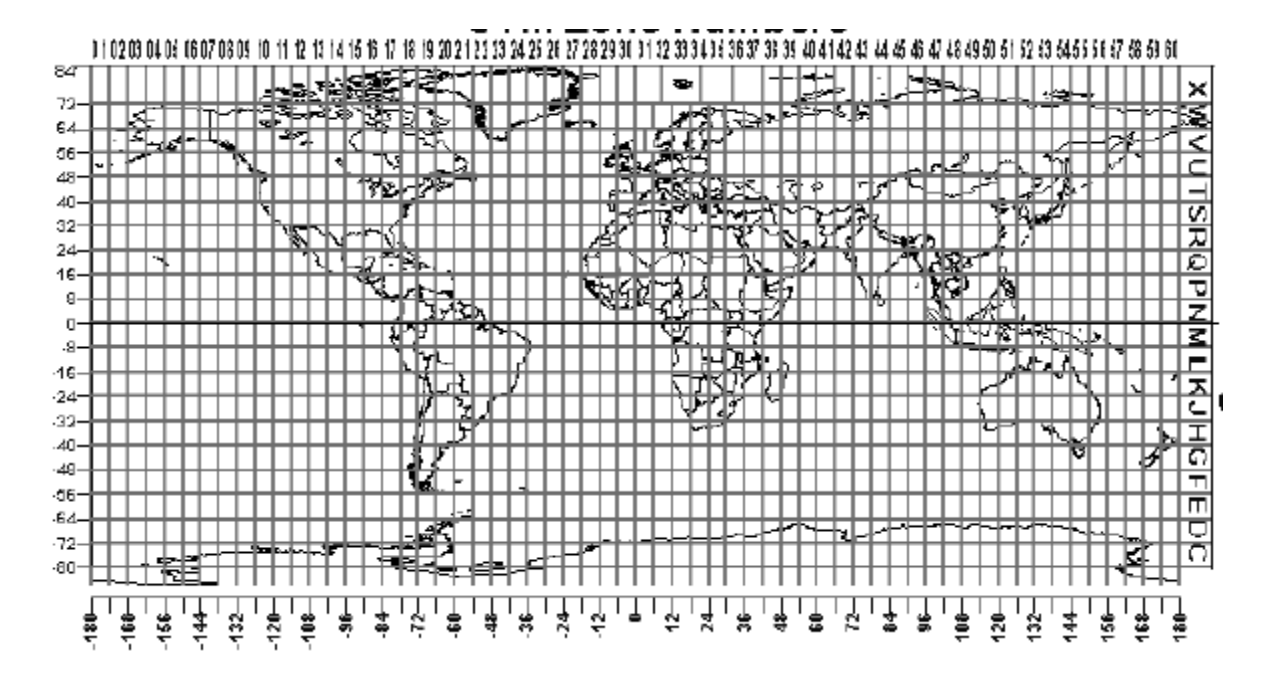

Figura 38: Números de zona UTM

Fuente: UTM System (1947)

Este será el sistema de coordenadas que se aplicará en nuestra investigación, aplicándose con la prudencia y criterio requerido.

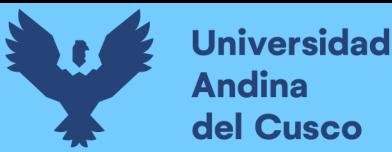

### **2.2.7.3.WGS84.**

Basándonos en lo que dice Lohmar (1984) El Sistema Geodésico Mundial ha sido desarrollado para el Departamento de Defensa de los EE. UU.

A partir de WGS 60, la aproximación de la figura de la tierra y su campo de gravedad ha convergido constantemente al WGS 84 más reciente de la Agencia de Cartografía de Defensa (DMA). WGS 84 es el sistema de referencia tanto para la emisión de GPS y efemérides precisas GPS.

Por lo tanto, el WGS 84 será de gran importancia, en todo el mundo, para aplicaciones prácticas. La precisión absoluta de una referencia de posición WGS 84 real es del orden de 1 a 3 metros, dependiendo del método aplicado.

Si WGS 84 está destinado a ser utilizado en las redes de control horizontal, el enfoque de una red de orden cero medidas por técnicas de satélite es obligatorio para fijar la realización del WGS 84 absolutamente.

#### **2.2.8. Modelamientos hidrológicos.**

Basándonos en lo dicho por Cabrera (2012) los modelos de cuencas reflejan cómo entendemos los sistemas de cuencas y cómo respondemos a ellos.

La capacidad predictiva depende de cómo se configure e implemente, y la calidad de las predicciones generalmente corresponde a la calidad de nuestra comprensión del sistema y el modelo que representa.

Por lo tanto, podemos decir que se puede lograr una representación adecuada de la cuenca de estudio gracias al modelado hidrológico, pero se debe tener en cuenta que existen muchas formas de determinar el comportamiento anterior para encontrar la forma más precisa de describir el comportamiento.

# **2.2.9. Modelamientos hidrológicos a nivel mensual.**

#### *2.2.9.1.GR2.*

Según lo dicho por Cabezas Calvo Rubio (2015) el modelo GR2 fue desarrollado en el French Research Institute for Agricultural and Environmental Engineering (CEMAGREF) a fines de la década de 1980 y se usa con éxito en muchas cuencas francesas, así como en las áreas de sabana y bosque de Costa de Marfil. Su redacción es extremadamente simple.

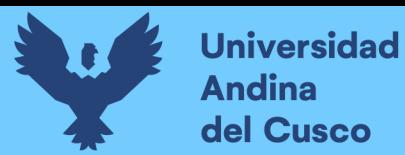

Según Makhlouf y Michel (1994), el modelo incluye dos tanques, uno sobre el suelo con capacidad máxima A y capacidad H, y uno subterráneo con capacidad ilimitada y capacidad S.

La figura 39 muestra el esquema del modelo GR2 para lo que es el modelamiento hidrológico de una cuenca.

Figura 39: Esquema del modelo GR2

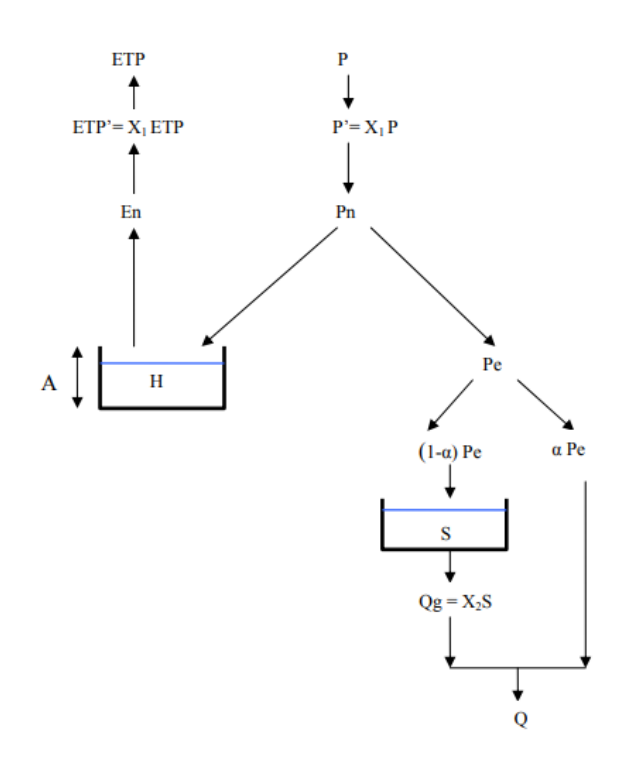

Fuente: Google imágenes

#### *2.2.9.2.GR2M.*

Según Cabrera (2012) que sostiene en su investigación "Modelos agregados: GR2M "es un modelo acoplado que simula flujos a intervalos mensuales.

El modelo convierte la precipitación en escorrentía utilizando dos funciones: una función de producción y una función de transporte.

Una representación del comportamiento del flujo de la cuenca (en este caso, una sonda con una cuenca más baja) afectará la precipitación promedio versus la escorrentía en el área de estudio.

Todo esto se debe a que la calibración del modelo en cuestión se basa en la "creación" del tanque, que lo analiza para encontrar la salida del tanque.

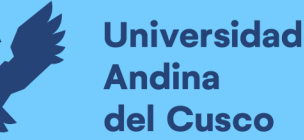

### *2.2.9.3.Lutz Scholz.*

Según Cabrera (2012) este modelo hidrológico está vinculado entre sí porque tiene una estructura determinista para calcular caudales mensuales para el año medio (Balance hidrológico es un modelo determinista); y un marco aleatorio para generar una secuencia extendida de líneas (proceso de Markov - modelo aleatorio).

Fue desarrollado por el especialista Lutz Scholz para las cuencas del altiplano peruano en los años 1979-1980 como parte de la cooperación técnica de la República Alemana bajo el Plan Meris II.

Para nuestra investigación, se aplicarán los modelos hidrológicos de Lutz Scholz y GR2M para obtener la generación de caudales.

#### *2.2.9.4.Delimitación de zonas de calibración.*

Según Llauca (2019) el proceso consiste en identificar áreas estadísticamente homogéneas dentro de un área determinada para asociar áreas submarinas con las mismas características. Los resultados del análisis de sensibilidad de los índices hidroclimáticos RR y RV se utilizaron como variables generadoras de agregados.

Además, los valores de latitud y longitud del punto medio de cada subcuenca se comparan con las estimaciones del caudal medio anual obtenidas mediante el método de Budyko (Budyko, 1974).

Se considera que los predictores están normalizados para evitar el dominio de diferentes vectores con valores absolutos grandes.

# **2.3.Hipótesis**

#### **2.3.1. Hipótesis general**

- Es posible predecir por medio de modelamientos hidrológicos los caudales medios mensuales de la cuenca de la laguna de Singrinacocha del distrito de Marcapata, provincia de Quispicanchis y departamento de Cusco.

#### **2.3.2. Sub-hipótesis.**

- Sub-hipótesis N°1: La cuenca de la laguna Singrinacocha sería de un relieve muy empinado originando un menor tiempo de concentración.
- Sub-hipótesis N°2: La cuenca Singrinacocha sería de características climáticas muy lluviosas y muy frías.
- Sub-hipótesis N°3: Los modelos hidrológicos de GR2M y Lutz Scholz serían más eficientes en la cuenca de la laguna Singrinacocha con una eficiencia de Nash-Sutcliffe desde satisfactorio a muy bueno.

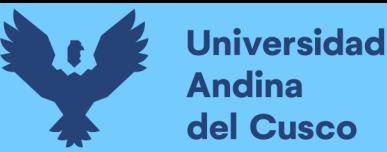

# **2.4.Definición de variables**

#### **2.4.1. Variables independientes.**

- Caudales medios mensuales generados por los modelos hidrológicos GR2M y Lutz Scholz.

#### - **Indicadores de la variable independiente.**

- Precipitación (media mensual, diría). (mm).
- Temperatura (media, mínima y máxima) (°/mes).
- ETP (mm/mes)

#### **2.4.2. Variables dependientes.**

- Caudales aforados, caracteristicas fisiograficas, variables climatológicas.

#### - **Indicadores de la variable dependiente.**

- Aforamiento (l/s).

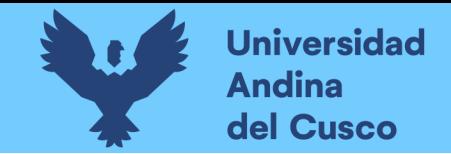

**2.4.3. Cuadro de Operacionalización de variables.**

| <b>Variable</b>           |    | Denominación:                                                  | Tipo:       | Naturaleza:  | Medición:                   | Indicador:    | <b>Unidad de</b> | Instrumento:                                                     |            | Dimensió Definición                                                            | Definición                                                                                                    |
|---------------------------|----|----------------------------------------------------------------|-------------|--------------|-----------------------------|---------------|------------------|------------------------------------------------------------------|------------|--------------------------------------------------------------------------------|----------------------------------------------------------------------------------------------------|
|                           |    |                                                                |             |              |                             |               | medida:          |                                                                  | n:         | operacional:                                                                   | conceptual:                                                                                                    |
| Variable<br>independiente | X1 | Caudales medios<br>mensuales generados<br>por los modelos Lutz | Descriptivo | Cuantitativo | Volúmen                     | ETP           | mm/mes           | Datos de las<br>estaciones<br>metereológicas                     | Ingenieria | Definición mediante<br>recolección de datos<br>en estaciones<br>metereológicas | Pérdida de<br>humedad de una<br>superficie por<br>evaporación<br>directa junto con<br>la pérdida de<br>agua por<br>transpiración de<br>la vegetación. |
|                           |    | Scholz y GR2M                                                  | Descriptivo | Cuantitativo | Clima                       | Precipitación | mm               | Datos de las<br>estaciones<br>metereológicas                     | Ingenieria | Definición mediante<br>recolección de datos<br>en estaciones<br>metereológicas | Volúmen de agua<br>mediante<br>intensidad de<br><b>lluvia</b>                                                                                         |
|                           |    |                                                                | Descriptivo | Cuantitativo | Clima                       | Temperatura   | $\frac{m}{m}$    | Datos de las<br>estaciones<br>metereológicas                     | Ingenieria | Definición mediante<br>recolección de datos<br>en estaciones<br>metereológicas | Grados o nivel<br>térmico de una<br>zona                                                                                                    |
| Variable<br>dependiente   | Y1 | Caudales aforados                                              | Descriptivo | Cuantitativo | Caudales medios<br>aforados | Volúmen       | m <sup>3</sup>   | Fichas y tablas de<br>recolección y<br>procesamiento de<br>datos | Ingenieria | Definición mediante<br>procesamiento de<br>datos en tablas                     | Escorrentía<br>superficial<br>presente en los<br>puntos de interés<br>por desfogue de<br>ríos.                                                        |

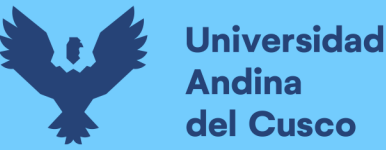

#### **3. Capítulo 3: Metodología**

#### **3.1. Metodología de la investigación.**

#### **3.1.1. Enfoque de la investigación.**

Este estudio se basa en la estimación de caudales mensuales mediante el análisis comparativo de los modelos hidrológicos, GR2M y Lutz Scholz, que son los modelos hidrológicos mayormente usados cuando no contamos con mucha información hidrológica y cuando se tratan de cuencas en la cuenca Vilcanota respectivamente, para determinar la escorrentía superficial en la laguna Singrinacocha, por lo que está investigación tiene un enfoque de tipo cuantitativo.

Según Hernández Sampieri (2014) la investigación propuesta es de un enfoque cuantitativo debido a que permite evaluar la realidad en función de parámetros que son medibles, replicables y que estos pueden ser reproducidos con las mismas condiciones en cualquier momento. Además, nos permite hacer el uso de datos numéricos.

### **3.1.2. Nivel o alcance de la investigación.**

Según Hernández Sampieri (2014) En la investigación descriptiva, en términos técnicos, se selecciona un conjunto de preguntas y cada pregunta se mide de forma independiente para describir los datos obtenidos y las variables en estudio.

Este estudio se basa en la estimación de caudales mensuales mediante el análisis comparativo de los modelos hidrológicos, GR2M y Lutz Scholz para determinar la escorrentía superficial en la laguna Singrinacocha, por lo que está investigación tiene un enfoque de tipo descriptivo.

#### **3.1.3. Método de la investigación.**

Según nuestra investigación y lo estipulado por Popper (1980), nuestro método de investigación fue mediante un enfoque hipotético-deductivo de investigación deductivo basado en las siguientes proposiciones:

Implica desarrollar hipótesis a partir de premisas, una de las cuales es general (leyes científicas y teorías denominadas afirmaciones nominales) y la otra empírica (llamadas enunciados de restricción, que serán hechos observables que pueden suscitar interrogantes y fomentar la investigación).

# **3.2. Diseño de la investigación.**

# **3.2.1. Diseño metodológico.**

Según (Murillo, 2010), el diseño del estudio fue no experimental ya que solo obtuvimos datos observando eventos de depósito y erosión y luego analizamos sus correlaciones.

Los resultados presentados se calcularon sin cambiar las variables durante la recopilación de datos y el análisis de impacto.

#### **3.2.2. Diseño de ingeniería.**

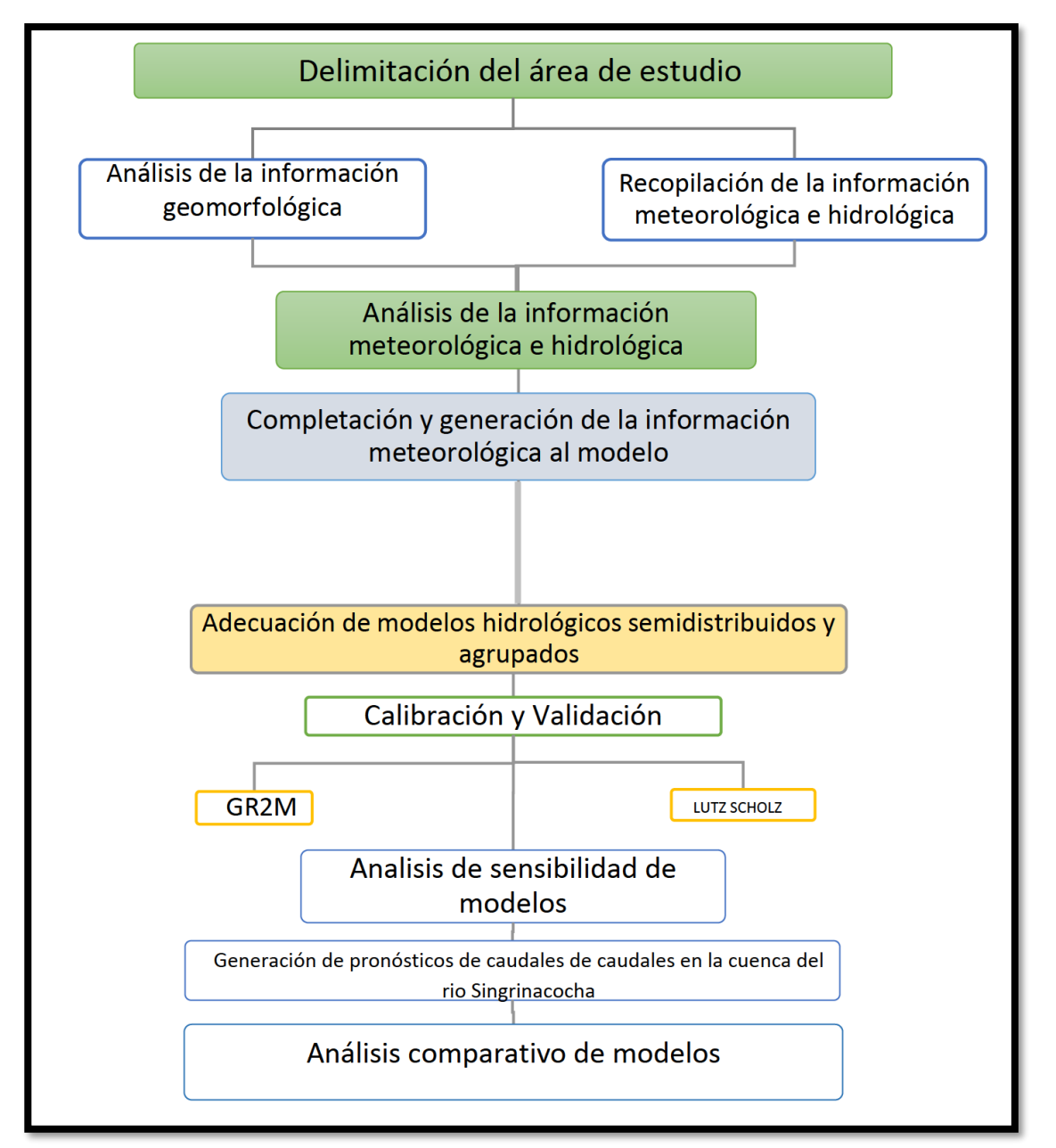

Figura 40: Diagrama de flujo de la investigación

Fuente: Elaboración propia

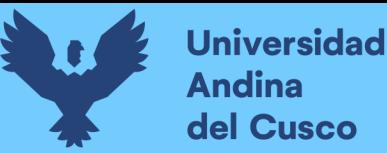

#### **3.3. Población y muestra.**

#### **3.3.1. Población**

### *3.3.1.1.Descripción de la población*

La población correspondiente son los datos meteorológicos y fisiográficos de las lagunas ubicadas en la cuenca de Urubamba, mismas que tienen como finalidad recopilar los datos de precipitaciones, temperaturas (máximas y mínimas) y aforamientos.

#### *3.3.1.2.Cuantificación de la población*

La población se cuantifica haciendo uso de información meteorológica suministrada por el producto "PISCO" (Peruvian Interpolated data of the SENAMHI´s Climatological and hydrological Observations) de SENAMHI, el satélite "GIOVANNI" de la NASA y el satélite "GlobalWeather for " del The National Centers for Environmental Prediction (NCEP) [Climate Forecast System Reanalysis \(CFSR\)](https://climatedataguide.ucar.edu/climate-data/climate-forecast-system-reanalysis-cfsr) de los Estados Unidos.

### **3.3.2. Muestra**

#### *3.3.2.1.Descripción de la muestra*

La muestra correspondiente son los datos meteorológicos y fisiográficos de la cuenca de la laguna Singrinacocha, mismas que tienen como finalidad recopilar los datos de precipitaciones, temperaturas (máximas y mínimas) y aforamientos.

#### *3.3.2.2.Cuantificación de la muestra*

La muestra se cuantifica haciendo uso de información meteorológica de precipitaciones, temperaturas de 36 años suministrada por el producto "PISCO" (Peruvian Interpolated data of the SENAMHI´s Climatological and hydrological Observations) de SENAMHI, las estaciones meteorológicas de SENAMHI y el satélite "GIOVANNI" de la NASA a la vez que los puntos de aforos del Plan MERISS en un periodo de 1 año.

Las estaciones meteorológicas usadas fueron:

- Estación meteorológica Sibinacocha
- Estación meteorológica -
- Estación meteorológica Ccatca
- Estación meteorológica Aymaña
- Estación meteorológica Huayllapampa

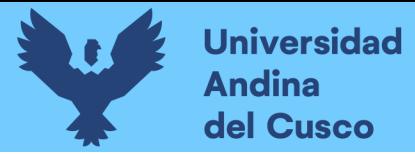

- Estación artificial – Tinki

# *3.3.2.3.Método de muestreo*

Según Hernandez Sampieri (2014) para la cuantificación de la muestra, en el caso de estudio de la modelación hidrológica, se realizó un muestreo no probabilístico, el cual consiste en aplicar el criterio del investigador, indicando cuales muestras con aquellas que convienen para la investigación.

En ese aspecto, se aplicó un muestreo por conveniencia en el que las muestras se seleccionan de una población solo porque están convenientemente disponibles para el investigador. Estas muestras se seleccionaron únicamente por la facilidad de reclutamiento

# *3.3.2.4.Criterios de evaluación de muestra*

En nuestro caso presentamos un método no probabilístico, teniendo en cuenta que no se eligió un procedimiento a base fórmulas de probabilidad, se seleccionó a criterio del tesista y del investigador acorde a lo requerido en esta investigación.

### **3.3.3. Criterios de inclusión**

Para la elección de las bases de datos se planteó:

- Debe de haber un registro mínimo de 15 años que tengan la disponibilidad de información de registros meteorológicos.
- La zona de influencia de dichos datos debe de estar acorde a lo especificado por el INAGEM y, por lo tanto, registrar los datos en las coordenadas a nivel de cuenca.
- Los datos que no presentan una tendencia similar a los demás procesados, serán descartados.
- Se deben descartar las estaciones que presenten un comportamiento anómalo respecto a las otras estaciones.

#### **3.4. Instrumentos**

# **3.4.1. Instrumentos metodológicos o instrumentos de recolección de datos.**

Para realizar la recopilación de datos los cuales serán necesarios para el modelo hidrológico, se tienen los siguientes formatos de registro desde la tabla 6 hasta la tabla 10 para el registro de datos.

Tabla 6: Formato de registro de las características fisiográficas de la cuenca

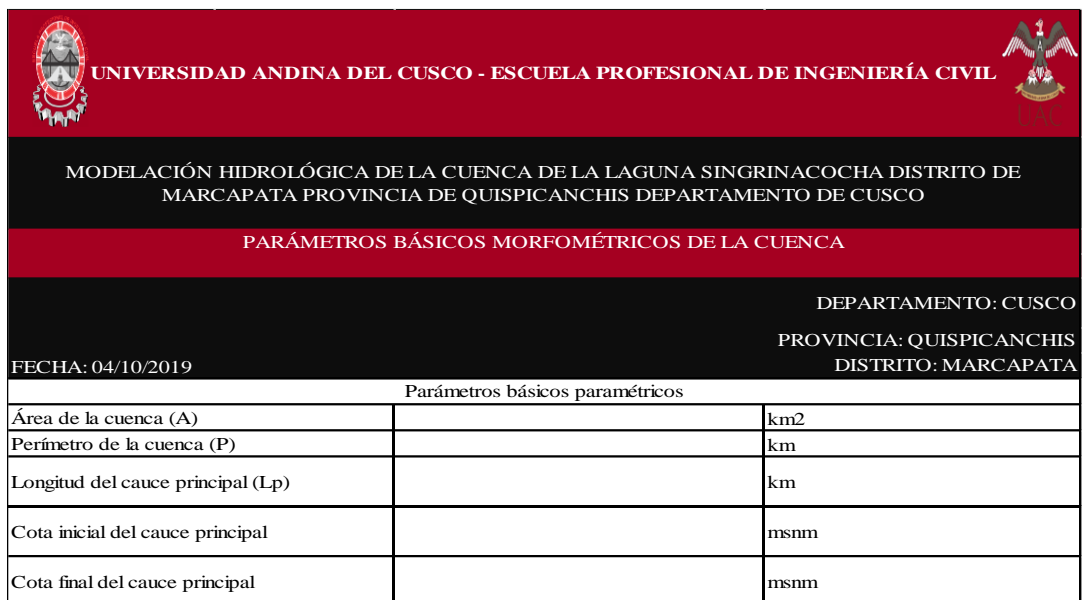

# Fuente: Elaboración propia

#### Tabla 7: Formato de registro de las precipitaciones de la cuenca mensual

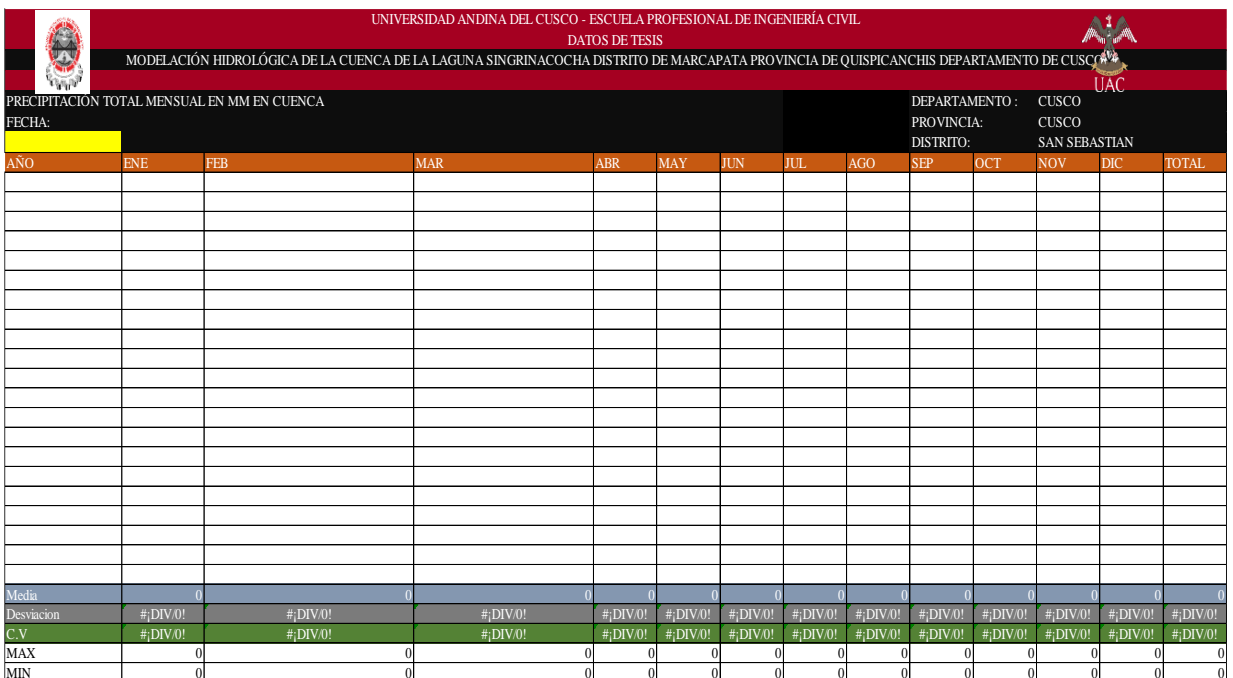

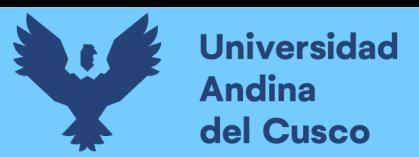

# Fuente: Elaboración propia

Tabla 8: Formato de registro de las temperaturas mínimas mensuales

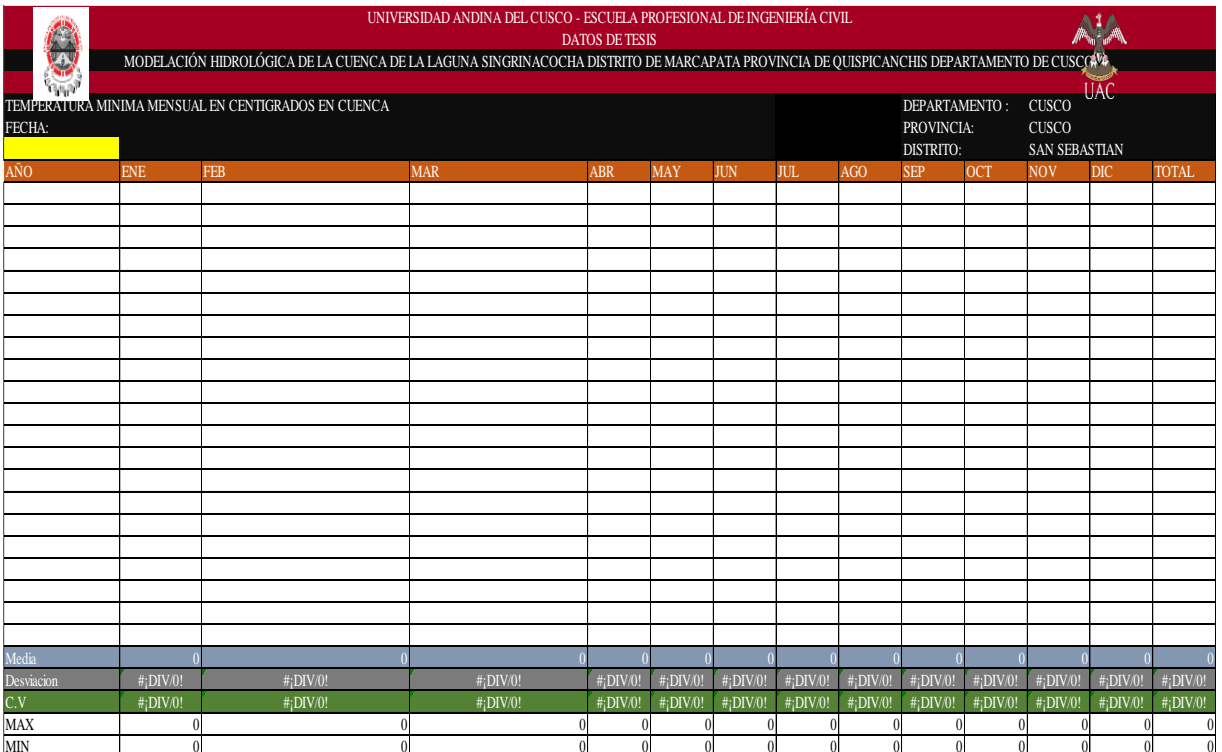

# Fuente: Elaboración propia

# Tabla 9:Formato de registro de las temperaturas máximas mensuales

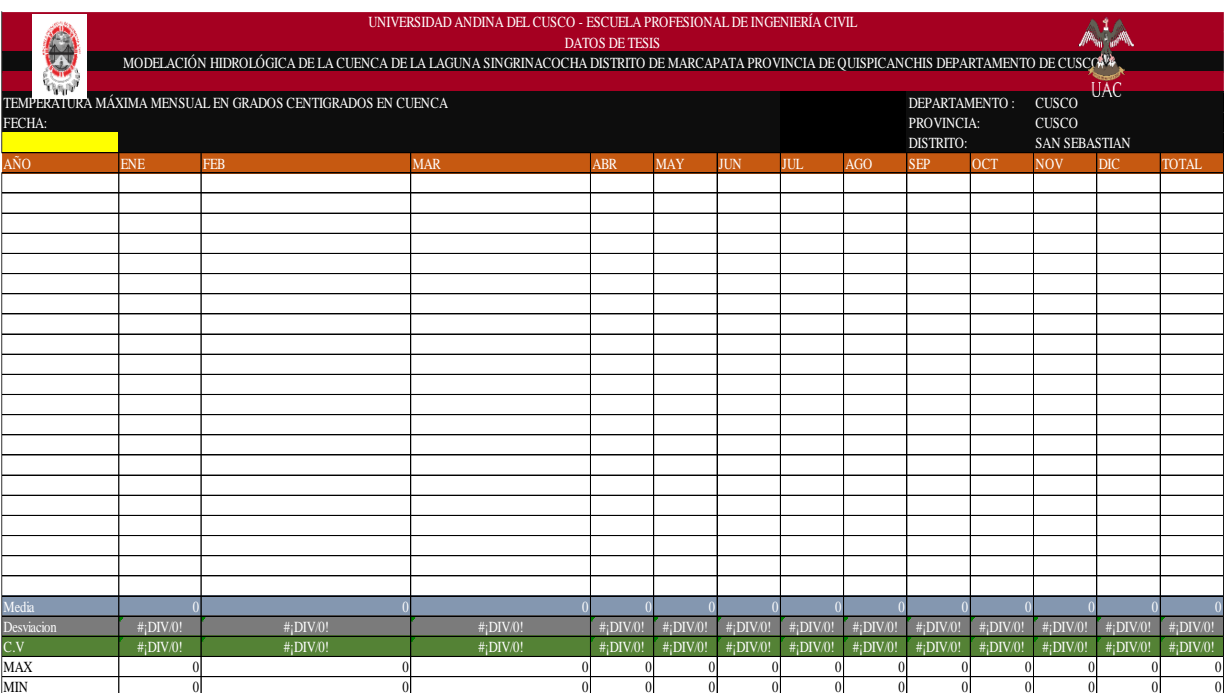

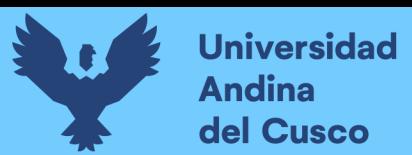

# Fuente: Elaboración propia

#### Tabla 10:Formato de registro de los caudales aforados

|                                                         |           | UNIVERSIDAD ANDINA DEL CUSCO - ESCUELA PROFESIONAL DE INGENIERÍA CIVIL<br><b>DATOS DE TESIS</b><br>MODELACIÓN HIDROLÓGICA DE LA CUENCA DE LA LAGUNA SINGRINACOCHA DISTRITO DE MARCAPATA PROVINCIA DE QUISPICANCHIS DEPARTAMENTO DE CUSCO |            |              |              |              |              |                                |               |                      |                               |                         |              |              |  |
|---------------------------------------------------------|-----------|----------------------------------------------------------------------------------------------------|------------|--------------|--------------|--------------|--------------|--------------------------------|---------------|----------------------|-------------------------------|-------------------------|--------------|--------------|--|
| $\Omega_{\rm{H}}/\hbar^2$                               |           |                                                                                                    |            |              |              |              |              |                                |               | <b>DEPARTAMENTO:</b> |                               | <b>CUSCO</b>            |              | 艜<br>UAC.    |  |
| CAUDALES AFORADOS EN LITROS/SEGUNDO EN CUENCA<br>FECHA: |           |                                                                                                    |            |              |              |              |              | PROVINCIA:<br><b>DISTRITO:</b> |               |                      | <b>CUSCO</b><br>SAN SEBASTIAN |                         |              |              |  |
| AÑO                                                     | UBICACIÓN | <b>ENE</b>                                                                                                    | <b>FEB</b> | <b>MAR</b>   | <b>ABR</b>   | <b>MAY</b>   | <b>JUN</b>   | <b>JUL</b>                     | AGO           | <b>SEP</b>           | <b>OCT</b>                    | <b>NOV</b>              | <b>DIC</b>   | <b>TOTAL</b> |  |
|                                                         |           |                                                                                                    |            |              |              |              |              |                                |               |                      |                               |                         |              |              |  |
|                                                         |           |                                                                                                    |            |              |              |              |              |                                |               |                      |                               |                         |              |              |  |
|                                                         |           |                                                                                                    |            |              |              |              |              |                                |               |                      |                               |                         |              |              |  |
|                                                         |           |                                                                                                    |            |              |              |              |              |                                |               |                      |                               |                         |              |              |  |
|                                                         |           |                                                                                                    |            |              |              |              |              |                                |               |                      |                               |                         |              |              |  |
|                                                         |           |                                                                                                    |            |              |              |              |              |                                |               |                      |                               |                         |              |              |  |
|                                                         |           |                                                                                                    |            |              |              |              |              |                                |               |                      |                               |                         |              |              |  |
|                                                         |           |                                                                                                    |            |              |              |              |              |                                |               |                      |                               |                         |              |              |  |
|                                                         |           |                                                                                                    |            |              |              |              |              |                                |               |                      |                               |                         |              |              |  |
|                                                         |           |                                                                                                    |            |              |              |              |              |                                |               |                      |                               |                         |              |              |  |
|                                                         |           |                                                                                                    |            |              |              |              |              |                                |               |                      |                               |                         |              |              |  |
|                                                         |           |                                                                                                    |            |              |              |              |              |                                |               |                      |                               |                         |              |              |  |
|                                                         |           |                                                                                                    |            |              |              |              |              |                                |               |                      |                               |                         |              |              |  |
|                                                         |           |                                                                                                    |            |              |              |              |              |                                |               |                      |                               |                         |              |              |  |
|                                                         |           |                                                                                                    |            |              |              |              |              |                                |               |                      |                               |                         |              |              |  |
|                                                         |           |                                                                                                    |            |              |              |              |              |                                |               |                      |                               |                         |              |              |  |
|                                                         |           |                                                                                                    |            |              |              |              |              |                                |               |                      |                               |                         |              |              |  |
|                                                         |           |                                                                                                    |            |              |              |              |              |                                |               |                      |                               |                         |              |              |  |
|                                                         |           |                                                                                                    |            |              |              |              |              |                                |               |                      |                               |                         |              |              |  |
|                                                         |           |                                                                                                    |            |              |              |              |              |                                |               |                      |                               |                         |              |              |  |
| Media                                                   |           |                                                                                                    |            |              |              |              |              |                                |               |                      |                               |                         |              |              |  |
| Desviacion                                              |           | $#$ <sub>i</sub> DIV/0!                                                                                                    | #¡DIV/0!   | $#$ ; DIV/0! | $#$ ; DIV/0! | $#$ ; DIV/0! | $#$ ; DIV/0! | $#$ DIV/0!                     | $#$ DIV/0!    | $#$ DIV/0!           | $#$ ¡DIV/0!                   | $#$ <sub>i</sub> DIV/0! | $#$ DIV/0!   | $#$ ; DIV/0! |  |
| C.V                                                     |           | $#$ DIV/0!                                                                                                    | #¡DIV/0!   | $#$ ; DIV/0! | $#$ ; DIV/0! | $#$ ; DIV/0! | #¡DIV/0!     | #¡DIV/0!                       | $\#$ ; DIV/0! | $\#$ ; DIV/0!        | $#$ <sub>i</sub> DIV/0!       | $#$ DIV/0!              | $#$ ; DIV/0! | $#$ ¡DIV/0!  |  |
| MAX                                                     |           |                                                                                                    |            |              | 0            |              |              | 0                              |               |                      |                               |                         |              | $\mathbf{0}$ |  |
| MIN                                                     |           |                                                                                                    | $\theta$   | $\Omega$     | $\theta$     | $\Omega$     | $\theta$     | $\overline{0}$                 | $\theta$      | $\sqrt{ }$           |                               |                         | 0            | $\mathbf{0}$ |  |

Fuente: Elaboración propia

# **3.4.2. Instrumentos de ingeniería**

Los siguientes instrumentos mencionados son los que fueron utilizados en la presente investigación, se eligió dichos instrumentos puesto que facilitaban la recopilación y el procesamiento de datos necesarios para nuestra investigación y fueron necesarios para el procedimiento correspondiente.

# *3.4.2.1. Producto PISCO (Peruvian Interpolated data of the SENAMHI´s Climatological and hydrological Observations)*

Según lo estipulado por Aybar, Lavado-Casimiro, Huerta, Fernández, & Vega (2017) el producto grillado PISCO es una base de datos para atender la falta de información de estaciones meteorológicas remotas y no tan remotas a nivel nacional y su base de datos pública. Esta desarrollado en una Serie temporal del 1 de enero de 1981 al 31 de diciembre de 2016.

# *3.4.2.2. GIOVANNI – NASA*

Explicándolo en términos de (Montoya, 2016) La interface web GIOVANNI (en honor a Giovanni Domenico Cassini) provee información de varios satélites para todas las zonas del mundo. Los datos ya se encuentran procesados y pueden ser descargados en una escala requerida.

# *3.4.2.3.Programas para el procesamiento de datos 3.4.2.4.ArcGIS*

Para la presente investigación, el programa elegido para poder obtener los parámetros geomorfológicos fue ArcGis dado que permite la simulación hidráulica de un modelo computacional representado en este caso por elementos tipo: Río (tramos de rio), Punto (Nodos de intersección), gráficos (hidrogramas, hietogramas, caudal, etc.)

Se muestra la figura 40 con una captura de pantalla del programa ArcGIS.

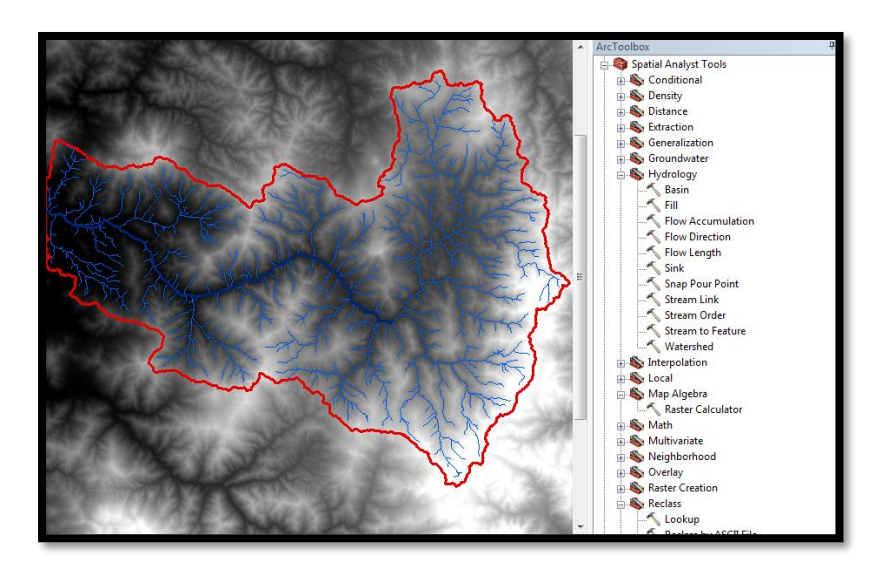

#### Figura 40: Programa ArcGis

#### Fuente: Google Images

#### *3.4.2.5.EasyFit*

Para la presente investigación, el programa elegido para el análisis de consistencia fue EasyFit, dado que permite seleccionar la distribución de probabilidad que mejor se adapte a los datos que nosotros queremos procesar. Incluye numerosas funciones diseñadas evitar errores de análisis. La característica clave de EasyFit es la capacidad de ajustar

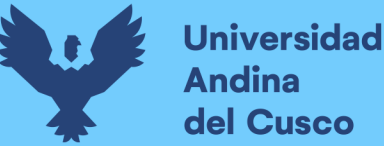

automáticamente más de 55 distribuciones a los datos de muestra y seleccionar el mejor modelo junto con la bondad de las pruebas de ajuste (Kolmogorov-Smirnov, Anderson-Darling, Chi-Squared) y así generar los posteriores gráficos de tendencia donde será más observable el tipo de muestra con la que se trabajará en la investigación.

Entre las pruebas de ajuste, se aplicó la prueba de ajuste Kolmogorov-Smirnov, que, según Villón Bejar en su libro Hidrología estadística (2006) La prueba de Kolmogorov-Smirnov para una muestra es un procedimiento de "bondad de ajuste", que permite medir el grado de concordancia existente entre la distribución de un conjunto de datos y una distribución teórica específica. Su objetivo es señalar si los datos provienen de una población que tiene la distribución teórica especificada, es decir, contrasta si las observaciones podrían razonablemente proceder de la distribución especificada.

Se muestra la figura 41 con una captura de pantalla del programa Easyfit.

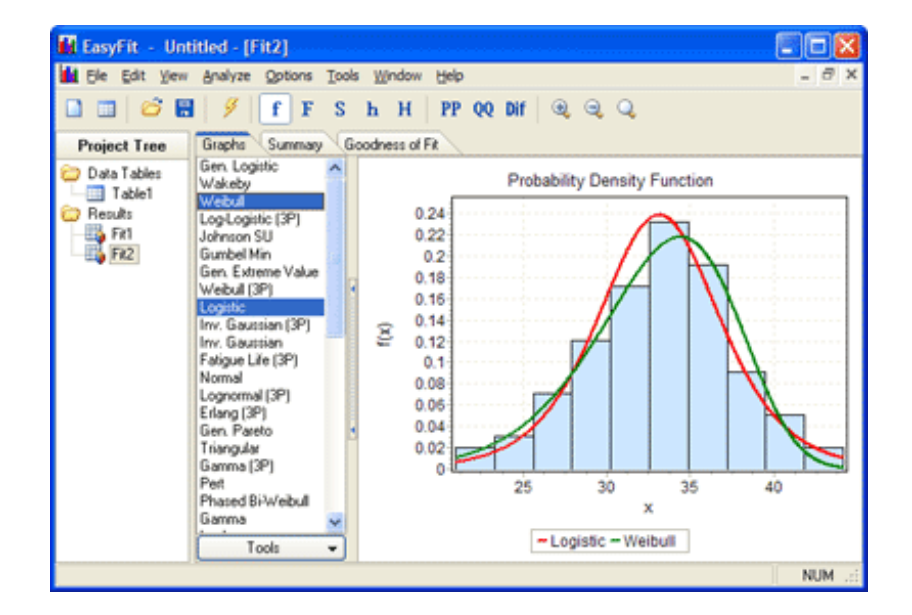

# Figura 41: Programa Easyfit

Fuente: Google Images

#### *3.4.2.6.Statgraphics*

Para la presente investigación, el programa elegido para las correlaciones y análisis de regresión fue Statgraphics dado que es un software que realiza análisis estadísticos, probabilísticos, pero, sobre todo, comparación de muestras y cuanta correlación hay entre una y otra. Está desarrollado para la optimización de datos y tiene el objetivo de mejorar la productividad.

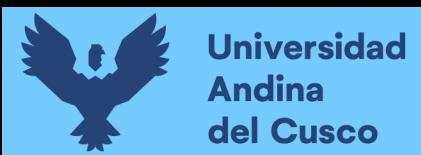

Se muestra la figura 42 con una captura de pantalla del programa Stathgraphics.

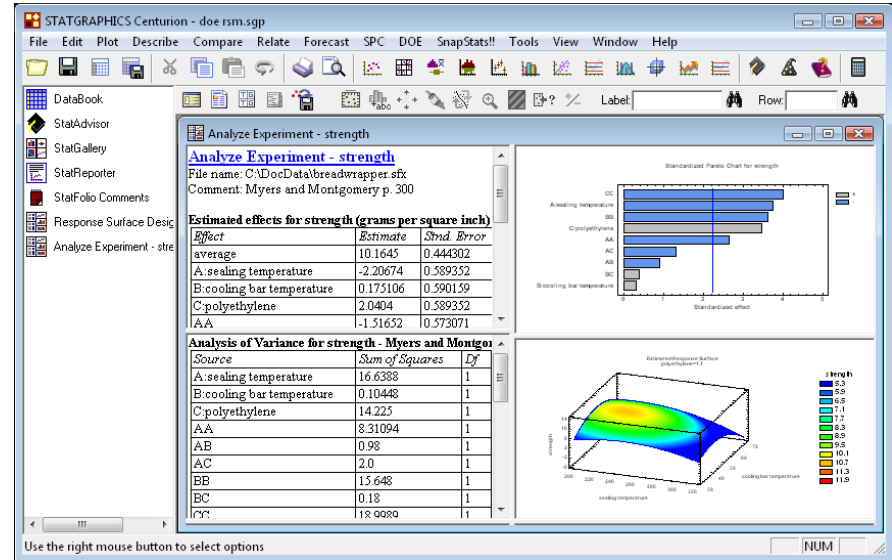

Figura 42: Programa Stathgraphics

Fuente: Google Images

# *3.4.2.7.Table Curve (2d&3d)*

Para la presente investigación, el programa elegido para el análisis de los aforamientos fue Table Curve (2d&3d) dado que sirve para graficar y modelar para cualquier tipo de datos, por lo que si es que la información va desde una tendencia lineal o no lineal el software podrá aplicar las ecuaciones que representen dichas tendencias.

Se muestra la figura 43 con una captura de pantalla del programa Table Curve 2d&3d.

Figura 43: Programa Table Curve 2d&3d

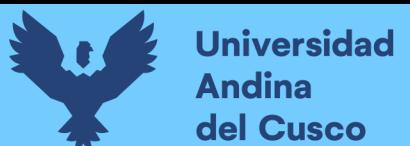

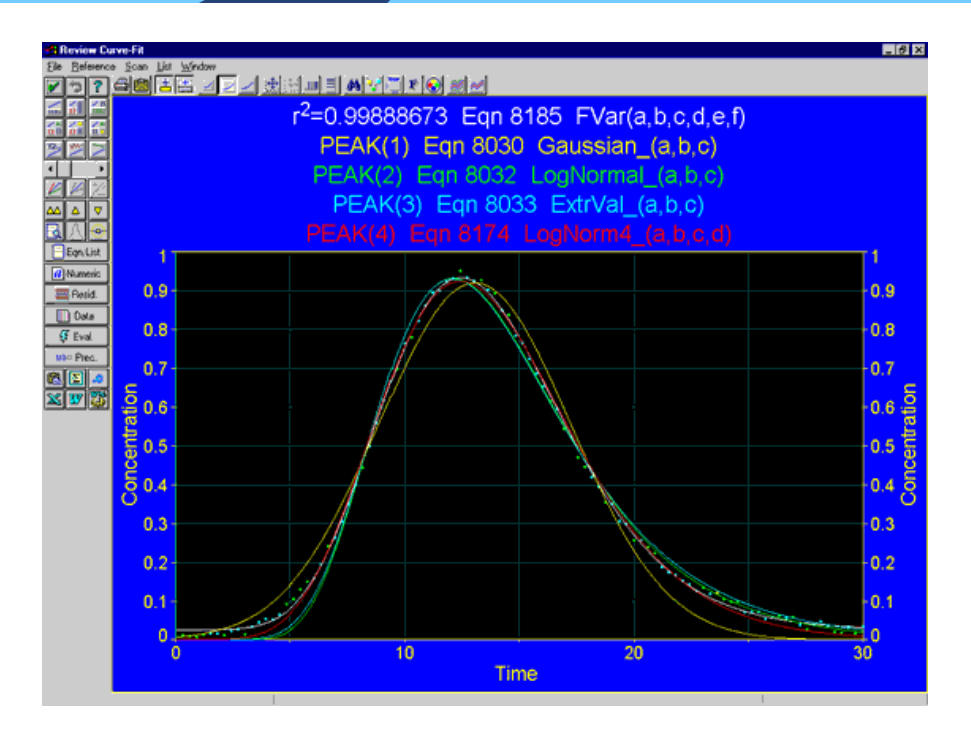

Fuente: Google Images

# *3.4.2.8.WMS*

Para la presente investigación, el programa elegido para las características geomorfológicas de las subcuencas fue Watershed Modeling System dado que es software de modelado gráfico integral para todas las fases de la Hidrología e Hidráulica de cuencas hidrográficas y su uso se basa en la delimitación automatizada de cuencas hidrográficas y modelado hidrológico.

Se muestra la figura 44 con una captura de pantalla del programa WMS.

Figura 44: Programa WMS

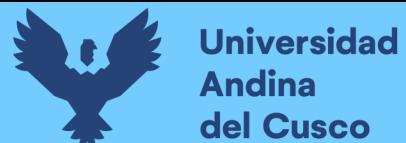

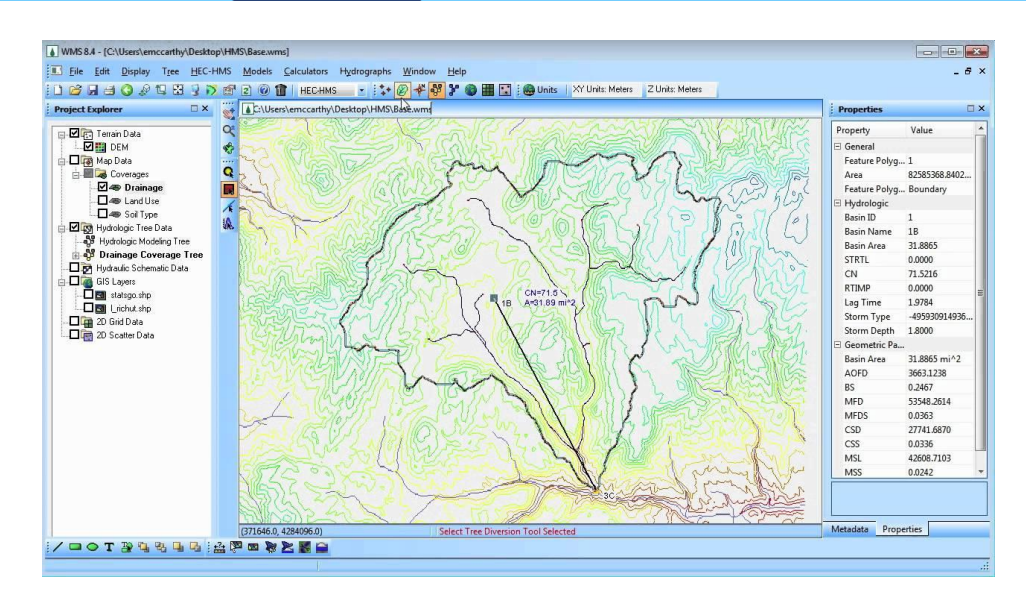

Fuente: Google Images

# *3.4.2.9.Rstudio*

Para la desencriptación de los datos del producto PISCO fue Rstudio dado que permite administrar proyectos en los que se trabaja con múltiples tipos de archivos de código, entre los que encontramos R scripts, Documentos R Markdown, archivos HTML o TeX, y muchos otros. Para comenzar vamos a localizar el menú «File». Desde aquí se pueden crear archivos de «R» así como proyectos.

Se muestra la figura 45 con una captura de pantalla del programa Rstudio.

Figura 45: Programa Rstudio

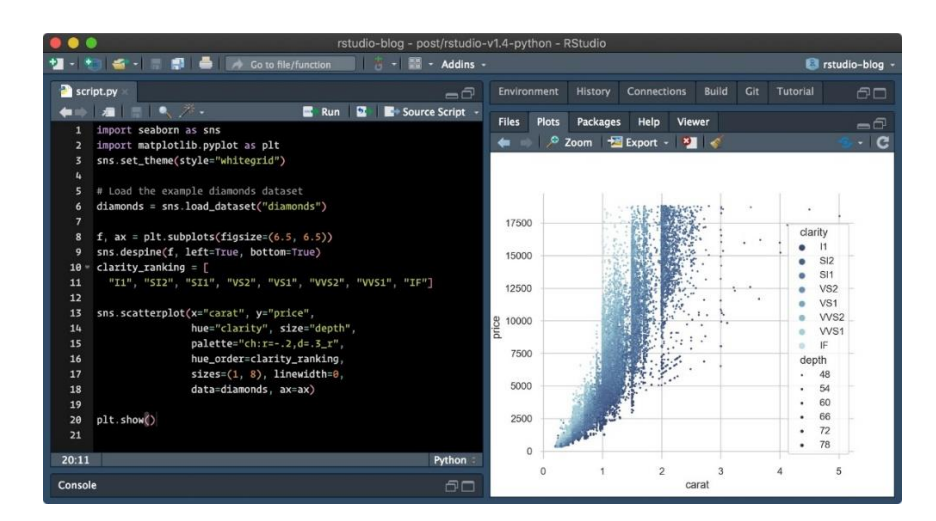

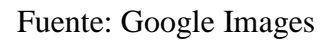

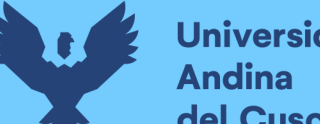

#### **3.5. Procedimiento de recolección de datos.**

#### **3.5.1. Ubicación política de la zona de estudio.**

La cuenca del río Yavero donde se encuentra la zona de estudio se ubica en el departamento de Cusco, abarcando 3 provincias y 6 distritos.

**Repositorio Digital** 

Se muestra en la tabla 11 la ubicación política de nuestra zona de estudio.

Tabla 11: Ubicación política de la zona de estudio

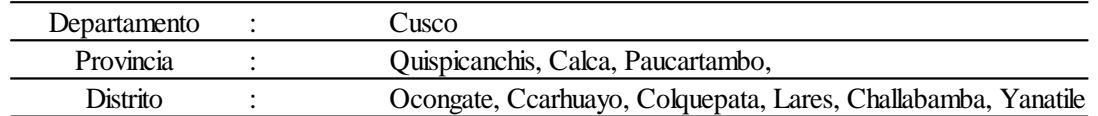

Fuente: Autoridad Nacional del Agua – ANA

Según lo estipulado por (ANA, 2021), la laguna Singrinacocha se encuentra en la zona sur de la cuenca Urubamba, en la provincia de Quispicanchis, siendo comprendida en el distrito de Ocongate (1.61%) que conforma la cuenca ya mencionada.

La cuenca Yavero es parte de la cuenca Urubamba, razón que la vuelve una subcuenca que alberga nuestro punto de interés.

La figura 46 muestra la ubicación política de la subcuenca Yavero, localizada en la cuenca Urubamba.

Figura 46:Ubicación política de la subcuenca Yavero - Cuenca Urubamba

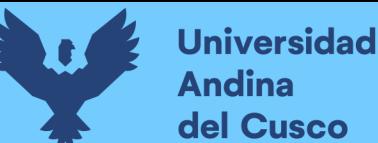

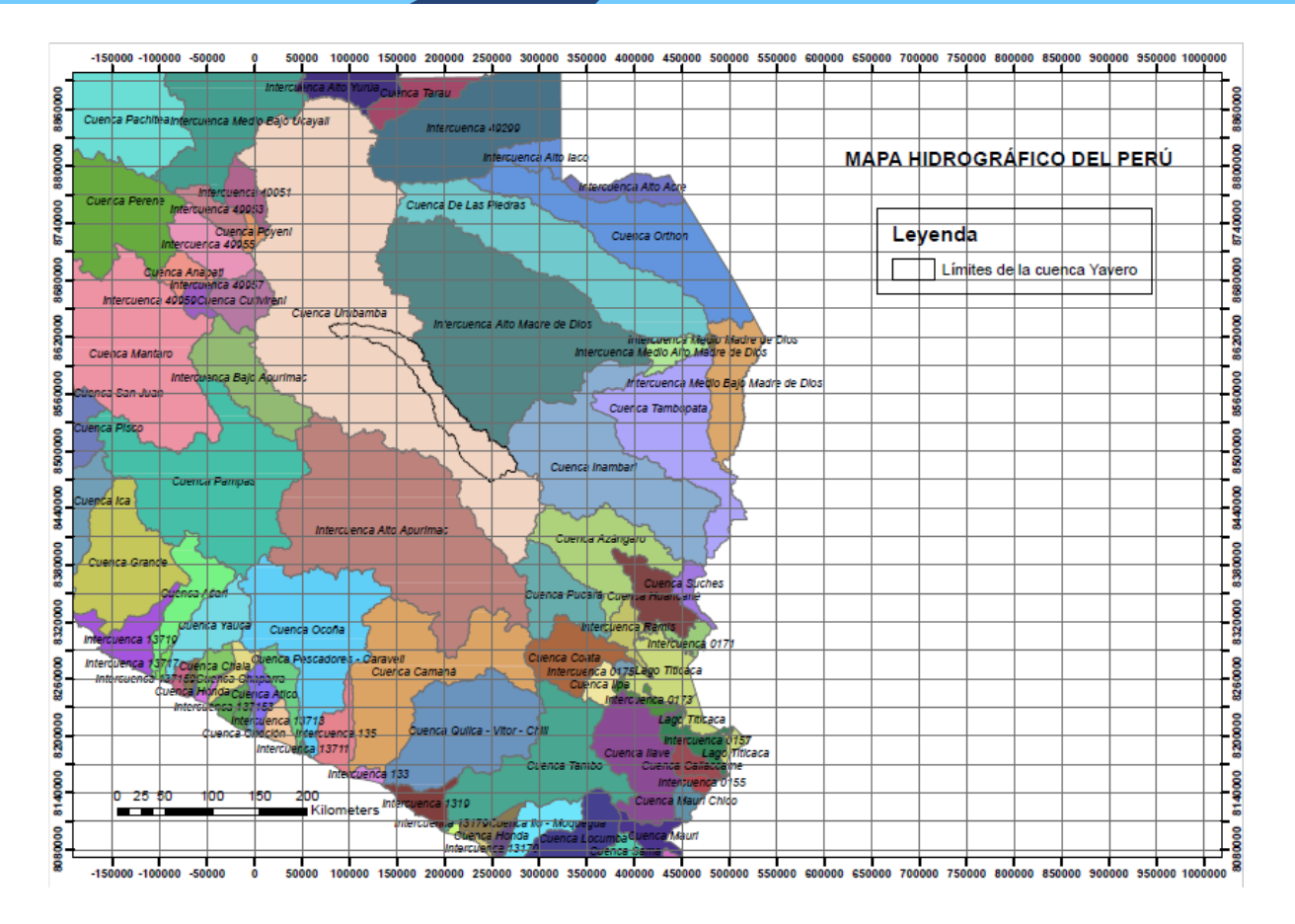

Fuente: Elaboración propia

# **3.5.2. Ubicación geográfica de la zona de estudio.**

Según (ANA, 2021) La Cuenca Urubamba presenta una superficie de 58,735.00 km<sup>2</sup>, según el "Estudio de Delimitación y Codificación de las Unidades [Hidrográficas](https://www.ana.gob.pe/sites/default/files/normatividad/files/resumen_ejecutivo_uh_0_2.pdf) del Perú"

Está compuesta por 8 subcuencas que conforman toda su superficie principal.

La tabla 12 muestra la discretización de la cuenca Urubamba, incluida la subcuenca Yavero en donde se encuentra nuestro lugar de estudio.

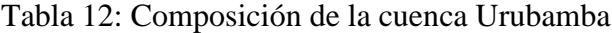

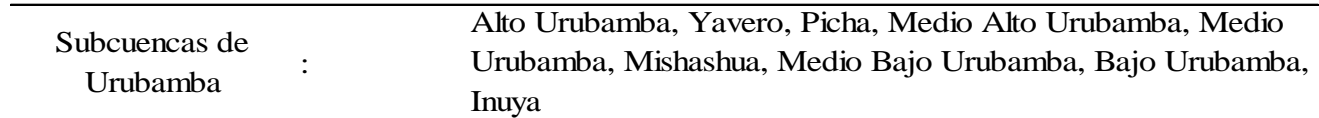

Fuente: Elaboración propia

La tabla 13 muestra las características geomorfológicas de la cuenca Urubamba en general.

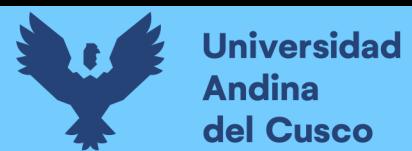

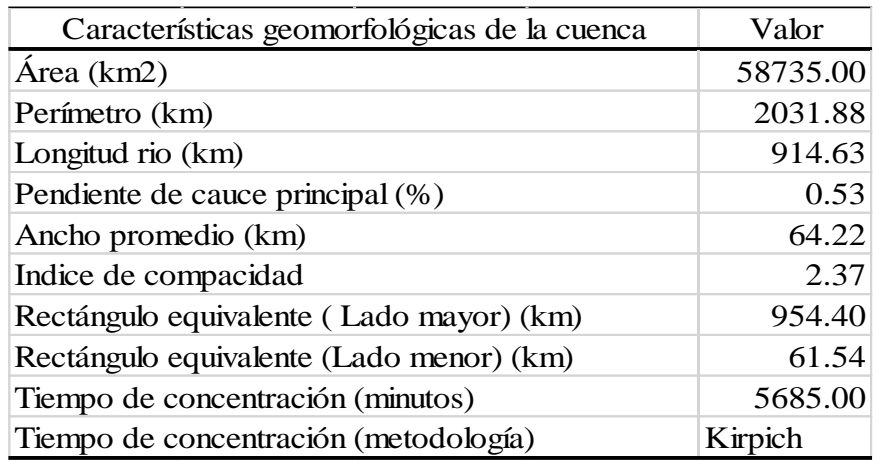

Tabla 13: Características geomorfológicas de la cuenca Urubamba

#### Fuente: Autoridad Nacional del Agua

Según la información proporcionada, la laguna de Singrinacocha comprende un área de estudio de la siguiente manera:

La ubicación en coordenadas geográficas se muestra en la tabla 14 respecto a nuestra zona de estudio.

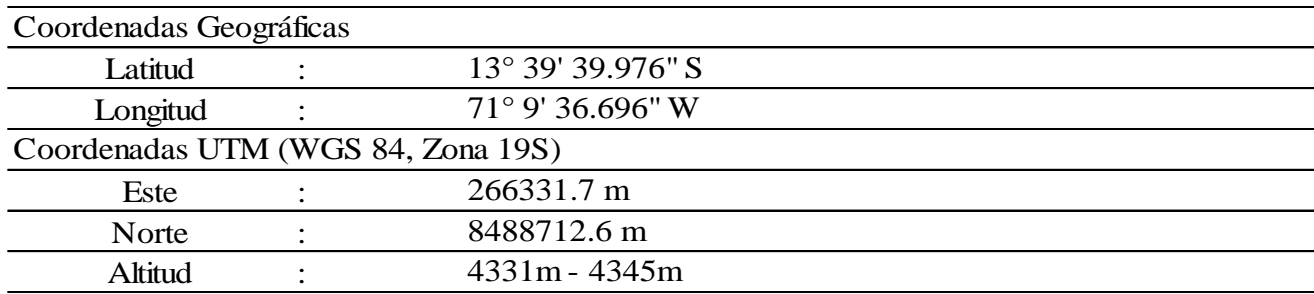

Tabla 14: Ubicación geográfica de la zona de estudio

# Fuente: MINAM - Ministerio del ambiente

#### **3.5.3. Información cartográfica**

A continuación, se presenta la delimitación del área de estudio que en este caso es la subcuenca del río Yavero, vertiente de la laguna Singrinacocha y que pertenece a la unidad administrativa Urubamba-Vilcanota (ANA, 2021).

La figura 47 muestra la delimitación de nuestro lugar de estudio siendo la laguna Singrinacocha.

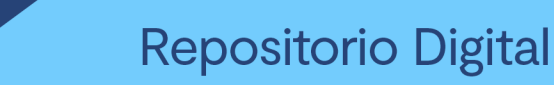

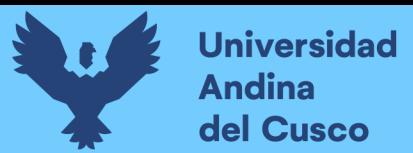

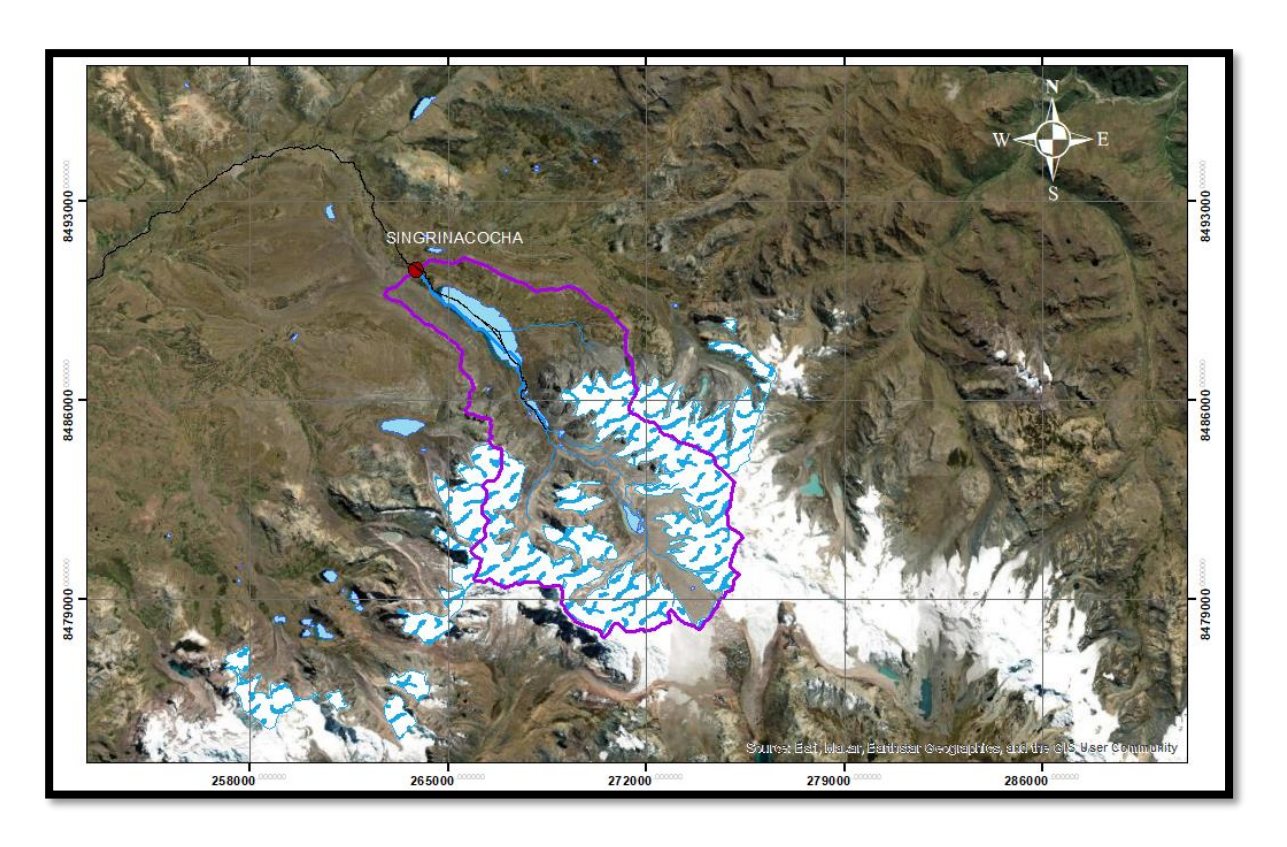

Figura 47: Delimitación de la cuenca de la laguna Singrinacocha

Fuente: Elaboración propia

# *3.5.3.1.Modelo de elevación digital*

El Modelo de Elevación Digital (DEM) fue obtenido para el presente trabajo de investigación por el producto SRTM (Shuttle Radar Topography Mission v.3.0). Información cartográfica obtenida a partir de aquí por la cual se puede obtener en el siguiente enlace. (https://earthexplorer.usgs.gov/, 2021)

Se reconocieron seis cuadrantes del Modelo de Elevación Digital (DEM) del Shuttle Radar Topography Mission v3.0 arc-1 los cuales son los siguientes módulos:

La tabla 15 muestra el registro DEM de los módulos los cuales abarcan nuestro lugar de estudio a modo de traslape de datos.

Tabla 15: Registro de DEM según localización

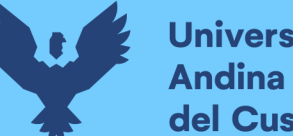

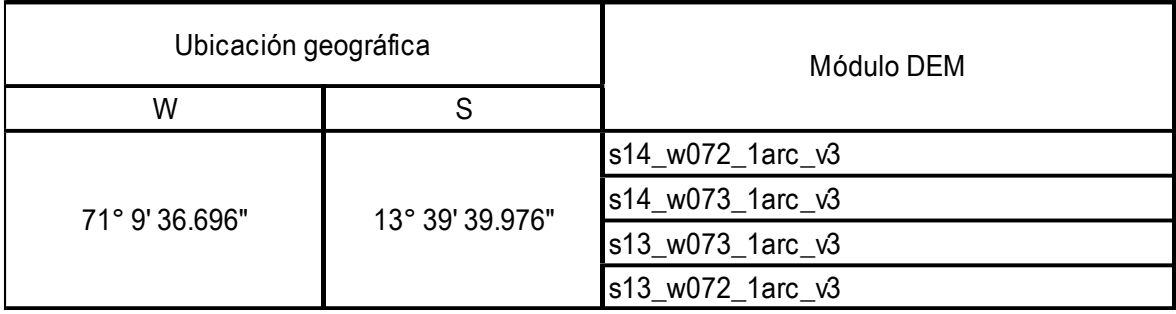

# Fuente: Elaboración propia

Según a ello y con la delimitación de nuestra cuenca Singrinacocha, delimitamos y extraemos el DEM correspondiente y delimitado por nuestra zona de interés.

La figura 48 muestra el módulo DEM delimitado según la cuenca Singrinacocha.

# **SINGRINACOCHA**

# Figura 48: Cuenca Singrinacocha – DEM

Fuente: USGS – EarthExplorer

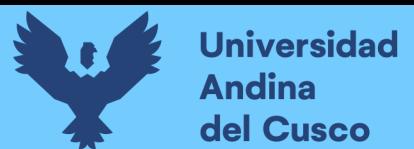

La figura 49 muestra la extracción según el DEM correspondiente con los módulos descritos en la tabla 15.

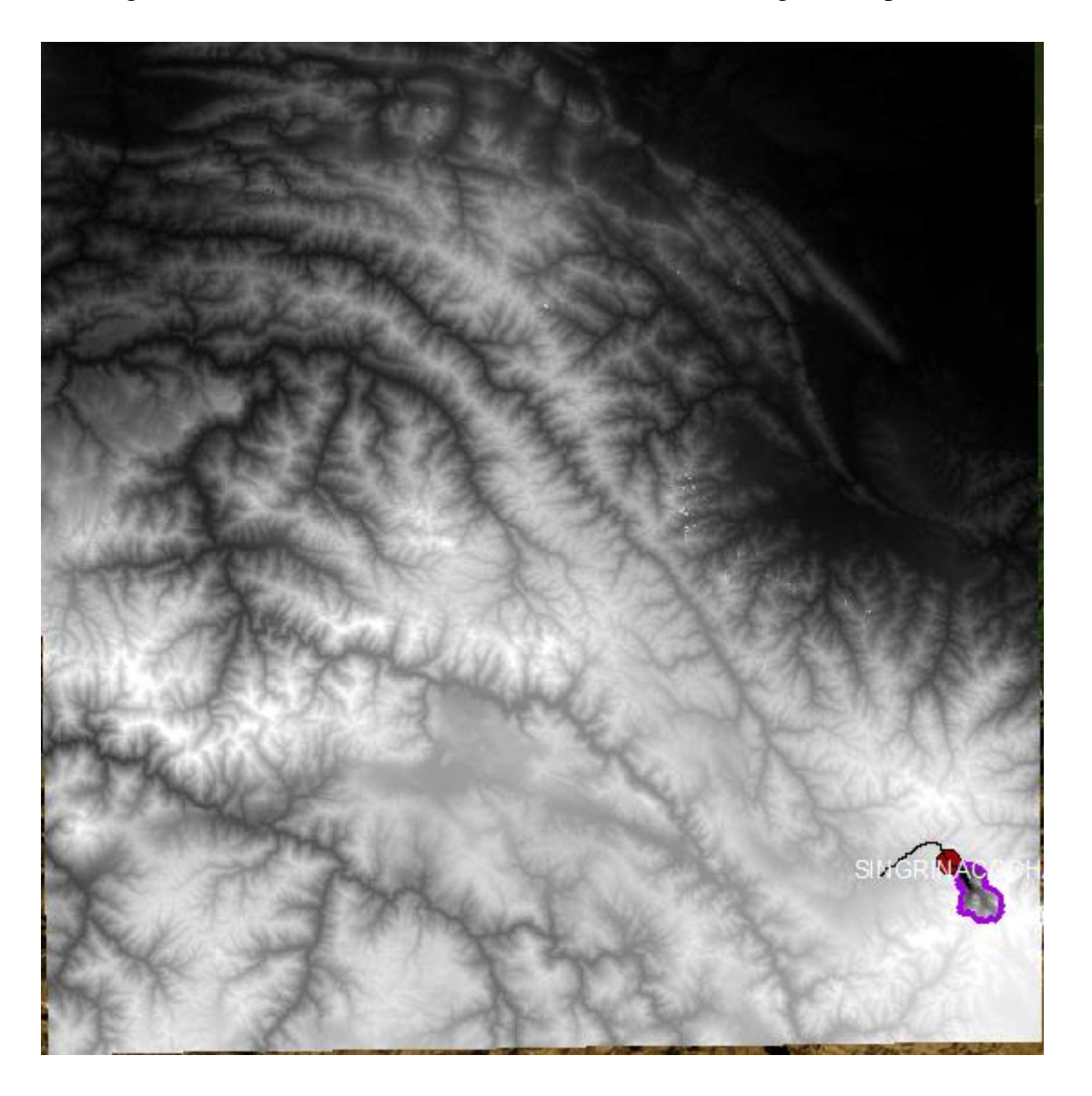

Figura 49: Subcuenca extraída de la subcuenca del río Singrina sin procesar

Fuente: Elaboración propia

Con ello, se procede a describir el procedimiento cartográfico en el software Arcgis:

o Procedemos ir a la página del MINAM para extraer en la opción de descargas la información de "CUENCAS HIDROGRÁFICAS" en la cual procesaremos la Cuenca Urubamba y en su discretización extraer la subcuenca Yavero, generando un shape exclusivo de dicho lugar de interés.

o Tomando en cuenta nuestro punto de interés que es la laguna Singrinacocha y junto a los aforamientos, vamos a generar una propia subcuenca donde todos los afluentes conecten, que en este caso será la subcuenca de Tinki.

La tabla 16 muestra la ubicación política de nuestro punto de interés referencial.

Tabla 16: Tabla de ubicación de punto de interés

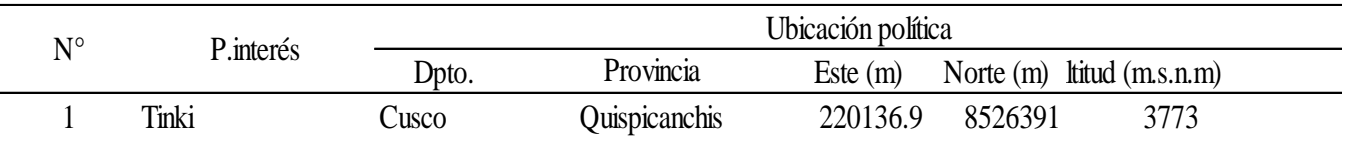

Fuente: Elaboración propia

Por lo que desde el programa empezaremos a delimitar y procesar dicha cuenca desde su punto de interés.

# **3.5.4. Información geomorfológica**

La figura 50 muestra el orden de ríos que se encuentran en la cuenca de la laguna Singrinacocha.

Figura 50: Orden de ríos de la laguna Singrinacocha

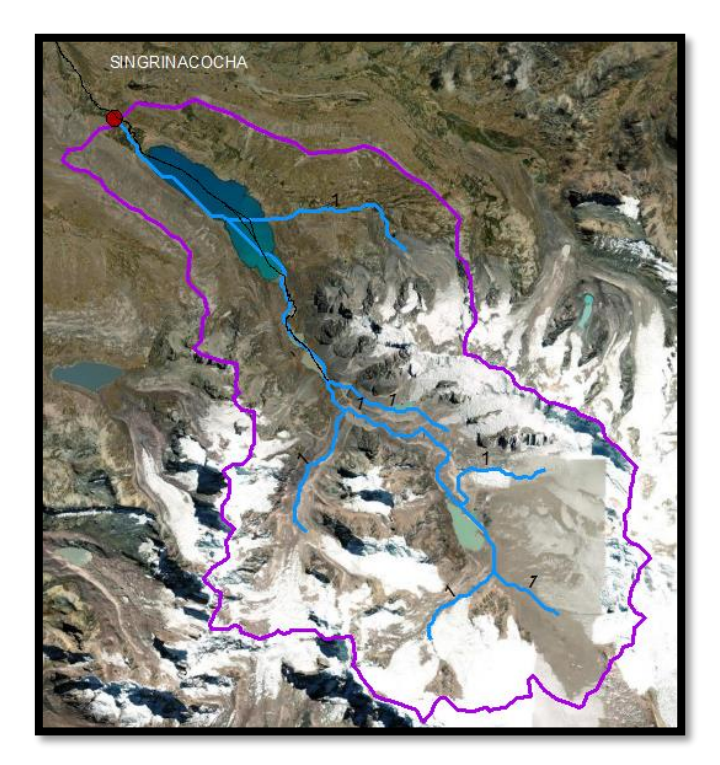

Fuente: Elaboración propia

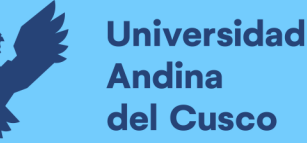

- a) Para nuestra conveniencia y con el mismo DEM procesado, dividiremos la cuenca en 8 subáreas para el mejor manejo geomorfológico. Por lo que usamos en la herramienta "Reclass", la opción "Reclassify" y ahí, dividirlos en zonas equitativas.
- b) Procedemos a convertirla a polígono y podremos disgregarlo y manejarlo de una manera más versátil.

En la figura 51 se muestra el compilado general de los distintos puntos de procesamiento de la cuenca Singrinacocha.

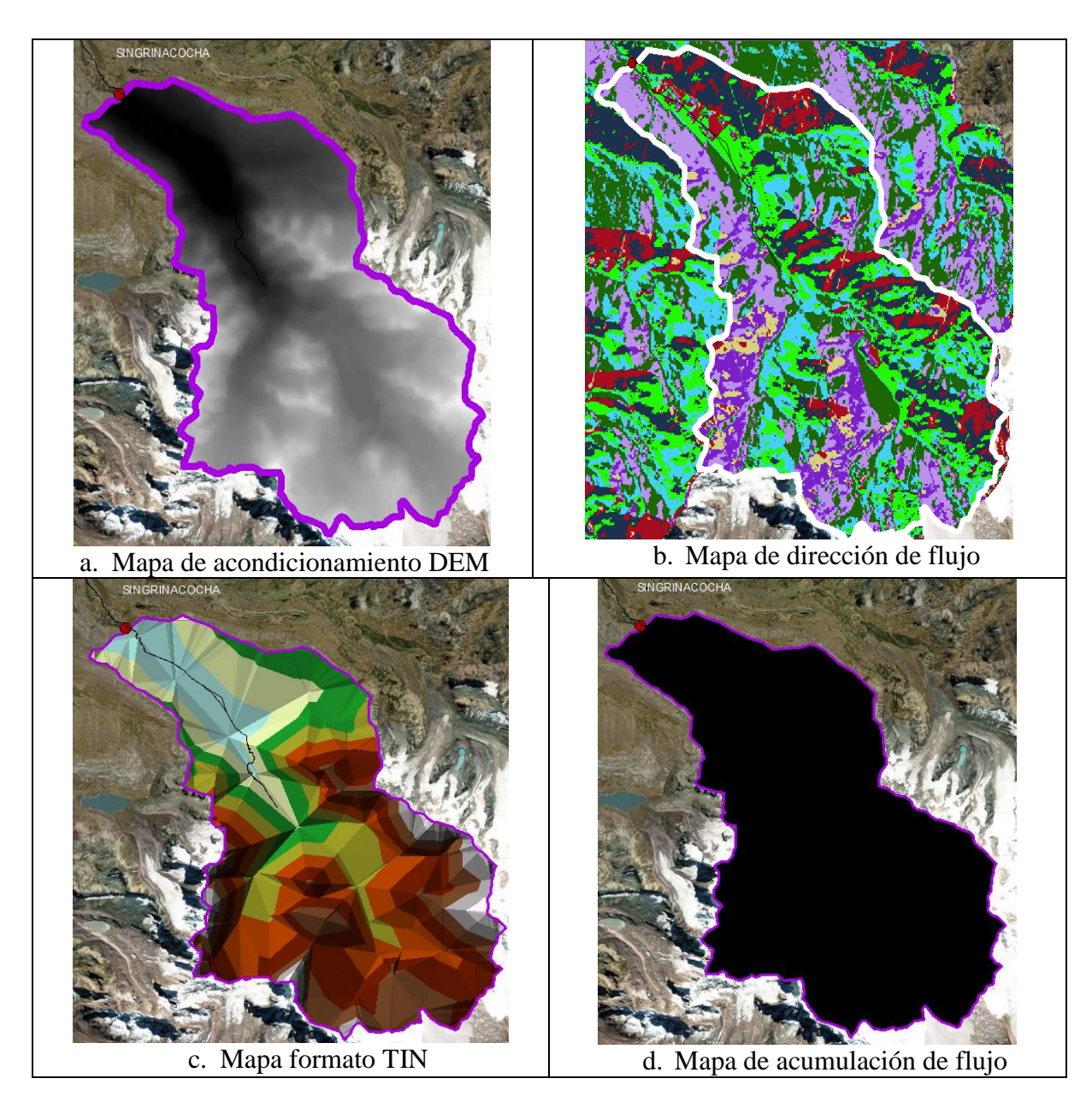

Figura 51: Procesamiento de la cuenca Singrinacocha

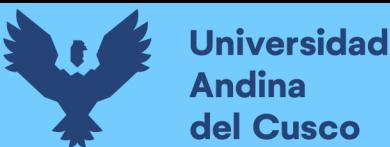

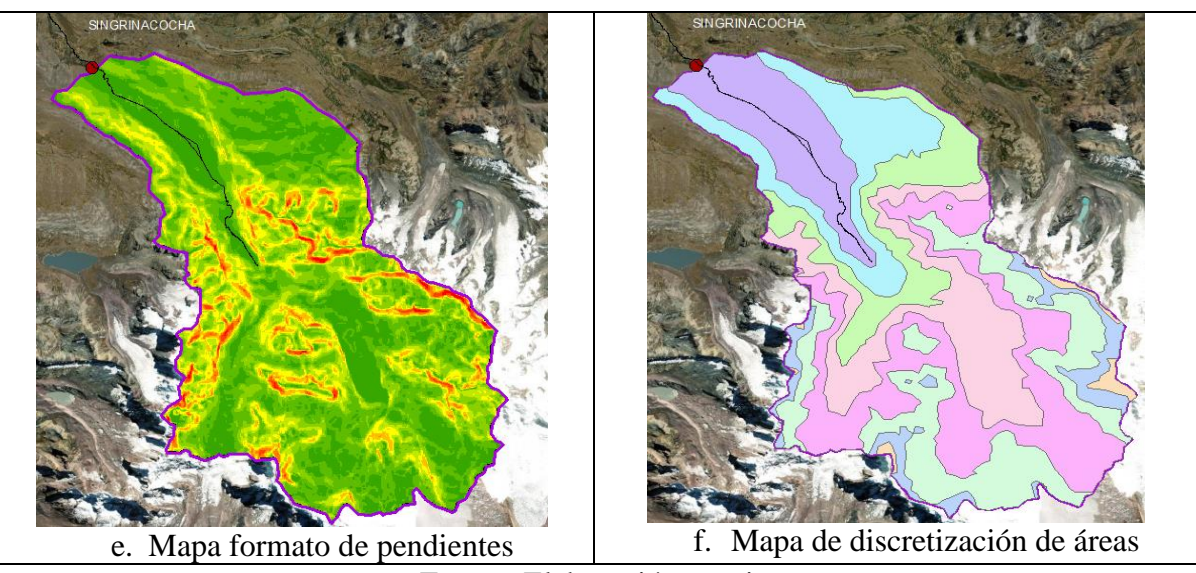

Fuente: Elaboración propia

c) Finalmente, para lograr la recopilación adecuada de información, iremos a la opción de "Zonal" en la herramienta "Spatial Analyst Tools", eligiendo la opción "Zonal Statistics as Table" con la finalidad de procesarlo posteriormente.

Se muestra en la tabla 17 las subáreas de la cuenca Singrinacocha para su posterior procedimiento.

| ZonalSt Reclass Singrina |       |              |                 |            |      |                  |             |            |            |                |                 |                 |               |
|--------------------------|-------|--------------|-----------------|------------|------|------------------|-------------|------------|------------|----------------|-----------------|-----------------|---------------|
| <b>OBJECTID*</b>         | Value | <b>COUNT</b> | <b>AREA</b>     | <b>MIN</b> |      | <b>MAX RANGE</b> | <b>MEAN</b> | <b>STD</b> | <b>SUM</b> | <b>VARIETY</b> | <b>MAJORITY</b> | <b>MINORITY</b> | <b>MEDIAN</b> |
|                          |       | 11578        | 10992734.742668 | 4313       | 4530 | 217              | 4399.23847  | 71.896397  | 50934383   | 218            | 4324            | 4314            | 4383          |
|                          |       | 11448        | 10869306.212995 | 4531       | 4747 | 216              | 4651.756988 | 59.86826   | 53253314   | 217            | 4650            | 4544            | 4657          |
|                          |       | 9949         | 9446080.32085   | 4748       | 4964 | 216              | 4852.868831 | 64.085689  | 48281192   | 217            | 4798            | 4824            | 4853          |
|                          |       | 14802        | 14053762.278543 | 4965       | 5181 | 216              | 5069.609174 | 59.061228  | 75040355   | 217            | 5025            | 4966            | 5062          |
|                          |       | 20845        | 19791290.007852 | 5182       | 5398 | 216              | 5293.000911 | 61.30372   | 110332604  | 217            | 5359            | 5182            | 5293          |
|                          | 6     | 17260        | 16387510.939579 | 5399       | 5615 | 216              | 5501.784531 | 62.615508  | 94960801   | 217            | 5558            | 5614            | 5501          |
|                          |       | 4906         | 4658002.81979   | 5616       | 5832 | 216              | 5696.623115 | 60.332234  | 27947633   | 217            | 5625            | 5763            | 5685          |
|                          |       | 1076         | 1021608.445596  | 5833       | 6050 | 217              | 5903.492565 | 52.367419  | 6352158    | 200            | 5841            | 5926            | 5893          |

Tabla 17:Tabla de subáreas de la cuenca Singrinacocha

# Fuente: Elaboración propia

- d) Luego de ello, procederemos a obtener los datos de la pendiente de nuestra cuenca, por ello usaremos un mapa de pendientes. Usando la herramienta "Slope" llegamos a cargar nuestro DEM de la cuenca y lo clasificamos según a nuestra conveniencia.
- e) Asimismo, usamos la herramienta "Raster to TIN" para la obtención de la pendiente del río trazando adecuadamente el cauce del río.

# **3.5.5. Discretización de áreas**

La tabla 18 muestra la recolección de datos que se obtuvieron de la discretización de áreas de la cuenca de la laguna Singrinacocha.

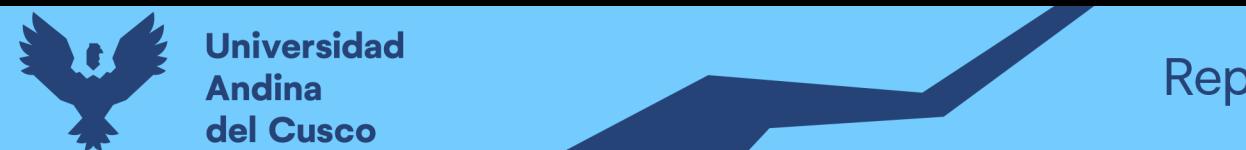

Con ello sintetizamos nuestra recolección de datos de la siguiente manera:

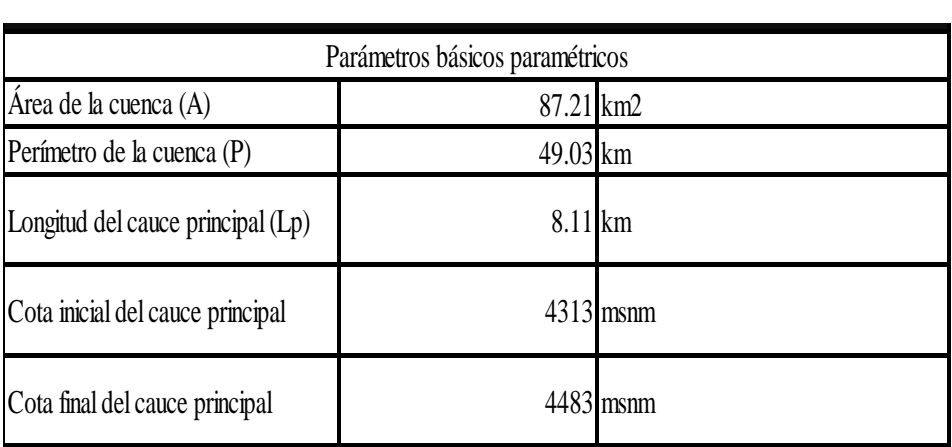

Tabla 18: Características fisiográficas de la cuenca

PARÁMETROS BÁSICOS MORFOMÉTRICOS DE LA CUENCA

Fuente: Elaboración propia

# **3.5.6. Información pluviométrica**

Próximo a ello, georreferenciamos los que son las estaciones meteorológicas próximas a la subcuenca, como fuentes de información por las cuales también se demuestra la existencia de pluviómetros.

"Se debe tener en cuenta que la precisión de la predicción espacio-temporal de las precipitaciones, tendrá más fiabilidad en los lugares donde se tenga información de pluviómetros, en esta última versión de PISCOp precipitación (versión 2) se ha hecho hincapié en esta premisa y se ha desarrollado un control de calidad robusto y exhaustivo que incluye un proceso de completación de datos."

SENAMHI (Aybar, Lavado-Casimiro, Huerta, Fernández, & Vega, 2017)

La figura 52 muestra en un mapa de coordenadas UTM la ubicación correspondiente de las estaciones meteorológicas.

Figura 52: Ubicación de estaciones meteorológicas

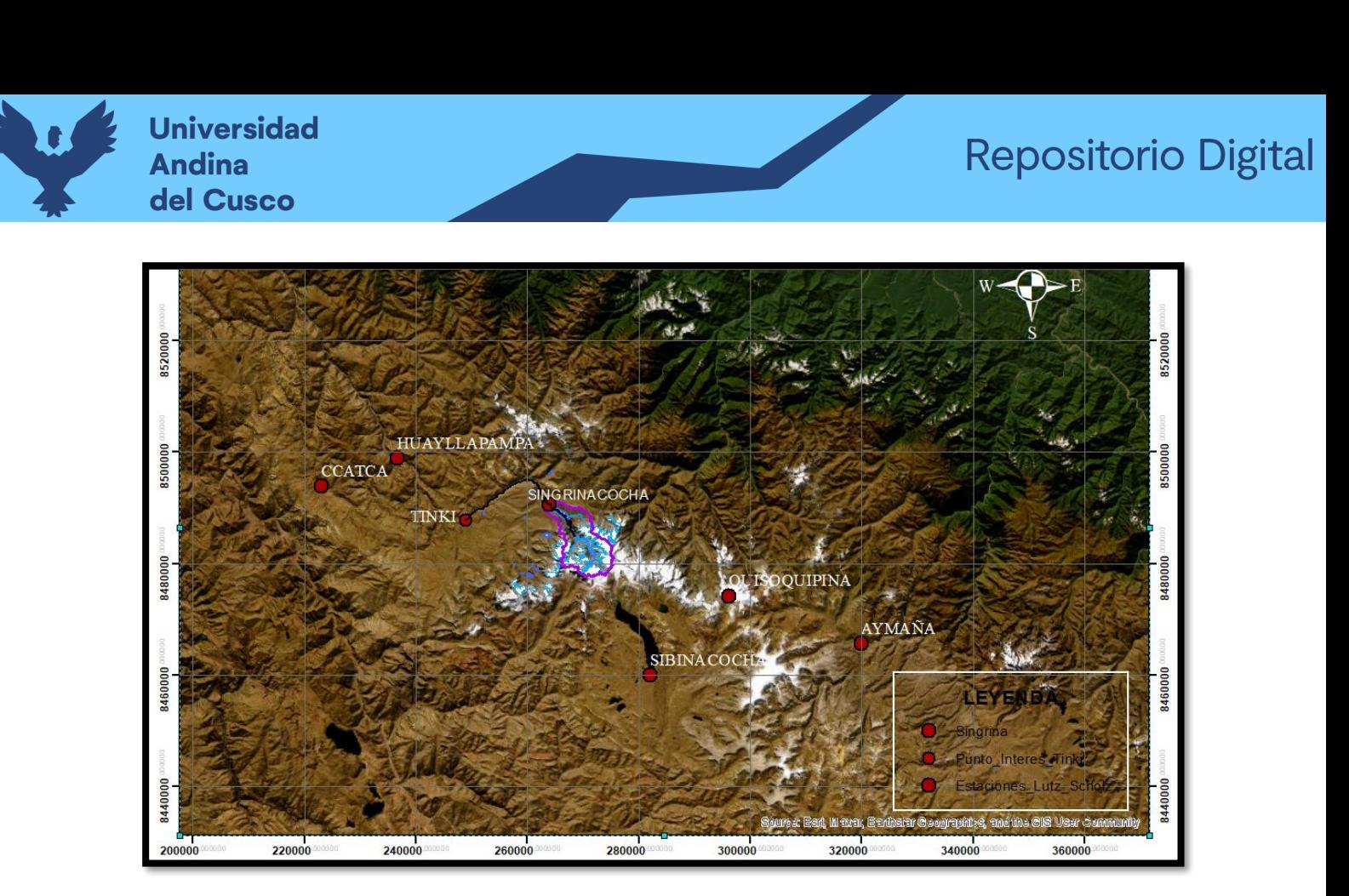

#### Fuente: SENAMHI

En la tabla N°19 se presentan las ubicaciones de las estaciones meteorológicas correspondientes

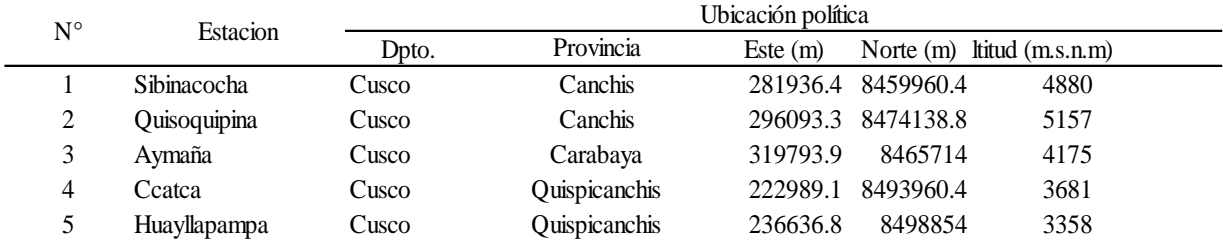

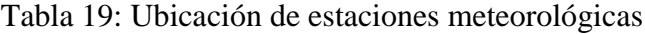

Fuente: Elaboración propia

Luego de tener los datos de las estaciones meteorológicas tomando en cuenta el punto de interés igual, procedemos a extraer el producto PISCOp de precipitación y temperatura para el posterior uso de modelos hidrológicos.

Para esta sección, procederemos a utilizar los programas Rstudio y ArcGIS por medio del cual extraeremos el producto adecuadamente para el uso de los modelos hidrológicos GR2M y Lutz-Scholz correspondientemente.

a) Según (Cañari Quispe, 2020) en la consola de programación procedemos a adjuntar las ubicaciones de la extensión de archivo shape ".shp" ya delimitado por el ArcGIS y que delimita nuestra zona de estudio y lo incluimos en la consola de programación ubicando el archivo donde se encuentra el producto y el shape, cargado junto con el producto PISCOp en formato "ncdf4".

La figura 53 muestra el procesamiento del producto PISCOp en mm en el programa Rstudio para su extracción posterior.

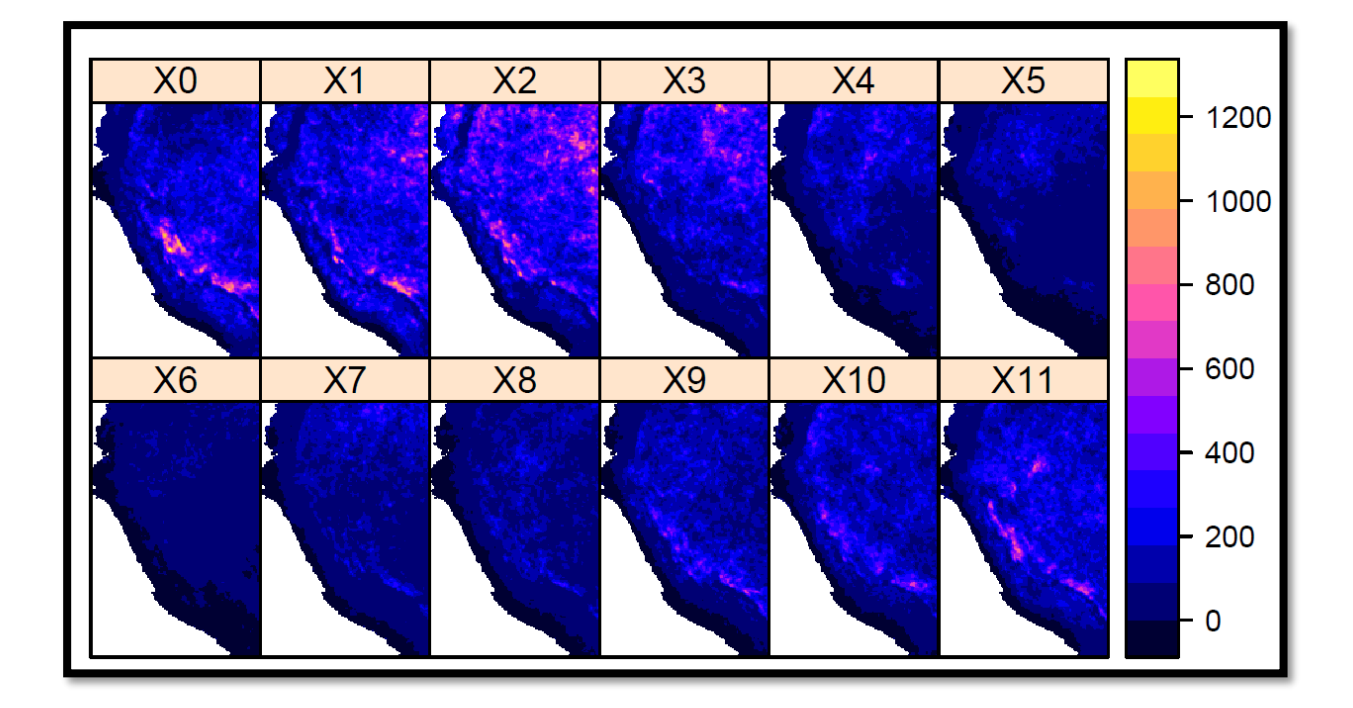

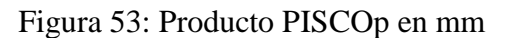

# Fuente: SENAMHI

Observamos primeramente que, partiendo desde el criterio que X0 es enero y X11 es diciembre, observamos que, desde diciembre hasta principios de abril, las precipitaciones en la zona de la sierra en el Perú son constantes y abundantes.

b) Luego de ello, ploteamos y sintetizamos la cuenca Tinki en Rstudio generando su plot con el shape hecho en ArcGIS con la georreferenciación trabajada.

La figura 54 muestra el raster generado por el programa Rstudio respecto a la cuenca de la laguna Singrinacocha.

Figura 54: Cuenca Singrinacocha – Rstudio
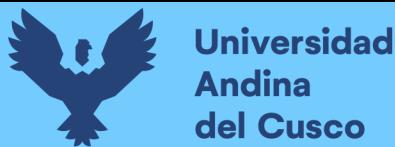

### **Repositorio Digital**

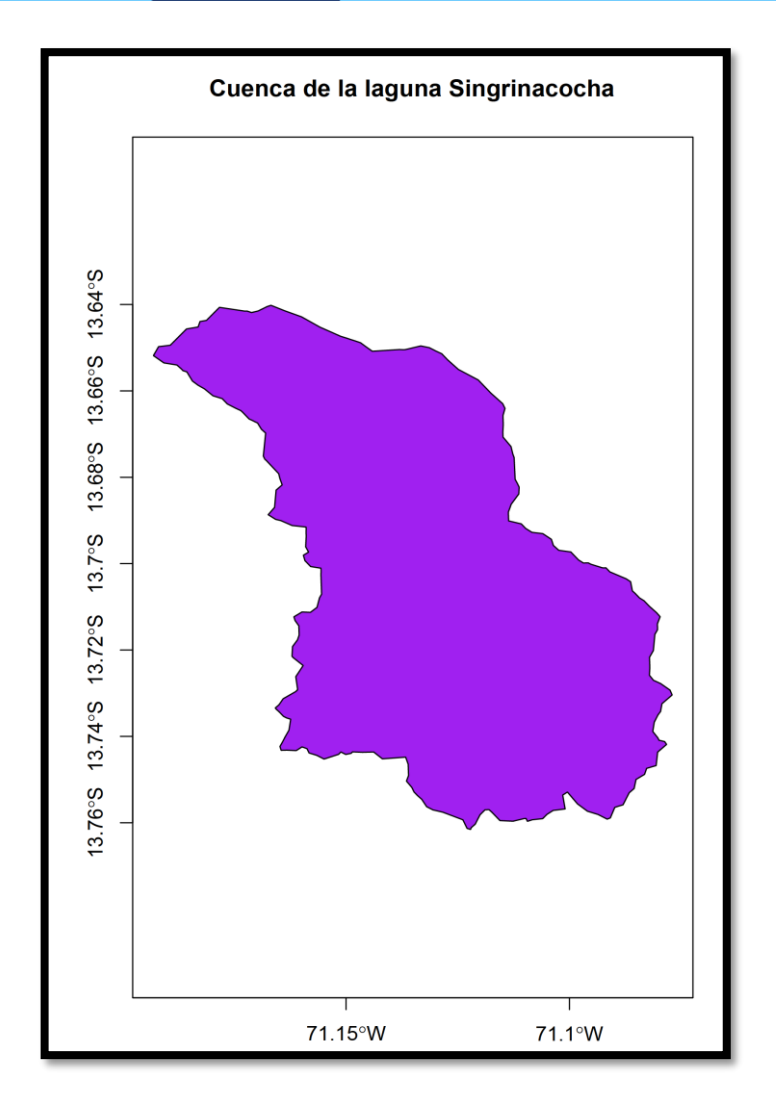

Fuente: Extracción del Producto PISCOp - SENAMHI

- c) Luego de ello, procedemos a descomponer el producto según al área delimitada requerida de nuestro punto de interés. Primero, hallando la precipitación promedio mensual según al punto ya mencionado de forma trimestral.
- d) Posterior a ello, extraemos el producto según a la zona de interés requerida y delimitado por el shape, esto con el objetivo de que la programación del programa nos delimite los datos a zonas específicas y con ello, poder obtener datos verídicos sin errores.
- e) Luego de ello, usamos un comando para poder asignarle los meses deseados, el orden y como deseamos que se nos entregue el producto, partiendo desde la data de 1981 hasta 2016.

La figura 55 muestra el raster generado por el programa Rstudio respecto a todo el producto PISCOp.

Figura 55: Extracción del producto PISCOp según nuestro punto de interés

**Universidad Andina** del Cusco

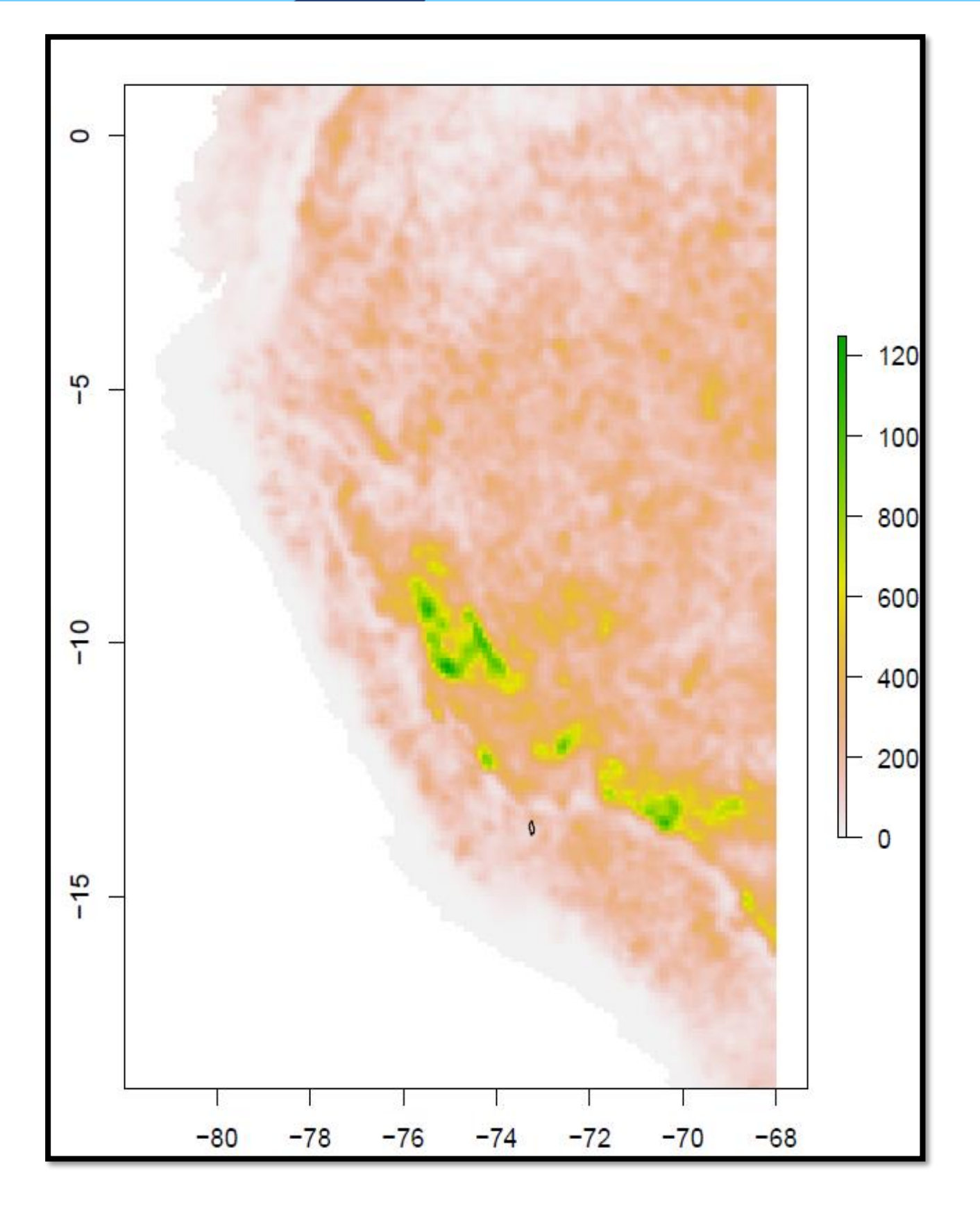

Fuente: Elaboración propia

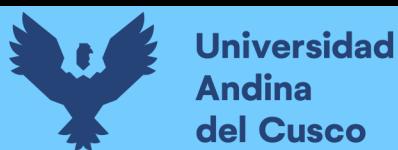

La figura 56 muestra el raster generado por el programa Rstudio por la extracción del producto a la escala del raster de Singrinacocha.

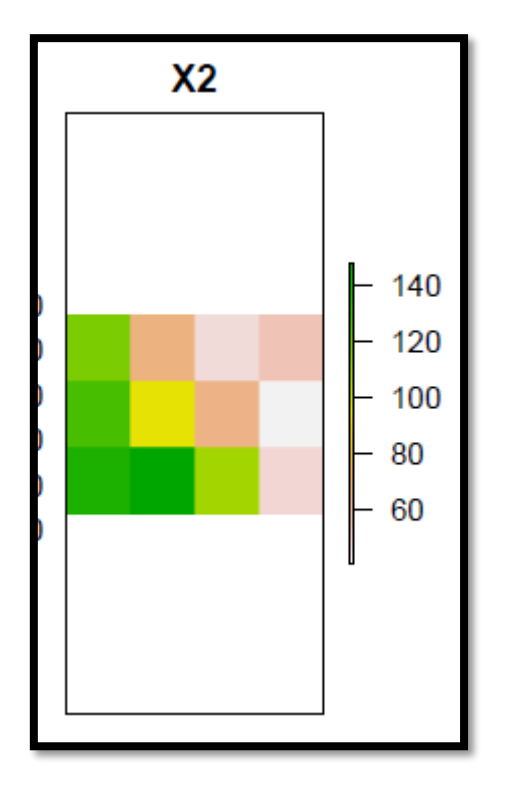

Figura 56: Extracción del producto primigenio

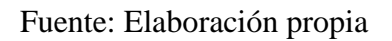

La figura 57 muestra el raster generado por el programa Rstudio respecto a una escala anual y la extracción a escala.

Figura 57: Extracción del producto a nivel anual

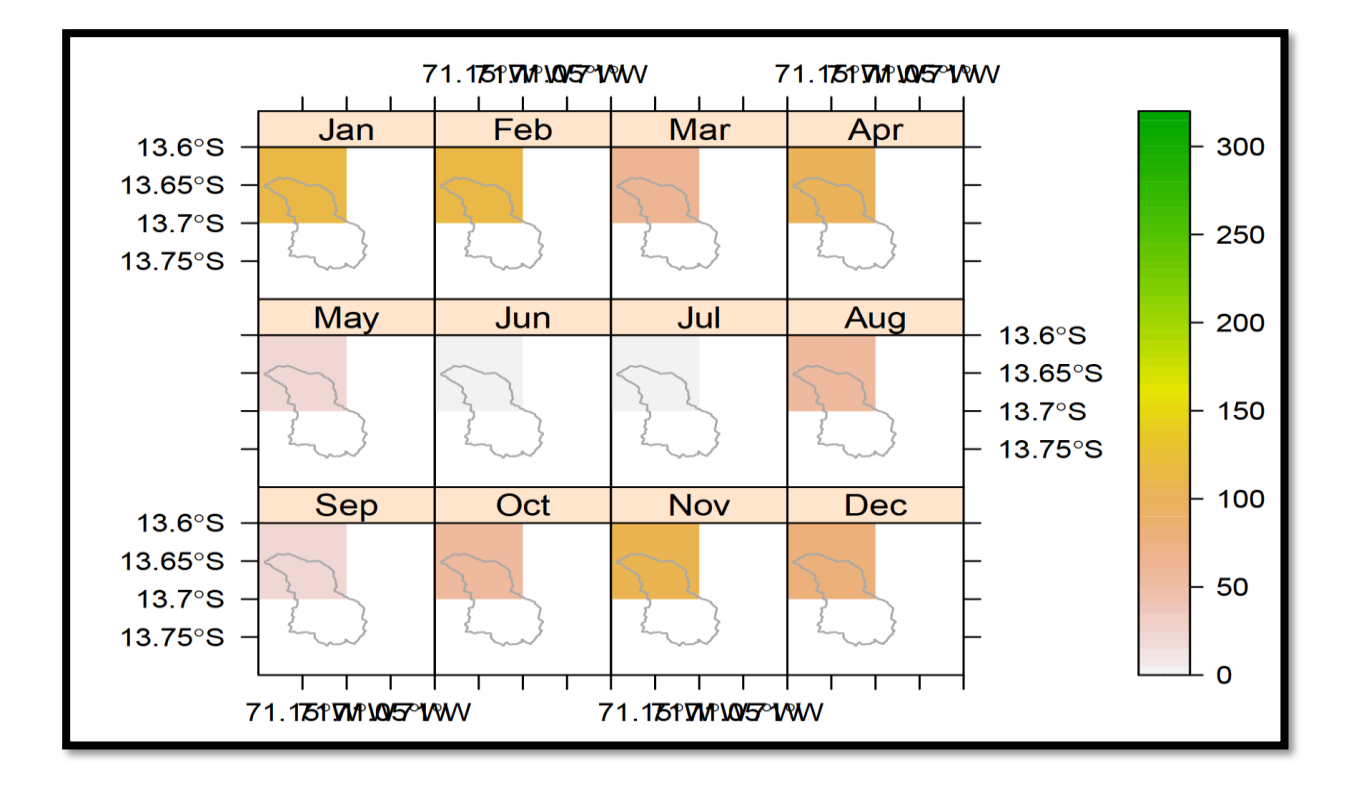

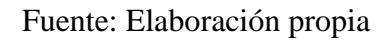

f) Extrayendo el producto según la programación ya calibrada en la consola del Rstudio sin alteraciones se obtuvo:

En la tabla N°20 se muestra la precipitación media mensual de la cuenca Singrinacocha

Tabla 20: Precipitación media mensual de la cuenca Singrinacocha

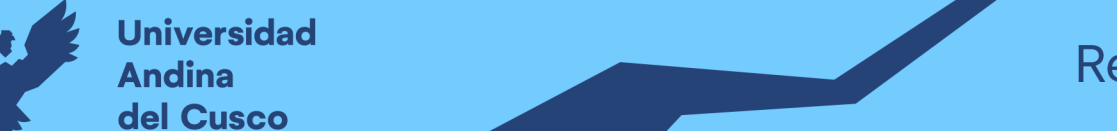

## MODELACIÓN HIDROLÓGICA DE LA LAGUNA SINGRINACIÓN HIDROLÓGICA DE LA LAGUNA DE LA LAGUNA DE LAGUNA DE LA LAGUNA <br>DE LA LAGUNA DE LA LAGUNA DE LA LAGUNA DE LA LAGUNA DE LA LAGUNA DE LA LAGUNA DE LA LAGUNA DE LA LAGUNA DE LA

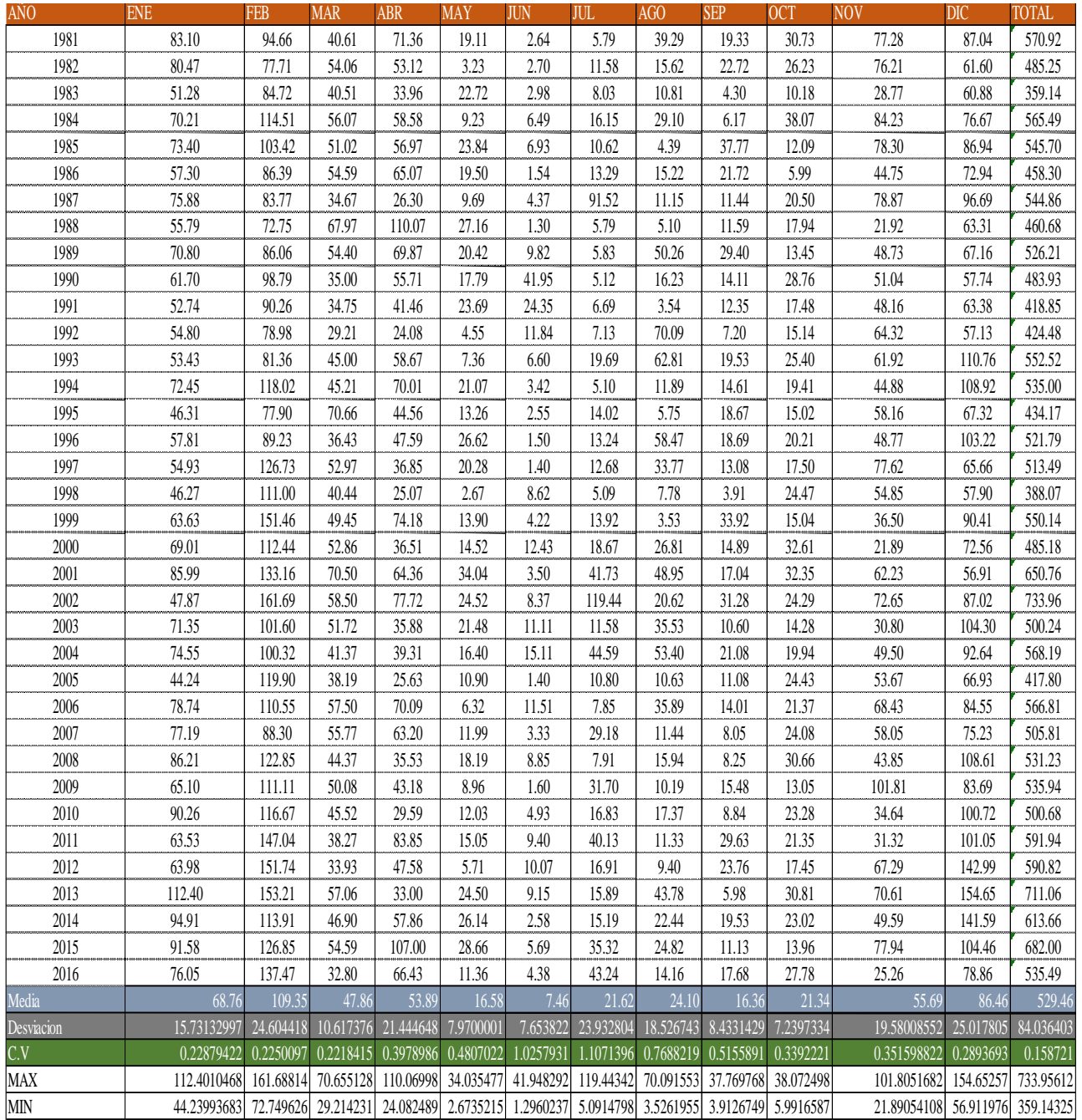

#### Fuente: SENAMHI

g) Asimismo, se hará con los datos de evapotranspiración potencial y temperatura como el procedimiento antes mencionado mediante su extracción de Rstudio.

La figura 58 muestra la extracción del producto PISCOtempmax.

Figura 58: Producto PISCOtempmax en °C

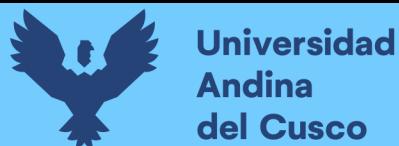

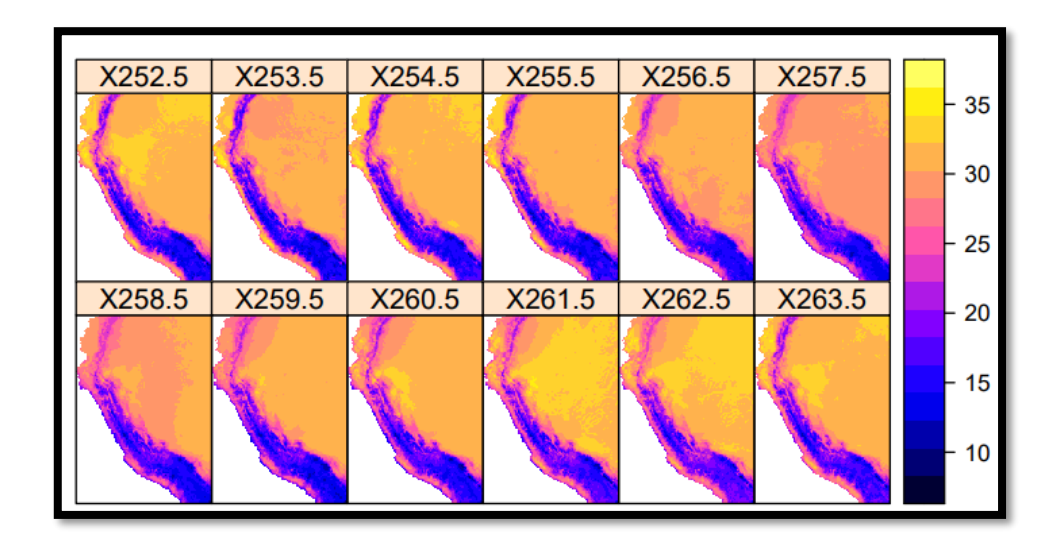

Fuente: Elaboración propia

La figura 59 muestra el raster extraído por el programa Rstudio.

Figura 59: Cuenca Singrinacocha – Rstudio Temp

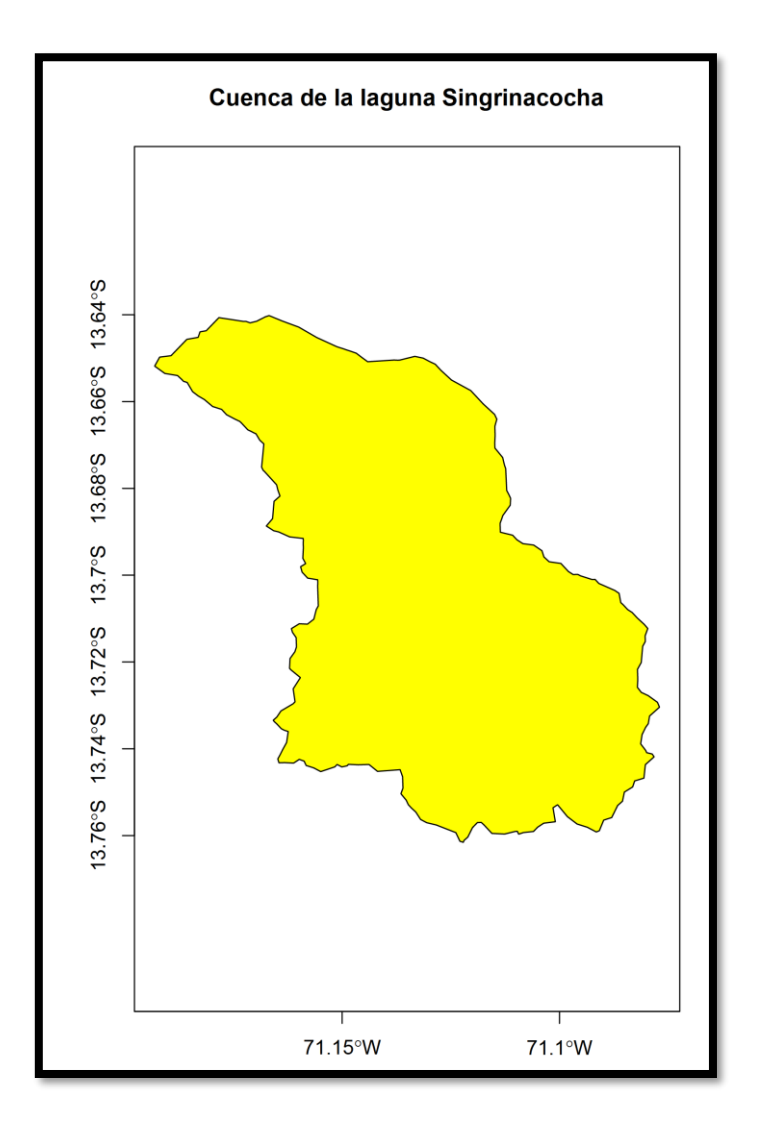

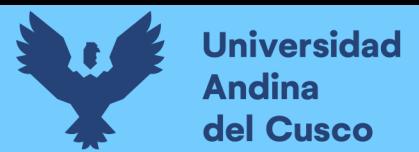

#### Fuente: Elaboración propia

Asimismo, la figura 60 muestra la delimitación a una escala del raster de la figura 59 para la temperatura máxima del producto PISCO.

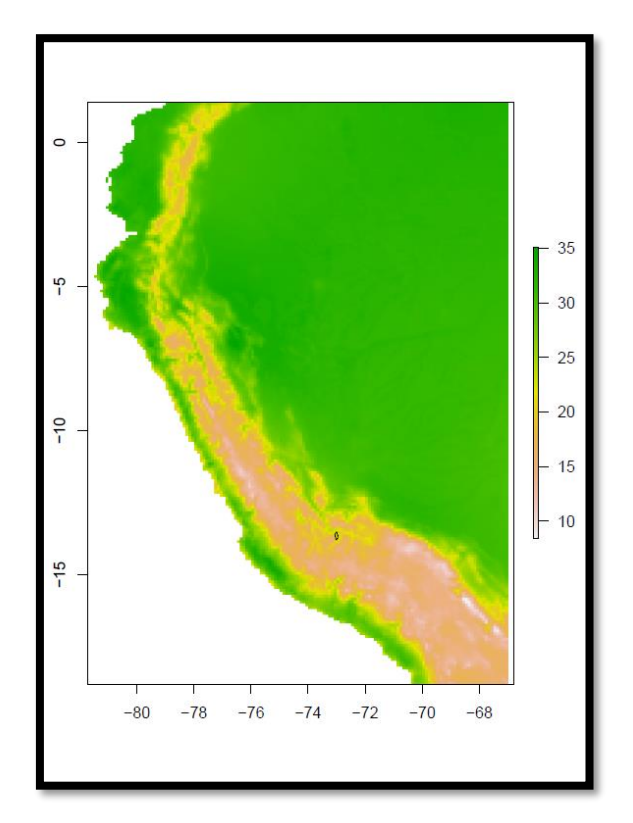

Figura 60: Delimitación nacional del producto en temperatura max

Fuente: Elaboración propia

La figura 61 muestra la cuenca delimitada por la cuenca de la laguna Singrinacocha

Figura 61:Cuenca Singrinacocha delimitada por la temperatura max

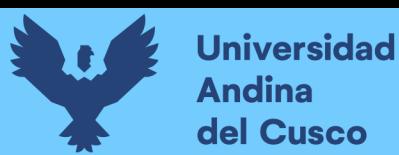

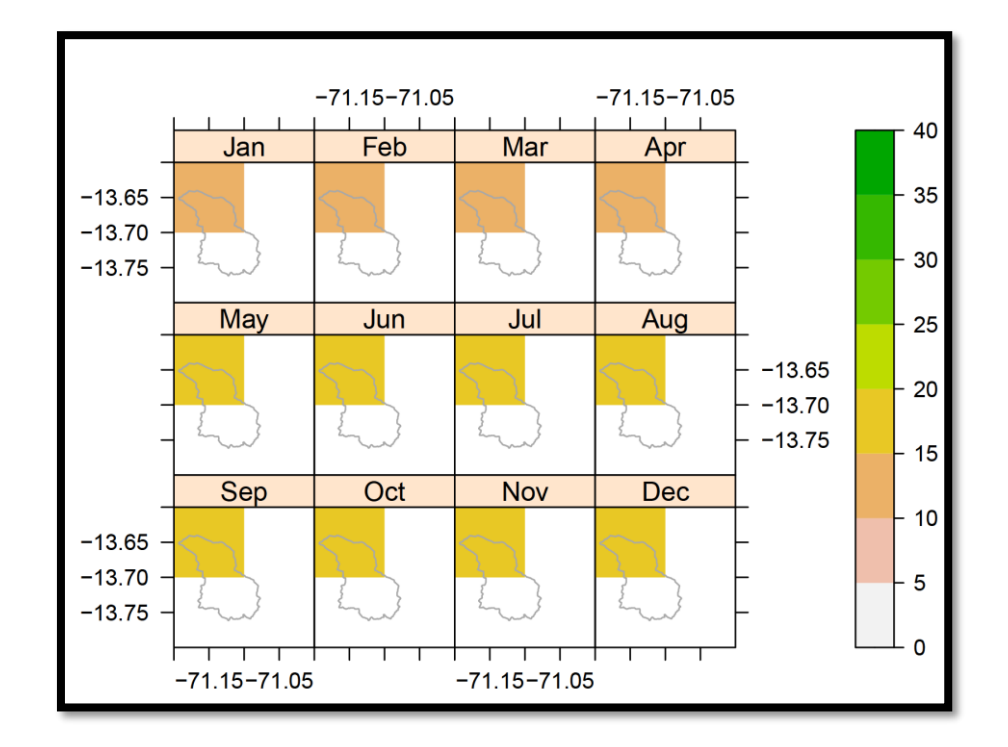

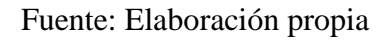

En la tabla N°21 se muestra la temperatura máxima mensual de la cuenca Singrinacocha

Tabla 21: Temperatura máxima mensual de la cuenca Singrinacocha

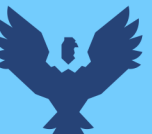

# MODELACIÓN HIDROLÓGICA DE LA LAGUNA SINGRINACIÓN HIDROLÓGICA DE LA LAGUNA DE LAGUNA DE LA LAGUNA DE LAGUNA DE<br>LA LAGUNA SINGRINACIÓN DE LA LAGUNA DE LA LAGUNA DE LA LAGUNA DE LA LAGUNA DE LA LAGUNA DE LA LAGUNA DE LA LAG

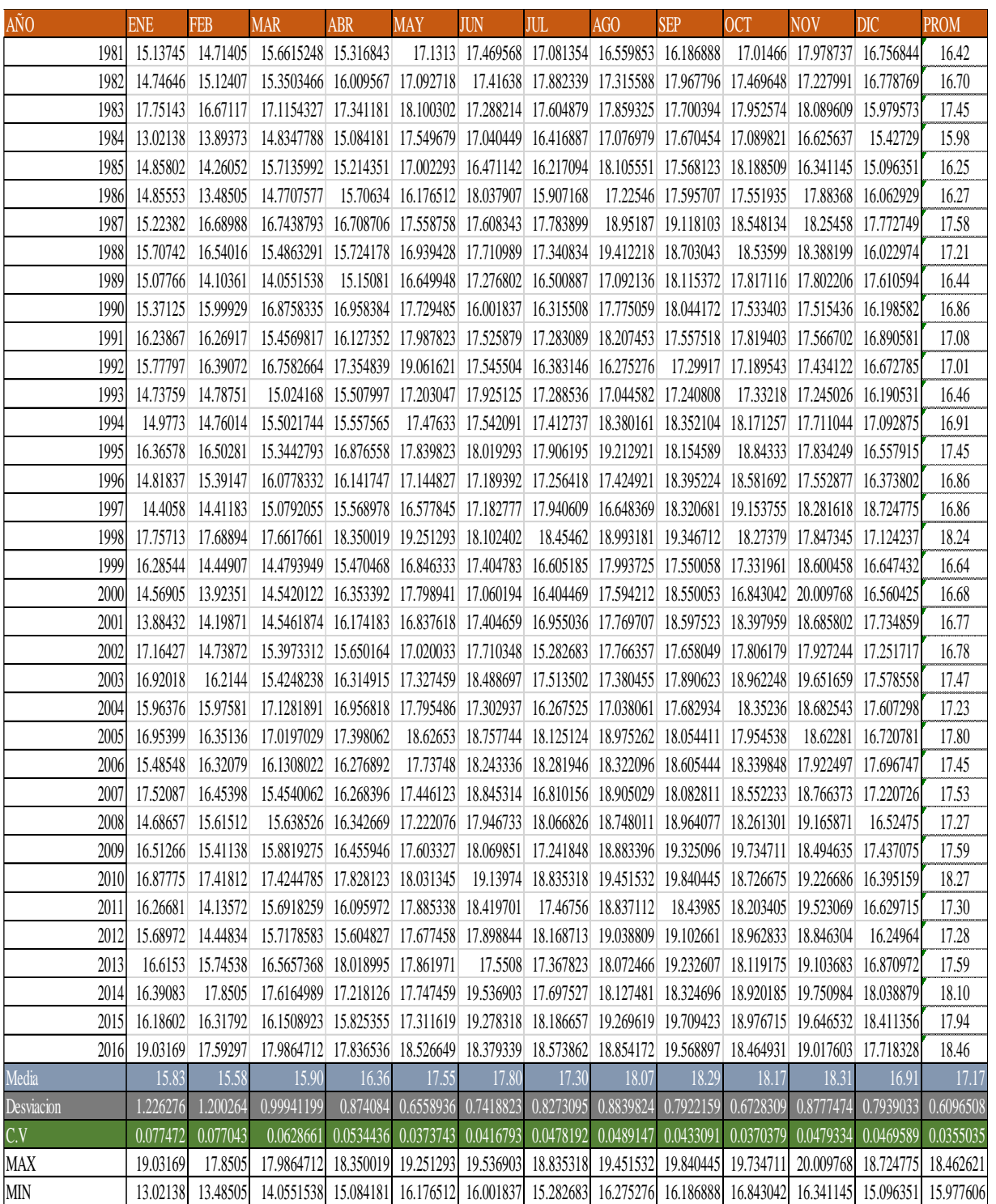

#### Fuente: SENAMHI

La figura 62 muestra el producto PISCOtempmin extraído según al territorio nacional

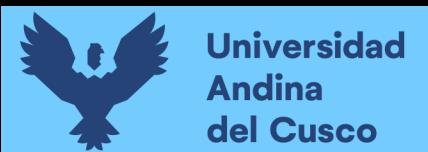

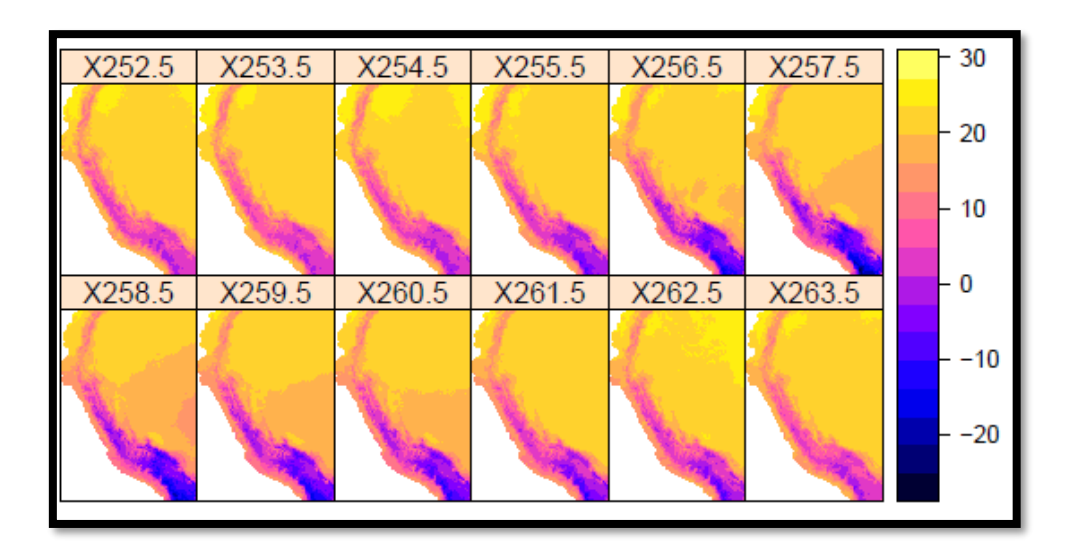

Figura 62: Productor PISCOtempmin en °C

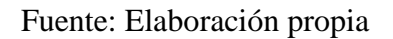

La figura 63 muestra el raster extraído respecto a la temperatura mínima extraída por el programa Rstudio.

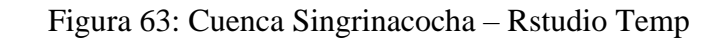

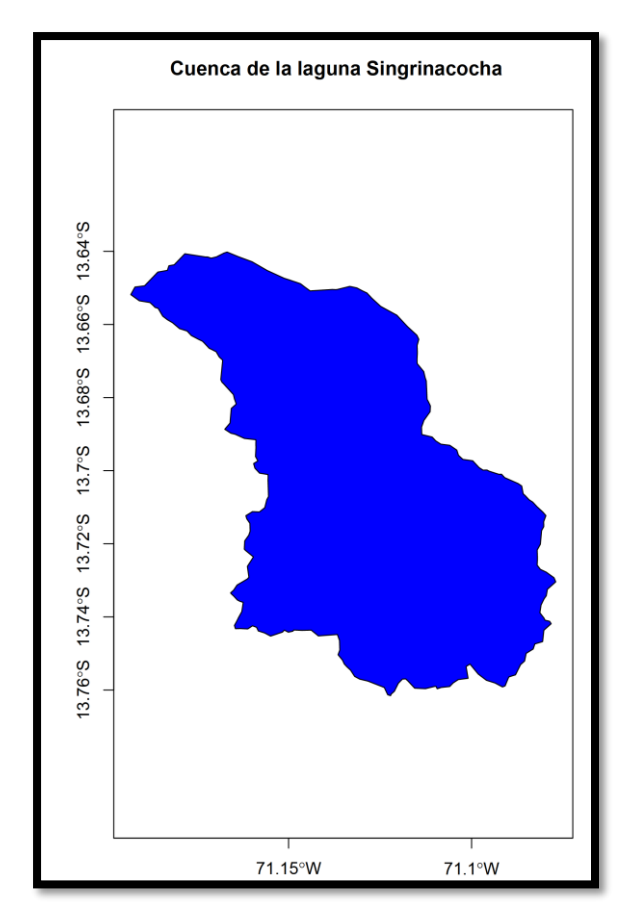

Fuente: Elaboración propia

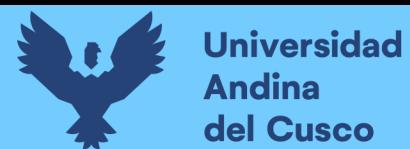

De la misma manera, la figura 64 muestra la extracción del producto anualmente por la temperatura mínima

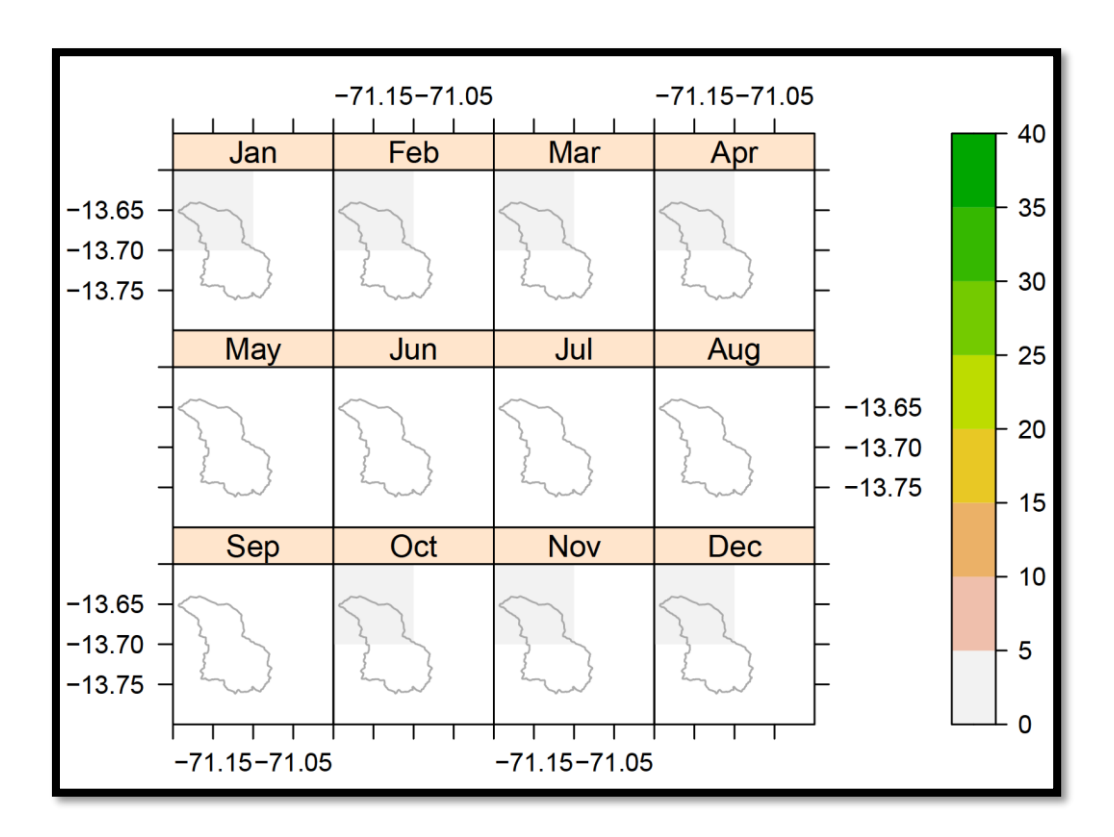

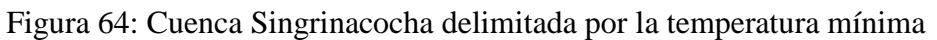

Fuente: Elaboración propia

En la tabla N°22 se muestra la temperatura mínima mensual de la cuenca Singrinacocha

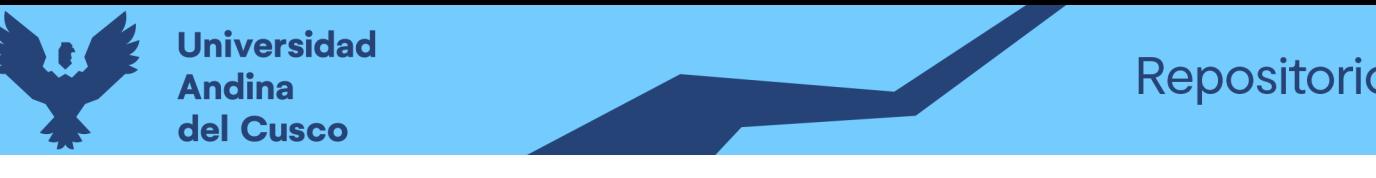

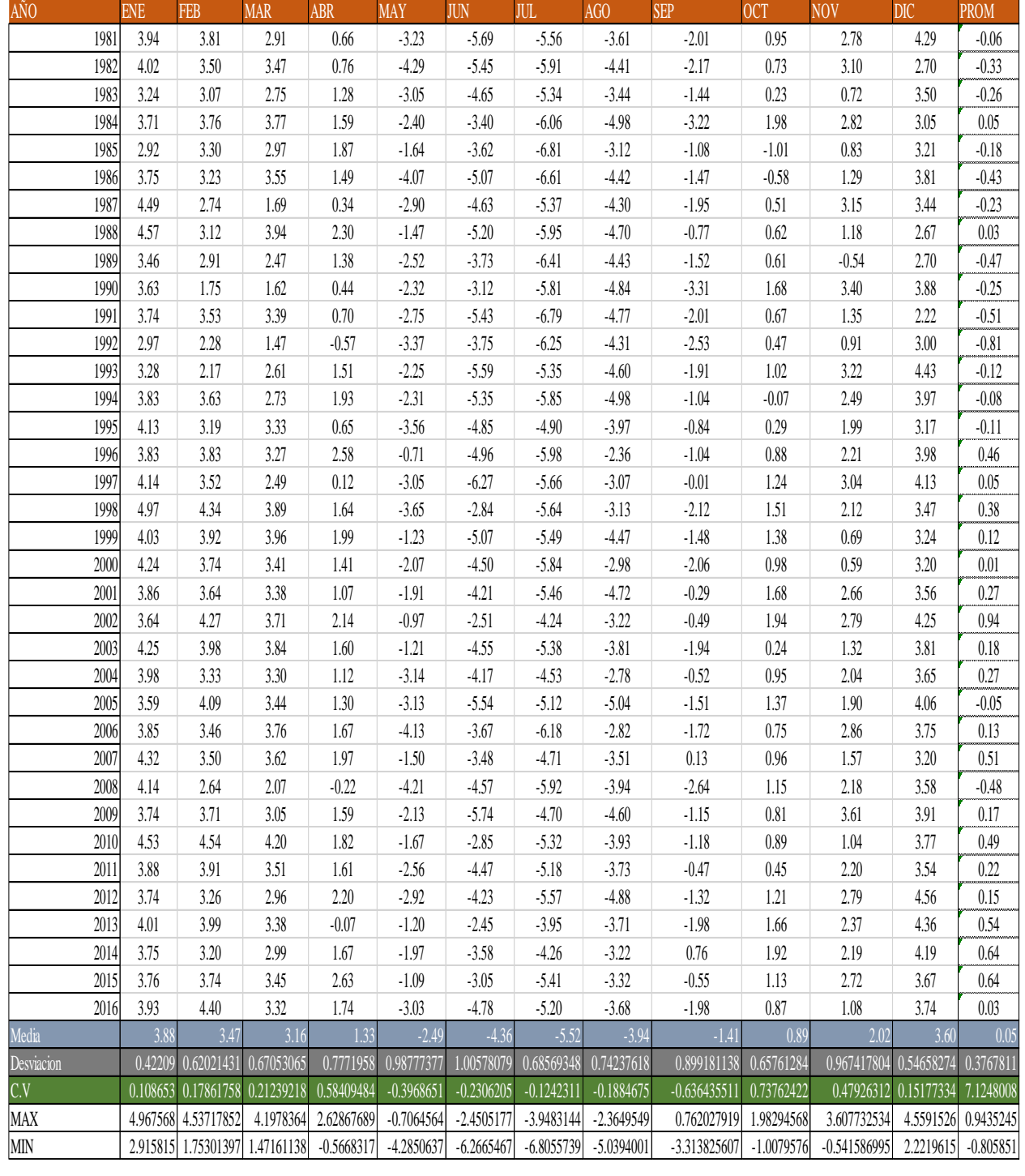

Tabla 22: Temperatura mínima mensual de la cuenca Singrinacocha DISTRITO: MARCAPATA

UNIVERSIDAD ANDINA DEL CUSCO - ESCUELA PROFESIONAL DE INGENIERÍA CIVIL DATOS DE TESIS

Fuente: SENAMHI

La figura 65 muestra la extracción del producto PISCOETP a nivel de territorio nacional.

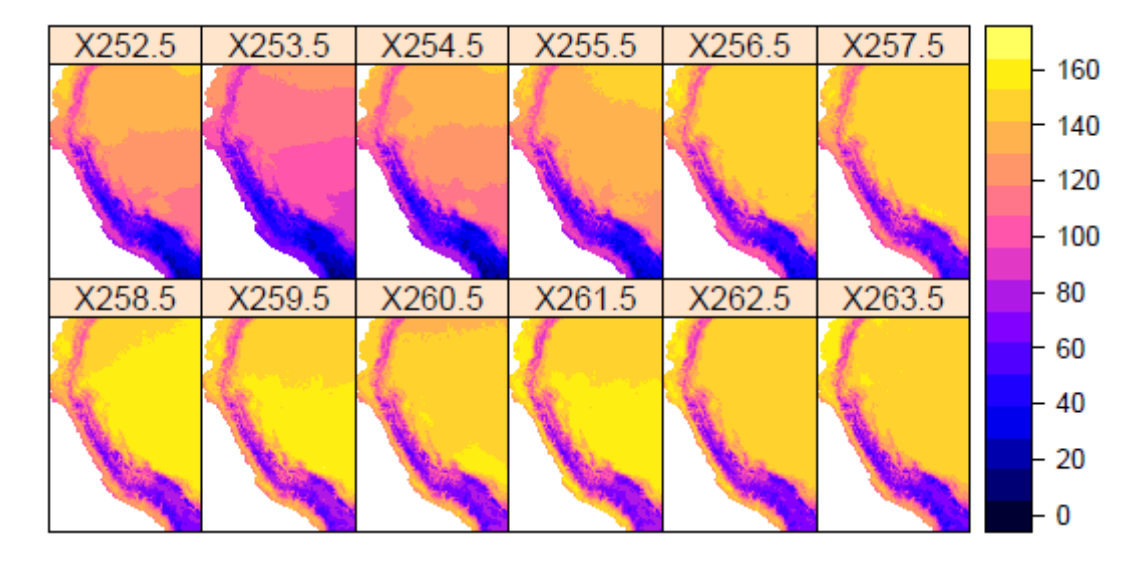

Figura 65: Producto PiscoETP en mm

Fuente: Elaboración propia

Asimismo, la figura 66 muestra el raster extraído del programa Rstudio respecto a la evapotranspiración.

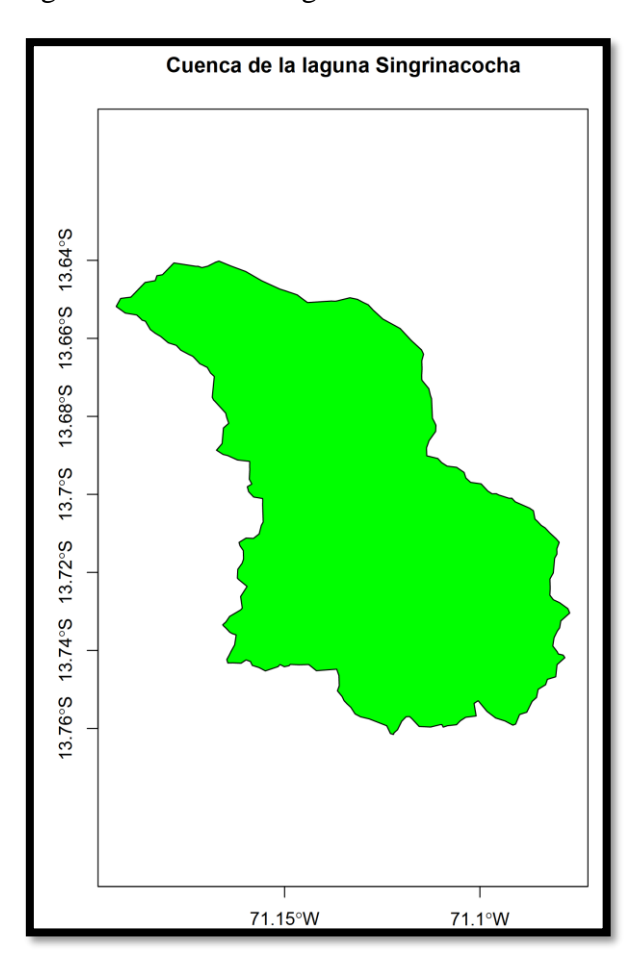

Figura 66: Cuenca Singrinacocha - Rstudio ETP

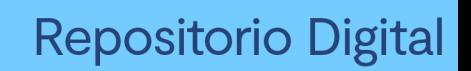

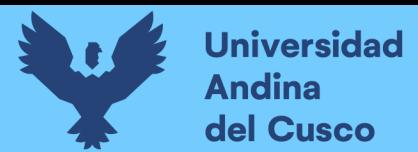

#### Fuente: Elaboración propia

La figura 67 muestra la extracción a nivel anual del producto respecto a la ETP de la cuenca Singrinacocha.

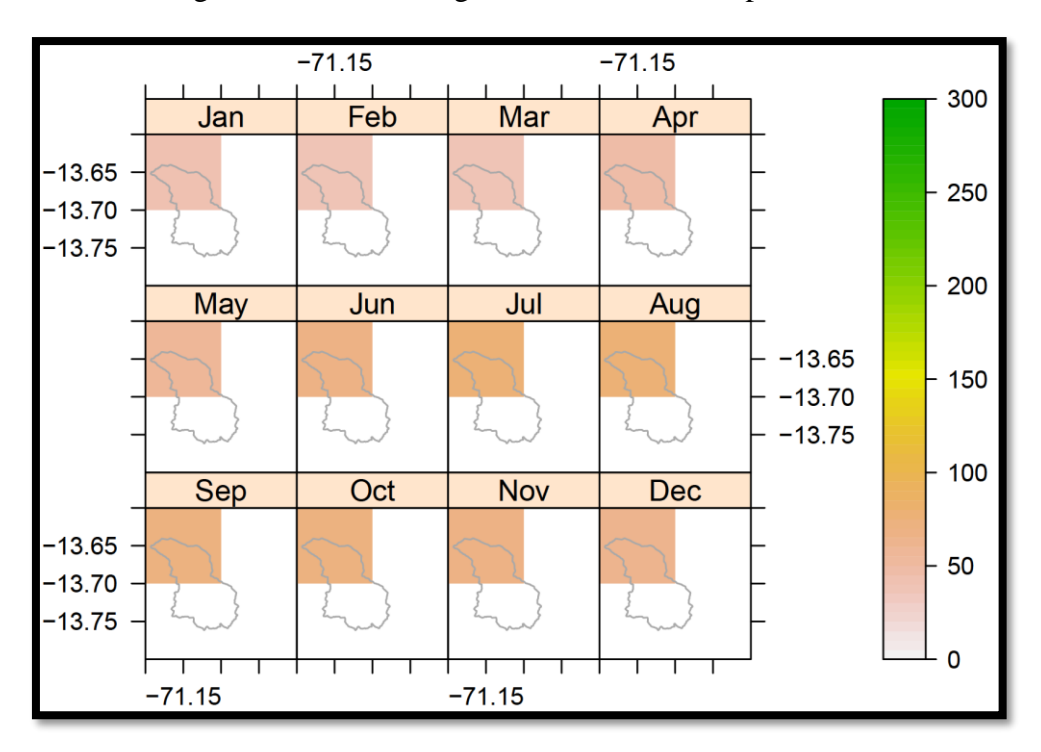

#### Figura 67: Cuenca Singrinacocha delimitada por la ETP

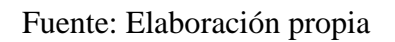

La tabla 23 muestra los datos extraídos de ETP para la cuenca Singrinacocha.

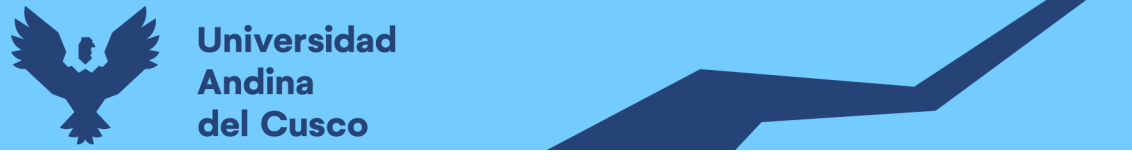

Tabla 23: Evapotranspiración mensual de la cuenca Singrinacocha  $\sum_{i=1}^{n}$ 

UNIVERSIDAD ANDINA DEL CUSCO - ESCUELA PROFESIONAL DE INGENIERÍA CIVIL

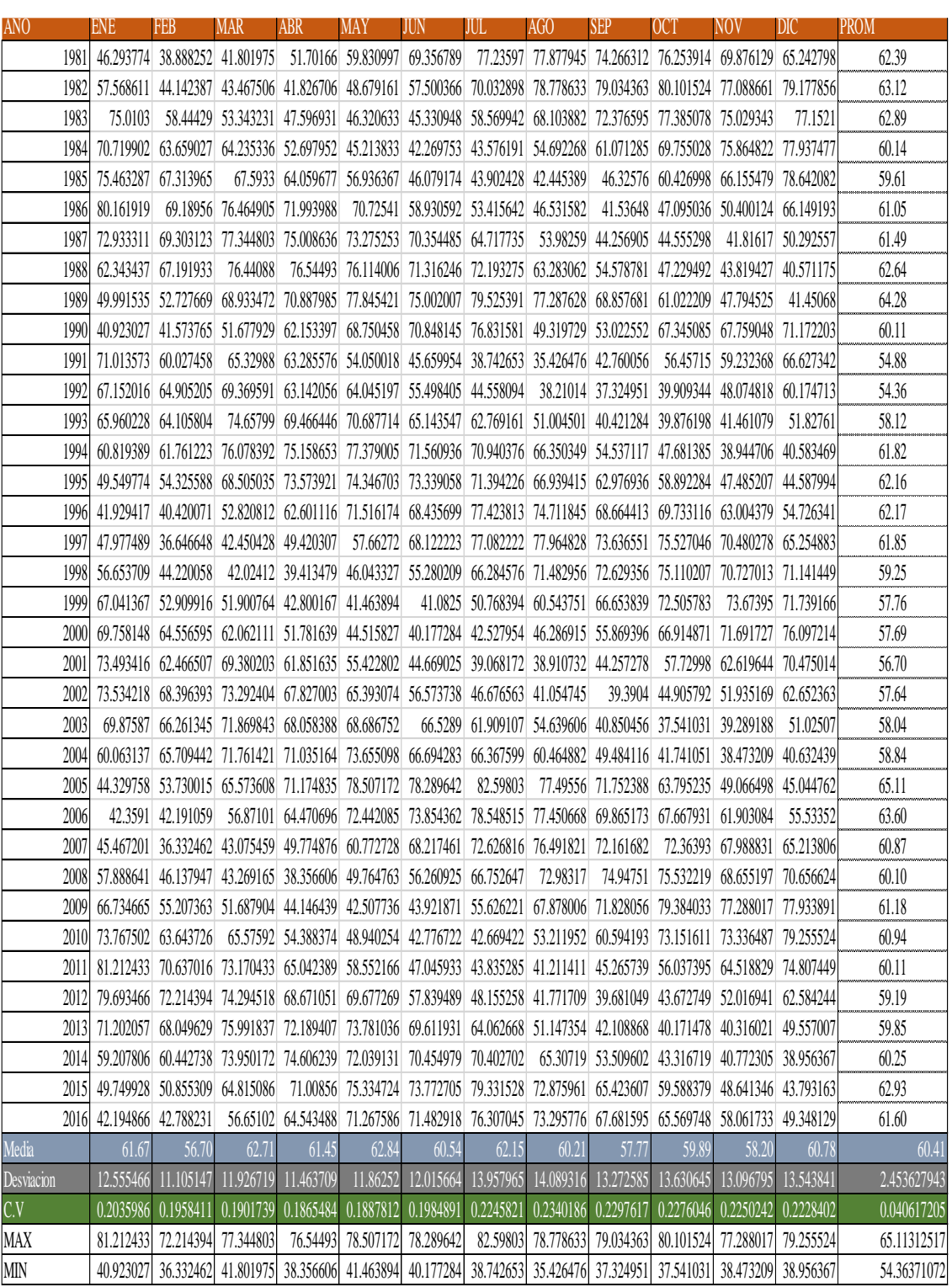

#### Fuente: SENAMHI

h) Luego de la extracción correspondiente a 36 años de datos, procederemos a ordenar los datos suministrados por las estaciones meteorológicas ya descritas que serán fuentes de información en nuestro lugar de investigación.

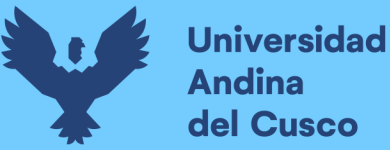

De la misma manera, extraeremos los datos de las estaciones meteorológicas anteriormente referenciadas según sus coordenadas, para ello usaremos el programa ArcGIS para su extracción. UNIVERSIDAD ANDINA DEL CUSCO - ESCUELA PROFESIONAL DE INGENIERÍA CIVIL

En la tabla  $N^{\circ}24$  se muestra la precipitación media mensual de la estación Sibinacocha.

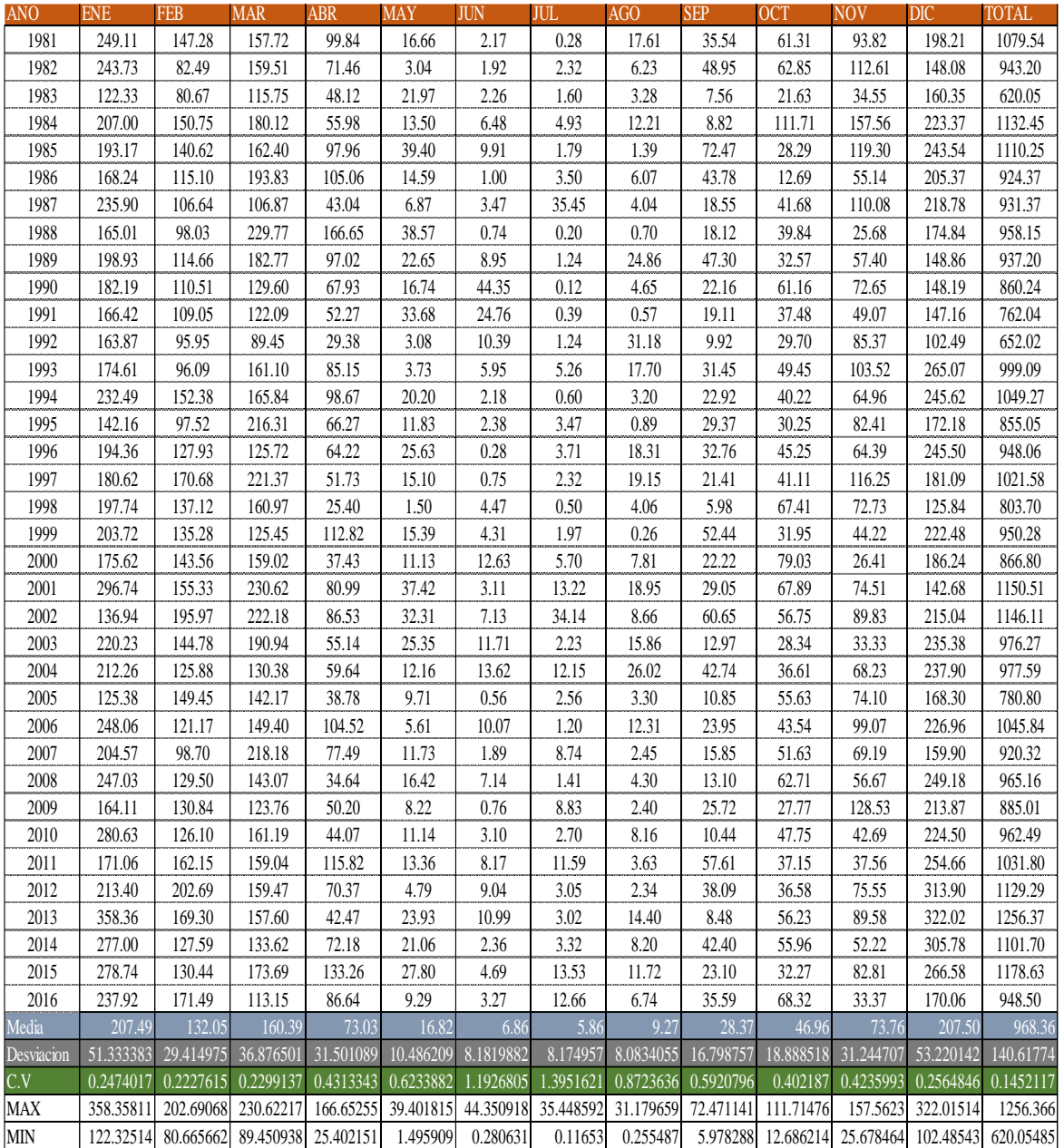

Tabla 24: Precipitación media mensual de la estación Sibinacocha  $F$ a $\sigma$ a $\mu$  $\tau$ . I recipitación incura incusuar de la estación sibiliacocha

Fuente: SENAMHI

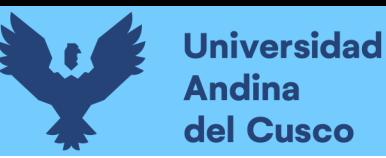

De la misma manera en la tabla 25 se mostrará la precipitación media mensual de la estación Quisoquipina.

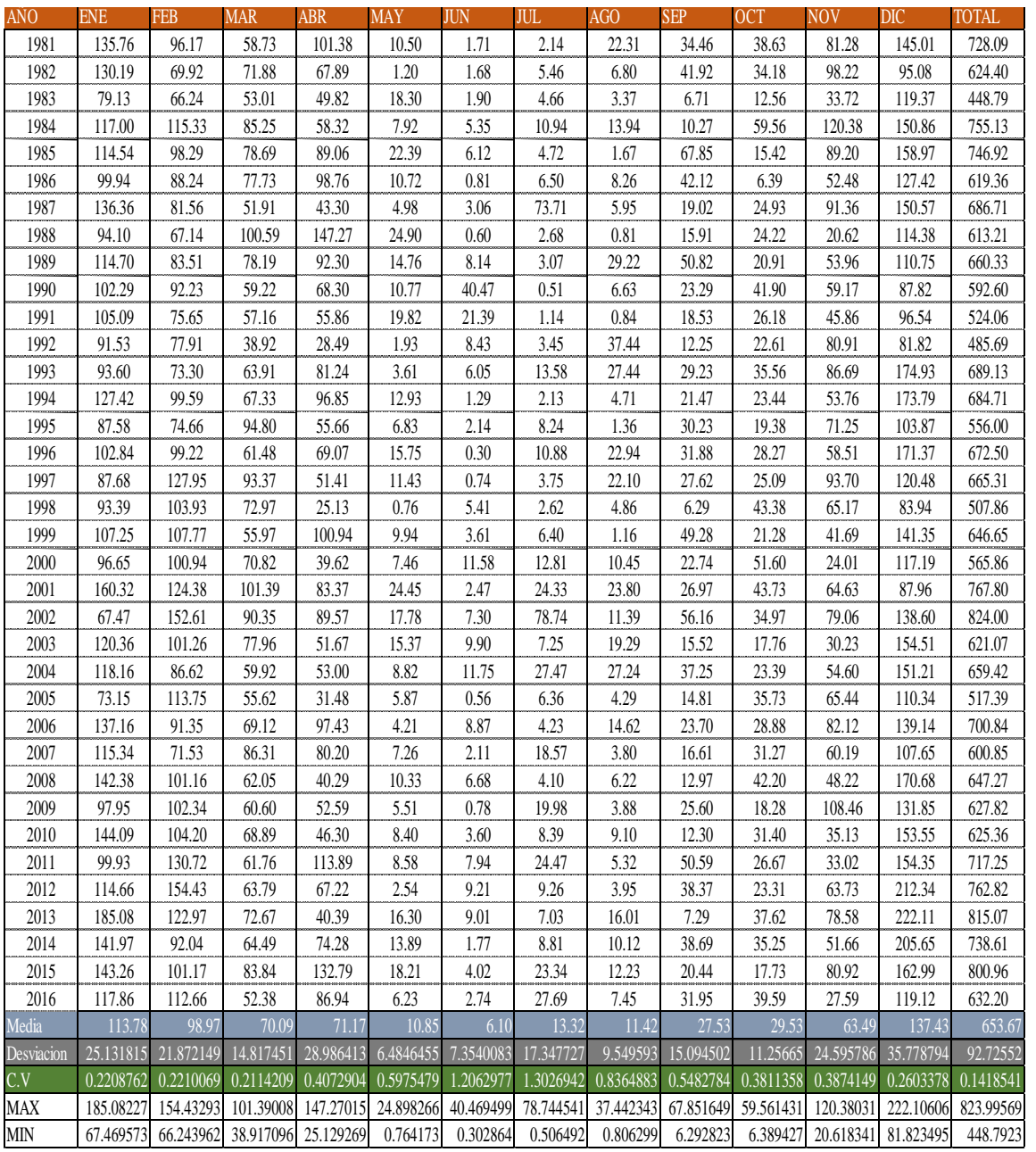

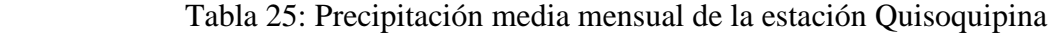

Fuente: SENAMHI

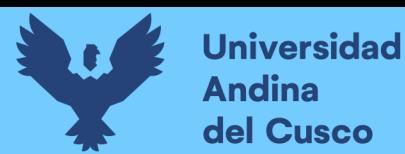

En la tabla  $N^{\circ}26$  se muestra la precipitación media mensual de la estación Aymaña.

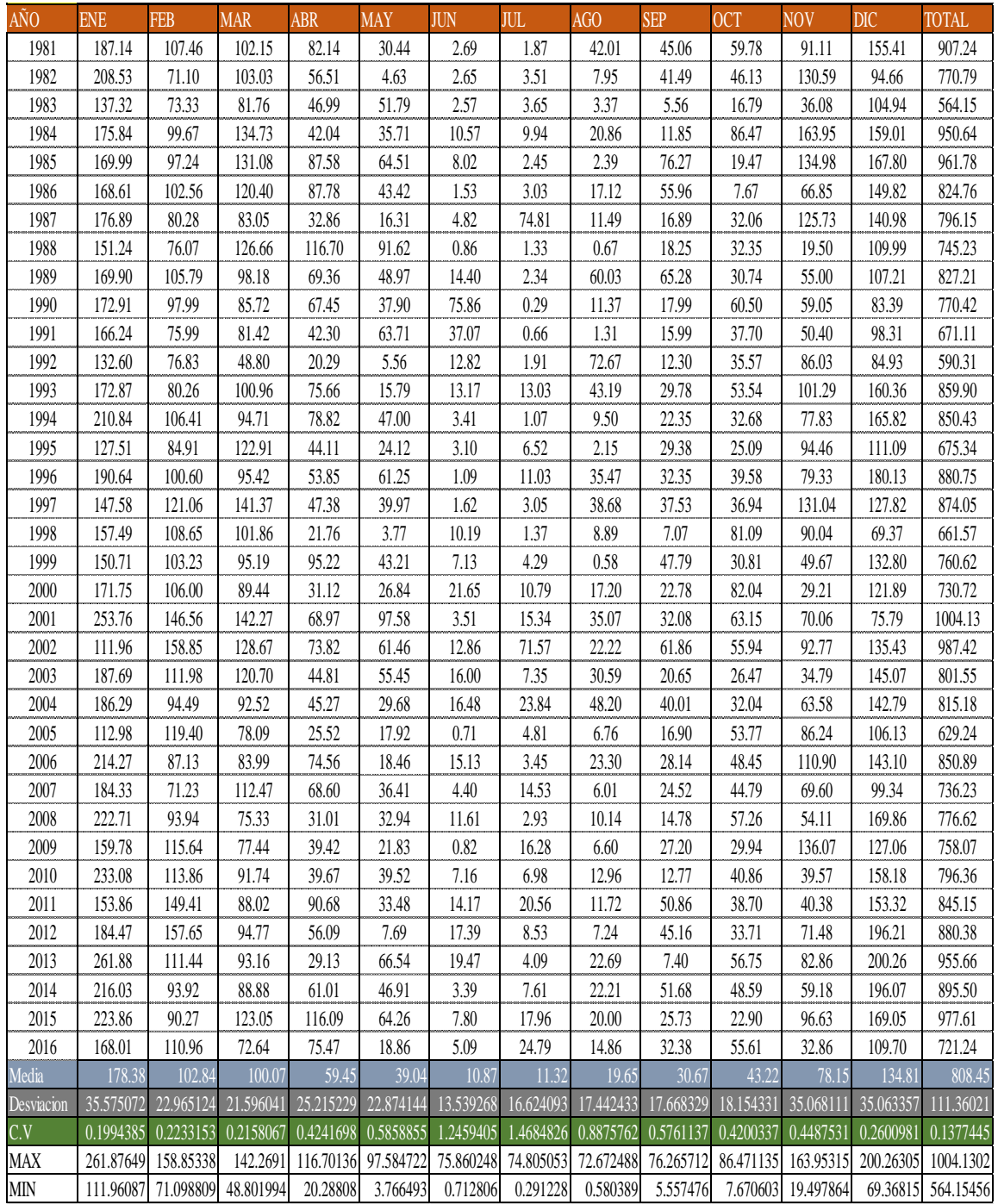

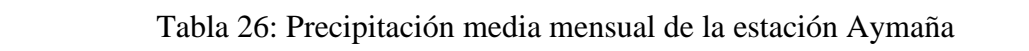

UNIVERSIDAD ANDINA DEL CUSCO - ESCUELA PROFESIONAL DE INGENIERÍA CIVIL

### Fuente: SENAMHI

Para la precipitación media mensual de la estación Ccatca se muestra la tabla N°27.

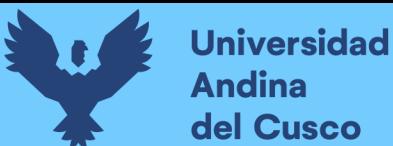

| AÑO              | <b>ENE</b> | <b>FEB</b> | <b>MAR</b> | <b>ABR</b> | <b>MAY</b> | <b>JUN</b>       | <b>JUL</b> | AGO       | <b>SEP</b> | <b>OCT</b> | <b>NOV</b> | <b>DIC</b> | <b>TOTAL</b> |
|------------------|------------|------------|------------|------------|------------|------------------|------------|-----------|------------|------------|------------|------------|--------------|
| 1981             | 211.54     | 138.41     | 143.29     | 42.13      | 6.18       | 0.60             | 0.00       | 7.51      | 12.87      | 78.15      | 78.20      | 91.89      | 810.78       |
| 1982             | 180.42     | 88.73      | 122.29     | 26.21      | 0.38       | 1.28             | 1.65       | 3.78      | 18.98      | 64.61      | 65.55      | 55.76      | 629.63       |
| 1983             | 78.66      | 67.24      | 47.17      | 14.19      | 5.73       | 0.51             | 0.42       | 4.23      | 3.31       | 25.76      | 22.72      | 56.37      | 326.30       |
| 1984             | 169.05     | 155.03     | 70.74      | 53.06      | 0.28       | 1.44             | 2.33       | 11.12     | 3.87       | 115.52     | 45.93      | 76.10      | 704.47       |
| 1985             | 135.30     | 128.75     | 68.39      | 27.41      | 19.23      | 8.00             | 1.92       | 0.00      | 33.20      | 75.14      | 69.01      | 99.33      | 665.66       |
| 1986             | 98.19      | 89.58      | 126.03     | 30.81      | 5.34       | 0.00             | 5.14       | 1.58      | 10.30      | 27.12      | 27.61      | 52.35      | 474.05       |
| 1987             | 206.76     | 97.04      | 52.92      | 13.00      | 3.11       | 1.71             | 21.91      | 0.00      | 7.23       | 55.16      | 66.12      | 85.94      | 610.89       |
| 1988             | 120.21     | 98.58      | 157.42     | 72.01      | 12.56      | 0.00             | $0.00\,$   | 0.06      | 9.43       | 53.84      | 30.24      | 78.19      | 632.54       |
| 1989             | 150.50     | 126.97     | 129.55     | 38.32      | 7.53       | 3.93             | 0.00       | 4.89      | 19.88      | 37.86      | 45.25      | 51.91      | 616.58       |
| 1990             | 141.68     | 98.17      | 55.94      | 32.01      | 4.87       | 29.28            | 0.00       | 2.92      | 7.28       | 76.65      | 68.53      | 83.78      | 601.11       |
| 1991             | 95.57      | 161.75     | 84.48      | 21.39      | 7.04       | 10.58            | 0.39       | 0.00      | 16.66      | 40.67      | 49.90      | 64.80      | 553.22       |
| 1992             | 115.65     | 105.30     | 61.13      | 9.51       | 1.94       | 8.96             | 0.03       | 13.78     | 3.38       | 56.25      | 60.42      | 40.78      | 477.13       |
| 1993             | 182.97     | 111.29     | 87.38      | 23.47      | 1.21       | 1.01             | 2.46       | 12.93     | 14.46      | 44.36      | 58.99      | 111.27     | 651.81       |
| 1994             | 114.30     | 150.49     | 118.03     | 35.56      | 8.57       | 0.00             | $0.00\,$   | 0.51      | 14.60      | 51.73      | 34.95      | 98.03      | 626.76       |
| 1995             | 104.15     | 95.44      | 117.95     | 22.09      | 6.58       | 0.00             | 1.07       | 0.32      | 13.42      | 24.50      | 49.00      | 70.00      | 504.52       |
| 1996             | 161.17     | 130.26     | 69.08      | 25.50      | 5.91       | 0.00             | 0.04       | 14.25     | 15.09      | 57.67      | 35.98      | 84.86      | 599.82       |
| 1997             | 134.06     | 142.05     | 111.13     | 15.03      | 7.19       | 0.00             | 0.03       | 6.16      | 7.27       | 36.14      | 68.27      | 79.11      | 606.44       |
| 1998             | 109.66     | 128.85     | 63.87      | 11.14      | 0.22       | 4.27             | 0.00       | 0.17      | 1.30       | 52.24      | 43.17      | 54.42      | 469.30       |
| 1999             | 137.50     | 146.34     | 101.79     | 37.83      | 1.55       | 0.31             | 1.32       | $0.01\,$  | 29.41      | 30.94      | 21.71      | 97.14      | 605.84       |
| 2000             | 154.28     | 148.04     | 95.56      | 16.78      | 5.50       | 4.03             | 3.49       | 5.11      | 14.76      | 74.08      | 14.49      | 63.37      | 599.49       |
| 2001             | 271.97     | 153.31     | 128.75     | 29.08      | 16.36      | 0.06             | 16.07      | 14.48     | 16.71      | 96.11      | 51.95      | 62.57      | 857.44       |
| 2002             | 108.30     | 203.51     | 119.98     | 28.74      | 8.43       | 0.00             | 26.31      | 0.66      | 19.68      | 55.41      | 53.33      | 90.84      | 715.20       |
| 2003             | 158.71     | 161.73     | 168.92     | 20.23      | 3.99       | 4.86             | 0.02       | 11.74     | 6.75       | 30.13      | 17.46      | 108.31     | 692.85       |
| 2004             | 159.67     | 121.24     | 77.90      | 18.66      | 6.93       | 16.60            | 16.21      | 8.29      | 15.28      | 45.47      | 46.44      | 68.99      | 601.69       |
| 2005             | 76.92      | 141.60     | 91.13      | 23.07      | 3.00       | 0.00             | 1.48       | 3.19      | 6.56       | 38.55      | 45.49      | 74.65      | 505.63       |
| 2006             | 197.83     | 109.48     | 121.20     | 50.25      | 0.09       | 3.99             | $0.00\,$   | 6.64      | 5.59       | 85.14      | 58.37      | 72.98      | 711.55       |
| 2007             | 157.94     | 108.90     | 142.68     | 30.62      | 5.40       | 0.00             | 5.39       | 0.62      | 0.44       | 55.52      | 43.70      | 55.27      | 606.49       |
| 2008             | 151.01     | 125.45     | 49.92      | 13.83      | 12.27      | 6.31             | $0.00\,$   | 3.93      | 8.84       | 67.42      | 51.22      | 115.44     | 605.65       |
| 2009             | 121.06     | 110.15     | 71.38      | 27.34      | 4.03       | 0.00             | 4.93       | 1.12      | 9.75       | 12.54      | 85.75      | 73.59      | 521.62       |
| 2010             | 218.08     | 103.02     | 99.12      | 2.03       | 1.47       | 0.00             | 1.98       | 4.80      | 5.70       | 67.57      | 21.29      | 121.92     | 646.98       |
| 2011             | 135.68     | 214.55     | 117.06     | 53.92      | 1.22       | 2.86             | 7.30       | 0.00      | 26.29      | 56.85      | 34.74      | 92.82      | 743.30       |
| 2012             | 108.91     | 186.04     | 40.29      | 4.78       | 2.19       | 1.11             | 2.26       | 0.86      | 15.40      | 15.18      | 65.23      | 124.06     | 566.31       |
| 2013             | 155.42     | 163.18     | 80.98      | 18.15      | 5.54       | 1.78             | 4.82       | 8.50      | 7.56       | 117.09     | 49.35      | 111.70     | 724.06       |
| 2014             | 169.90     | 126.71     | 56.97      | 31.67      | 10.27      | 0.00             | 1.55       | 0.42      | $5.00\,$   | 54.37      | 17.94      | 77.94      | 552.74       |
| 2015             | 171.13     | 137.30     | 74.44      | 65.30      | 11.93      | 0.25             | 8.89       | 6.00      | 6.78       | 25.89      | 40.27      | 88.68      | 636.88       |
| 2016             | 97.18      | 108.86     | 48.02      | 20.67      | 6.27       | 1.15             | 7.53       | 0.71      | 13.37      | 65.96      | 19.37      | 46.99      | 436.05       |
| Media            | 146.15     | 130.09     | 93.69      | 27.94      | 5.84       | 3.19             | 4.08       | 4.48      | 11.84      | 54.66      | 46.05      | 80.06      | 608.08       |
| Desviacion       | 42.426948  | 32.278835  | 34.278629  | 15.867931  | 4.5159008  | 5.7921496        | 6.3973056  | 4.6905489 | 7.5899053  | 24.939653  | 18.529265  | 22.085768  | 104.5876     |
| $\overline{C.V}$ | 0.2903031  | 0.2481224  | 0.3658677  | 0.5679492  | 0.7729561  | 1.81546          | 1.567164   | 1.0470328 | 0.6407971  | 0.4563083  | 0.4023374  | 0.2758663  | 0.171997     |
| <b>MAX</b>       | 271.97043  | 214.55316  | 168.92072  | 72.014     | 19.23088   | 29.281059        | 26.308401  | 14.482284 | 33.195259  | 117.0857   | 85.748211  | 124.06168  | 857.44419    |
| MIN              | 76.921627  | 67.242224  | 40.289487  | 2.031665   | 0.085999   | $\boldsymbol{0}$ | $\theta$   | $\theta$  | 0.438315   | 12.539908  | 14.493373  | 40.777076  | 326.30387    |

Tabla 27: Precipitación media mensual de la estación Ccatca FECHA: 1100 PROVINCIA: MORAL PROVINCIA: CO TA OSTACIÓN COMO

UNIVERSIDAD ANDINA DEL CUSCO - ESCUELA PROFESIONAL DE INGENIERÍA CIVIL DATOS DE TESIS

#### Fuente: SENAMHI

Se muestra la tabla N°28 con la información de la precipitación media mensual de la estación de Huayllapampa.

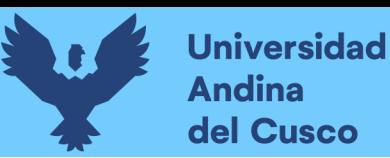

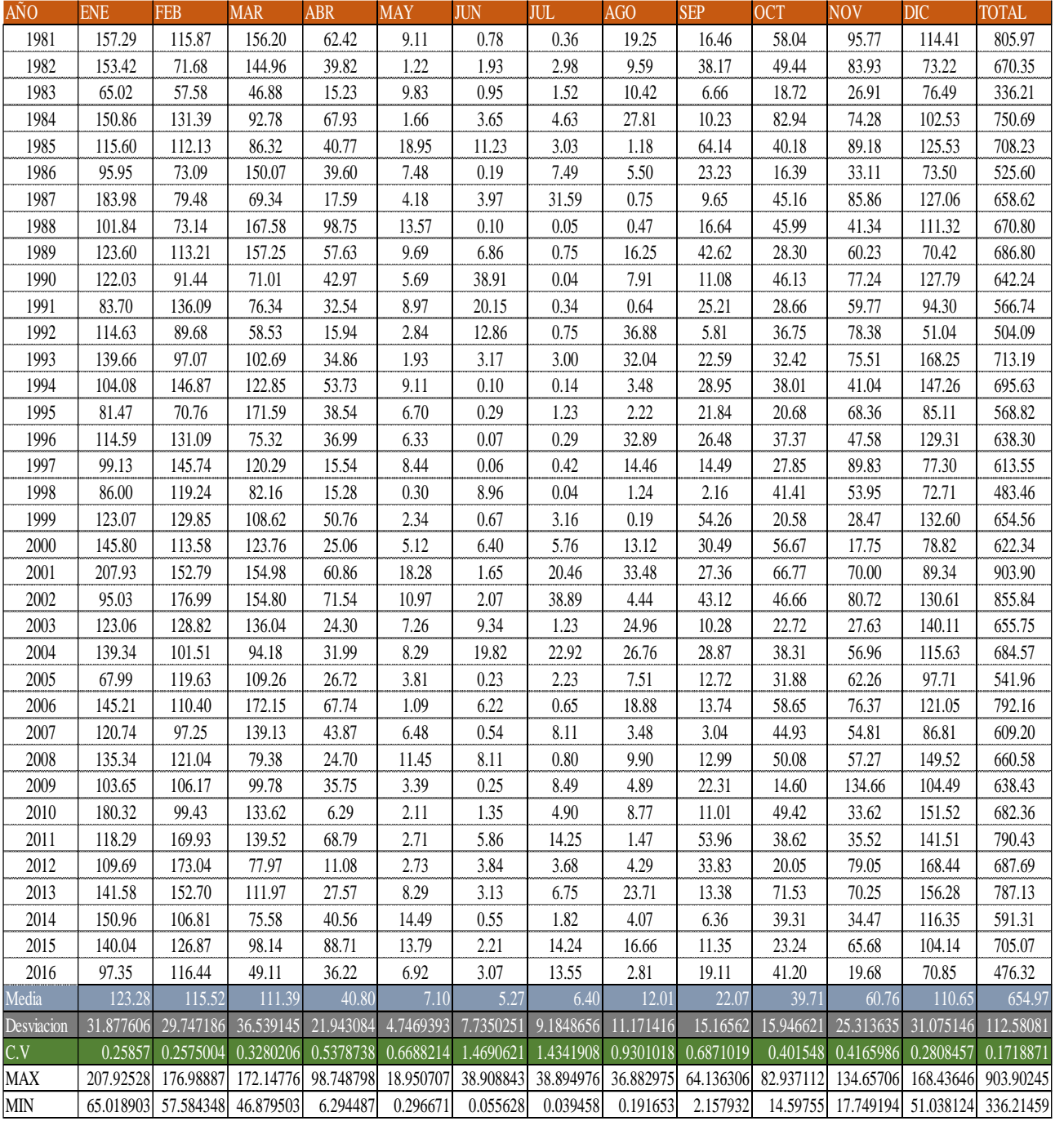

#### Tabla 28: Precipitación media mensual de la estación Huayllapampa  $T$ a $\alpha$ ia  $2$ o. I recipitación media mensual de la estación Fiuaynapampa

UNIVERSIDAD ANDINA DEL CUSCO - ESCUELA PROFESIONAL DEL CUSCO - ESCUELA PROFESIONAL DE INGENIERÍA CON EL CUSCO DATOS DE TESIS

#### Fuente: SENAMHI

Se muestra la tabla N°29 con la información de la precipitación media mensual de la estación de Tinki

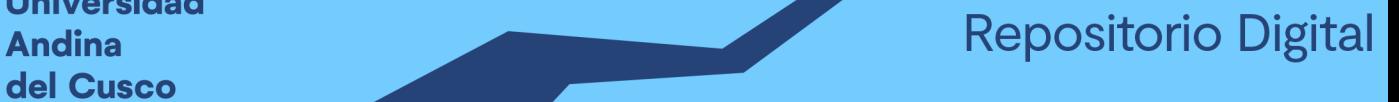

| AÑO              | <b>ENE</b> | <b>FEB</b>                              | <b>MAR</b> | <b>ABR</b>                    | <b>MAY</b> | <b>JUN</b> | <b>JUL</b> | <b>AGO</b> | <b>SEP</b> | <b>OCT</b> | <b>NOV</b> | <b>DIC</b>                                       | <b>TOTAL</b> |
|------------------|------------|-----------------------------------------|------------|-------------------------------|------------|------------|------------|------------|------------|------------|------------|--------------------------------------------------|--------------|
| 1981             | 204.77     | 218.02                                  | 138.87     | 85.42                         | 23.68      | 2.41       | 3.27       | 40.65      | 44.95      | 99.44      | 112.73     | 124.64                                           | 1098.85      |
| 1982             | 193.03     | 129.34                                  | 133.25     | 60.86                         | 6.28       | 2.53       | 6.31       | 21.43      | 80.09      | 82.12      | 115.49     | 80.21                                            | 910.94       |
| 1983             | 70.96      | 110.78                                  | 62.87      | 33.12                         | 23.57      | 2.39       | 4.33       | 19.55      | 14.01      | 34.13      | 38.19      | 88.95                                            | 502.84       |
| 1984             | 172.07     | 210.61                                  | 108.21     | 89.64                         | 9.18       | 5.92       | 13.95      | 47.97      | 18.39      | 162.40     | 110.01     | 130.72                                           | 1079.07      |
| 1985             | 157.23     | 214.66                                  | 94.58      | 62.09                         | 51.38      | 13.68      | 8.47       | 4.04       | 109.23     | 57.55      | 124.70     | 142.12                                           | 1039.73      |
| 1986             | 110.51     | 139.97                                  | 148.34     | 68.64                         | 21.28      | 0.75       | 14.30      | 13.11      | 54.20      | 23.71      | 46.24      | 97.57                                            | 738.62       |
| 1987             | 209.34     | 137.21                                  | 76.25      | 28.50                         | 11.18      | 4.89       | 67.26      | 6.87       | 28.64      | 81.20      | 106.03     | 141.91                                           | 899.28       |
| 1988             | 127.99     | 148.57                                  | 169.92     | 136.58                        | 38.72      | 0.42       | 0.40       | 3.98       | 29.92      | 68.86      | 49.67      | 120.22                                           | 895.25       |
| 1989             | 166.77     | 177.06                                  | 150.50     | 76.04                         | 29.42      | 9.23       | 3.50       | 44.44      | 81.17      | 55.77      | 79.92      | 87.77                                            | 961.59       |
| 1990             | 162.13     | 170.54                                  | 74.49      | 58.53                         | 20.85      | 53.47      | 0.30       | 13.46      | 34.09      | 93.93      | 83.91      | 134.30                                           | 899.99       |
| 1991             | 107.77     | 233.37                                  | 83.31      | 49.18                         | 37.67      | 26.26      | 1.36       | 3.01       | 43.76      | 53.92      | 72.27      | 88.42                                            | 800.31       |
| 1992             | 130.30     | 145.39                                  | 63.41      | 22.04                         | 7.45       | 14.17      | 4.30       | 75.47      | 14.85      | 56.66      | 92.01      | 64.41                                            | 690.47       |
| 1993             | 157.72     | 169.98                                  | 111.13     | 57.77                         | 5.34       | 5.02       | 11.00      | 48.11      | 52.00      | 62.15      | 96.21      | 176.58                                           | 953.02       |
| 1994             | 140.15     | 240.42                                  | 125.48     | 83.65                         | 32.48      | 0.45       | 2.49       | 7.47       | 49.08      | 65.86      | 61.23      | 153.57                                           | 962.32       |
| 1995             | 108.61     | 126.28                                  | 159.34     | 54.95                         | 17.42      | 1.94       | 9.26       | 5.58       | 42.14      | 42.62      | 88.40      | 104.37                                           | 760.92       |
| 1996             | 153.40     | 239.59                                  | 78.55      | 57.28                         | 28.94      | 0.31       | 4.70       | 67.18      | 58.77      | 75.32      | 64.45      | 146.60                                           | 975.09       |
| 1997             | 132.70     | 277.43                                  | 133.83     | 28.24                         | 24.04      | 0.22       | 2.27       | 38.95      | 27.87      | 57.51      | 133.54     | 110.05                                           | 966.65       |
| 1998             | 122.98     | 212.81                                  | 92.45      | 23.48                         | 3.24       | 7.27       | 0.30       | 5.95       | 6.61       | 81.21      | 71.99      | 89.60                                            | 717.89       |
| 1999             | 147.08     | 232.70                                  | 102.64     | 89.71                         | 10.52      | 2.69       | 6.66       | 0.87       | 97.72      | 45.38      | 44.27      | 153.88                                           | 934.11       |
| 2000             | 159.08     | 209.80                                  | 122.60     | 40.64                         | 17.55      | 11.14      | 13.09      | 26.03      | 44.49      | 105.52     | 24.82      | 108.00                                           | 882.76       |
| 2001             | 237.40     | 250.62                                  | 163.19     | 79.68                         | 47.54      | 3.52       | 45.35      | 62.28      | 49.55      | 109.08     | 95.04      | 107.48                                           | 1250.73      |
| 2002             | 117.15     | 304.85                                  | 150.13     | 96.03                         | 39.17      | 4.87       | 77.20      | 15.64      | 95.48      | 80.08      | 108.06     | 137.96                                           | 1226.62      |
| 2003             | 160.72     | 229.95                                  | 129.04     | 41.80                         | 28.05      | 13.30      | 4.13       | 43.24      | 20.23      | 43.36      | 41.31      | 153.99                                           | 909.12       |
| 2004             | 178.90     | 189.47                                  | 91.28      | 52.97                         | 21.53      | 22.30      | 39.97      | 59.54      | 61.82      | 64.24      | 72.95      | 145.11                                           | 1000.09      |
| 2005             | 93.51      | 206.78                                  | 110.70     | 38.31                         | 13.92      | 0.78       | 6.06       | 13.90      | 16.57      | 66.73      | 76.76      | 107.15                                           | 751.16       |
| 2006             | 182.92     | 207.87                                  | 145.95     | 100.08                        | 5.45       | 10.35      | 3.25       | 35.67      | 28.23      | 85.90      | 102.98     | 144.61                                           | 1053.25      |
| 2007             | 161.75     | 168.37                                  | 144.25     | 69.87                         | 16.20      | 1.41       | 19.78      | 6.87       | 10.80      | 80.26      | 75.01      | 103.65                                           | 858.21       |
| 2008             | 177.38     | 213.73                                  | 88.56      | 36.38                         | 30.93      | 10.34      | 3.50       | 16.60      | 24.32      | 90.78      | 64.40      | 156.79                                           | 913.72       |
| 2009             | 137.74     | 192.10                                  | 99.73      | 52.92                         | 10.65      | 0.99       | 20.22      | 8.65       | 40.45      | 32.29      | 162.30     | 119.58                                           | 877.63       |
| 2010             | 229.06     | 175.17                                  | 119.20     | 18.21                         | 10.73      | 2.61       | 8.53       | 23.22      | 19.86      | 80.84      | 45.59      | 159.53                                           | 892.54       |
| 2011             | 140.91     | 275.27                                  | 120.43     | 96.73                         | 14.60      | 8.41       | 33.79      | 5.49       | 98.87      | 65.15      | 45.65      | 163.09                                           | 1068.39      |
| 2012             | 153.61     | 313.78                                  | 92.42      | 29.86                         | 8.67       | 7.91       | 7.33       | 7.90       | 65.17      | 44.17      | 100.57     | 180.01                                           | 1011.40      |
| 2013             | 194.24     | 271.17                                  | 113.66     | 39.33                         | 29.79      | 7.33       | 12.95      | 55.13      | 25.61      | 115.76     | 96.70      | 194.25                                           | 1155.92      |
| 2014             | 184.08     | 195.00                                  | 89.48      | 58.16                         | 42.89      | 2.15       | 7.88       | 15.00      | 31.30      | 84.98      | 47.99      | 157.18                                           | 916.08       |
| 2015             | 186.02     | 208.45                                  | 109.96     | 118.82                        | 42.40      | 4.51       | 36.20      | 38.23      | 30.14      | 50.06      | 88.66      | 124.65                                           | 1038.11      |
| 2016             | 134.56     | 237.47                                  | 62.44      | 54.80                         | 16.20      | 4.56       | 32.88      | 11.34      | 43.66      | 87.23      | 28.35      | 93.05                                            | 806.55       |
| Media            | 155.68     | 205.13                                  | 112.79     | 60.84                         | 22.19      | 7.51       | 14.90      | 25.36      | 44.28      | 71.84      | 79.68      | 127.55                                           | 927.76       |
| Desviacion       | 36.887047  | 49.833686                               | 30.083532  | 28.256032                     | 13.120223  | 9.9245171  | 18.467053  | 21.243228  | 27.063594  | 27.136432  | 31.659669  | 31.327885                                        | 150.99239    |
| $\overline{C.V}$ | 0.2369386  | 0.2429394                               | 0.2667205  | 0.4644179                     | 0.5912224  | 1.3207859  | 1.2391145  | 0.837782   | 0.6112059  | 0.3777505  | 0.3973487  | 0.245604                                         | 0.1627502    |
| MAX              | 237.40224  |                                         |            | 313.77625 169.91955 136.57902 | 51.375447  | 53.466174  | 77.198781  | 75.467244  | 109.23336  | 162.39732  | 162.3024   | 194.25445                                        | 1250.7272    |
| MIN              |            | 70.960582 110.77795 62.436918 18.211491 |            |                               | 3.244669   | 0.224293   | 0.297197   | 0.866829   |            |            |            | 6.610786 23.710343 24.824364 64.408796 502.84161 |              |

Tabla 29: Precipitación media mensual de la estación Tinki  $F_{\alpha}$  $\alpha$   $\beta$ ,  $F_{\alpha}$  recepred to the distribution of the estaction  $F_{\alpha}$ 

UNIVERSIDAD ANDINA DEL CUSCO - ESCUELA PROFESIONAL DE INGENIERÍA CIVIL DATOS DE TESIS

Fuente: SENAMHI

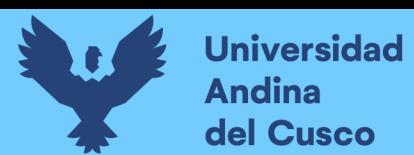

#### **3.5.7. Información hidrológica.**

Finalmente, obtendremos el registro de caudales en nuestra zona de estudio en diferentes puntos de control a través de la cuenca.

Cabe aclarar que, para la presente investigación, se requerirán solo aforamientos completos en nuestra zona de estudio.

Según el Plan MERISS (1980), estos aforamientos se realizaron mediante un método directo que correspondio a molinete hidrométrico.

Las tablas 30,31 y 32 muestran un registro de caudales de los puntos de interés.

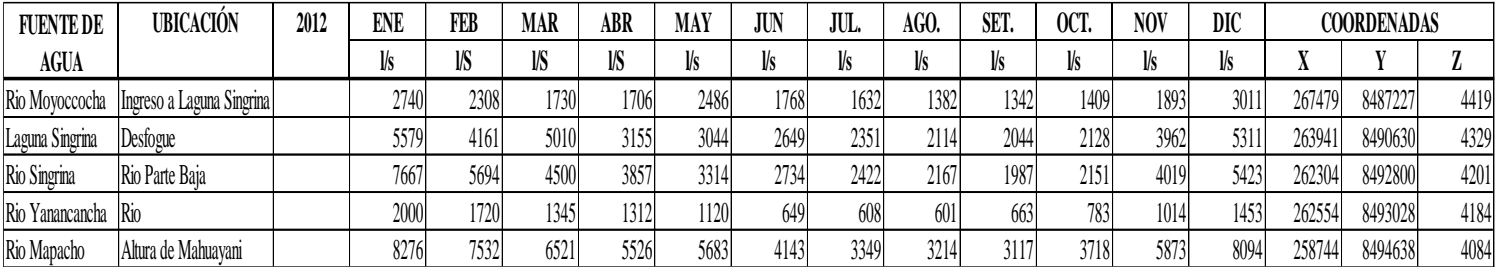

Tabla 30: Registro de caudales en la laguna Singrinacocha

#### Fuente: Plan MERISS

#### Tabla 31: Registro de caudales del proyecto Pacchanta

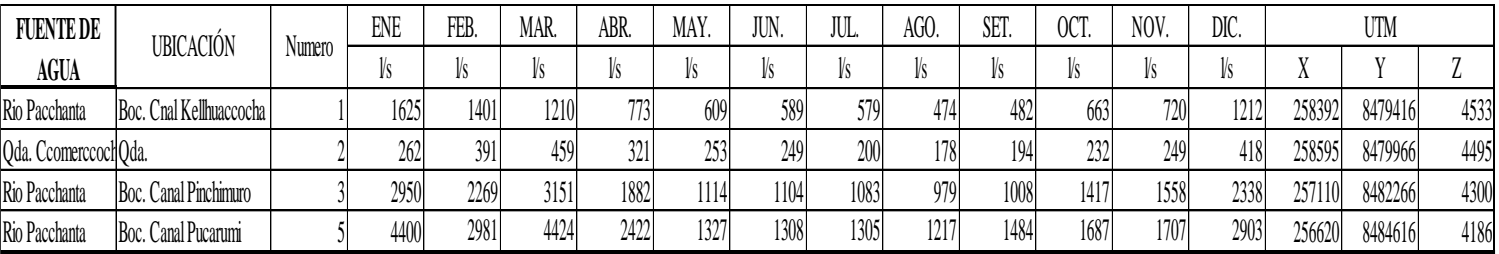

#### Fuente: Plan MERISS

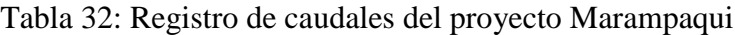

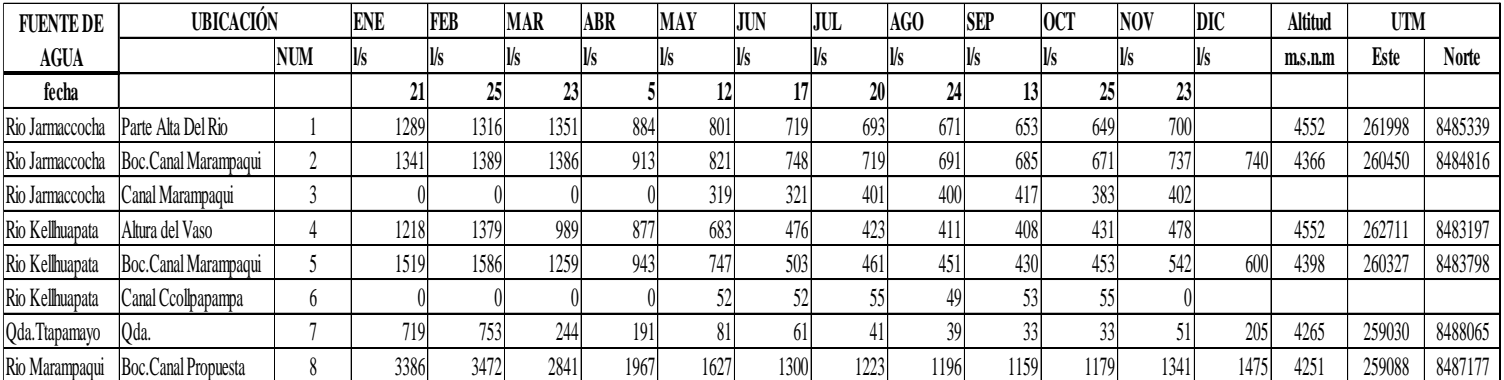

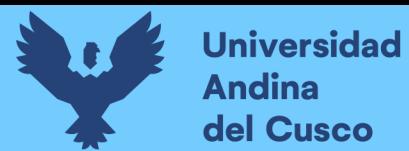

#### Fuente: Plan MERISS

Así, la figura 68 muestra los puntos de aforamiento en los cuales se obtuvieron los datos de caudales para esta investigación.

Figura 68: Cuenca Tinki con puntos de interés

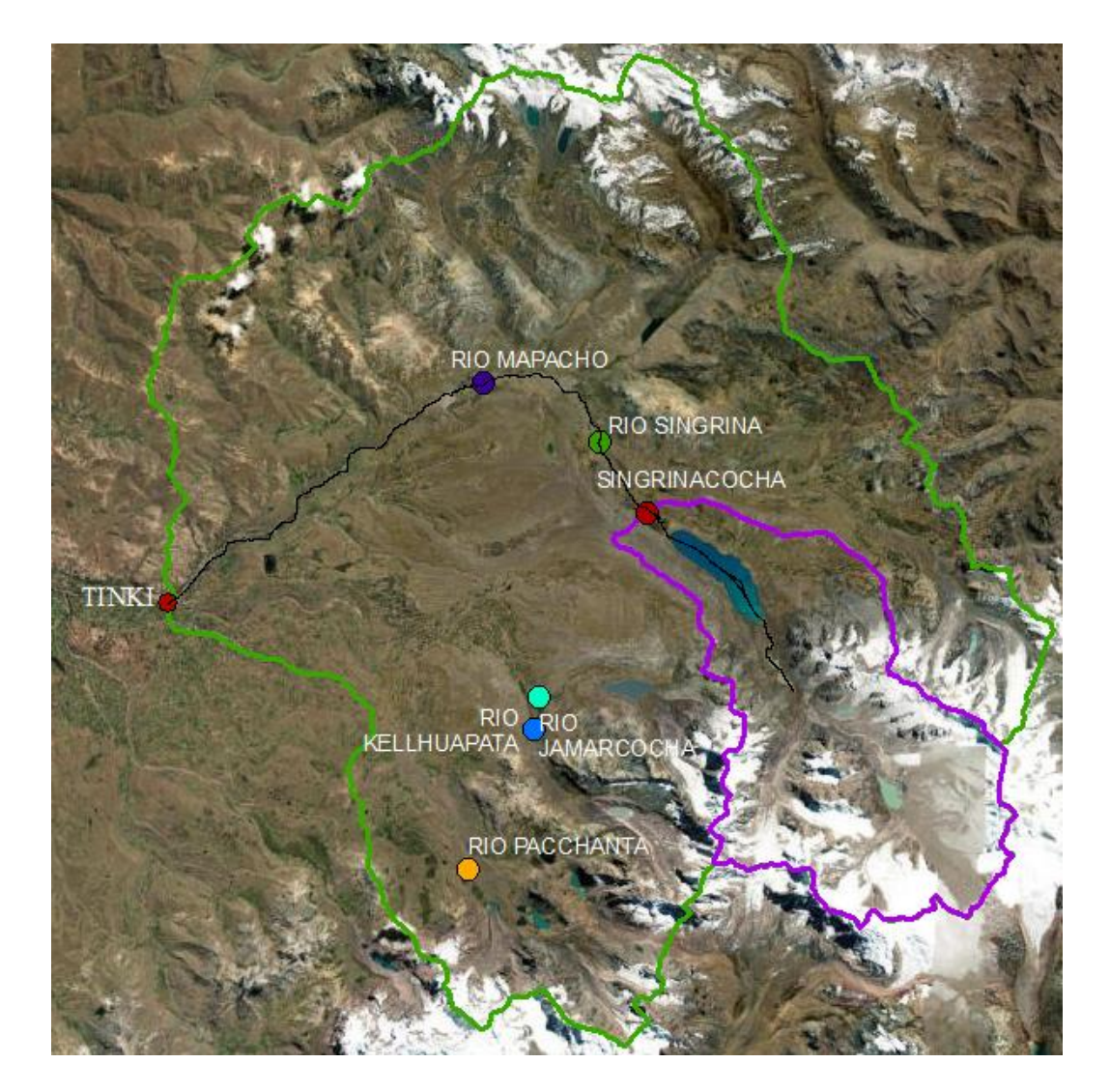

Fuente: Elaboración propia

#### **3.6. Procedimiento de análisis de datos.**

3.6.1. Parámetros geográficos.

En esta investigación, se aplicará una discretización según los caudales registrados en los cuales podrán hacerse unidades de respuesta hidrológica, así, podremos procesar de mejor manera nuestra cuenca y determinar de mejor manera su comportamiento respecto a este factor.

Así, la figura 69 muestra la cuenca de la laguna Singrinacocha satelitalmente.

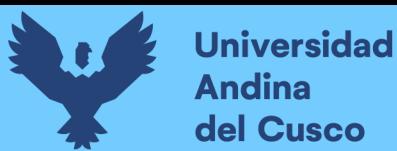

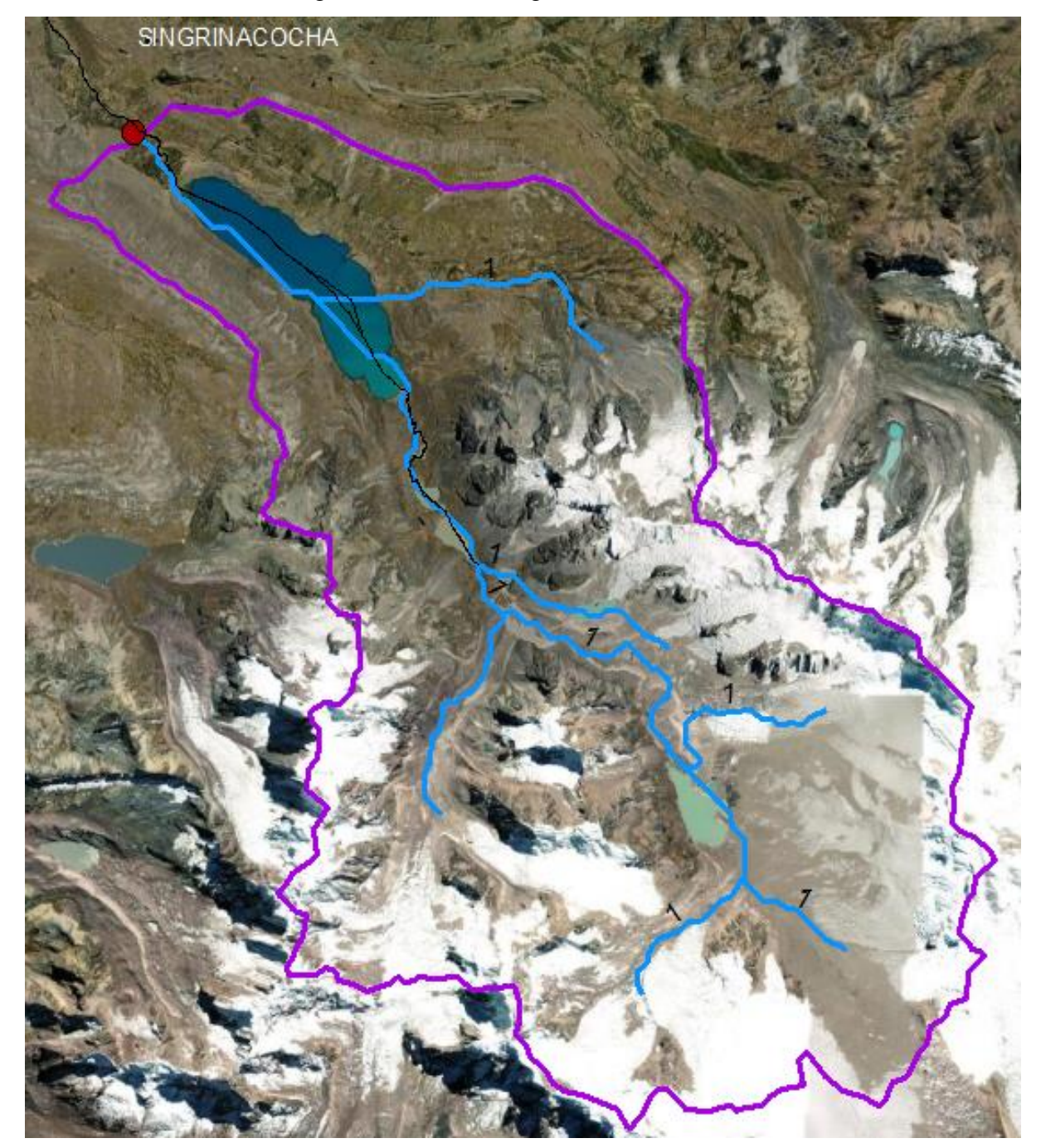

Figura 69: Cuenca Singrinacocha satelitalmente

Fuente: ArcGIS

#### **3.6.2. Parámetros geomorfológicos de la cuenca.**

El método por el cual los parámetros se van a determinar se han especificado ya en el ítem 2.2. de esta investigación, por lo cual, con la ayuda del software ArcGIS y del software WMS podremos auxiliar y obtener resultados más precisos respecto a esta.

Muy aparte de ello, todo este ítem será trabajado según la tabla 18 ya especificada con la discretización de áreas correspondiente a la columna con el mismo nombre para hallar y facilitar los cálculos.

#### *3.6.2.1.Área de la cuenca.*

La cuenca de la laguna de Singrinacocha tiene un área de 87.21 km2.

#### *3.6.2.2.Perímetro de la cuenca.*

La cuenca de la laguna de Singrinacocha tiene un perímetro de 49.03 km.

#### *3.6.2.3.Forma de la cuenca.*

o *Índice de Gravelius.*

De la fórmula 2.15:

$$
K = 0.28 * \frac{P}{\sqrt{A}}
$$

Procedemos al cálculo del índice de Gravelius, que en este caso corresponde a 1.4699. Así, podremos clasificarla de la siguiente manera.

Así, la tabla 33 muestra la clasificación correspondiente según el factor K.

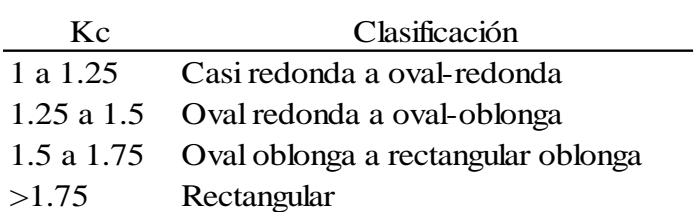

Tabla 33: Clasificación de la cuenca según el factor "K"

Fuente: Ven Te Chow (1994)

Por lo que según a lo mostrado, definimos que nuestra cuenca tendría a ser oval redonda a oval-oblonga.

o *Rectángulo equivalente.*

Según a lo estipulado en el ítem 2.2.4.10, llegaremos a hacer el cálculo correspondiente según las fórmulas estipuladas.

Para el lado mayor.

Para el lado menor.

$$
L = \frac{K\sqrt{A}}{1.12}1 + \sqrt{1 - \frac{1.12^2}{K}}
$$

$$
l = \frac{K\sqrt{A}}{1.12}1 \sqrt{1 - \frac{1.12^2}{K}}
$$

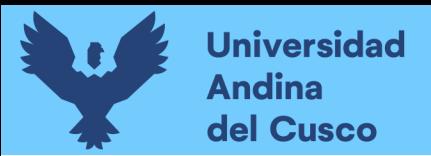

Así, tendremos el siguiente resultado tanto en el lado mayor y menor.

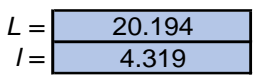

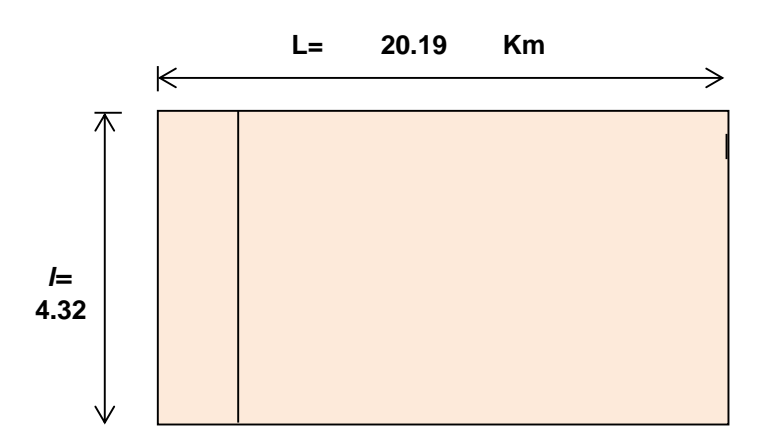

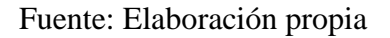

### o *Índice de forma*

Según la ecuación 2.28, aplicaremos la fórmula para obtener el factor de forma teniendo ya los datos del rectángulo equivalente.

Aplicando:

$$
F_f = \frac{l}{L} = \frac{A}{L^2}
$$

Obtenemos un resultado de 0.2578 y según la tabla 35 definimos que nuestra cuenca tiene una forma de cuenca redonda.

La tabla 34 muestra los parámetros de factor de forma de la misma manera.

Tabla 34: Parámetros de factor de forma

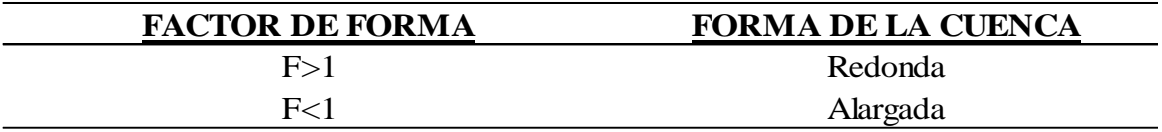

Fuente: Ven Te Chow (1994)

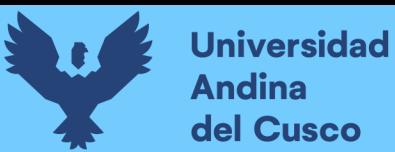

#### *3.6.2.4.Parámetros relacionados con la red hidrográfica de la cuenca.*

o *Orden de ríos*

Mediante el programa ArcGIS determinaremos que la cuenca de la laguna de Singrinacocha es de grado 2, por el método de Horton.

La figura 71 corresponde a la longitud total de la red hídrica y su frecuencia de distribución.

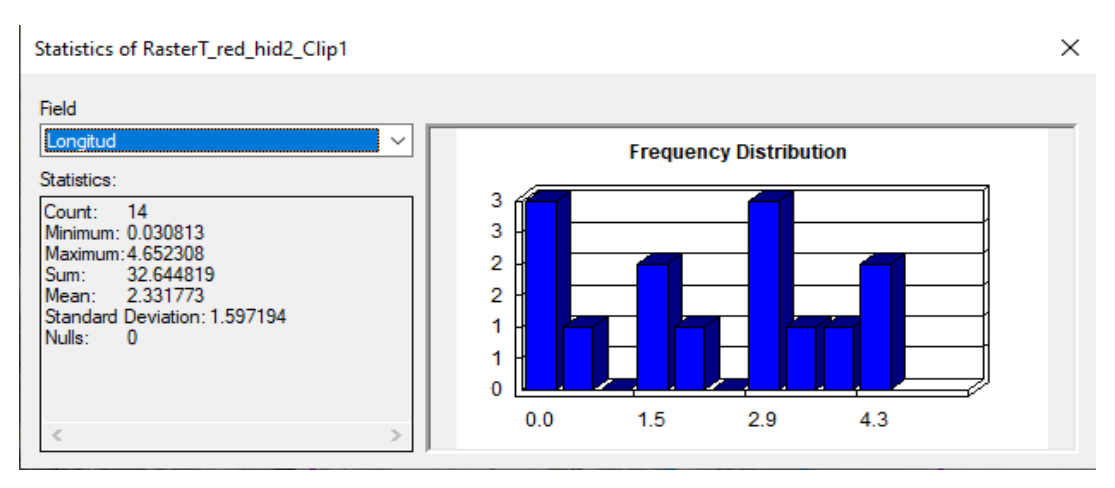

#### Figura 71: Longitud total de la red hídrica

Fuente: Elaboración propia

Hallando la longitud del cauce principal tendremos la figura 72 correspondiente a la longitud del cauce principal y su frecuencia de distribución.

#### Figura 72: Longitud del cauce principal

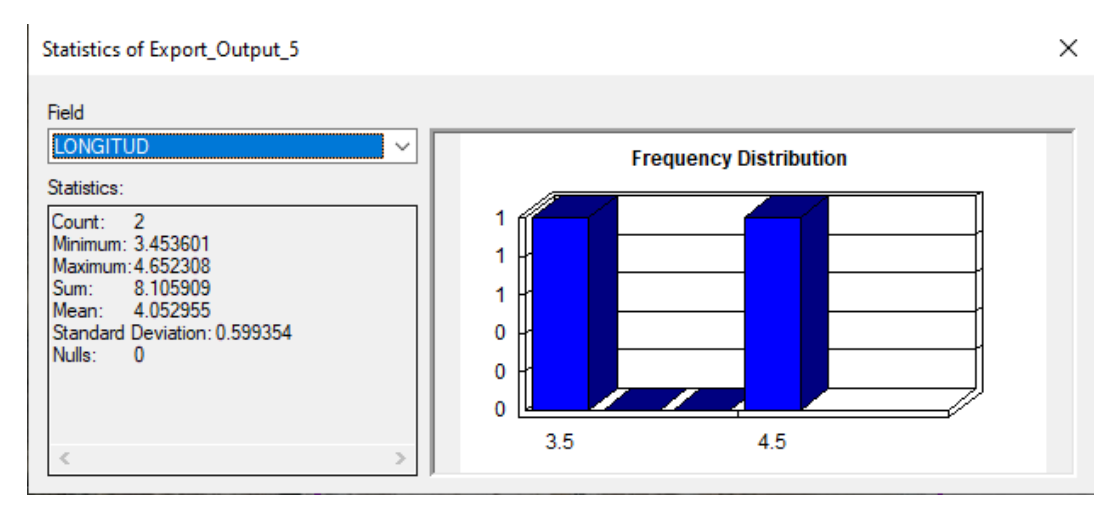

#### Fuente: Elaboración propia

Hallando el diagrama fluvial de la cuenca tendremos lo que son la discretización de los ríos en la cuenca.

La figura 73 muestra la red hídrica de la cuenca de la laguna Singrinacocha.

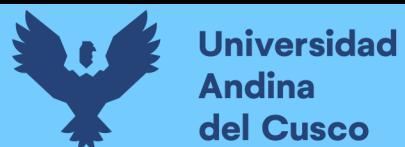

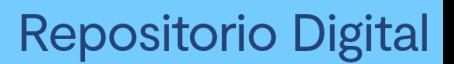

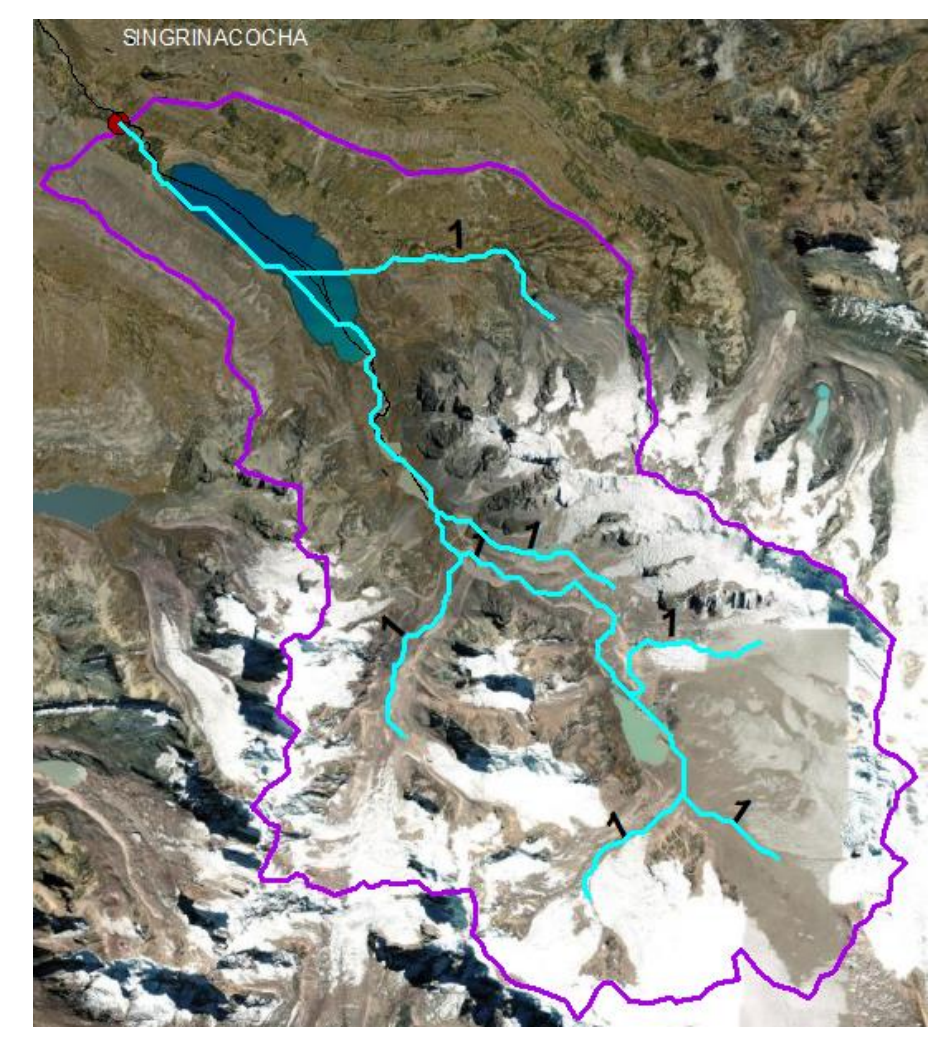

Figura 73: Red hídrica de la cuenca Singrinacocha

Fuente: Elaboración propia

Bajo ello, tendremos los siguientes datos compilados en la tabla 35:

Tabla 35: Resumen de datos de la red hídrica de la cuenca Singrinacocha

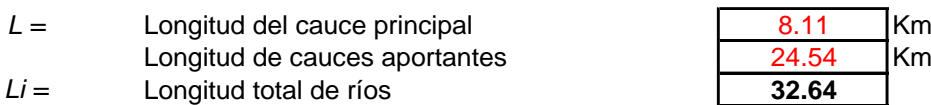

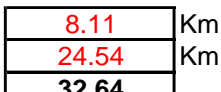

Fuente: Elaboración propia

o *Densidad de drenaje.*

Así, los resultados obtenidos se darán mediante el mismo programa y clasificadas, por lo que la figura 74 muestra la densidad de drenaje correspondiente a cada tipo de cuenca.

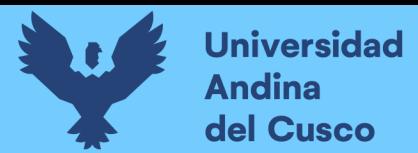

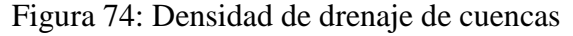

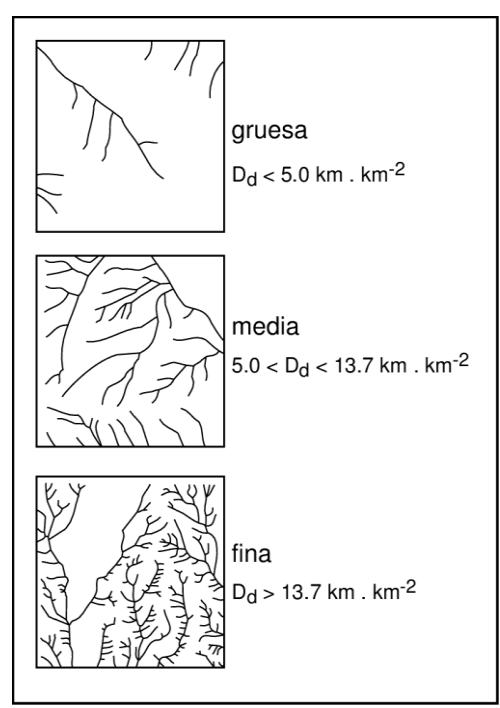

Fuente: Vito Aliaga (1983)

Aplicando la ecuación 2.30 tendremos

$$
D_d = \frac{L_i}{A}
$$

Según la tabla 36 deberemos de hacer una clasificación adecuada al obtener el resultado.

Tabla 36: Cálculo de la densidad de drenajes

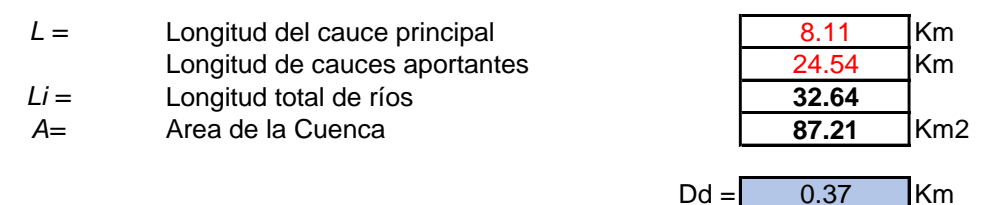

#### Fuente: Elaboración propia

Hallamos según lo establecido en el orden de ríos y el área de la cuenca obtendremos una densidad de drenaje de 0.37 km.

Por lo que según lo establecido por la tabla 40, decimos que la cuenca Tinki es de una densidad gruesa.

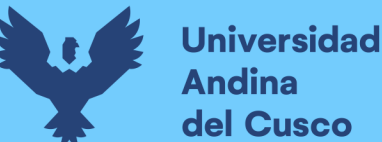

o *Cálculo de frecuencia de ríos.*

Según Ven Te Chow (1994) es estipulado como la relación entre el número de cauces y el área, tendremos según lo visto en la densidad de drenaje, veremos que tendremos un total de cauces de 248 entre el área, que nos da un factor de 0.462.

o *Cálculo de la extensión media del escurrimiento superficial.*

Según Ven Te Chow (1994) es la extensión media de la cuenca será dada por la relación entre el área y 4 veces la longitud de los ríos, que llega a ser una longitud de 229.52 km por lo que nuestra extensión media es de 0.584.

3.6.2.5.Fisiografía y factores de relieve de la cuenca.

o *Pendiente media de la cuenca.*

Bajo el criterio del rectángulo equivalente, determinamos nuestra pendiente de la cuenca con la fórmula:

$$
S = \frac{H}{L}
$$

Por lo que primero, extraeremos los datos correspondientes en ArcGIS respecto a las pendientes según la tabla 39.

De la misma manera, extrayendo los datos obtendremos la tabla 37.

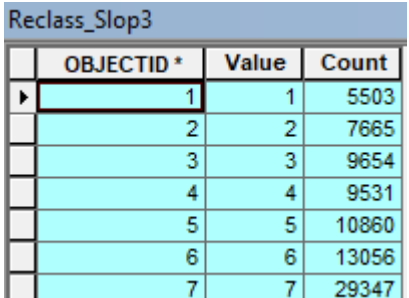

Tabla 37: Intervalos de pendientes en la cuenca Tinki

Fuente: Elaboración propia

Por lo estipulado en la tabla 37, generaremos un promedio entre pendientes producto del programa ArcGIS para su determinación.

Es así que, se muestra la tabla 38 en la que, con el proceso correspondiente, se obtiene que la pendiente corresponde a 40.739%.

Tabla 38: Tablas de pendientes medias entre curvas de nivel

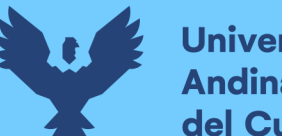

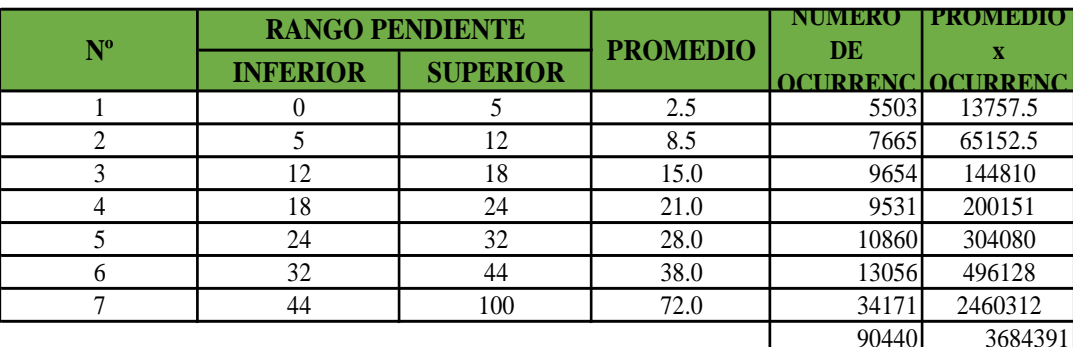

#### Pendiente media de la Cuenca:  $\vert$  40.739

Fuente: Elaboración propia

o *Pendiente del cauce principal.*

Tomando y unificando el cauce principal, accedemos a obtener su perfil longitudinal, del programa ArcGIS extraemos lo visto en la figura 75.

Figura 75: Pendiente del río.

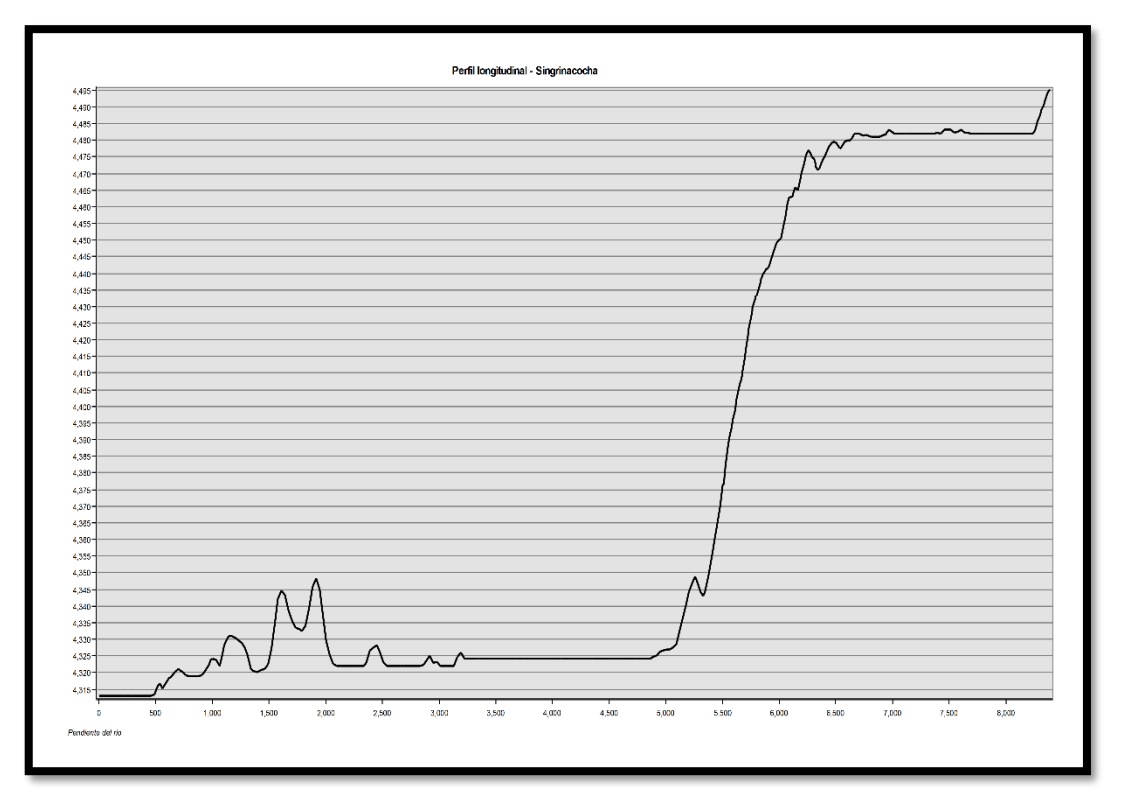

#### Fuente: Elaboración propia

Con ello y coincidiendo con la longitud anteriormente planteada, procesamos los datos según las cotas y alturas que especifica el DEM y el programa, reflejadas en la tabla 39.

Tabla 39: Procesamiento del perfil longitudinal

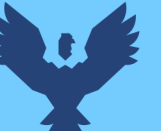

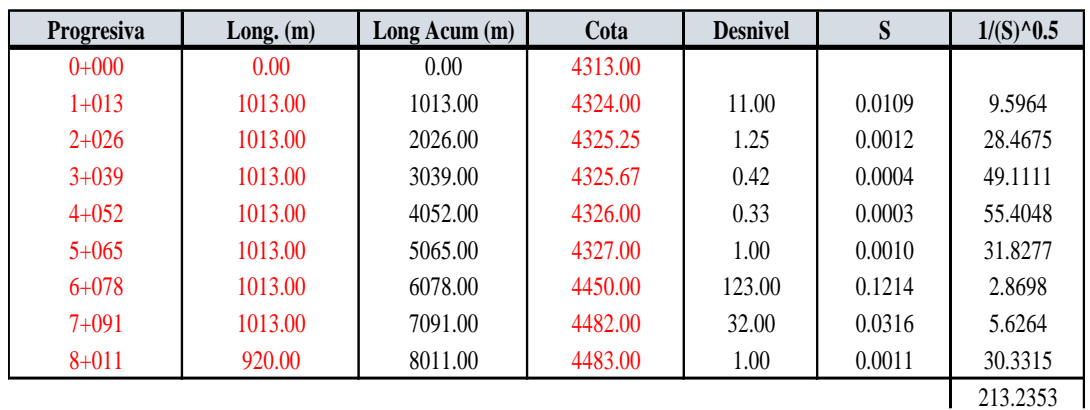

Fuente: Elaboración propia

Aplicando la fórmula de Taylor-Schwarz

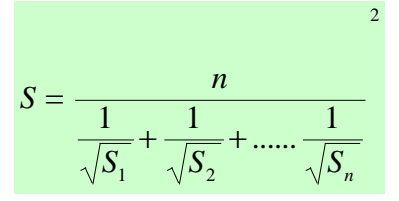

La pendiente del cauce principal del río de la cuenca Singrinacocha será de **0.14%** y se grafica en la figura 76.

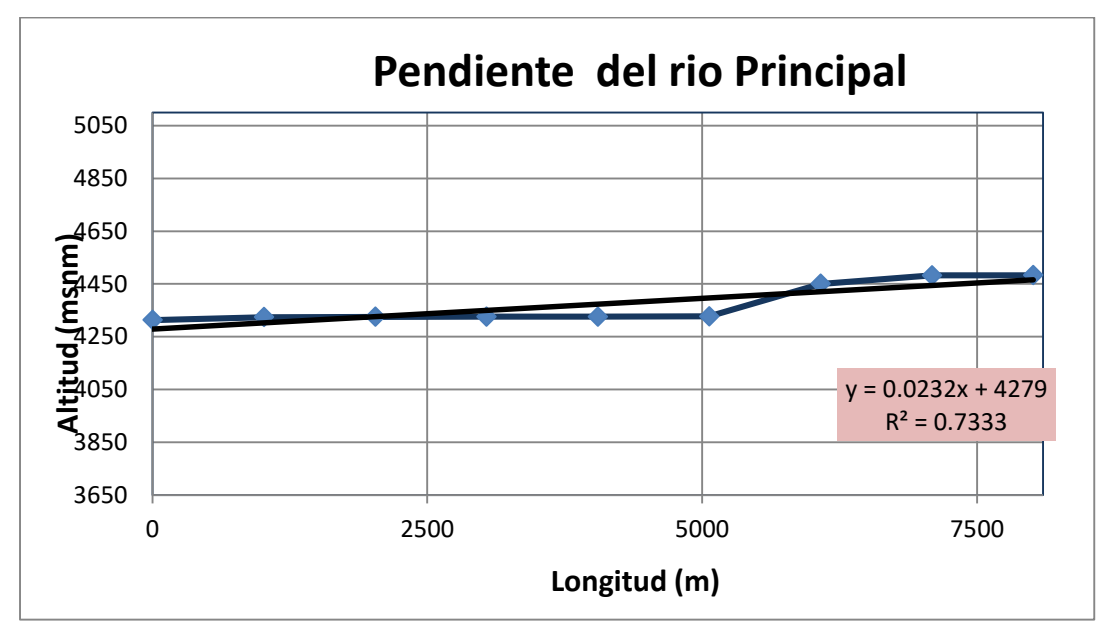

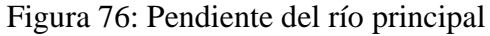

### Fuente: Elaboración propia

o *Curva hipsométrica y polígono de frecuencias.*

Al ser una representación gráfica de la relación de las alturas respecto a las áreas parciales, aplicaremos los datos extraídos de la tabla 17 para usarlas en la tabla 40 respecto a las áreas parciales.

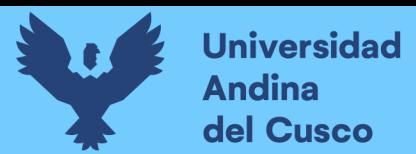

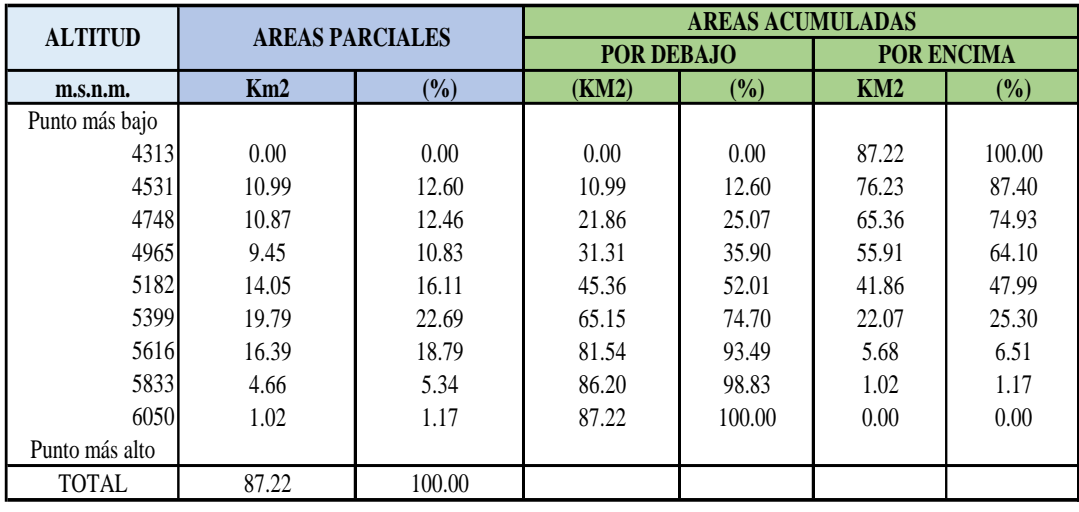

Tabla 40: Áreas parciales y acumuladas

#### Fuente: Elaboración propia

Graficando las áreas acumuladas tanto por debajo y encima obtendremos lo mostrado en la tabla 41.

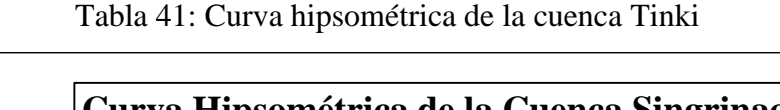

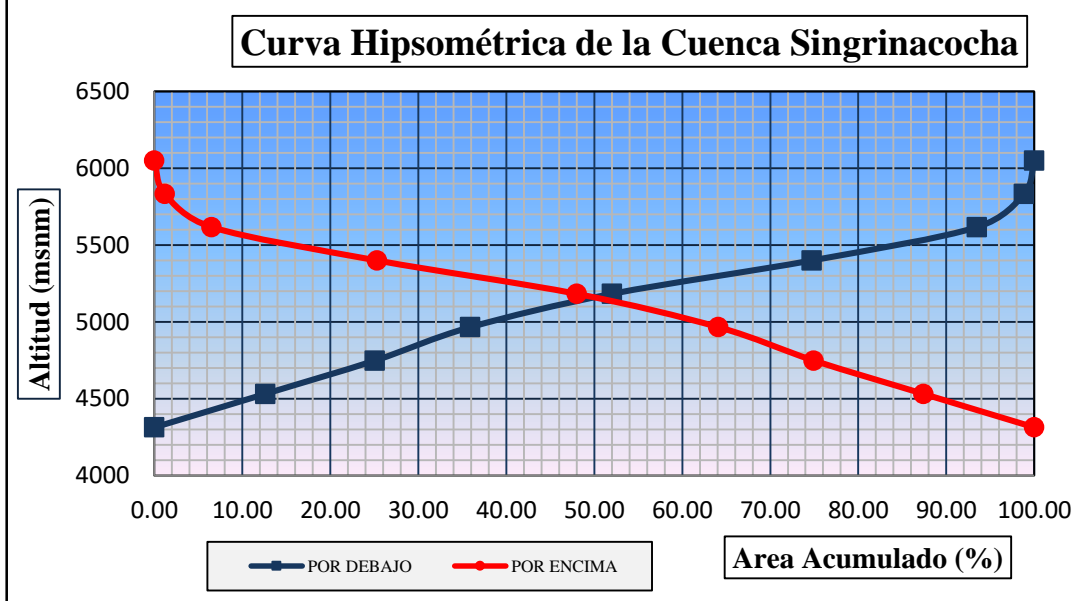

Fuente: Elaboración propia

Por lo observado en el gráfico y en la intersección de las curvas, la altitud mediana será de **5200 m**.

o *Cálculo de la altitud media ponderada.*

Para el cálculo de la altura media, lo compararemos con lo obtenido en la curva hipsométrica, por lo cual, según su nombre, parcializaremos las áreas de nuestra cuenca para lograr el resultado mediante las fórmulas.

$$
c_i = \frac{(c_i + c_{i-1})}{2}
$$

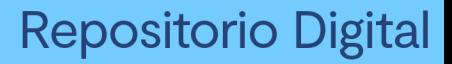

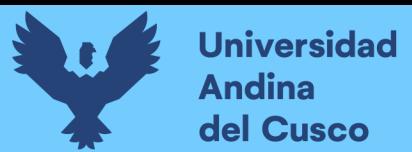

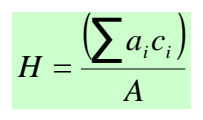

Así, determinamos según la tabla 47 el resultado de 4667.45 m; Lo cual nos indica un resultado muy parecido e incluso equivalente respecto a la escala en la cual se trabaja.

Así, se muestra la tabla 42 respecto a áreas parciales.

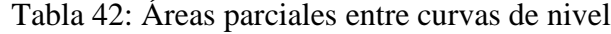

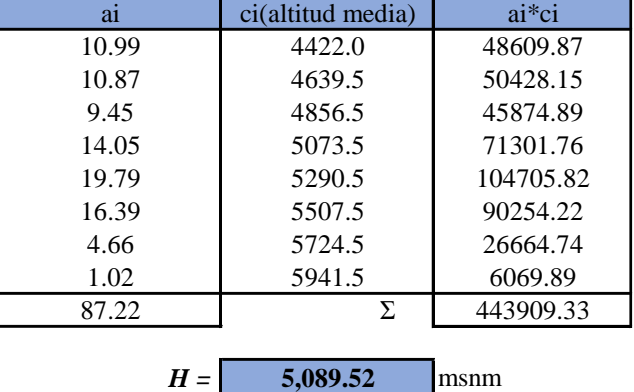

Fuente: Elaboración propia

Será esta la altitud media ponderada en la cual nos basaremos y aplicaremos en la investigación.

o *Polígono de frecuencia de áreas parciales.*

Se muestra la tabla 43 respecto a las áreas parciales según la cota correspondiente en cada una.

Tabla 43: Áreas parciales según la cota de la cuenca

| <b>COTA</b> (msnm) | A. PARCIAL $(\% )$ |
|--------------------|--------------------|
| 4313.00            | 0.00               |
| 4531.00            | 12.60              |
| 4748.00            | 12.46              |
| 4965.00            | 10.83              |
| 5182.00            | 16.11              |
| 5399.00            | 22.69              |
| 5616.00            | 18.79              |
| 5833.00            | 5.34               |
| 6050.00            | 1.17               |

Fuente: Elaboración propia

Con ello, graficaremos el polígono de frecuencias en la imagen 93, la cual observamos con una incidencia de altitud de 4718 m y un porcentaje de incidencia de 35.32%.

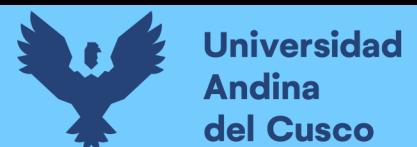

Así, se muestra el polígono de frecuencia de áreas parciales según la tabla 44.

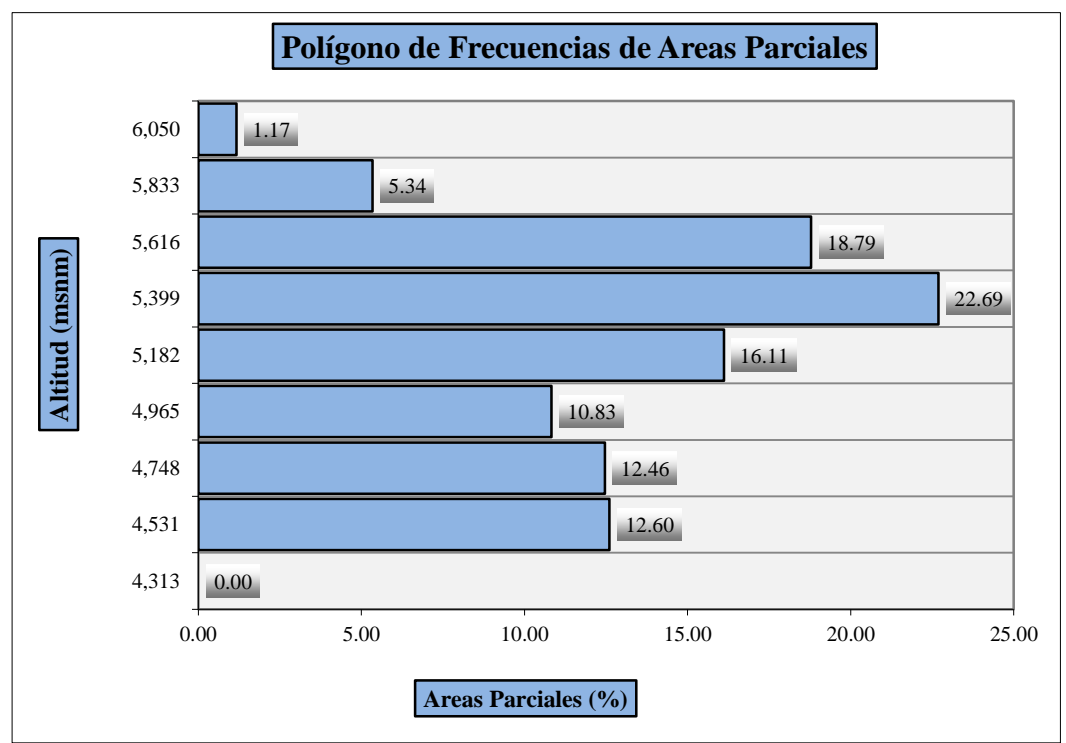

Tabla 44: Polígono de frecuencias de áreas parciales

Fuente: Elaboración propia

#### o *Índice de pendiente.*

Aplicando el concepto de Villón Bejar (Hidrología, 2011), usaremos una ponderación de pendientes basadas en las siguientes fórmulas.

$$
I_{p} = \sum_{i=1}^{n} \sqrt{\beta_{i} (a_{i} - a_{i-1})} \frac{1}{\sqrt{L}}
$$

$$
\beta_{i} = \frac{A_{i}}{A_{i}}
$$

Donde:

- n = Número de curvas de nivel dentro del rectángulo equivalente.
- a1, a2, a3,….,an = Cotas de las curvas de nivel
- $-\beta$ i = Razón el área total de la cuenca y el comprendido en las curvas de nivel en análisis.
- $-L =$ Longitud del lado mayor del rectángulo equivalente

Con ello, llegaremos a procesar la tabla 45 con los respectivos datos a continuación.

Tabla 45: Cuadro para el cálculo del índice de pendiente

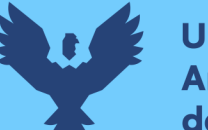

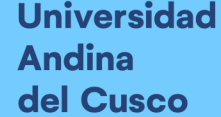

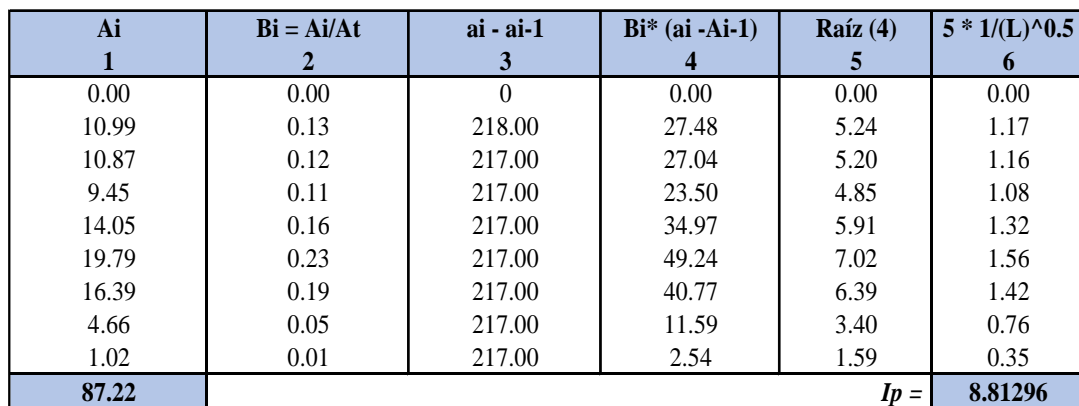

#### Fuente: Elaboración propia

Con ello determinamos que nuestro índice es de 8.81.

o *Cálculo del tiempo de concentración.*

Aplicaremos la fórmula del tiempo de concentración según la metodología de Kirpich según la fórmula:

$$
Tc = \frac{0.87L^3}{H}^{0.385}
$$

En donde según los datos obtenidos en el rectángulo equivalente según la longitud del cauce más largo de la cuenca (L) y la altura "H" según la diferencia de la cota de más altura y menos altura de la cuenca. Por lo que tendremos un tiempo de concentración de **0.520 horas**.

Resumiendo, tendremos nuestros resultados de los parámetros geomorfológicos de la siguiente manera:

#### **3.6.2.6.Análisis estadísticos y completación de la información meteorológicas.**

#### *3.6.2.6.1. Tratamiento de datos hidrológicos.*

Las estaciones meteorológicas usadas para el estudio fueron las especificadas en la tabla 19 de la presente investigación.

Para calibrarse a los modelos hidrológicos que se especifican en la presente investigación debemos complementar y procesar la confiabilidad de los datos.

Para realizar este proceso se debe ejecutar un análisis visual y posteriormente observar la tendencia de los datos.

Aplicaremos el análisis de doble masa la cual indica el quiebre de tendencia y al mismo tiempo veremos la regionalización de las estaciones meteorológicas.

Tomando en cuenta que la cuenca de Singrinacocha es la de estudio correspondiente, se tomará un punto de interés según los aforamientos obtenidos.
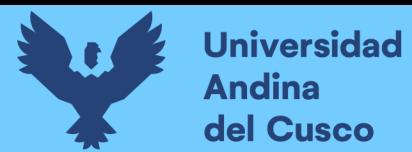

Así, se muestra la discretización de cuencas según el punto de interés en la figura

77.

Figura 77: Mapa de discretización de subcuencas en el punto de interés

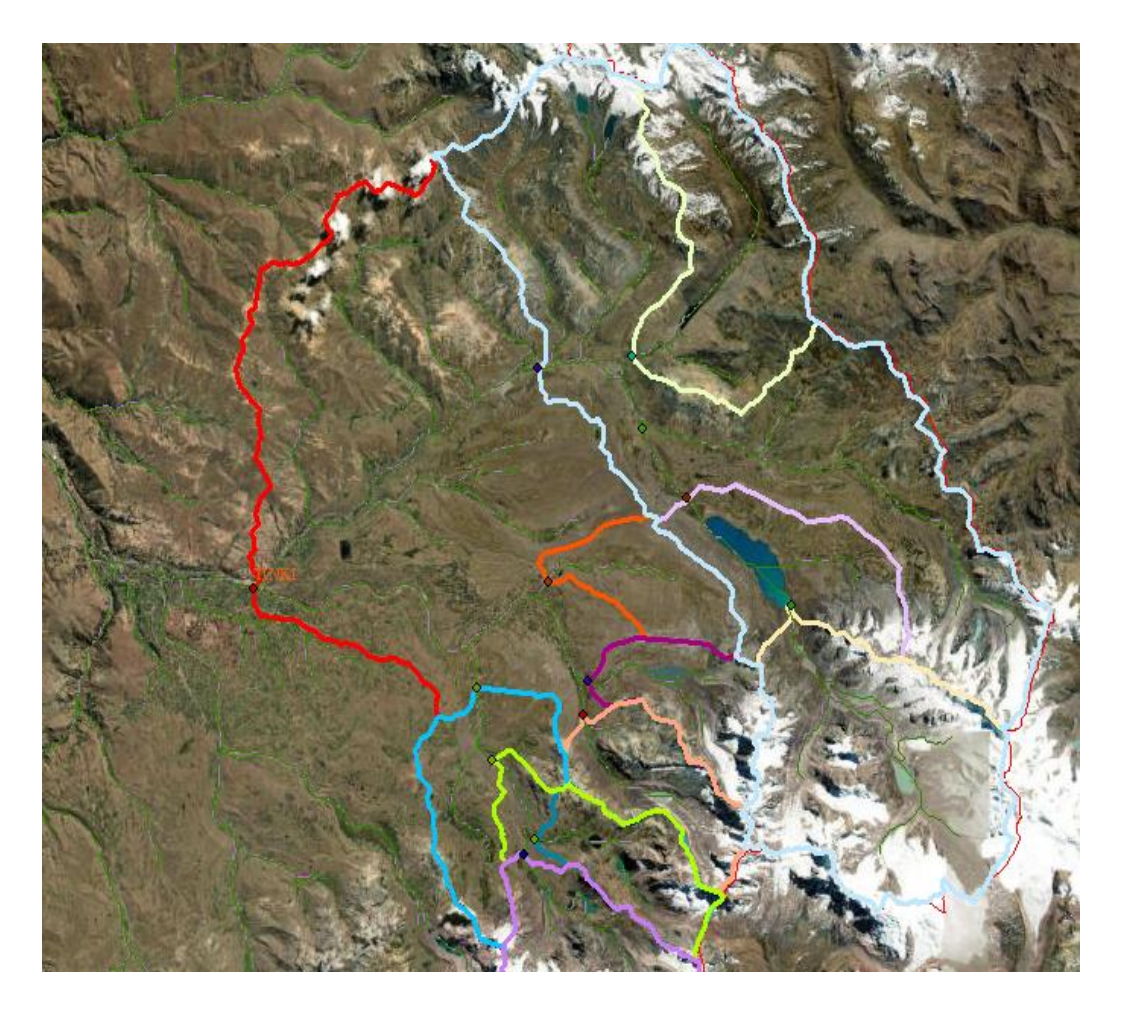

Fuente: Plan MERISS

Por la misma razón, se le asignará un nombre a cada zona discretizada según el punto de interés según las Unidades de Respuesta Hidrológica que consideraremos para la investigación (UDH).

Se tiene la tabla 46, según a la cuenca del punto de interés Tinki que abarca la cuenca de la laguna Singrinacocha.

Tabla 46: UDH de la cuenca Tinki

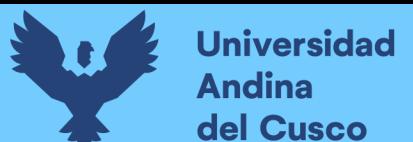

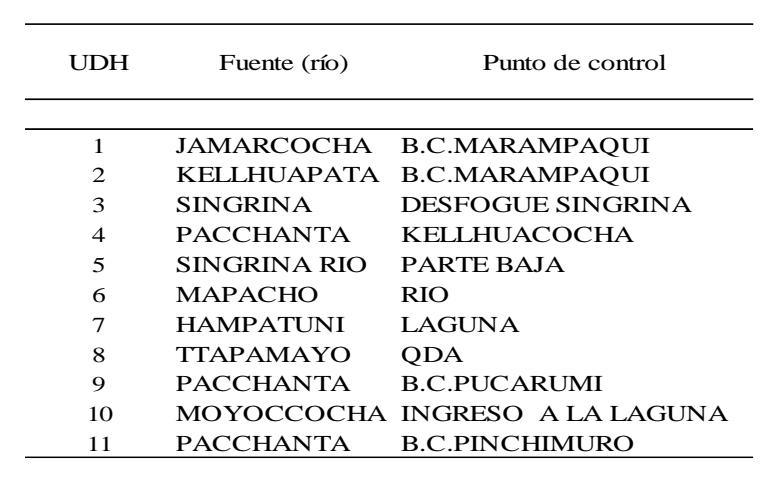

**Repositorio Digital** 

Fuente: Elaboración propia

Es así, que según los aforos podremos discretizar el área según las imágenes 78 y 79, para poder procesar sus datos de manera ordenada.

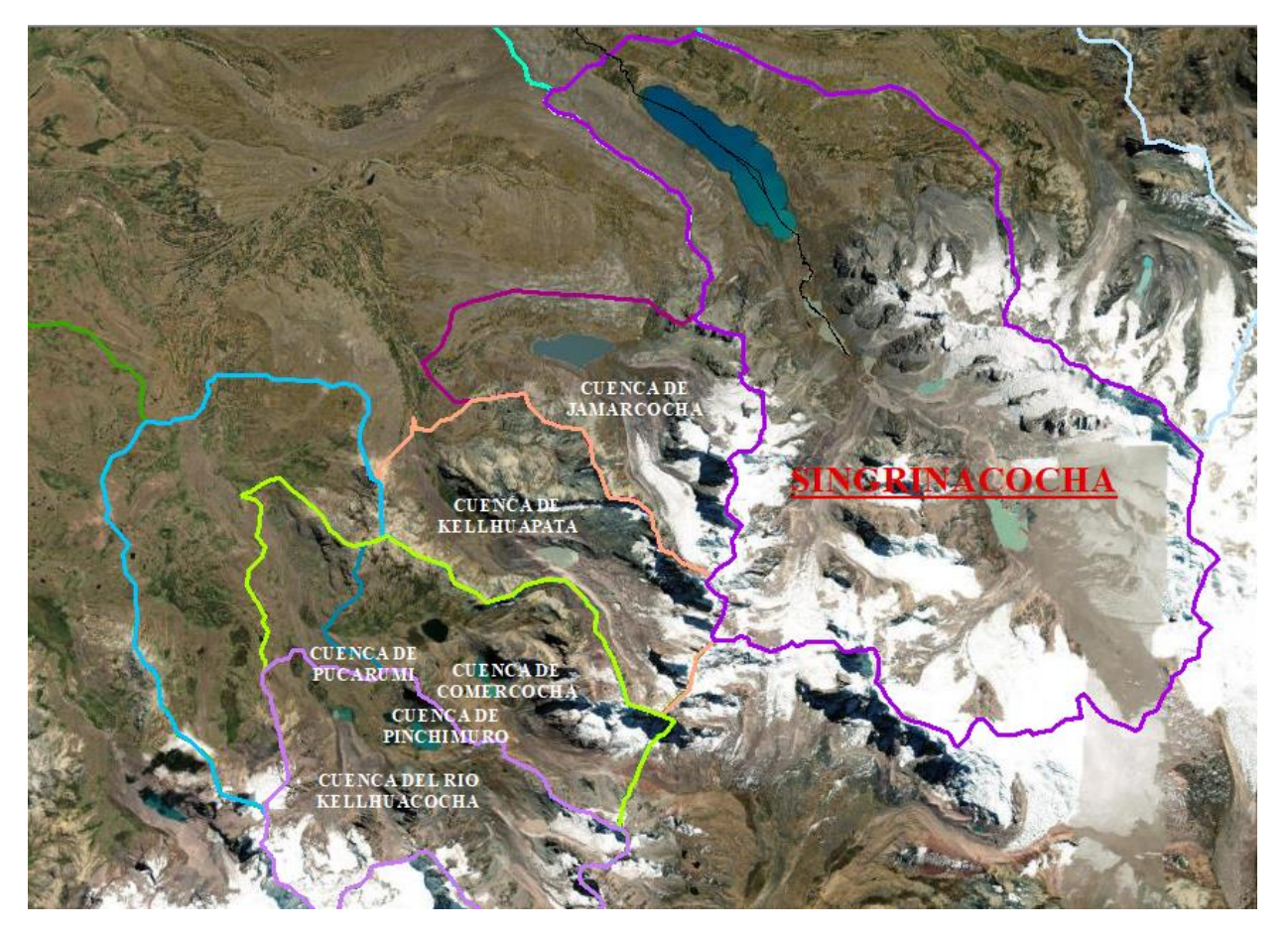

Figura 78: Mapa de discretización codificado en Tinki

Fuente: Elaboración propia

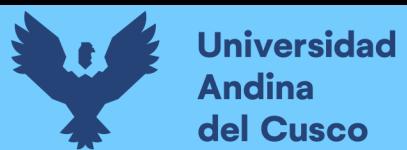

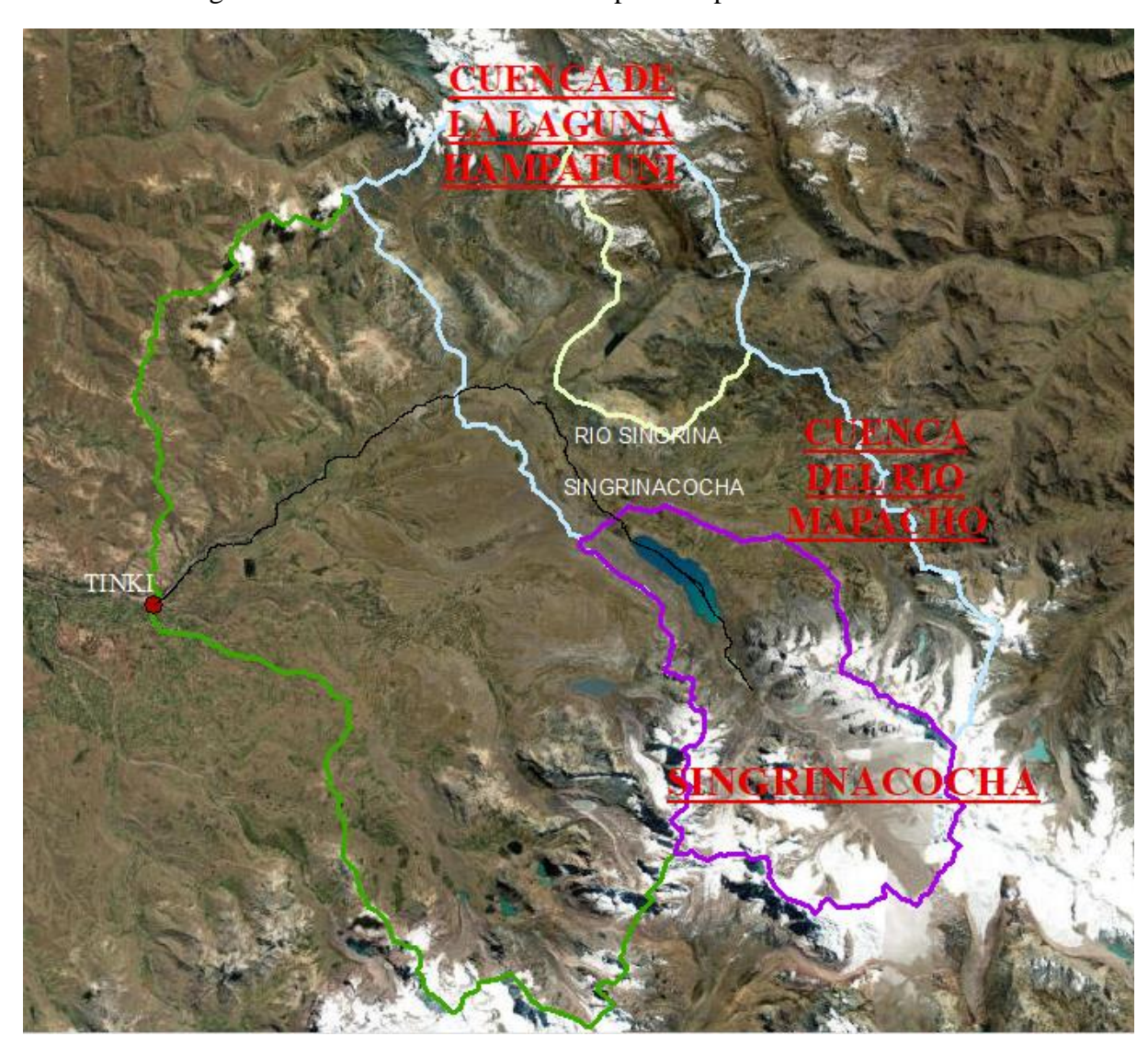

Figura 79: Cuencas discretizadas respecto al punto de interés Tinki

**Repositorio Digital** 

# Fuente: Elaboración propia

Luego de ello, se llegó a procesar lo requerido por la cuenca en su totalidad.

# *3.6.2.6.2. Precipitación total mensual.*

# o *Regionalización de estaciones meteorológicas mediante el método de la distancia inversa.*

Según a lo mencionado anteriormente, se aplicó el método de distancia inversa en las estaciones meteorológicas para obtener la estación sintética correspondiente y con ello se interpoló las estaciones meteorológicas para ello.

Aplicando las ecuaciones N°37-N°40 se tiene los datos estipulados en la tabla 48 para obtener los pesos en cada estación respecto al punto de interés en donde también existen dichos datos meteorológicos.

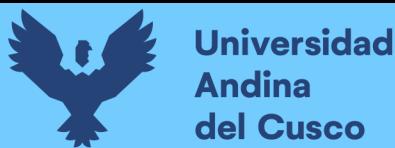

Para ello, determinamos que el que mayor peso e influencia en nuestra zona es el mismo punto Tinki seguido de la estación Sibinacocha.

Con ello observamos que la que menos influencia en interpolación tiene es Aymaña.

Figura 80: Localización de las estaciones meteorológicas en la zona de estudio

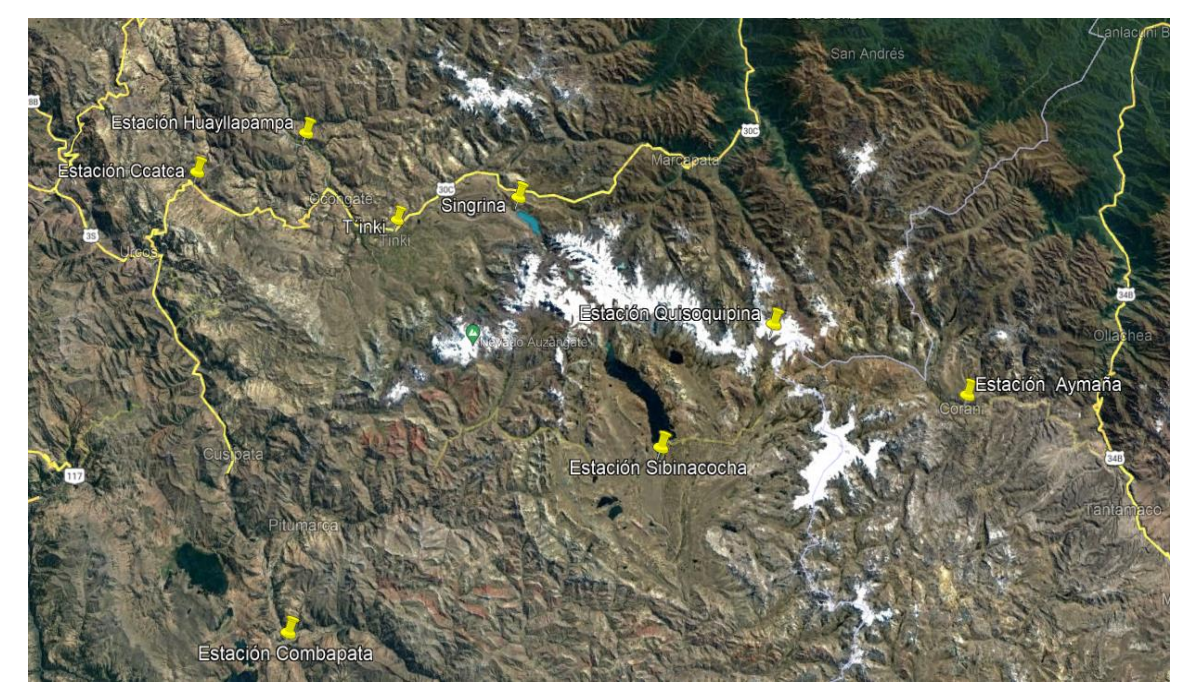

Fuente: Google Earth (2022)

# Tabla 47: Método de la distancia inversa en la cuenca de Tinki

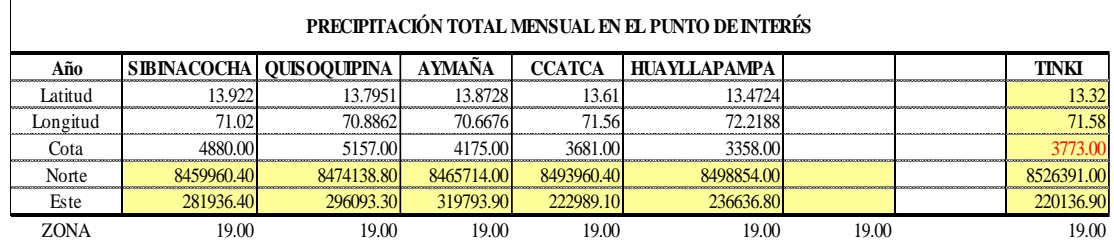

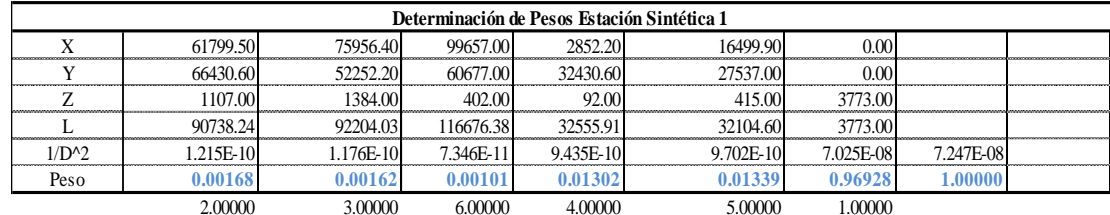

Fuente: Elaboración propia.

o *Histograma de la precipitación media mensual.*

Estos gráficos son generados a partir de la información de 36 años y sustraída del producto PISCO de SENAMHI respecto a las estaciones meteorológicas.

Así, se mostrará las variaciones entre los datos máximos y mínimos de cada año en relación a valores medios.

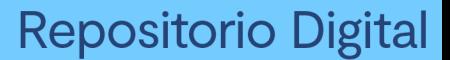

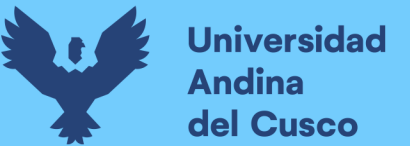

En la figura 81 se muestra la precipitación extraída del producto PISCO respecto a la estación virtual Tinki.

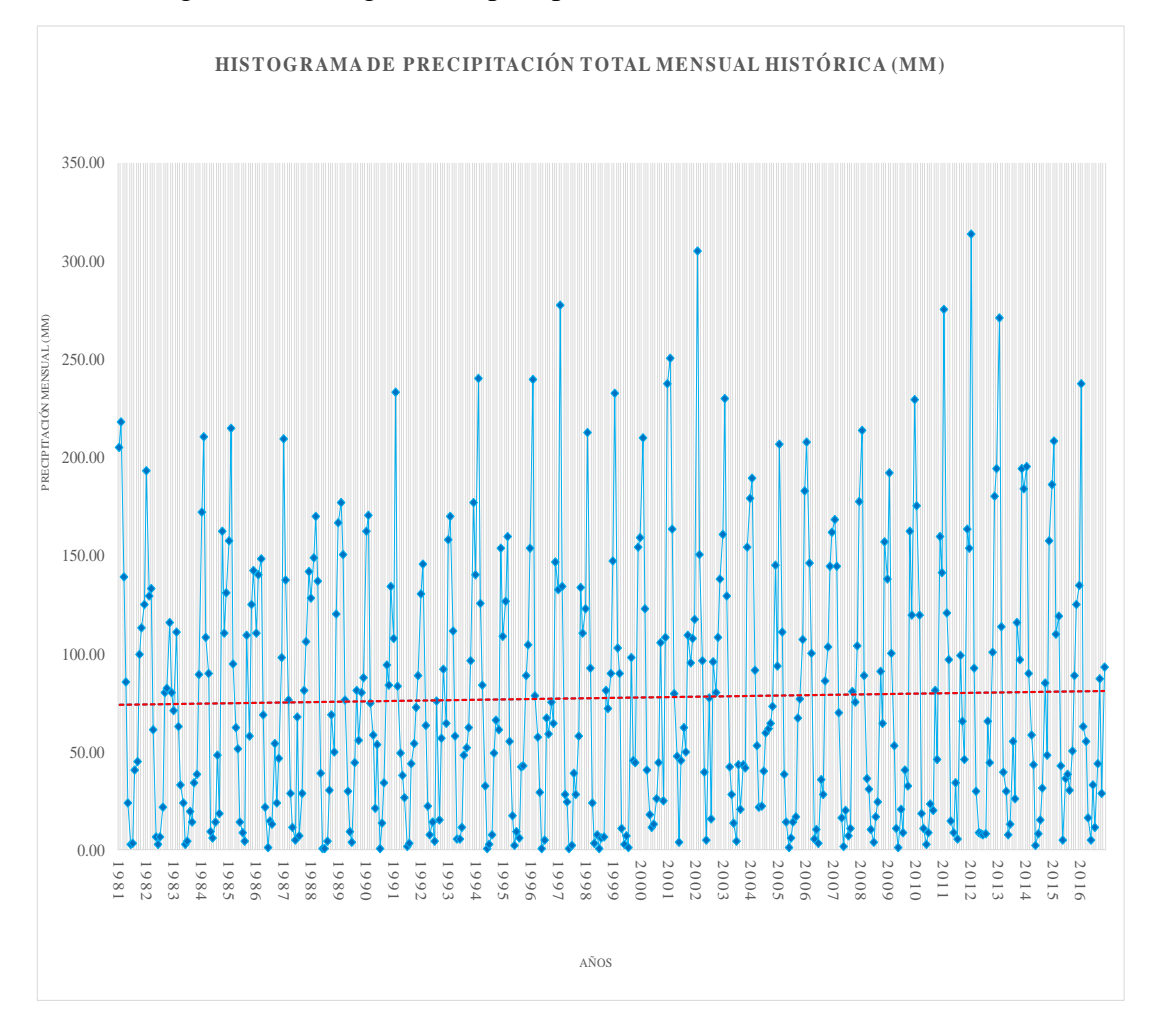

Figura 81: Histograma de precipitación de la estación virtual Tinki

### Fuente: Elaboración propia

Se observa por la línea de tendencia de la figura 81 que hay un comportamiento normal de los datos, sin embargo, surgen puntos en donde la precipitación no es uniforme siendo estas los años como los años 1997, 2002 y 2012 con precipitaciones de 277, 222 y 152 y 313 mm correspondientemente, siendo estas particularidades en las cuales es mucho mayor que sus equivalentes en otros años.

En la figura 82, se muestra la precipitación extraída del producto PISCO respecto a la estación meteorológica Sibinacocha.

.

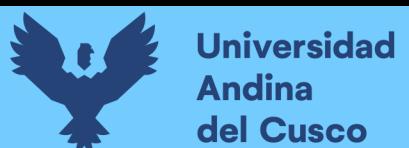

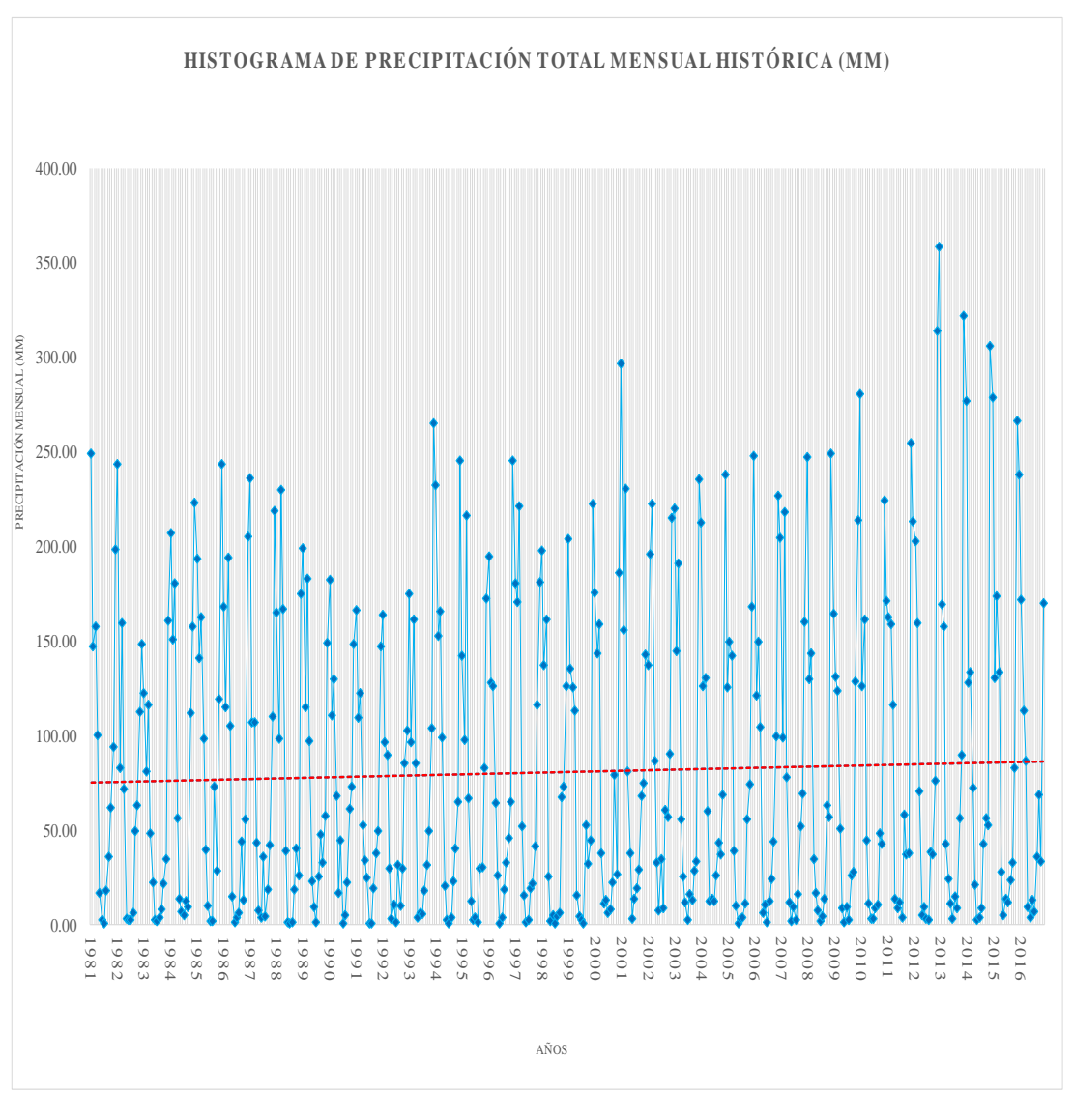

Figura 82: Histograma de precipitación de la estación Sibinacocha

**Repositorio Digital** 

### Fuente: Elaboración propia

Se observa por la línea de tendencia de la figura 82 que hay un comportamiento normal de los datos, sin embargo, surgen puntos en donde la precipitación no es uniforme siendo estas los años como los años 2013, 2014 y 2015 con precipitaciones de 385, 305 y 278 mm correspondientemente, siendo estas particularidades en las cuales es mucho mayor que sus equivalentes en otros años.

La imagen 83 muestra a continuación el histograma de la estación Quisoquipina con la información extraída del producto PISCO con la siguiente precipitación:

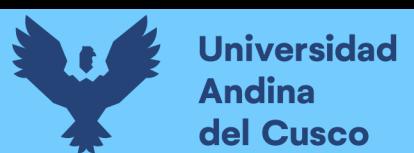

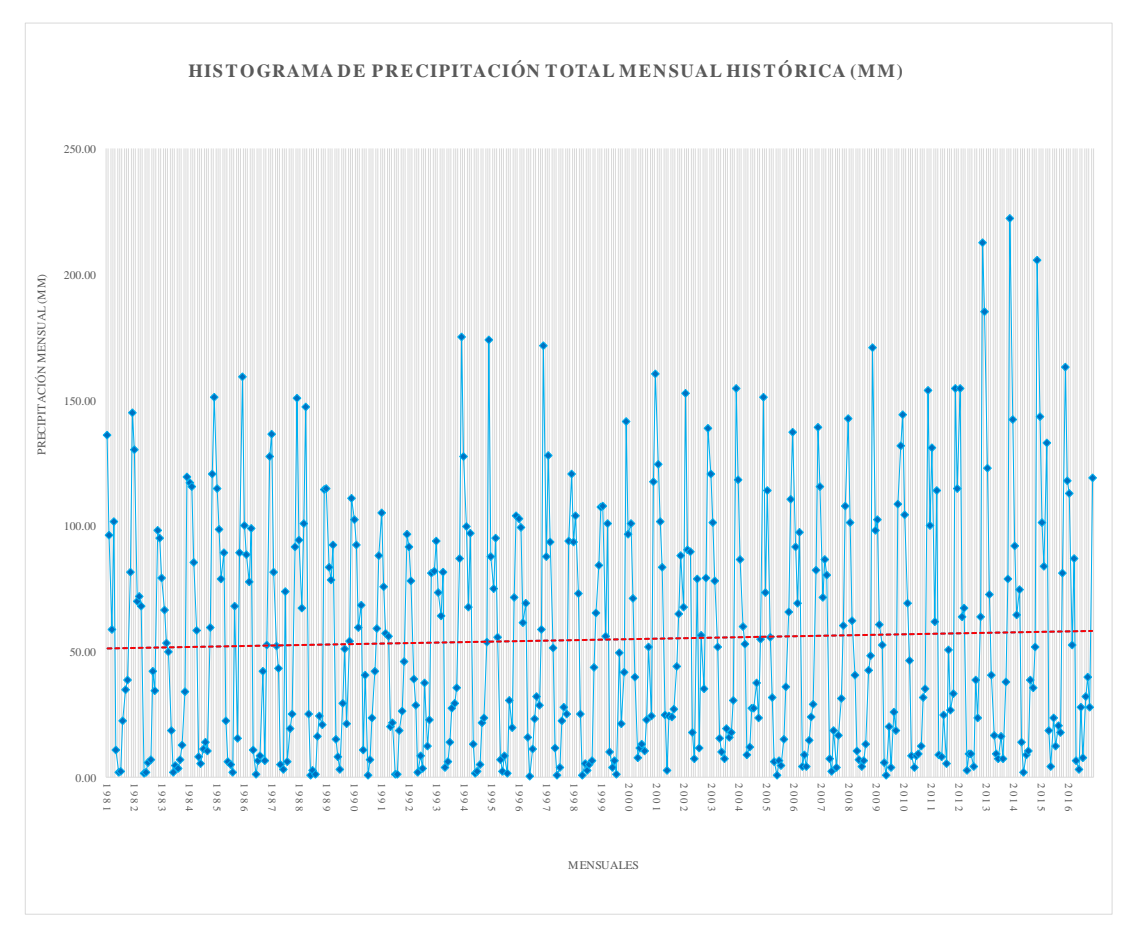

Figura 83: Histograma de precipitación de la estación Quisoquipina.

# Fuente: Elaboración propia

Los datos que se observan muestran uniformidad en la figura 83 a excepción de picos en el año 2014, sin embargo, por la uniformidad de datos parece ser que no se requerirá una corrección a simple vista.

Se observa el histograma de precipitación de la estación Ccatca en la imagen 84, que presenta un pico de precipitación en el año 2001 con una precipitación de 271 mm, mostrando en su mayoría una uniformidad de datos aparte de este, sin embargo, por la línea de tendencia es donde nos basamos en dicha uniformidad.

Figura 84: Histograma de precipitación de la estación Ccatca

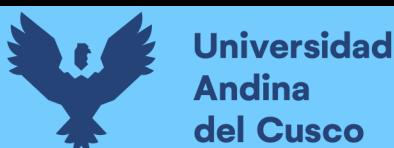

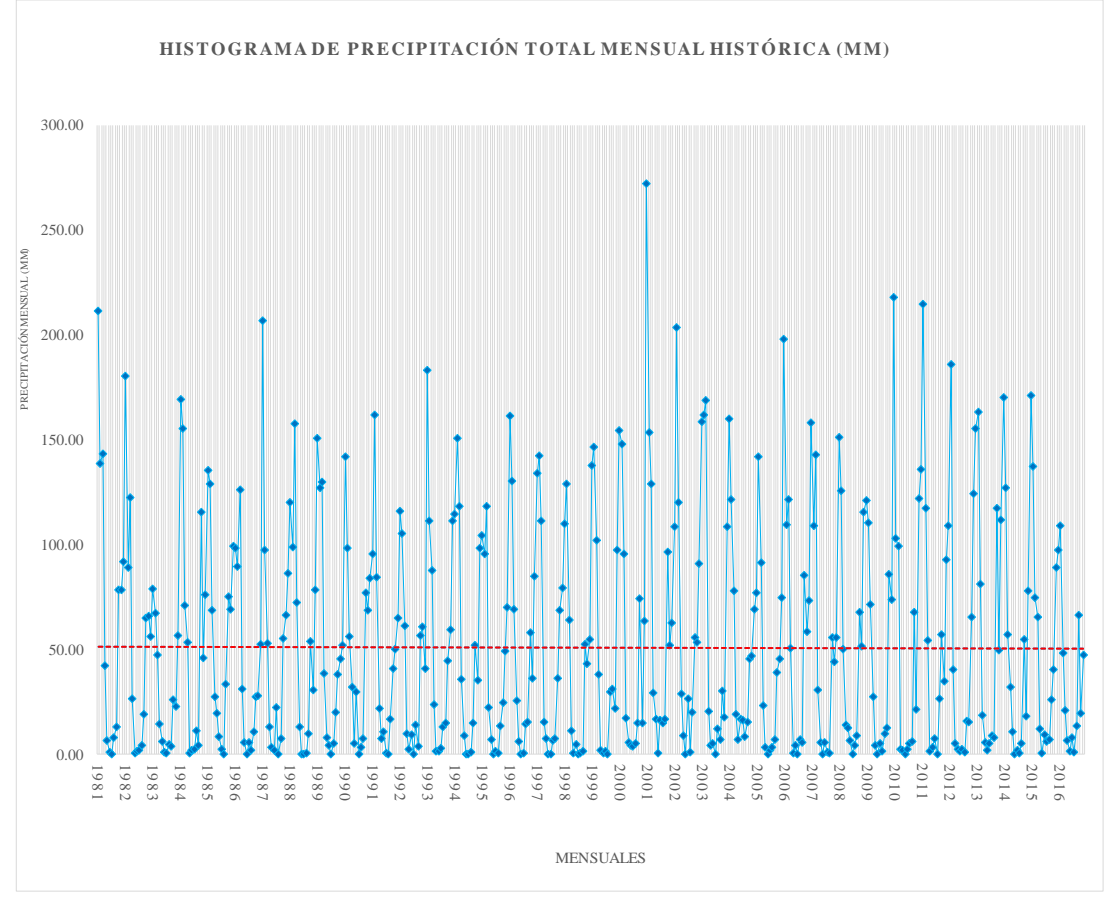

Fuente: Elaboración propia

En la imagen 85 podemos apreciar el histograma de precipitación de la estación Huayllapampa nos muestra una distribución uniforme en dicha estación, basándonos en la línea de tendencia mostrada como en el máximo pico del 2001 con 207 mm.

En dicho pico, implícitamente ocurre la precipitación más intensa en el periodo de tiempo.

Figura 85: Histograma de precipitación de la estación Huayllapampa

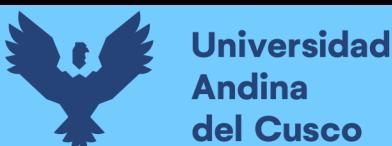

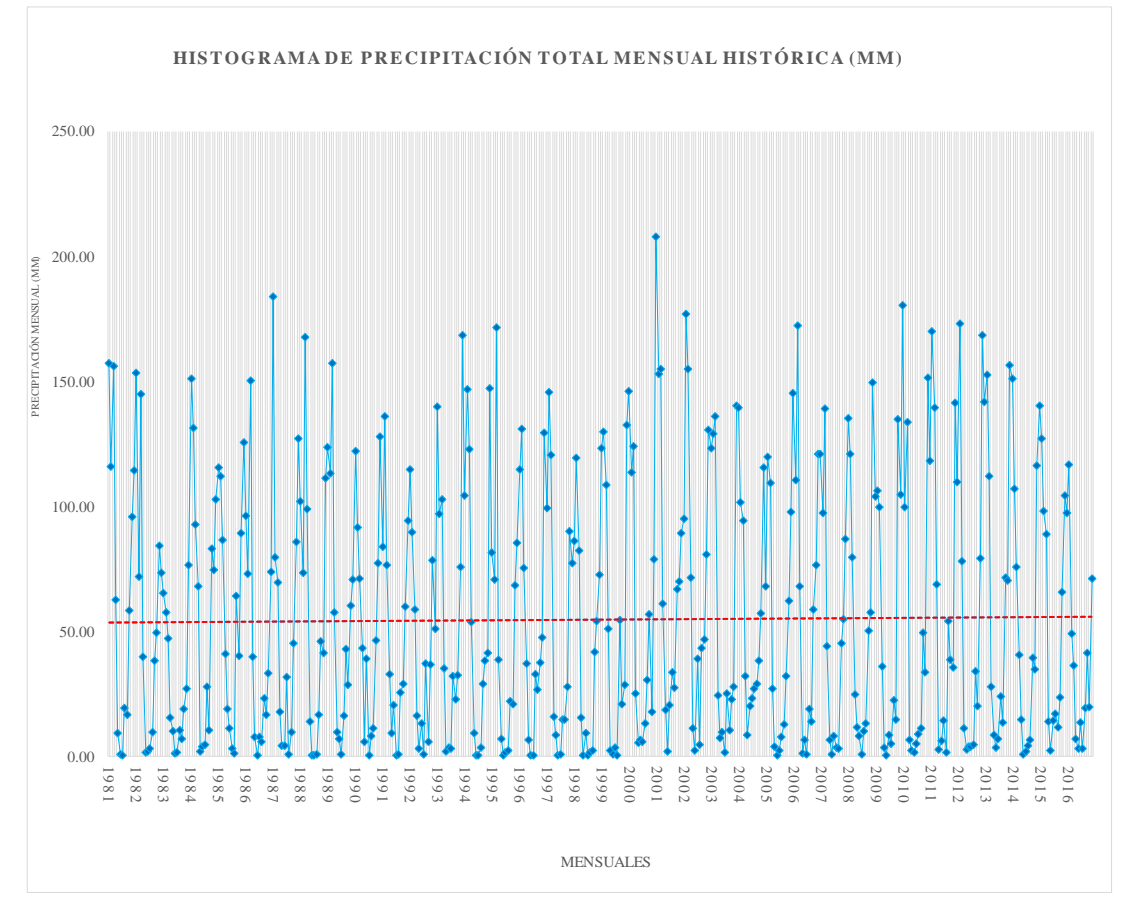

Fuente: Elaboración propia

En la imagen 86 observamos el histograma de precipitación de la estación Aymaña, observamos precipitaciones no tan intensas a comparación de las otras estaciones, presenta una uniformidad más estable teniendo 2 picos que son el año 2001 y 2013.

Figura 86: Histograma de precipitación de la estación Aymaña

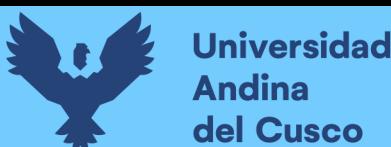

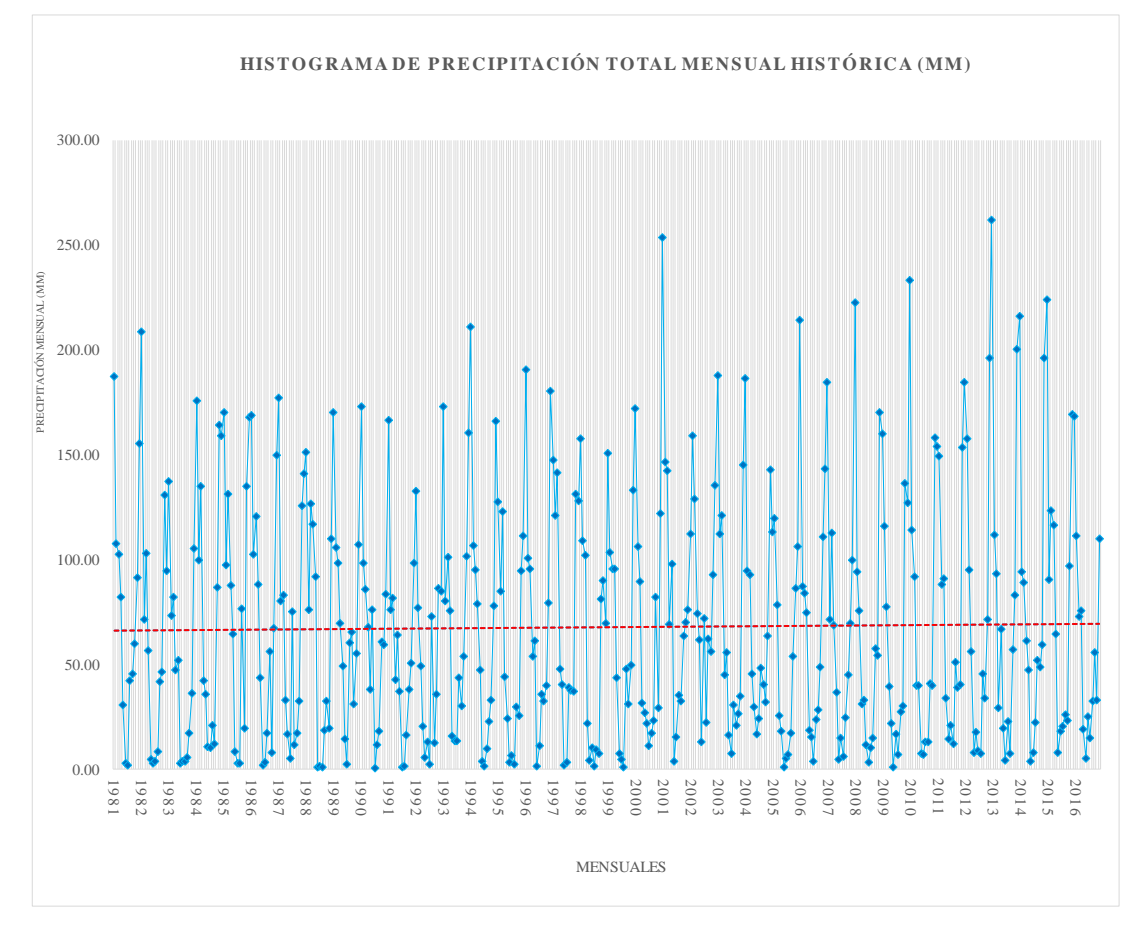

Fuente: Elaboración propia

Con todo ello, procederemos a hacer un análisis de doble masa de las estaciones ya descritas respecto a su precipitación.

Cabe resaltar que el análisis de doble masa consiste en conocer los quiebres ya presentados en los diagramas o si han sido generados con errores.

Así, permitirá determinar el rango de periodos dudosos y confiables en cada estación.

Debido a que nuestras estaciones están con datos completos y no tenemos necesidad de completar sino extender dichos datos, procederemos a generar una estación ficticia como estación base (promedio de datos).

Así, se tendrá la figura 87 correspondiente al análisis de doble masa.

**Repositorio Digital** 

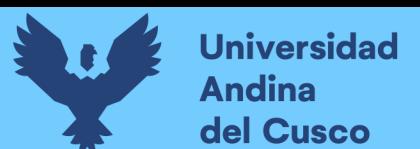

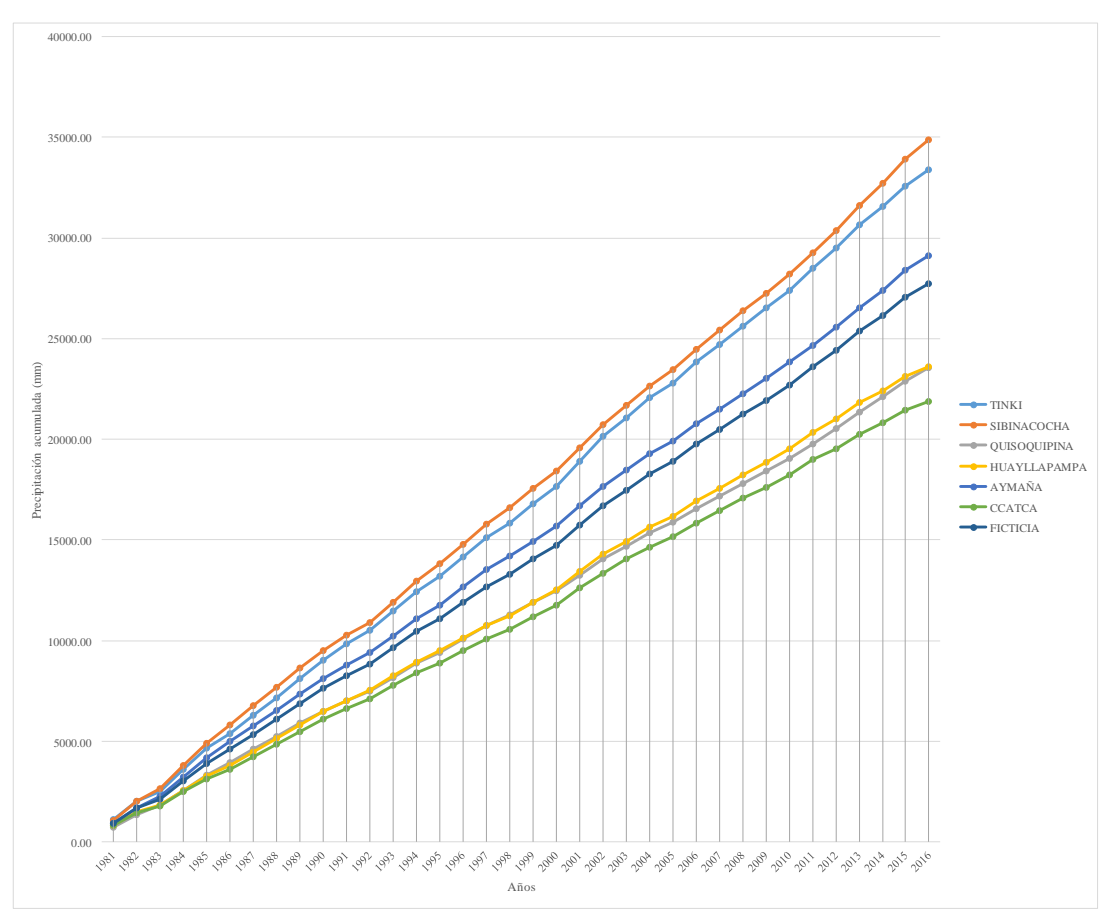

Figura 87: Análisis de doble masa de la precipitación.

### Fuente: Elaboración propia

Observamos que hay pequeños quiebres en los años 1991 y 2006, pero no relevantes en su homogeneidad, por lo que podríamos afirmar que los datos de precipitación están aptos para los procesamientos posteriores correspondientes.

o *Análisis estadístico de precipitación total mensual.*

Según Villón Bejar en Hidrología estadística (2006), el criterio para identificar datos dudosos de los datos confiables, son los picos máximos que se presentan en la serie de datos hidrometeorológicos, los datos en delante de dicho pico máximo se consideran confiables por el cambio natural que pueda sufrir la zona de estudio, haciendo que los datos por detrás se consideren dudosos por corresponder a un periodo pasado.

- Estación Sibinacocha.

El periodo de tiempo con el cual se trabajaron los datos corresponde al periodo con el cual se cuenta de información por el producto PISCOp.

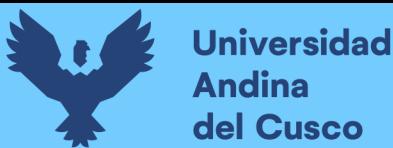

Realizado el análisis de doble masa, procedemos al análisis estadístico de la precipitación total histórica mensual por las cuales empezamos el análisis tomando en cuenta el periodo de datos de 36 años establecidos.

Para ello, tomamos en cuenta el pico máximo de registro que se dio en el año 2013 por lo que procedemos por medio de lo establecido en el marco teórico a empezar a realizar el análisis correspondiente.

Para ello, desde el año 1981 hacia 2013 los clasificaremos como DATOS DUDOSOS mientras que desde el 2014 hacia adelante procederemos a determinarlos como DATOS CONFIABLES.

Tabla 48: Clasificación de datos de la estación Sibinacocha

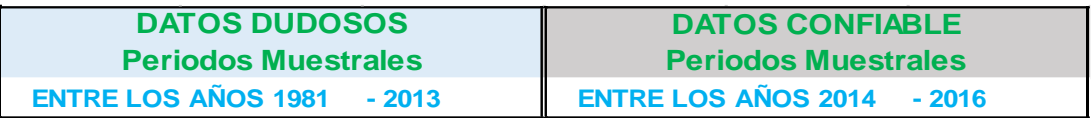

### Fuente: Elaboración propia

Según Villón Bejar (Hidrología estadística, 2006) El análisis estadístico consiste en probar con una prueba t (prueba de hipótesis) que las medias de las submuestras  $(x)$ ,  $x2$ ) son estadísticamente iguales o diferentes al 95 % de probabilidad o al 5 % de nivel de significación.

El análisis estadístico es el siguiente:

o *Para el análisis de consistencia de la media*

Se usará la fórmula 2.37, 2.38 y 2.39 establecida para determinar la desviación estándar ponderada.

$$
S_p = \left[ \frac{(n_1 - 1) \cdot S_1^2 + (n_2 - 1) \cdot S_2^2}{n_1 + n_2 - 2} \right]^{\frac{1}{2}}
$$

$$
S_{\bar{d}} = S_p * \left[ \frac{1}{n_1} + \frac{2}{n_2} \right]^{\frac{1}{2}}
$$

$$
t_c=\frac{(\overline{x_1}-\overline{x_2})-(\mu_1-\mu_2)}{S_{\overline{d}}}
$$

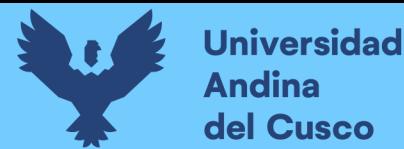

Y aplicando la fórmula para obtener los grados de libertad, aplicaremos la fórmula 54 y 57.

$$
G.L. = n_1 + n_2 - 2
$$

De esta manera, podremos establecer la tabla 49.

Tabla 49: Resultados estadísticos analíticos de la estación Sibinacocha.

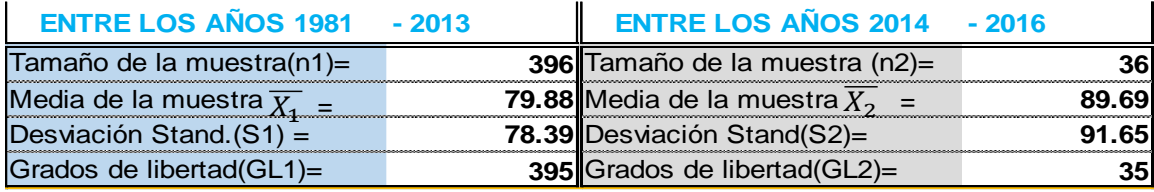

Fuente: Elaboración propia

a) Desviación estándar ponderada:

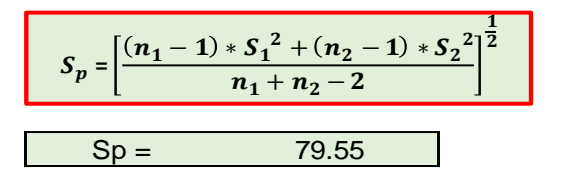

b) Desviación de las diferencias de los promedios.

$$
S_{\overline{d}} = S_p * \left[\frac{1}{n_1} + \frac{1}{n_2}\right]^{\frac{1}{2}}
$$
  
Sd = 13.85

c) Cálculo del T calculado (Tc).

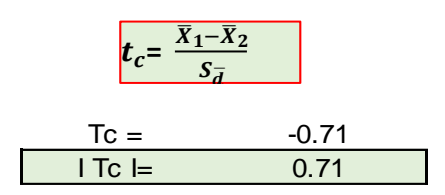

Tómese en cuenta que el cálculo establecido se basa en el valor absoluto que se pueda dar como resultado.

d) Cálculo del valor crítico de t.

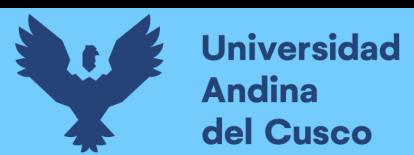

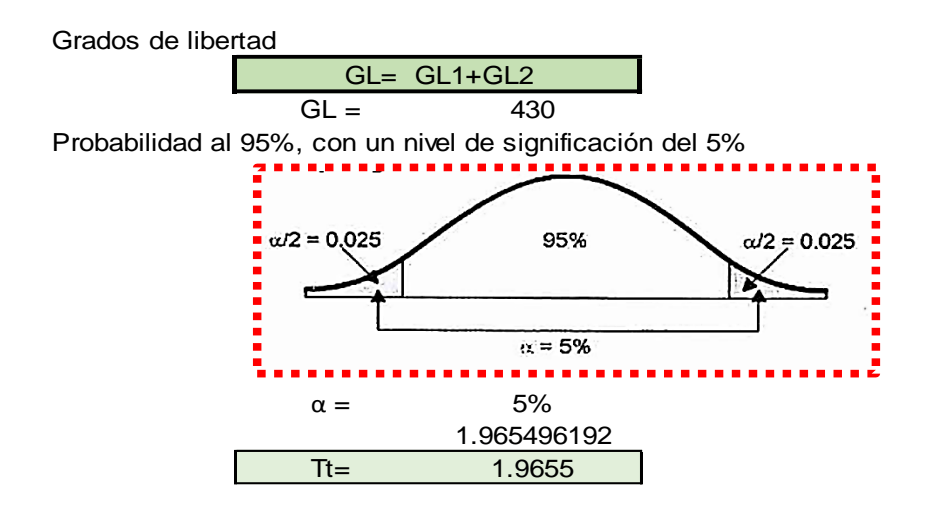

De la misma manera, realizaremos una comparación del Tc con Tt

Basándonos en lo estipulado por Villón Bejar (Hidrología estadística, 2006) decimos que si es que el valor absoluto de Tc es menor que Tt en este caso las medias serán iguales y, si, por el contrario, el valor absoluto de Tc es mayor que Tt se debe de realizar el proceso de corrección.

Así nuestra conclusión es que al ser Tc menor que Tt la distribución se mantiene homogénea y por lo tanto no se requiere una corrección de datos, dando credibilidad de que la muestra está lista a usarse.

o *Para el análisis de consistencia en la desviación estándar.*

Haciendo el cálculo de F basándonos en las fórmulas desde 60 y 61, según Fc calculado se tiene de referencia los datos de la tabla 53 para su uso

a) Cálculo de Fc

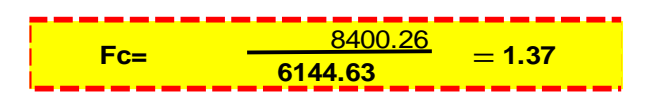

b) Cálculo de Ft

Para un nivel de significación cr=5% y basándonos en las fórmulas ya establecidas se tiene:

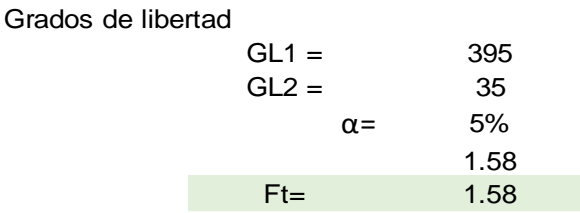

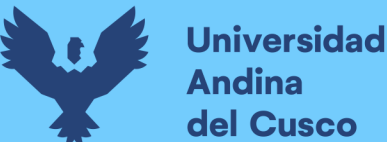

Aplicando las fórmulas establecidas de las ecuaciones 60 y 61 al 95% de confiabilidad determinamos que al ser Ft mayor que Fc determinamos una homogeneidad en la desviación ratificando que los datos están listos a usarse.

- Estación Tinki.

Se empezó el análisis tomando en cuenta el periodo de datos de 36 años establecidos. Para ello, tomamos en cuenta el pico máximo de registro en la estación síntetica que se dio en el año 2013 por lo que procedemos por medio de lo establecido en el marco teórico a empezar a realizar el análisis correspondiente.

Para ello, se tomó el año 1981 hacia 2012 los clasificaremos como DATOS DUDOSOS mientras que desde el 2013 hacia adelante procederemos a determinarlos como DATOS CONFIABLES.

- Estación Quisoquipina

Realizado el análisis de doble masa, procedemos al análisis estadístico de la precipitación total histórica mensual por las cuales empezamos el análisis tomando en cuenta el periodo de datos de 36 años establecidos.

Para ello, tomamos en cuenta el pico máximo de registro que se dio en el año 2014 por lo que procedemos por medio de lo establecido en el marco teórico a empezar a realizar el análisis correspondiente.

Para ello, desde el año 1981 hacia 2014 los clasificaremos como DATOS DUDOSOS mientras que desde el 2015 hacia adelante procederemos a determinarlos como DATOS CONFIABLES.

- Estación Huayllapampa.

Realizado el análisis de doble masa, procedemos al análisis estadístico de la precipitación total histórica mensual por las cuales empezamos el análisis tomando en cuenta el periodo de datos de 36 años establecidos.

Para ello, tomamos en cuenta el pico máximo de registro que se dio en el año 2013 por lo que procedemos por medio de lo establecido en el marco teórico a empezar a realizar el análisis correspondiente.

Para ello, desde el año 1981 hacia 2001 los clasificaremos como DATOS DUDOSOS mientras que desde el 2002 hacia adelante procederemos a determinarlos como DATOS CONFIABLES.

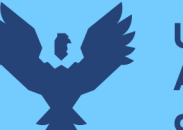

# - Estación Ccatca

Realizado el análisis de doble masa, procedemos al análisis estadístico de la precipitación total histórica mensual por las cuales empezamos el análisis tomando en cuenta el periodo de datos de 36 años establecidos.

Para ello, tomamos en cuenta el pico máximo de registro que se dio en el año 2013 por lo que procedemos por medio de lo establecido en el marco teórico a empezar a realizar el análisis correspondiente.

Para ello, desde el año 1981 hacia 2001 los clasificaremos como DATOS DUDOSOS mientras que desde el 2002 hacia adelante procederemos a determinarlos como DATOS CONFIABLES.

- Estación Aymaña

Realizado el análisis de doble masa, procedemos al análisis estadístico de la precipitación total histórica mensual por las cuales empezamos el análisis tomando en cuenta el periodo de datos de 36 años establecidos.

Para ello, tomamos en cuenta el pico máximo de registro que se dio en el año 2013 por lo que procedemos por medio de lo establecido en el marco teórico a empezar a realizar el análisis correspondiente.

Para ello, desde el año 1981 hacia 2013 los clasificaremos como DATOS DUDOSOS mientras que desde el 2014 hacia adelante procederemos a determinarlos como DATOS CONFIABLES.

Habiendo realizado el análisis de consistencia correspondiente para los datos meteorológicos respecto a las precipitaciones, obtenemos los datos de la tabla 50.

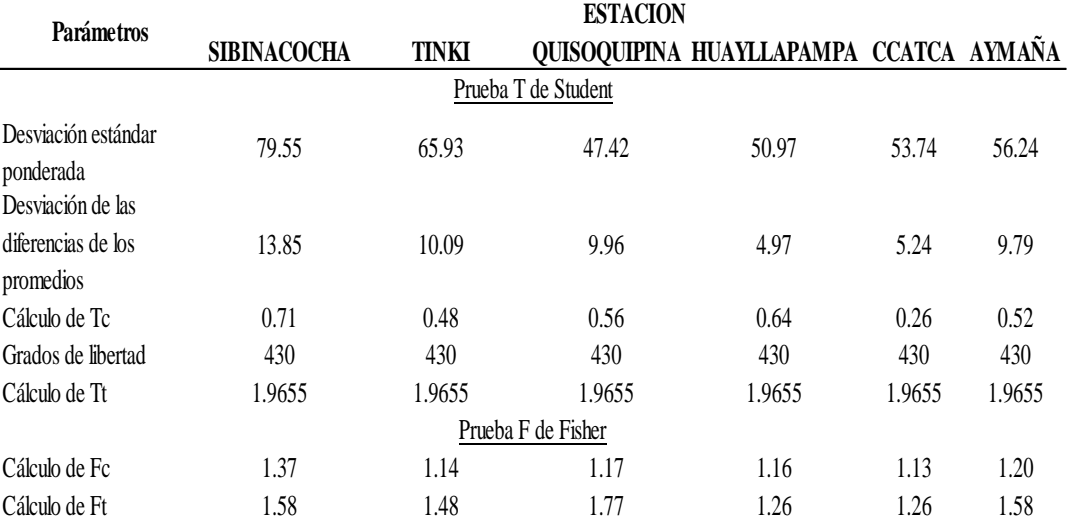

Tabla 50: Análisis de consistencia de precipitaciones

Fuente: Elaboración propia

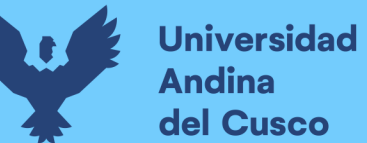

### *3.6.2.6.3. Temperatura máxima total mensual.*

### o *Histograma de temperatura máxima total.*

En las estaciones seleccionadas para el estudio se realizó el estudio y la extracción del producto PISCO para su análisis correspondiente generando el histograma correspondiente para cada una de las estaciones.

En la imagen 88 se obtiene la siguiente distribución descrita de la estación Sibinacocha. Según la pendiente de la línea de tendencia observamos cierta inconsistencia en los primeros años que probablemente bajo un análisis de corrección podremos ver en qué años no hay uniformidad.

Figura 88: Histograma de temperaturas de la estación Sibinacocha

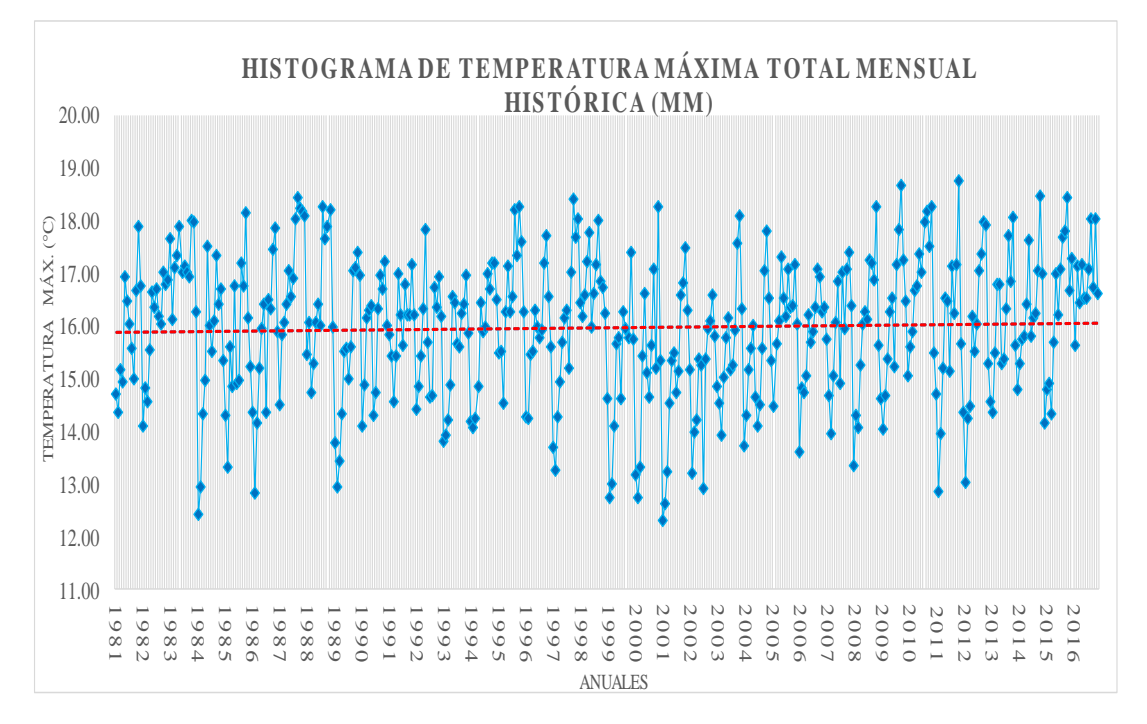

### Fuente: Elaboración propia

En la imagen 89 se muestra la distribución de la estación Tinki, la cual se especifica sus datos de temperatura máxima de una manera parecida a la estación Sibinacocha, siendo su línea de tendencia muy parecida a la de la esta última.

Figura 89: Histograma de temperatura máxima de la estación Tinki

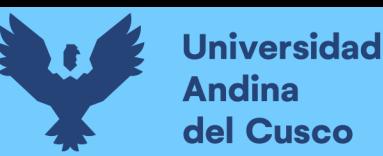

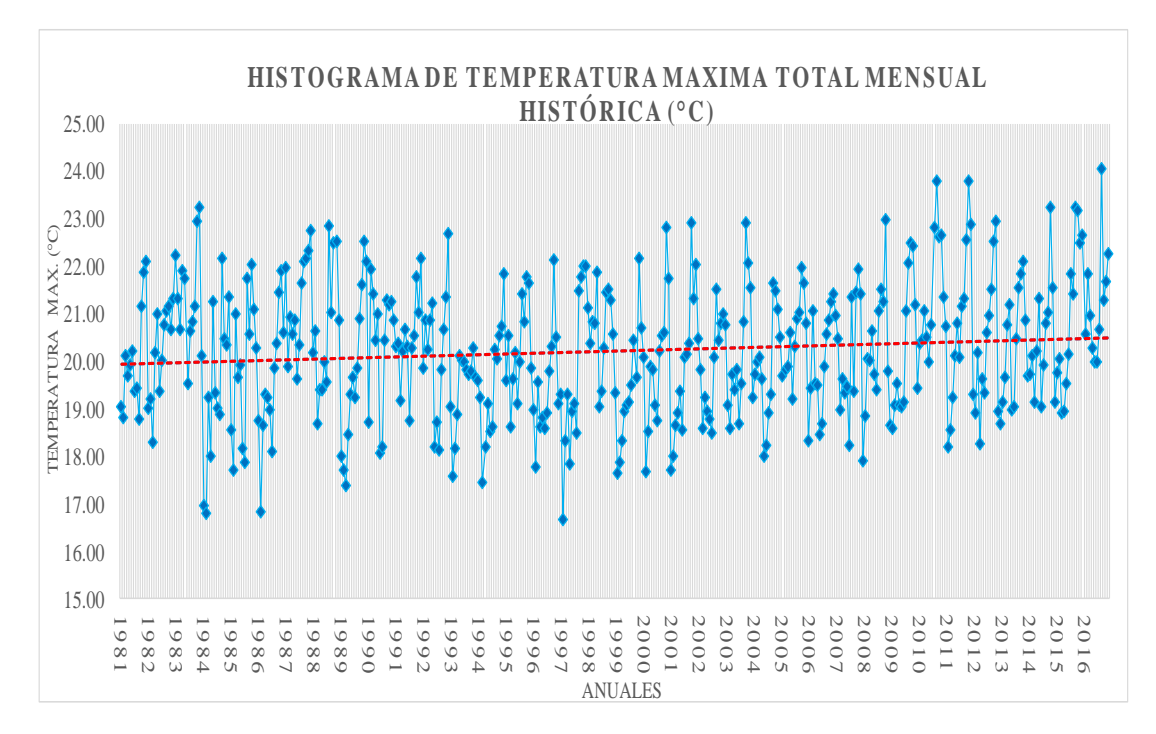

### Fuente: Elaboración propia

Se observa que muy probablemente tengamos que corregir los datos presentes si es que se observa quiebres en el posterior análisis de doble masa.

Sin embargo, continuando con la recopilación de datos procedemos a la estación Quisoquipina.

En la imagen 90 podemos observar su distribución y como de igual manera como en las anteriores estaciones observamos una línea de tendencia ascendente, lo que posiblemente genere que haya que corregir los datos.

Figura 90: Histograma de temperaturas de la estación Quisoquipina

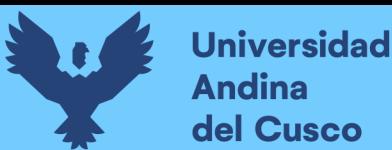

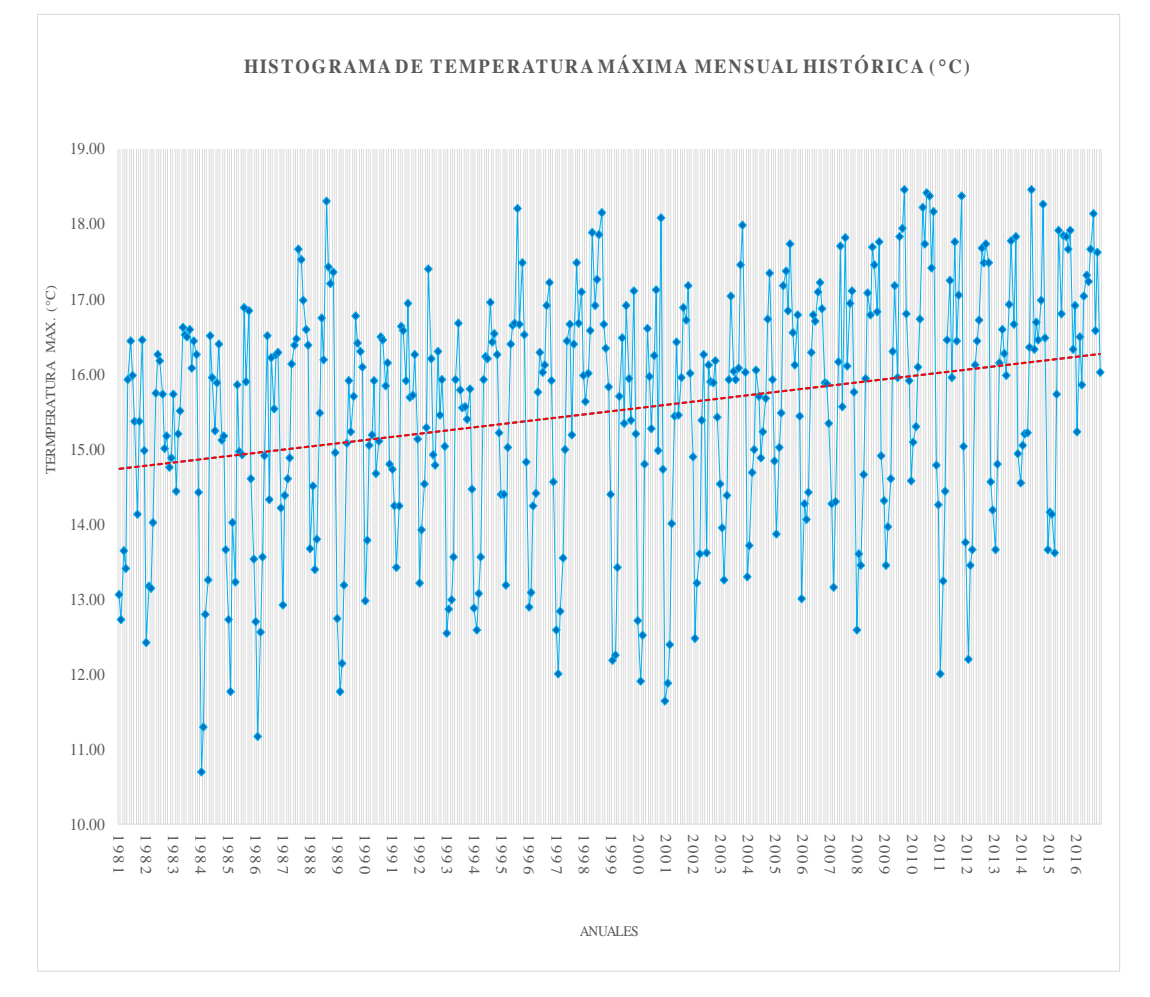

Fuente: Elaboración propia

Procediendo con la Figura 91 correspondiente a la estación de Huayllapampa se observa el mismo patrón.

Figura 91: Histograma de temperaturas máximas en la estación Huayllapampa

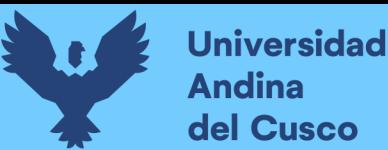

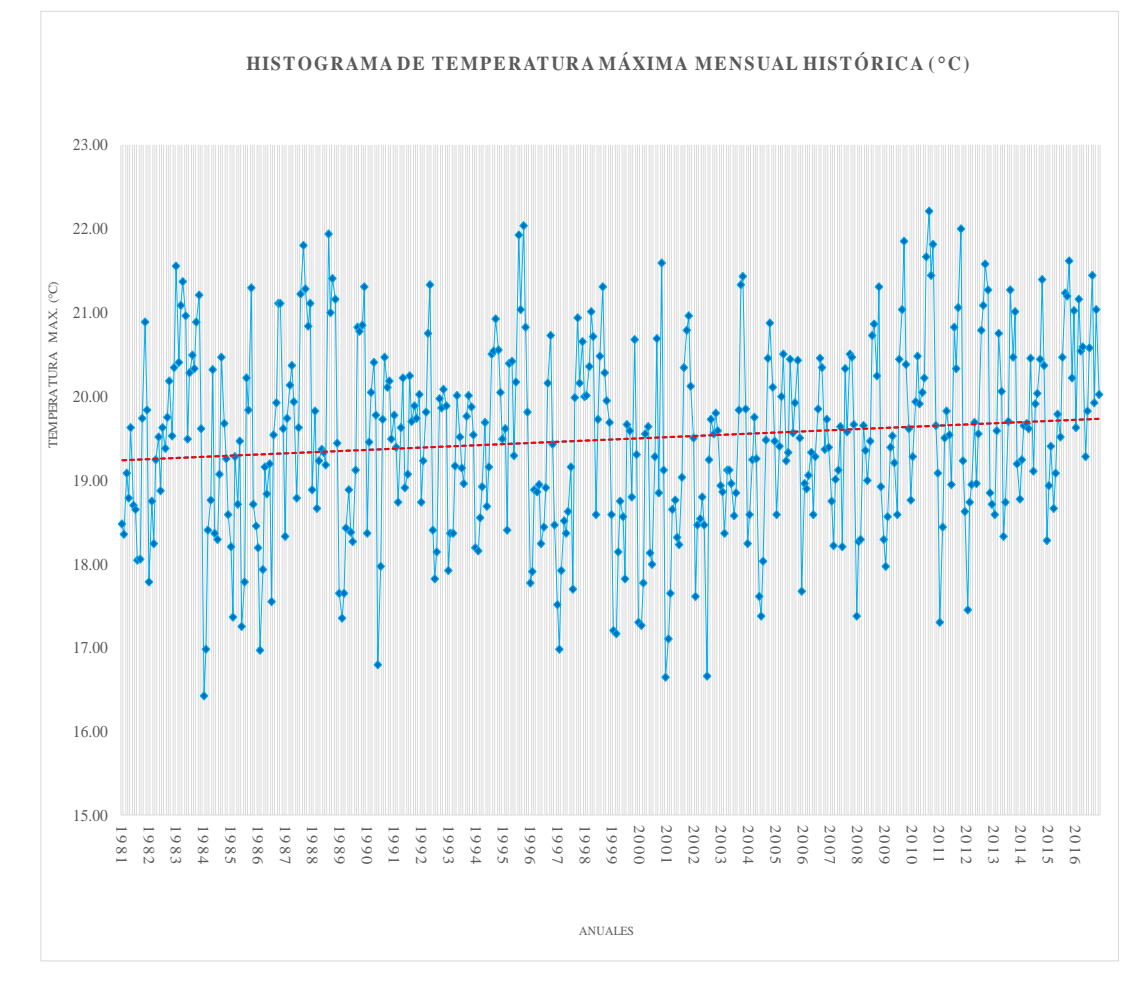

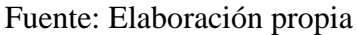

En la estación de Ccatca también se observan datos en los cuales la línea de tendencia

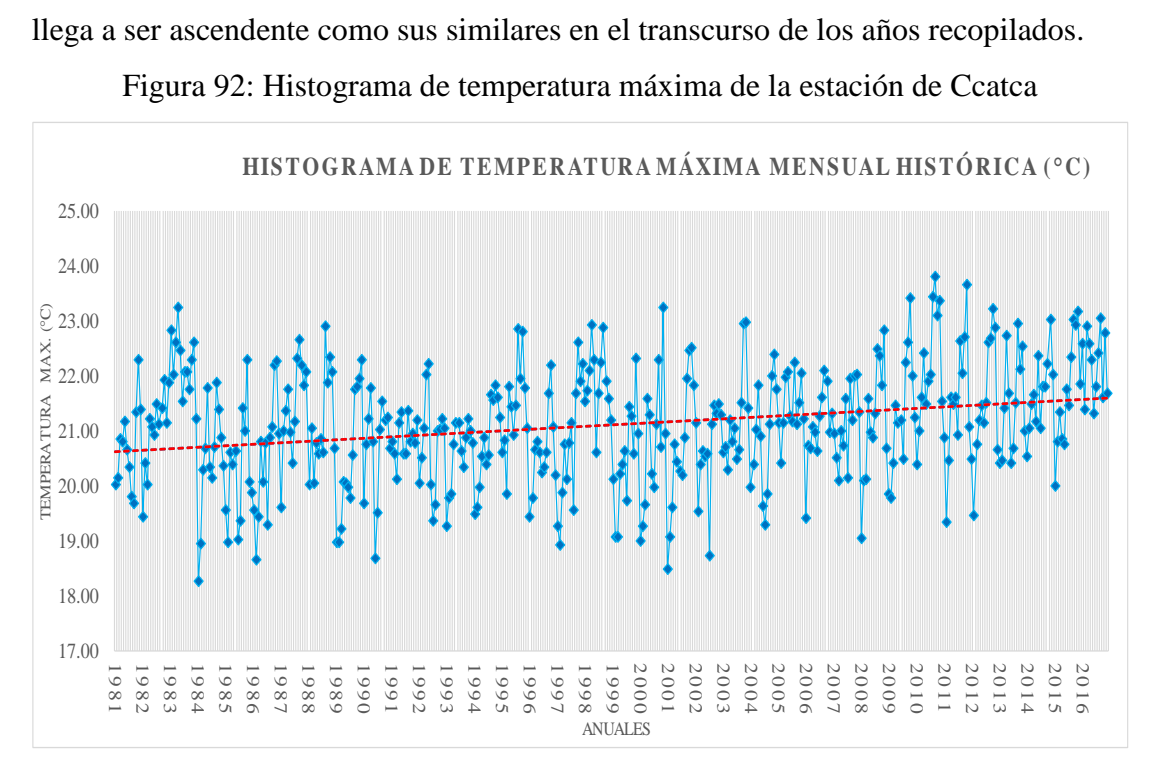

Figura 92: Histograma de temperatura máxima de la estación de Ccatca

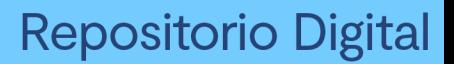

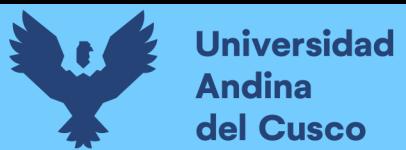

Fuente: Elaboración propia

De igual manera se procederá con el mismo análisis en la estación Aymaña.

Figura 93: Histograma de temperaturas máximas en la estación Aymaña

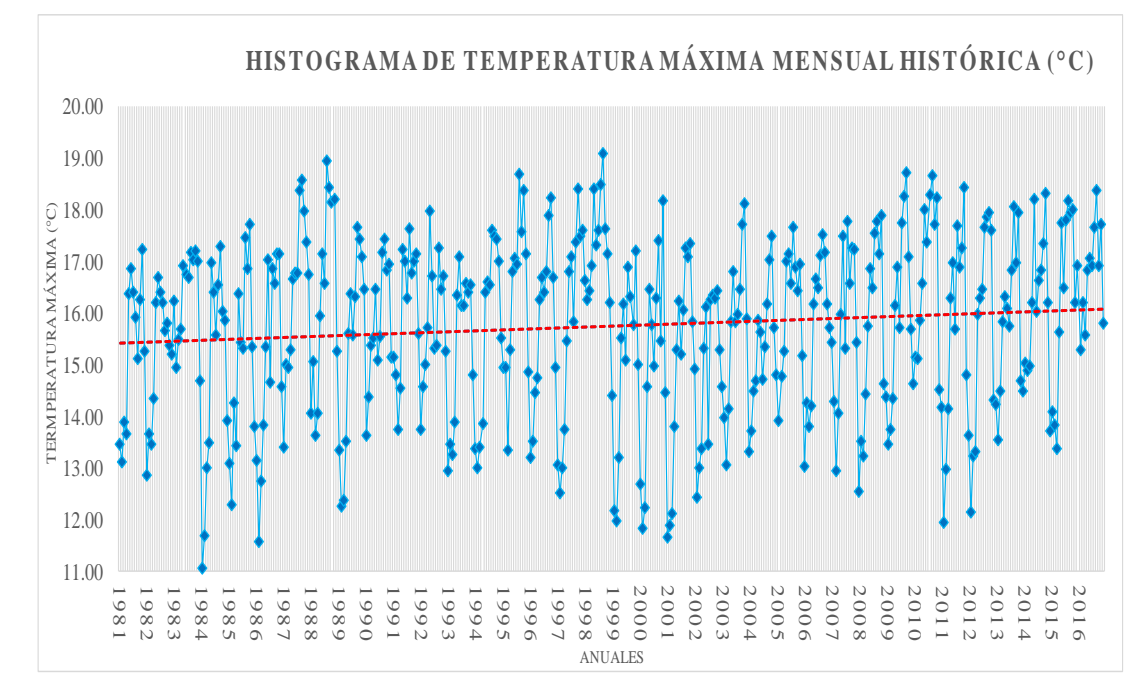

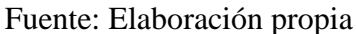

Con lo ya procesado, procedemos a un análisis de datos partiendo desde un análisis de doble masa.

Figura 94: Análisis de doble masa de las temperaturas máximas en la cuenca Tinki

# **Repositorio Digital**

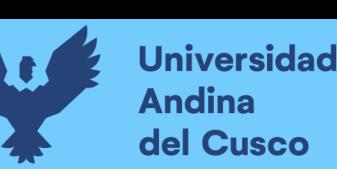

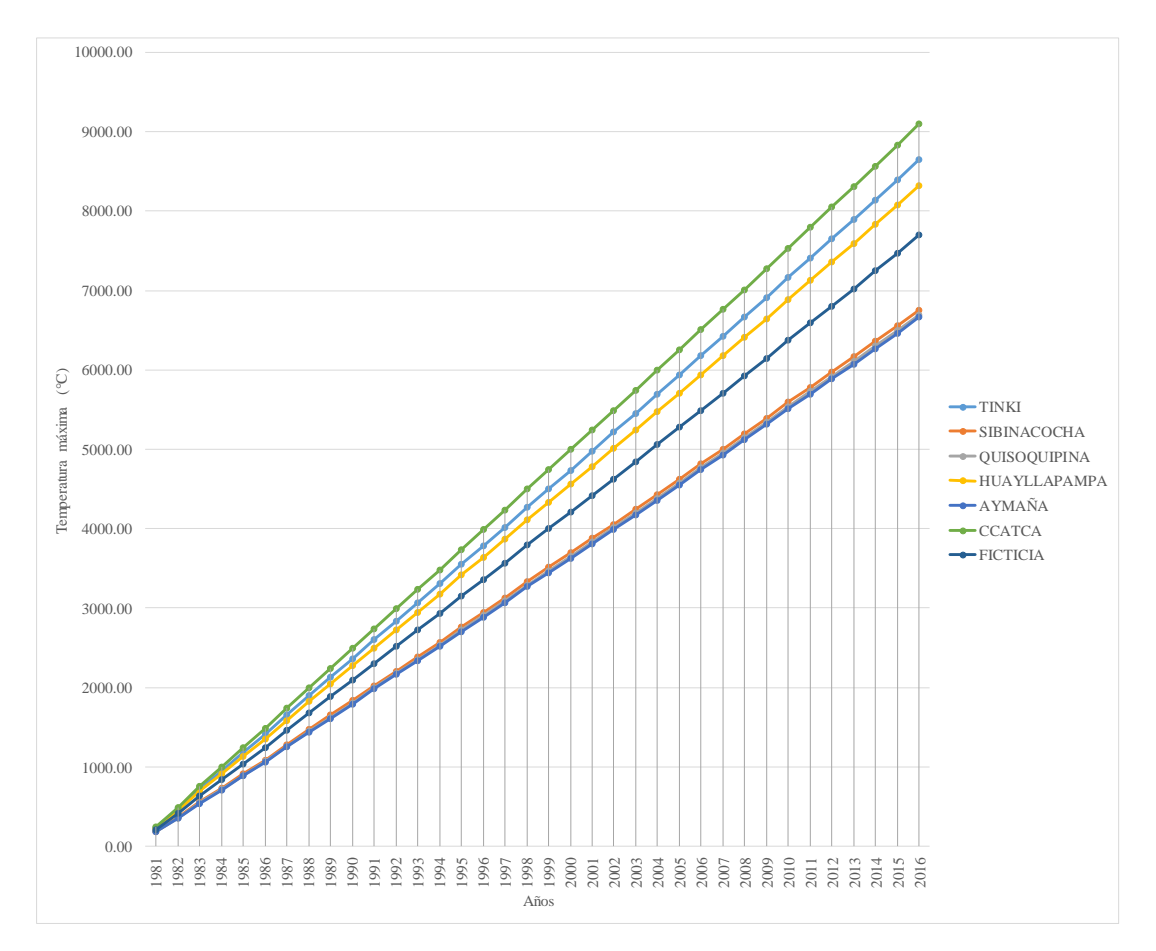

Fuente: Elaboración propia

Algo que debemos tomar en cuenta es que se observa un quiebre significativo en los años 1997-1998 en las estaciones de Sibinacocha, Tinki y Huayllapampa.

La línea de tendencia en todas las estaciones representa una ascención como tal, eso no necesariamente da una referencia de datos no confiables, al contrario, se aplica un criterio en el cual se muestra que hubo incremento de temperaturas a lo largo en 36 años, corroborando la influencia del calentamiento global en la zona.

Aún así, siendo el quiebre corregido puntualmente, debería de mantenerse o mejorarse los datos categorizandose como homogéneos y estar aptos para el proceso.

o *Análisis estadístico de temperaturas máximas.*

- Estación Sibinacocha.

Realizado el análisis de doble masa, procedemos al análisis estadístico de la temperatura máxima histórica mensual por las cuales empezamos el análisis tomando en cuenta el periodo de datos de 36 años establecidos.

Para ello, tomamos en cuenta el pico máximo de registro que se dio en el año 2013 por lo que procedemos por medio de lo establecido en el marco teórico a empezar a realizar el análisis correspondiente.

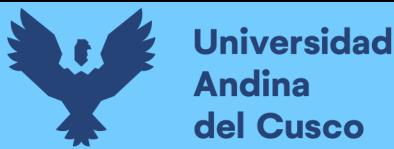

Para ello, desde el año 1981 hacia 2013 los clasificaremos como DATOS DUDOSOS mientras que desde el 2014 hacia adelante procederemos a determinarlos como DATOS CONFIABLES.

- Estación Tinki.

Realizado el análisis de doble masa, procedemos al análisis estadístico de la temperatura máxima histórica mensual por las cuales empezamos el análisis tomando en cuenta el periodo de datos de 36 años establecidos.

Para ello, tomamos en cuenta el pico máximo de registro que se dio en el año 1998 por lo que procedemos por medio de lo establecido en el marco teórico a empezar a realizar el análisis correspondiente.

Para ello, desde el año 1981 hacia 1998 los clasificaremos como DATOS DUDOSOS mientras que desde el 1999 hacia adelante procederemos a determinarlos como DATOS CONFIABLES.

- Estación Quisoquipina.

Realizado el análisis de doble masa, procedemos al análisis estadístico de la temperatura máxima histórica mensual por las cuales empezamos el análisis tomando en cuenta el periodo de datos de 36 años establecidos.

Para ello, tomamos en cuenta el pico máximo de registro que se dio en el año 2001 por lo que procedemos por medio de lo establecido en el marco teórico a empezar a realizar el análisis correspondiente.

Para ello, desde el año 1981 hacia 2001 los clasificaremos como DATOS DUDOSOS mientras que desde el 2002 hacia adelante procederemos a determinarlos como DATOS CONFIABLES.

- Estación Huayllapampa.

Realizado el análisis de doble masa, procedemos al análisis estadístico de la temperatura máxima histórica mensual por las cuales empezamos el análisis tomando en cuenta el periodo de datos de 36 años establecidos.

Para ello, tomamos en cuenta el pico máximo de registro que se dio en el año 1998 por lo que procedemos por medio de lo establecido en el marco teórico a empezar a realizar el análisis correspondiente.

Para ello, desde el año 1981 hacia 1998 los clasificaremos como DATOS DUDOSOS mientras que desde el 1999 hacia adelante procederemos a determinarlos como DATOS CONFIABLES.

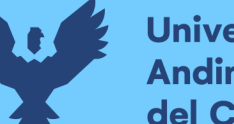

# **Universidad Indina** del Cusco

# - Estación Quisoquipina.

Realizado el análisis de doble masa, procedemos al análisis estadístico de la temperatura máxima histórica mensual por las cuales empezamos el análisis tomando en cuenta el periodo de datos de 36 años establecidos.

Para ello, tomamos en cuenta el pico máximo de registro que se dio en el año 2001 por lo que procedemos por medio de lo establecido en el marco teórico a empezar a realizar el análisis correspondiente.

Para ello, desde el año 1981 hacia 2001 los clasificaremos como DATOS DUDOSOS mientras que desde el 2002 hacia adelante procederemos a determinarlos como DATOS CONFIABLES.

- Estación Huayllapampa

Realizado el análisis de doble masa, procedemos al análisis estadístico de la temperatura máxima histórica mensual por las cuales empezamos el análisis tomando en cuenta el periodo de datos de 36 años establecidos.

Para ello, tomamos en cuenta el pico máximo de registro que se dio en el año 2001 por lo que procedemos por medio de lo establecido en el marco teórico a empezar a realizar el análisis correspondiente.

Para ello, desde el año 1981 hacia 1995 los clasificaremos como DATOS DUDOSOS mientras que desde el 1996 hacia adelante procederemos a determinarlos como DATOS CONFIABLES.

- Estación Ccatca

Realizado el análisis de doble masa, procedemos al análisis estadístico de la temperatura máxima histórica mensual por las cuales empezamos el análisis tomando en cuenta el periodo de datos de 36 años establecidos.

Para ello, tomamos en cuenta el pico máximo de registro que se dio en el año 2001 por lo que procedemos por medio de lo establecido en el marco teórico a empezar a realizar el análisis correspondiente.

Para ello, desde el año 1981 hacia 1984 los clasificaremos como DATOS DUDOSOS mientras que desde el 1985 hacia adelante procederemos a determinarlos como DATOS CONFIABLES.

- Estación Aymaña.

Realizado el análisis de doble masa, procedemos al análisis estadístico de la temperatura máxima histórica mensual por las cuales empezamos el análisis tomando en cuenta el periodo de datos de 36 años establecidos.

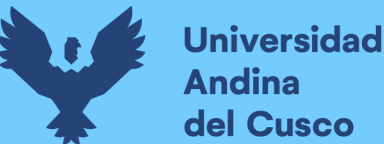

Para ello, tomamos en cuenta el pico máximo de registro que se dio en el año 2001 por lo que procedemos por medio de lo establecido en el marco teórico a empezar a realizar el análisis correspondiente.

Para ello, desde el año 1981 hacia 1998 los clasificaremos como DATOS DUDOSOS mientras que desde el 1999 hacia adelante procederemos a determinarlos como DATOS CONFIABLES.

Por ello, en la tabla 51 se tiene el respectivo análisis de consistencia de las temperaturas máximas correspondientes de las estaciones y la estación sintética utilizadas en esta investigación.

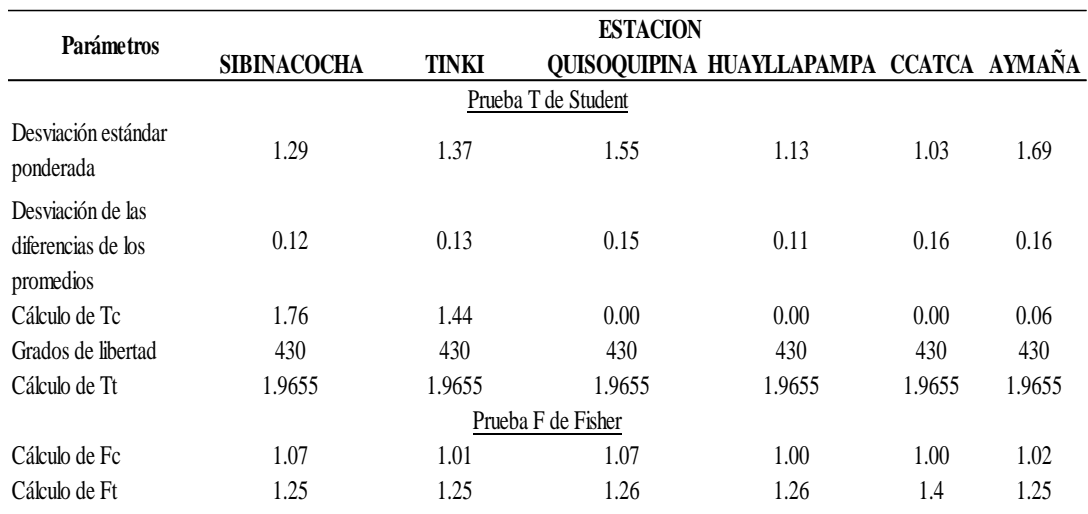

Tabla 51: Análisis de consistencia de temperaturas máximas

Fuente: Elaboración propia

### o *Análisis de la temperatura mínima total mensual.*

Para la imagen 95 observamos la distribución de datos en la estación Sibinacocha tomando en cuenta los picos negativos incidentes en esta.

Esto muestra que los datos más relevantes son la incidencia de datos negativos en las zonas en las cuales existen alturas y nevados cercanos.

Aun así, la línea de tendencia nos muestra que los datos aparentan ser homogéneos, por ello, la pendiente mostrada no resulta ser muy pronunciada.

Figura 95: Histograma de temperaturas mínimas de la estación Sibinacocha

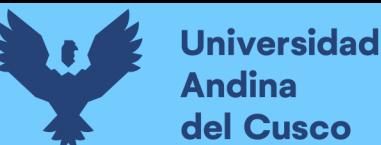

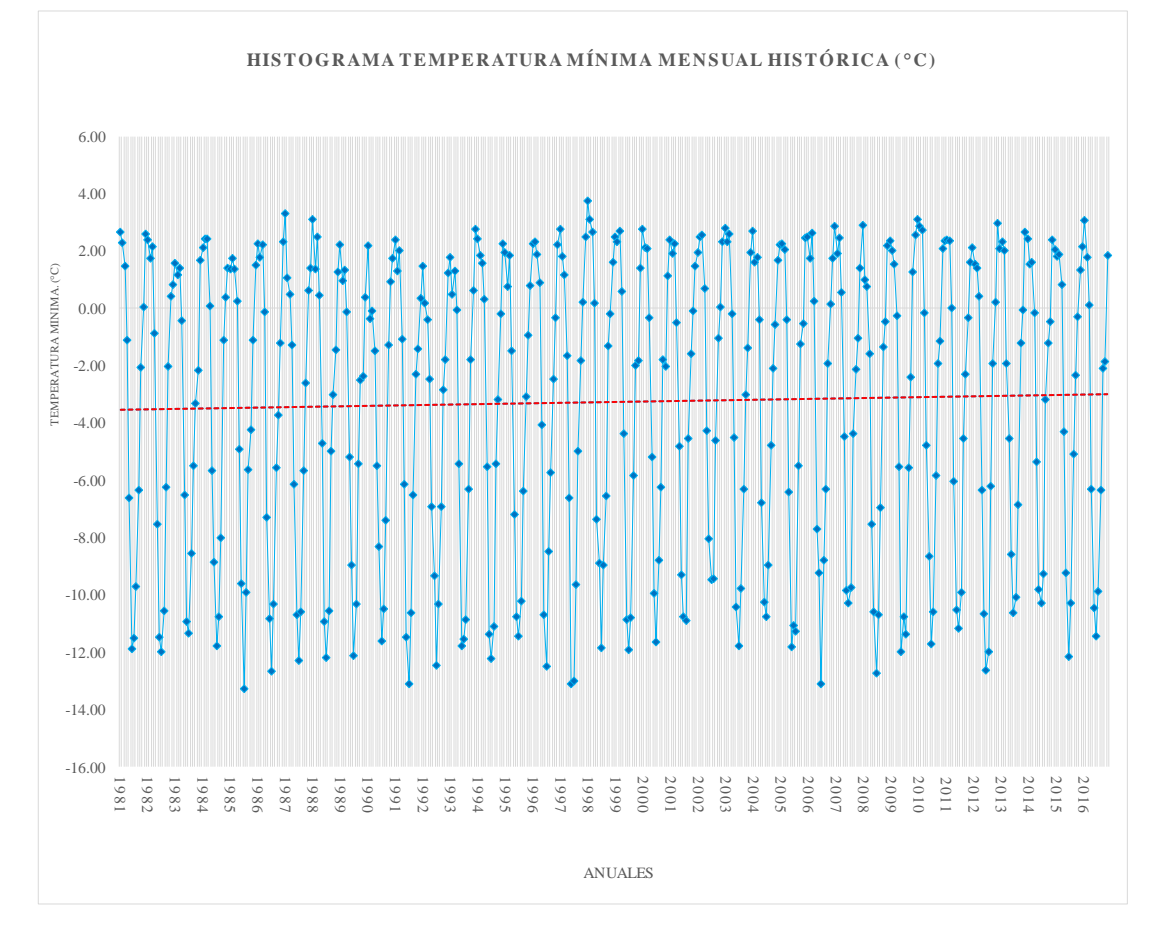

Fuente: Elaboración propia

De la misma manera, podemos observar en la imagen 96 que la estación en Tinki presenta parecida distribución respecto a sus datos.

Observando dicho gráfico se observa cierta pronunciación y picos bastante altos negativamente, lo cual es consistente respecto a la zona en la cual estos datos han sido extraídos.

Figura 96: Histograma de temperaturas mínimas de la estación Tinki

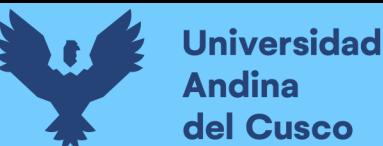

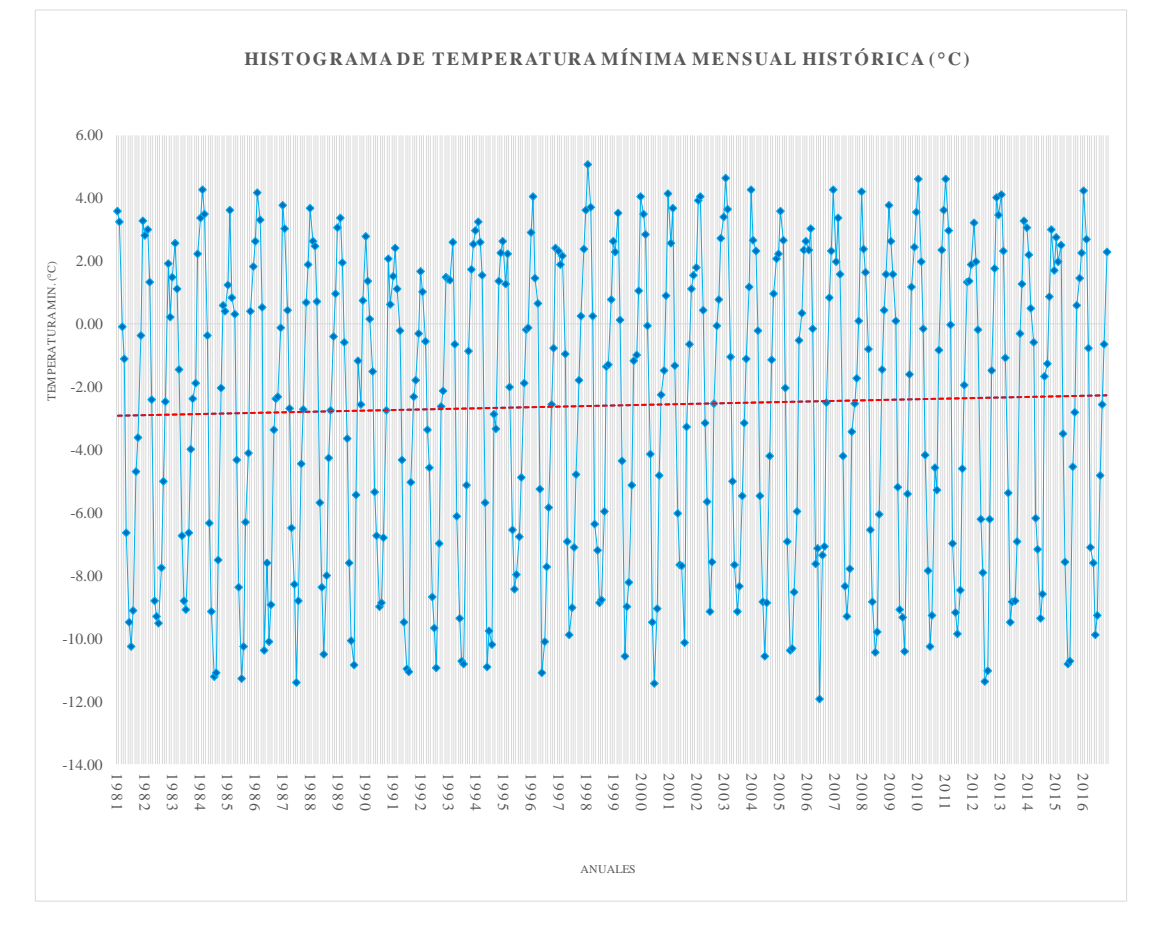

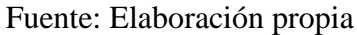

De la misma manera, observamos en el histograma de la estación Quisoquipina que de la misma manera que las estaciones ya presentadas observamos picos de temperaturas negativas, sin embargo, se observa una densidad de datos entre periodos bastante accidentado pero que por la línea de tendencia parece ser con una distribución homogénea.

Figura 97: Histograma de temperaturas mínimas de la estación Quisoquipina

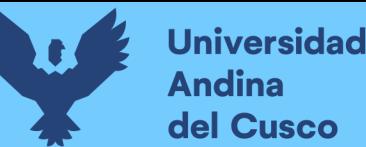

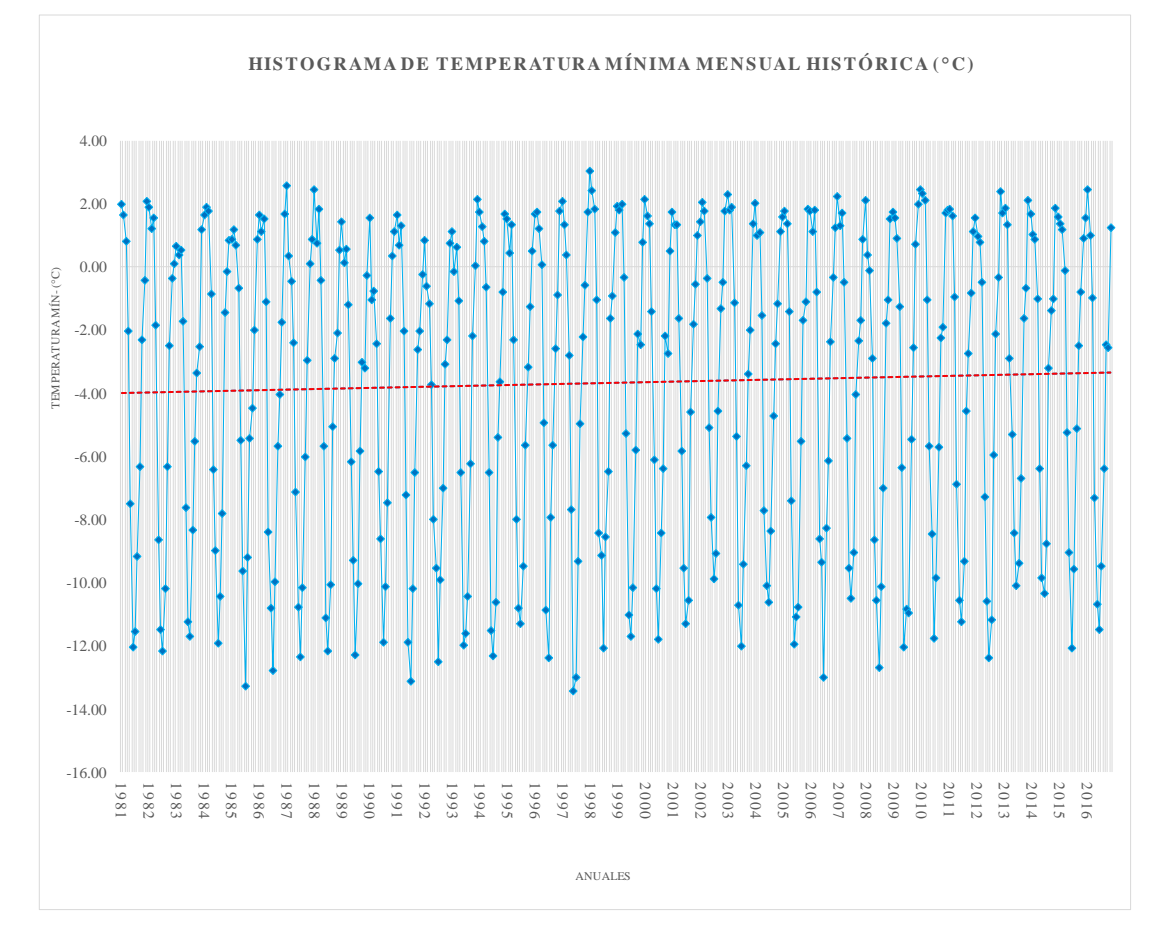

Fuente: Elaboración propia

Otra de los histogramas de las estaciones se presenta las estaciones de Huayllapampa, Ccatca y Aymaña, correspondientes las figuras 98,99 y 100 en las cuales podemos observar una línea de tendencia ligeramente pronunciada.

Esto quiere decir, que, si bien observamos las temperaturas mínimas de las estaciones está implícito que las zonas en las cuales se registran estos datos están aumentando de temperatura gradualmente, lo que quiere decir que quizás hay un quiebre y al mismo tiempo la influencia del propio calentamiento global.

Lo más recomendable, es un análisis estadístico de los datos.

Figura 98: Histograma de temperaturas mínimas de la estación Huayllapampa

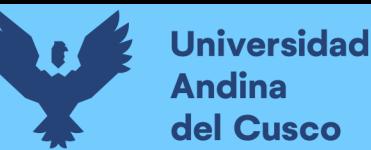

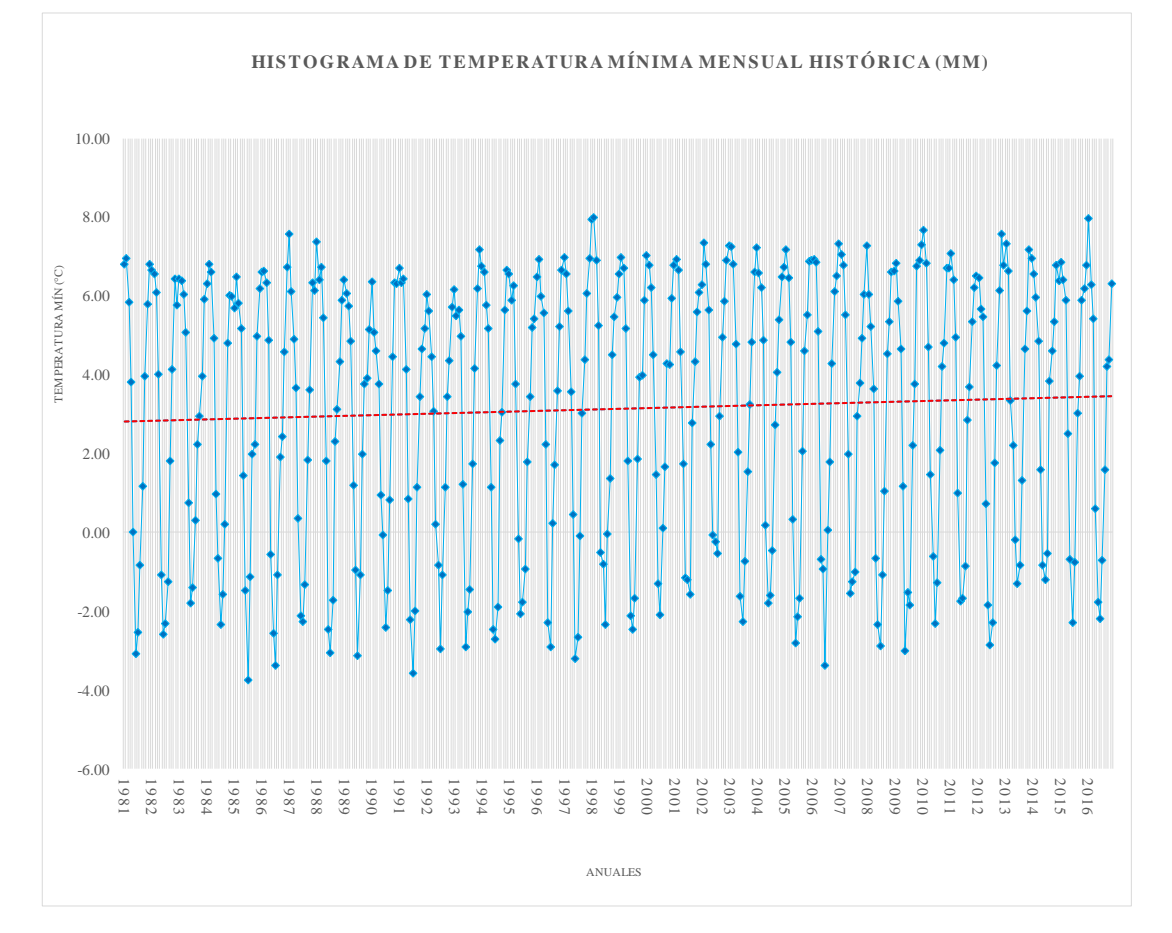

### Fuente: Elaboración propia

Figura 99: Histograma de temperaturas mínimas de la estación Ccatca

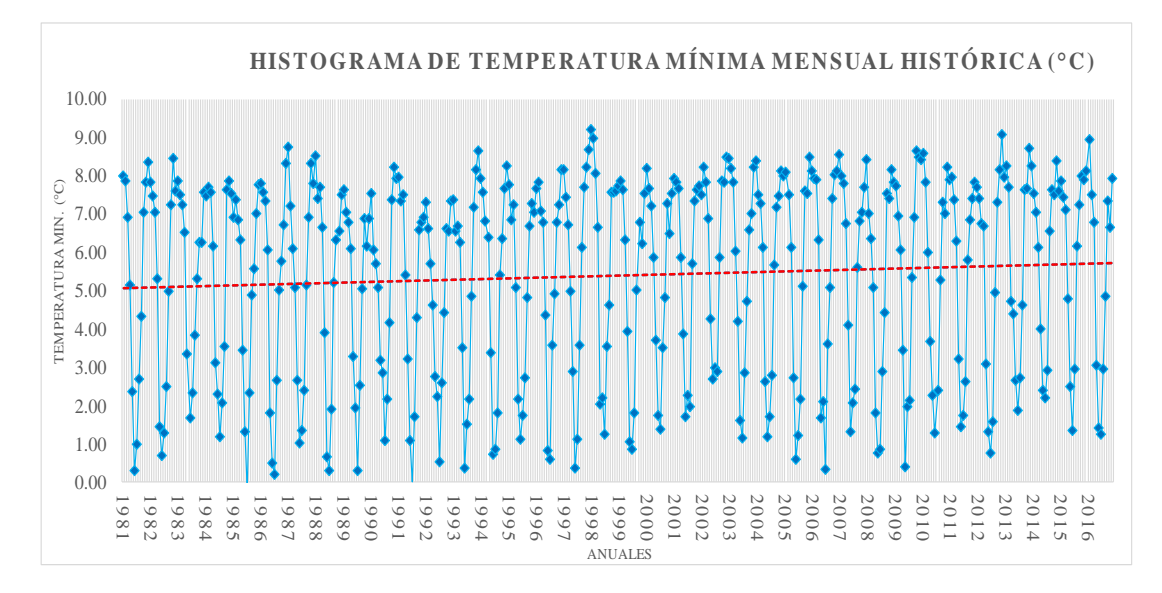

### Fuente: Elaboración propia

Figura 100: Histograma de temperaturas mínimas de la estación Aymaña

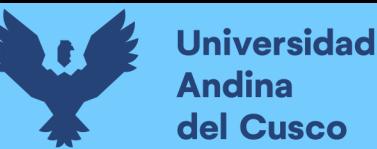

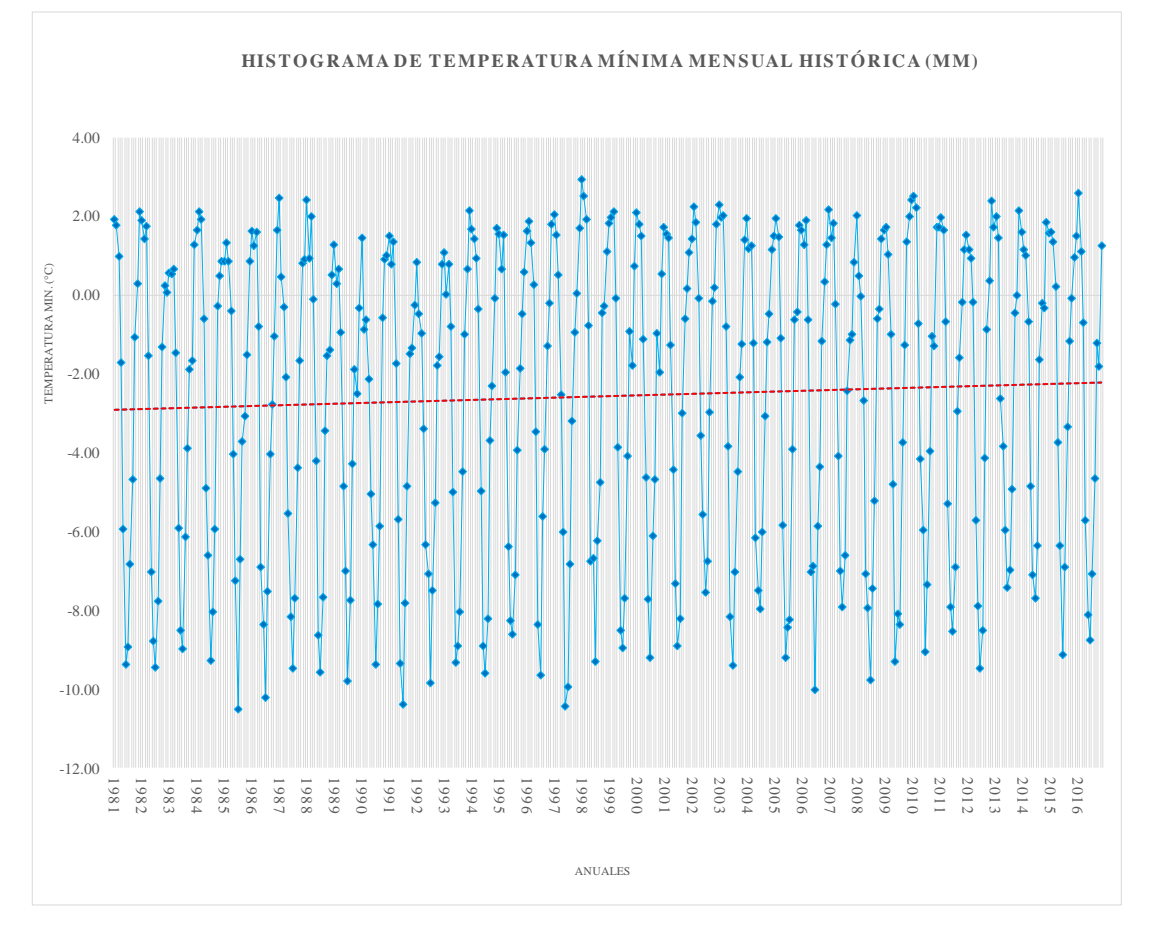

Fuente: Elaboración propia

Así, procederemos a la evaluación de un análisis de doble masa que producirá un criterio mejor de nuestras muestras.

Figura 101: Análisis de doble masa de las temperaturas mínimas en la cuenca Tinki

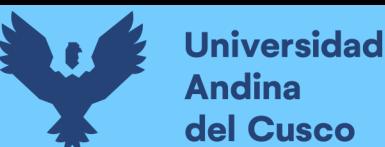

# **Repositorio Digital**

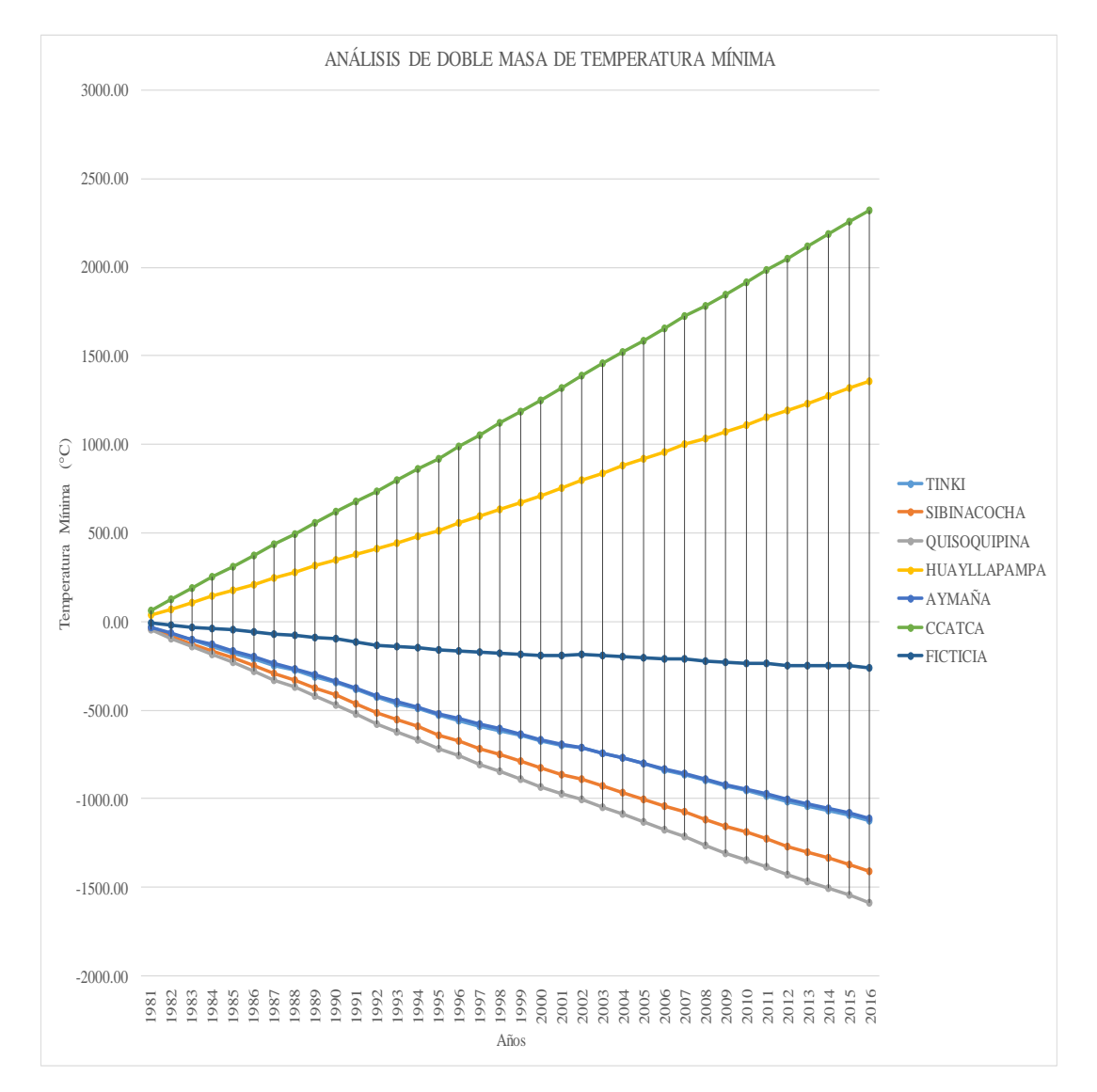

### Fuente: Elaboración propia

Observamos los datos si bien presentan una bifurcación respecto a la línea de referencia principal, observamos que no hay quiebres en los datos, por lo que podemos decir que los datos si estaría aptos para su proceso correspondiente.

o *Análisis estadístico de temperaturas mínimas.*

- Estación Sibinacocha.

Realizado el análisis de doble masa, procedemos al análisis estadístico de la temperatura máxima histórica mensual por las cuales empezamos el análisis tomando en cuenta el periodo de datos de 36 años establecidos.

Para ello, tomamos en cuenta el pico máximo de registro que se dio en el año 2013 por lo que procedemos por medio de lo establecido en el marco teórico a empezar a realizar el análisis correspondiente.

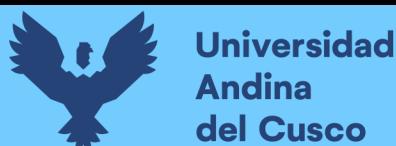

Para ello, desde el año 1981 hacia 2006 los clasificaremos como DATOS DUDOSOS mientras que desde el 2007 hacia adelante procederemos a determinarlos como DATOS CONFIABLES.

La tabla 52 muestra la clasificación correspondiente

Tabla 52: Clasificación de datos de la estación Sibinacocha

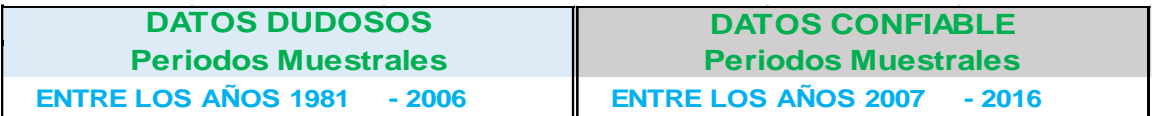

### Fuente: Elaboración propia

Por lo ya estipulado en el análisis estadístico de las temperaturas, tomaremos en cuenta los conceptos ya mencionados y efectuaremos el análisis estadístico directamente.

o *Para el análisis de consistencia de la media*

Se establece lo siguiente en la tabla 53:

Tabla 53: Resultados estadísticos analíticos de la estación Sibinacocha.

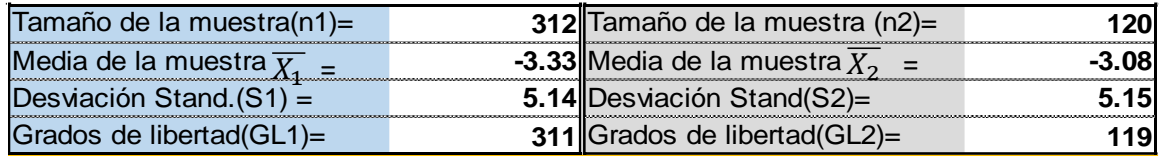

Fuente: Elaboración propia

e) Desviación estándar ponderada:

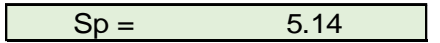

f) Desviación de las diferencias de los promedios.

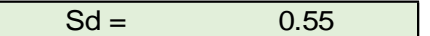

g) Cálculo del T calculado (Tc).

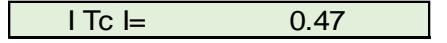

Tómese en cuenta que el cálculo establecido se basa en el valor absoluto que se pueda dar como resultado.

h) Cálculo del valor crítico de t.

$$
GL = GL1+GL2
$$
\n
$$
GL = 430
$$

De la misma manera, realizaremos una comparación del Tc con Tt

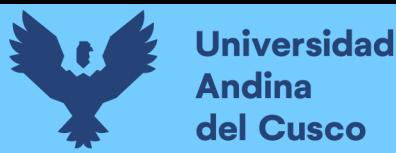

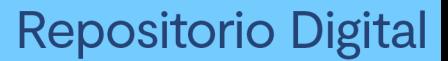

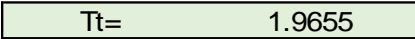

Notamos que Tc es menor que Tt, por lo que la temperatura no ha de corregirse.

o *Para el análisis de consistencia en la desviación estándar.*

Haciendo el cálculo de F basándonos en las fórmulas desde la ecuación 60 y 61, según Fc calculado se tiene de referencia los datos de la tabla 53 para su uso

c) Cálculo de Fc

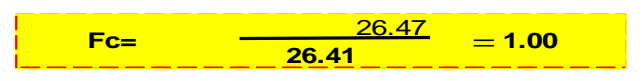

d) Cálculo de Ft

Para una probabilidad del 95% con un nivel de significación cr=5% y basándonos en las fórmulas ya establecidas se tiene:

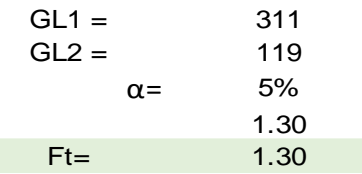

- Estación sintética Tinki

Realizado el análisis de doble masa, procedemos al análisis estadístico de la temperatura máxima histórica mensual por las cuales empezamos el análisis tomando en cuenta el periodo de datos de 36 años establecidos.

Para ello, tomamos en cuenta el pico máximo de registro que se dio en el año 2013 por lo que procedemos por medio de lo establecido en el marco teórico a empezar a realizar el análisis correspondiente.

Para ello, desde el año 1981 hacia 2006 los clasificaremos como DATOS DUDOSOS mientras que desde el 2007 hacia adelante procederemos a determinarlos como DATOS CONFIABLES.

- Estación Quisoquipina

Realizado el análisis de doble masa, procedemos al análisis estadístico de la temperatura máxima histórica mensual por las cuales empezamos el análisis tomando en cuenta el periodo de datos de 36 años establecidos.

Para ello, tomamos en cuenta el pico máximo de registro que se dio en el año 2013 por lo que procedemos por medio de lo establecido en el marco teórico a empezar a realizar el análisis correspondiente.

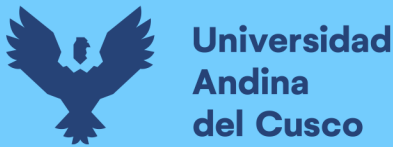

Para ello, desde el año 1981 hacia 2007 los clasificaremos como DATOS DUDOSOS mientras que desde el 2008 hacia adelante procederemos a determinarlos como DATOS CONFIABLES.

- Estación Huayllapampa

Realizado el análisis de doble masa, procedemos al análisis estadístico de la temperatura máxima histórica mensual por las cuales empezamos el análisis tomando en cuenta el periodo de datos de 36 años establecidos.

Para ello, tomamos en cuenta el pico máximo de registro que se dio en el año 2013 por lo que procedemos por medio de lo establecido en el marco teórico a empezar a realizar el análisis correspondiente.

Para ello, desde el año 1981 hacia 2006 los clasificaremos como DATOS DUDOSOS mientras que desde el 2007 hacia adelante procederemos a determinarlos como DATOS CONFIABLES.

- Estación Ccatca

Realizado el análisis de doble masa, procedemos al análisis estadístico de la temperatura máxima histórica mensual por las cuales empezamos el análisis tomando en cuenta el periodo de datos de 36 años establecidos.

Para ello, tomamos en cuenta el pico máximo de registro que se dio en el año 2013 por lo que procedemos por medio de lo establecido en el marco teórico a empezar a realizar el análisis correspondiente.

Para ello, desde el año 1981 hacia 1986 los clasificaremos como DATOS DUDOSOS mientras que desde el 1987 hacia adelante procederemos a determinarlos como DATOS CONFIABLES.

- Estación Aymaña

Realizado el análisis de doble masa, procedemos al análisis estadístico de la temperatura máxima histórica mensual por las cuales empezamos el análisis tomando en cuenta el periodo de datos de 36 años establecidos.

Para ello, tomamos en cuenta el pico máximo de registro que se dio en el año 2013 por lo que procedemos por medio de lo establecido en el marco teórico a empezar a realizar el análisis correspondiente.

Para ello, desde el año 1981 hacia 2013 los clasificaremos como DATOS DUDOSOS mientras que desde el 2014 hacia adelante procederemos a determinarlos como DATOS CONFIABLES.

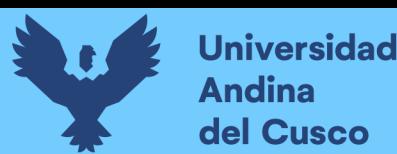

Con lo estipulado en los anteriores párrafos, se muestra la tabla 54 respecto al análisis estadístico de temperaturas mínimas.

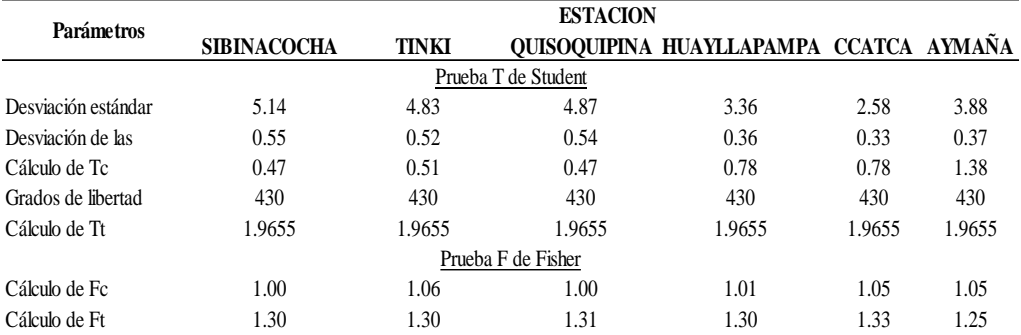

Tabla 54: Análisis estadístico de temperaturas mínimas

Fuente: Elaboración propia

# 3.6.2.6.4. Temperatura media total mensual.

Para la temperatura media se tendrá el gráfico que se aplican en el histograma presente con el objetivo de poder interpretar y explicar la información de la mejor manera. En la figura 102 se observa el histograma de temperaturas medias que se registran en el periodo estipulado de la estación de Sibinacocha.

Figura 102: Histograma de temperaturas medias de la estación Sibinacocha.

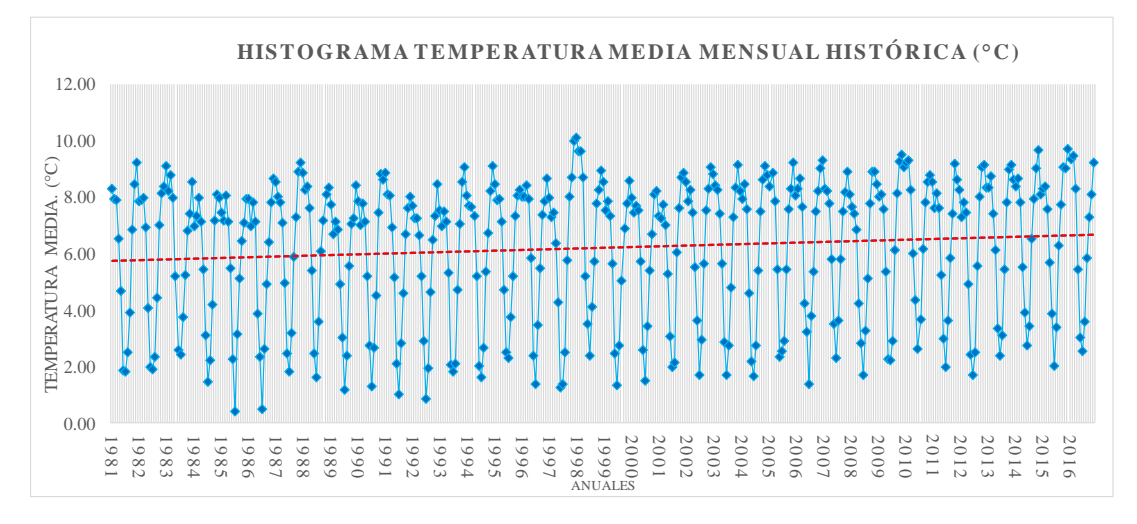

### Fuente: Elaboración propia

Se observa una presencia de cierta pendiente en la línea de tendencia que, por lo anterior ya mencionado, puede ser analizado estadísticamente para su corroboración, lo que sugiere que en los últimos años se han generado un incremento de pendientes.

Lo que sugiere que analizando la distribución procederemos a determinar puntos de quiebre futuros si los hubiera, además de contar con los picos que se observan en los años 1985-1986.

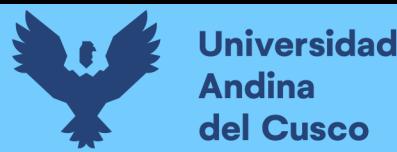

Sin embargo, observamos que es muy probable un análisis estadístico correctivo para esta estación.

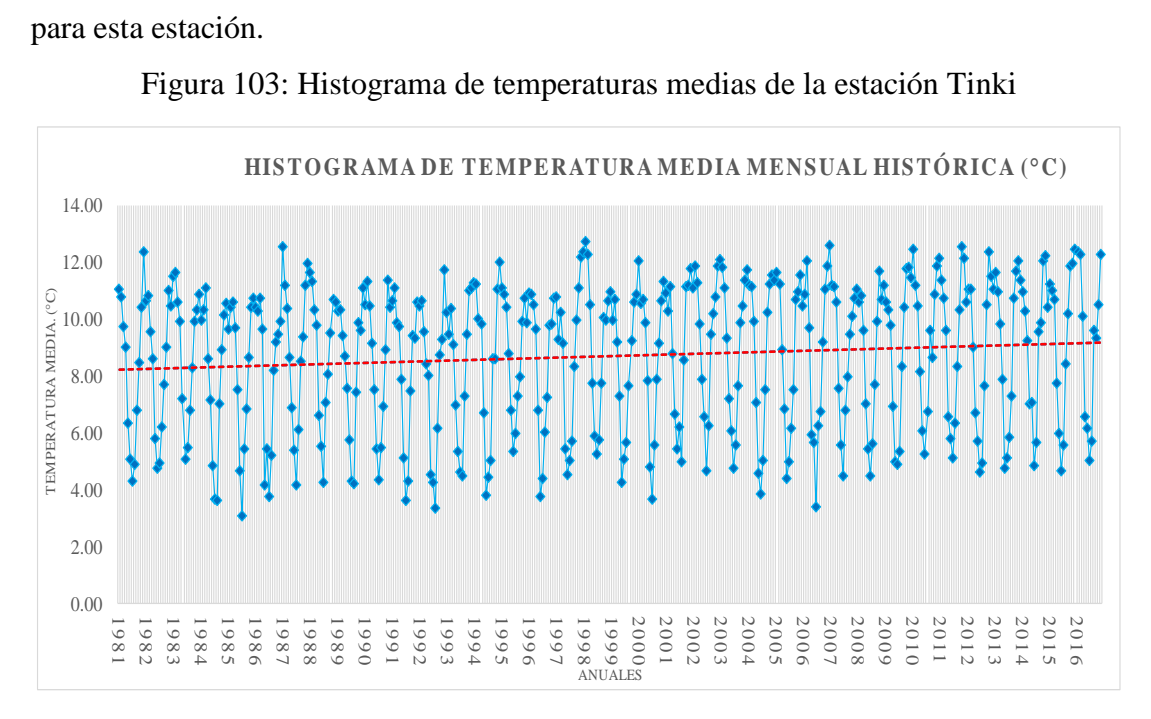

Figura 103: Histograma de temperaturas medias de la estación Tinki

### Fuente: Elaboración propia

En la imagen 104 se observa en la distribución de la estación Quisoquipina y se nota una pendiente ascendente partiendo desde el margen izquierdo, esto, posiblemente nos indique que la distribución de los datos no sea homogénea, por lo que también será analizada estadísticamente para su corroboración de datos.

De la misma manera observamos en las imágenes 105,106 y 107 de las estaciones Huayllapampa, Ccatca y Aymaña correspondientemente, presentan el mismo comportamiento respecto a su línea de tendencia, dándonos a entender una distribución que puede no ser homogénea.

Cabe resaltar que en el histograma de temperaturas medias de las estaciones ya mencionadas básicamente presentan puntos de condensación de datos debido a que al ser dichas temperaturas medias el registro se mantiene durante bastante tiempo hasta que se genera un cambio significativo en otra temporada.

Esto corroborando que los datos son de las temperaturas medias al presentarse este comportamiento.

Así, se muestran las figuras 104,105,106 y 107 respecto al histograma de temperaturas medias.
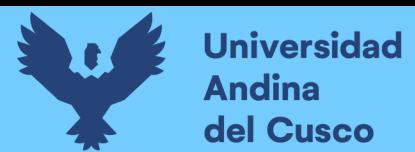

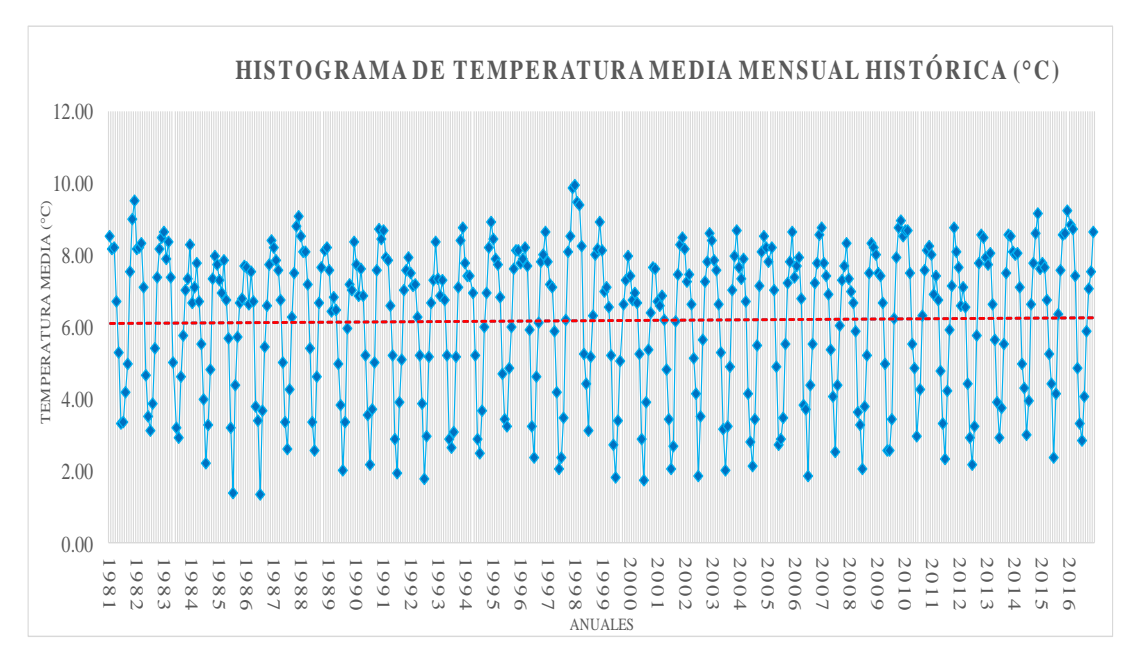

Figura 104: Histograma de temperaturas medias de la estación Quisoquipina

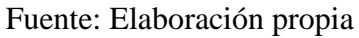

Figura 105: Histograma de temperaturas medias de la estación Huayllapampa

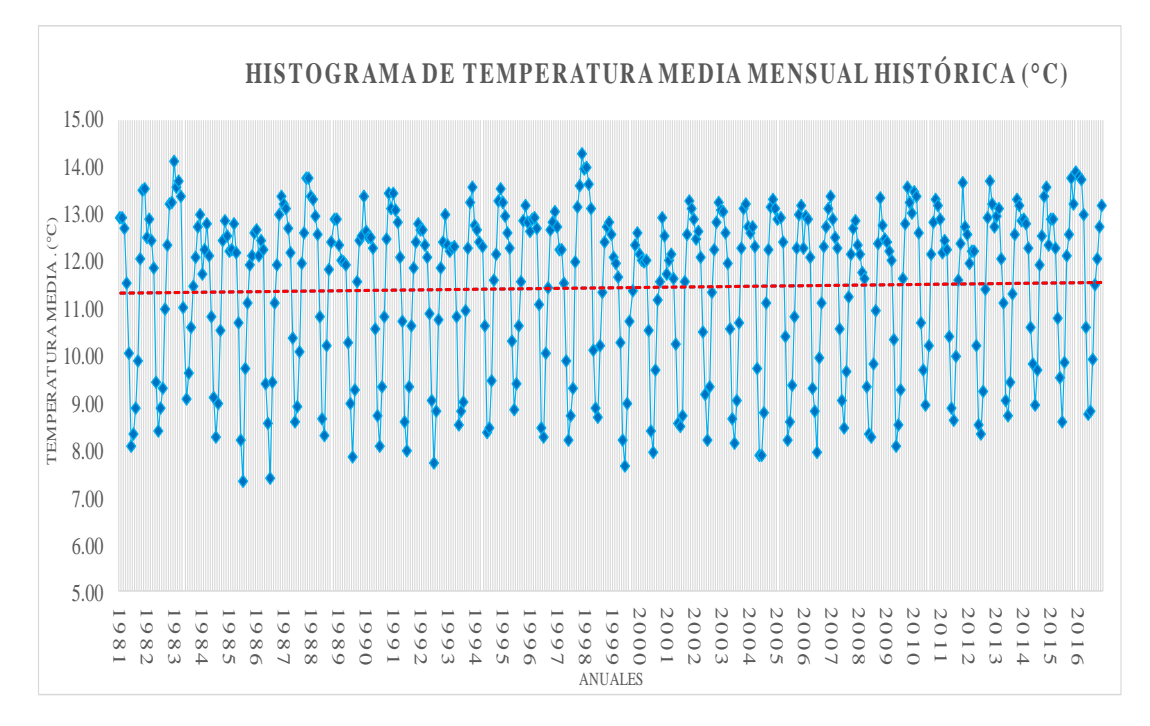

Figura 106: Histograma de temperaturas medias de la estación Ccatca

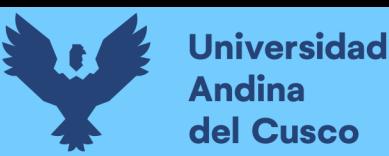

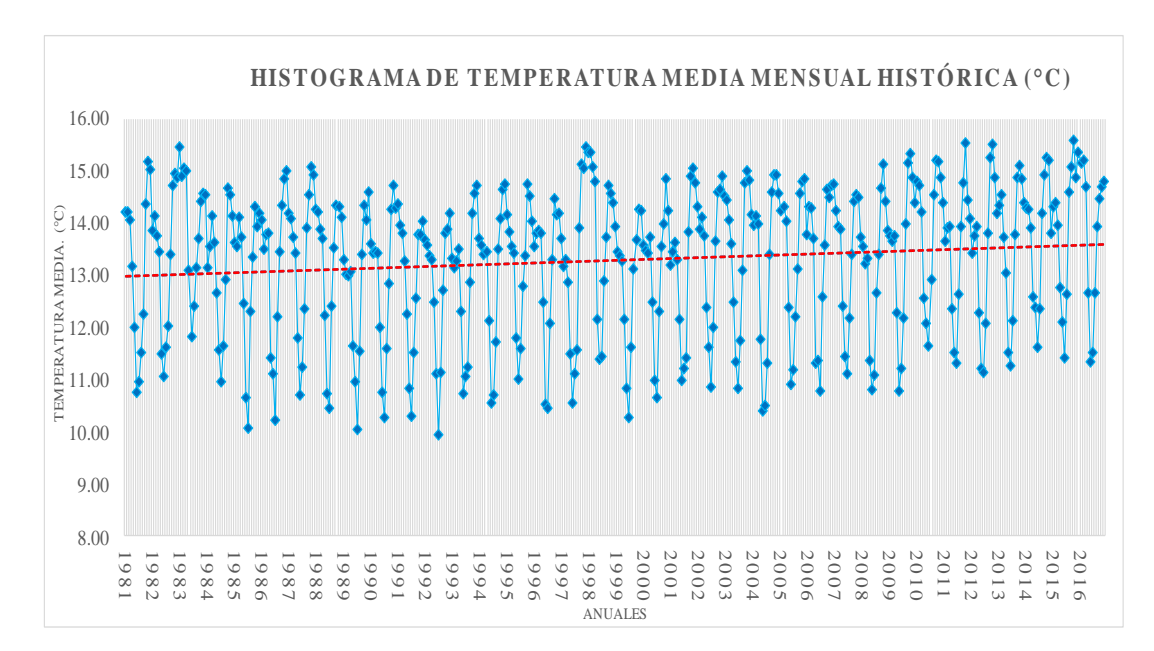

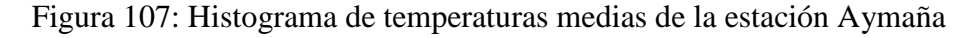

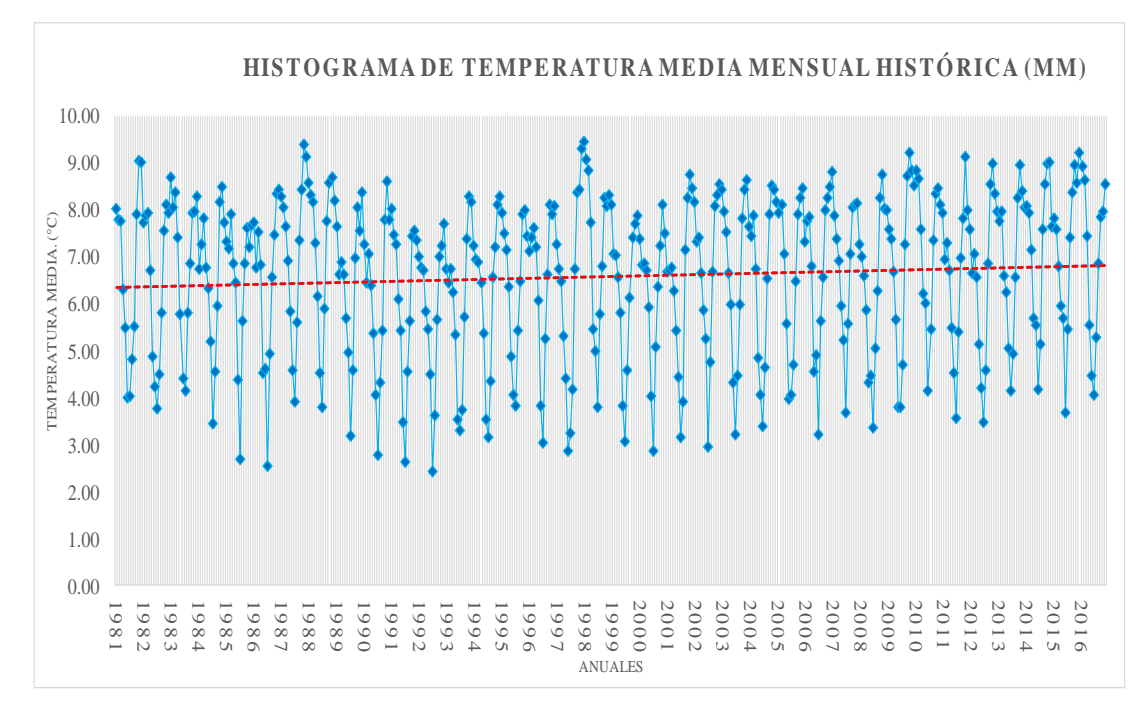

#### Fuente:Elaboración propia

Por lo tanto, realizando un análisis de doble masa correspondiente a la imagen 108 observamos pequeños pero importantes quiebres entre los años 1981-1998 en las últimas tres estaciones mencionadas, correspondientes a aplicarse el análisis estadístico correspondiente.

Figura 108: Análisis de doble masa de las temperaturas medias en la cuenca Tinki

**Repositorio Digital** 

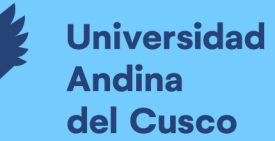

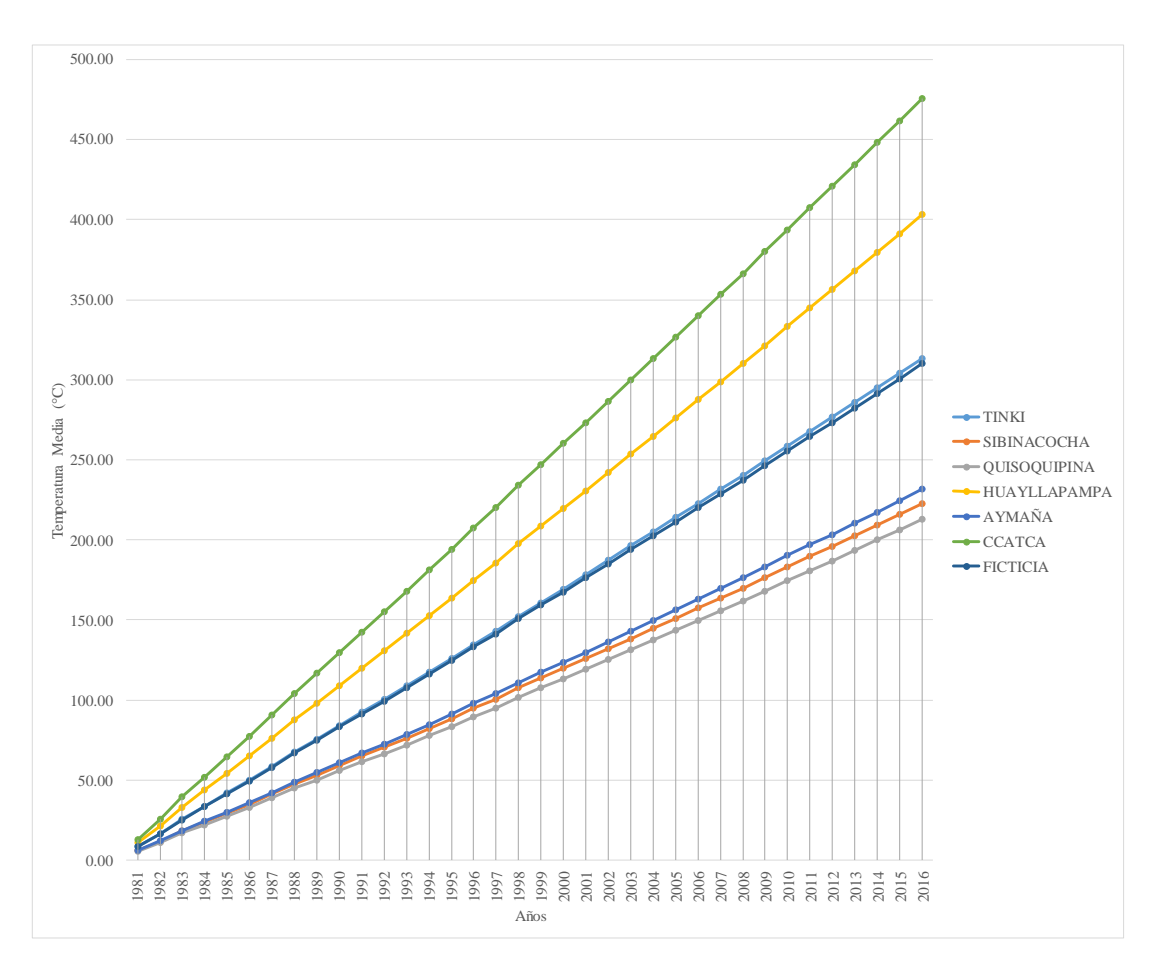

Fuente: Elaboración propia

## o *Análisis estadístico de temperaturas medias.*

- Estación Sibinacocha

Realizado el análisis de doble masa, procedemos al análisis estadístico de la temperatura máxima histórica mensual por las cuales empezamos el análisis tomando en cuenta el periodo de datos de 36 años establecidos.

Para ello, tomamos en cuenta el pico máximo de registro que se dio en el año 2013 por lo que procedemos por medio de lo establecido en el marco teórico a empezar a realizar el análisis correspondiente.

Para ello, desde el año 1981 hacia 2013 los clasificaremos como DATOS DUDOSOS mientras que desde el 2014 hacia adelante procederemos a determinarlos como DATOS CONFIABLES.

Se muestra así la tabla 55 respecto a la clasificación de datos.

Tabla 55: Clasificación de datos de la estación Sibinacocha.

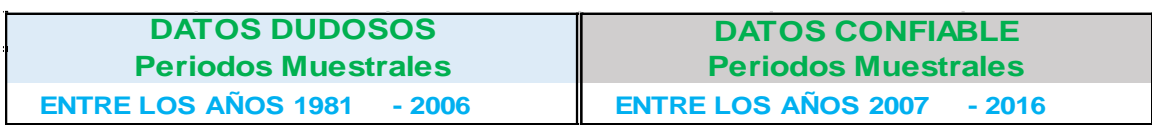

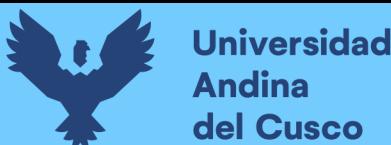

Por lo ya estipulado en el análisis estadístico de las temperaturas, tomaremos en cuenta los conceptos ya mencionados y efectuaremos el análisis estadístico directamente.

o *Para el análisis de consistencia de la media*

Se establece lo estipulado en la tabla 56.

Tabla 56: Resultados estadísticos analíticos de la estación Sibinacocha.

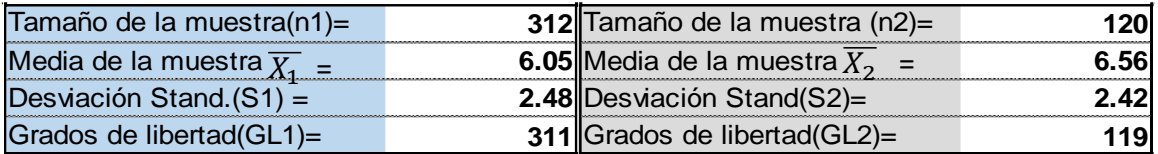

Fuente: Elaboración propia

i) Desviación estándar ponderada:

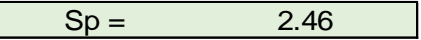

j) Desviación de las diferencias de los promedios.

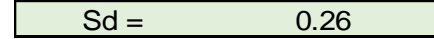

k) Cálculo del T calculado (Tc).

 $I$  Tc  $I=$  1.95

Tómese en cuenta que el cálculo establecido se basa en el valor absoluto que se pueda dar como resultado.

l) Cálculo del valor crítico de t.

$$
GL = GL1+GL2
$$
\n
$$
GL = 430
$$

De la misma manera, realizaremos una comparación del Tc con Tt

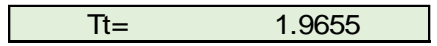

Notamos que Tc no es mayor que Tt, por lo que la temperatura no ha de corregirse mediante las fórmulas 2.54 y 2.55.

o *Para el análisis de consistencia en la desviación estándar.*

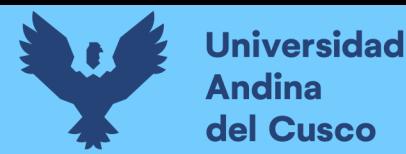

Haciendo el cálculo de F basándonos en las fórmulas 60 y 61, según Fc calculado se tiene de referencia los datos de la tabla 53 para su uso

e) Cálculo de Fc

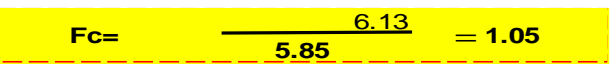

f) Cálculo de Ft

Para una probabilidad del 95% con un nivel de significación cr=5% y basándonos en las fórmulas ya establecidas se tiene:

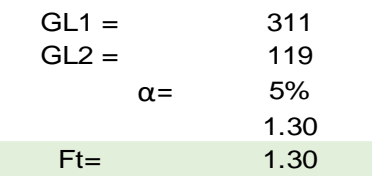

Aplicando las fórmulas establecidas de las ecuaciones 60 y 61 al 95% de confiabilidad determinamos que al ser Ft mayor que Fc determinamos una homogeneidad en la desviación ratificando que los datos están listos a usarse.

- Estación Tinki

Realizado el análisis de doble masa, procedemos al análisis estadístico de la temperatura máxima histórica mensual por las cuales empezamos el análisis tomando en cuenta el periodo de datos de 36 años establecidos.

Para ello, tomamos en cuenta el pico máximo de registro que se dio en el año 2013 por lo que procedemos por medio de lo establecido en el marco teórico a empezar a realizar el análisis correspondiente.

Para ello, desde el año 1981 hacia 2006 los clasificaremos como DATOS DUDOSOS mientras que desde el 2007 hacia adelante procederemos a determinarlos como DATOS CONFIABLES.

- Estación Quisoquipina.

Realizado el análisis de doble masa, procedemos al análisis estadístico de la temperatura máxima histórica mensual por las cuales empezamos el análisis tomando en cuenta el periodo de datos de 36 años establecidos.

Para ello, tomamos en cuenta el pico máximo de registro que se dio en el año 2001 por lo que procedemos por medio de lo establecido en el marco teórico a empezar a realizar el análisis correspondiente.

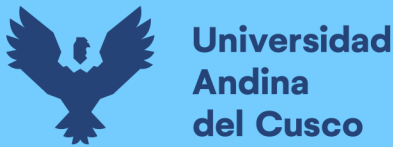

Para ello, desde el año 1981 hacia 1998 los clasificaremos como DATOS DUDOSOS mientras que desde el 1999 hacia adelante procederemos a determinarlos como DATOS CONFIABLES.

- Estación Huayllapampa

Realizado el análisis de doble masa, procedemos al análisis estadístico de la temperatura máxima histórica mensual por las cuales empezamos el análisis tomando en cuenta el periodo de datos de 36 años establecidos.

Para ello, tomamos en cuenta el pico máximo de registro que se dio en el año 2013 por lo que procedemos por medio de lo establecido en el marco teórico a empezar a realizar el análisis correspondiente.

Así, desde el año 1981 hacia 1995 los clasificaremos como DATOS DUDOSOS mientras que desde el 1996 hacia adelante procederemos a determinarlos como DATOS CONFIABLES.

- Estación Ccatca.

Realizado el análisis de doble masa, procedemos al análisis estadístico de la temperatura máxima histórica mensual por las cuales empezamos el análisis tomando en cuenta el periodo de datos de 36 años establecidos.

Para ello, tomamos en cuenta el pico máximo de registro que se dio en el año 2013 por lo que procedemos por medio de lo establecido en el marco teórico a empezar a realizar el análisis correspondiente.

Así, desde el año 1981 hacia 1986 los clasificaremos como DATOS DUDOSOS mientras que desde el 1987 hacia adelante procederemos a determinarlos como DATOS CONFIABLES.

- Estación Aymaña.

Realizado el análisis de doble masa, procedemos al análisis estadístico de la temperatura máxima histórica mensual por las cuales empezamos el análisis tomando en cuenta el periodo de datos de 36 años establecidos.

Para ello, tomamos en cuenta el pico máximo de registro que se dio en el año 2013 por lo que procedemos por medio de lo establecido en el marco teórico a empezar a realizar el análisis correspondiente.

Así, desde el año 1981 hacia 1997 los clasificaremos como DATOS DUDOSOS mientras que desde el 1998 hacia adelante procederemos a determinarlos como DATOS CONFIABLES.

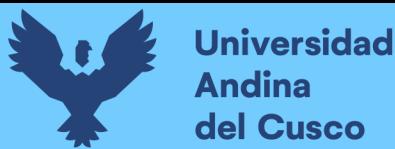

Con lo estipulado en los anteriores párrafos, se muestra la tabla 57 correspondiente al análisis de consistencia de las temperaturas medias.

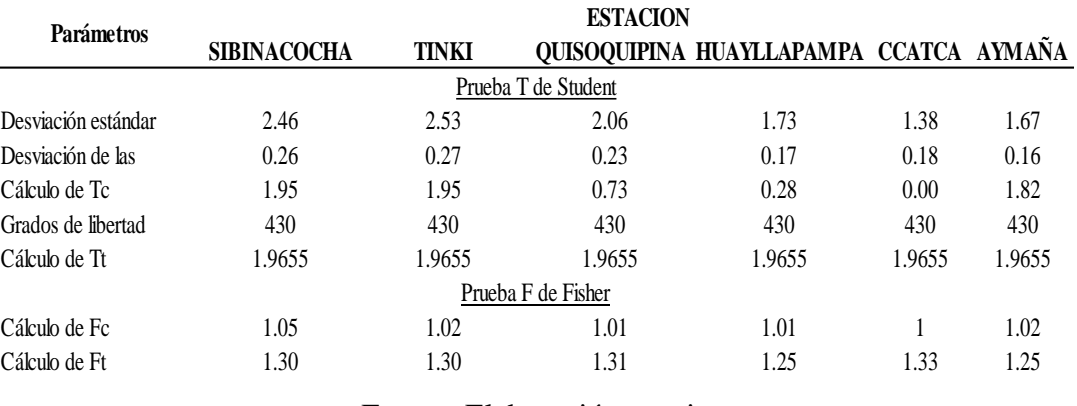

Tabla 57: Análisis de consistencia de temperaturas medias

Fuente: Elaboración propia

## 3.6.2.6.5. Evapotranspiración

Respecto al análisis de ETP (Evapotranspiración) procederemos a observar la distribución de datos correspondientes a cada estación para su posterior evaluación y así poder decidir según a un criterio estadístico que análisis tomar.

Se observa en las estaciones presentes que las líneas de tendencia presentan una distribución homogénea de los datos respecto al comportamiento que se muestra en las distintas estaciones que influyen en su registro (que influyen temperatura y humedad).

Cabe resaltar que en los registros de datos proporcionados por el producto PISCO de SENAMHI (2016) trabajan mediante el método de Hargreaves y Sanami respecto al cálculo de la evapotranspiración de cada registro.

Se muestran así, las figuras 109, 110, 111, 112, 113 y 114 para su respectivo análisis.

Figura 109: ETP mensual de la estación Sibinacocha.

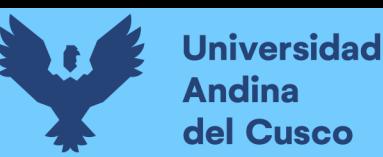

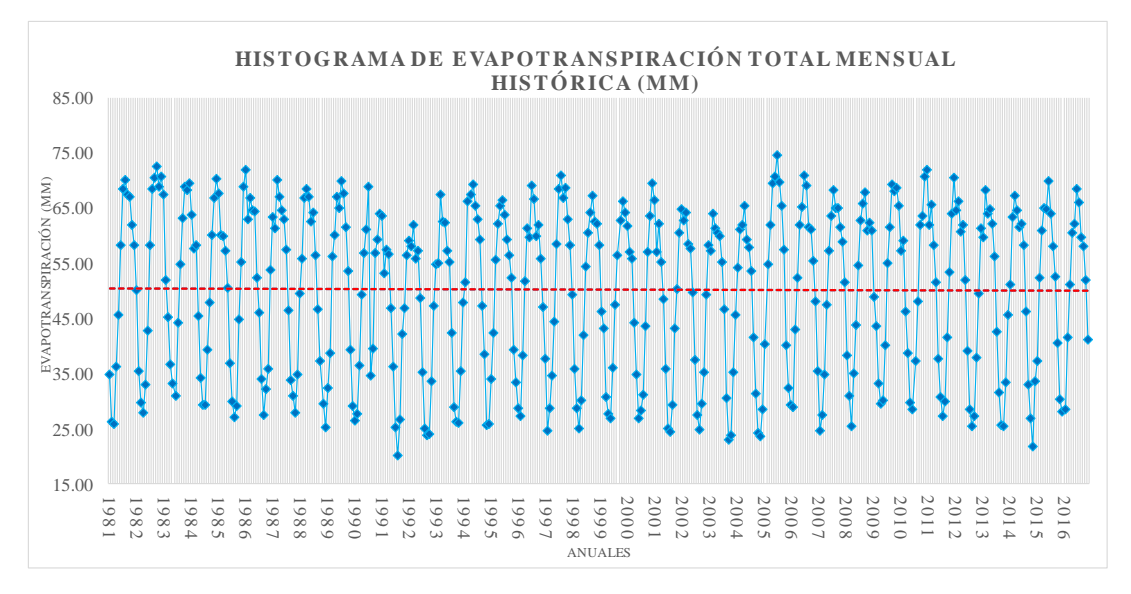

Fuente: Elaboración propia

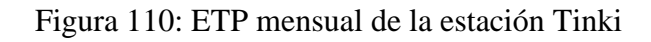

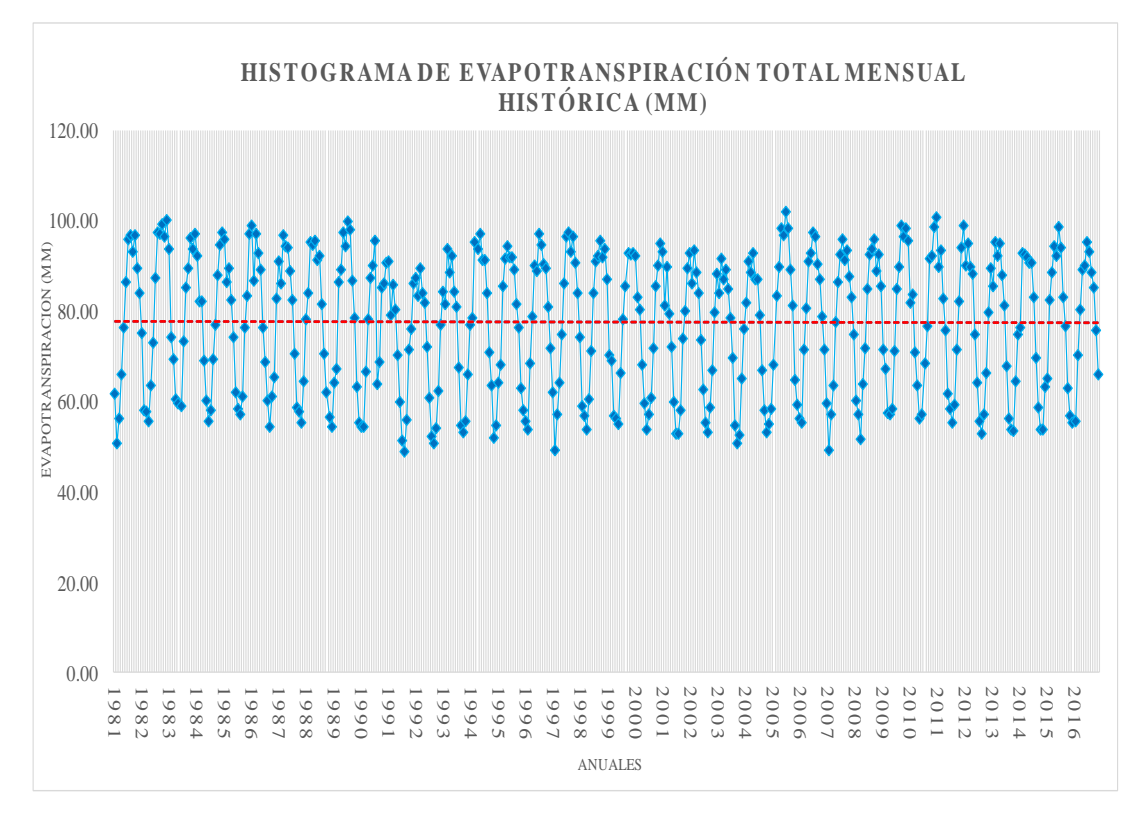

Figura 111: ETP mensual de la estación Quisoquipina

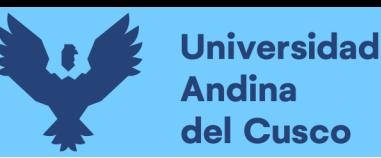

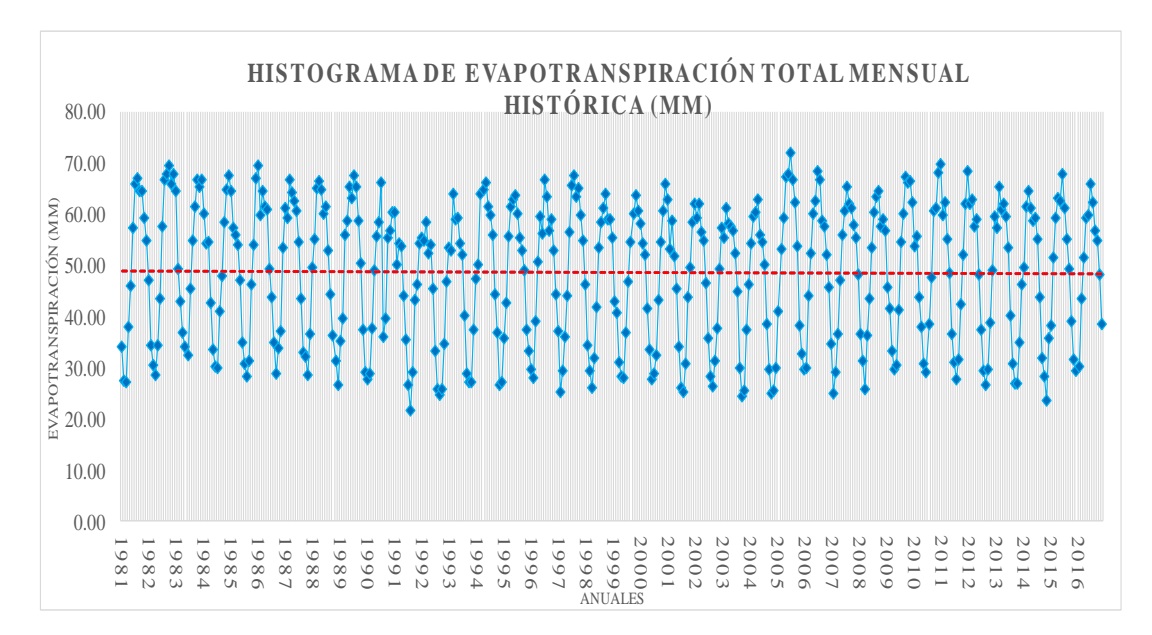

Fuente: Elaboración propia

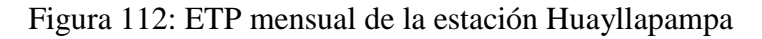

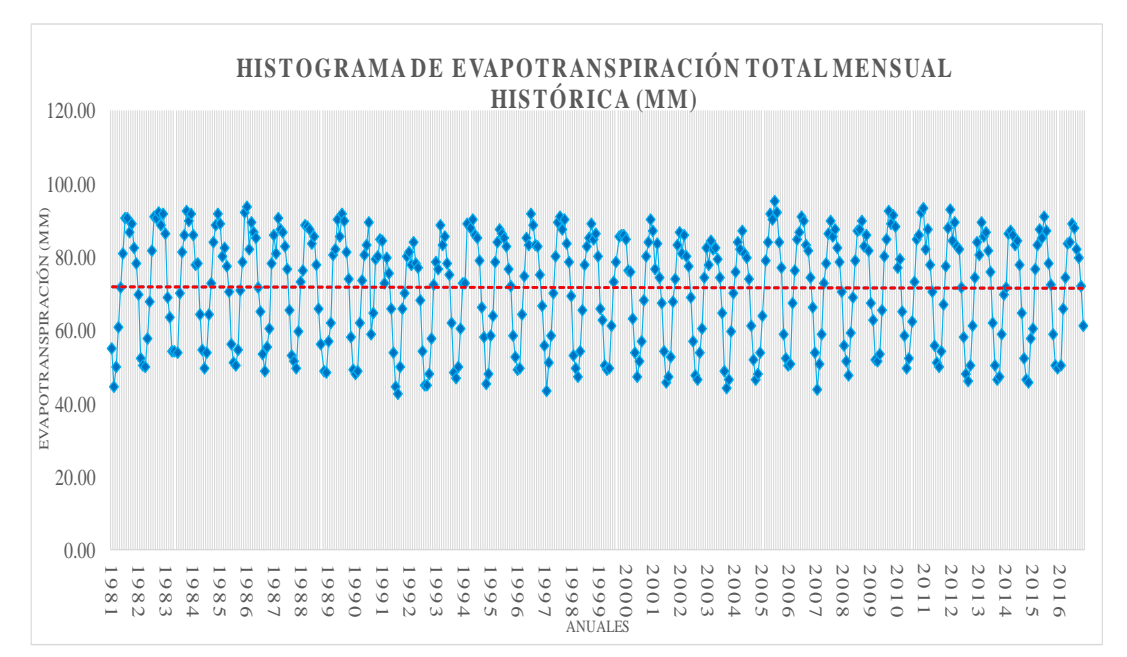

Figura 113: ETP mensual de la estación Ccatca

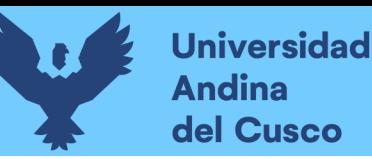

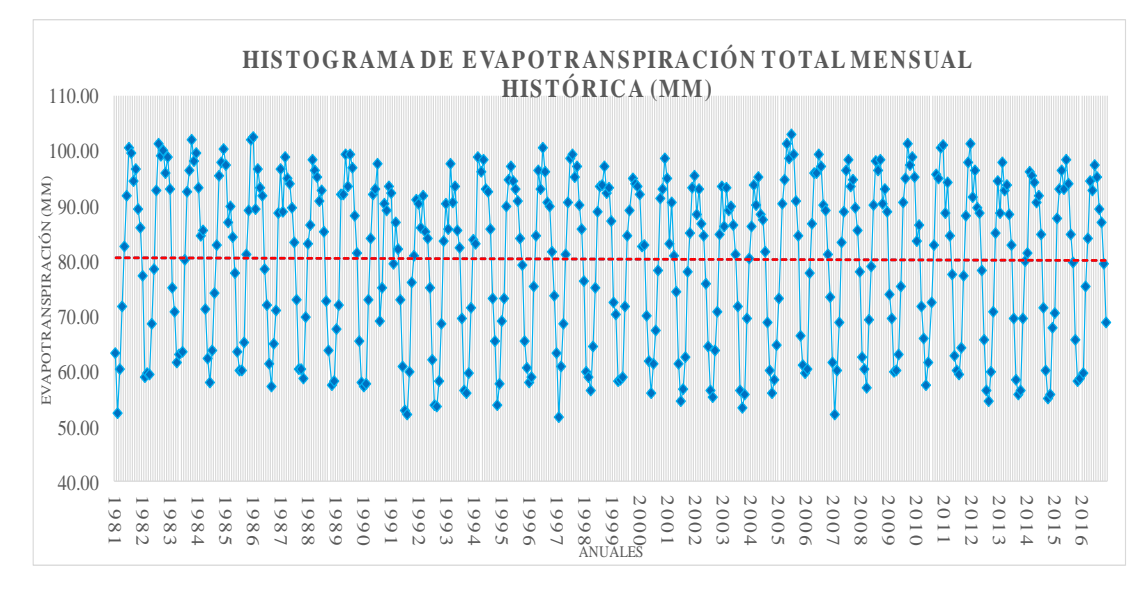

Fuente: Elaboración propia

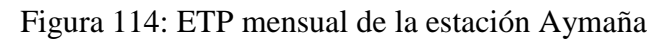

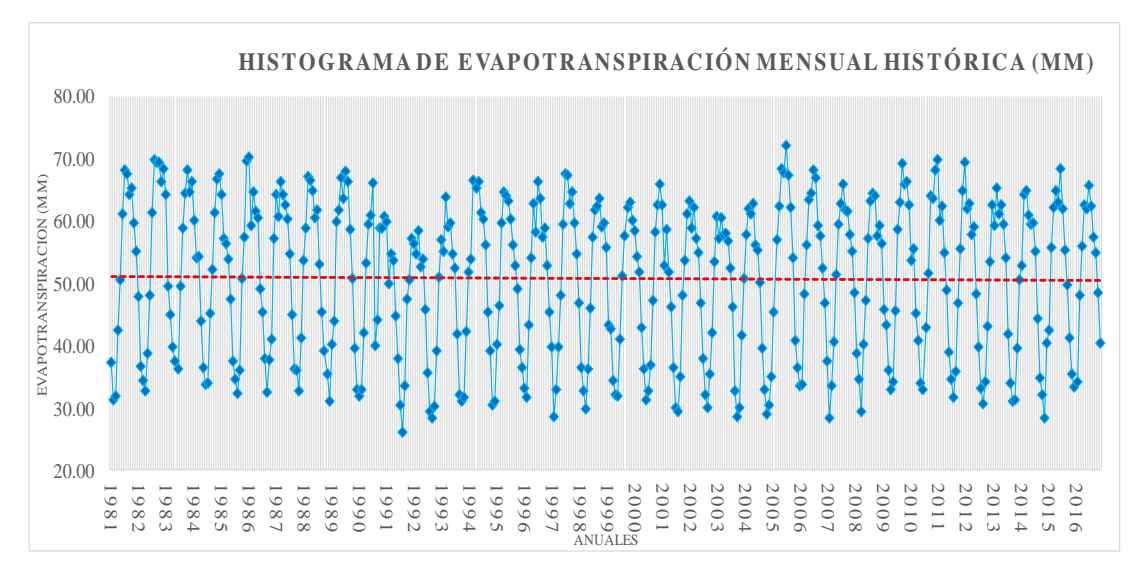

Con la información obtenida y vista la distribución de los datos, procedemos al análisis de doble masa correspondiente para determinar qué criterios de análisis estadístico ejecutaremos.

Así, se muestra la figura 115 respecto al análisis de doble masa para el ETP de la cuenca Tinki.

Figura 115: Análisis de doble masa para ETP en la cuenca Tinki

**Repositorio Digital** 

# **Universidad** Andina del Cusco

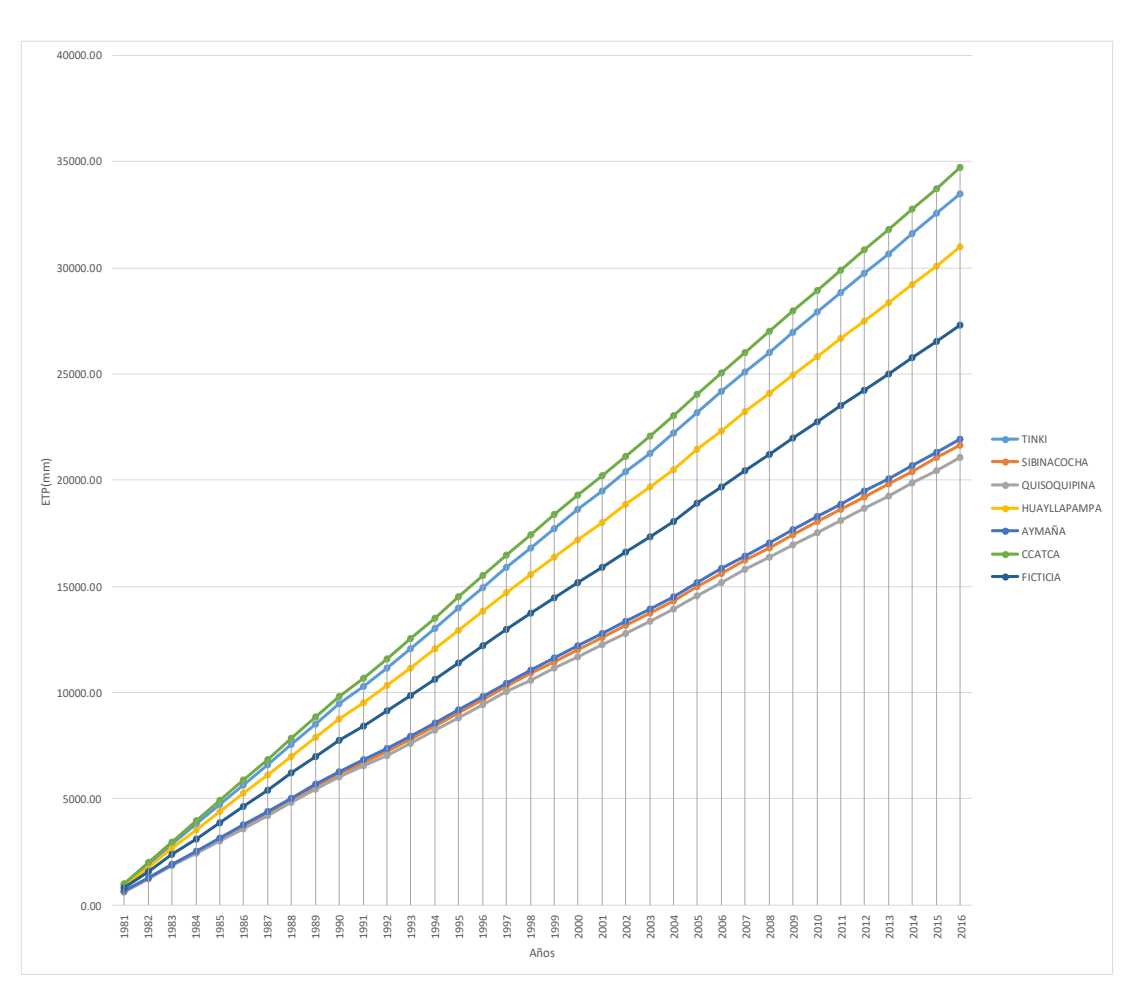

Fuente: Elaboración propia

Con ello podemos observar que no existe mayores quiebres en la distribución por lo que podemos afirmar que estos datos están listos para su uso.

# o *Análisis estadístico de ETP.*

# - Estación Sibinacocha.

Realizado el análisis de doble masa, procedemos al análisis estadístico de la temperatura máxima histórica mensual por las cuales empezamos el análisis tomando en cuenta el periodo de datos de 36 años establecidos.

Para ello, tomamos en cuenta el pico máximo de registro que se dio en el año 2013 por lo que procedemos por medio de lo establecido en el marco teórico a empezar a realizar el análisis correspondiente.

Para ello, desde el año 1981 hacia 2006 los clasificaremos como DATOS DUDOSOS mientras que desde el 2007 hacia adelante procederemos a determinarlos como DATOS CONFIABLES.

Se muestra la tabla 58 para la clasificación de datos de la estación Sibinacocha.

Tabla 58: Clasificación de datos de la estación Sibinacocha

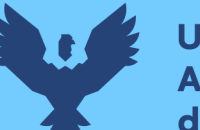

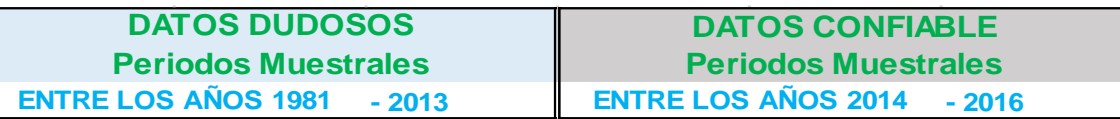

Por lo ya estipulado en el análisis estadístico de las ETP, tomaremos en cuenta los conceptos ya mencionados y efectuaremos el análisis estadístico directamente.

o *Para el análisis de consistencia de la media*

Se establece lo siguiente:

Tabla 59: Resultados estadísticos analíticos de la estación Sibinacocha.

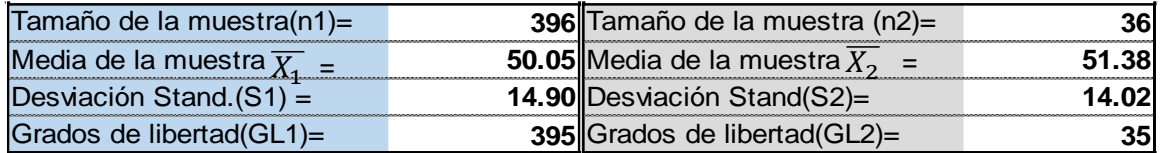

Fuente: Elaboración propia

m) Desviación estándar ponderada:

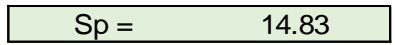

n) Desviación de las diferencias de los promedios.

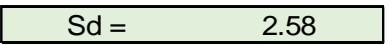

o) Cálculo del T calculado (Tc).

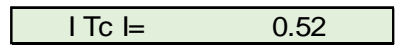

Tómese en cuenta que el cálculo establecido se basa en el valor absoluto que se pueda dar como resultado.

p) Cálculo del valor crítico de t.

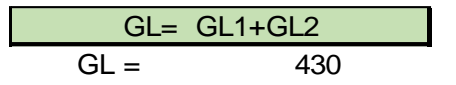

De la misma manera, realizaremos una comparación del Tc con Tt

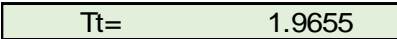

Notamos que Tc es menor que Tt, por lo que la temperatura no ha de corregirse mediante las fórmulas 2.54 y 2.55.

o *Para el análisis de consistencia en la desviación estándar.*

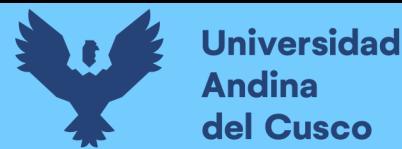

Haciendo el cálculo de F basándonos en las fórmulas desde la ecuación 52 hasta la ecuación 59, según Fc calculado se tiene de referencia los datos de la tabla de clasificación de datos para la aplicación correspondiente.

g) Cálculo de Fc

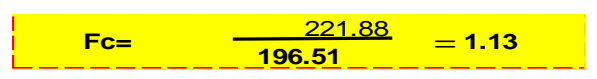

h) Cálculo de Ft

Para una probabilidad del 95% con un nivel de significación cr=5% y basándonos en las fórmulas ya establecidas se tiene:

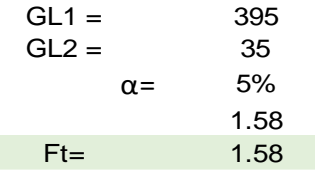

Aplicando las fórmulas establecidas de las ecuaciones 2.52-2.53 al 95% de confiabilidad determinamos que al ser Ft mayor que Fc determinamos una homogeneidad en la desviación ratificando que los datos están listos a usarse.

Tomándose de referencia el proceso del análisis de consistencia en esta estación, se tomará el mismo criterio con las estaciones siguientes.

- Estación Tinki

Realizado el análisis de doble masa, procedemos al análisis estadístico de la temperatura máxima histórica mensual por las cuales empezamos el análisis tomando en cuenta el periodo de datos de 36 años establecidos.

Para ello, tomamos en cuenta el pico máximo de registro que se dio en el año 2012 por lo que procedemos por medio de lo establecido en el marco teórico a empezar a realizar el análisis correspondiente.

Para ello, desde el año 1981 hacia 2012 los clasificaremos como DATOS DUDOSOS mientras que desde el 2013 hacia adelante procederemos a determinarlos como DATOS CONFIABLES.

- Estación Quisoquipina.

Realizado el análisis de doble masa, procedemos al análisis estadístico de la temperatura máxima histórica mensual por las cuales empezamos el análisis tomando en cuenta el periodo de datos de 36 años establecidos.

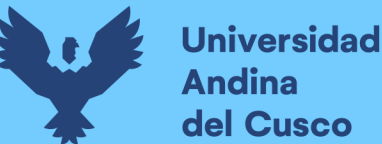

Para ello, tomamos en cuenta el pico máximo de registro que se dio en el año 2013 por lo que procedemos por medio de lo establecido en el marco teórico a empezar a realizar el análisis correspondiente.

Para ello, desde el año 1981 hacia 2014 los clasificaremos como DATOS DUDOSOS mientras que desde el 2015 hacia adelante procederemos a determinarlos como DATOS CONFIABLES.

#### - Estación Huayllapampa

Realizado el análisis de doble masa, procedemos al análisis estadístico de la temperatura máxima histórica mensual por las cuales empezamos el análisis tomando en cuenta el periodo de datos de 36 años establecidos.

Para ello, tomamos en cuenta el pico máximo de registro que se dio en el año 2013 por lo que procedemos por medio de lo establecido en el marco teórico a empezar a realizar el análisis correspondiente.

Para ello, desde el año 1981 hacia 2006 los clasificaremos como DATOS DUDOSOS mientras que desde el 2007 hacia adelante procederemos a determinarlos como DATOS CONFIABLES.

- Estación Ccatca

Realizado el análisis de doble masa, procedemos al análisis estadístico de la temperatura máxima histórica mensual por las cuales empezamos el análisis tomando en cuenta el periodo de datos de 36 años establecidos.

Para ello, tomamos en cuenta el pico máximo de registro que se dio en el año 2001 por lo que procedemos por medio de lo establecido en el marco teórico a empezar a realizar el análisis correspondiente.

Para ello, desde el año 1981 hacia 2001 los clasificaremos como DATOS DUDOSOS mientras que desde el 2002 hacia adelante procederemos a determinarlos como DATOS CONFIABLES.

- Estación Aymaña.

Realizado el análisis de doble masa, procedemos al análisis estadístico de la temperatura máxima histórica mensual por las cuales empezamos el análisis tomando en cuenta el periodo de datos de 36 años establecidos.

Para ello, tomamos en cuenta el pico máximo de registro que se dio en el año 2013 por lo que procedemos por medio de lo establecido en el marco teórico a empezar a realizar el análisis correspondiente.

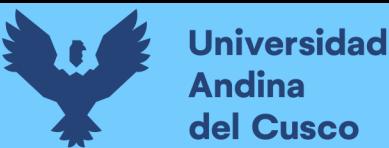

Para ello, desde el año 1981 hacia 2013 los clasificaremos como DATOS DUDOSOS mientras que desde el 2014 hacia adelante procederemos a determinarlos como DATOS CONFIABLES.

Con lo estipulado en los anteriores párrafos, se muestra la tabla 60 con el análisis de consistencia correspondiente a la evapotranspiración potencial.

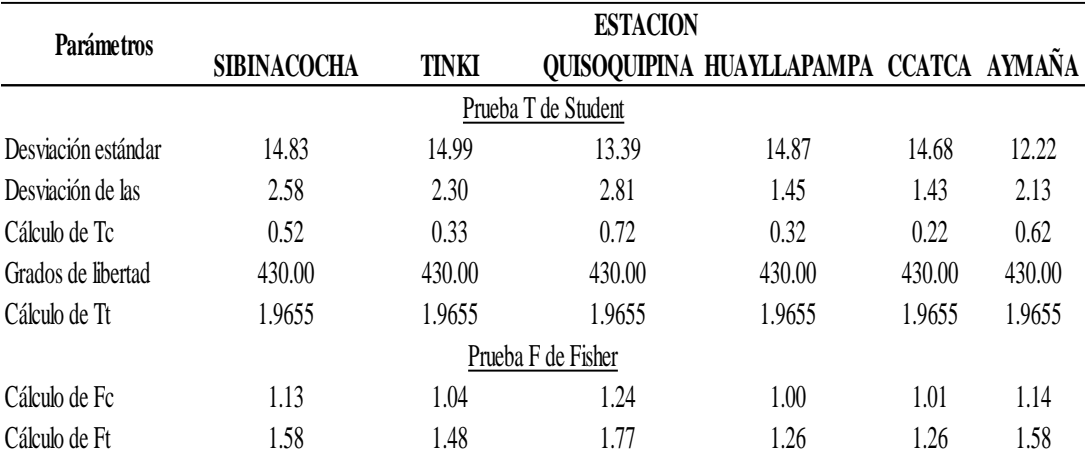

Tabla 60: Análisis de consistencia de evapotranspiración

Fuente: Elaboración propia

#### 3.6.2.6.6. Aforamientos.

Según el Plan MERISS(1980) El análisis de consistencia de los datos de aforamiento tiene una particularidad respecto a que la línea de tendencia que tiene que seguir, esto a que es una tendencia polinomial de segundo grado, asemejándose a una curva.

Esto de una manera más empírica y mejor explicada, se debe a que los meses de estiaje en la sierra peruana se dan a medio año mientras que tanto a inicios como a finales de año ocurre una crecida.

#### o *Histograma de aforamientos.*

- *Ingreso a Singrinacocha*

Es el punto en donde se obtiene un registro de entrada a la laguna Singrinacocha, de esta manera se visualiza en la imagen 116 el histograma de aforo.

Figura 116: Histograma de aforo de ingreso a Singrinacocha

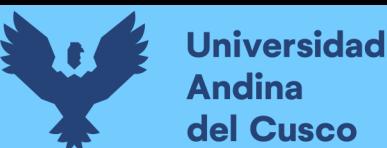

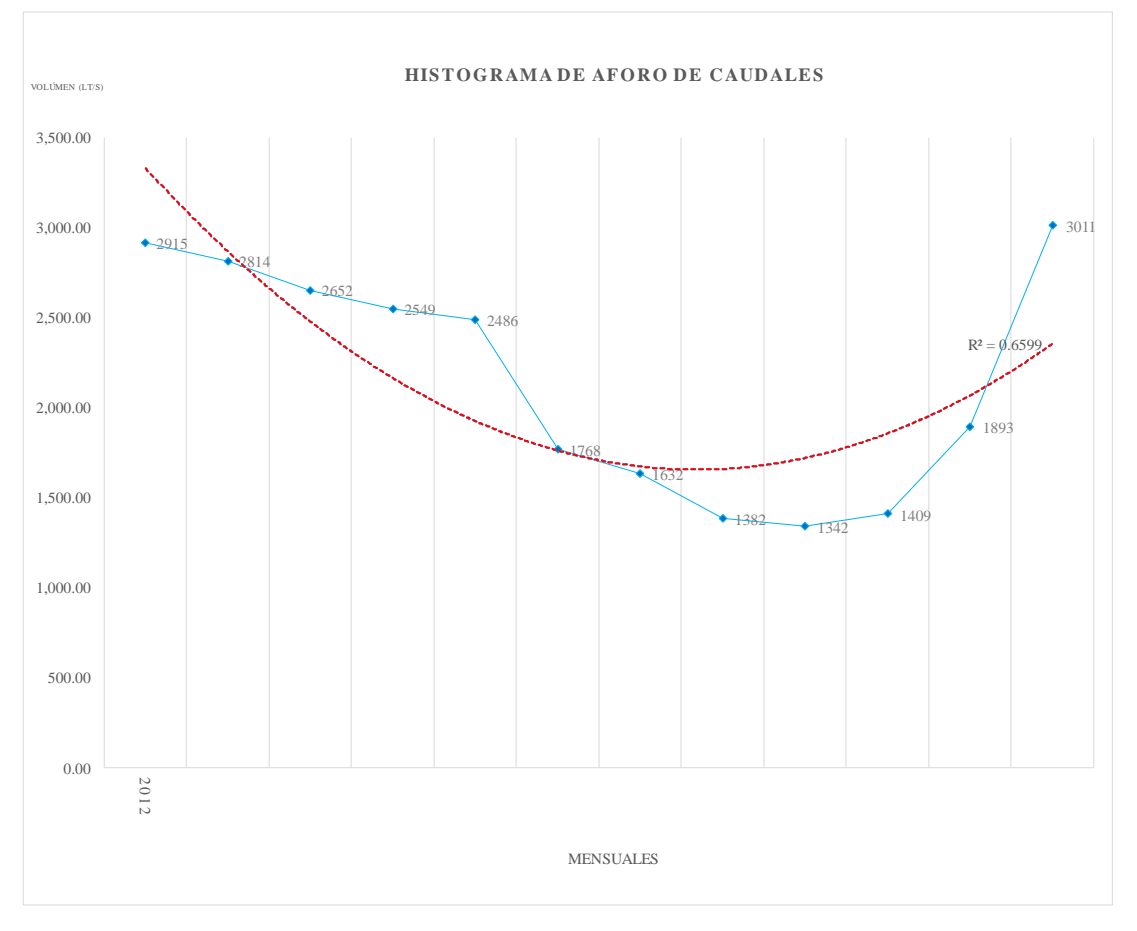

Se observa por la línea de tendencia que hay un comportamiento aceptable de los datos, sin embargo, surgen puntos en donde el aforamiento no es uniforme mostrando particularidades en las cuales es mucho mayor que sus equivalentes en otros meses tomando los datos en un año.

Por lo que se deberá corroborar su uso según el análisis estadístico.

- *Desfogue de Singrinacocha*

Es el punto en donde se obtiene un registro en el desfogue de Singrinacocha, de esta manera se visualiza en la imagen N°117 lo siguiente:

Figura 117: Histograma de aforo de desfogue de Singrinacocha

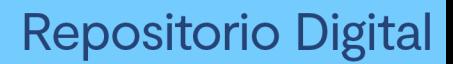

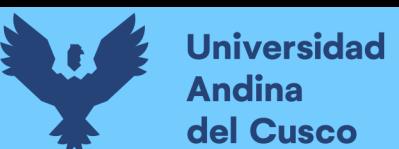

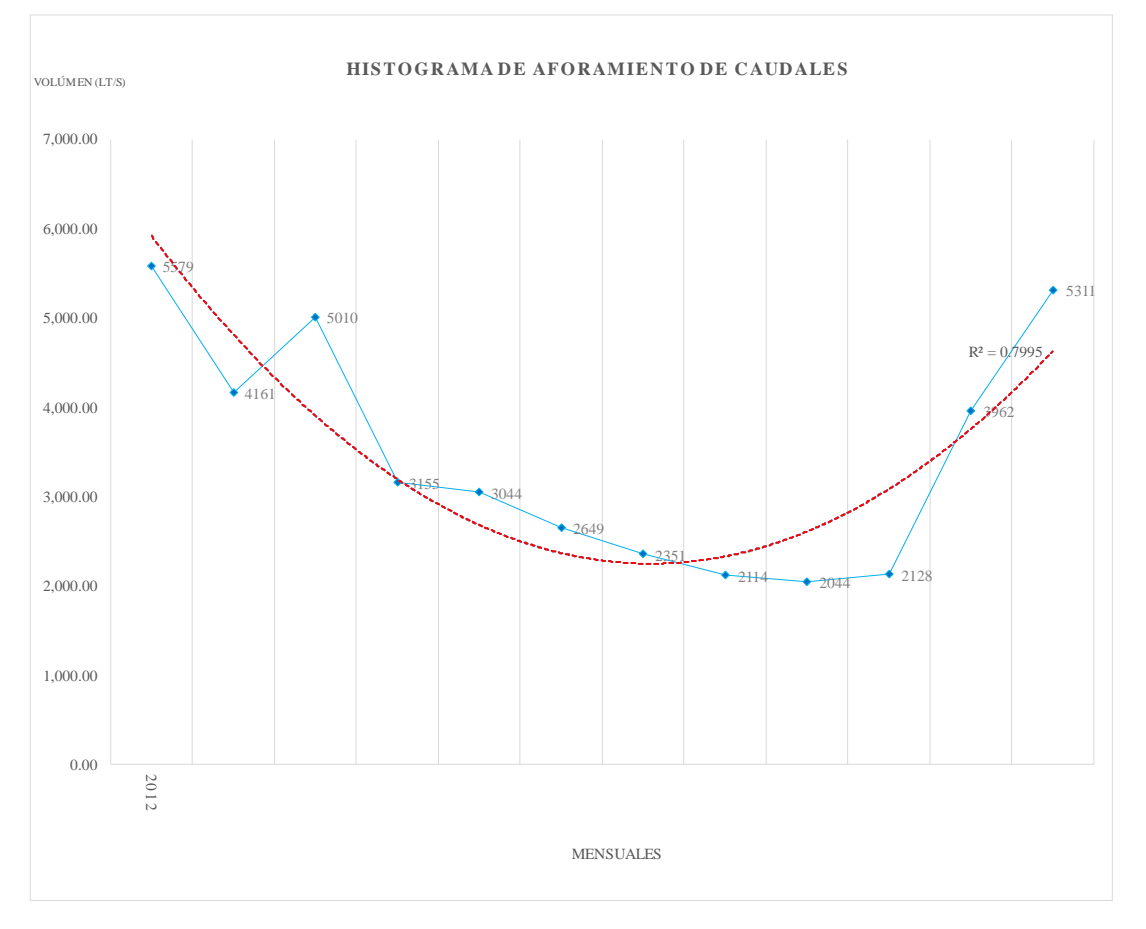

Se observa por la línea de tendencia que hay un comportamiento aceptable de los datos, sin embargo, surgen puntos en donde el aforamiento no es uniforme mostrando particularidades en las cuales es mucho mayor que sus equivalentes en otros meses tomando los datos en un año.

Por lo que se deberá corroborar su uso según el análisis estadístico.

- *Rio Singrina*

Es el punto en donde se obtiene un registro en el transcurso del rio Singrinacocha, de esta manera se visualiza en la figura 118 el histograma de aforo.

Figura 118: Histograma de aforo del rio Singrina

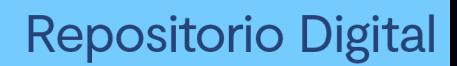

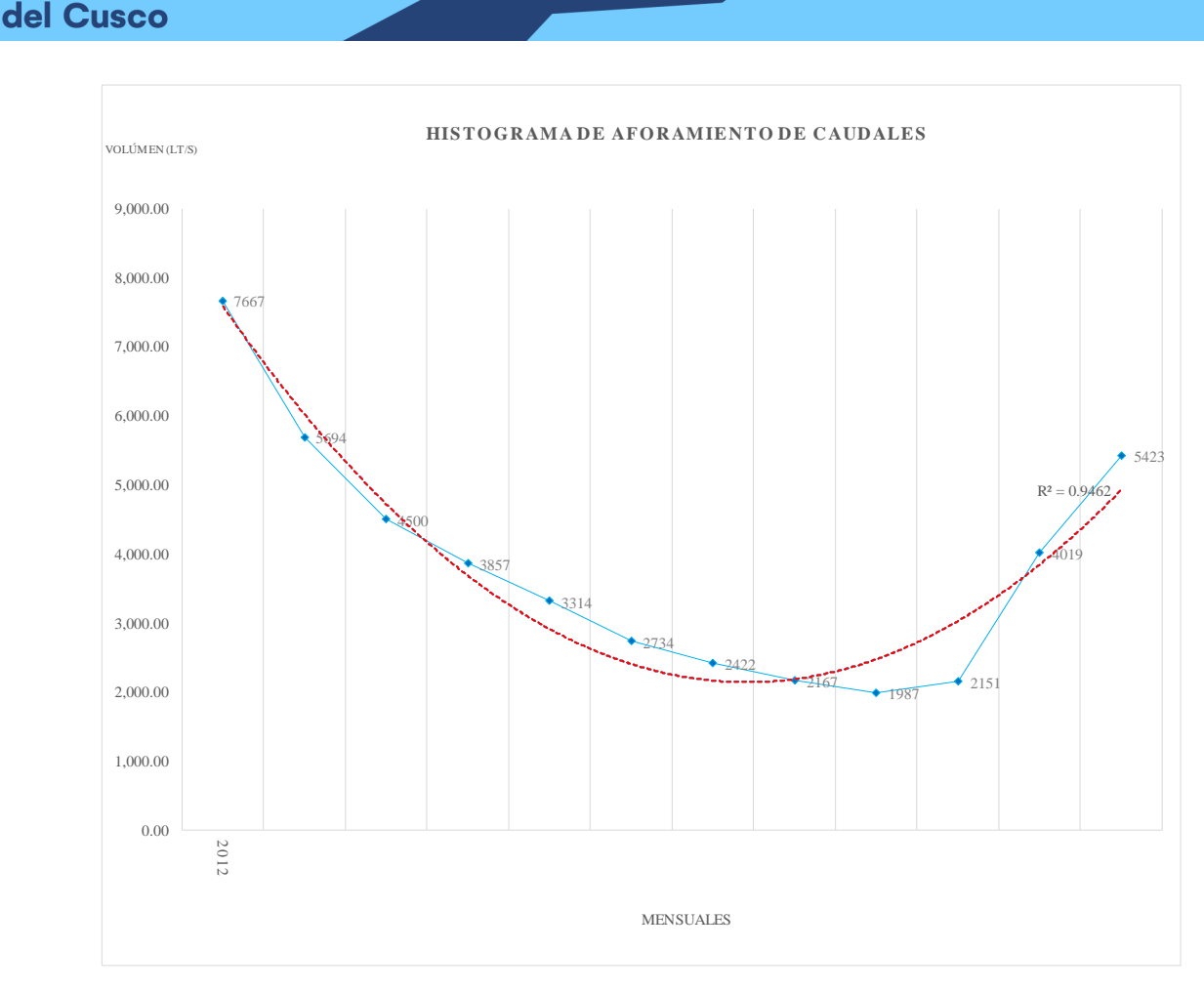

Fuente: Elaboración propia

Se observa por la línea de tendencia que hay un comportamiento aceptable de los datos, sin embargo, surgen puntos en donde el aforamiento no es uniforme mostrando particularidades en las cuales es mucho mayor que sus equivalentes en otros meses tomando los datos en un año.

Por lo que se deberá corroborar su uso según el análisis estadístico.

- *Yanancancha*

**Universidad** 

**Andina** 

Es el punto en donde se obtiene un registro en el transcurso del rio Yanancancha, de esta manera se visualiza en la imagen 119 lo siguiente:

Figura 119: Histograma de aforo del rio Yanancancha

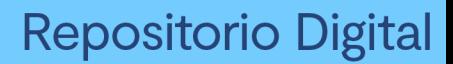

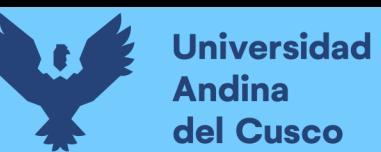

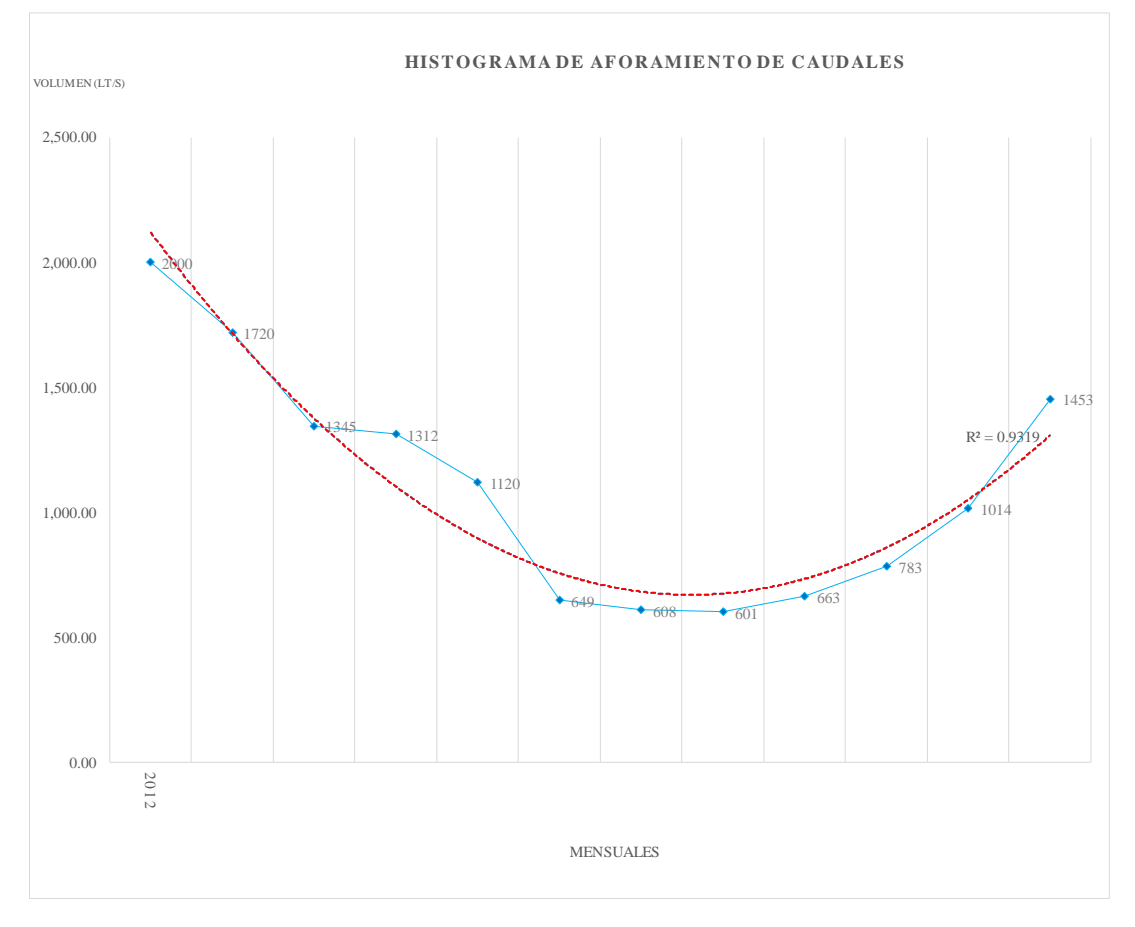

Se observa por la línea de tendencia que hay un comportamiento aceptable de los datos, sin embargo, surgen puntos en donde el aforamiento no es uniforme mostrando particularidades en las cuales es mucho mayor que sus equivalentes en otros meses tomando los datos en un año.

Por lo que se deberá corroborar su uso según el análisis estadístico.

- *Rio Mapacho*

Es el punto en donde se obtiene un registro en el transcurso del rio Mapacho, de esta manera se visualiza en la imagen N°120 lo siguiente:

Figura 120: Histograma de aforo del rio Mapacho

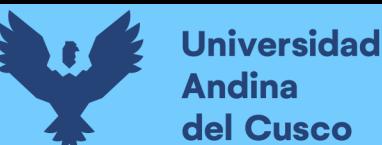

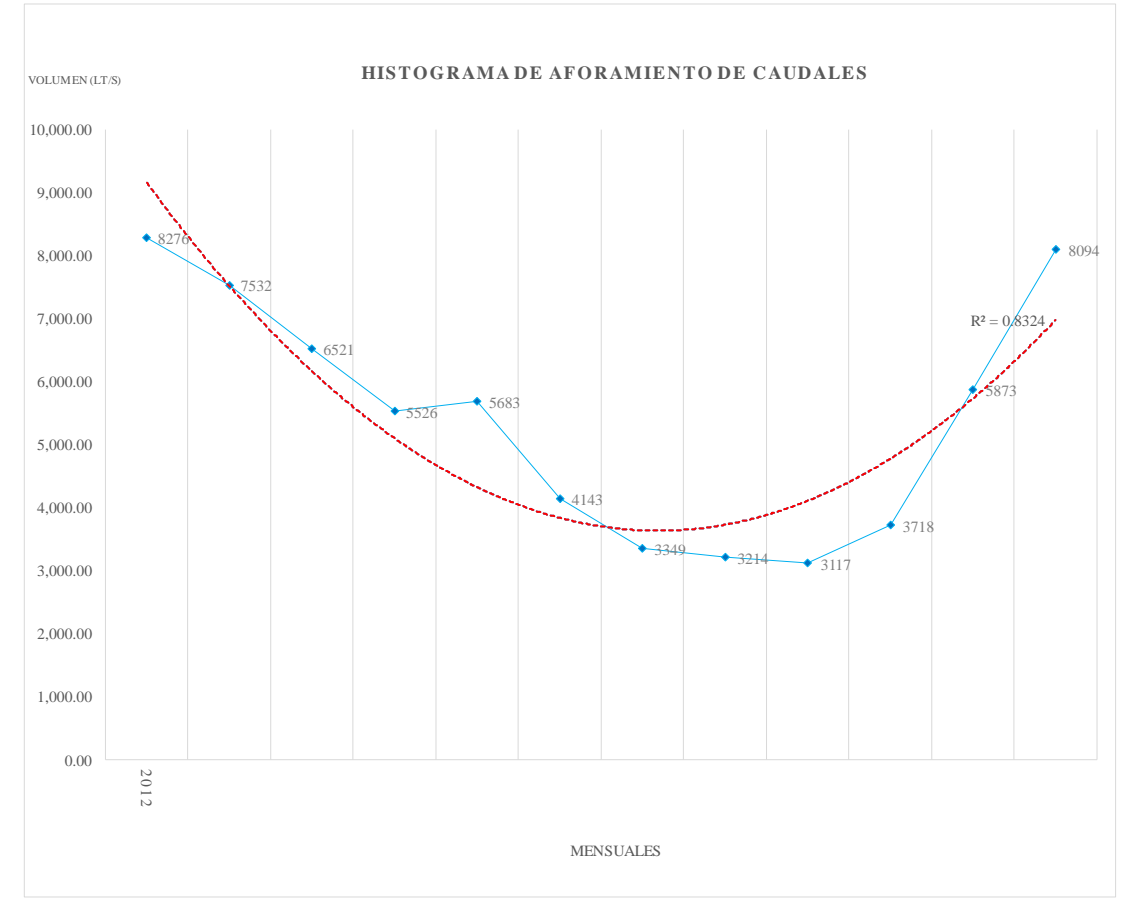

Se observa por la línea de tendencia que hay un comportamiento aceptable de los datos, sin embargo, surgen puntos en donde el aforamiento no es uniforme mostrando particularidades en las cuales es mucho mayor que sus equivalentes en otros meses tomando los datos en un año.

Por lo que se deberá corroborar su uso según el análisis estadístico.

- *Rio Kellhuapata*

Es el punto en donde se obtiene un registro en la bocatoma del canal Marampaqui, de esta manera se visualiza en la figura 121 lo siguiente

Figura 121: Histograma de aforo del rio Kellhuapata

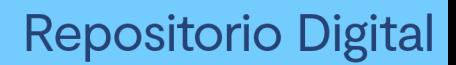

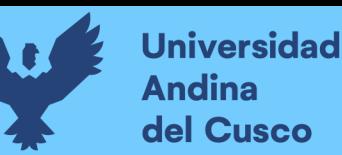

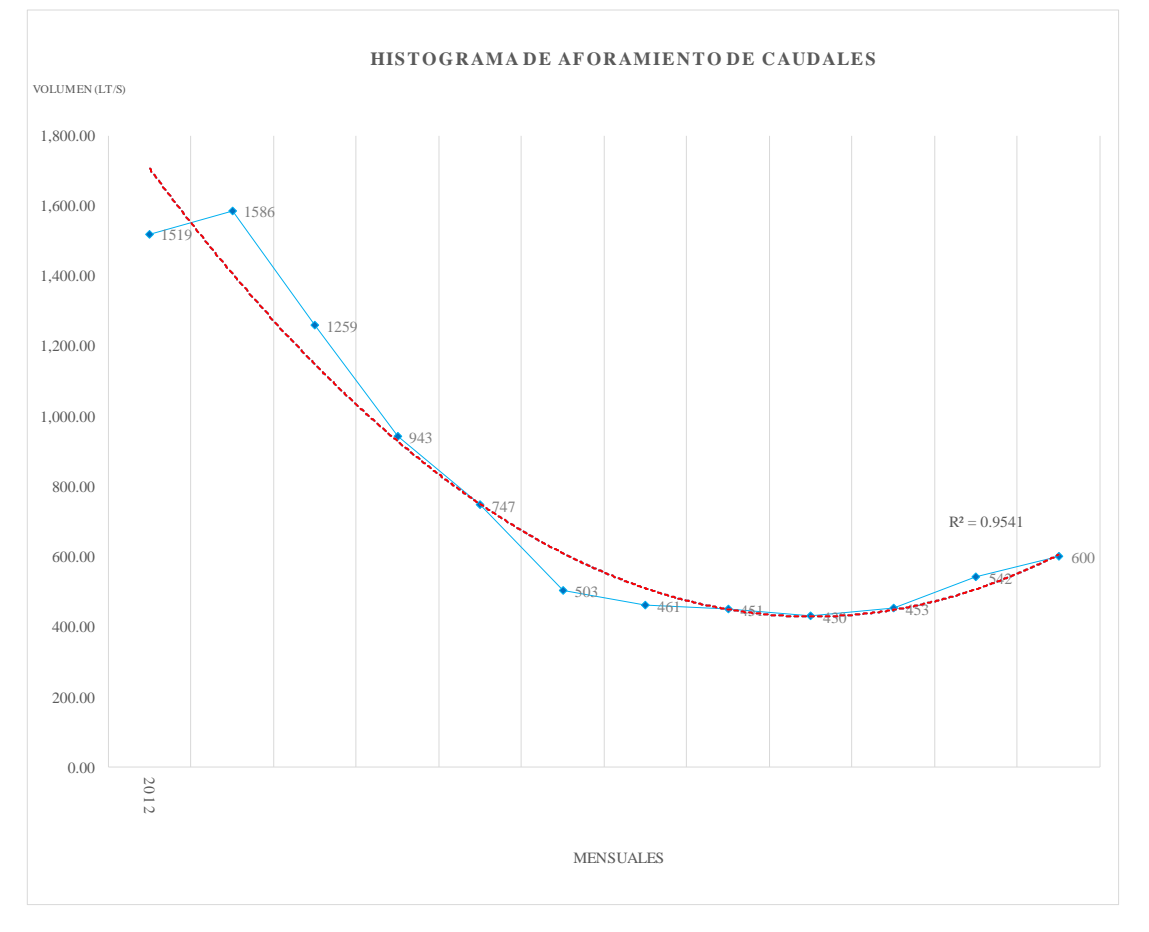

Se observa por la línea de tendencia que hay un comportamiento aceptable de los datos, sin embargo, surgen puntos en donde el aforamiento no es uniforme mostrando particularidades en las cuales es mucho mayor que sus equivalentes en otros meses tomando los datos en un año.

Por lo que se deberá corroborar su uso según el análisis estadístico.

#### - *Kellhuacocha*

Es el punto en donde se obtiene un registro en el rio Pacchanta en la bocatoma del canal Kellhuacocha, así, de esta manera se visualiza en la figura 122 lo siguiente:

Figura 122: Histograma de aforo del punto Kellhuacocha

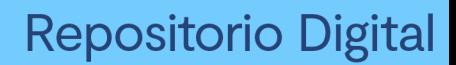

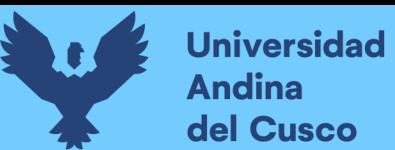

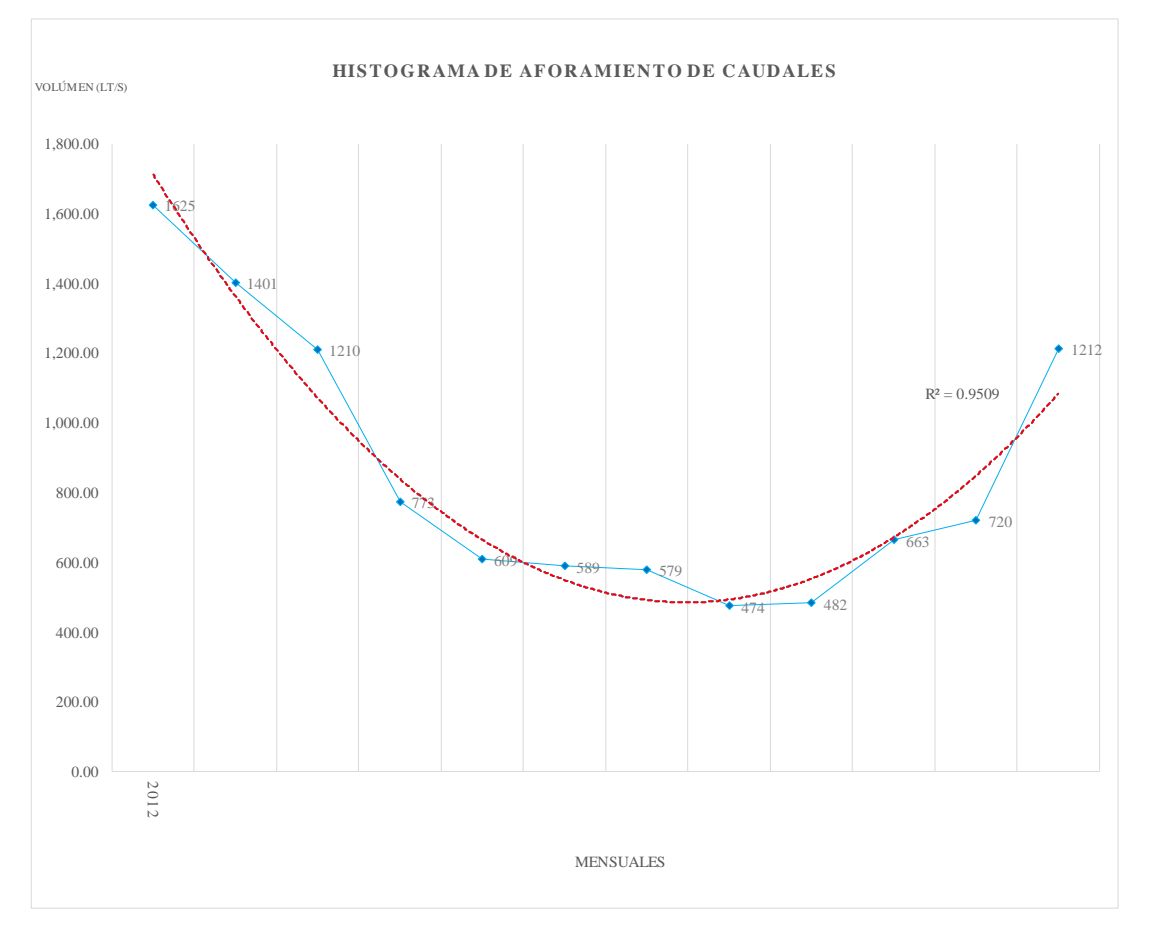

Se observa por la línea de tendencia que hay un comportamiento aceptable de los datos, sin embargo, surgen puntos en donde el aforamiento no es uniforme mostrando particularidades en las cuales es mucho mayor que sus equivalentes en otros meses tomando los datos en un año.

Por lo que se deberá corroborar su uso según el análisis estadístico.

#### - *Pucarumi*

Es el punto en donde se obtiene un registro en el rio Pacchanta en la bocatoma del canal Pucarumi, así, de esta manera se visualiza en la figura 123 lo siguiente:

Figura 123: Histograma de aforo del punto Pucarumi

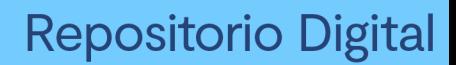

# **Universidad Andina** del Cusco

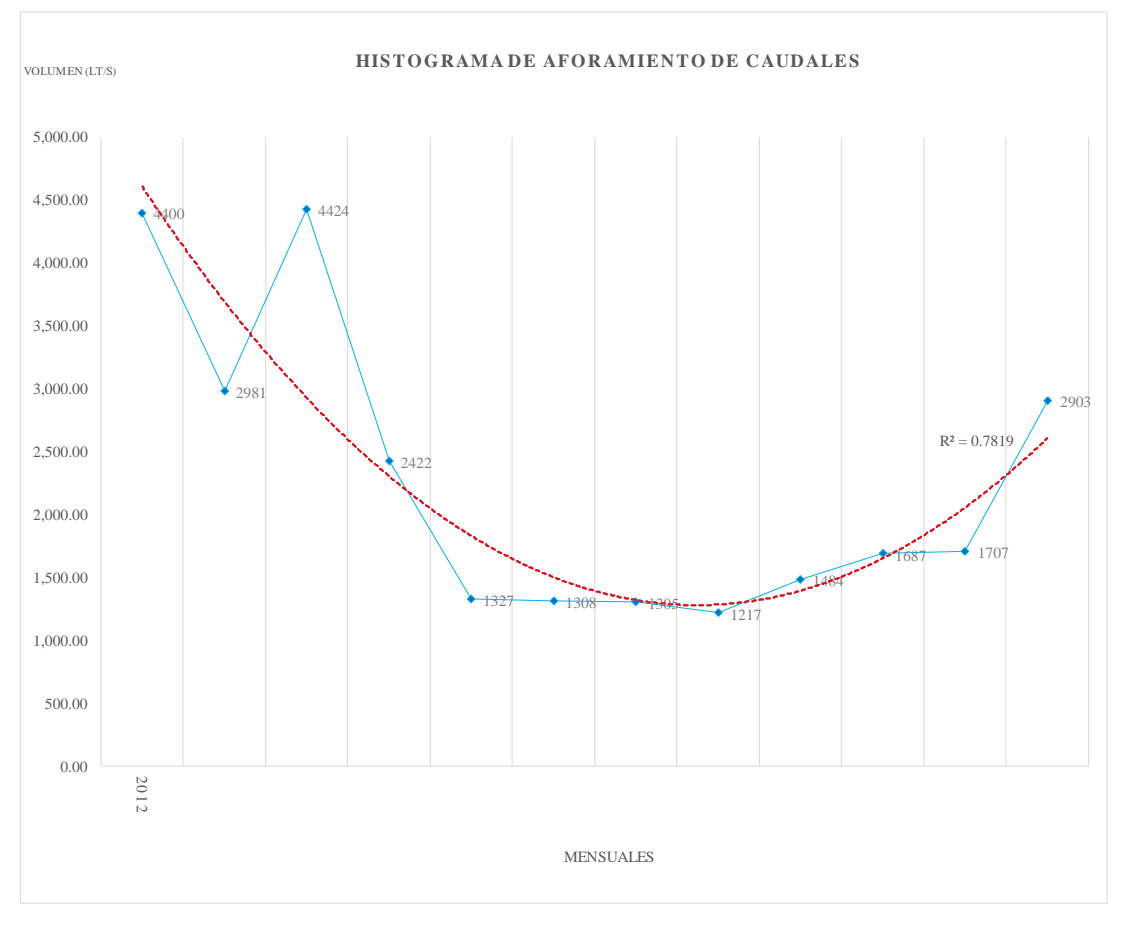

#### Fuente: Elaboración propia

Se observa por la línea de tendencia que hay un comportamiento aceptable de los datos, sin embargo, surgen puntos en donde el aforamiento no es uniforme mostrando particularidades en las cuales es mucho mayor que sus equivalentes en otros meses tomando los datos en un año.

Por lo que se deberá corroborar su uso según el análisis estadístico.

#### - *Pinchimuro*

Es el punto en donde se obtiene un registro en el rio Pacchanta en la bocatoma del canal Pinchimuro, así, de esta manera se visualiza en la figura 124 lo siguiente:

Figura 124: Histograma de aforo del punto Pinchimuro

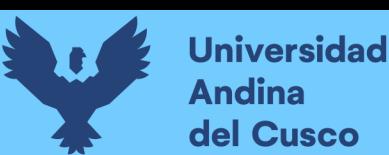

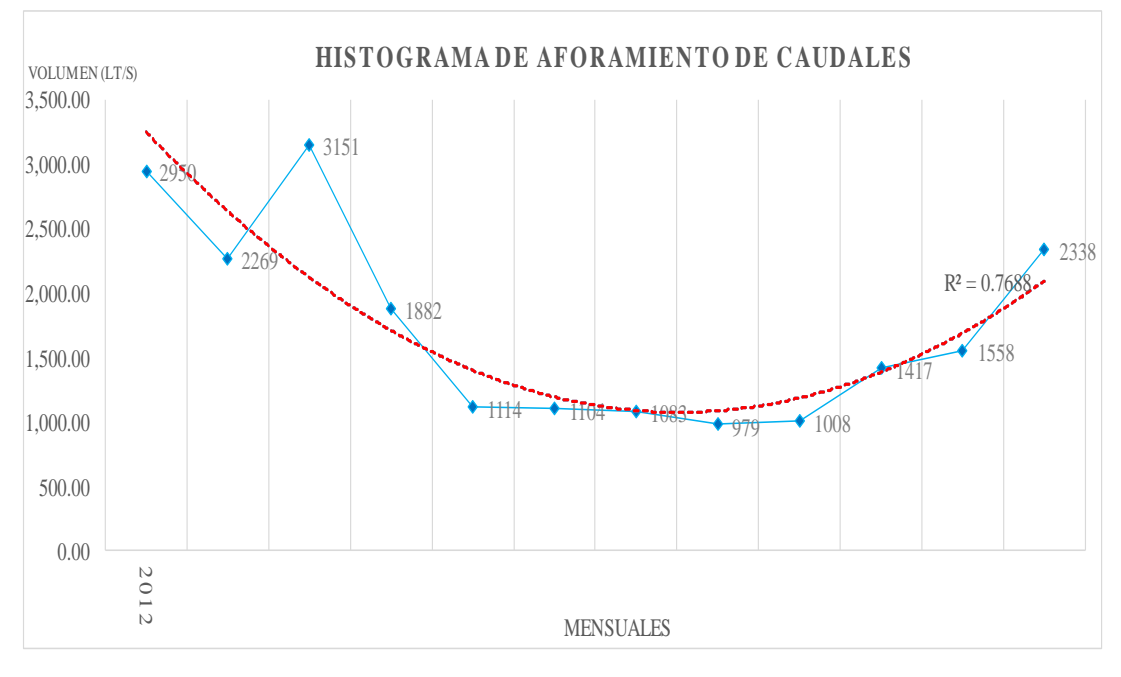

Fuente: Elaboración propia

Se observa por la línea de tendencia que hay un comportamiento aceptable de los datos, sin embargo, surgen puntos en donde el aforamiento no es uniforme mostrando particularidades en las cuales es mucho mayor que sus equivalentes en otros meses tomando los datos en un año.

Por lo que se deberá corroborar su uso según el análisis estadístico.

# - *Jamarcocha*

Es el punto en donde se obtiene un registro en el rio Jamarcocha en la bocatoma del canal Marampaqui, así, de esta manera se visualiza en la imagen N°125 lo siguiente:

Figura 125: Histograma de aforo del punto Jamarcocha

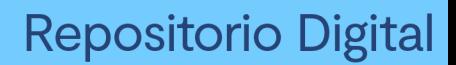

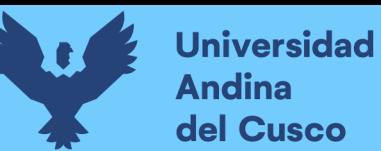

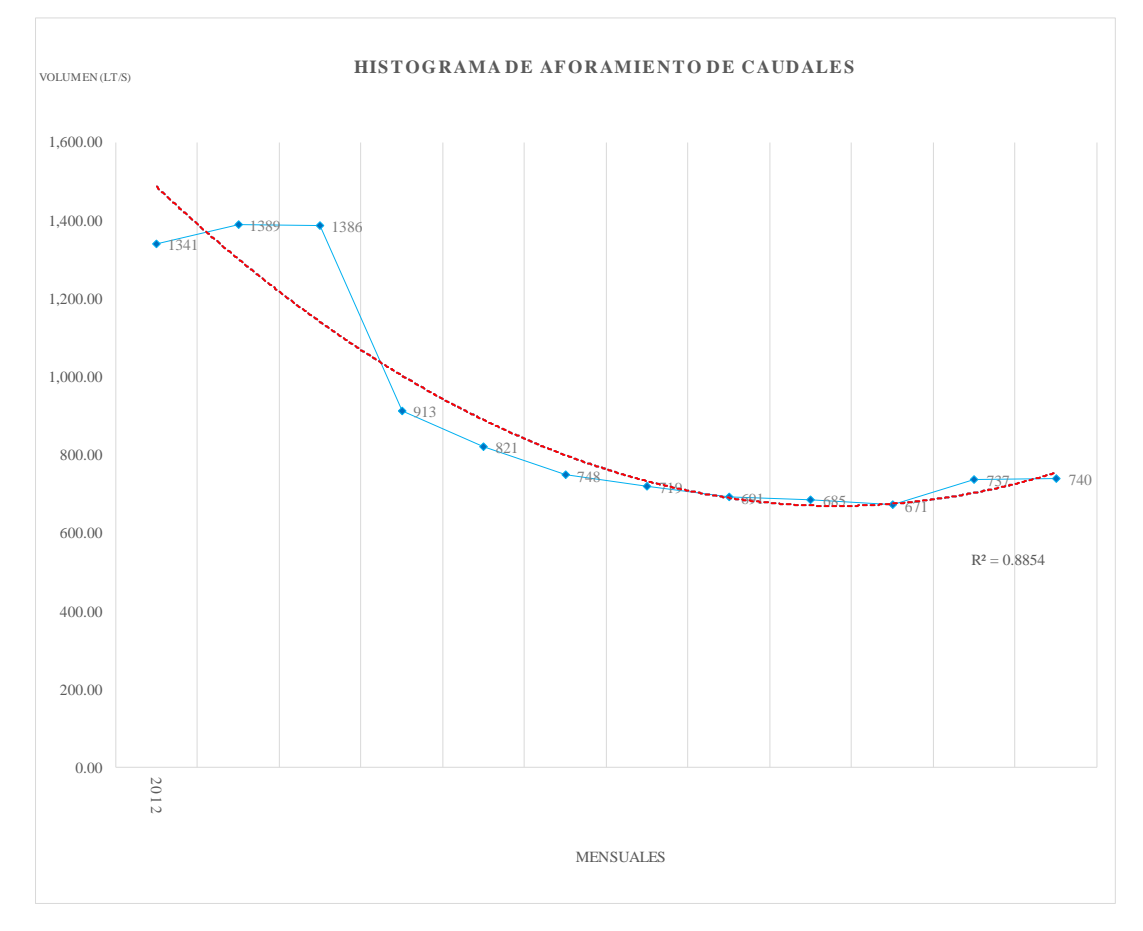

Se observa por la línea de tendencia que hay un comportamiento aceptable de los datos, sin embargo, surgen puntos en donde el aforamiento no es uniforme mostrando particularidades en las cuales es mucho mayor que sus equivalentes en otros meses tomando los datos en un año.

Por lo que se deberá corroborar su uso según el análisis estadístico.

- *Ccomercocha*

Es el punto en donde se obtiene un registro en la quebrada Ccomercocha, así, de esta manera se visualiza en la imagen N°126 lo siguiente:

Figura 126: Histograma de aforo del punto Ccomercocha

# **Repositorio Digital**

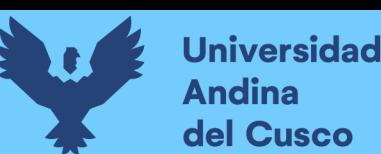

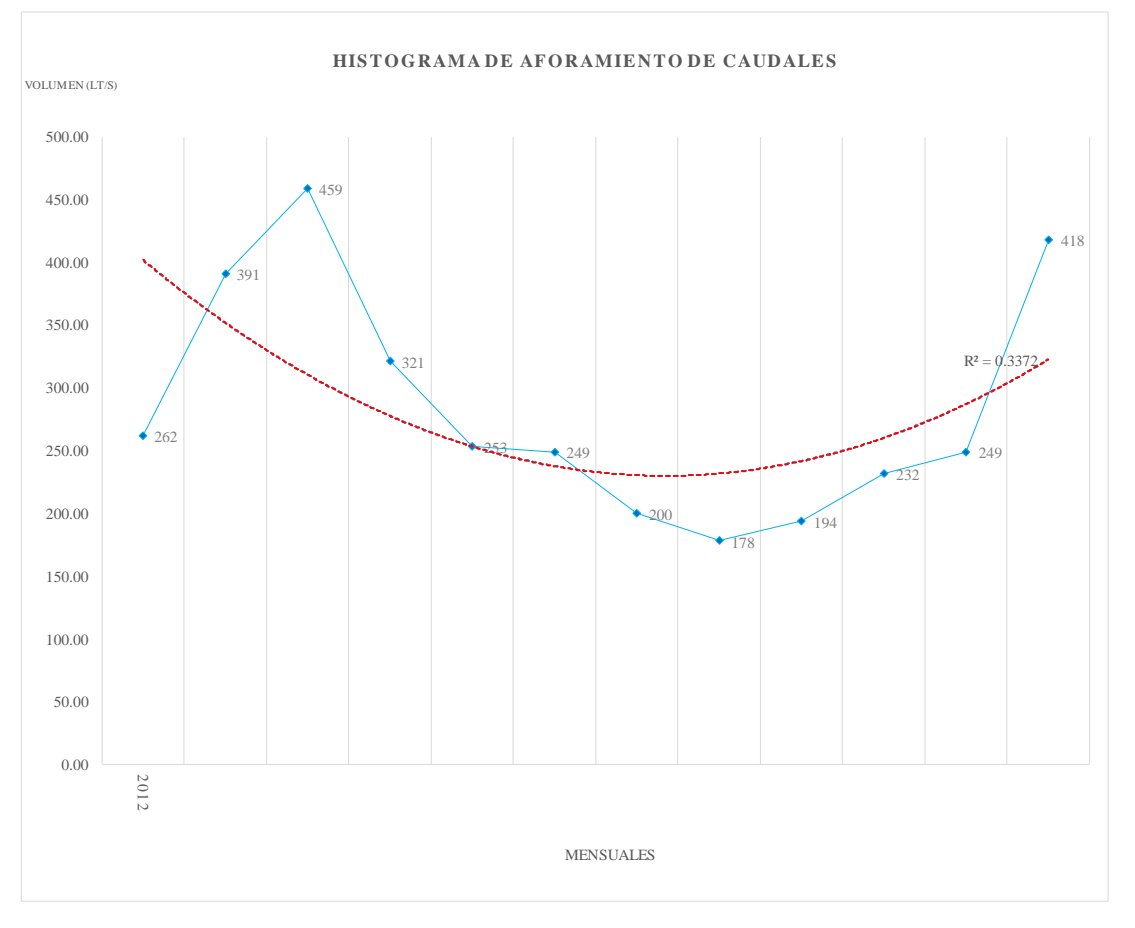

#### Fuente: Elaboración propia

Se observa por la línea de tendencia que hay un comportamiento poco aceptable de los datos, sin embargo, surgen puntos en donde el aforamiento no es uniforme mostrando particularidades en las cuales es mucho mayor que sus equivalentes en otros meses tomando los datos en un año.

Por lo que se deberá corroborar su uso según el análisis estadístico.

Con la información obtenida y vista la distribución de los datos, procedemos al análisis estadístico correspondiente.

Cabe resaltar que solo se tiene 1 año completo de cada punto de aforo por lo que un análisis de doble masa correspondería a ser lineal sin bifurcaciones.

- o *Análisis estadístico de aforamiento*
- Ingreso a la laguna Singrinacocha

Procedemos al análisis estadístico del aforamiento por puntos de recolección por las cuales empezamos el análisis tomando en cuenta el periodo 1 año establecido.

Para ello, tomamos en cuenta el pico máximo de registro que se dio en el mes de Julio por lo que procedemos por medio de lo establecido en el marco teórico a empezar a realizar el análisis correspondiente.

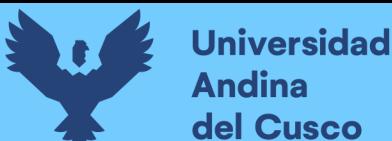

Para ello, desde el mes de enero hasta julio los clasificaremos como DATOS DUDOSOS mientras que desde agosto hacia adelante procederemos a determinarlos como DATOS CONFIABLES.

Tabla 61: Clasificación de datos del ingreso a la laguna Singrinacocha

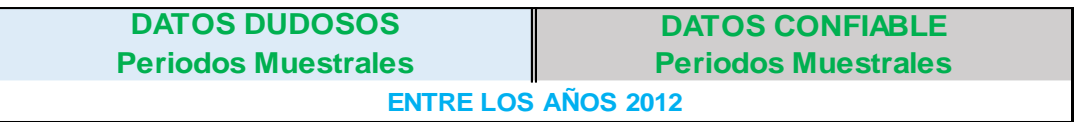

#### Fuente: Elaboración propia

Por lo ya estipulado en el análisis estadístico de las ETP, tomaremos en cuenta los conceptos ya mencionados y efectuaremos el análisis estadístico directamente.

o *Para el análisis de consistencia de la media*

Se establece lo siguiente:

Tabla 62: Resultados estadísticos analíticos del ingreso a la laguna Singrinacocha.

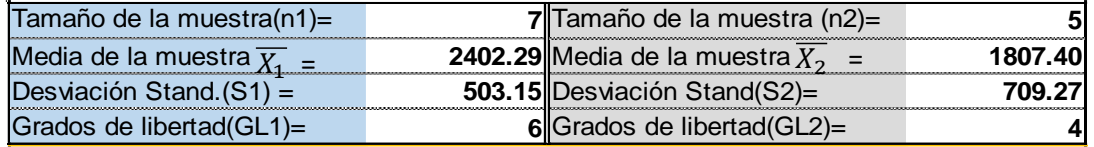

Fuente: Elaboración propia

q) Desviación estándar ponderada:

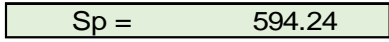

r) Desviación de las diferencias de los promedios.

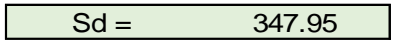

s) Cálculo del T calculado (Tc).

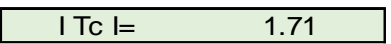

Tómese en cuenta que el cálculo establecido se basa en el valor absoluto que se pueda dar como resultado.

t) Cálculo del valor crítico de t.

$$
GL = GL1+GL2
$$
\n
$$
GL = 10
$$

De la misma manera, realizaremos una comparación del Tc con Tt

$$
Tt = 2.2281
$$

Notamos que Tc es menor que Tt, por lo que el aforamiento no ha de corregirse mediante las fórmulas 2.54 y 2.55.

o *Para el análisis de consistencia en la desviación estándar.*

I.

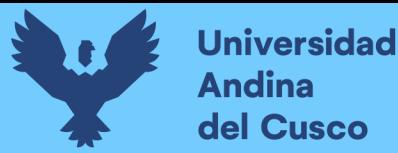

Haciendo el cálculo de F basándonos en las fórmulas desde la ecuación 50-59, según Fc calculado se tiene de referencia los datos de la tabla de clasificación de datos correspondiente para ello.

i) Cálculo de Fc

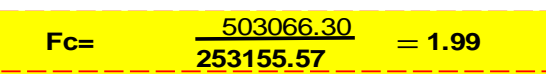

j) Cálculo de Ft

Para una probabilidad del 95% con un nivel de significación cr=5% y basándonos en las fórmulas ya establecidas se tiene:

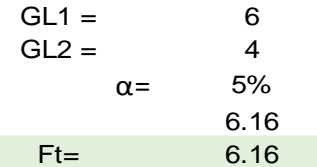

Aplicando las fórmulas establecidas de las ecuaciones 2.52-2.53 al 95% de confiabilidad determinamos que al ser Ft mayor que Fc determinamos una homogeneidad en la desviación ratificando que los datos están listos a usarse.

- Ingreso a la laguna Singrinacocha

Procedemos al análisis estadístico del aforamiento por puntos de recolección por las cuales empezamos el análisis tomando en cuenta el periodo 1 año establecido.

Para ello, tomamos en cuenta el pico máximo de registro que se dio en el mes de Julio por lo que procedemos por medio de lo establecido en el marco teórico a empezar a realizar el análisis correspondiente.

Para ello, desde el mes de enero hasta julio los clasificaremos como DATOS DUDOSOS mientras que desde agosto hacia adelante procederemos a determinarlos como DATOS CONFIABLES.

- Desfogue de la laguna Singrinacocha

Procedemos al análisis estadístico del aforamiento por puntos de recolección por las cuales empezamos el análisis tomando en cuenta el periodo 1 año establecido.

Para ello, tomamos en cuenta el pico máximo de registro que se dio en el mes de marzo por lo que procedemos por medio de lo establecido en el marco teórico a empezar a realizar el análisis correspondiente.

Para ello, desde el mes de enero hasta marzo los clasificaremos como DATOS DUDOSOS mientras que desde abril hacia adelante procederemos a determinarlos como DATOS CONFIABLES.

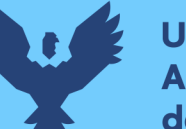

# - Rio Singrina

Procedemos al análisis estadístico del aforamiento por puntos de recolección por las cuales empezamos el análisis tomando en cuenta el periodo 1 año establecido.

Para ello, tomamos en cuenta el pico máximo de registro que se dio en el mes de septiembre por lo que procedemos por medio de lo establecido en el marco teórico a empezar a realizar el análisis correspondiente.

Para ello, desde el mes de enero hasta septiembre los clasificaremos como DATOS DUDOSOS mientras que desde agosto hacia adelante procederemos a determinarlos como DATOS CONFIABLES.

#### - Pucarumi

Procedemos al análisis estadístico del aforamiento por puntos de recolección por las cuales empezamos el análisis tomando en cuenta el periodo 1 año establecido.

Para ello, tomamos en cuenta el pico máximo de registro que se dio en el mes de febrero por lo que procedemos por medio de lo establecido en el marco teórico a empezar a realizar el análisis correspondiente.

Para ello, desde el mes de enero hasta febrero los clasificaremos como DATOS DUDOSOS mientras que desde agosto hacia adelante procederemos a determinarlos como DATOS CONFIABLES.

- Jamarcocha

Procedemos al análisis estadístico del aforamiento por puntos de recolección por las cuales empezamos el análisis tomando en cuenta el periodo 1 año establecido.

Para ello, tomamos en cuenta el pico máximo de registro que se dio en el mes de septiembre por lo que procedemos por medio de lo establecido en el marco teórico a empezar a realizar el análisis correspondiente.

Para ello, desde el mes de enero hasta septiembre los clasificaremos como DATOS DUDOSOS mientras que desde agosto hacia adelante procederemos a determinarlos como DATOS CONFIABLES.

- Kellhuacocha

Procedemos al análisis estadístico del aforamiento por puntos de recolección por las cuales empezamos el análisis tomando en cuenta el periodo 1 año establecido.

Para ello, tomamos en cuenta el pico máximo de registro que se dio en el mes de agosto por lo que procedemos por medio de lo establecido en el marco teórico a empezar a realizar el análisis correspondiente.

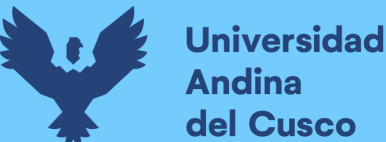

Para ello, desde el mes de enero hasta agosto los clasificaremos como DATOS DUDOSOS mientras que desde agosto hacia adelante procederemos a determinarlos como DATOS CONFIABLES.

- Yanancancha

Procedemos al análisis estadístico del aforamiento por puntos de recolección por las cuales empezamos el análisis tomando en cuenta el periodo 1 año establecido.

Para ello, tomamos en cuenta el pico máximo de registro que se dio en el mes de junio por lo que procedemos por medio de lo establecido en el marco teórico a empezar a realizar el análisis correspondiente.

Para ello, desde el mes de enero hasta junio los clasificaremos como DATOS DUDOSOS mientras que desde agosto hacia adelante procederemos a determinarlos como DATOS CONFIABLES.

- Ccomercocha

Procedemos al análisis estadístico del aforamiento por puntos de recolección por las cuales empezamos el análisis tomando en cuenta el periodo 1 año establecido.

Para ello, tomamos en cuenta el pico máximo de registro que se dio en el mes de marzo por lo que procedemos por medio de lo establecido en el marco teórico a empezar a realizar el análisis correspondiente.

Para ello, desde el mes de enero hasta marzo los clasificaremos como DATOS DUDOSOS mientras que desde agosto hacia adelante procederemos a determinarlos como DATOS CONFIABLES.

- Rio Mapacho

Procedemos al análisis estadístico del aforamiento por puntos de recolección por las cuales empezamos el análisis tomando en cuenta el periodo 1 año establecido.

Para ello, tomamos en cuenta el pico máximo de registro que se dio en el mes de agosto por lo que procedemos por medio de lo establecido en el marco teórico a empezar a realizar el análisis correspondiente.

Para ello, desde el mes de enero hasta agosto los clasificaremos como DATOS DUDOSOS mientras que desde agosto hacia adelante procederemos a determinarlos como DATOS CONFIABLES.

- Kellhuapata

Procedemos al análisis estadístico del aforamiento por puntos de recolección por las cuales empezamos el análisis tomando en cuenta el periodo 1 año establecido.

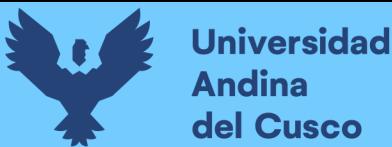

Para ello, tomamos en cuenta el pico máximo de registro que se dio en el mes de octubre por lo que procedemos por medio de lo establecido en el marco teórico a empezar a realizar el análisis correspondiente.

Para ello, desde el mes de enero hasta octubre los clasificaremos como DATOS DUDOSOS mientras que desde agosto hacia adelante procederemos a determinarlos como DATOS CONFIABLES.

- Pinchimuro

Procedemos al análisis estadístico del aforamiento por puntos de recolección por las cuales empezamos el análisis tomando en cuenta el periodo 1 año establecido.

Para ello, tomamos en cuenta el pico máximo de registro que se dio en el mes de agosto por lo que procedemos por medio de lo establecido en el marco teórico a empezar a realizar el análisis correspondiente.

Para ello, desde el mes de enero hasta agosto los clasificaremos como DATOS DUDOSOS mientras que desde agosto hacia adelante procederemos a determinarlos como DATOS CONFIABLES.

Con el criterio de procesamiento para el análisis de consistencia que se mostró al principio de este ítem, se tiene la tabla 63 y 64 respecto a los aforamientos proporcionados.

|                                  | <b>PUNTO DE AFORO</b>                |                               |                     |                          |             |                           |
|----------------------------------|--------------------------------------|-------------------------------|---------------------|--------------------------|-------------|---------------------------|
| Parámetros                       | <b>INGR.</b><br><b>SINGRINACOCHA</b> | DESF.<br><b>SINGRINACOCHA</b> |                     | RIO SINGRINA YANANCANCHA | RIO MAPACHO | RIO<br><b>KELLHUAPATA</b> |
|                                  |                                      |                               | Prueba T de Student |                          |             |                           |
| Desviación estándar<br>ponderada | 594.24                               | 1165.63                       | 1834.28             | 406.85                   | 1999.04     | 440.48                    |
| Desviación de las                |                                      |                               |                     |                          |             |                           |
| diferencias de los<br>promedios  | 347.95                               | 777.09                        | 1222.85             | 234.89                   | 1224.16     | 341.19                    |
| Cálculo de Tc                    | 1.71                                 | 2.18                          | 0.04                | 2.15                     | 0.27        | 0.77                      |
| Grados de libertad               | 10.00                                | 10.00                         | 10.00               | 10.00                    | 10.00       | 10.00                     |
| Cálculo de Tt                    | 2.2281                               | 2.2281                        | 2.2281              | 2.2281                   | 2.2281      | 2.2281                    |
|                                  |                                      |                               | Prueba F de Fisher  |                          |             |                           |
| Cálculo de Fc                    | 1.99                                 | 1.44                          | 1.31                | 2.01                     | 1.46        | 128.06                    |
| Cálculo de Ft                    | 6.16                                 | 4.46                          | 19.37               | 5.05                     | 8.89        | 240.54                    |

Tabla 63: Análisis de consistencia de aforamientos I

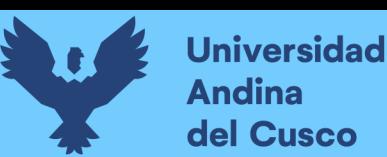

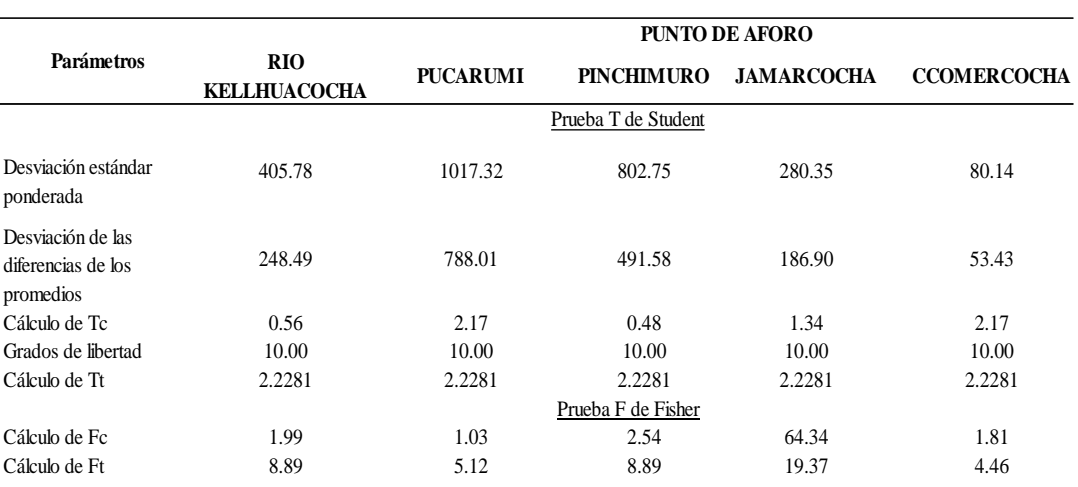

Tabla 64: Análisis de consistencia de aforamientos II

# Fuente:Elaboración propia

#### **3.6.2.7.Extensión de datos**

Empleando el software Easyfit, aplicaremos la extensión de datos por medio de una distribución de muestras no paramétricas Kolgomorov-Smirnov

Así, tendremos según al promedio de valor en las muestras de precipitación y ETP para usarlos en nuestros modelos hidrológicos.

Por medio del promedio de estos parámetros, extenderemos los datos correspondientes en el programa.

Al ejecutar el programa, ponemos nuestros datos en las celdas que nos permite el programa y procederemos a ajustar los datos.

Con ello, podemos aplicar una extensión en la opción "números aleatorios" poniendo como semilla el promedio de los datos a través de los años en meses según corresponda y aparte, según la distribución que se presente deberemos configurar los coeficientes correspondientes.

Por ello, se extendieron los datos de manera mensual por un periodo de 4 años.

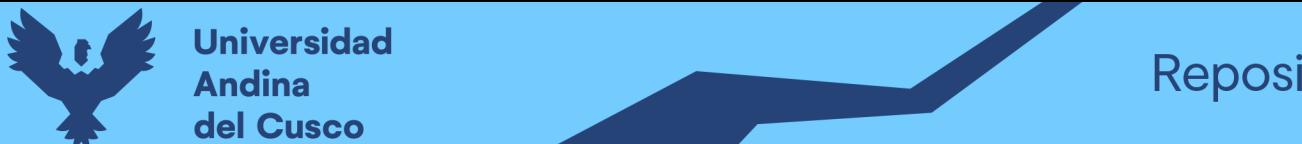

Tabla 65: Precipitación de datos de las estaciones meteorológicas extendidas - Tinki  $\frac{1}{2}$ 

UNIVERSIDAD ANDINA DEL CUSCO - ESCUELA PROFESIONAL DE INGENIERÍA CIVIL

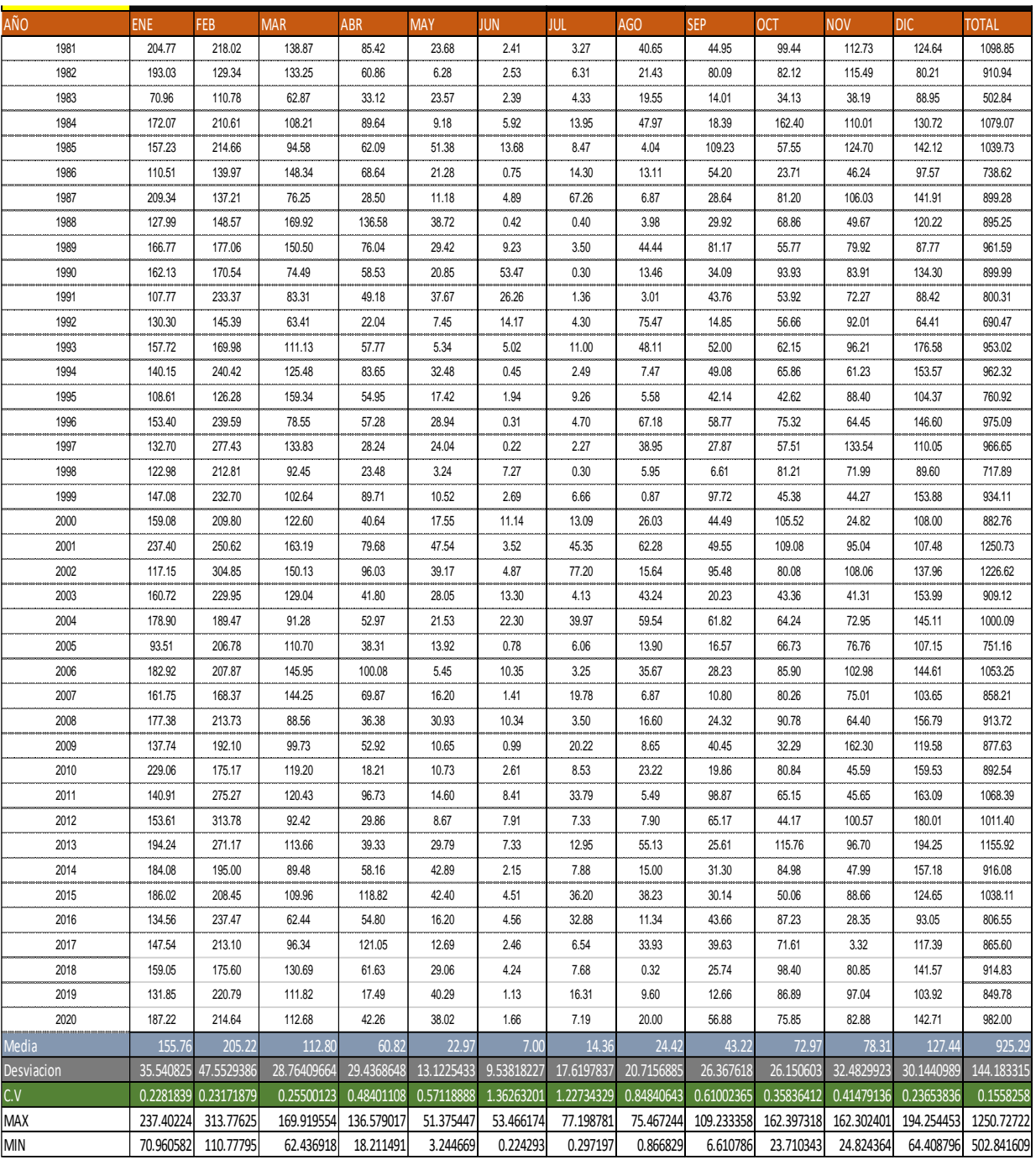

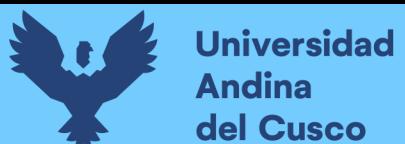

Tabla 66: Precipitación de datos de las estaciones meteorológicas extendidas – Sibinacocha

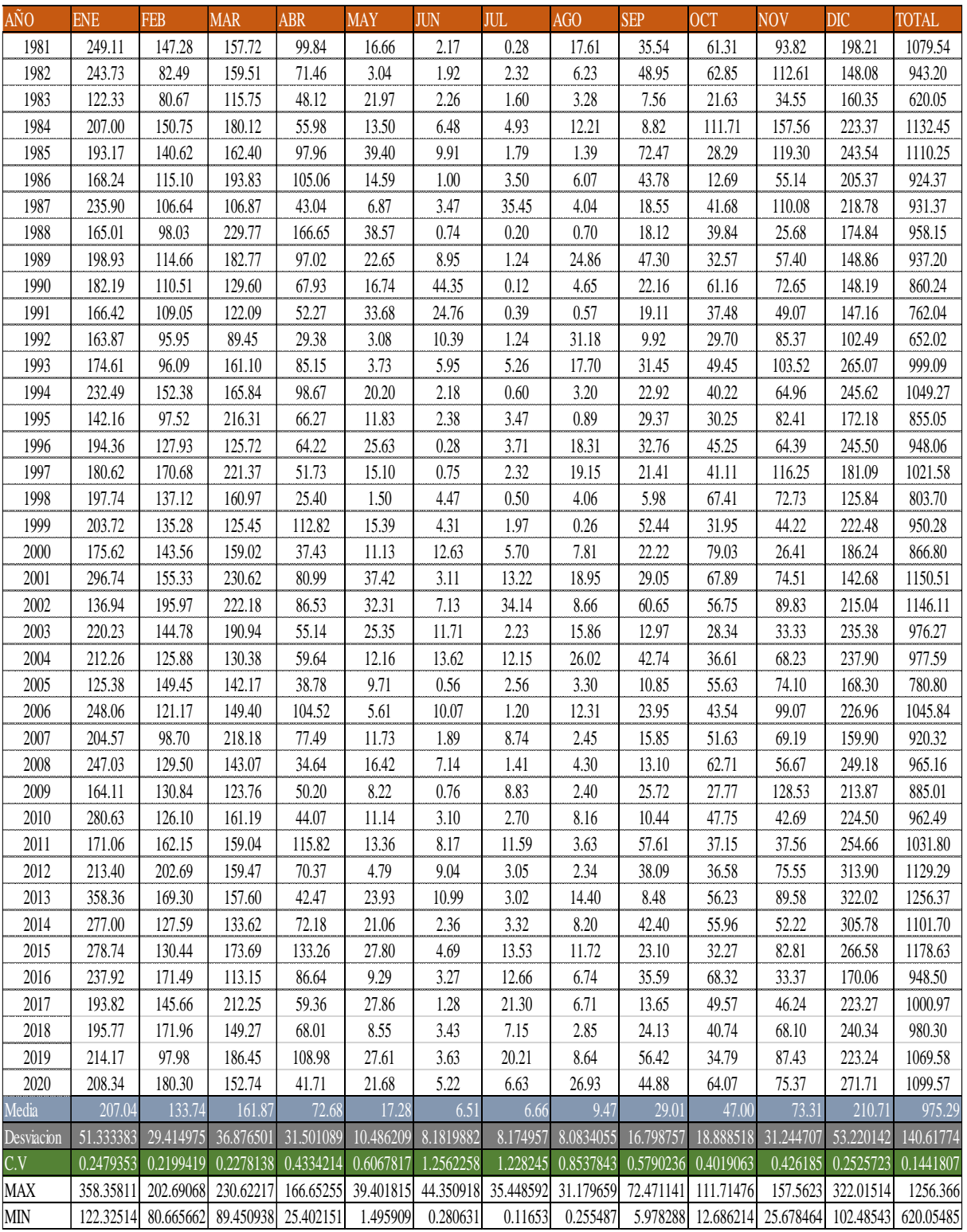

Tabla 67: Precipitación de datos de las estaciones meteorológicas extendidas - Quisoquipina

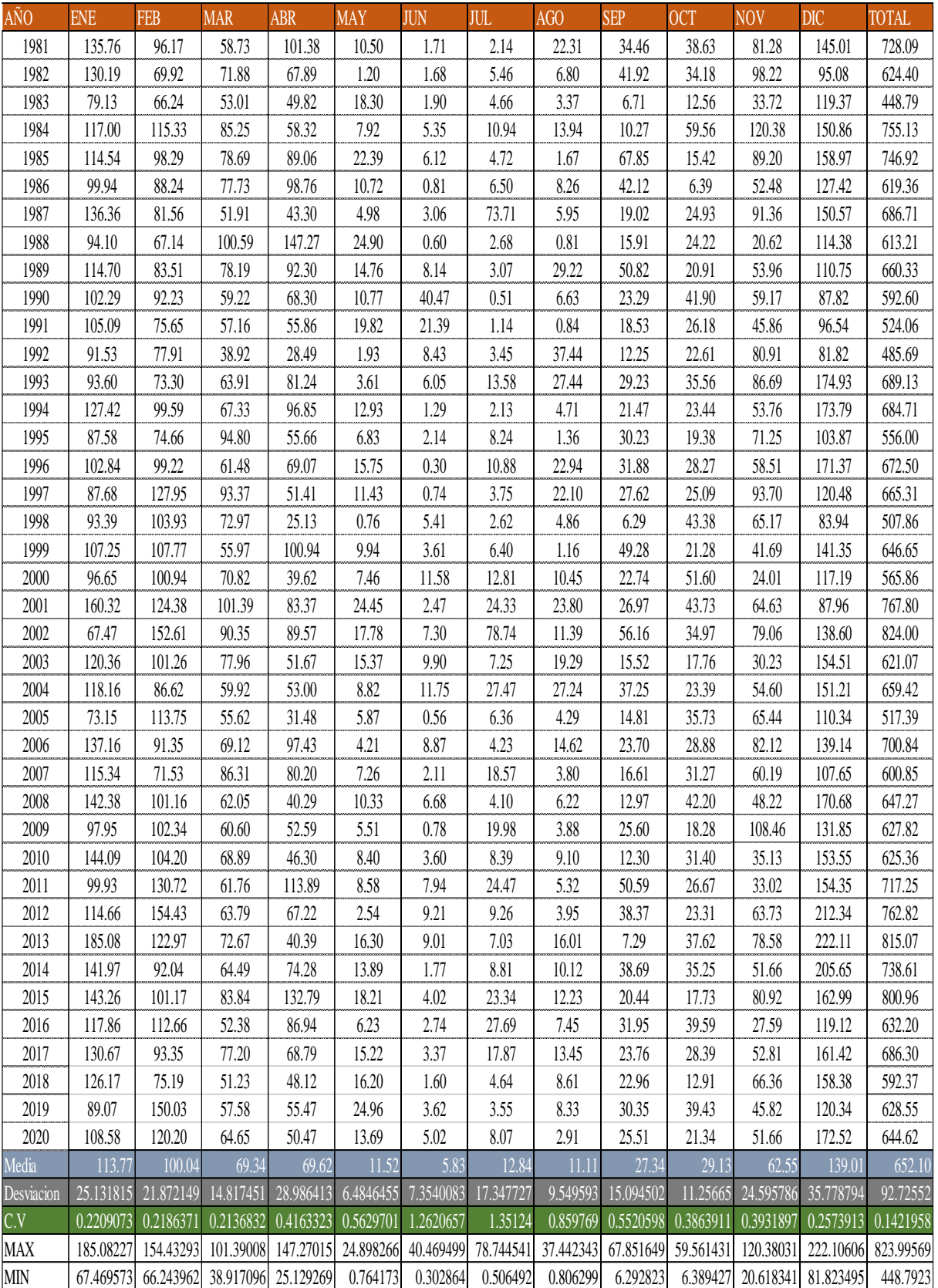

Tabla 68: Precipitación de datos de las estaciones meteorológicas extendidas - Huayllapampa

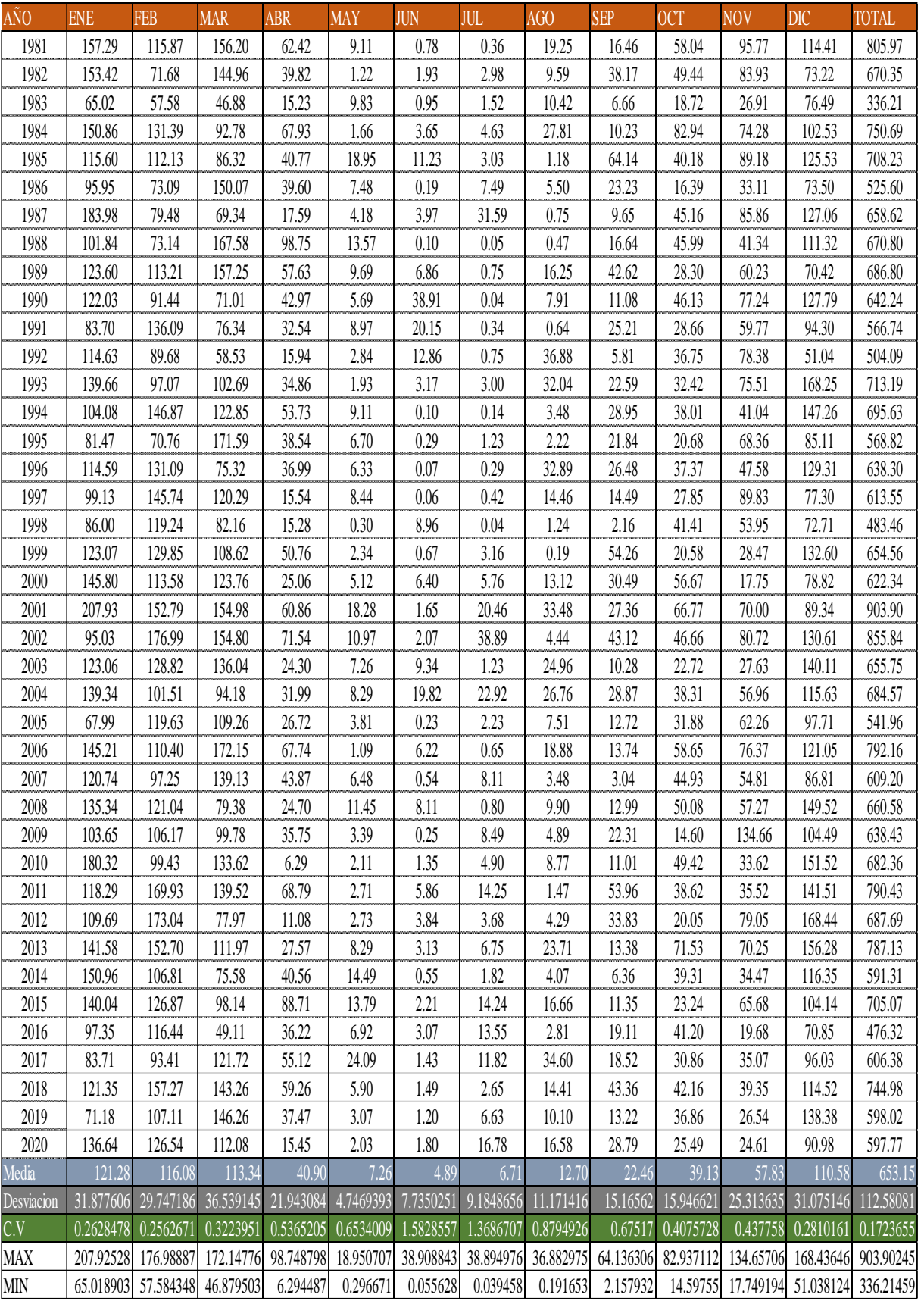
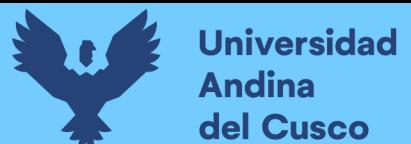

Tabla 69: Precipitación de datos de las estaciones meteorológicas extendidas - Ccatca

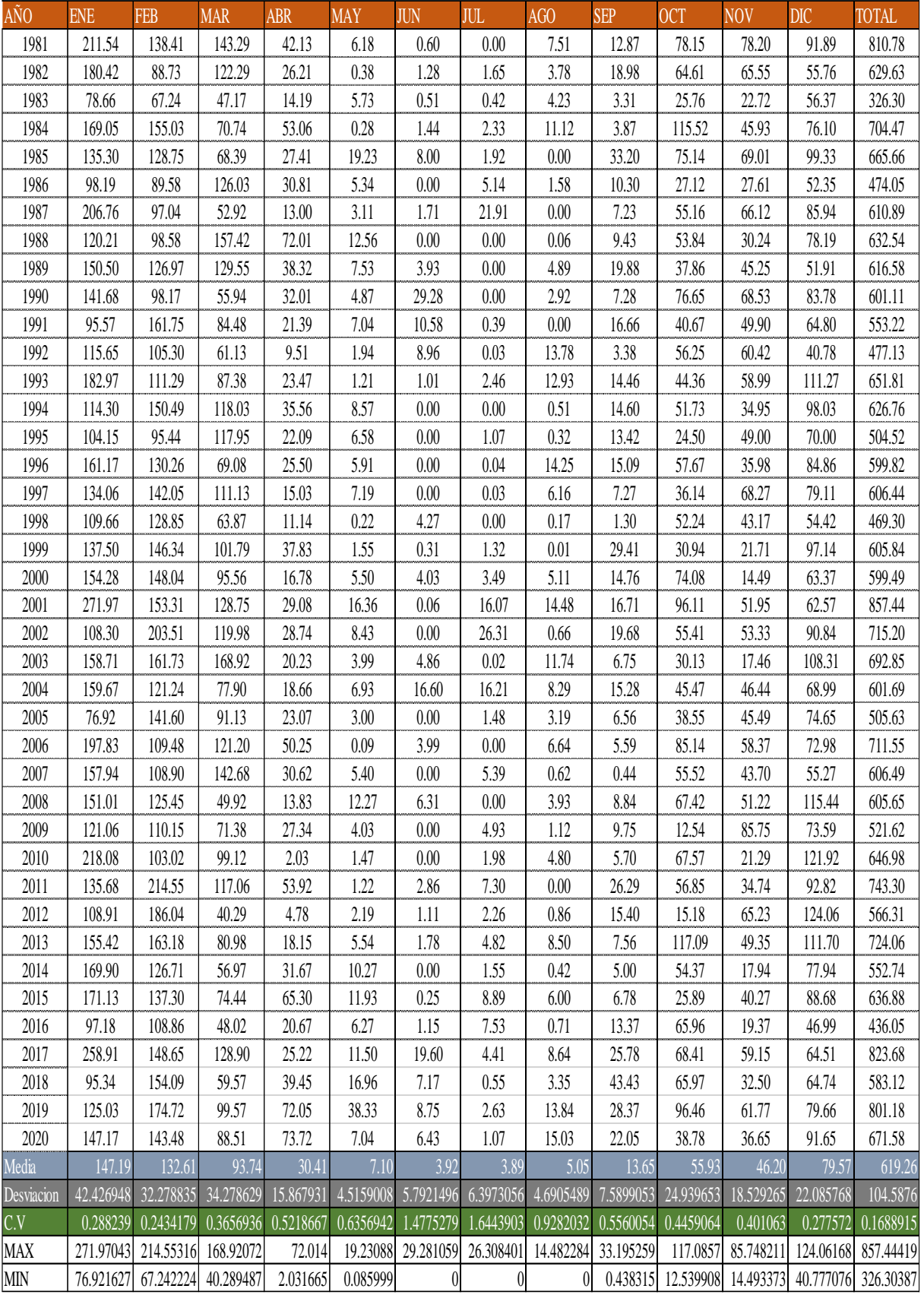

Tabla 70: Precipitación de datos de las estaciones meteorológicas extendidas - Aymaña

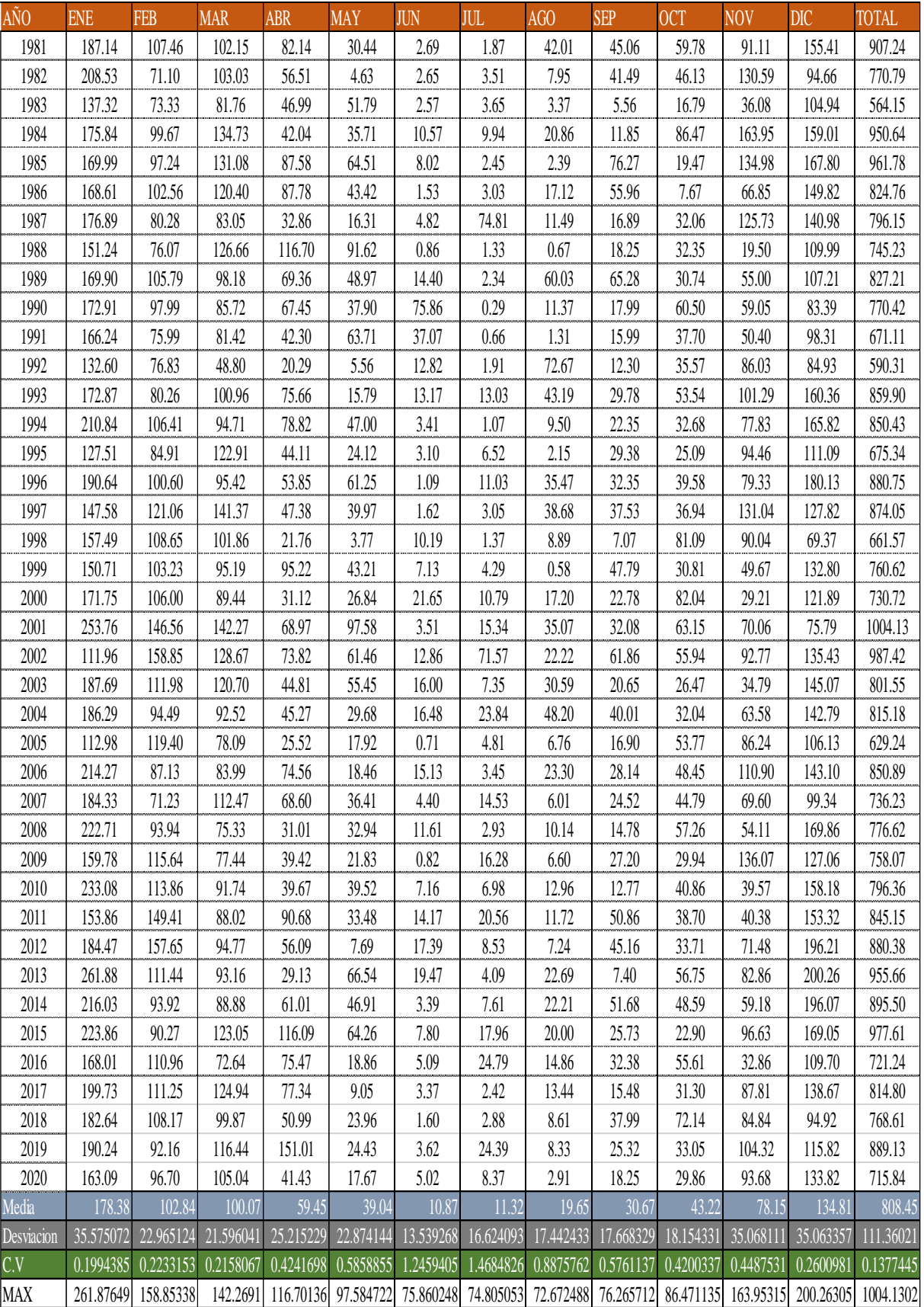

**Repositorio Digital** 

![](_page_254_Picture_1.jpeg)

#### **3.6.2.8.Modelo hidrológico de Lutz Scholz.**

Tomando en cuenta la calibración del modelo respecto a la serranía sur del país, el modelo es ampliamente usado por entidades públicas para el estudio adecuado de caudales.

#### *3.6.2.8.1. Temperatura media*

Se realizó un cuadro con la información de temperatura media mensual promedio de cada estación para el estudio correspondiente.

Así, se muestra la tabla 71 respecto a la temperatura media mensual.

![](_page_254_Picture_306.jpeg)

Tabla 71: Temperatura media mensual

Fuente: Elaboración propia

Determinando el promedio anual se tendrá la tabla 72 respecto al promedio anual.

Tabla 72: Promedio anual de temperatura media

![](_page_254_Picture_307.jpeg)

Fuente: Elaboración propia

Debido a que hemos realizado una adecuada regionalización y corregimos los datos meteorológicos, no requeriremos una corrección de dichos datos.

#### *3.6.2.8.2. Cálculo de ETP*

Para poder calcular la evapotranspiración por Hargreaves se recopilan los siguientes datos:

- $\blacksquare$  RA = Radicación acumulada
- $\blacksquare$  RSM = Radiación Solar Media

![](_page_255_Picture_0.jpeg)

- $\ln/N$  = Relación entre horas sol
- $\textbf{F} \cdot \textbf{T}$  (F°) = Temperatura en grados Fahrenheit
- $\bullet$  AL = Altitud
- $\blacksquare$  FA = Factor de Altura
- $\textbf{ETP} = \text{evapor}$ anspiración

De la misma manera, aplicaremos el cálculo correspondiente según formulación para Hergreaves-Sanamhi.

La evapotranspiración se calcula como:

$$
ETP \bullet 0.0075 * RSM * ^{\circ}F * FA
$$

donde:

RSM = radiación solar incidente mensual en su equivalente a evaporación (mm/mes)

$$
RSM = 0.075 * RMM * S^{1/2}
$$

- o RMM = radiación solar mensual al tope de la atmósfera extraterrestre en su equivalente a evaporación (mm/mes)
- o S = porcentaje horas de sol mensual observado, referido al total probable mensual. (n/N)
- $\circ$  °F = temperatura en °F.
- o FA = factor de altura (Alt. en Km)

$$
FA = 1 + 0.06 * Alt
$$

Aplicando el método de Hergreaves-Sanamhi, se muestra la tabla 73

![](_page_255_Picture_413.jpeg)

![](_page_255_Picture_414.jpeg)

![](_page_256_Picture_1.jpeg)

En esta investigación, será más relevante el cálculo de ETP por Hergreaves-Sanamhi

## *3.6.2.8.3. Retención de la cuenca.*

La sostenibilidad de la cuenca depende de la pendiente de los distintos cuerpos de agua, así como de los acuíferos. Según INAIGEM en su documento "Las cordilleras glaciares del Perú" (2018) La siguiente tabla muestra el número total de lagos y lagunas de nieve respecto al punto de interés Tinki.

La tabla 74 muestra el área de lagos/lagunas en la cuenca de la laguna Singrinacocha

![](_page_256_Picture_170.jpeg)

Tabla 74: Área de lagos/lagunas en la cuenca Singrinacocha.

Fuente: Elaboración propia

Según lo estipulado por (Plan MERISS, 1980) definimos para el cálculo de retención la tabla 75:

![](_page_256_Picture_171.jpeg)

![](_page_256_Picture_172.jpeg)

Fuente: Plan MERISS

![](_page_257_Picture_0.jpeg)

![](_page_257_Picture_1.jpeg)

Usando el software ArcGis, discretizamos la cuenca en las pendientes correspondientes a la cuenca y de esta manera, poder hallar la clasificación correspondiente respecto a los acuíferos de la cuenca mostrados en la tabla 76.

![](_page_257_Picture_175.jpeg)

Tabla 76: Tabla de discretización de pendientes

Fuente: Elaboración propia

De la misma manera y se muestra la tabla 77:

Tabla 77: Cálculo de retención

![](_page_257_Picture_176.jpeg)

Fuente: Plan Meriss (1980)

Esto quiere decir que, según la discretización de la cuenca por las pendientes ya establecidas, se multiplicará un factor por cada área encontrada en la napa freática correspondiente.

Con la retención correspondiente y la aplicación de la ecuación 2 se obtiene:

**RETENCIÓN= 255.35**

![](_page_258_Picture_1.jpeg)

*3.6.2.8.4. Coeficiente de escurrimiento.*

$$
C_1 = 0.914 - 2.36 * 10^{-4} * P_C - 0.0581 * T_C
$$

Ecuación 99

$$
C_2 = 0.682 - 0.0526 * T_C - 1.36 * 10^{-4} * T^2_C
$$

Ecuación 100

$$
C_3 = 1.813 - 1.87 \times 10^{10-4} \times P_C - 1.12^{-3}
$$

Ecuación 101

 $C_4 = 5.21 - 7.31 * 10^{-3} * ETP + 2.68 * 10^{-6}$ 

Ecuación 102

 $C_5 = 3.16 * 10^{12} * P_C^{-0.571} * ETP^{-3.686}$ 

Ecuación 103

 $C_6 = 6.47 - 0.0691 * ln_{(P_C)} - 0.8 * ln (ETP)$ 

Ecuación 104

$$
C_7 = \frac{P_C - D_1}{P_C}
$$

Ecuación 105

$$
C_8(TURC) = \frac{P_C - D_2}{P_C}
$$

Ecuación 106

De esta manera, se aplica desde la ecuación 99 hasta la ecuación 106 para la conformación de la tabla 78 en el cálculo del coeficiente de escurrimiento.

![](_page_259_Picture_1.jpeg)

![](_page_259_Picture_279.jpeg)

Tabla 78: Cálculo del coeficiente de escurrimiento

Fuente: Elaboración propia

#### *3.6.2.8.5. Cálculo del coeficiente de agotamiento.*

Este coeficiente se encuentra en función a determinadas cualidades de la cuenca. Así, según lo estipulado en Plan MERISS en "Generación de caudales mensuales en la sierra peruana Meriss II" (p.30, 1980) se tiene la tabla 79.

Tabla 79: Panorama del coeficiente de agotamiento

![](_page_259_Picture_280.jpeg)

![](_page_260_Picture_0.jpeg)

![](_page_260_Picture_156.jpeg)

#### Fuente: Frisancho&Luna (2018)

De esta manera, se obtiene según a la zona en la cual se centra nuestra cuenca y zona de estudio lo siguiente:

![](_page_260_Picture_157.jpeg)

Tomando en cuenta el promedio de los dos resultados, se obtiene un promedio de 0.04.

### *3.6.2.8.6. Generación de caudales*

## *3.6.2.8.6.1.Precipitación efectiva.*

Para el cálculo de la precipitación efectiva se hace uso de las condicionales necesarias para elaborar las tres curvas requeridas para la evaluación.

Así, según lo estipulado en Plan MERISS en "Generación de caudales mensuales en la sierra peruana Meriss II" (p.26, 1980) se tienen las tablas 80,81 y 82.

Tabla 80: Condicionales para determinar la precipitación efectiva

![](_page_260_Picture_158.jpeg)

Si no se cumplen las anteriores condicionales se generan las siguientes:

$$
PE = a0 + a1 * P + a2 * P^2 + a3 * P^3 + a4 * P^4 + a5 * P^5
$$

**Repositorio Digital** 

Ecuación 107

![](_page_261_Picture_2.jpeg)

De esta manera se obtiene:

Tabla 81: Valores obtenidos de los coeficientes

![](_page_261_Picture_225.jpeg)

Fuente: Elaboración propia

Obteniendo valores vistos en la tabla 82:

Tabla 82: Valores contrastados con la fórmula

![](_page_261_Picture_226.jpeg)

Fuente: Elaboración propia

Como podemos apreciar la relación entre la curva I y II nos dan valores positivos, razón por la cual seleccionamos dichas curvas.

Para determinar los valores de la precipitación mostrada anteriormente para que el cálculo se efectué, en caso salga negativo, el valor de la precipitación será 0. Así, se tiene la tabla 83 respecto al cálculo de las curvas de precipitación correspondientes a la presente investigación.

Tabla 83: Cálculo de las curvas de precipitación

![](_page_262_Picture_1.jpeg)

![](_page_262_Picture_342.jpeg)

Realizando el gráfico correspondiente se tiene:

![](_page_262_Figure_5.jpeg)

![](_page_262_Figure_6.jpeg)

Fuente: Elaboración propia

## o Cálculo de gasto

Para proceder con el cálculo correcto de la generación de caudales correspondiente, deberemos de resaltar que requerimos un cálculo de gasto según el Plan MERISS (1980) que se describe a continuación.

![](_page_263_Picture_0.jpeg)

![](_page_263_Picture_1.jpeg)

$$
b_i = (e^{-a*t})^i
$$

Ecuación 108

Donde:

- $\bullet$  bi = Relación entre el agotamiento y precipitación
- $\bullet$  a = Coeficiente de agotamiento
- $\bullet$  t = Número de días del mes
- $\bullet$  i = Número de mes del periodo de estiaje

Dicho valor es aplicado únicamente para los meses de estiaje debido a la condición crítica en la cual una cuenca genera sus caudales medios mensuales, para el cálculo de gasto adicionalmente se deberá aplicar la siguiente fórmula.

$$
G_i = b_i * \frac{R}{\sum b_i}
$$

Ecuación 109

Donde:

 $\blacksquare$  R = Retención de la cuenca

A su vez para calcular el abastecimiento se aplica la fórmula establecida en "Generación de caudales mensuales en la sierra peruana del Plan MERISS (p.46, 1980)

$$
A_i = a_i * R
$$

Ecuación 110

Donde:

 $\cdot$  R = Retención de la cuenca Aplicando las anteriores fórmulas calculamos tanto el gasto como el abastecimiento de los meses del año,

De esta manera se tiene la tabla 84 respecto al gasto y abastecimiento efectuado en la cuenca referencial Tinki. Como se especifica en la ecuación 108 solo se toma de referencia los meses de estiaje al tener coeficiente de abastecimiento.

![](_page_264_Picture_251.jpeg)

Tabla 84: Gasto y abastecimiento de la cuenca Tinki

Fuente: Elaboración propia

## *3.6.2.8.6.2.Caudales generados*

Aplicando la fórmula propuesta "Generación de caudales mensuales en la sierra peruana del Plan MERISS (p.48, 1980) se tiene:

$$
Q = PE + G_i - A_i
$$

Ecuación 111

Se genera la tabla 85 para los caudales generados y aforados correspondientes.

Tabla 85: Caudales generados y aforados

![](_page_265_Picture_1.jpeg)

![](_page_265_Picture_279.jpeg)

Asimismo, para una mejor visión de retratado, se observa la figura 128 con la cual observamos cierta tendencia del caudal aforado y el caudal calculado.

![](_page_265_Figure_5.jpeg)

Figura 128: Distribución de caudales aforados y generados

## Fuente: Elaboración propia

Para realizar la validación correspondiente se aplica la comparativa mostrada en la tabla 86.

Tabla 86: Comparativa entre los caudales aforados y calculados

![](_page_266_Picture_1.jpeg)

![](_page_266_Picture_283.jpeg)

![](_page_266_Picture_284.jpeg)

### *3.6.2.8.6.3.Calibración y validación*

Realizamos el análisis mediante la prueba T para medias emparejadas. El cálculo para los valores de la anterior tabla 86 se siguió el siguiente procedimiento: ▪ Columna 1: Mes de análisis

- Columna 2: Caudal aforado
- Columna 3: Caudal calculado
- Columna 4: Col 1 \* Col 2
- Columna 5: (Col 3)2
- Columna 6: (Col 2)2
- Columna 7: Aplicamos la fórmula 116
- Columna 8: Col 2 Col 7
- Columna 9: (Col 8)2
- Columna 10: Aplicamos la fórmula 117

Adicionalmente se calcularon valores mediante las siguientes fórmulas:

$$
a = \frac{\sum y * \sum x^2 - \sum x * y * \sum x}{n * \sum x^2 - (\sum x)^2}
$$

Ecuación 112

![](_page_267_Picture_0.jpeg)

![](_page_267_Picture_1.jpeg)

$$
b = \frac{n * \sum x * y - \sum y * \sum x}{n * \sum x^2 - (\sum x)^2}
$$

Ecuación 113

$$
Coefficiente 1 = \frac{n * \sum x * y - \sum y \sum x}{\sqrt{(n * \sum x^2 - (\sum x)^2) * (n * \sum y^2 - (\sum y)^2)}}
$$

Ecuación 114

$$
Coefficiente 2 = 1 - \frac{Col 9}{Col 10}
$$

Ecuación 115

$$
Col 7 = Col 3 * b + a
$$

Ecuación 116

$$
Col 10 = (Col 2 - Prom_{col 2})^2
$$

Ecuación 117

Donde:

- $\blacksquare$  a = Intercepción
- $\bullet$  b = x1
- Coeficiente 1 = Coeficiente de correlación simple
- $\bullet$  Coeficiente 2 = Coeficiente de determinación.

#### *3.6.2.8.6.3.1. Calibración del modelo Lutz Scholz.*

Generando el análisis de regresión lineal se obtiene en la tabla 87 lo siguiente:

Tabla 87: Regresión múltiple en la calibración del modelo Lutz Scholz

![](_page_268_Picture_1.jpeg)

![](_page_268_Picture_403.jpeg)

Tomando en cuenta los datos de la tabla 87 se requerirá una posterior comprobación estadística mediante la prueba T de student mostrada en la tabla 88.

# Tabla 88: Estadísticas de regresión

![](_page_268_Picture_404.jpeg)

Fuente: Elaboración propia

De esta manera se tendrá la figura 129 mostrando la correlación existente entre los caudales generados y las estadísticas de regresión ya mostradas.

Figura 129: Correlación de caudales generados

# Repositorio Digital

![](_page_269_Picture_1.jpeg)

![](_page_269_Figure_2.jpeg)

## Fuente: Elaboración propia

Según a la tabla 89 se obtiene la prueba T para los caudales generados y aforados generando los resultados de correlación al 82%

Tabla 89: Prueba T de medias

![](_page_270_Picture_1.jpeg)

|                      | <i>Oobservados</i> | <i><b>Osimulados</b></i> |
|----------------------|--------------------|--------------------------|
| Media                | 5.4205             | 5.94844204               |
| Varianza             | 3.659289727        | 4.029916407              |
| <b>Observaciones</b> | 12                 | 12                       |
| Coeficiente de       |                    |                          |
| correlación de       |                    |                          |
| Pearson              | 0.808166023        |                          |
| Diferencia           |                    |                          |
| hipotética de        |                    |                          |
| las medias           | 0                  |                          |
| Grados de            |                    |                          |
| libertad             | 11                 |                          |
| Estadístico t        | $-1.502147679$     |                          |
| $P(T \le t)$ una     |                    |                          |
| cola                 | 0.080605198        |                          |
| Valor crítico de     |                    |                          |
| t (una cola)         | 1.795884819        |                          |
| $P(T \le t)$ dos     |                    |                          |
| colas                | 0.161210396        |                          |
|                      |                    |                          |
| Valor crítico de     |                    |                          |
| t (dos colas)        | 2.20098516         |                          |

Fuente: Elaboración propia

# *3.6.2.8.6.3.2. Validación del modelo Lutz Scholz.*

Aplicando el mismo método a la validación se tiene tanto su propio cuadro comparativo como su análisis de regresión en la tabla 90.

Tabla 90: Regresión múltiple en la validación del modelo Lutz Scholz

![](_page_270_Picture_462.jpeg)

Fuente: Elaboración propia

Tabla 91: Estadísticas de regresión

![](_page_271_Picture_0.jpeg)

![](_page_271_Picture_128.jpeg)

La figura 130 muestra la correlación de caudales en la validación del modelo hidrológico.

![](_page_271_Figure_6.jpeg)

Figura 130: Correlación de caudales generados

![](_page_272_Picture_0.jpeg)

![](_page_272_Picture_1.jpeg)

Hallando la prueba T se muestra la tabla 92.

![](_page_272_Picture_182.jpeg)

Tabla 92: Prueba T de medias

Fuente: Elaboración propia

#### **3.6.2.9.Modelo hidrológico GR2M**

El uso del modelo hidrológico es usado por las entidades públicas como (SENAMHI, 2016) en la aplicación del producto PISCO (2016).

El modelo trata principalmente a tomar en cuenta que, el modelo tiene como relevante a 2 parámetros y que según sea el comportamiento del modelo según el cálculo podrán ser optimizados según a la consistencia de información por la cual se ejecutará.

En la tabla 93 se observa con mejor detenimiento y descripción estos parámetros.

Tabla 93: Parámetros del modelo GR2M

| <b>Nombre</b> | Descripción                                     | <b>Unidades</b> |
|---------------|-------------------------------------------------|-----------------|
| X1            | Capacidad del<br>reservorio suelo               |                 |
| X2            | Coeficiente de<br>intercarmbios<br>subterráneos | adim            |

![](_page_273_Picture_1.jpeg)

Por lo que de la misma manera se aplicarán valores iniciales, siendo las variables X1 Y X2 la que definen la capacidad máxima del estanque de producción y el intercambio de agua entre la superficie y aguas subterráneas para el funcionamiento del modelo, como se muestra en la tabla 94.

![](_page_273_Picture_122.jpeg)

Tabla 94: Valores iniciales del modelo GR2M

Fuente: Elaboración propia

## - *Función de producción.*

Una parte de la precipitación es absorbida por el reservorio suelo y otra (P1) se dirige al reservorio de agua gravitacional (Agua que contiene el suelo entre el punto de saturación y la capacidad de campo, que se drena por gravedad).

El nuevo volumen de agua en el reservorio suelo (S1) se calcula con la ecuación 118.

$$
S_1 = \frac{S + X_1 \varphi}{1 + \varphi \frac{S}{X_1}}
$$

Ecuación 118

Dónde:

X1: Capacidad del reservorio suelo.

$$
\varphi = \tan^{-1}(\frac{P}{X_1})
$$

Ecuación 119

φ: Coeficiente de producción

Según lo estipulado por SENAMHI (2019), al ser una cuenca de origen glaciar y usando en esta investigación la evapotranspiración potencial, el volumen de agua **Universidad Andina** del Cusco

**Repositorio Digital** 

antes de la infiltración debe ser el mismo después de ésta; por lo que se asume una modelación sin pérdidas, entonces:

$$
P_1 = P + S + S_1
$$

Ecuación 120

En este último caso, el suelo-reservorio se ve afectado por la evaporación y su volumen se reduce a S2: el nuevo volumen se calcula de la siguiente manera:

$$
S_2 = \frac{S_1(1 - \psi)}{1 + \psi(1 - \frac{S}{X_1})}
$$

Ecuación 121

Donde:

$$
\psi = \tan^{-1}(\frac{E}{X_1})
$$

Ecuación 122

#### Ψ : Coeficiente de transferencia

Parte de este nuevo volumen S2 será transferido reservorio gravitacional y el resto será el volumen original S para el siguiente ciclo de análisis. El nuevo valor de S será:

$$
S = \frac{S_2}{(1 + \left(\frac{S_2}{X_1}\right)^3)^{\frac{1}{3}}}
$$

Ecuación 123

Luego, el volumen de agua que se filtra de P2 se estimará como la diferencia entre S2 y S:

$$
P_2 = S_2 - S
$$

**DERECHOS DE AUTOR RESERVADOS** 

Ecuación 124

![](_page_275_Picture_2.jpeg)

#### **Función de Transferencia:**

Según SENAMHI (2019) la función de transferencia del modelo está controlada por el reservorio gravitacional, la toma es instantánea al comienzo del paso de tiempo y luego el tanque se vacía gradualmente.

El nivel de este reservorio determina el caudal que se puede liberar. Conociendo la cantidad de fuga de agua, la cantidad efectiva de lluvia que ingresa al tanque de agua por gravedad (P3) es:

$$
P_3 = P_1 + P_2
$$

Ecuación 125

Debido a que el reservorio de agua gravitacional contaba con un volumen inicial R, su nuevo volumen será:

$$
R_1 = R + P_3
$$

Ecuación 126

Debido a que existe un intercambio de volúmenes a nivel subsuperficial, el volumen del reservorio se corrige por el factor X2:

$$
R_2 = X_2 R_1
$$

Ecuación 127

Por lo que estipula SENAMHI (2019) el reservorio gravitacional se vacía siguiendo una función cuadrática, dándonos como resultado el caudal de salida:

$$
Q = \frac{R_2^2}{R_2 + 60}
$$

Ecuación 128

![](_page_276_Picture_1.jpeg)

# *3.6.2.9.1. Precipitación*

Se usan los datos extendidos por medio del programa Easyfit para el uso del modelo hidrológico mostrándose las tablas 95 y 96. Al ser datos puramente extraídos hasta 2016 por el producto PISCOp y PISCOetp.

![](_page_276_Picture_1370.jpeg)

Tabla 95: Tabla de precipitaciones en la cuenca Singrinacocha

![](_page_277_Picture_1.jpeg)

# *3.6.2.9.2. ETP*

Tabla 96: Evapotranspiración total de la cuenca Singrinacocha

![](_page_277_Picture_1358.jpeg)

![](_page_278_Picture_1.jpeg)

De la misma forma tendremos los datos de promedios vistos en la tabla 97 observamos el resumen de procesos en los datos de precipitación y ETP.

Tabla 97: Promedios de datos meteorológicos para el modelo GR2M

![](_page_278_Picture_130.jpeg)

Fuente: Elaboración propia

## *3.6.2.9.3. Correlación de caudales aforados.*

En vista del poco aforamiento y la poca correlación que se presenta en la cuenca respecto al tiempo en el cual se llevó un registro de datos de caudales, se realizó una correlación según a los aforamientos ya registrados en los puntos registrados según las UDH mostradas anteriormente.

Por lo que se llevará a cabo una correlación de caudales para proporcionar al modelo la información correspondiente y posterior generación de caudales.

Así que según a los registros de caudales, se llevará a cabo una correlación según 4 parámetros establecidos en:

Haciendo uso del software WMS 11.0 además del ArcGIS, se discretizó de mejor manera los puntos de interés en donde se realizaron los aforamientos además de correlacionar el área de cada UDRH, la precipitación y su pendiente respecto al caudal aforado y obtener caudales bajo una fórmula logarítmica. Así, se muestra la figura 131 con dichos parámetros geomorfológicos.

Figura 131:Discretización de áreas con parámetros geomorfológicos

![](_page_279_Picture_0.jpeg)

![](_page_279_Figure_2.jpeg)

Fuente: Elaboración propia

Por medio del programa Rstudio y con el código ya anteriormente especificado, se extrae los datos de precipitación en cada UDRH.

De esta manera, tendremos desde la tabla 98 hasta la tabla 104 donde se muestran las precipitaciones de cada UDRH.

![](_page_279_Picture_85.jpeg)

![](_page_279_Picture_86.jpeg)

| AÑO        | <b>ENE</b> | <b>FEB</b>                                                            | <b>MAR</b> | ABR                                                         | <b>MAY</b> | <b>JUN</b> | JUL       | AGO       | <b>SEP</b>                              | OCT    | <b>NOV</b>          | <b>DIC</b>                              | <b>TOTAL</b>        |
|------------|------------|-----------------------------------------------------------------------|------------|-------------------------------------------------------------|------------|------------|-----------|-----------|-----------------------------------------|--------|---------------------|-----------------------------------------|---------------------|
| 1981       | 164.66     | 152.69                                                                | 103.02     | 113.47                                                      | 29.46      | 4.12       | 4.48      | 63.10     | 29.73                                   | 86.47  | 123.33              | 93.99                                   | 968.53              |
| 1982       | 158.74     | 113.02                                                                | 105.04     | 79.77                                                       | 6.19       | 4.19       | 9.83      | 32.80     | 50.13                                   | 76.34  | 120.14              | 65.83                                   | 822.01              |
| 1983       | 82.75      | 108.98                                                                | 65.05      | 49.16                                                       | 31.65      | 4.38       | 6.64      | 25.22     | 8.59                                    | 31.02  | 41.77               | 71.34                                   | 526.54              |
| 1984       | 137.19     | 173.27                                                                | 96.37      | 106.96                                                      | 12.81      | 9.04       | 15.87     | 62.43     | 11.59                                   | 123.86 | 127.82              | 94.44                                   | 971.65              |
| 1985       | 140.33     | 159.35                                                                | 90.48      | 84.16                                                       | 49.65      | 15.07      | 10.16     | 7.80      | 67.23                                   | 42.11  | 131.16              | 103.88                                  | 901.40              |
| 1986       | 102.00     | 116.13                                                                | 122.50     | 96.86                                                       | 26.52      | 2.34       | 15.72     | 24.49     | 38.02                                   | 18.14  | 58.35               | 79.92                                   | 701.00              |
| 1987       | 156.56     | 109.50                                                                | 65.53      | 40.46                                                       | 13.94      | 6.97       | 85.98     | 15.06     | 19.71                                   | 61.28  | 114.04              | 108.99                                  | 798.02              |
| 1988       | 102.67     | 110.96                                                                | 137.27     | 173.30                                                      | 48.37      | 2.21       | 4.41      | 10.68     | 19.15                                   | 61.58  | 45.57               | 81.23                                   | 797.40              |
| 1989       | 132.05     | 134.53                                                                | 116.41     | 100.22                                                      | 33.73      | 13.94      | 5.25      | 85.45     | 51.74                                   | 45.22  | 80.40               | 71.01                                   | 869.95              |
| 1990       | 126.39     | 132.42                                                                | 67.38      | 82.22                                                       | 25.52      | 66.51      | 4.26      | 26.64     | 23.44                                   | 79.42  | 87.38               | 78.37                                   | 799.96              |
| 1991       | 94.45      | 157.97                                                                | 63.29      | 65.95                                                       | 42.63      | 37.22      | 5.95      | 6.24      | 25.76                                   | 50.84  | 75.45               | 66.20                                   | 691.94              |
| 1992       | 102.86     | 115.43                                                                | 53.22      | 35.74                                                       | 7.68       | 18.82      | 6.28      | 121.91    | 10.86                                   | 42.60  | 96.58               | 54.16                                   | 666.13              |
| 1993       | 116.97     | 129.09                                                                | 87.70      | 85.71                                                       | 8.44       | 8.62       | 15.55     | 94.79     | 34.64                                   | 65.86  | 98.93               | 131.15                                  | 877.45              |
| 1994       | 129.87     | 184.73                                                                | 95.12      | 107.53                                                      | 35.88      | 4.62       | 4.08      | 16.47     | 29.22                                   | 56.72  | 65.59               | 116.73                                  | 846.58              |
| 1995       | 83.58      | 105.29                                                                | 146.34     | 74.43                                                       | 21.07      | 3.89       | 12.62     | 10.77     | 30.70                                   | 43.29  | 93.17               | 77.78                                   | 702.93              |
| 1996       | 120.49     | 166.90                                                                | 67.03      | 77.59                                                       | 38.85      | 2.38       | 9.86      | 110.85    | 39.14                                   | 64.94  | 72.86               | 115.53                                  | 886.43              |
| 1997       | 108.07     | 208.09                                                                | 106.66     | 47.62                                                       | 29.64      | 2.08       | 9.28      | 63.82     | 23.42                                   | 52.12  | 133.23              | 80.63                                   | 864.65              |
| 1998       | 93.35      | 168.57                                                                | 79.81      | 35.12                                                       | 4.35       | 11.60      | 4.21      | 11.97     | 5.71                                    | 75.23  | 85.28               | 63.48                                   | 638.68              |
| 1999       | 121.92     | 190.78                                                                | 84.11      | 119.22                                                      | 18.51      | 5.33       | 10.34     | 6.45      | 63.66                                   | 42.01  | 55.11               | 107.14                                  | 824.59              |
| 2000       | 126.64     | 163.47                                                                | 103.58     | 55.89                                                       | 19.92      | 17.33      | 16.96     | 42.56     | 27.80                                   | 94.00  | 29.79               | 81.52                                   | 779.42              |
| 2001       | 173.39     | 199.32                                                                | 137.72     | 104.11                                                      | 52.56      | 5.44       | 46.67     | 96.40     | 30.12                                   | 98.11  | 101.49              | 72.87                                   | 1118.19             |
| 2002       | 97.15      | 231.35                                                                | 122.01     | 127.01                                                      | 42.89      | 10.39      | 106.70    | 29.79     | 61.28                                   | 71.06  | 111.12              | 101.56                                  | 1112.31             |
| 2003       | 134.05     | 164.31                                                                | 103.93     | 55.18                                                       | 32.02      | 17.84      | 8.12      | 66.33     | 16.27                                   | 38.61  | 45.87               | 117.61                                  | 800.14              |
| 2004       | 146.11     | 143.40                                                                | 78.25      | 69.35                                                       | 23.51      | 26.24      | 44.89     | 95.38     | 38.73                                   | 58.01  | 79.74               | 108.75                                  | 912.35              |
| 2005       | 83.27      | 167.88                                                                | 83.07      | 44.40                                                       | 17.20      | 2.22       | 8.83      | 20.84     | 15.66                                   | 64.31  | 82.51               | 77.76                                   | 667.93              |
| 2006       | 149.96     | 158.96                                                                | 115.55     | 118.52                                                      | 8.26       | 15.66      | 5.64      | 60.82     | 24.50                                   | 65.37  | 107.41              | 104.67                                  | 935.32              |
| 2007       | 138.76     | 128.58                                                                | 115.09     | 95.01                                                       | 17.52      | 3.62       | 24.66     | 16.14     | 10.36                                   | 72.25  | 83.72               | 81.30                                   | 787.01              |
| 2008       | 150.10     | 175.05                                                                | 83.43      | 50.13                                                       | 32.04      | 13.88      | 6.10      | 28.44     | 15.41                                   | 88.27  | 68.74               | 121.93                                  | 833.52              |
| 2009       | 120.11     | 152.64                                                                | 91.00      | 66.76                                                       | 13.18      | 2.45       | 27.32     | 16.45     | 29.81                                   | 33.54  | 163.82              | 93.70                                   | 810.79              |
| 2010       | 179.10     | 148.12                                                                | 94.22      | 35.17                                                       | 15.07      | 5.82       | 13.44     | 33.94     | 14.48                                   | 70.56  | 53.16               | 112.23                                  | 775.32              |
| 2011       | 116.21     | 214.65                                                                | 87.13      | 129.46                                                      | 19.38      | 12.83      | 39.63     | 14.50     | 60.01                                   | 58.68  | 49.41               | 121.51                                  | 923.40              |
| 2012       | 123.94     | 223.61                                                                | 80.45      | 55.67                                                       | 9.05       | 13.03      | 12.29     | 15.33     | 42.18                                   | 45.57  | 100.83              | 139.14                                  | 861.09              |
| 2013       | 185.24     | 209.81                                                                | 104.28     | 52.93                                                       | 34.64      | 11.73      | 14.88     | 76.64     | 13.26                                   | 88.42  | 102.37              | 156.86                                  | 1051.06             |
| 2014       | 166.04     | 156.87                                                                | 80.82      | 81.38                                                       | 41.13      | 3.67       | 11.23     | 31.53     | 27.06                                   | 69.84  | 61.32               | 138.90                                  | 869.80              |
| 2015       | 160.31     | 168.13                                                                | 93.63      | 156.77                                                      | 46.05      | 7.18       | 37.90     | 49.13     | 19.10                                   | 42.28  | 104.17              | 105.14                                  | 989.79              |
| 2016       | 129.43     | 192.89                                                                | 56.79      | 86.57                                                       | 17.99      | 6.46       | 38.95     | 20.29     | 30.47                                   | 76.36  | 33.11               | 78.65                                   | 767.95              |
| Media      | 129.30     | 159.35                                                                | 93.98      | 82.22                                                       | 25.76      | 11.09      | 19.58     | 41.98     | 29.42                                   | 62.62  | 85.69               | 96.55                                   | 837.53              |
| Desviacion | 27.916377  | 34.776945                                                             | 23.001778  | 34.249097                                                   | 13.705145  | 12.138446  | 22.584151 | 33.044513 | 16.403066                               |        | 21.619788 31.571443 | 24.497076                               | 127.20929           |
| C.V        | 0.2159068  | 0.2182378                                                             | 0.2447532  | 0.4165727                                                   | 0.5320603  | 1.0948316  | 1.153224  |           | 0.7870678 0.5576419                     |        | 0.3452612 0.3684501 | 0.2537179                               | 0.1518855           |
| MAX        |            |                                                                       |            | 185.24341 231.34721 146.33954 173.29703 52.560296 66.513361 |            |            | 106.69679 |           | 121.90903 67.229826                     |        |                     | 123.85555 163.81694 156.86256 1118.1911 |                     |
| MN         |            | 82.746826 105.29446 53.217359 35.123409 4.3526199 2.0775436 4.0848727 |            |                                                             |            |            |           |           | 6.2365359 5.7099767 18.138344 29.786521 |        |                     |                                         | 54.162254 526.53533 |

Tabla 98:Datos de precipitación de la UDRH Jamarcocha

![](_page_281_Picture_1.jpeg)

| AÑO<br>1981 | ENE<br>198.01 | <b>FEB</b><br>178.14                    | <b>MAR</b><br>127.23 | ABR<br>119.68 | <b>MAY</b><br>36.26 | <b>JUN</b><br>5.37 | <b>JUL</b><br>4.69  | AGO<br>68.01 | <b>SEP</b><br>33.88 | OCT<br>102.28       | <b>NOV</b><br>134.59                             | <b>DIC</b><br>106.05 | <b>TOTAL</b><br>1114.17 |
|-------------|---------------|-----------------------------------------|----------------------|---------------|---------------------|--------------------|---------------------|--------------|---------------------|---------------------|--------------------------------------------------|----------------------|-------------------------|
| 1982        | 190.81        | 124.46                                  | 125.41               | 83.92         | 8.10                | 5.32               | 9.87                | 35.59        | 57.34               | 93.55               | 135.97                                           | 71.03                | 941.36                  |
| 1983        | 95.51         | 119.07                                  | 78.13                | 52.14         | 39.41               | 5.68               | 6.92                | 26.00        | 9.92                | 37.47               | 46.52                                            | 82.62                | 599.39                  |
| 1984        | 167.59        | 195.84                                  | 119.00               | 107.01        | 16.93               | 11.74              |                     | 66.00        | 12.57               |                     | 147.79                                           |                      | 1131.10                 |
| 1985        | 167.77        | 182.93                                  | 107.49               | 89.69         | 67.65               | 19.94              | 17.94<br>10.49      | 7.87         | 73.18               | 157.10<br>49.36     | 146.97                                           | 111.60<br>121.31     | 1044.63                 |
| 1986        | 120.95        | 132.68                                  | 148.33               | 103.81        | 31.30               | 3.10               | 16.38               | 25.85        | 42.57               | 21.25               | 64.31                                            | 90.26                | 800.78                  |
| 1987        | 191.44        | 124.65                                  | 79.24                | 43.22         | 16.86               | 8.89               | 93.98               | 16.08        | 22.53               | 75.23               | 127.16                                           | 121.14               | 920.41                  |
| 1988        | 126.12        | 131.89                                  | 167.20               | 180.88        | 63.25               | 3.05               | 4.50                | 10.94        | 20.76               | 72.53               | 49.99                                            | 92.37                | 923.47                  |
| 1989        | 159.43        | 151.60                                  | 140.75               | 101.94        | 43.41               | 17.74              | 5.35                | 89.23        | 57.40               | 55.12               | 88.97                                            | 77.75                | 988.68                  |
| 1990        | 154.48        | 150.61                                  | 83.64                | 84.22         | 32.10               | 88.68              | 4.43                | 26.19        | 26.32               | 96.84               | 97.81                                            | 86.69                | 932.00                  |
| 1991        | 113.14        | 177.17                                  | 78.20                | 68.82         | 57.32               | 48.26              | 6.19                | 6.28         | 28.43               | 60.88               | 80.46                                            | 72.43                | 797.58                  |
| 1992        | 123.37        | 128.76                                  | 65.50                | 36.27         | 9.38                | 23.78              | 6.59                | 128.31       | 12.15               | 50.39               | 107.25                                           | 58.62                | 750.39                  |
| 1993        | 144.30        | 144.60                                  | 108.61               | 89.72         | 10.14               | 11.09              | 16.65               | 88.13        | 38.52               | 78.09               | 113.11                                           | 146.26               | 989.23                  |
| 1994        | 155.59        | 205.78                                  | 117.93               | 114.06        | 46.79               | 6.09               | 4.16                | 15.84        | 31.66               | 67.01               | 73.96                                            | 127.32               | 966.19                  |
| 1995        | 102.50        | 115.81                                  | 171.94               | 77.77         | 25.80               | 5.08               | 13.26               | 10.73        | 34.21               | 53.13               | 105.33                                           | 89.25                | 804.80                  |
| 1996        | 145.95        | 198.59                                  | 81.51                | 84.67         | 47.40               | 3.19               | 10.76               | 111.65       | 44.41               | 80.28               | 84.49                                            | 129.59               | 1022.48                 |
| 1997        | 129.92        | 235.54                                  | 137.64               | 51.94         | 35.48               | 2.78               | 10.01               | 71.73        | 24.41               | 63.11               | 155.16                                           | 93.92                | 1011.64                 |
| 1998        | 116.61        | 190.42                                  | 100.55               | 36.20         | 5.23                | 13.61              | 4.37                | 12.81        | $6.08$              | 92.10               | 93.20                                            | 69.18                | 740.35                  |
| 1999        | 145.64        | 208.22                                  | 99.33                | 129.40        | 22.85               | 7.02               | 10.16               | 6.51         | 68.52               | 50.75               | 59.66                                            | 124.28               | 932.35                  |
| $2000\,$    | 145.47        | 183.09                                  | 124.44               | 57.41         | 24.69               | 22.53              | 18.43               | 42.50        | 30.61               | 115.35              | 32.85                                            | 93.79                | 891.16                  |
| 2001        | 208.07        | 222.16                                  | 167.31               | 107.64        | 66.91               | 7.17               | 51.30               | 98.13        | 33.58               | 117.90              | 112.08                                           | 83.59                | 1275.84                 |
| 2002        | 115.16        | 258.97                                  | 148.34               | 129.13        | 56.09               | 13.19              | 111.65              | 31.71        | 70.43               | 86.03               | 124.03                                           | 115.04               | 1259.79                 |
| 2003        | 163.67        | 189.39                                  | 126.30               | 59.46         | 41.63               | 23.32              | 8.23                | 68.95        | 17.37               | 45.74               | 51.15                                            | 130.11               | 925.30                  |
| 2004        | 177.14        | 163.12                                  | 95.10                | 75.36         | 28.59               | 33.78              | 46.89               | 100.97       | 44.45               | 68.48               | 89.65                                            | 121.54               | 1045.08                 |
| 2005        | 99.32         | 191.43                                  | 102.19               | 48.06         | 21.65               | 2.96               | 9.25                | 21.24        | 15.26               | 78.28               | 92.07                                            | 87.23                | 768.95                  |
| 2006        | 181.90        | 178.61                                  | 136.56               | 128.05        | 10.35               | 20.09              | 5.80                | 60.88        | 26.39               | 78.37               | 121.20                                           | 119.83               | 1068.04                 |
| 2007        | 165.95        | 142.24                                  | 141.31               | 99.55         | 22.07               | 4.54               | 26.52               | 14.89        | 11.62               | 86.55               | 92.53                                            | 90.78                | 898.56                  |
| 2008        | 180.46        | 190.57                                  | 101.23               | 51.37         | 40.88               | 17.62              | 6.22                | 28.56        | 16.98               | 105.16              | 75.83                                            | 135.85               | 950.72                  |
| 2009        | 142.70        | 171.93                                  | 106.47               | 69.56         | 16.47               | 3.27               | 28.82               | 16.14        | 32.57               | 40.57               | 178.24                                           | 105.60               | 912.33                  |
| 2010        | 216.83        | 162.59                                  | 115.14               | 37.14         | 18.86               | 7.34               | 12.99               | 36.74        | 14.98               | 83.50               | 58.04                                            | 123.90               | 888.04                  |
| 2011        | 139.01        | 237.98                                  | 106.72               | 136.48        | 23.88               | 16.45              | 42.14               | 14.80        | 67.10               | 69.04               | 53.55                                            | 136.92               | 1044.06                 |
| 2012        | 151.53        | 255.13                                  | 101.77               | 59.33         | 11.43               | 16.99              | 12.01               | 15.15        | 46.65               | 55.53               | 110.86                                           | 154.77               | 991.14                  |
| 2013        | 227.70        | 235.85                                  | 125.98               | 55.43         | 44.10               | 15.57              | 15.05               | 79.56        | 14.37               | 103.57              | 114.89                                           | 172.83               | 1204.91                 |
| 2014        | 200.85        | 174.71                                  | 99.02                | 84.82         | 51.56               | 4.94               | 11.77               | 31.83        | 31.90               | 87.05               | 66.94                                            | 156.15               | 1001.55                 |
| 2015        | 196.84        | 184.26                                  | 116.01               | 162.58        | 58.38               | 9.26               | 42.77               | 53.22        | 21.96               | 52.09               | 110.32                                           | 118.88               | 1126.56                 |
| 2016        | 157.61        | 216.74                                  | 72.42                | 88.64         | 21.70               | 8.26               | 41.98               | 22.38        | 35.16               | 93.48               | 37.06                                            | 87.81                | 883.23                  |
| Media       | 156.09        | 179.32                                  | 114.55               | 86.26         | 32.64               | 14.38              | 20.79               | 43.37        | 32.67               | 75.64               | 95.39                                            | 108.51               | 959.62                  |
| Desviacion  | 34.320754     |                                         | 39.021604 27.311185  | 35.691889     | 18.004156           |                    | 16.032738 24.222465 | 34.115373    | 18.38266            | 26.783053           |                                                  | 35.6175 27.317416    | 145.11009               |
| C.V         | 0.2198743     | 0.217608                                | 0.2384133            | 0.4137711     | 0.5516742           | 1.114967           | 1.16499             | 0.786585     | 0.5626344           | 0.3540718           | 0.3733914                                        | 0.2517535            | 0.1512164               |
| MAX         |               | 227.70133 258.97334 171.94022           |                      | 180.88061     | 67.645082           | 88.682026          | 111.64938           | 128.31427    |                     | 73.175436 157.09844 | 178.23838 172.83251                              |                      | 1275.837                |
| MIN         |               | 95.507107 115.80862 65.500559 36.195687 |                      |               | 5.2308722           | 2.7783632          | 4.1634663           |              |                     |                     | 6.279238 6.0841472 21.245469 32.852964 58.620413 |                      | 599.3921                |

Tabla 99:Datos de precipitación de la UDRH Kellhuapata

![](_page_282_Picture_0.jpeg)

![](_page_282_Picture_1236.jpeg)

Tabla 100: Datos de precipitación de la UDRH Moyoccocha

| AÑ <sub>0</sub> | <b>ENE</b> | <b>FEB</b> | <b>MAR</b> | ABR                           | <b>MAY</b> | JUN   | $\text{JUL}$        | AGO       | <b>SEP</b>                             | OCT       | <b>NOV</b>                                                                                                    | <b>DIC</b> | <b>TOTAL</b>                                                                                                    |
|-----------------|------------|------------|------------|-------------------------------|------------|-------|---------------------|-----------|----------------------------------------|-----------|----------------------------------------------------------------------------------------------------|------------|----------------------------------------------------------------------------------------------------|
| 1981            | 113.91     | 113.79     | 63.94      | 101.66                        | 24.78      | 2.88  | 4.85                | 57.49     | 22.75                                  | 59.02     | 109.98                                                                                                    | 78.13      | 753.18                                                                                                    |
| 1982            | 111.44     | 92.20      | 73.56      | 71.44                         | 4.65       | 3.01  | 10.59               | 28.83     | 32.10                                  | 49.55     | 103.67                                                                                                    | 57.77      | 638.79                                                                                                    |
| 1983            | 65.57      | 92.90      | 50.42      | 44.70                         | 27.90      | 3.16  | 7.08                | 22.11     | 5.75                                   | 20.42     | 37.60                                                                                                    | 56.14      | 433.77                                                                                                    |
| 1984            | 92.22      | 135.20     | 69.18      | 92.91                         | 10.46      | 6.24  | 14.88               | 54.31     | 8.37                                   | 74.16     | 109.82                                                                                                    | 70.70      | 738.45                                                                                                    |
| 1985            | 100.38     | 119.89     | 67.20      | 74.62                         | 31.47      | 9.06  | 10.78               | 7.83      | 48.42                                  | 26.89     | 112.63                                                                                                    | 80.76      | 689.94                                                                                                    |
| 1986            | 74.35      | 91.90      | 81.23      | 86.20                         | 23.82      | 1.63  | 14.77               | 23.58     | 27.09                                  | 12.19     | 54.84                                                                                                    | 66.61      | 558.19                                                                                                    |
| 1987            | 103.66     | 87.38      | 46.27      | 36.63                         | 12.18      | 4.88  | 83.78               | 15.36     | 14.64                                  | 38.51     | 102.66                                                                                                    | 91.16      | 637.10                                                                                                    |
| 1988            | 70.13      | 80.79      | 94.57      | 152.38                        | 37.38      | 1.38  | 5.03                | 10.04     | 14.90                                  | 39.33     | 36.68                                                                                                    | 62.39      | 605.01                                                                                                    |
| 1989            | 92.12      | 103.12     | 78.28      | 90.01                         | 26.12      | 10.14 | 5.52                | 83.30     | 37.28                                  | 27.92     | 68.67                                                                                                    | 60.99      | 683.47                                                                                                    |
| 1990            | 84.23      | 104.75     | 46.51      | 75.97                         | 21.40      | 43.78 | 4.61                | 26.71     | 17.49                                  | 52.38     | 72.52                                                                                                    | 60.11      | 610.43                                                                                                    |
| 1991            | 67.38      | 114.75     | 42.83      | 57.47                         | 30.95      | 25.46 | 6.26                | 6.54      | 17.74                                  | 33.72     | 67.94                                                                                                    | 55.69      | 526.71                                                                                                    |
| 1992            | 70.80      | 89.28      | 38.03      | 33.22                         | 6.50       | 13.31 | 6.57                | 114.76    | 8.32                                   | 27.79     | 85.08                                                                                                    | 48.74      | 542.39                                                                                                    |
| 1993            | 74.88      | 98.88      | 58.98      | 77.41                         | 8.03       | 6.39  | 16.41               | 104.43    | 25.42                                  | 47.54     | 83.29                                                                                                    | 105.84     | 707.49                                                                                                    |
| 1994            | 92.95      | 139.68     | 62.23      | 95.31                         | 26.95      | 3.34  | 4.54                | 18.07     | 20.57                                  | 37.48     | 58.11                                                                                                    | 99.62      | 658.85                                                                                                    |
| 1995            | 58.40      | 87.69      | 105.43     | 65.61                         | 18.22      | 2.76  | 13.01               | 10.70     | 23.31                                  | 28.63     | 79.62                                                                                                    | 62.56      | 555.94                                                                                                    |
| 1996            | 81.69      | 112.63     | 46.87      | 65.08                         | 34.01      | 1.61  | 10.57               | 105.55    | 26.15                                  | 40.77     | 62.61                                                                                                    | 94.95      | 682.51                                                                                                    |
| 1997            | 76.40      | 157.07     | 66.30      | 43.58                         | 26.36      | 1.43  | 10.07               | 56.11     | 18.17                                  | 34.40     | 108.55                                                                                                    | 63.58      | 662.02                                                                                                    |
| 1998            | 60.67      | 130.12     | 52.09      | 32.94                         | 3.89       | 9.22  | 4.56                | 11.77     | 4.77                                   | 47.61     | 77.33                                                                                                    | 54.51      | 489.49                                                                                                    |
| 1999            | 86.13      | 160.61     | 62.45      | 101.49                        | 16.79      | 3.89  | 12.08               | 6.39      | 46.10                                  | 28.46     | 50.51                                                                                                    | 84.98      | 659.88                                                                                                    |
| 2000            | 92.48      | 129.17     | 72.79      | 50.77                         | 17.20      | 12.39 | 16.89               | 42.70     | 19.73                                  | 60.82     | 27.60                                                                                                    | 65.67      | 608.22                                                                                                    |
| 2001            | 117.10     | 155.51     | 95.83      | 91.15                         | 42.09      | 3.73  | 42.73               | 90.13     | 21.30                                  | 64.20     | 88.15                                                                                                    | 56.15      | 868.06                                                                                                    |
| 2002            | 68.29      | 180.69     | 83.74      | 113.10                        | 31.98      | 8.09  | 109.27              | 30.02     | 42.03                                  | 46.23     | 97.46                                                                                                    | 81.42      | 892.32                                                                                                    |
| 2003            | 92.57      | 122.23     | 71.23      | 48.17                         | 25.35      | 12.06 | 9.32                | 61.32     | 12.88                                  | 26.78     | 41.52                                                                                                    | 98.35      | 621.78                                                                                                    |
| 2004            | 100.77     | 112.37     | 54.71      | 57.69                         | 20.44      | 17.48 | 43.43               | 88.28     | 26.96                                  | 39.24     | 69.66                                                                                                    | 88.55      | 719.57                                                                                                    |
| 2005            | 59.51      | 130.87     | 53.93      | 36.80                         | 14.41      | 1.51  | 9.33                | 19.39     | 13.41                                  | 44.20     | 72.64                                                                                                    | 63.06      | 519.06                                                                                                    |
| 2006            | 103.91     | 124.73     | 80.76      | 99.10                         | 7.27       | 11.47 | 6.38                | 60.71     | 18.85                                  | 40.90     | 93.03                                                                                                    | 82.17      | 729.29                                                                                                    |
| 2007            | 101.06     | 102.03     | 77.23      | 85.18                         | 14.80      | 2.93  | 24.86               | 18.30     | 8.52                                   | 47.71     | 77.14                                                                                                    | 67.99      | 627.75                                                                                                    |
| $2008$          | 108.35     | 142.05     | 59.79      | 46.57                         | 24.96      | 9.76  | 6.79                | 27.97     | 10.90                                  | 60.79     | 60.86                                                                                                    | 101.06     | 659.85                                                                                                    |
| 2009            | 86.95      | 120.84     | 67.95      | 59.21                         | 11.06      | 1.69  | 28.35               | 16.68     | 21.56                                  | 23.36     | 144.77                                                                                                    | 77.88      | 660.30                                                                                                    |
| 2010            | 122.78     | 122.07     | 62.25      | 34.91                         | 13.23      | 4.63  | 15.15               | 30.58     | 11.28                                  | 46.74     | 48.52                                                                                                    | 92.79      | 604.93                                                                                                    |
| 2011            | 82.45      | 169.94     | 55.67      | 114.76                        | 17.46      | 9.38  | 39.18               | 15.89     | 40.56                                  | 40.48     | 44.88                                                                                                    | 97.83      | 728.48                                                                                                    |
| 2012            | 84.86      | 169.64     | 50.72      | 55.07                         | 7.44       | 9.54  | 14.25               | 15.49     | 30.79                                  | 31.25     | 91.06                                                                                                    | 119.66     | 679.80                                                                                                    |
| 2013            | 135.25     | 167.18     | 75.07      | 46.48                         | 28.25      | 8.06  | 15.09               | 71.37     | 8.83                                   | 57.64     | 92.02                                                                                                    | 136.38     | 841.63                                                                                                    |
| 2014            | 120.26     | 127.42     | 57.74      | 74.19                         | 31.91      | 2.40  | 11.81               | 32.60     | 20.58                                  | 43.32     | 59.72                                                                                                    | 121.33     | 703.28                                                                                                    |
| 2015            | 114.12     | 139.28     | 65.12      | 140.69                        | 36.42      | 5.20  | 33.38               | 41.39     | 13.28                                  | 25.82     | 101.59                                                                                                    | 90.75      | 807.04                                                                                                    |
| 2016            | 95.11      | 155.90     | 39.37      | 83.03                         | 14.87      | 4.36  | 38.02               | 19.39     | 21.63                                  | 49.55     | 31.13                                                                                                    | 67.86      | 620.22                                                                                                    |
| Media           | 90.64      | 124.57     | 64.73      | 73.21                         | 20.86      | 7.73  | 19.73               | 40.17     | 21.18                                  | 40.99     | 75.66                                                                                                    | 79.56      | 659.03                                                                                                    |
| Desviacion      | 19.633587  | 27.207912  |            | 15.935181 29.796105 10.207212 |            |       |                     |           | 8.065801 22.208587 31.465866 11.254763 | 13.707051 | 27.07182                                                                                                    | 21.303353  | 100.76337                                                                                                    |
| C.V             | 0.2166061  | 0.218414   | 0.2461821  | 0.4070056                     | 0.4892835  |       | 1.0436353 1.1257569 | 0.7833372 | 0.5314223                              | 0.334362  | 0.3577947                                                                                                    | 0.2677651  | 0.1528959                                                                                                    |
| <b>MAX</b>      |            |            |            |                               |            |       |                     |           |                                        |           | 135.25269 180.69014 105.42782 152.38307 42.087055 43.780193 109.26682 114.76133 48.420238 74.156059 144.77184 136.38496 892.32244 |            |                                                                                                    |
| <b>MIN</b>      |            |            |            |                               |            |       |                     |           |                                        |           |                                                                                                    |            | 58.39592 80.792038 38.026611 32.94492 3.8862205 1.3771454 4.5447507 6.3885865 4.7677422 12.188041 27.602802 48.744904 433.76784 |

Tabla 101:Datos de precipitación de la UDRH Singrina

![](_page_284_Picture_1241.jpeg)

Tabla 102:Datos de precipitación de la UDRH Pacchanta

| AÑO        | <b>ENE</b> | <b>FEB</b>                                                                                                    | MAR                | ABR                 | <b>MAY</b> | <b>JUN</b> | $\text{JUL}$        | AGO                 | <b>SEP</b>                                                                                                    | OCT       | <b>NOV</b> | <b>DIC</b>          | <b>TOTAL</b> |
|------------|------------|----------------------------------------------------------------------------------------------------|--------------------|---------------------|------------|------------|---------------------|---------------------|----------------------------------------------------------------------------------------------------|-----------|------------|---------------------|--------------|
| 1981       | 113.91     | 113.79                                                                                                    | 63.94              | 101.66              | 24.78      | 2.88       | 4.85                | 57.49               | 22.75                                                                                                    | 59.02     | 109.98     | 78.13               | 753.18       |
| 1982       | 111.44     | 92.20                                                                                                    | 73.56              | 71.44               | 4.65       | 3.01       | 10.59               | 28.83               | 32.10                                                                                                    | 49.55     | 103.67     | 57.77               | 638.79       |
| 1983       | 65.57      | 92.90                                                                                                    | 50.42              | 44.70               | 27.90      | 3.16       | 7.08                | 22.11               | 5.75                                                                                                    | 20.42     | 37.60      | 56.14               | 433.77       |
| 1984       | 92.22      | 135.20                                                                                                    | 69.18              | 92.91               | 10.46      | 6.24       | 14.88               | 54.31               | 8.37                                                                                                    | 74.16     | 109.82     | 70.70               | 738.45       |
| 1985       | 100.38     | 119.89                                                                                                    | 67.20              | 74.62               | 31.47      | 9.06       | 10.78               | 7.83                | 48.42                                                                                                    | 26.89     | 112.63     | 80.76               | 689.94       |
| 1986       | 74.35      | 91.90                                                                                                    | 81.23              | 86.20               | 23.82      | 1.63       | 14.77               | 23.58               | 27.09                                                                                                    | 12.19     | 54.84      | 66.61               | 558.19       |
| 1987       | 103.66     | 87.38                                                                                                    | 46.27              | 36.63               | 12.18      | 4.88       | 83.78               | 15.36               | 14.64                                                                                                    | 38.51     | 102.66     | 91.16               | 637.10       |
| 1988       | 70.13      | 80.79                                                                                                    | 94.57              | 152.38              | 37.38      | 1.38       | 5.03                | 10.04               | 14.90                                                                                                    | 39.33     | 36.68      | 62.39               | 605.01       |
| 1989       | 92.12      | 103.12                                                                                                    | 78.28              | 90.01               | 26.12      | 10.14      | 5.52                | 83.30               | 37.28                                                                                                    | 27.92     | 68.67      | 60.99               | 683.47       |
| 1990       | 84.23      | 104.75                                                                                                    | 46.51              | 75.97               | 21.40      | 43.78      | 4.61                | 26.71               | 17.49                                                                                                    | 52.38     | 72.52      | 60.11               | 610.43       |
| 1991       | 67.38      | 114.75                                                                                                    | 42.83              | 57.47               | 30.95      | 25.46      | 6.26                | 6.54                | 17.74                                                                                                    | 33.72     | 67.94      | 55.69               | 526.71       |
| 1992       | 70.80      | 89.28                                                                                                    | 38.03              | 33.22               | 6.50       | 13.31      | 6.57                | 114.76              | 8.32                                                                                                    | 27.79     | 85.08      | 48.74               | 542.39       |
| 1993       | 74.88      | 98.88                                                                                                    | 58.98              | 77.41               | 8.03       | 6.39       | 16.41               | 104.43              | 25.42                                                                                                    | 47.54     | 83.29      | 105.84              | 707.49       |
| 1994       | 92.95      | 139.68                                                                                                    | 62.23              | 95.31               | 26.95      | 3.34       | 4.54                | 18.07               | 20.57                                                                                                    | 37.48     | 58.11      | 99.62               | 658.85       |
| 1995       | 58.40      | 87.69                                                                                                    | 105.43             | 65.61               | 18.22      | 2.76       | 13.01               | 10.70               | 23.31                                                                                                    | 28.63     | 79.62      | 62.56               | 555.94       |
| 1996       | 81.69      | 112.63                                                                                                    | 46.87              | 65.08               | 34.01      | 1.61       | 10.57               | 105.55              | 26.15                                                                                                    | 40.77     | 62.61      | 94.95               | 682.51       |
| 1997       | 76.40      | 157.07                                                                                                    | 66.30              | 43.58               | 26.36      | 1.43       | 10.07               | 56.11               | 18.17                                                                                                    | 34.40     | 108.55     | 63.58               | 662.02       |
| 1998       | 60.67      | 130.12                                                                                                    | 52.09              | 32.94               | 3.89       | 9.22       | 4.56                | 11.77               | 4.77                                                                                                    | 47.61     | 77.33      | 54.51               | 489.49       |
| 1999       | 86.13      | 160.61                                                                                                    | 62.45              | 101.49              | 16.79      | 3.89       | 12.08               | 6.39                | 46.10                                                                                                    | 28.46     | 50.51      | 84.98               | 659.88       |
| 2000       | 92.48      | 129.17                                                                                                    | 72.79              | 50.77               | 17.20      | 12.39      | 16.89               | 42.70               | 19.73                                                                                                    | 60.82     | 27.60      | 65.67               | 608.22       |
| 2001       | 117.10     | 155.51                                                                                                    | 95.83              | 91.15               | 42.09      | 3.73       | 42.73               | 90.13               | 21.30                                                                                                    | 64.20     | 88.15      | 56.15               | 868.06       |
| 2002       | 68.29      | 180.69                                                                                                    | 83.74              | 113.10              | 31.98      | 8.09       | 109.27              | 30.02               | 42.03                                                                                                    | 46.23     | 97.46      | 81.42               | 892.32       |
| 2003       | 92.57      | 122.23                                                                                                    | 71.23              | 48.17               | 25.35      | 12.06      | 9.32                | 61.32               | 12.88                                                                                                    | 26.78     | 41.52      | 98.35               | 621.78       |
| 2004       | 100.77     | 112.37                                                                                                    | 54.71              | 57.69               | 20.44      | 17.48      | 43.43               | 88.28               | 26.96                                                                                                    | 39.24     | 69.66      | 88.55               | 719.57       |
| 2005       | 59.51      | 130.87                                                                                                    | 53.93              | 36.80               | 14.41      | 1.51       | 9.33                | 19.39               | 13.41                                                                                                    | 44.20     | 72.64      | 63.06               | 519.06       |
| 2006       | 103.91     | 124.73                                                                                                    | 80.76              | 99.10               | 7.27       | 11.47      | 6.38                | 60.71               | 18.85                                                                                                    | 40.90     | 93.03      | 82.17               | 729.29       |
| 2007       | 101.06     | 102.03                                                                                                    | 77.23              | 85.18               | 14.80      | 2.93       | 24.86               | 18.30               | 8.52                                                                                                    | 47.71     | 77.14      | 67.99               | 627.75       |
| 2008       | 108.35     | 142.05                                                                                                    | 59.79              | 46.57               | 24.96      | 9.76       | 6.79                | 27.97               | 10.90                                                                                                    | 60.79     | 60.86      | 101.06              | 659.85       |
| 2009       | 86.95      | 120.84                                                                                                    | 67.95              | 59.21               | 11.06      | 1.69       | 28.35               | 16.68               | 21.56                                                                                                    | 23.36     | 144.77     | 77.88               | 660.30       |
| 2010       | 122.78     | 122.07                                                                                                    | 62.25              | 34.91               | 13.23      | 4.63       | 15.15               | 30.58               | 11.28                                                                                                    | 46.74     | 48.52      | 92.79               | 604.93       |
| 2011       | 82.45      | 169.94                                                                                                    | 55.67              | 114.76              | 17.46      | 9.38       | 39.18               | 15.89               | 40.56                                                                                                    | 40.48     | 44.88      | 97.83               | 728.48       |
| 2012       | 84.86      | 169.64                                                                                                    | 50.72              | 55.07               | 7.44       | 9.54       | 14.25               | 15.49               | 30.79                                                                                                    | 31.25     | 91.06      | 119.66              | 679.80       |
| 2013       | 135.25     | 167.18                                                                                                    | 75.07              | 46.48               | 28.25      | 8.06       | 15.09               | 71.37               | 8.83                                                                                                    | 57.64     | 92.02      | 136.38              | 841.63       |
| 2014       | 120.26     | 127.42                                                                                                    | 57.74              | 74.19               | 31.91      | 2.40       | 11.81               | 32.60               | 20.58                                                                                                    | 43.32     | 59.72      | 121.33              | 703.28       |
| 2015       | 114.12     | 139.28                                                                                                    | 65.12              | 140.69              | 36.42      | 5.20       | 33.38               | 41.39               | 13.28                                                                                                    | 25.82     | 101.59     | 90.75               | 807.04       |
| 2016       | 95.11      | 155.90                                                                                                    | 39.37              | 83.03               | 14.87      | 4.36       | 38.02               | 19.39               | 21.63                                                                                                    | 49.55     | 31.13      | 67.86               | 620.22       |
| Media      | 90.64      | 124.57                                                                                                    | 64.73              | 73.21               | 20.86      | 7.73       | 19.73               | 40.17               | 21.18                                                                                                    | 40.99     | 75.66      | 79.56               | 659.03       |
| Desviacion | 19.633587  | 27.207912                                                                                                    |                    | 15.935181 29.796105 | 10.207212  | 8.065801   |                     | 22.208587 31.465866 | 11.254763                                                                                                    | 13.707051 | 27.07182   | 21.303353           | 100.76337    |
| C.V        | 0.2166061  |                                                                                                    | 0.218414 0.2461821 | 0.4070056           | 0.4892835  |            | 1.0436353 1.1257569 | 0.7833372           | 0.5314223                                                                                                    | 0.334362  |            | 0.3577947 0.2677651 | 0.1528959    |
| MAX        |            |                                                                                                    |                    |                     |            |            |                     |                     | 135.25269 180.69014 105.42782 152.38307 42.087055 43.780193 109.26682 114.76133 48.420238 74.156059 144.77184 136.38496 892.32244 |           |            |                     |              |
| MIN        |            | 58.39592 80.792038 38.026611 32.94492 3.8862205 1.3771454 4.5447507 6.3885865 4.7677422 12.188041 27.602802 48.744904 433.76784 |                    |                     |            |            |                     |                     |                                                                                                    |           |            |                     |              |

Tabla 103:Datos de precipitación de la UDRH Singrina Rio

![](_page_286_Picture_0.jpeg)

| AÑO        | <b>ENE</b> | <b>FEB</b>                                                                                                    | <b>MAR</b> | ABR                                                                                                    | <b>MAY</b> | <b>JUN</b> | JUL                           | AGO       | <b>SEP</b> | OCT       | <b>NOV</b> | <b>DIC</b> | <b>TOTAL</b> |
|------------|------------|----------------------------------------------------------------------------------------------------|------------|----------------------------------------------------------------------------------------------------|------------|------------|-------------------------------|-----------|------------|-----------|------------|------------|--------------|
| 1981       | 83.10      | 94.66                                                                                                    | 40.61      | 71.36                                                                                                    | 19.11      | 2.64       | 5.79                          | 39.29     | 19.33      | 30.73     | 77.28      | 87.04      | 570.92       |
| 1982       | 80.47      | 77.71                                                                                                    | 54.06      | 53.12                                                                                                    | 3.23       | 2.70       | 11.58                         | 15.62     | 22.72      | 26.23     | 76.21      | 61.60      | 485.25       |
| 1983       | 51.28      | 84.72                                                                                                    | 40.51      | 33.96                                                                                                    | 22.72      | 2.98       | 8.03                          | 10.81     | 4.30       | 10.18     | 28.77      | 60.88      | 359.14       |
| 1984       | 70.21      | 114.51                                                                                                    | 56.07      | 58.58                                                                                                    | 9.23       | 6.49       | 16.15                         | 29.10     | 6.17       | 38.07     | 84.23      | 76.67      | 565.49       |
| 1985       | 73.40      | 103.42                                                                                                    | 51.02      | 56.97                                                                                                    | 23.84      | 6.93       | 10.62                         | 4.39      | 37.77      | 12.09     | 78.30      | 86.94      | 545.70       |
| 1986       | 57.30      | 86.39                                                                                                    | 54.59      | 65.07                                                                                                    | 19.50      | 1.54       | 13.29                         | 15.22     | 21.72      | 5.99      | 44.75      | 72.94      | 458.30       |
| 1987       | 75.88      | 83.77                                                                                                    | 34.67      | 26.30                                                                                                    | 9.69       | 4.37       | 91.52                         | 11.15     | 11.44      | 20.50     | 78.87      | 96.69      | 544.86       |
| 1988       | 55.79      | 72.75                                                                                                    | 67.97      | 110.07                                                                                                    | 27.16      | 1.30       | 5.79                          | 5.10      | 11.59      | 17.94     | 21.92      | 63.31      | 460.68       |
| 1989       | 70.80      | 86.06                                                                                                    | 54.40      | 69.87                                                                                                    | 20.42      | 9.82       | 5.83                          | 50.26     | 29.40      | 13.45     | 48.73      | 67.16      | 526.21       |
| 1990       | 61.70      | 98.79                                                                                                    | 35.00      | 55.71                                                                                                    | 17.79      | 41.95      | 5.12                          | 16.23     | 14.11      | 28.76     | 51.04      | 57.74      | 483.93       |
| 1991       | 52.74      | 90.26                                                                                                    | 34.75      | 41.46                                                                                                    | 23.69      | 24.35      | 6.69                          | 3.54      | 12.35      | 17.48     | 48.16      | 63.38      | 418.85       |
| 1992       | 54.80      | 78.98                                                                                                    | 29.21      | 24.08                                                                                                    | 4.55       | 11.84      | 7.13                          | 70.09     | 7.20       | 15.14     | 64.32      | 57.13      | 424.48       |
| 1993       | 53.43      | 81.36                                                                                                    | 45.00      | 58.67                                                                                                    | 7.36       | 6.60       | 19.69                         | 62.81     | 19.53      | 25.40     | 61.92      | 110.76     | 552.52       |
| 1994       | 72.45      | 118.02                                                                                                    | 45.21      | 70.01                                                                                                    | 21.07      | 3.42       | 5.10                          | 11.89     | 14.61      | 19.41     | 44.88      | 108.92     | 535.00       |
| 1995       | 46.31      | 77.90                                                                                                    | 70.66      | 44.56                                                                                                    | 13.26      | 2.55       | 14.02                         | 5.75      | 18.67      | 15.02     | 58.16      | 67.32      | 434.17       |
| 1996       | 57.81      | 89.23                                                                                                    | 36.43      | 47.59                                                                                                    | 26.62      | 1.50       | 13.24                         | 58.47     | 18.69      | 20.21     | 48.77      | 103.22     | 521.79       |
| 1997       | 54.93      | 126.73                                                                                                    | 52.97      | 36.85                                                                                                    | 20.28      | 1.40       | 12.68                         | 33.77     | 13.08      | 17.50     | 77.62      | 65.66      | 513.49       |
| 1998       | 46.27      | 111.00                                                                                                    | 40.44      | 25.07                                                                                                    | 2.67       | 8.62       | 5.09                          | 7.78      | 3.91       | 24.47     | 54.85      | 57.90      | 388.07       |
| 1999       | 63.63      | 151.46                                                                                                    | 49.45      | 74.18                                                                                                    | 13.90      | 4.22       | 13.92                         | 3.53      | 33.92      | 15.04     | 36.50      | 90.41      | 550.14       |
| 2000       | 69.01      | 112.44                                                                                                    | 52.86      | 36.51                                                                                                    | 14.52      | 12.43      | 18.67                         | 26.81     | 14.89      | 32.61     | 21.89      | 72.56      | 485.18       |
| 2001       | 85.99      | 133.16                                                                                                    | 70.50      | 64.36                                                                                                    | 34.04      | 3.50       | 41.73                         | 48.95     | 17.04      | 32.35     | 62.23      | 56.91      | 650.76       |
| 2002       | 47.87      | 161.69                                                                                                    | 58.50      | 77.72                                                                                                    | 24.52      | 8.37       | 119.44                        | 20.62     | 31.28      | 24.29     | 72.65      | 87.02      | 733.96       |
| 2003       | 71.35      | 101.60                                                                                                    | 51.72      | 35.88                                                                                                    | 21.48      | 11.11      | 11.58                         | 35.53     | 10.60      | 14.28     | 30.80      | 104.30     | 500.24       |
| 2004       | 74.55      | 100.32                                                                                                    | 41.37      | 39.31                                                                                                    | 16.40      | 15.11      | 44.59                         | 53.40     | 21.08      | 19.94     | 49.50      | 92.64      | 568.19       |
| 2005       | 44.24      | 119.90                                                                                                    | 38.19      | 25.63                                                                                                    | 10.90      | 1.40       | 10.80                         | 10.63     | 11.08      | 24.43     | 53.67      | 66.93      | 417.80       |
| 2006       | 78.74      | 110.55                                                                                                    | 57.50      | 70.09                                                                                                    | 6.32       | 11.51      | 7.85                          | 35.89     | 14.01      | 21.37     | 68.43      | 84.55      | 566.81       |
| 2007       | 77.19      | 88.30                                                                                                    | 55.77      | 63.20                                                                                                    | 11.99      | 3.33       | 29.18                         | 11.44     | 8.05       | 24.08     | 58.05      | 75.23      | 505.81       |
| 2008       | 86.21      | 122.85                                                                                                    | 44.37      | 35.53                                                                                                    | 18.19      | 8.85       | 7.91                          | 15.94     | 8.25       | 30.66     | 43.85      | 108.61     | 531.23       |
| 2009       | 65.10      | 111.11                                                                                                    | 50.08      | 43.18                                                                                                    | 8.96       | 1.60       | 31.70                         | 10.19     | 15.48      | 13.05     | 101.81     | 83.69      | 535.94       |
| 2010       | 90.26      | 116.67                                                                                                    | 45.52      | 29.59                                                                                                    | 12.03      | 4.93       | 16.83                         | 17.37     | 8.84       | 23.28     | 34.64      | 100.72     | 500.68       |
| 2011       | 63.53      | 147.04                                                                                                    | 38.27      | 83.85                                                                                                    | 15.05      | 9.40       | 40.13                         | 11.33     | 29.63      | 21.35     | 31.32      | 101.05     | 591.94       |
| 2012       | 63.98      | 151.74                                                                                                    | 33.93      | 47.58                                                                                                    | 5.71       | 10.07      | 16.91                         | 9.40      | 23.76      | 17.45     | 67.29      | 142.99     | 590.82       |
| 2013       | 112.40     | 153.21                                                                                                    | 57.06      | 33.00                                                                                                    | 24.50      | 9.15       | 15.89                         | 43.78     | 5.98       | 30.81     | 70.61      | 154.65     | 711.06       |
| 2014       | 94.91      | 113.91                                                                                                    | 46.90      | 57.86                                                                                                    | 26.14      | 2.58       | 15.19                         | 22.44     | 19.53      | 23.02     | 49.59      | 141.59     | 613.66       |
| 2015       | 91.58      | 126.85                                                                                                    | 54.59      | 107.00                                                                                                    | 28.66      | 5.69       | 35.32                         | 24.82     | 11.13      | 13.96     | 77.94      | 104.46     | 682.00       |
| 2016       | 76.05      | 137.47                                                                                                    | 32.80      | 66.43                                                                                                    | 11.36      | 4.38       | 43.24                         | 14.16     | 17.68      | 27.78     | 25.26      | 78.86      | 535.49       |
| Media      | 68.76      | 109.35                                                                                                    | 47.86      | 53.89                                                                                                    | 16.58      | 7.46       | 21.62                         | 24.10     | 16.36      | 21.34     | 55.69      | 86.46      | 529.46       |
| Desviacion | 15.73133   | 24.604418                                                                                                    | 10.617376  | 21.444648                                                                                                    | 7.9700001  | 7.653822   | 23.932804                     | 18.526743 | 8.4331429  | 7.2397334 | 19.580086  | 25.017805  | 84.036403    |
| C.V        | 0.2287942  | 0.2250097                                                                                                    |            | 0.2218415 0.3978986 0.4807022                                                                                                    |            |            | 1.0257931 1.1071396 0.7688219 |           | 0.5155891  | 0.3392221 | 0.3515988  | 0.2893693  | 0.158721     |
| MAX        |            |                                                                                                    |            | 112.40105 161.68814 70.655128 110.06998 34.035477 41.948292 119.44342 70.091553 37.769768 38.072498 101.80517 154.65257 733.95612 |            |            |                               |           |            |           |            |            |              |
| MIN        |            | 44.239937  72.749626  29.214231  24.082489  2.6735215  1.2960237  5.0914798  3.5261955  3.9126749  5.9916587  21.890541  56.911976  359.14325 |            |                                                                                                    |            |            |                               |           |            |           |            |            |              |

Tabla 104: Datos de precipitación de la UDRH Mapacho

![](_page_287_Picture_0.jpeg)

![](_page_287_Picture_1.jpeg)

Acoplando los datos correspondientes se tiene la tabla 105:

Tabla 105: Tabla de parámetros para la correlación de caudales en la cuenca

Tinki.
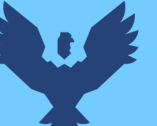

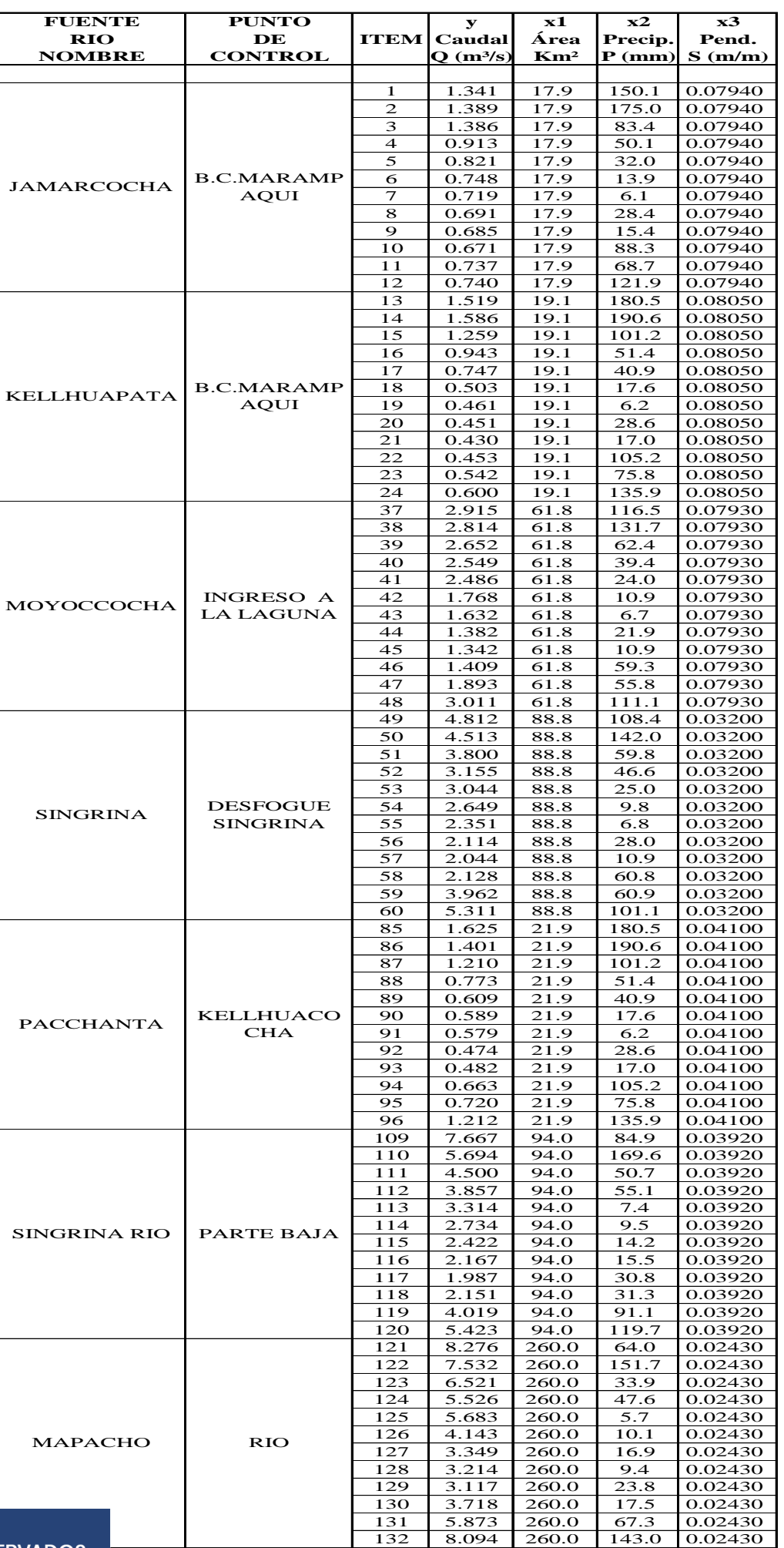

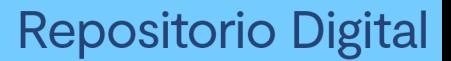

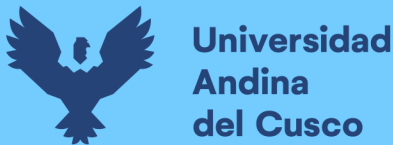

Aplicando una correlación múltiple se obtendrá por medio del programa Statgraphics la fórmula correspondiente de correlación.

$$
y_i = \beta_0 + \beta_1 x_{i1} + \beta_2 x_{i2} + \dots + \beta_n x_{in}
$$

Ecuación 129

Sin embargo, para la mejor correlación posible entre variables, es recomendable que se aplique logaritmo (LOG(X)) en cada uno de los datos para poder así uniformizarlos y procesarlos de la mejor manera.

De esa forma observamos la tabla 106 para el análisis correspondiente de aplicación.

Tabla 106: Parámetros linealizados de la cuenca Tinki

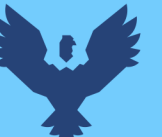

# Repositorio Digital

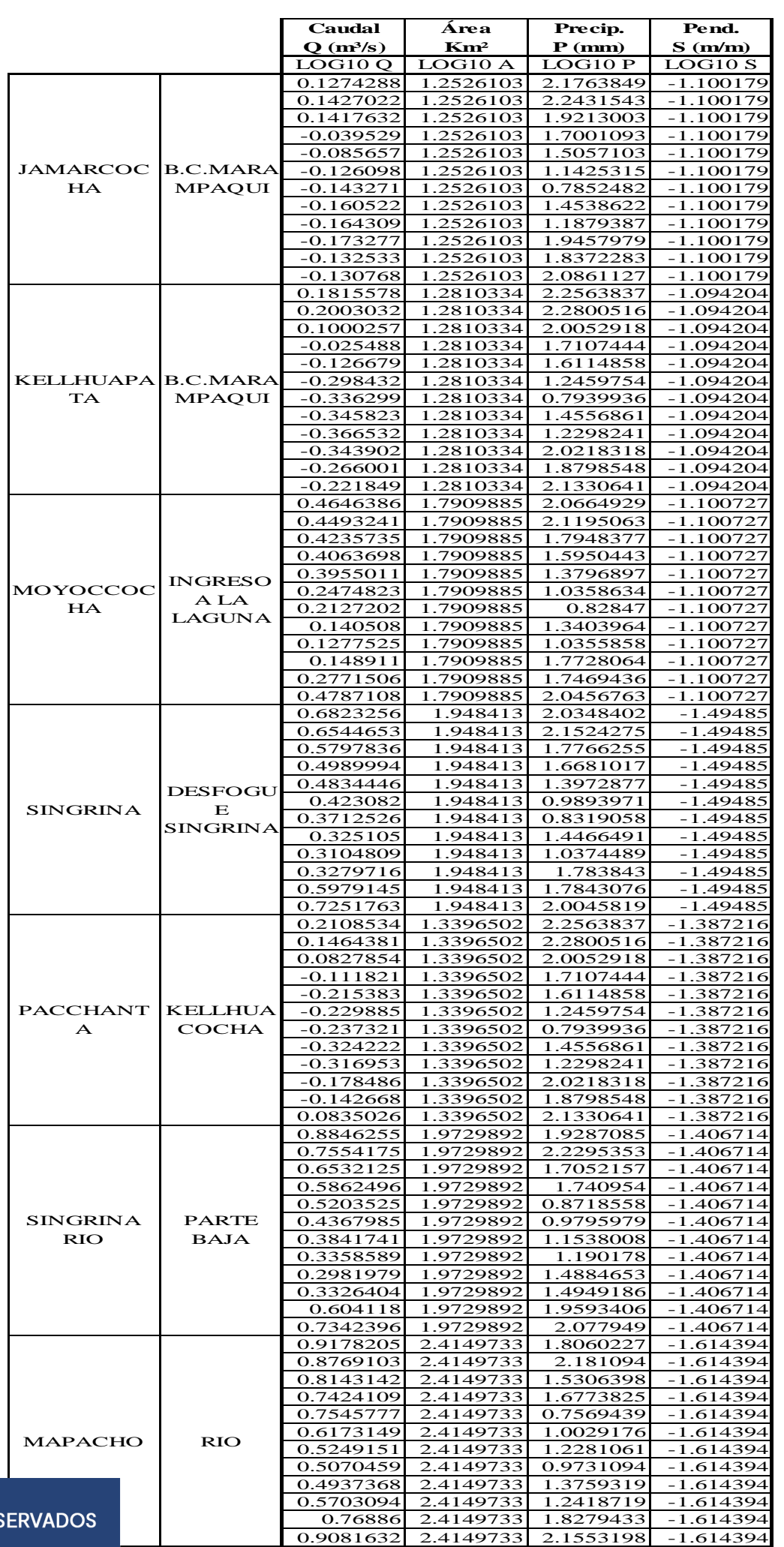

De esta forma, la regresión múltiple se da de la siguiente manera:

- *Regresión lineal múltiple*

Tomando en cuenta lo estipulado por Villón Bejar (2006) y Linsley Kohler (1975), se aplicó un análisis de varianza y se describe una tabla de parámetros.

De esta manera, se muestran las tablas 107 y 108 respecto a la descripción ya dada.

Variable dependiente: Caudal

Variables independientes:

- o Área
- o Precipitación
- o Pendiente

# Tabla 107: Tabla de parámetros

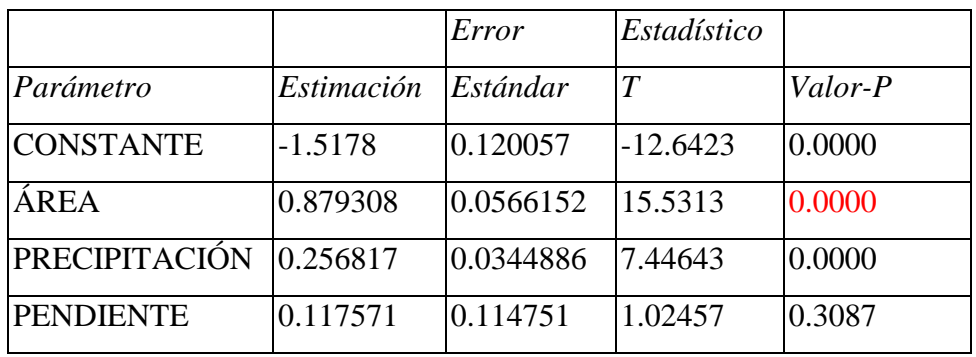

Fuente: Elaboración propia

o *Análisis de Varianza*

Tabla 108: Análisis de varianza

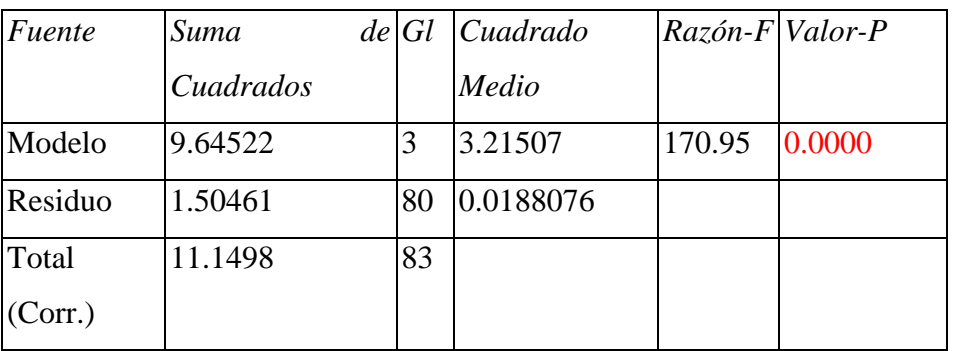

Fuente: Elaboración propia

 $R$ -cuadrada =  $86.5055$  porciento

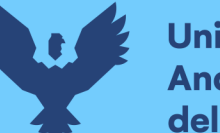

**Universidad** dina del Cusco

> R-cuadrado (ajustado para Gl.) = 85.9995 porciento Error estándar del est. = 0.137141 Error absoluto medio  $= 0.113446$ Estadístico Durbin-Watson =  $0.829613$  (P= $0.0000$ ) Auto correlación de residuos en retraso 1 = 0.579612

Así, la salida muestra los resultados de ajustar un modelo de regresión lineal múltiple para describir la relación entre el caudal y las 3 variables independientes. La ecuación del modelo ajustado es:

# **Log(Q) = -1.5178 + 0.879308\*Área + 0.256817\*Precipitación + 0.117571\*Pendiente**

Ecuación 130

Según Linsley Kohler (1975) puesto que el valor-P en la tabla ANOVA es menor que 0.05, existe una relación estadísticamente significativa entre las variables con un nivel de confianza del 95.0%.

o *Matriz de Correlación para las estimaciones de los coeficientes*

Se obtiene la tabla 109, siendo la matriz de correlación de variables tanto de área, precipitación y pendiente para la regresión múltiple correspondiente.

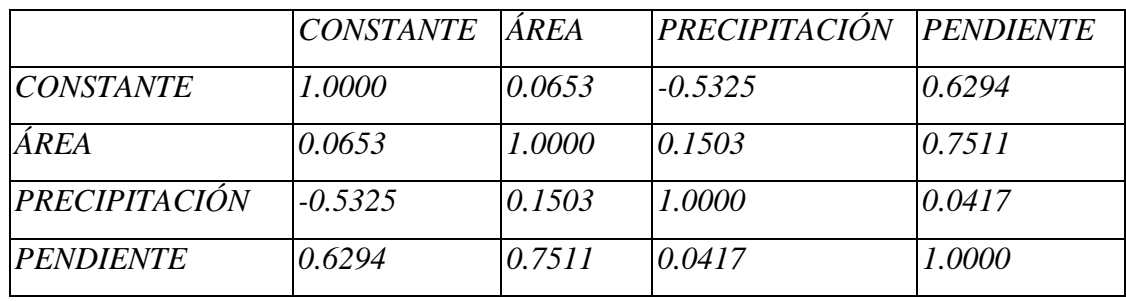

Tabla 109: Matriz de correlación de variables

Fuente: Elaboración propia

Esta tabla muestra las correlaciones estimadas entre los coeficientes en el modelo ajustado.

En este caso, hay 1 correlación con valor absoluto mayor que 0.5 (sin incluir el término constante).

Figura 133: Gráfico de distribución de variables

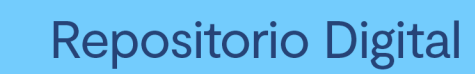

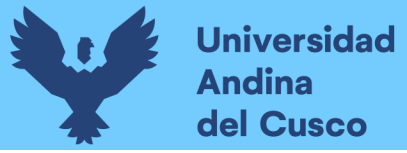

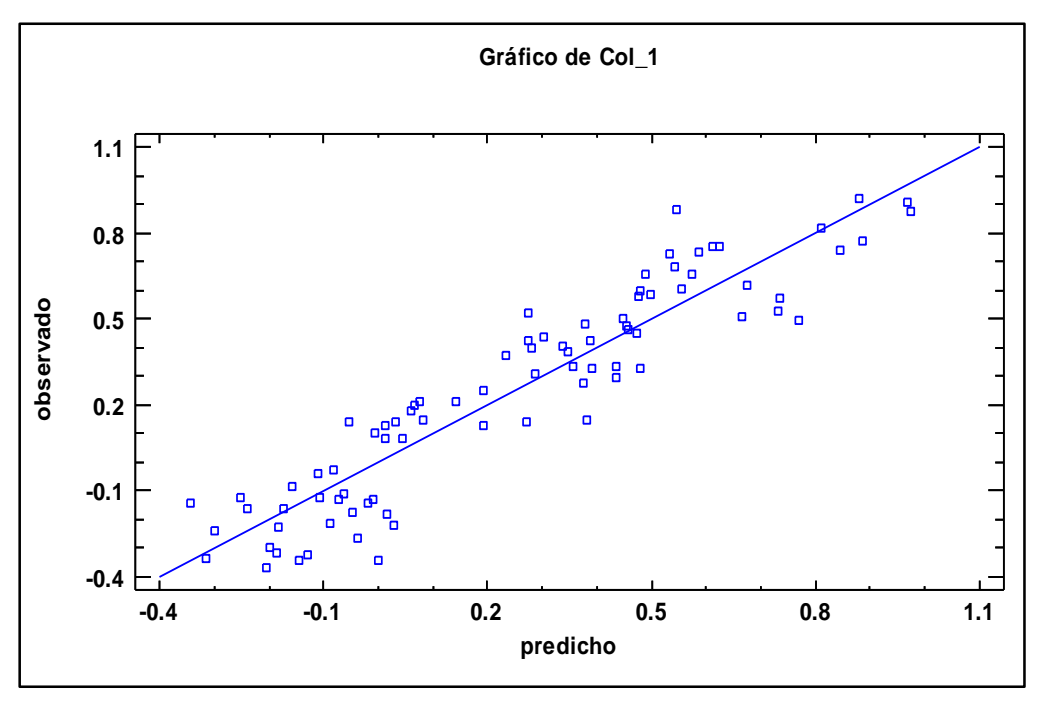

Fuente: Elaboración propia.

Transformando la ecuación 130 se tendrá la ecuación de la siguiente forma:

$$
Q = 10^{\Lambda^{(a+b^*Log(A)+c^*Log(P)+d^*Log(S))}}
$$
 Ec. (3.6.2.9.3.2.)

Tabla 110: Ecuación generada para la cuenca Tinki

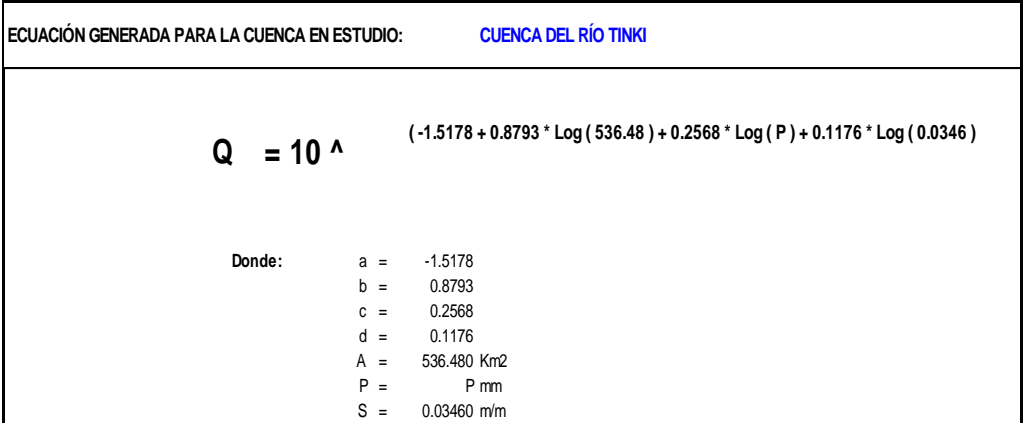

# Fuente: Elaboración propia

De esta manera se podrá registrar un control de caudales medios mensuales según a la fórmula ya estipulada en la tabla N°164.

Dichos caudales se muestran en la tabla N°165, que según a los coeficientes ya calculados, se aplican en la fórmula ya estipulada.

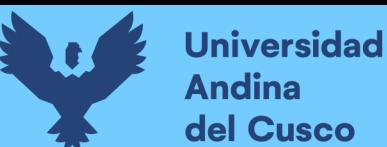

# *3.6.2.9.4. Calibración del modelo GR2M.*

Con ello, determinamos que los caudales generados están listos para su uso, pero al presentarse ciertas desviaciones del caudal, se disgregará los años a utilizarse vistos en la tabla 111 con la respectiva precipitación y ETP ya obtenida y estipulada anteriormente.

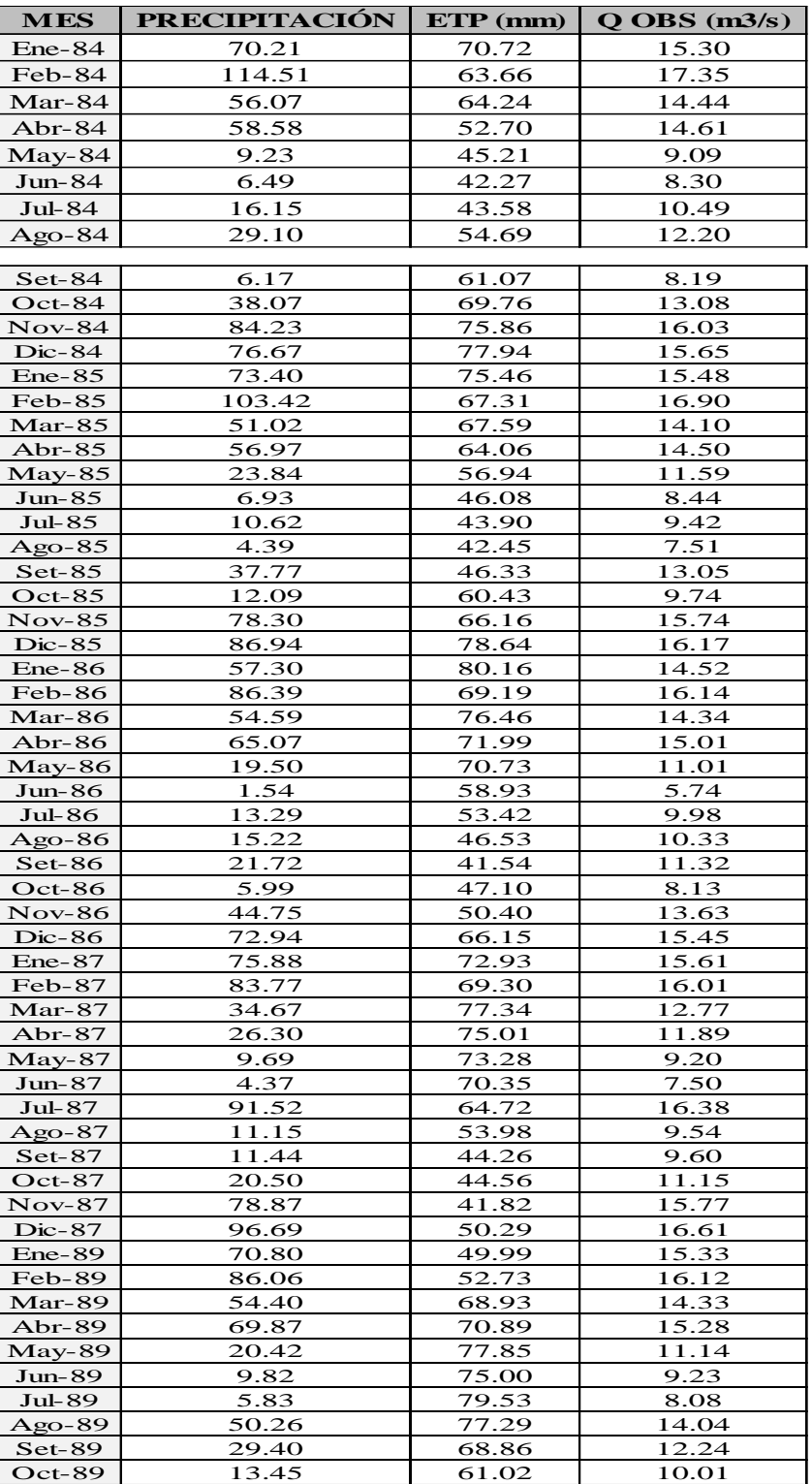

Tabla 111: Caudales a usarse en el modelo GR2M - calibración

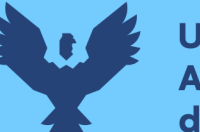

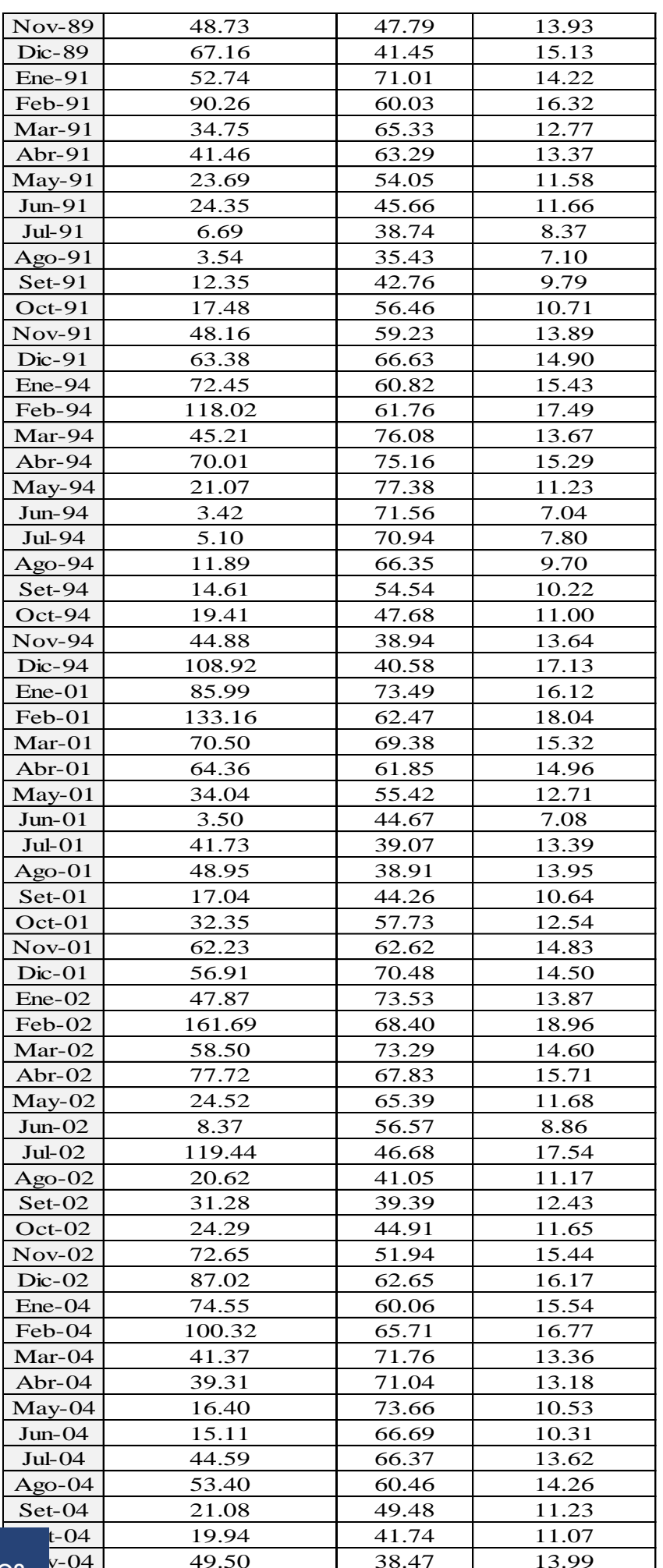

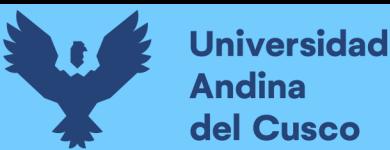

Así según SENAMHI (2019) determinaremos un periodo de tiempo en el cual habrá una puesta en marcha, tomando en cuenta que se usarán 2/3 de todos los datos a usarse para la calibración y 1/3 para la validación.

Es imprescindible mostrar lo que son los valores iniciales con los cuales se iniciará el modelo.

Teniendo en cuenta los datos ya obtenidos, se tienen las tablas 112, 113 y 114. La tabla 115 muestra los criterios de eficiencia por Nash-Sutclife.

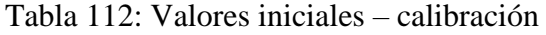

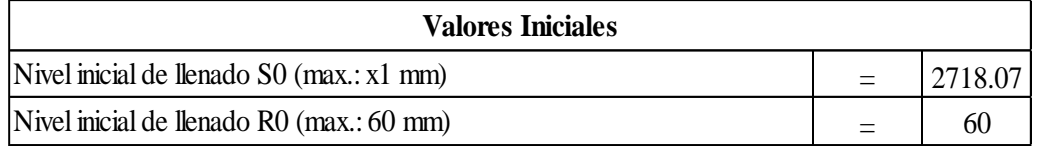

Fuente: Elaboración propia

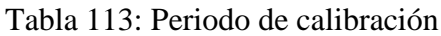

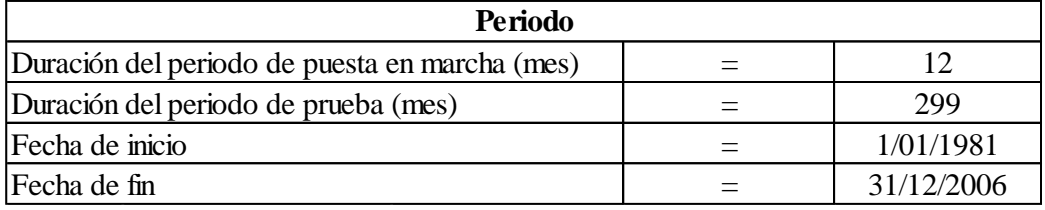

# Fuente: Elaboración propia

De la misma manera, aplicaremos los parámetros del modelo con los ya mencionados X1 Y X2.

Tabla 114. Parámetros del modelo.

| Parametros del Modelo                          | Valor | Real    |  |  |
|------------------------------------------------|-------|---------|--|--|
| x1: Capacidad de Reservorio Suelo (mm)         | 8.60  | 5436.14 |  |  |
| $ x2$ : Coeficiente de Intercambio Subterraneo | 1.92  | 1.92    |  |  |

# Fuente: Elaboración propia

Luego de aplicar los parámetros y determinado el periodo de calibración, se presentan los coeficientes de eficiencia del modelo que acreditan el correcto funcionamiento de este.

Tabla 115: Criterios de eficiencia.

| Criterios de Eficiencia (%) |  |      |  |  |  |  |  |
|-----------------------------|--|------|--|--|--|--|--|
| Nash(Q)                     |  |      |  |  |  |  |  |
| Balance                     |  | 99.9 |  |  |  |  |  |

Fuente: Elaboración propia

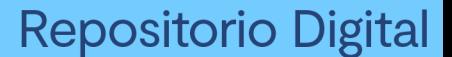

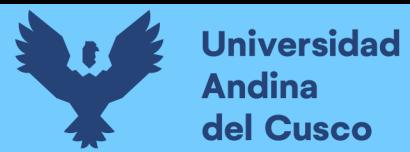

Bajo lo que se estipula en los criterios de eficiencia, se clasifica la eficiencia de calibración en "satisfactoria".

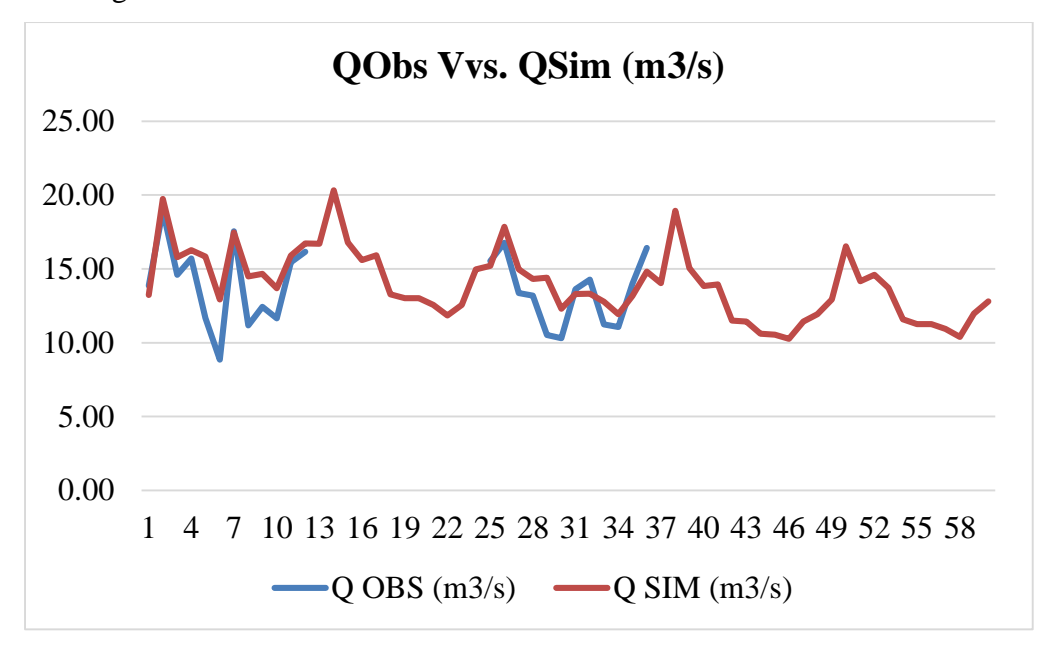

Figura 134: Caudales observados vs caudales simulados - calibración

Fuente: Elaboración propia

# *3.6.2.9.5. Validación del modelo GR2M.*

Tomando en cuenta ya la calibración presentada, según SENAMHI (2019) procederemos a procesar el 1/3 de información restante, por lo que usamos los caudales seleccionados en la tabla 116.

Tabla 116: Caudales para validación

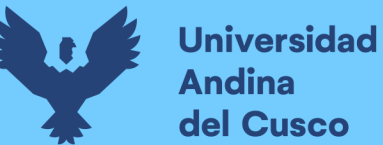

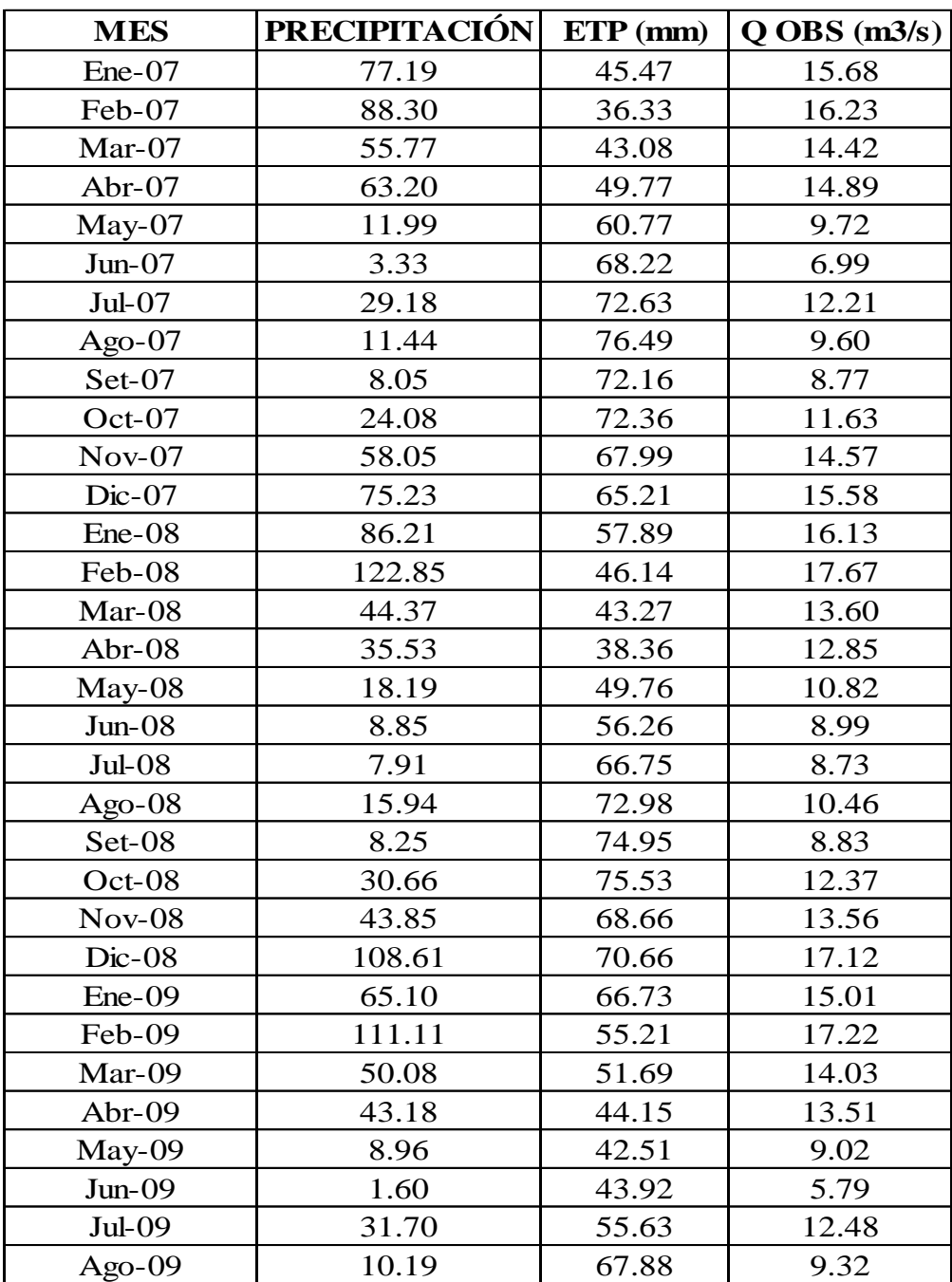

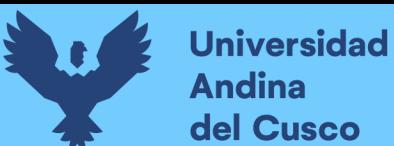

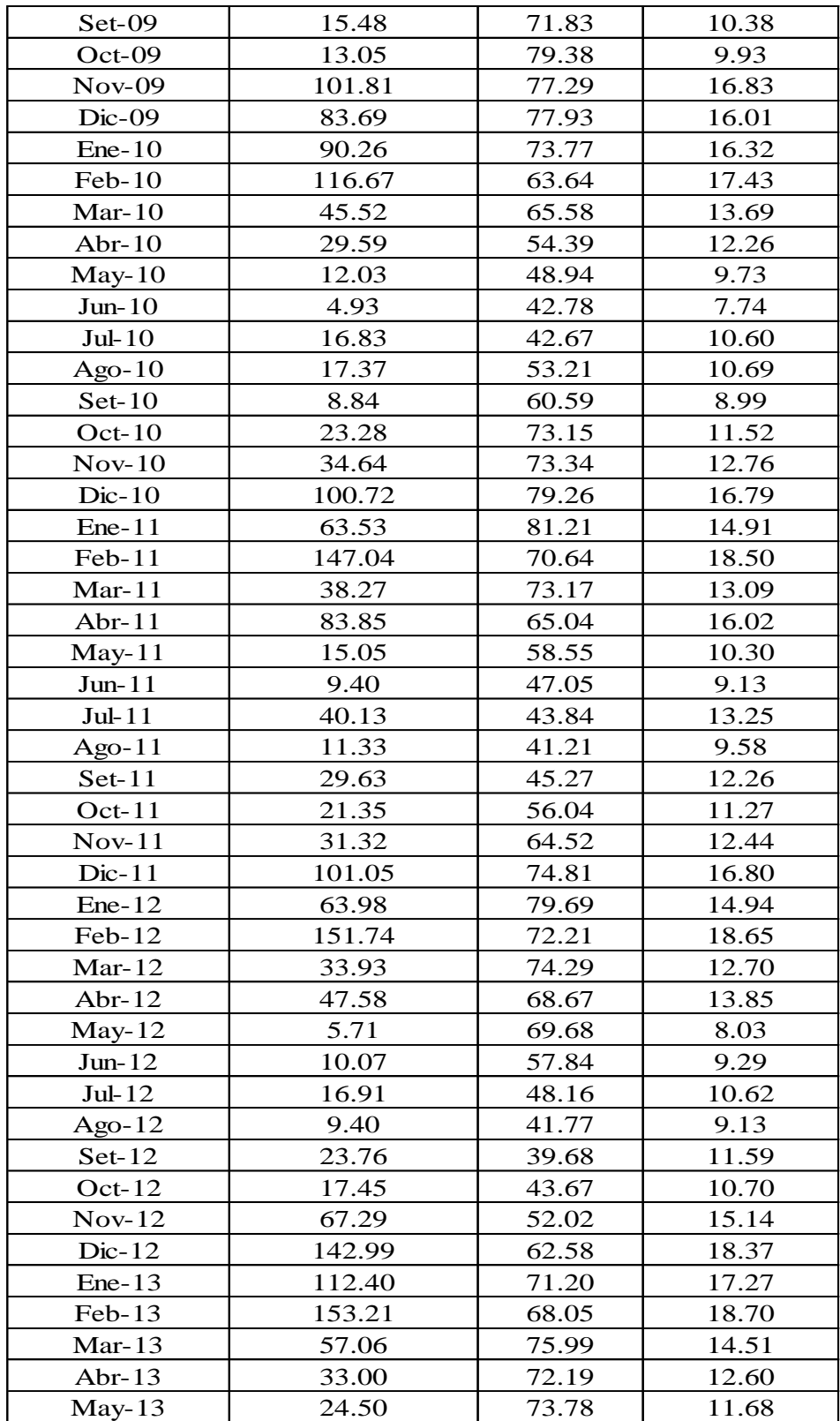

Mar-14 46.90 73.95 13.80

Jun-14 2.58 70.45 6.55

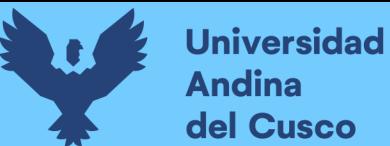

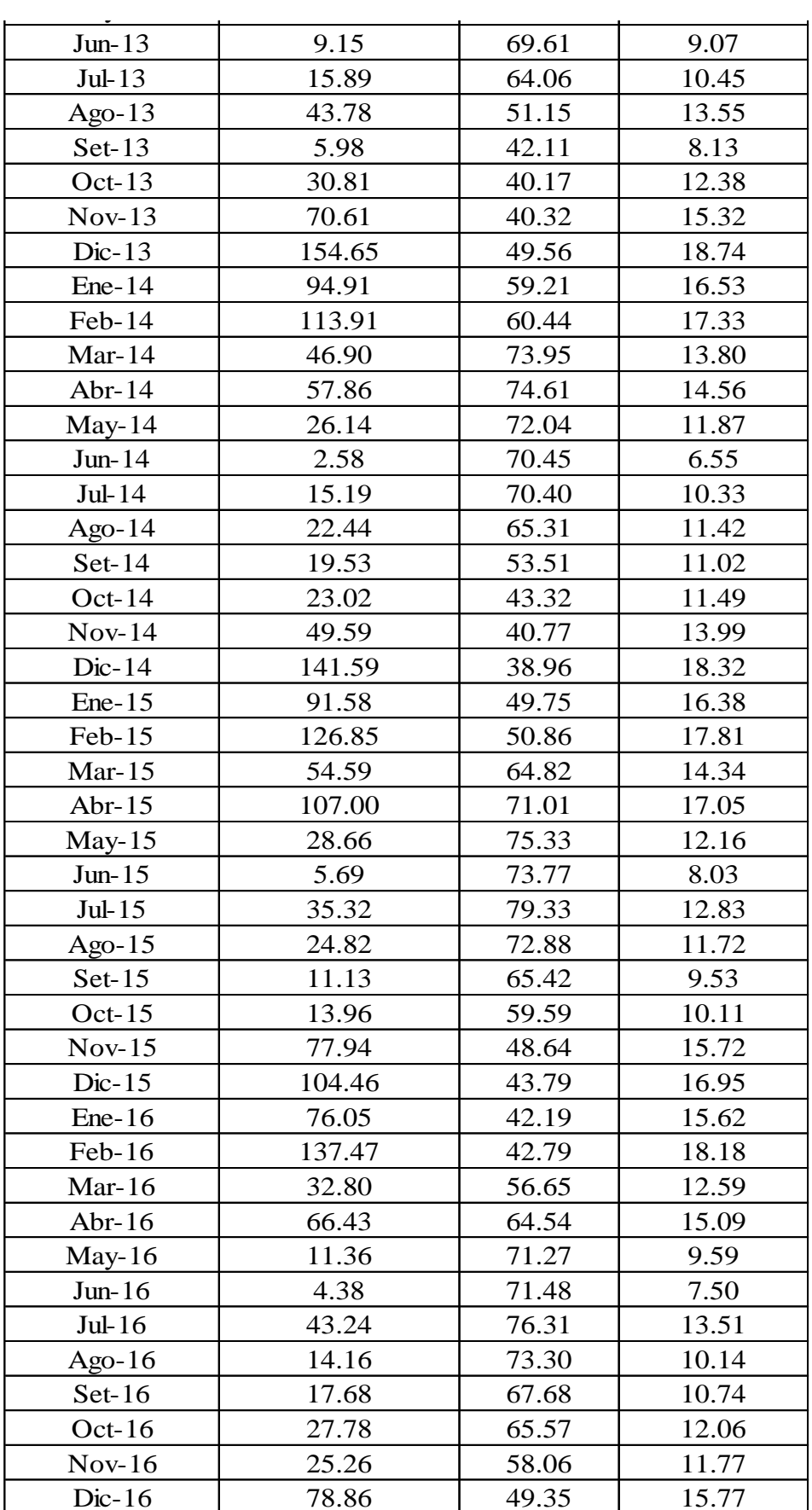

Ene-13 112.40 71.20 17.27

Abr-13 33.00 72.19 12.60

Fuente: Elaboración propia

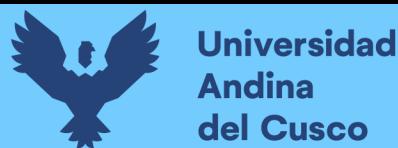

Así, determinaremos un periodo de tiempo de igual manera en el cual habrá una puesta en marcha, tomando en cuenta que se usará el resto de todos los datos a usarse. Se muestran la tabla 117,118,119,120.

Además, también se presentarán los valores iniciales.

Tabla 117: Valores iniciales estipulados – validación

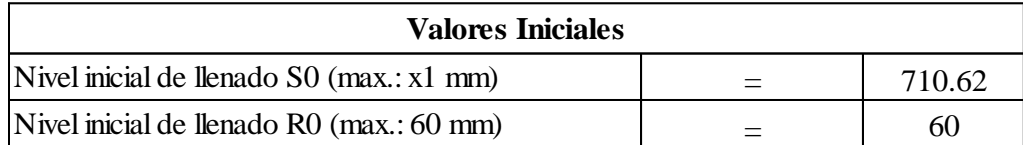

### Fuente: Elaboración propia

Tabla 118: Periodo de validación

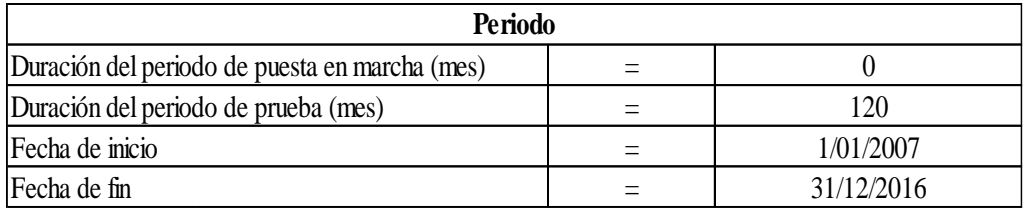

Fuente: Elaboración propia

De la misma manera, aplicaremos los parámetros del modelo con los ya mencionados X1 Y X2.

Tabla 119. Parámetros del modelo.

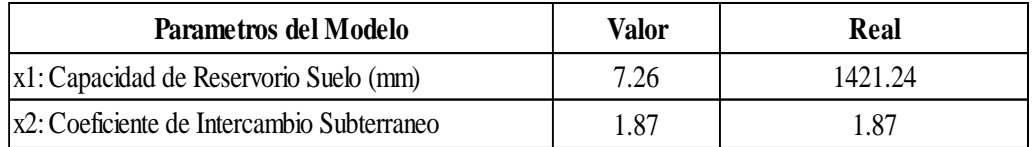

# Fuente: Elaboración propia

Luego de aplicar los parámetros y determinado el periodo de calibración, se presentan los coeficientes de eficiencia del modelo que acreditan el correcto funcionamiento de este.

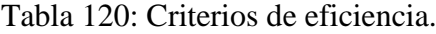

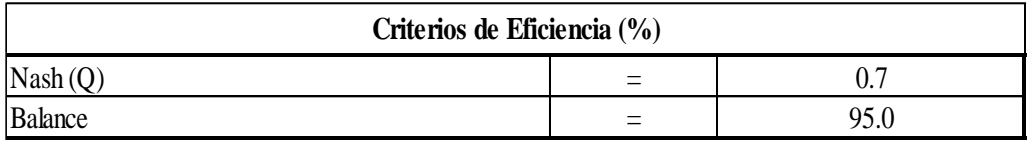

# Fuente: Elaboración propia

Bajo lo que se estipula en los criterios de eficiencia, se clasifica la eficiencia de calibración en "muy satisfactoria".

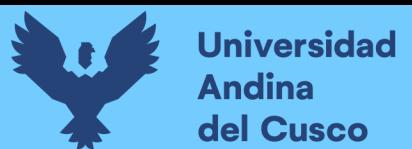

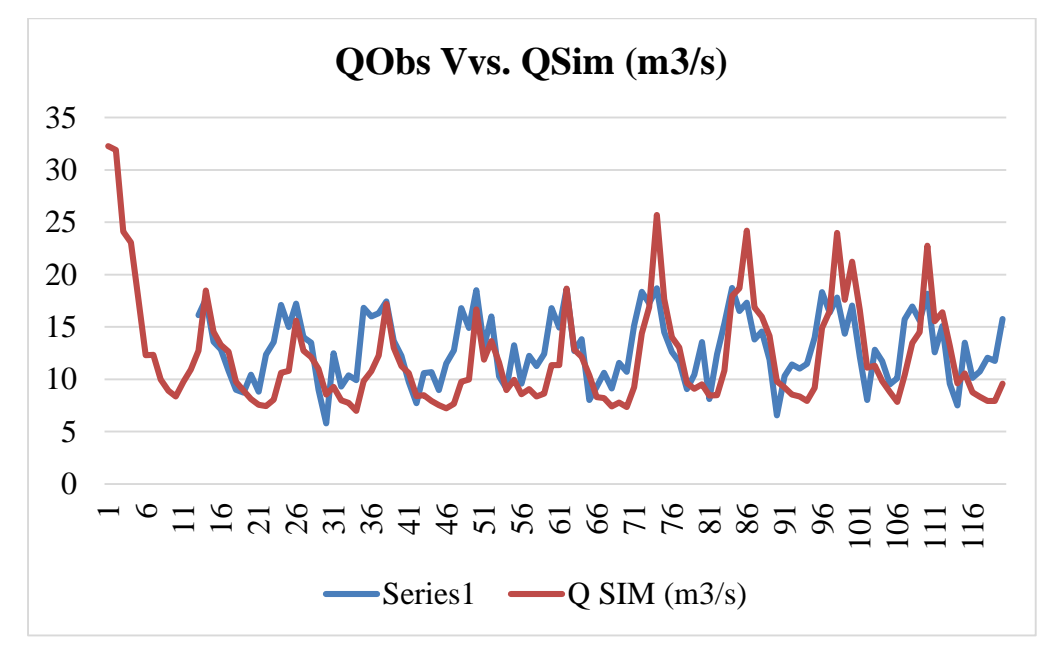

Figura 135: Distribución de caudales generados – validación

Fuente: Elaboración propia

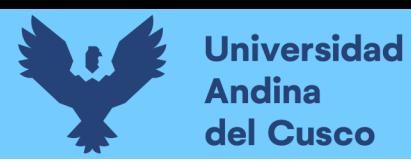

### **4. CAPITULO IV: Resultados**

### **4.1.De los parámetros morfológicos de la cuenca.**

o Los parámetros morfológicos de la cuenca nos suministran indicadores del

comportamiento de la misma frente a los fenómenos meteorológicos.

Así, se muestra en la tabla N°121 dichos parámetros obtenidos.

Tabla 121:Parámetros geomorfológicos de la cuenca Singrinacocha

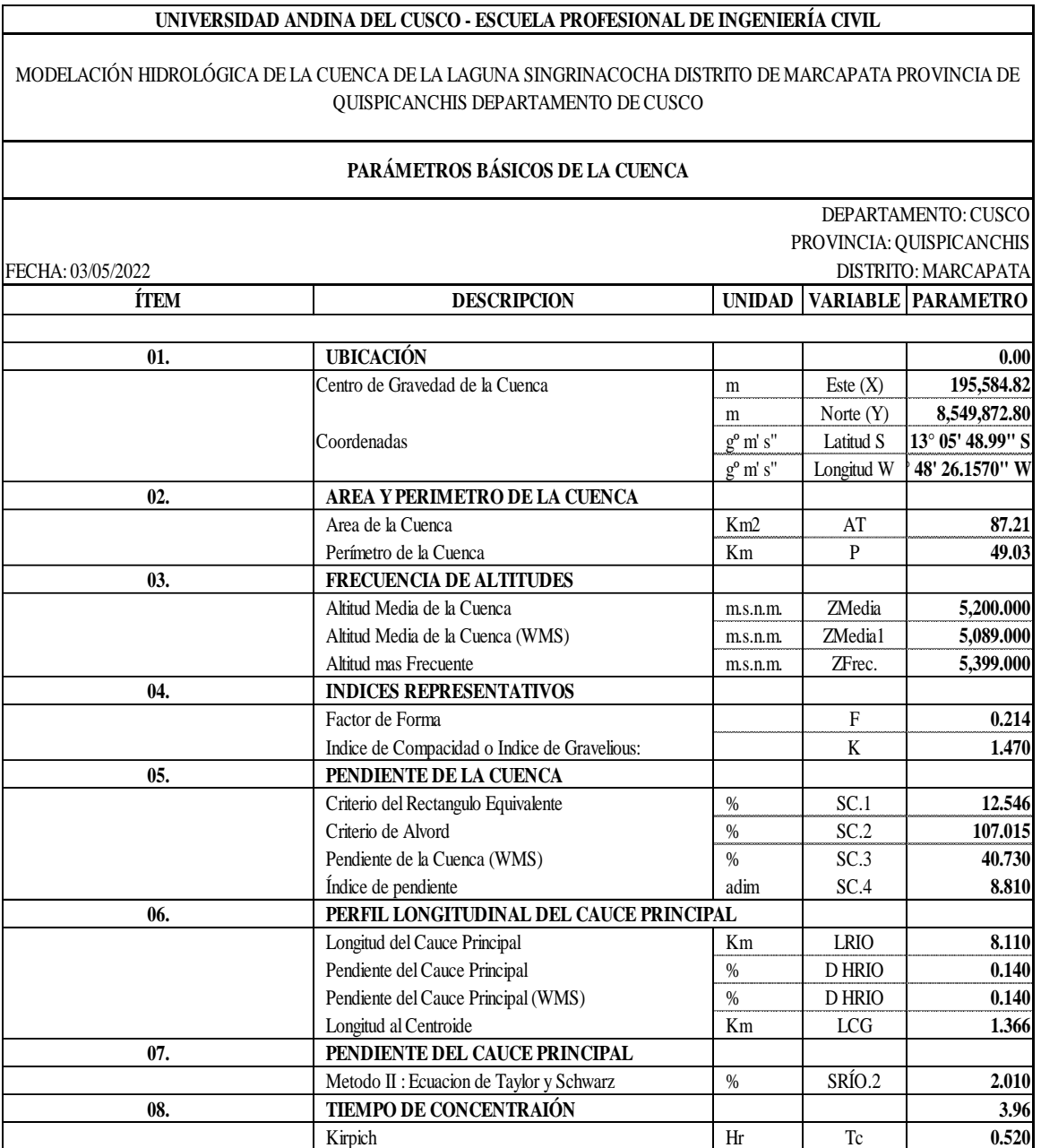

Fuente: Víctor Sebastían Pedraza Ramírez

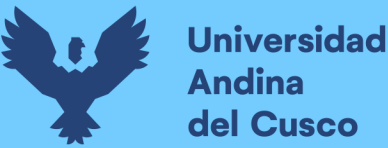

El área de nuestra cuenca se determina en 87.21 km2 y un perímetro de 49.03 km como se ha determinado anteriormente:

- o Observando lo que es nuestras áreas parciales se determina que la altitud promedio por el método de la curva hipsométrica es entre los 4313-6050 m.s.n.m debido a que el porcentaje obtenido son, en su mayoría, entre esas 2 cotas, eso genera que el porcentaje encima de la curva sea mucho mayor desde 5200 m.s.n.m por lo que se determina como una altitud media.
- o El método gráfico puede llegar a variar un poco respecto a las áreas parciales, pero mantiene credibilidad si no difiere de una manera transcendental entre las curvas de nivel.
- o Las áreas parciales según las curvas de nivel no difieren tanto de la altitud media calculada por el método ya mencionado, lo que significa que es correcto.
- o No se empleó el cálculo de altitud por el método de la media simple por la probabilidad de error en su resultado.
- El índice de Gravelious de la cuenca es igual a 1.4699, lo cual nos indica lo siguiente:
- $\circ$  La cuenca se encuentra en el rango de 1.5 1.75, lo que significa que su clasificación es "Oval oblonga a rectangular oblonga".
- o Las cuencas ovales oblonga a rectangular oblongas son las que menos probable a que una tormenta oscurezca por completo, lo que sugiere a que el comportamiento sugiere una mayor velocidad de concentración.

El tiempo de concentración tiende a ser 0.520 horas lo cual corrobora el anterior ítem, esto según Kirpich indica a que menos velocidad mayor el periodo de concentración y al revés.

El índice de pendiente es de 8.81, que señala la relación entre pendiente y tramo recorrido, que señala:

- o Se interpreta que en el lado más largo del rectángulo equivalente se encuentra una pendiente acumulativa de 8% de todos los tramos, de manera longitudinal.
- o Las mayores pendientes se dan en los tramos establecidos de 5399-5616 m.s.n.m.
- o Los tramos en donde hay menos pendiente son, si bien zonas en donde es bajo o mayor al promedio como el nivel de la laguna Singrinacocha o la zona de nevado correspondientemente, son zonas en donde los tramos no son tan continuos como los anteriores ya mencionados, por lo que se toma como un referente.

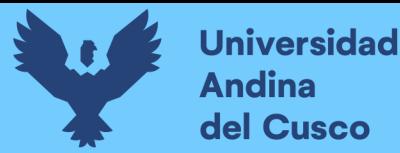

El siguiente parámetro analizado es el índice de forma, el mismo que tiene un valor numérico de 0.2139, lo que nos señala lo siguiente:

- o El índice de forma sugiere que la cuenca es propensa a sufrir precipitaciones uniformes.
- o La densidad de drenaje es otro parámetro importante para evaluar preliminarmente la cuenca, el resultado obtenido en el cálculo es 0.37.
- o El valor de 0.37 nos da a entender que la cuenca no posee un buen sistema de drenaje.
- o Para obtener la pendiente de la cuenca se dedujo por el criterio de Alvord anteriormente configurado en el software ARCGIS que nos arrojó un valor de 40.74%.

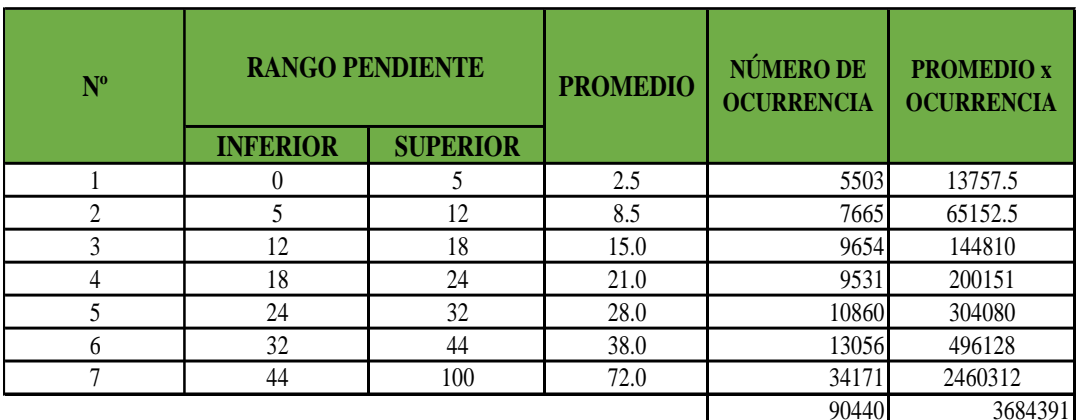

Tabla 122: Cálculo de pendiente media de la cuenca

**Pendiente media de la Cuenca:**  $\qquad \qquad \qquad$  40.739

Fuente: Elaboración propia

Tabla 123: Tipos de pendiente según el porcentaje

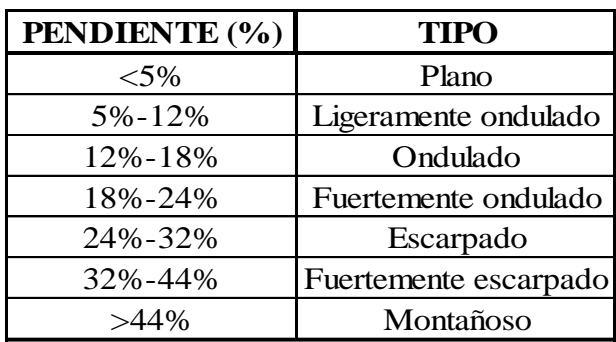

Fuente: Saénz (1999)

o La pendiente de cuenca nos señala que la respuesta a las precipitaciones es alta, condición por la cual se corrobora que el drenaje es bueno en la cuenca.

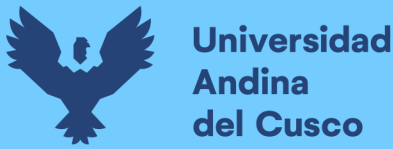

- o La cuenca se dividió en 8 secciones en ArcGIS según las pendientes establecidas para su procesamiento visto en el ítem de fisiografía para el manejo adecuado de esta y su análisis teórico correcto.
- o El software ArcGIS determina que hay 2 tipos de ríos principales en la cuenca delimitada, sin embargo, nosotros optamos por el análisis principal del río que contiene a nuestro lugar de estudio siendo esta la laguna de Singrinacocha.
- o La altitud más frecuente según cálculo de histograma es 5399 m.s.n.m es la altitud en la cual se encuentra la mayor cantidad de área parcial de la cuenca disgregada según las áreas parciales.

La orden de río de la cuenca de la laguna Singrinacocha fue de orden 1, por consiguiente:

- o Las longitudes totales de los ríos son de 32.64 km que nos muestra que por más extensión presentada en una cuenca no significa mayor cantidad de caudal.
- o La pendiente del río principal tiende a ser 0.14% siendo este el río escogido como orden 1 final.

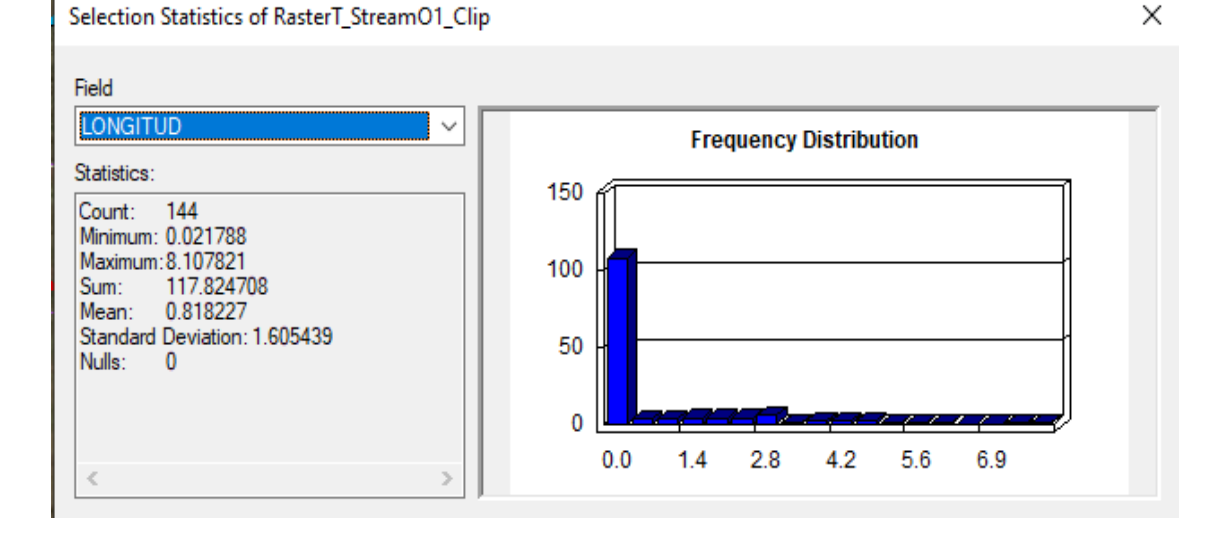

Tabla 124: Longitud de orden de rio N°1 de la cuenca de la laguna Singrinacocha

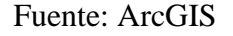

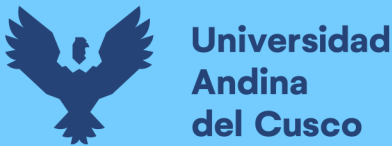

×

### **4.2.De los cuerpos de agua y manantes.**

Posterior al análisis los Raster y Shapefiles correspondientes a cuenca de la laguna Singrinacocha pudimos obtener los siguientes resultados:

- o Según a lo visto desde la ortofotos hasta la realidad, observamos que lo registrado respecto a los nevados es mucho menor en la realidad (Ausangate y Colquepunco) debido al impacto del calentamiento global, razón por la cual se procesa con esa área el shape correspondiente.
- o El DEM procesado en ArcGIS suministrado del satélite GIOVANNI de la NASA muestra ciertos espacios vacíos, que para el objetivo de nuestra investigación han sido corregidos y complementados por lo suministrado por el MINAM.
- o Las distintas corrientes que pueden producirse en la cuenca de la laguna Singrinacocha, partiendo desde nuestra cuenca hasta su final desembocan en el océano Atlántico.
- o Existen 45 lagunas cuya sumatoria de área es 5.38 km2 por lo cual consideramos importante agregar al cálculo de diversos parámetros como la retención para el correcto uso del modelo Lutz Scholz.
- o La cuenca de la laguna Singrinacocha siendo esta la cuenca Tinki posee 60 km2 de nevados entre el Ausangate.

Tabla 125: Área del nevado Ausangate en la cuenca Singrinacocha

**Statistics of Ausangate** 

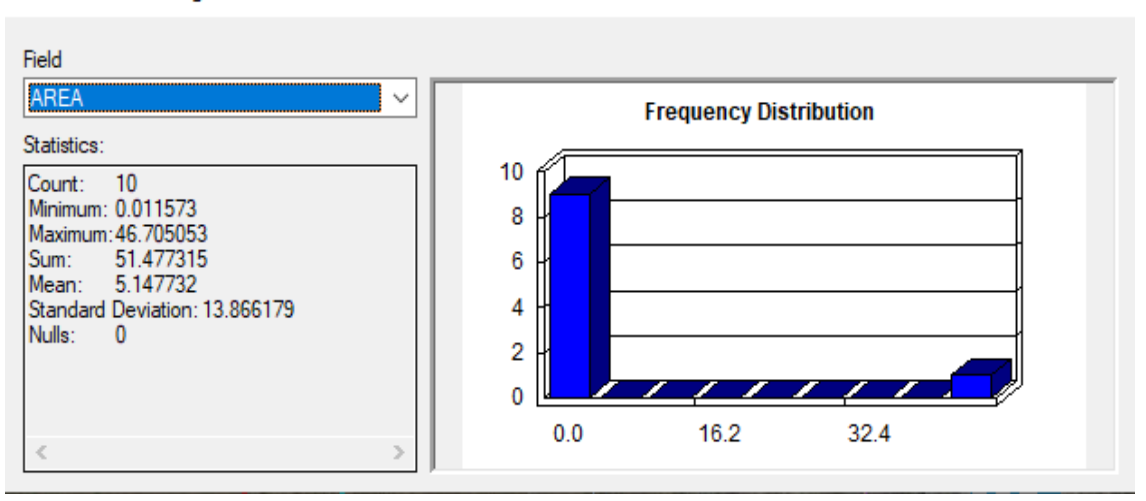

#### Fuente: ArcGIS

o Podemos observar que el área del nevado Ausangate es de 51.47 km2 influyentes en la cuenca de estudio.

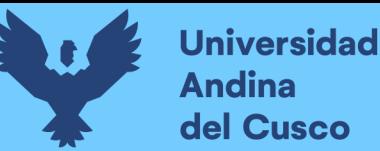

o Los caudales aportados por los manantes (ingresos, desfogues, quebradas, ríos, etc.) fueron recopilados según a los puntos de interés en donde desemboca la escorrentía correspondiente por medio de los aforos en la correlación presentada en el modelo GR2M.

# **4.3.De la información meteorológica.**

La información suministrada por el SENAMHI tuvo que ser procesada mediante métodos estadísticos y dentro los resultados obtenidos tenemos:

- o La estación de Sibinacocha es la que tiene la información más relevante y además del punto de interés es la estación referencial para su regionalización.
- o Los datos de la precipitación total anual de la cuenca se encuentran plasmados en la Tabla 130.
- o Las estaciones y los datos de precipitación y ETP bajas, medias y altas son fiables al procesarse un correcto análisis de consistencia.
- o Tras realizar el análisis de doble masa, consistencia y tendencia, podemos ver que los datos de temperatura media poseen una correlación correcta y no es necesario realizar una mayor corrección y las que presentaron mayor incidencia de corrección fueron las ETP bajas.
- o Las precipitaciones empleadas para la presente investigación de las 6 estaciones son las que no presentaron una acción de corrección de datos según a lo arrojado en el análisis de consistencia.
- o Al regionalizar por medio del método de la inversa, observamos la incidencia de la altitud con los datos pluviométricos presentados siendo estas muy influyentes.

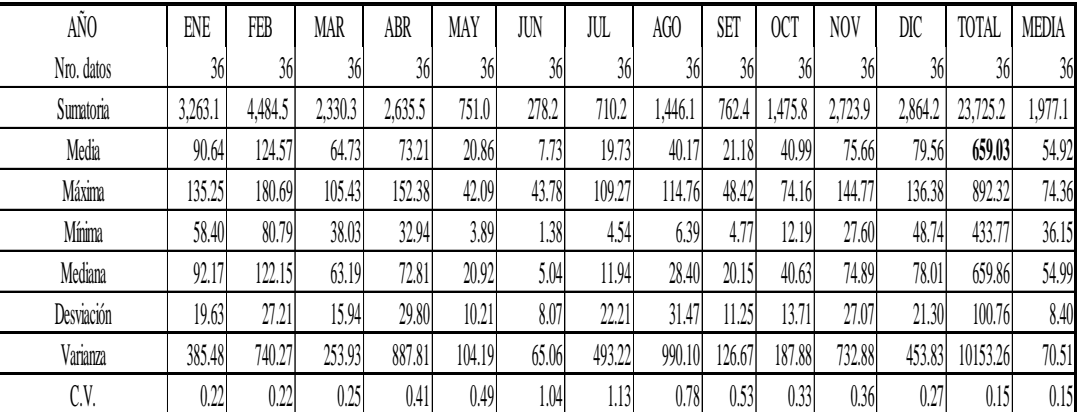

Tabla 126: Precipitaciones anuales de la cuenca de la laguna Singrinacocha

Fuente: Elaboración propia

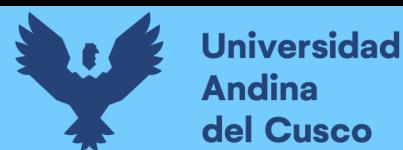

| AÑ0        | ENE   | FEB  | MAR  | ABR     | MAY     | JUN     | JUL     | AGO     | SET     | OCT     | NOV     | DIC   | TOTAL    | MEDIA   |
|------------|-------|------|------|---------|---------|---------|---------|---------|---------|---------|---------|-------|----------|---------|
| Nro. datos | 36    | 36   | 36   | 36      | 36      | 36      | 36      | 36      | 36      | 36      | 36      | 36    | 36       | 36      |
| Sumatoria  | 119.9 | 92.4 | 97.8 | 29.9    | (131.2) | (220.5) | (261.7) | (186.6) | (68.4)  | 17.4    | 54.7    | 114.2 | (342.2)  | (28.5)  |
| Media      | 3.33  | 2.57 | 2.72 | 0.83    | $-3.64$ | $-6.12$ | -7.27   | $-5.18$ | $-1.90$ | 0.48    | 1.52    | 3.17  | $-9.51$  | $-0.79$ |
| Máxima     | 4.68  | 3.65 | 3.73 | 2.24    | $-1.79$ | $-4.10$ | $-5.64$ | $-3.59$ | 0.35    | .59     | 3.15    | 4.22  | 1.63     | 0.14    |
| Mínima     | 2.33  | 0.79 | 0.80 | $-1.32$ | $-5.53$ | $-8.19$ | $-8.70$ | $-6.37$ | $-3.79$ | $-1.57$ | $-1.04$ | 1.81  | $-20.68$ | $-1.72$ |
| Mediana    | 3.30  | 2.64 | 2.89 | 1.04    | $-3.47$ | $-6.29$ | $-7.32$ | $-5.19$ | $-1.93$ | 0.53    | 1.67    | 3.23  | $-9.97$  | $-0.83$ |
| Desviación | 0.46  | 0.64 | 0.70 | 0.83    | 1.05    | 1.06    | 0.72    | 0.75    | 0.89    | 0.69    | 0.98    | 0.59  | 4.56     | 0.38    |
| Varianza   | 0.22  | 0.42 | 0.50 | 0.69    | 1.10    | 1.12    | 0.51    | 0.57    | 0.79    | 0.47    | 0.96    | 0.35  | 20.76    | 0.14    |
| C.V.       | 0.14  | 0.25 | 0.26 | 1.00    | $-0.29$ | $-0.17$ | $-0.10$ | $-0.15$ | $-0.47$ | 1.43    | 0.64    | 0.19  | $-0.48$  | $-0.48$ |

Tabla 127: Temperaturas mínimas de la cuenca de la laguna Singrinacocha

# **4.4.De los caudales aforados.**

Tras haber realizado el aforo de caudales y procesado la información obtuvimos los siguientes resultados:

- o Entre los datos más relevantes, los datos aforados del río Mapacho comprenden nuestro lugar de estudio que es la laguna Singrinacocha, sin embargo, al carecer de información se trabajó con el año correspondiente que alberga tanto el río Singrina, el desfogue de la laguna y el ingreso de la misma, generando una correlación adecuada mostrada en la calibración del modelo GR2M.
- o Los datos de las quebradas fueron obsoletos y se obtuvo una mejor correlación de parámetros como los de precipitación en cada subcuenca.

Las precipitaciones empleadas para la presente investigación de las 6 estaciones son las que no presentaron una acción de corrección de datos según a lo arrojado en el análisis de consistencia.

o Los caudales aforados finales corresponden a lo que es a un periodo de 40 años tomándolos como aforamiento propio de la cuenca de la laguna Singrinacocha.

Tabla 128: Caudales aforados finales de la cuenca de la laguna Singrinacocha

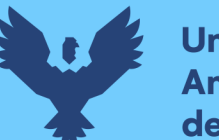

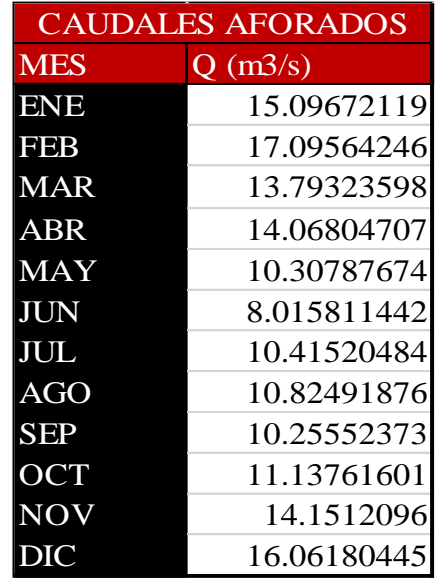

# **4.5.De los caudales generados de la cuenca.**

- o Para la presente investigación se hizo uso solo de la escorrentía superficial de misma manera que los aforos de la propia laguna y puntos de interés captados ya mencionados anteriormente.
- o Los caudales que ingresaron a la cuenca fueron obtenidos mediante el modelamiento hidrológico GR2M, mediante el análisis de los coeficientes de correlación.
- o De la misma manera, el modelo hidrológico Lutz Scholz, suministró mediante el procedimiento mostrado los caudales generados mediante la retención generada y los datos de precipitación ya estipulados.
- o Los ingresos al sistema fueron comparados estadísticamente con los valores de aforados en campo, valores presentados en las tablas N°105 y N°106.
- o Dentro de la validación de datos pudimos observar que el valor del coeficiente de correlación en Lutz Scholz según Nash-Sutcliffe es de 0.51 mientras que el coeficiente en GR2M representa el 0.69.
- o El programa WMS 11.01 proporcionó lo que son las características morfológicas de cada subcuenca respecto a las áreas y pendientes se obtienen los valores de la tabla N°181

Tabla 129: Tabla de áreas y pendientes de las UDRH

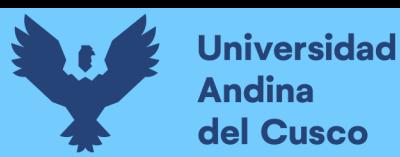

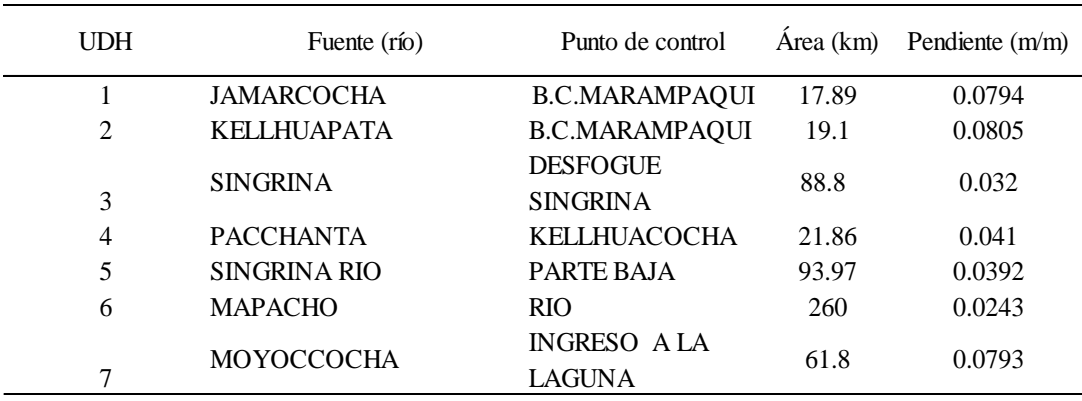

o Para los caudales generados por la fórmula para calibrar el modelo hidrológico de GR2M se obtuvieron los siguientes caudales totales como se muestra en la tabla N°188.

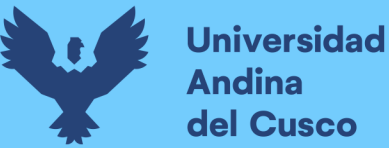

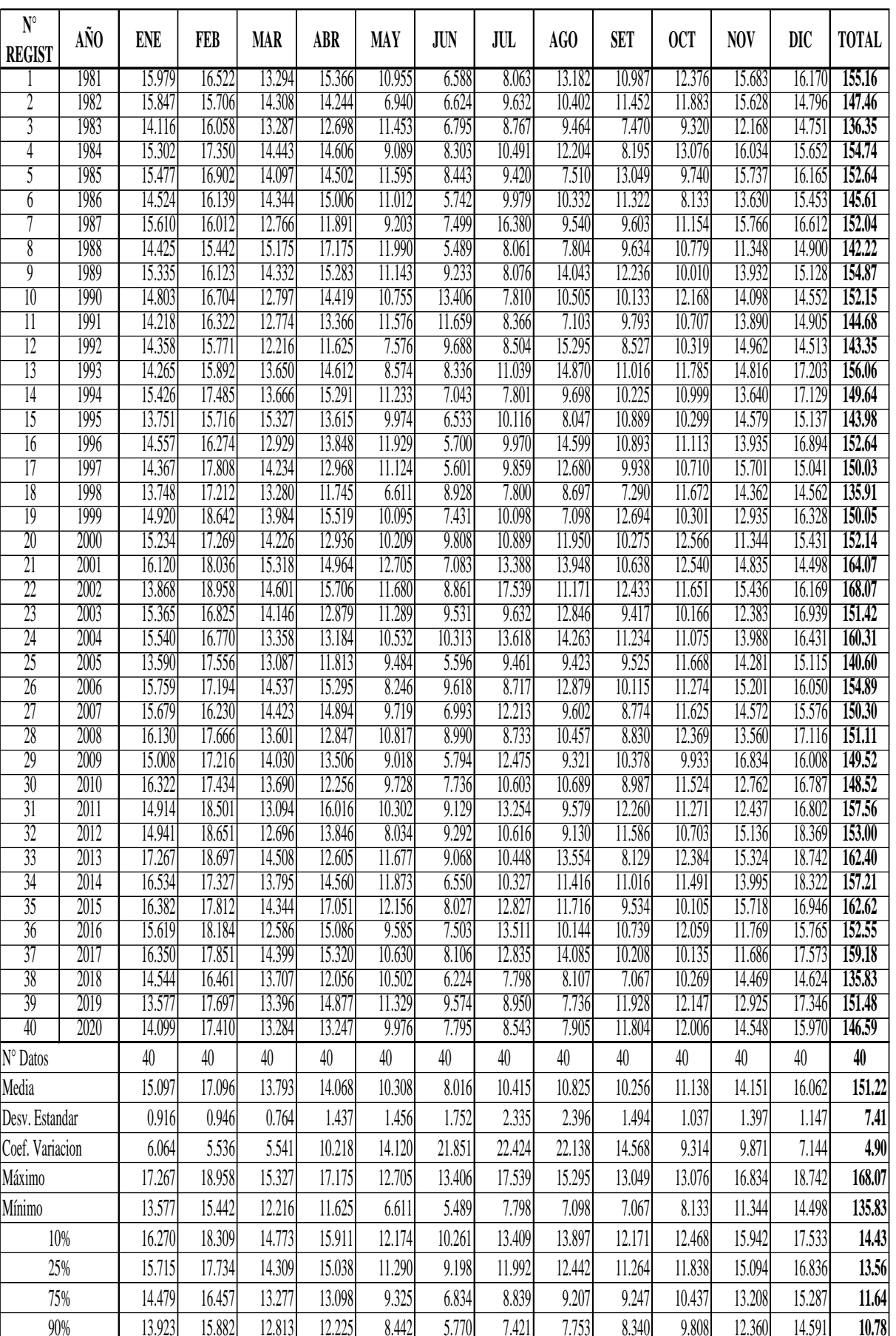

Tabla 130: Caudales medios mensuales con registros generados

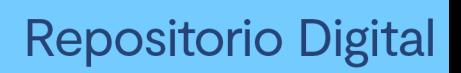

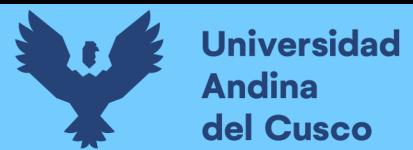

o De la misma manera, el gráfico correspondiente de distribuciones se observa una consistencia buena al no presenciarse un incremento abrupto de pendiente.

Figura 136: Distribución de caudales generados

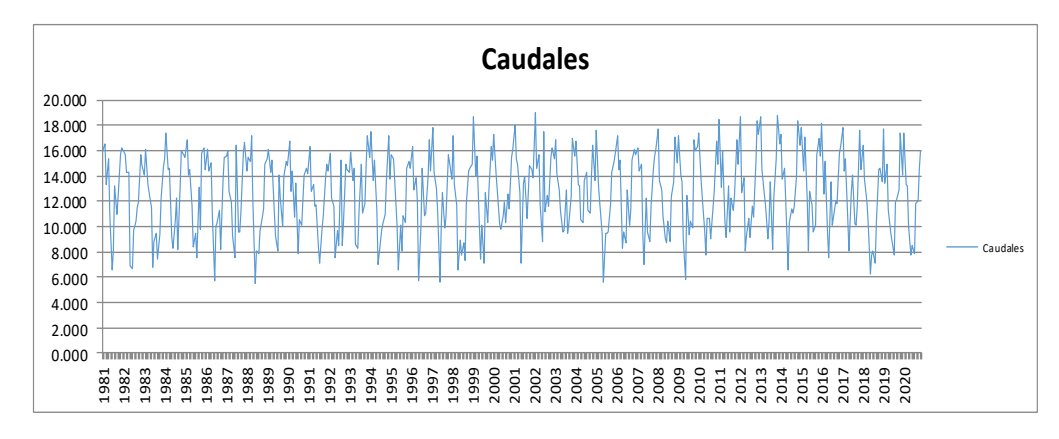

Fuente: Elaboración propia

- o Con ello, realizaremos un análisis comparativo de efectividad de dichos caudales para poder aplicarlos al modelo GR2M.
- o Como se observa en la figura 137, entre todos los porcentajes de efectividad, se tomará de referencia el 75% como lo exhorta Plan MERISS (1980)

Figura 137: Análisis comparativo de caudales

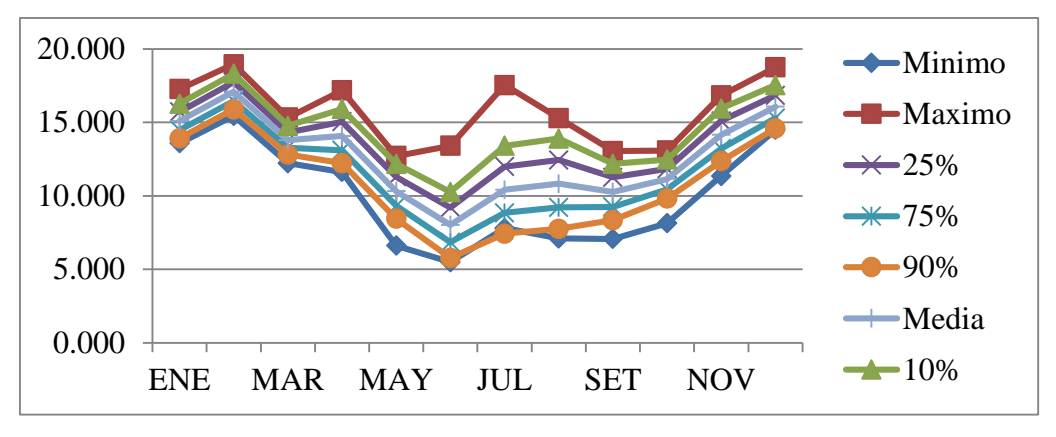

# Fuente: Elaboración propia

o Se muestran en la tabla 131 y 132 los caudales generados al año de los modelos hidrológicos Lutz Scholz y GR2M correspondientemente.

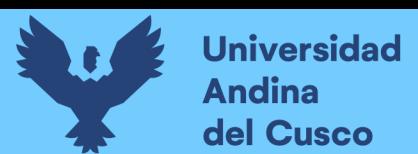

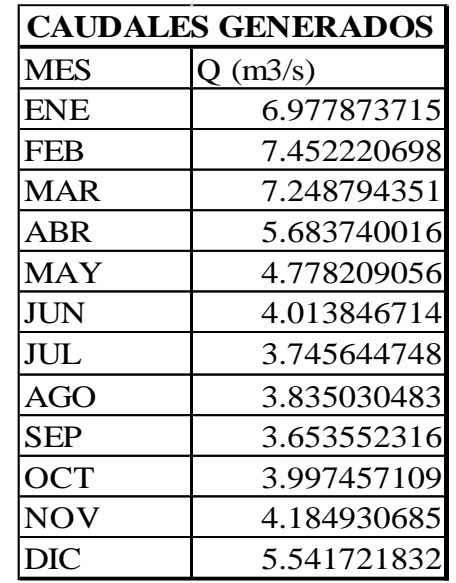

Tabla 131: Caudales generados por Lutz Scholz

Fuente: Elaboración propia

Tabla 132:Caudales generados por GR2M

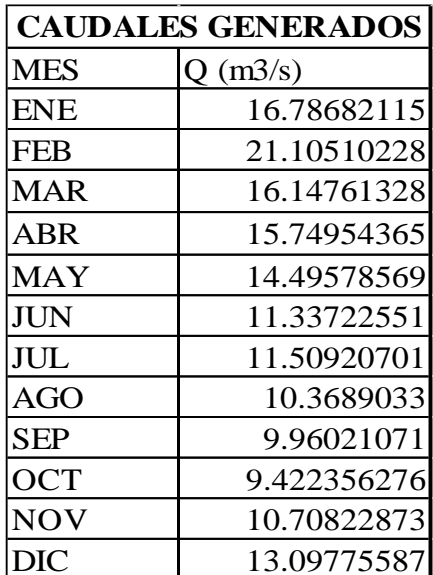

Fuente: Elaboración propia

Según la figura 138, podemos deducir que el modelo hidrológico más eficiente según a los caudales aforados en la cuenca de la laguna Singrinacocha es el modelo hidrológico de GR2M.

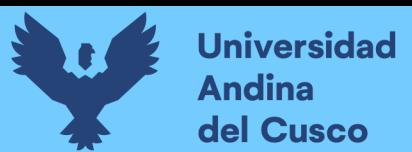

Repositorio Digital

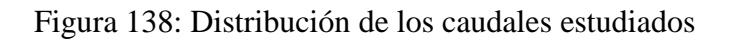

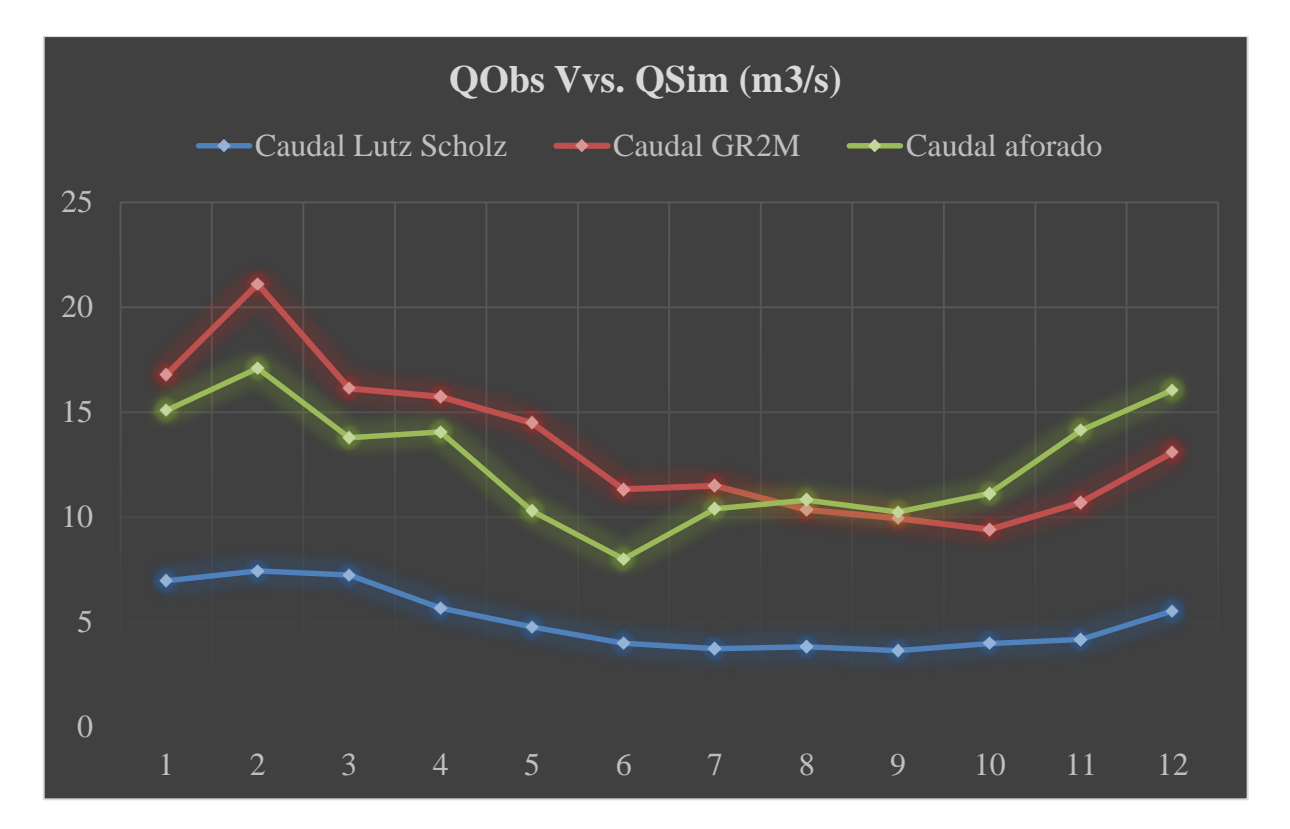

Fuente: Elaboración propia

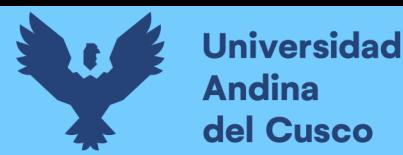

# **5. CAPÍTULO V: DISCUSIÓN**

# **5.1.¿Por qué se determinó emplear los métodos de generación de caudales GR2M y Lutz Scholz para realizar el estudio de la cuenca?**

Para determinar el enfoque de modelado hidrológico, utilizamos información básica y modelos aplicados a cuencas cercanas al área de estudio y son parte de proyectos futuros y generalmente son desarrollados por el gobierno y el sector privado, Al usarse estos 2 tipos de modelos hidrológicos, decidimos aplicarlos a nuestra cuenca de estudio siendo de origen glaciar, respecto al modelo GR2M asumiendo que no habrá perdidas y en Lutz Scholz usando los parámetros de la cuenca del rio Vilcanota.

#### **5.2.¿Cuál fue la razón por la cual se hizo uso del modelo hidrológico Lutz Scholz?**

Se utilizaron antecedentes y estudios realizados en cuencas cercanas al área de estudio para determinar el enfoque de modelado hidrológico.

Tomándose de referencia lo estipulado en "Generación de caudales en la sierra peruana" del Plan MERISS, observamos que se realizaron varios proyectos de irrigación y balance hídricos (requiriendo estas 10 años de aforos mínimamente) en las cuencas hidrográficas de la sierra del sur del Perú que incluían zona de nevado, sin embargo, en el documento de SENAMHI "Escenarios de cambio climático en la cuenca del rio Urubamba para el año 2100" no se contempla la cuenca del río Yavero que es parte de la cuenca del rio Urubamba y que abarca la cuenca de la laguna Singrinacocha. por lo que, el modelo de Lutz-Scholz que tiene sustento de aplicarse en la sierra peruana es aplicable en esta cuenca para complementar la información ya obtenida por el gobierno.

#### **5.3.¿Cuál fue la razón por la cual se hizo uso del modelo hidrológico GR2M?**

Entre los enfoques más comunes, observamos que se realizaron varios proyectos modelación hidrológica en la región sur por medio del SENAMHI (2016) mediante el producto PISCO para la generación de caudales, por lo que decidí usar este método.

# **5.4.¿Cuál fue el criterio para suponer que la pendiente de la cuenca sería muy empinada en la cuenca de estudio?**

En la cuenca de la laguna Singrinacocha se establece que hay presencia de nevados y por lo tanto se considera a esta primera como una laguna de origen glaciar, en lo que se refiere a la teoría de se observa que la pendiente en su mayoria en la zonas glaciares llegan a establecerse con una pendiente en dicha clasificación.

Sin embargo, nuestros resultados respecto a áreas parciales muestran que la pendiente llega a clasificarse como "ligeramente ondulado" y esto es debido a que la mayor persistencia de dicha pendiente ocurre a lo largo de toda la cuenca y al llegar a

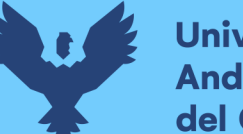

**Universidad** dina del Cusco

> la zona del glaciar recién se observa una pendiente abrupta y por lo tanto, un área parcial menor respecto a pendientes pronunciadas (Ven Te Chow, et al.,1994; Villón Bejar et. Al.,2007), por lo que al momento de obtener la relación de promedio y ocurrencia llegamos a 9%.

# **5.5.¿En función al estudio realizado, de qué manera influye la precipitación y la temperatura en la cuenca de la laguna Singrinacocha?**

En lo correspondiente a los datos meteorológicos que presenta la cuenca de la laguna Singrinacocha, se consideró que se caracterizaría por condiciones muy lluviosas y muy frías, en base a ello se estudió la hidrología de la cuenca (Aparicio Mijares et al.,1992; Villón Bejar et. Al.,2011;Ven Te Chow et. Al.,1994) quienes señalan que dentro del ciclo hidrológico se presentan para dichas características un promedio de entre 500-2000 mm anuales de precipitación y temperaturas menores a 0°C.

En los resultados, se ha obtenido en la tabla N°204 la precipitación que, por los mm acumulados anualmente, la cuenca se clasifica como tal y temperaturas registradas a menos 0°C se consideran muy frías ya que es la temperatura en la cual se congela el agua.

# **5.6.¿Qué relevancia hay en la orden de río de la cuenca respecto a los aforamientos y comportamiento de la cuenca?**

Según lo estipulado por el método de Strahler, podemos observar que el orden de río de la cuenca es de orden 4, sin embargo, la red hídrica de esta ha llegado ser en el orden 1 de 144 aportantes en los resultados, que quiere decir que, aún con una red que pueda llegar a estratificarse de esta manera no significa que tendrá el mismo aporte de escorrentía aun cuando este en el mismo orden (como el caso de los puntos de aforamiento en quebradas) esto coincide con lo concebido por Aliaga & Araujo (2019) que sintetizan que los aforos son independientes de ello.

# **5.7.¿Por qué se realizó el análisis de consistencia de precipitación, temperatura, ETP y aforos?**

Los datos de los parámetros ya mencionados son los que tienen mayor incidencia dentro de la cuenca siendo estas con las que los modelos hidrológicos llegan a calibrarse y aplicarse de la mejor manera, es por ello que decidimos realizar el método que ofrece los resultados más confiables, por lo cual aplicamos el análisis de consistencia de datos por medio de las pruebas T de student y Fisher según lo estipula Villón Bejar en Hidrología estadística (2006).

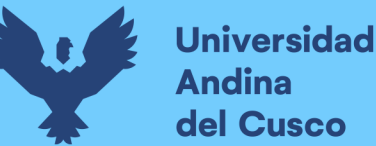

Esto con el objetivo de, que al momento de aparecer cierta incongruencia (visto en los análisis de doble masa), podamos corregirlo debido a que los datos son extraídos de un producto que emplea interpolación, corrigiéndolos nos permite adecuar la información más veraz a nuestro lugar de estudio como se ha realizado en la aplicación de los datos siendo estos confiables.

# **5.8.¿Fue efectivo aplicar los caudales generados por correlación, en las cuencas que componen la zona de estudio sin la necesidad de realizar aforos?**

Los caudales generados por los modelos hidrológicos en esta investigación se encuentran en función a parámetros como pendientes, áreas de cuerpos de agua, entre otros valores que poseen una variación en cada subcuenca que conforma la cuenca total de Tinki según la concepción de Vito Aliaga (1985).

Sin embargo, los valores generados tienen una variación que solo se corroboran en su ajuste si es que hay aforamientos o datos, parámetro que en esta investigación no se tuvo en grandes proporciones debido a la escasez de estos en la zona de estudio.

Los parámetros a usarse en el modelo mencionado que tienen relevancia directa son los datos de precipitación, las ETP media, baja y alta junto con la retención que se calcula en el presente modelo (manantes o cuerpos de agua como nevados y lagunas) según a las pendientes en la cuales se discretiza la cuenca para localizar dichas características.

Además de los parámetros geomorfológicos, la presencia de la regionalización permitirá una correcta generación de estaciones sintéticas

# **5.9.¿En función a los resultados obtenidos en el presente estudio, que relevancia hay en los modelos hidrológicos usados respecto a los aforamientos de caudales obtenidos con los aforados?**

Durante el estudio realizado en la cuenca de la laguna Singrinacocha pudimos observar la presencia de manantes tanto en las partes elevadas como en los bordes de la laguna, por lo cual podemos deducir que existe un flujo considerable de escorrentía subterránea. Sin embargo, respecto a anteriores estudios, se debe de tomar en cuenta que el periodo de tiempo con los que se pueden contar será relevante para la efectividad de dichos modelos hidrológicos.

El realizar un estudio y registro de aforos será necesario si es que se desea aplicar un proyecto en donde se puede aprovechar los caudales que se registran para usar la información más veraz y confiable.

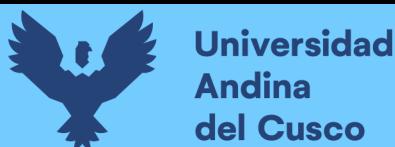

# **6. GLOSARIO**

▪Absorción: La incorporación de agua y/o sustancias disueltas en la estructura de un sólido.

▪ Aforo de caudales: Conjunto de operaciones para determinar el caudal de un curso de agua para un nivel observado.

Absorber:

▪ Capacidad de caudal: Conjunto de operaciones utilizadas para determinar el caudal de una fuente de agua para un nivel observable.

▪ Acuífero: Las formaciones geológicas permeables tienen la capacidad de almacenar, transmitir y entregar cantidades utilizables de agua.

▪ Área de drenaje: Parte de la cuenca contribuye a la escorrentía directa.

▪ Calibración: El proceso de ajuste de los parámetros del modelo para lograr

consistencia entre los resultados producidos por el modelo y los valores medidos de la variable.

▪ Canal: La superficie límite longitudinal incluye el fondo y los bordes donde el fluido fluye con la superficie límite.

▪ Reclutamiento: Descarga temporal o permanente de agua de cualquier fuente.

▪ Escorrentía subterránea: Una corriente de agua en movimiento que pasa a través de un gran espacio intersticial, como una cueva, caverna o un grupo de grandes grietas interconectadas.

▪ Cuenca: El área tiene una sola salida para su escorrentía superficial.

▪ Caudal: Una parte de la precipitación que fluye a través de la superficie terrestre hacia una fuente de agua (escorrentía superficial) o dentro de la tierra (escorrentía subterránea o escorrentía subterránea)

▪ Estación hidrológica: Lugar donde se realizan observaciones hidrológicas o climatológicas con fines hidrológicos.

▪ Poca agua: Época del año con poca o ninguna lluvia.

▪ Evaporación real: La cantidad de agua que se evapora de la superficie del agua abierta.

▪ Evapotranspiración real: Cantidad de agua que se evapora y transpira del suelo y la cubierta vegetal.

▪ Frecuencia: El tiempo medio a largo plazo transcurrido entre un evento hidrológico y otro de igual o mayor magnitud.

▪ Humedad atmosférica: Contenido de vapor de agua en el aire.

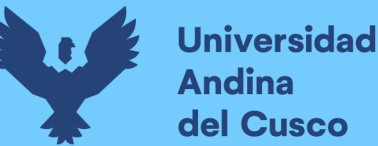

▪ Humedal: Las extensiones de marismas, pantanos y marismas, o superficies cubiertas por aguas, naturales o artificiales, permanentes o temporales, estáticas o corrientes, dulces, salobres o saladas, incluidas las extensiones de agua El mar tiene una profundidad inferior a 6 metros en marea baja.

▪ Nivel de agua: Elevación de la superficie libre de la masa de agua sobre el plano de referencia.

▪ Coacción: Flujo de un líquido a través de un medio poroso no saturado, por ejemplo, agua en el suelo bajo la influencia de la gravedad.

▪ Aguas subterráneas: Área de zona de saturación en un acuífero ilimitado, donde la presión hidrostática es igual a la presión atmosférica.

▪ Coacción: Flujo de un líquido a través de un medio poroso no saturado, por ejemplo, agua en el suelo bajo la influencia de la gravedad.

▪ Durabilidad: La tendencia de un proceso hidrológico o serie de tiempo a repetirse o continuar, produciendo una correlación positiva entre valores sucesivos de las variables observadas.

▪ Tiempo de enfoque: El tiempo requerido para que el flujo de la tormenta llegue a la salida desde el punto de la cuenca con el tiempo de viaje más largo.

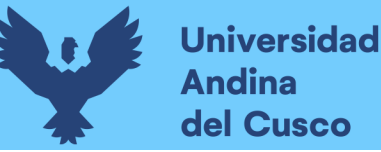

# **7. CONCLUSIONES**

# **7.1.Conclusión N°1:**

Se ha logrado cumplir con la **HIPOTESIS GENERAL**, esto según lo ya explicado y calculado, se logró aplicar los modelos de Lutz Scholz y GR2M para la modelación hidrológica de la cuenca de la laguna Singrinacocha permitiendo generar caudales medios mensuales.

Observamos que hay una mejor correlación con el método de GR2M para el cálculo de la cuenca de la laguna Singrinacocha respecto a Lutz Scholz, tomando en cuenta los caudales aforados en las subcuencas de las mismas.

Por lo que deducimos que, el más efectivo es el modelo hidrológico GR2M que el de Lutz Scholz hasta el momento en que es realizada esta investigación.

### **7.2.Conclusión N°2:**

Se ha comprobado la **Hipótesis específica N° 01** que se logró siendo que la mencionada hipótesis indica que el relieve de la cuenca de la laguna Singrinacocha vendría a ser un relieve muy empinado punto que se desestima al obtener una pendiente media de 40.739%, clasificándola como una "pendiente fuertemente escarpada" debido a que la ocurrencia de pendiente ente 32%-44% es la que más se presenta en la cuenca Singrinacocha y que se muestra en la tabla N°182.

#### 7.3.**Conclusión N°3:**

Se ha comprobado la **Hipótesis Específica N° 02** de manera parcial, debido a que, según el IGP (2014) las temperaturas mínimas muy frías y las precipitaciones excesivas oscilan a menos 0°C y 2000 mm respectivamente; Como se ha observado en la presente investigación, la temperatura de la cuenca ha llegado a ser muy fría y de moderadamente lluviosa, siendo la temperatura a -20.68° y la precipitación de 892.32 mm.

#### 7.4.**Conclusión N°4:**

Se ha comprobado la **Hipótesis Específica N° 03** y se logró cumplir de manera parcial. quien mostró mejor desempeño en la calibración y validación de modelo hidrológico con la información que se obtuvo fue el modelo GR2M a comparación del modelo Lutz Scholz, por lo que, determinamos, que el modelamiento por medio de GR2M es más eficiente.

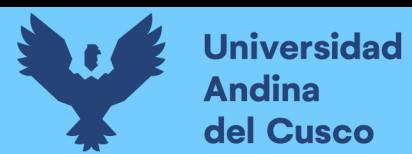

### **8. RECOMENDACIONES**

#### **De la presente investigación para investigaciones futuras.**

- Es fundamental hacer una comparación entre 2 o más modelamientos, esto con el fin de evaluar un modelo que se acomode más a la verdad de la cuenca y poder decidir caudales de forma más rigurosa.
- Si se desea hacer uso exclusivo del modelamiento Lutz Scholz, es necesario contar con registros de caudales mucho mayores con los que se trabajó la presente investigación avocándonos a la recomendación de 10 años de registro mínimo.
- Que se realicen los aforos por 2 o más procedimientos, puesto a que frecuentemente las averiguaciones optan por hacer uso del correntómetro y aunque los datos arrojados por dicho artefacto son más exactos que los logrados por otros procedimientos, frecuentemente la hélice no está de manera correcta calibrada y usar un procedimiento adicional de aforos posibilita identificar dicho error con facilidad.
- Un registro más actualizado de las lagunas y quebradas en la zona sur de la región podrá ayudar a simular caudales con mayor eficacia y contribuirá a prevenir o tener una gestión de riesgos más adecuada.
- Una manera más precisa de poder analizar los caudales medios de una cuenca de una laguna glaciar sería contando con información meteorológica diaria y sería recomendable usar el modelo hidrológico de Socont para su análisis.
- Para un mejor uso de modelos hidrológicos, sería mejor realizar un análisis comparativo entre modelos mensuales y diarios en futuras investigaciones.

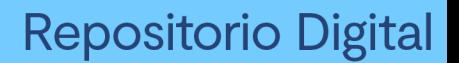

# **9. REFERENCIAS**

- Aliaga Araujo, S. (1983). *Tratamiento de datos hidrometeorológicos.* Lima: Universidad Nacional Mayor de San Marcos.
- Aliaga, I., & Araujo, J. (2019). *Modelación hidrológica de la cuenca del rio Huallaga, aguas arriba del punto de control Santa Lorenza.* Lima: Universidad Agraria La Molina.
- ANA, A. N. (01 de 01 de 2021). *Observatorio del agua*. Obtenido de https://snirh.ana.gob.pe/observatoriosnirh/
- Aparicio Mijares, F. J. (1992). *Fundamentos de hidrología y superficie.* México D.F: LIMUSA S.A.
- AQUAveo. (2021). *WMS 11.01.* Pennsylvania: Aquaveo WMS (Watershed Modeling System) v11.1.2.
- Aybar, C., Lavado-Casimiro, W., Huerta, A., Fernández, C., & Vega, F. (2017). *USO DEL PRODUCTO "PISCO" DE PRECIPITACIÓN EN ESTUDIOS, INVESTIGACIONES Y SISTEMAS OPERACIONALES DE MONITOREO Y PRONÓSTICO HIDROMETEOROLÓGICO Nota.* Lima: SENAMHI.
- Baca Rueda, M. R. (2017). *Hidrología general.* Lima: Universidad Nacional de Ingeniería .
- Bateman, A. (14 de Marzo de 2015). *GITS.* Obtenido de https://www.upct.es/~minaeees/hidrologia.pdf
- Bateman, A. (2017). *Hidrología básica.* Lima: UPC.
- Cabezas Calvo Rubio, F. (2015). *Análisis estructural de modelos hidrológicos y de sistemas de recursos hídricos en zonas áridas.* Murcia: Universidad de Murcia - departamento de ecología e hidrología.
- Cabrera, J. (2012). *Modelos agregados: GR2M.* Lima: UNI.
- Cabrera, J. (2012). *Modelos hidrológicos.* Lima: UNI.
- Cañari Quispe, G. (15 de 07 de 2020). CÓDIGO PARA LA EXTRACCIÓN DEL PRODUCTO PISCO. CUSCO, CUSCO, PERU.
- Carvajal, L. F. (15 de 02 de 2016). *Ingenieroambiental.com.* Obtenido de http://www.ingenieroambiental.com/4018/hidrologia%20- %20caudales%282%29%282%29.pdf
- CELEO. (11 de Marzo de 2018). *SCRIBD*. Obtenido de https://es.scribd.com/document/373509996/Hietograma-o-Histograma
- Cide@d. (02 de Febrero de 2018). *Recursostic*. Obtenido de Recursostic: http://recursostic.educacion.es/newton/web/materiales\_didacticos/EDAD\_1eso\_05\_la \_atmosfera/contenido/1q5/pdf/quincena5.pdf
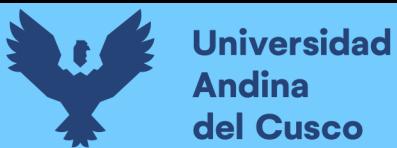

- Cordova, M. (30 de 04 de 2016). *Prontubeam.* Obtenido de https://www.prontubeam.com/articulos/articulos.php?Id\_articulo=26
- Cruz Adrianzén, E. J., & Romero Callo, J. A. (2018). *Análisis comparativo de los modelos lluvia-escorrentía: GR2M, Temez y Lutz Scholz aplicados en la subcuenca del rio Callazas.* Lima: Universidad Peruana de Ciencias Aplicadas.
- Cuevas Hernandez, A. (2021). *La atmósfera, sus capas y propiedades.* Hidalgo: Universidad Autónoma del Estado de Hidalgo.
- Dankhe, G. (1986). *Investigación y comunicación.* MccGraw Hill.
- Dávila Newman, G. (2006). *El razonamiento inductivo y deductivo dentro del proceso investigativo en ciencias experimentales y sociales.* Caracas, Venezuela: Laurus.
- Faustino, J., & Jimenez, F. (2000). *Manejo de cuencas hidrográficas.* Turrialba: Centro agronómico tropical de investigación y enseñanza.
- Felipe del Angel, J. E. (21 de Abril de 2015). *Secretaria de educación pública - México.* Obtenido de https://es2.slideshare.net/3duardoJose/3-escurrimiento-e-infiltracin
- Gonzaga V., S. L. (2020). Infiltración. *Conferencia sobre hidrología e hidráulica* (págs. 9- 43). Loja: Universidad Técnica Particular de Loja.
- Gonzalez Vallejo, L. (2002). *Ingeniería Geológica.* Madrid: Pearson.
- Guerra&Gonzalez, F. (2002). *Geoenseñanza.* Táchira: Universidad de los Andes, Táchira, Departamento de Ciencias Sociales.
- Hernandez Sampieri, R. (2014). *Metodología de la investigación.* Ciudad de Mexico D.F: McGraw Hill.
- Hernandez, N. (2019). *APLICACIÓN DE MODELOS HIDROLOGICOS PARA LA ESTIMACIÓN DE CAUDALES MENSUALES EN LA SUB-CUENCA DEL RIO BIGOTE.* Piura: Universidad de Piura.
- Horton. (1993). Managing agricultural research: an introduction. *Public administration and development Vol.III*, 189-193.
- https://earthexplorer.usgs.gov/, N. (19 de 10 de 2021). *Earth Explorer*. Obtenido de https://earthexplorer.usgs.gov/
- Ibañez Asensio, S., Gisbert Blanquer, J., & Moreno Ramón, H. (1999). *Sistema de coordenadas geográficas.* Valencia: Universidad politécnica de Valencia.
- IGP. (2014). *Características geológicas del Perú.* Lima: IGP.
- INAIGEM, I. N. (2018). *Inventario nacional de glaciares - Las Cordilleras Glaciares del Perú.* Huaraz: Instituto Nacional de Investigación en Glaciares y Ecosistemas de Montaña - biblioteca y publicaciones.
- Instituto PCE Ibérica. (01 de Abril de 2017). *Instituto PCE ibérica*. Obtenido de https://www.pce-iberica.es/medidor-detalles-tecnicos/que-estacion-meteorologica.htm
- J. Allaire, J. (2011). *R y Rstudio programation and development environment.* Boston: R.

Linsley Kohler, P. (1975). *Hidrología para ingenieros.* Bogotá: McGraw-Hill.

- Llauca, H. (3 de Diciembre de 2019). *Modelamiento hidrológico a paso mensual para el monitoreo de sequías hidrológicas en cuencas de la vertiente del pacífico y del Titicaca.* Obtenido de https://www.senamhi.gob.pe/load/file/01401SENA-82.pdf
- Lohmar, F. (1984). *World geodetic system 1984 — geodetic reference system of GPS orbits.* Berlón: SpringerLink S.A.C.
- M.Ponce, V. (2004). *Escorrentía sostenible para el balance de sales.* San Diego: Universidad Estatal de San Diego.

Mathwave. (01 de julio de 2004). *EasyFitSoft*. Obtenido de https://easyfit.soft112.com/

- MINAGRI. (2018). *Hidrología en el sector agrario.* Lima: Ministerio de desarrollo agrario y riego.
- Montoya, S. (1 de Enero de 2016). *Aplicaciones de NASA Giovanni en la evaluación de recursos hídricos / medio ambiente.* Obtenido de https://gidahatari.com/ihes/aplicaciones-de-nasa-giovanni-en-la-evaluacion-de-recursos-hdricos-medioambiente
- Municipalidad Provincial de Marcapata, C. (01 de 12 de 2020). *LAGUNA SINGRENACOCHA - MARCAPATA*. Obtenido de https://www.munimarcapata.gob.pe/Noticias.php?id=251
- Murcia, U. d. (2012). *TEMA 5. DINÁMICA DE LA GEOSFERA.* Murcia: Universtaria.
- Novoa, Z. (18 de Marzo de 2011). *Sociedad Geográfica de Lima.* Obtenido de https://www.gwp.org/globalassets/global/gwpsam\_files/publicaciones/varios/cuenca\_hidrologica.pdf
- Ofungwu, J. (2014). *Statistical applications for environmental analysis and risk assessment.* New Jersey: John Wiley & Sons, Inc., Hoboken, New Jersey.
- Ordoñez Gálvez, J. J. (2011). *Cartilla técnica: Aguas subterráneas y acuíferos.* Lima: Sociedad geográfica de Lima.
- PACC-PERÚ & SENAMHI, P. d. (2019). *El clima de Cusco y Apurimac está cambiando.* Lima : Biblioteca y Publicaciones SENAMHI.
- Parizaca Perez, Y. M. (2012). *Regionalización de precipitaciones máximas en la cuenca del rio Ramis.* Puno: Universidad Nacional del Altiplano.

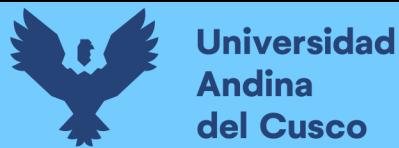

- Plan MERISS. (1980). *Generación de caudales mensuales en la sierra peruana - MERISS II.* Cusco: Plan MERISS.
- Popper, K. (1980). La lógica de la investigación científica. En K. Popper, *La lógica de la investigación científica* (pág. 386). Madrid: Tecnos.
- Prieto & Velasquez, A. &. (23 de Marzo de 2016). *UNIVERSIDAD DISTRITAL FRANCISCO JOSE DE CALDAS .* Obtenido de repository.udistrital.edu.co › bitstream › PrietoAcostaAngieVelasquez
- Quichimbo M., E. A. (2019). *Estudio comparativo de los modelos NAM y DBM aplicado a pronósito de caudales.* Cuenca: Universidad de Cuenca.

Quintero Plaza, D. (2016). *Una breve historia de la atmósfera terrestre.* Canarias: AEMET.

Revista Peruana Geo-Atmosférica, R. P. (2015). *Modelización hidrológica con un enfoque semidistribuido en la cuenca.* Revista Peruana Geo-Atmosférica, Lima. Lima: Servicio Nacional de Meteorología e Hidrología del Perú.

Rodriguez & Pérez, A. &. (05 de Diciembre de 2020). *Scielo.org*. Obtenido de http://www.scielo.org.co/pdf/ean/n82/0120-8160-ean-82-00179.pdf

- Saénz, G. (1999). *Hidrología en la ingeniería.* Bogotá: Alfaomega Grupo Editor.
- Salvatierra Seguel, C. (2018). *Determinación de la incertidumbre en la aplicación del modelo de simulación hidrológica GR4J en cuencas pluviales no controladas en Chile.* Santiago: Universidad de Chile.
- Sánchez San Román, F. J. (2016). Hidrología superficial (Relación precipitación-escorrentía). *Hidrología USAL*, 3.
- SENAMHI. (2017). *Regionalización de las precipitaciones máximas en el Perú.* Lima: SENAMHI.
- SENAMHI. (2019). *Glosario de términos meteorológicos.* Lima: SENAMHI.
- Sociedad Geográfica de Lima. (2011). *Aguas Subterráneas - acuíferos.* Lima: Sociedad Geográfica de Lima.
- Solera & Paredes, J. &. (2017). *Herramienta Evalhid para la evaluación de recursos hídricos.* Valencia: Universidad Politécnica de Valencia.
- Statgraphics Technologies, I. (01 de 01 de 2015). *Statgraphics*. Obtenido de https://www.statgraphics.com/
- Systat Software, I. (01 de enero de 2004). *Systat Software Inc*. Obtenido de http://www.sigmaplot.co.uk/products/tablecurve2d/tablecurve2d.php
- Tarazona Santos, N. E. (2004). *Generación de descargas mensuales en subcuencas de la cuenca del río Santa utilizando el método de Lutz Scholz.* Lima: Universidad Nacional Agraria La Molina.
- The National Centers for Environmental Prediction (NCEP) & Climate Forecast System Reanalysis (CFSR). (01 de enero de 2014). *Global Weather Data for SWAT.* Obtenido de https://globalweather.tamu.edu/
- Torres Benites, E., Fernandez Reynoso, D., Oropeza Mota, J., & Mejía Saenz, E. (2001). *CALIBRACIÓN DEL MODELO HIDROLÓGICO SWAT EN LA CUENCA "EL TEJOCOTE", ATLACOMULCO, ESTADO DE MÉXICO .* Montecillo: Instituto de Recursos Naturales.
- UADY, U. A. (2021). *Morfometría de cuencas.* Mérida: UADY.
- Umaña Quirós, B. (2014). *Análisis Hidrológico De La Cuenca Del Río Toyogres Utilizando El Modelo Hec-Hms.* Cartago: Instituto Tecnológico de Costa Rica - Escuela de ingeniería en construcción.
- Universidad Nacional de la provincia de Buenos Aires, A. (23 de Febrero de 2016). *UNICEN.edu.ar.* Obtenido de https://users.exa.unicen.edu.ar/~jdiez/files/cstierra/apuntes/unidad3.pdf
- Ven Te Chow. (1994). *Hidrología aplicada.* Bogotá: McGraw Hill Interamericana.
- Vera Hernández, L. E. (14 de Junio de 2016). *Sistema de bibliotecas y biblioteca central del Perú.* Obtenido de https://sisbib.unmsm.edu.pe/bibvirtualdata/Tesis/Ingenie/Vera\_H\_L/Cap3.pdf
- Villón Bejar, M. (2006). *Hidrología estadística.* Lima: Instituto tecnológico de Costa Rica.
- Villón Bejar, M. (2011). Hidrología. En M. Villón Bejar, *Hidrología* (págs. 16-17). Lima: Villón.
- Vito Aliaga, S. (1985). *HIdrología estadística.* Lima: Universidad Nacional Mayor de San Marcos.
- WaterPi. (26 de Abril de 2018). *WaterPi*. Obtenido de https://waterpi.com/post-rsminerve/
- Zapana Arpasi, J. (2019). *Estimación de caudales mediante la aplicación de modelos hidrológicos semidistribuidos con la plataforma RS Minerve en la cuenca del río Ramis.* Puno: Universidad Nacional del Altiplano.

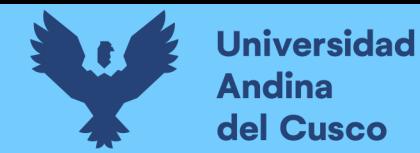

## 10. ANEXOS

## 10.1. MATRIZ DE CONSISTENCIA

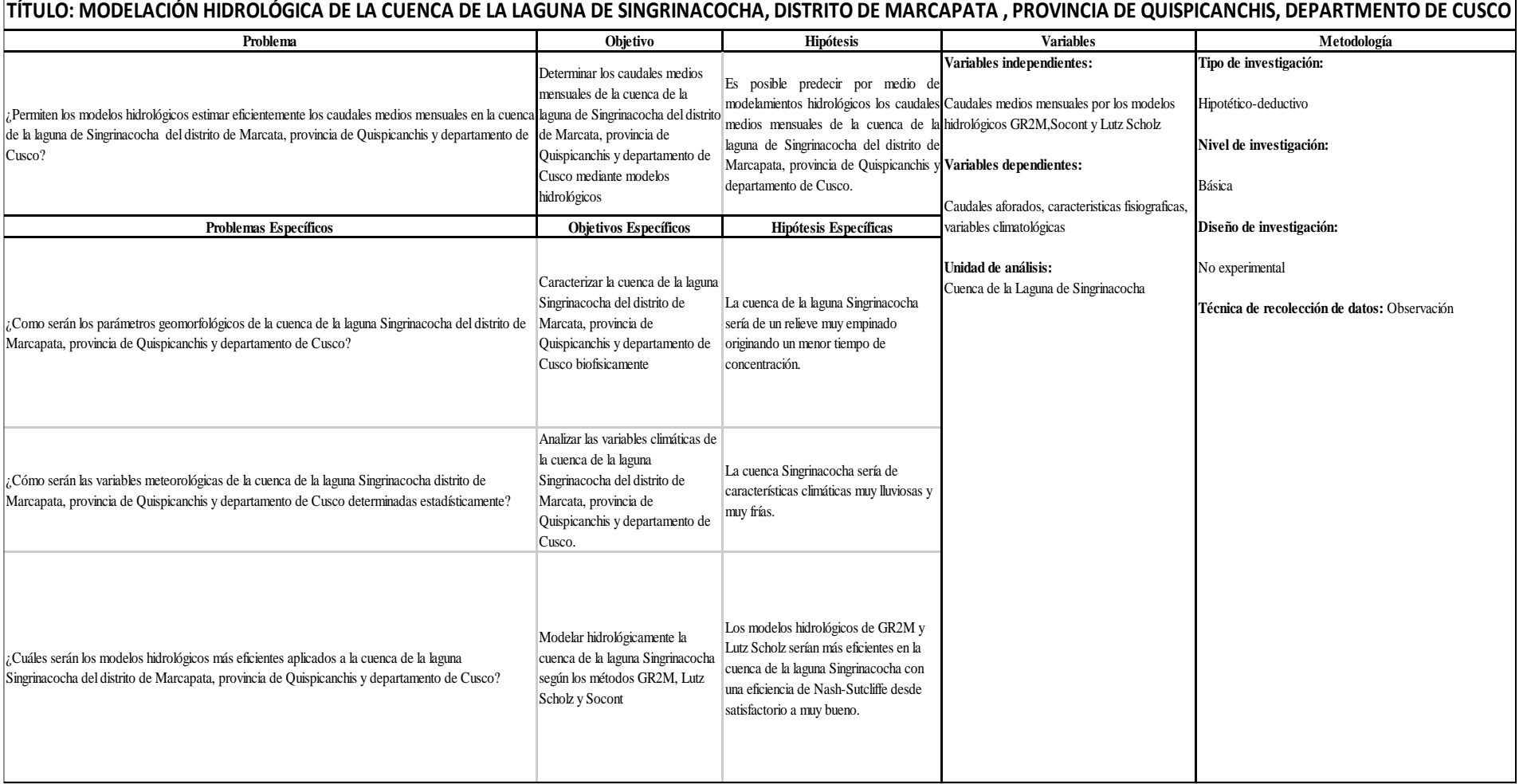